## 2016 - 2017 Salary Report

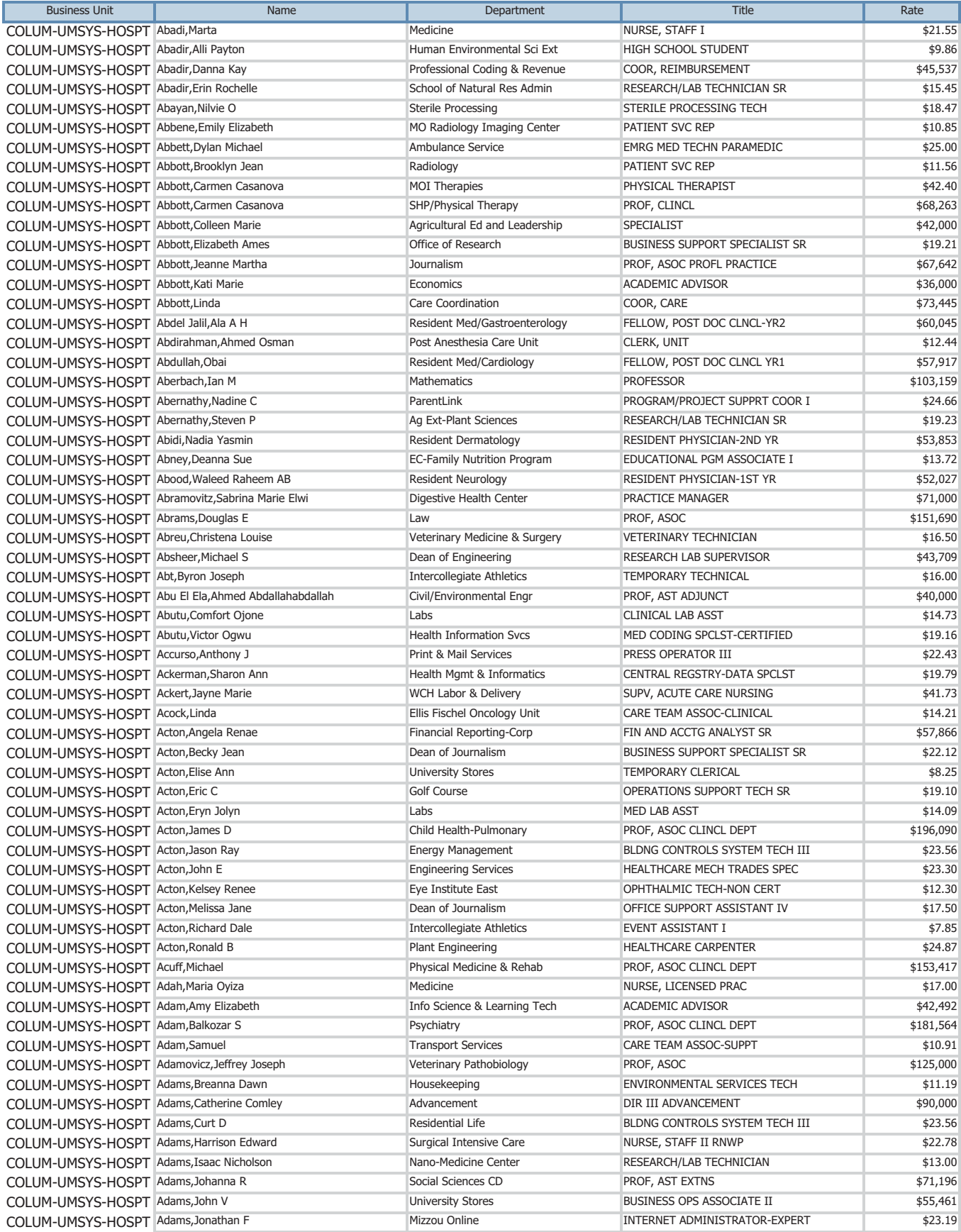

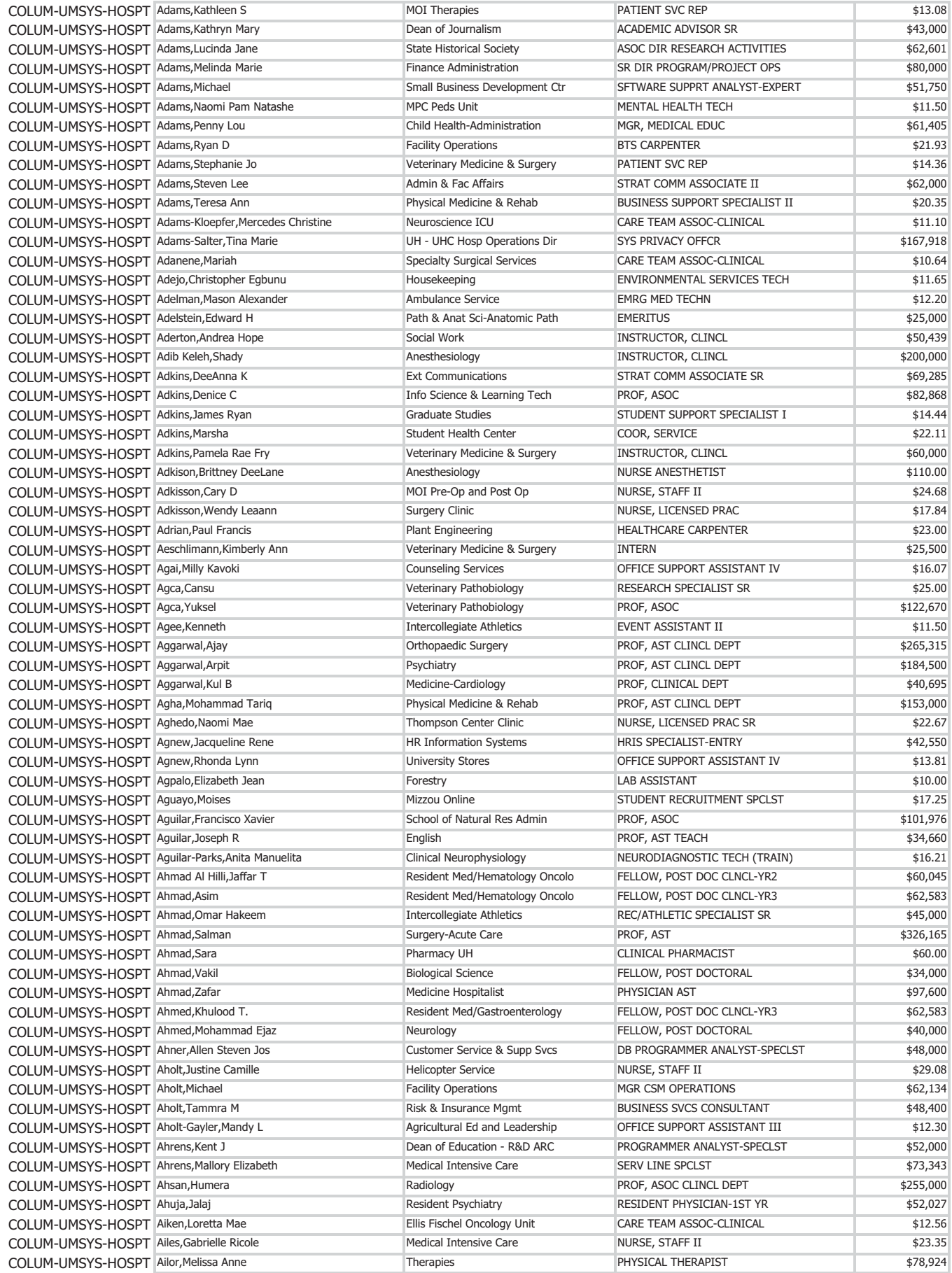

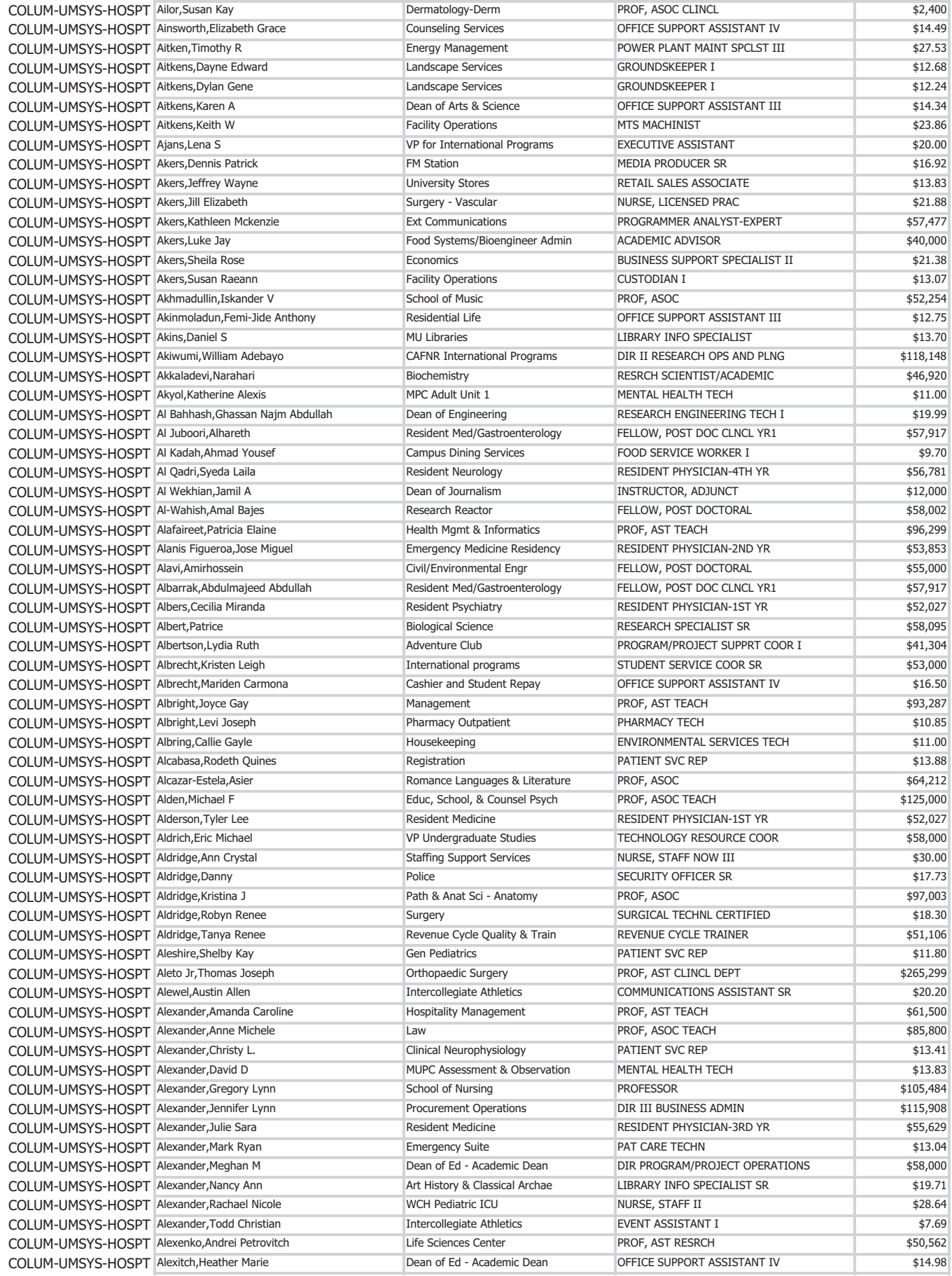

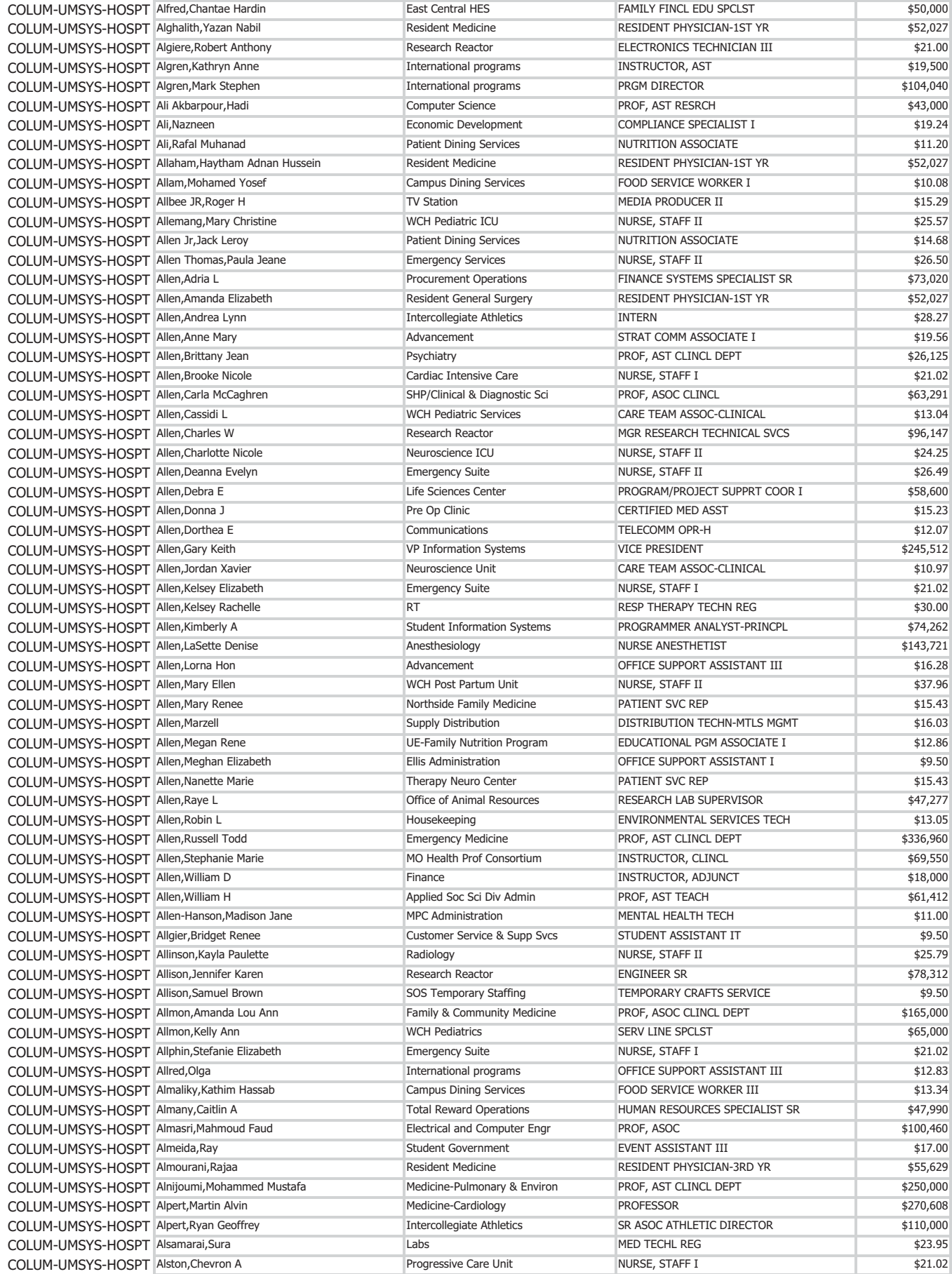

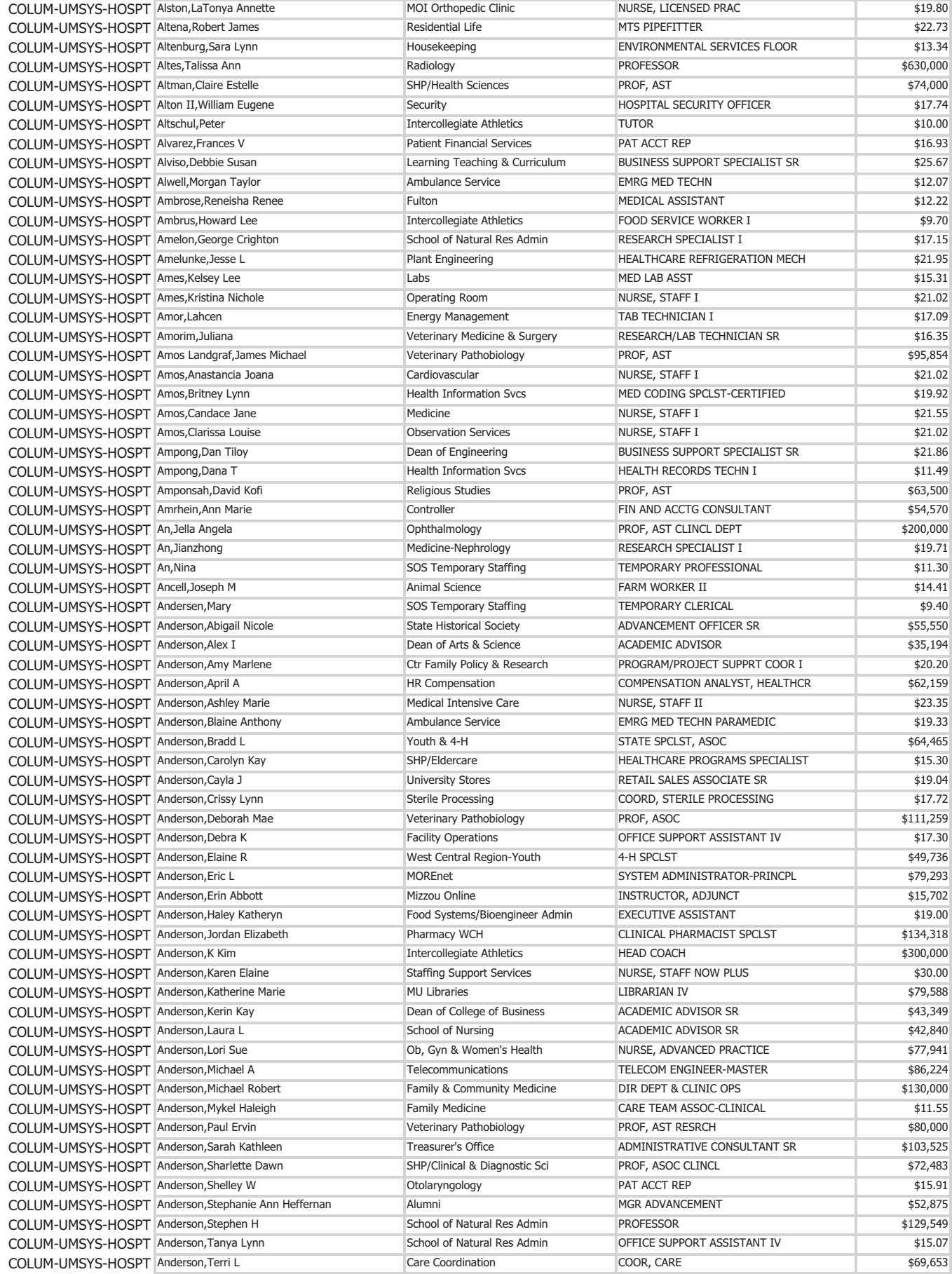

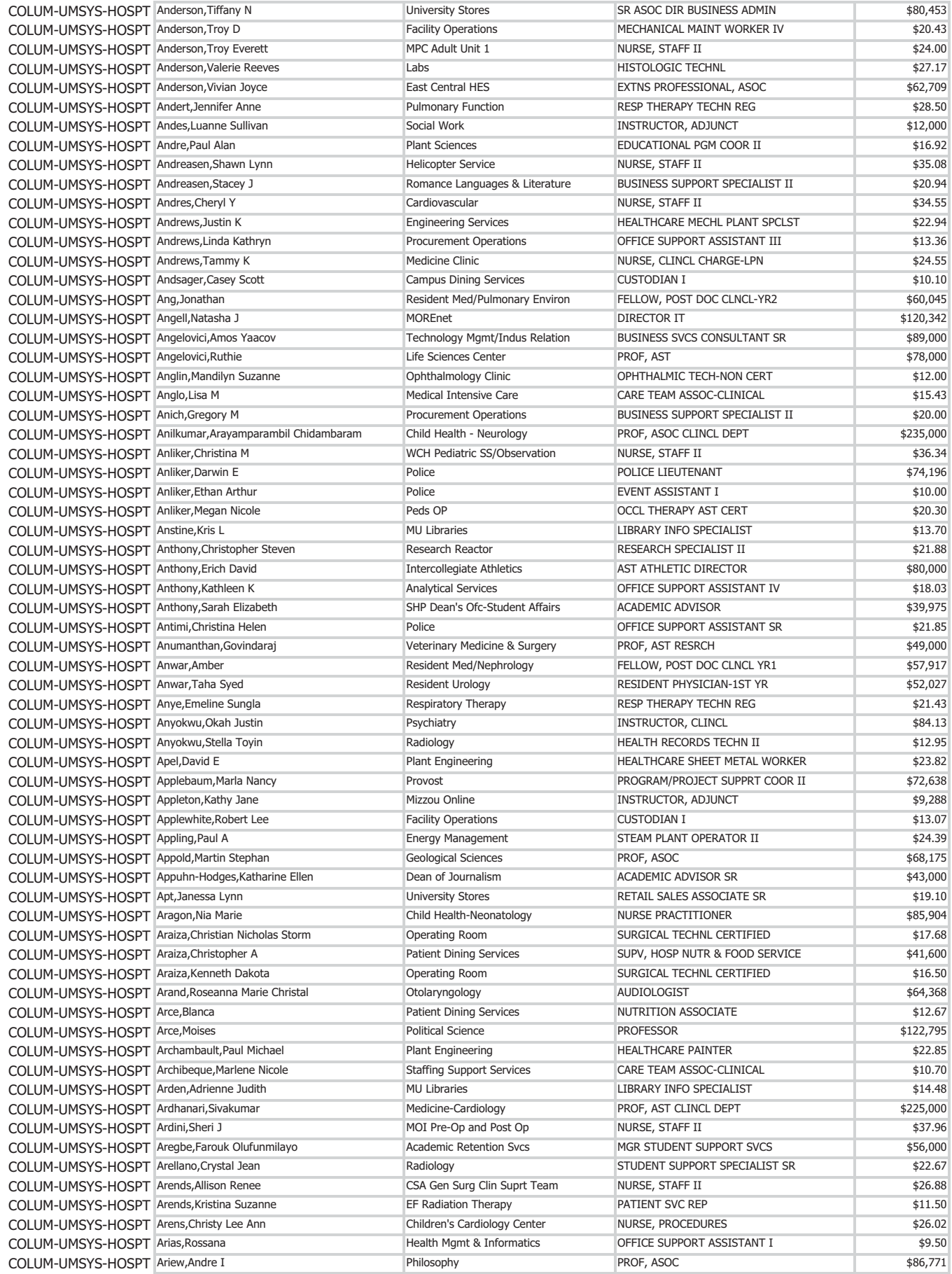

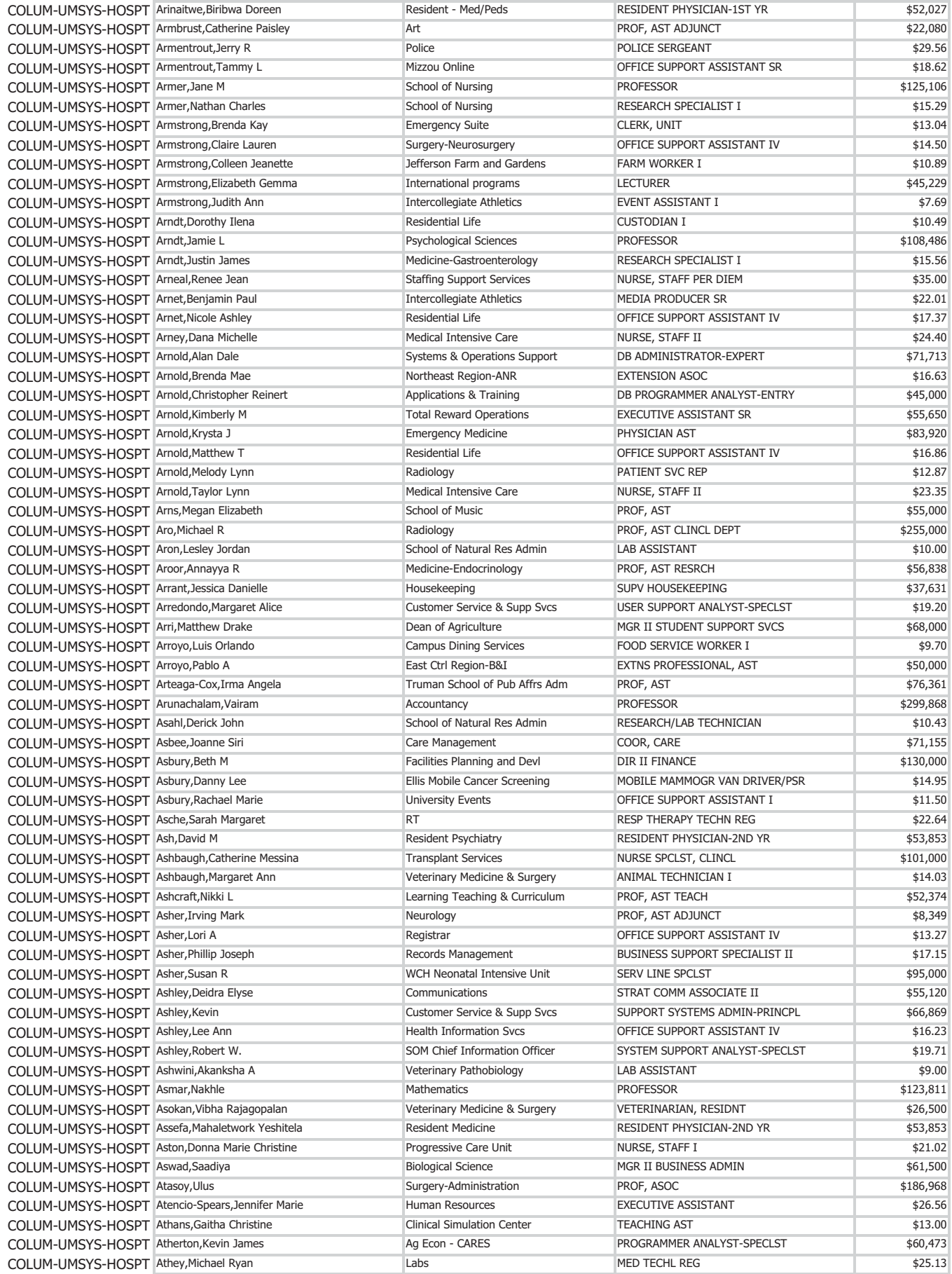

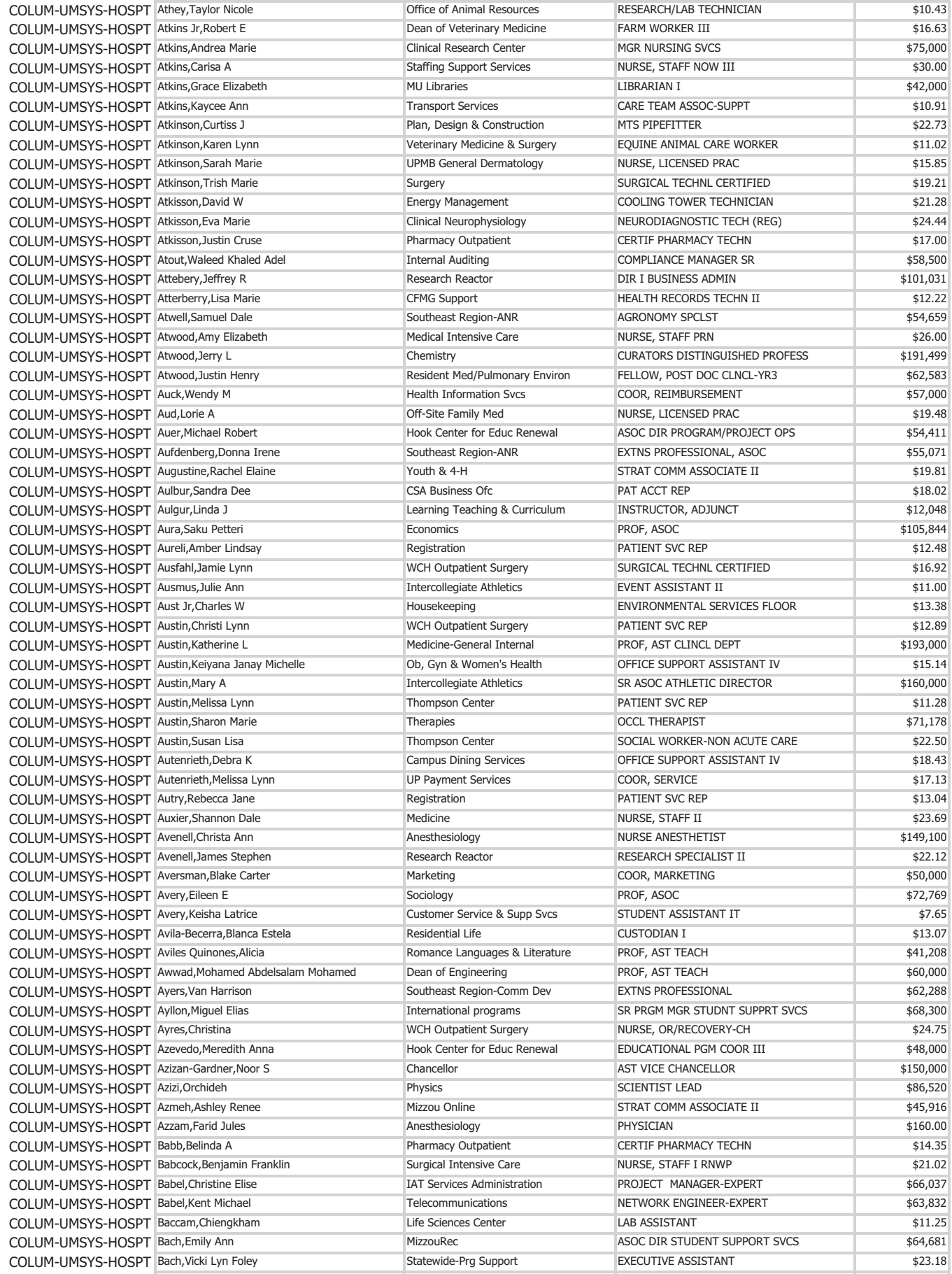

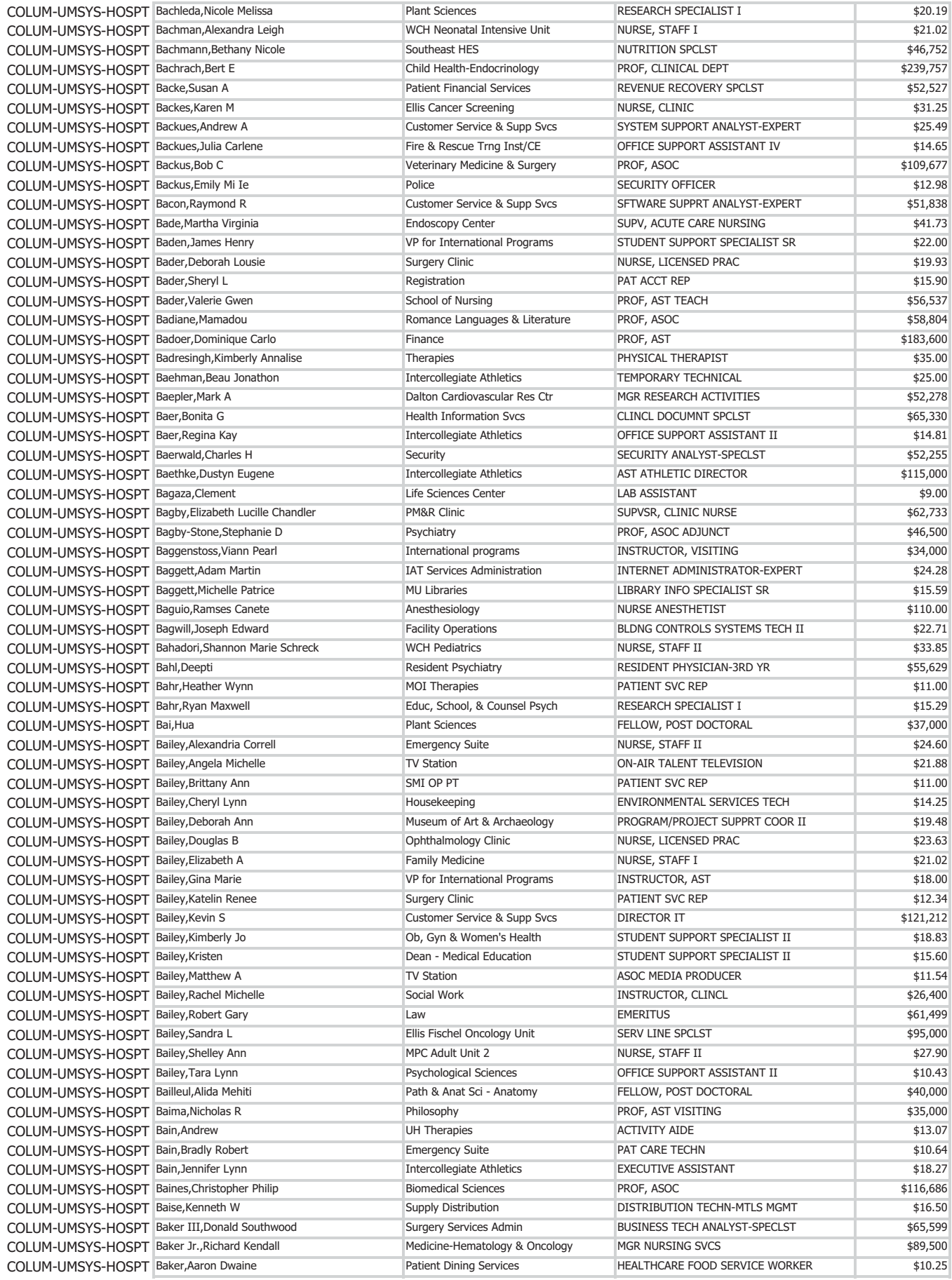

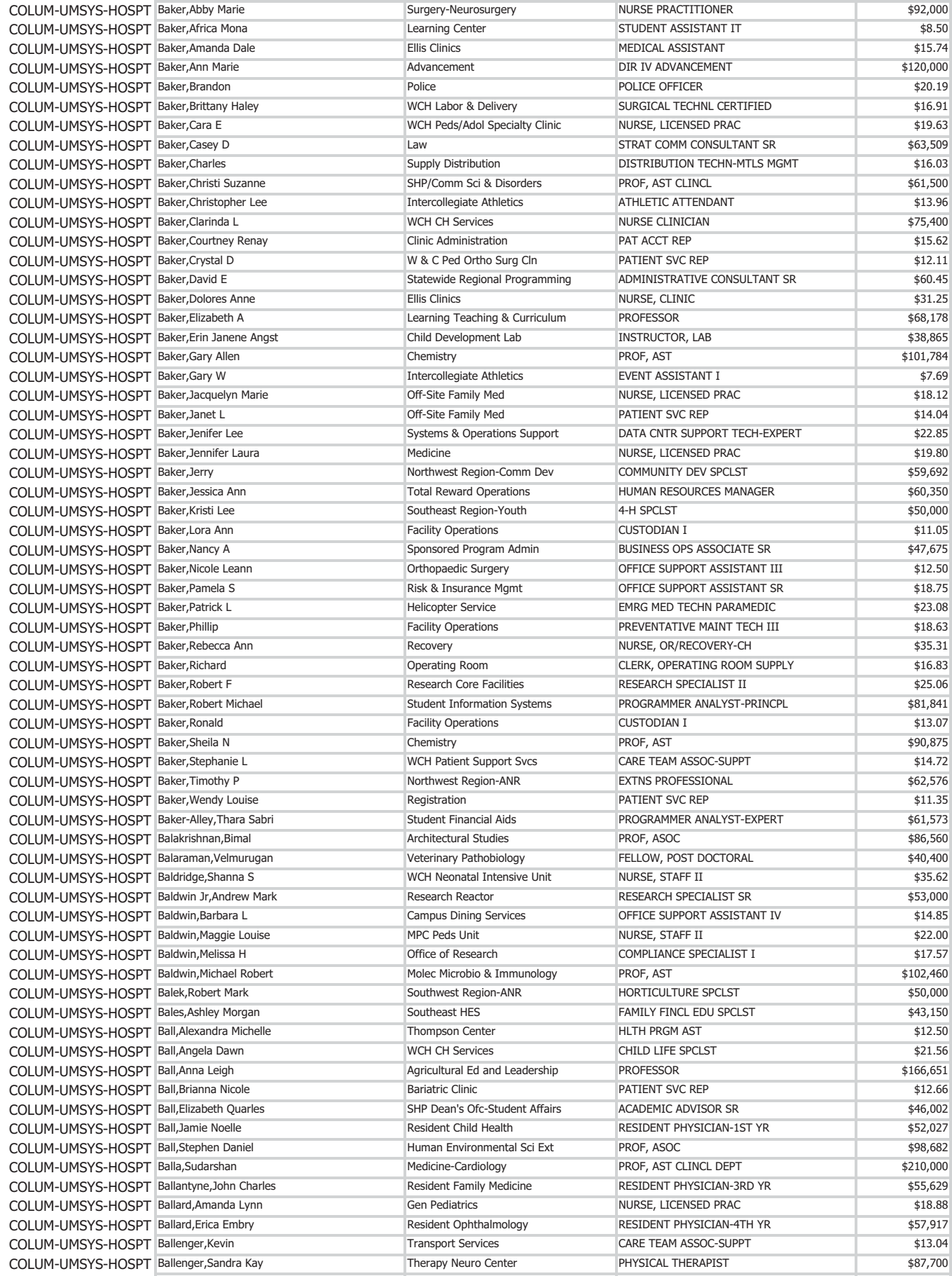

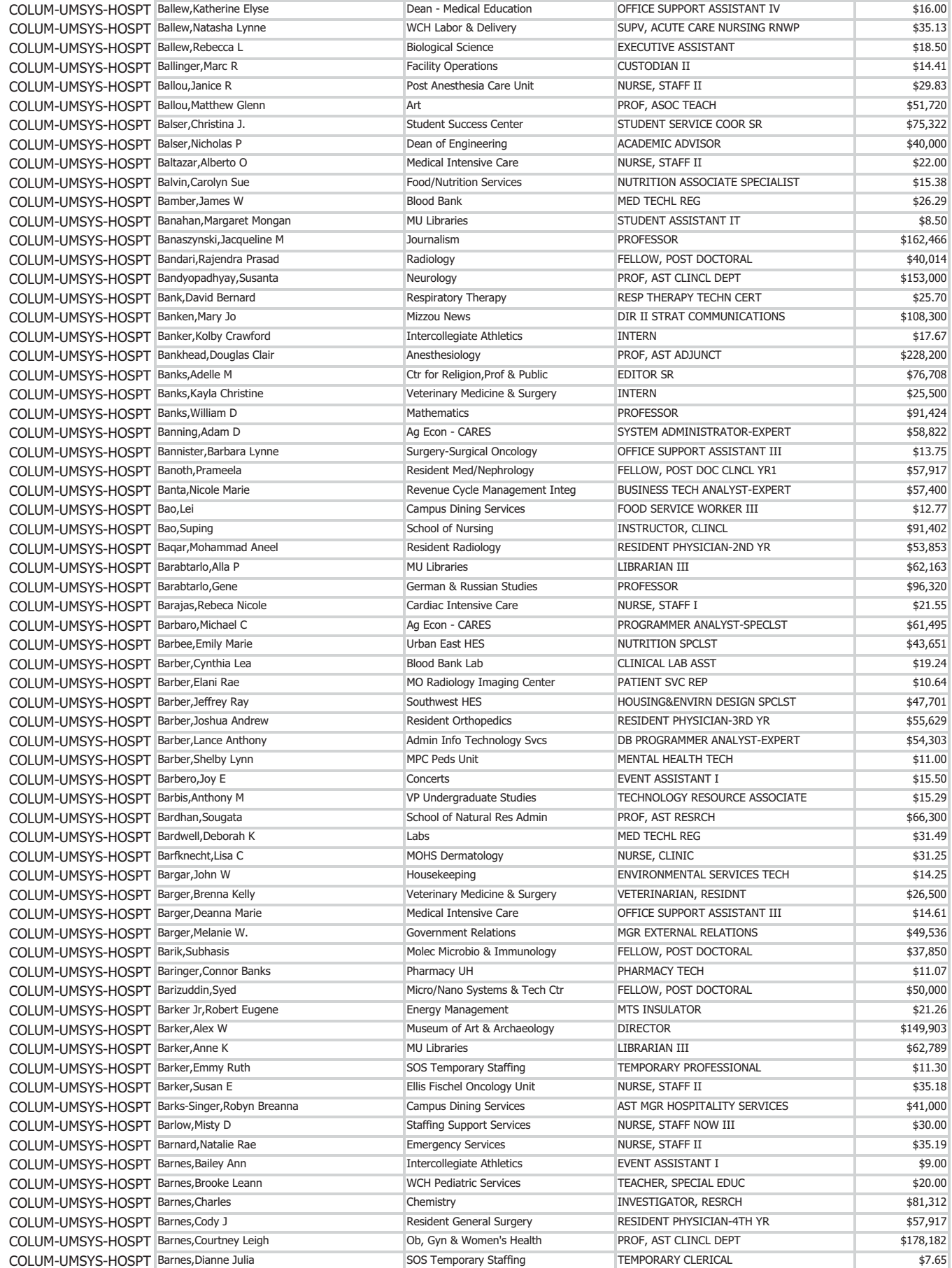

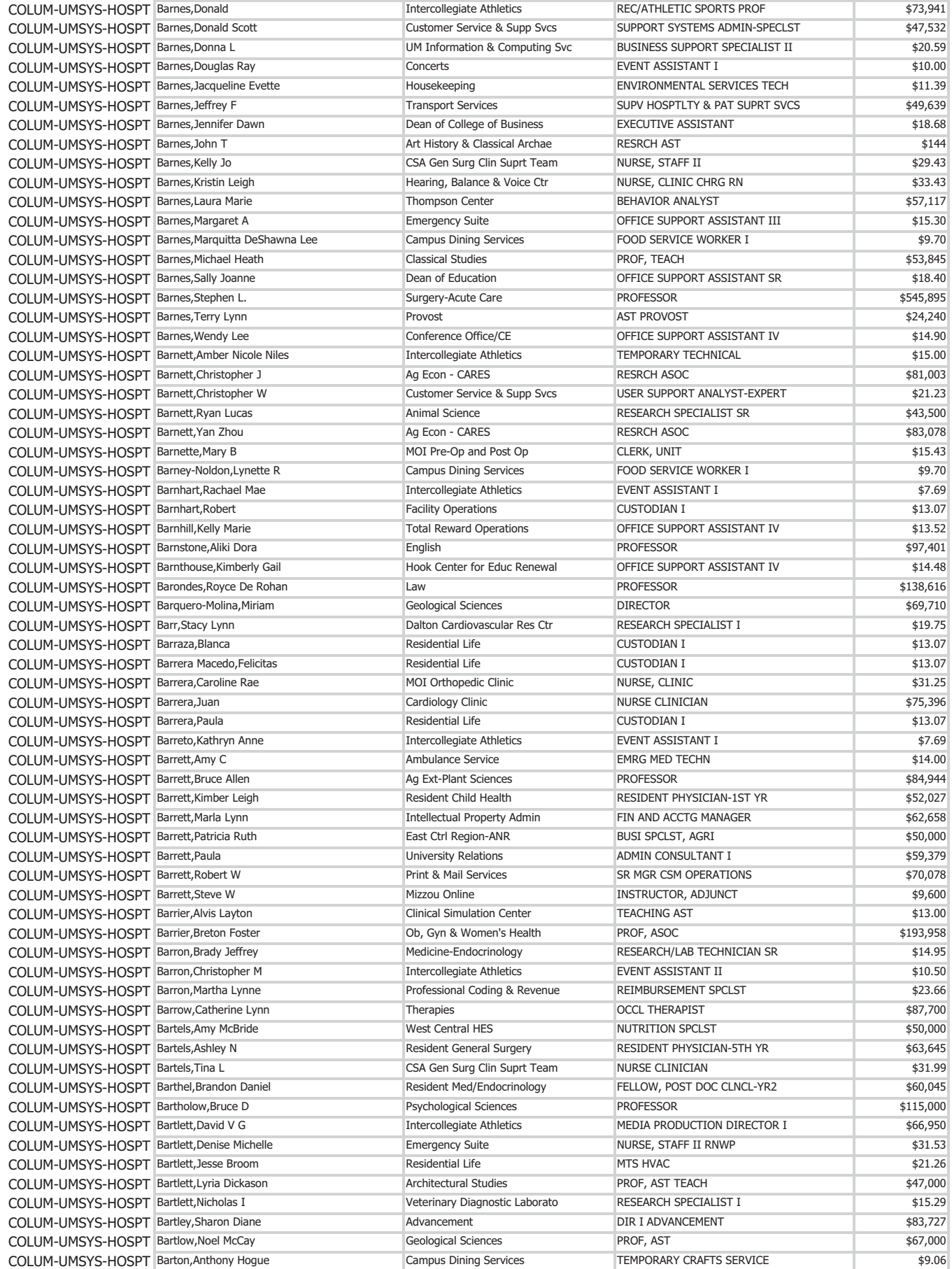

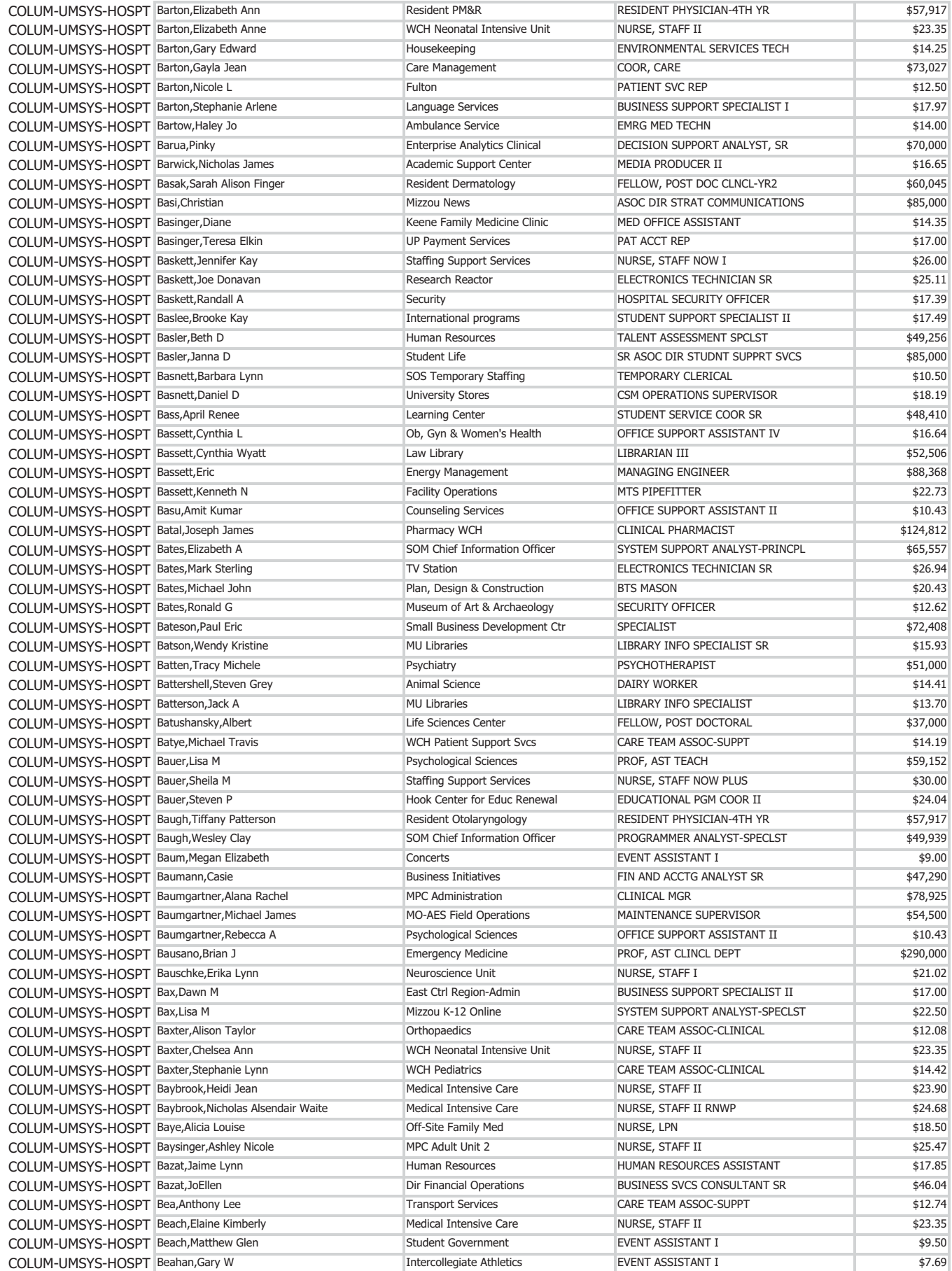

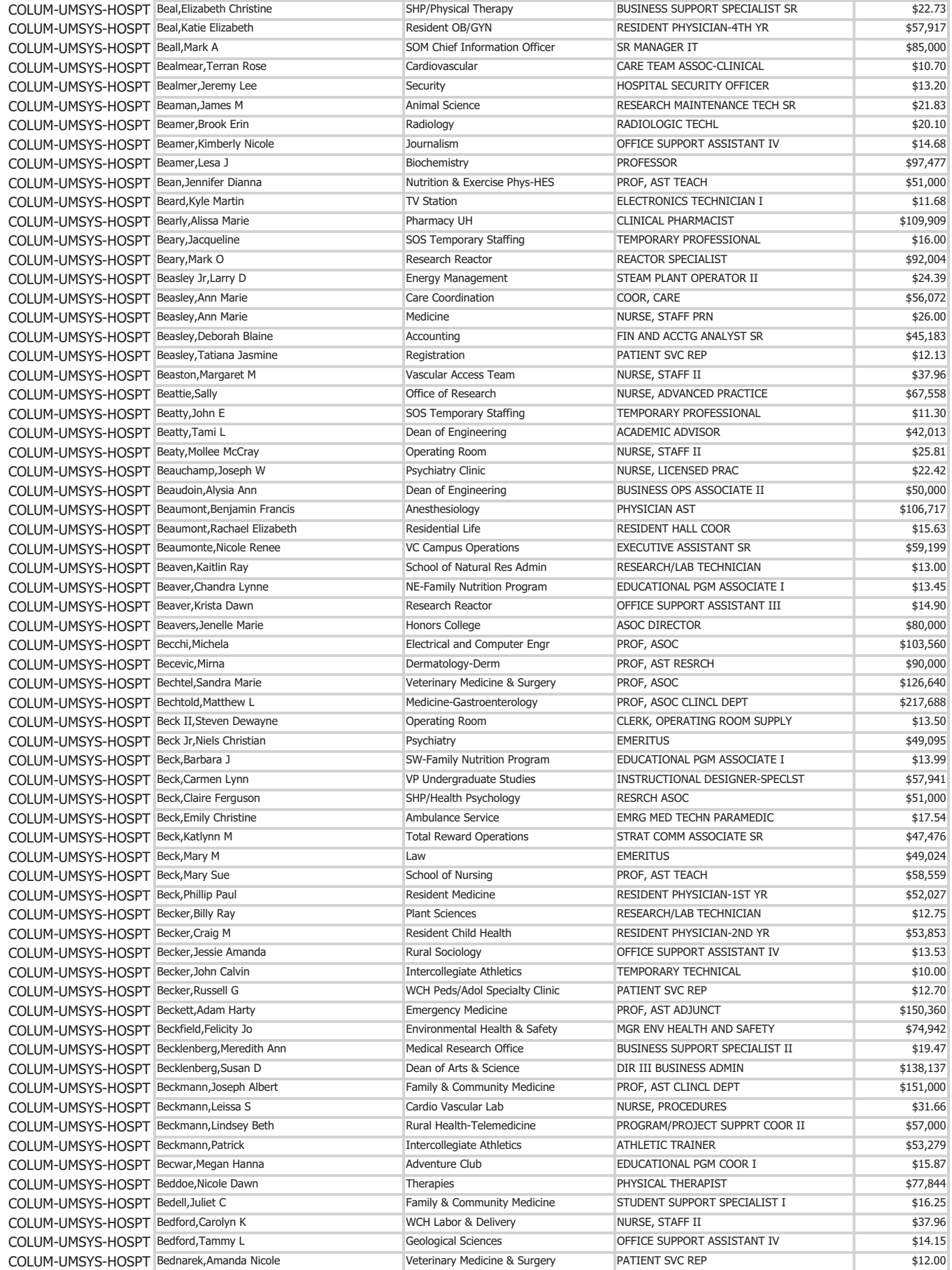

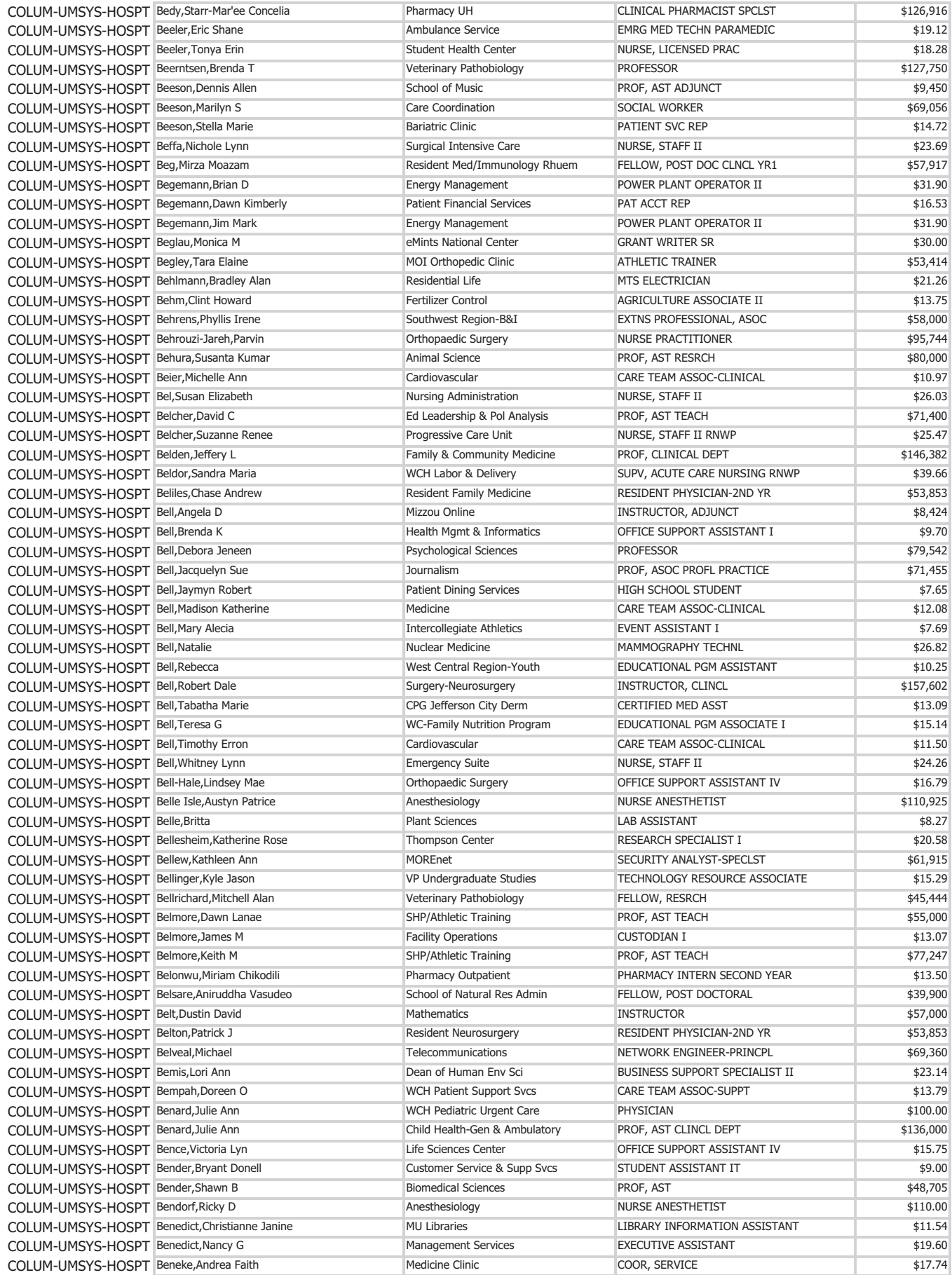

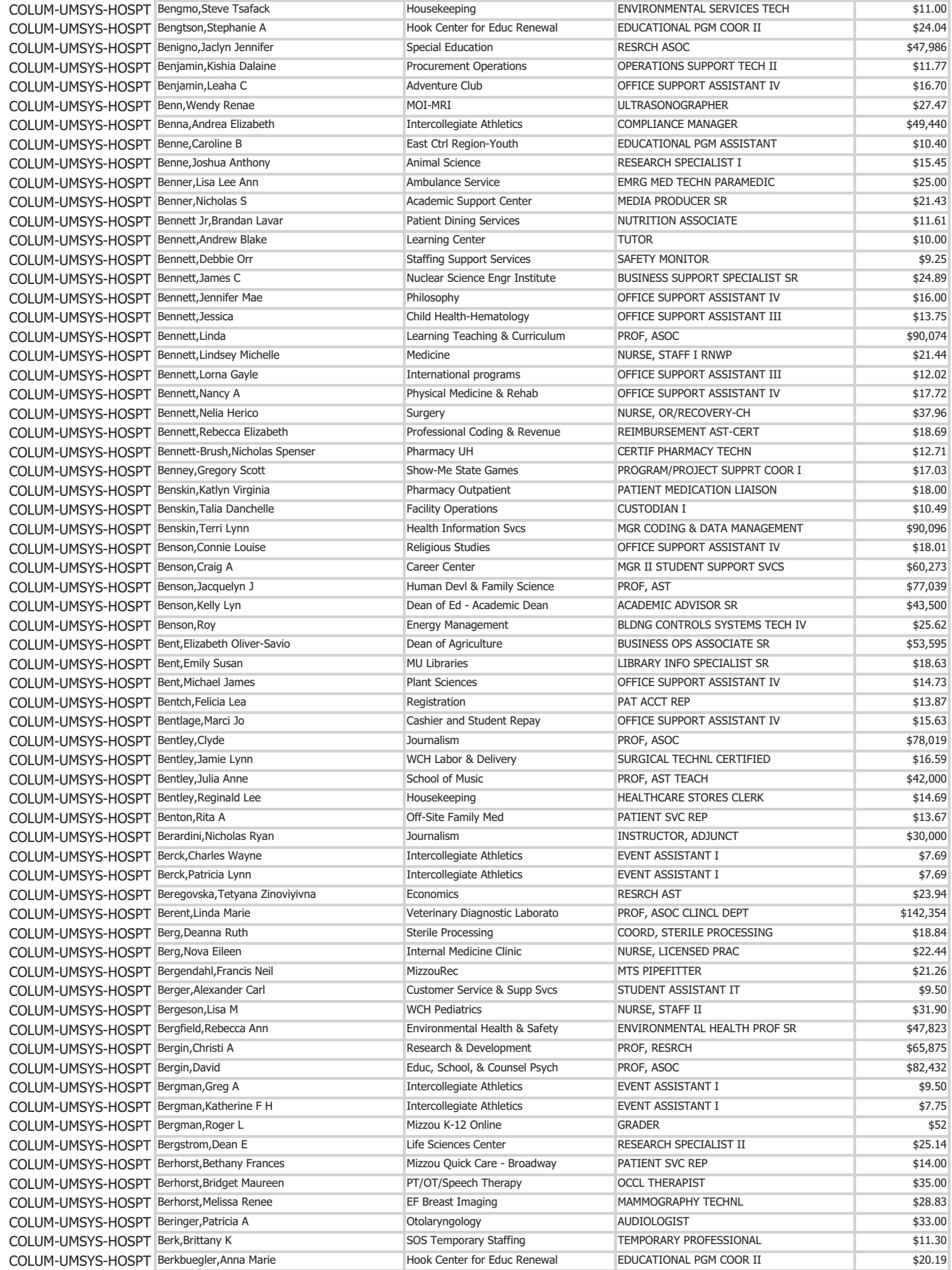

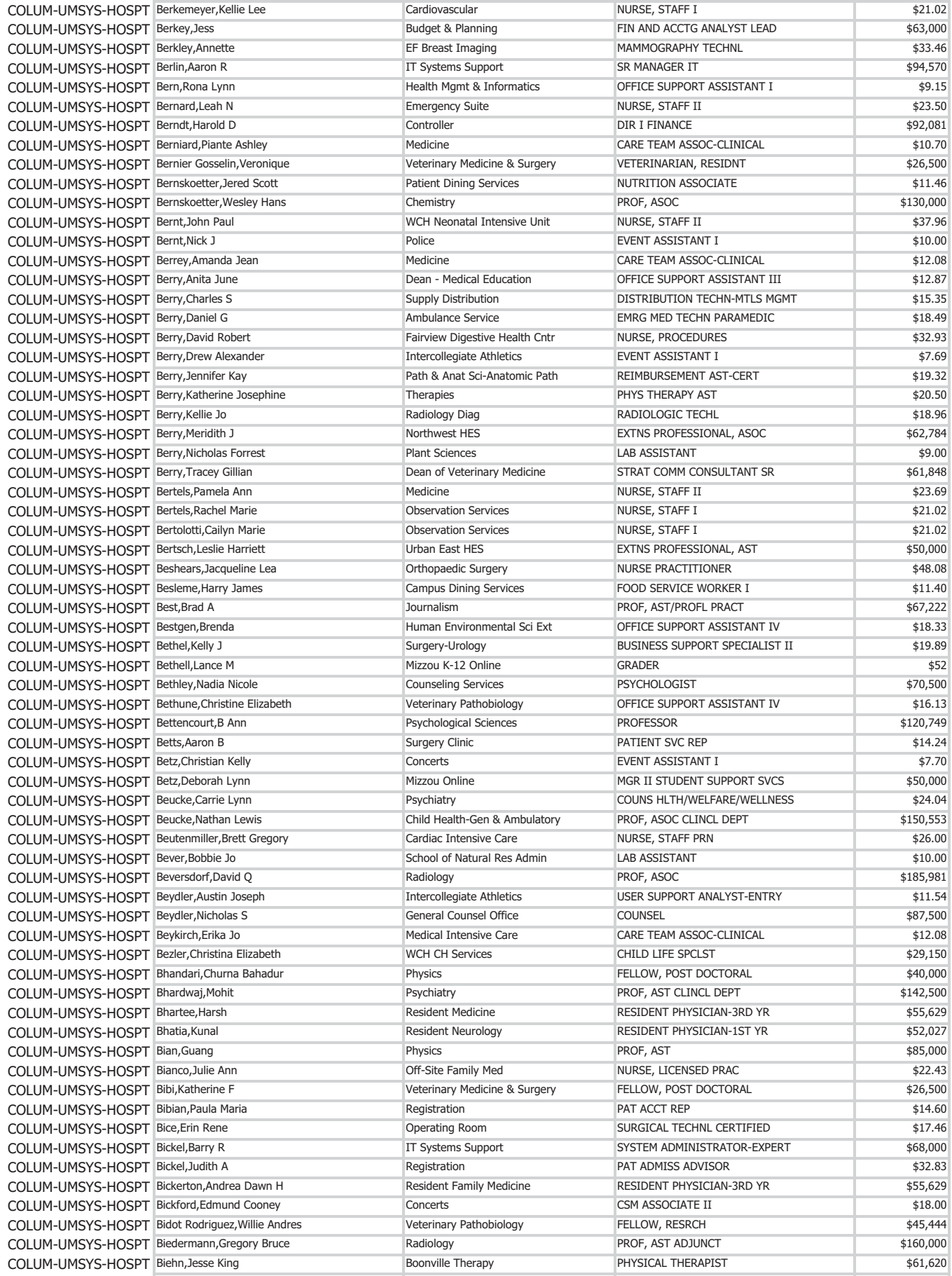

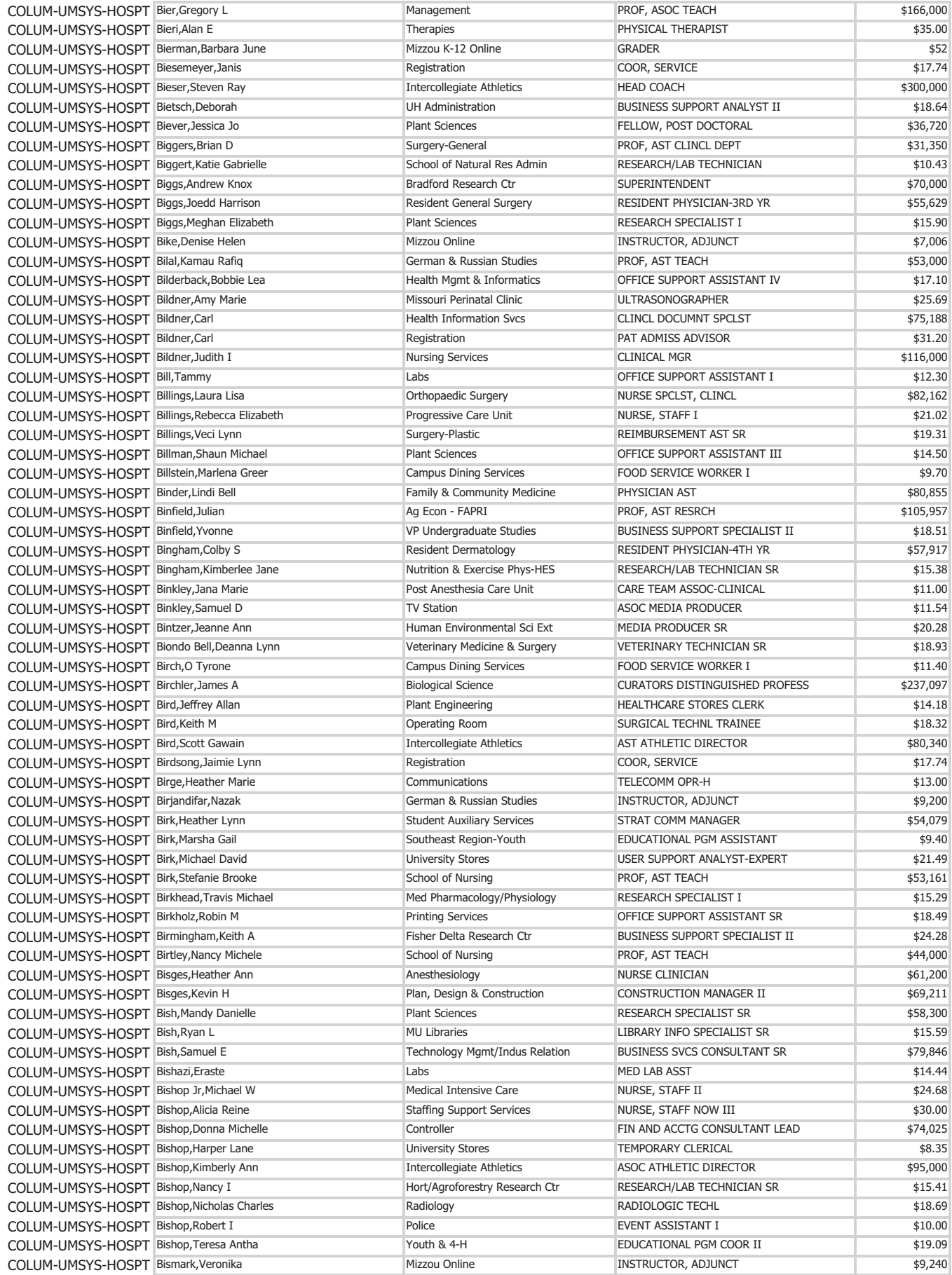

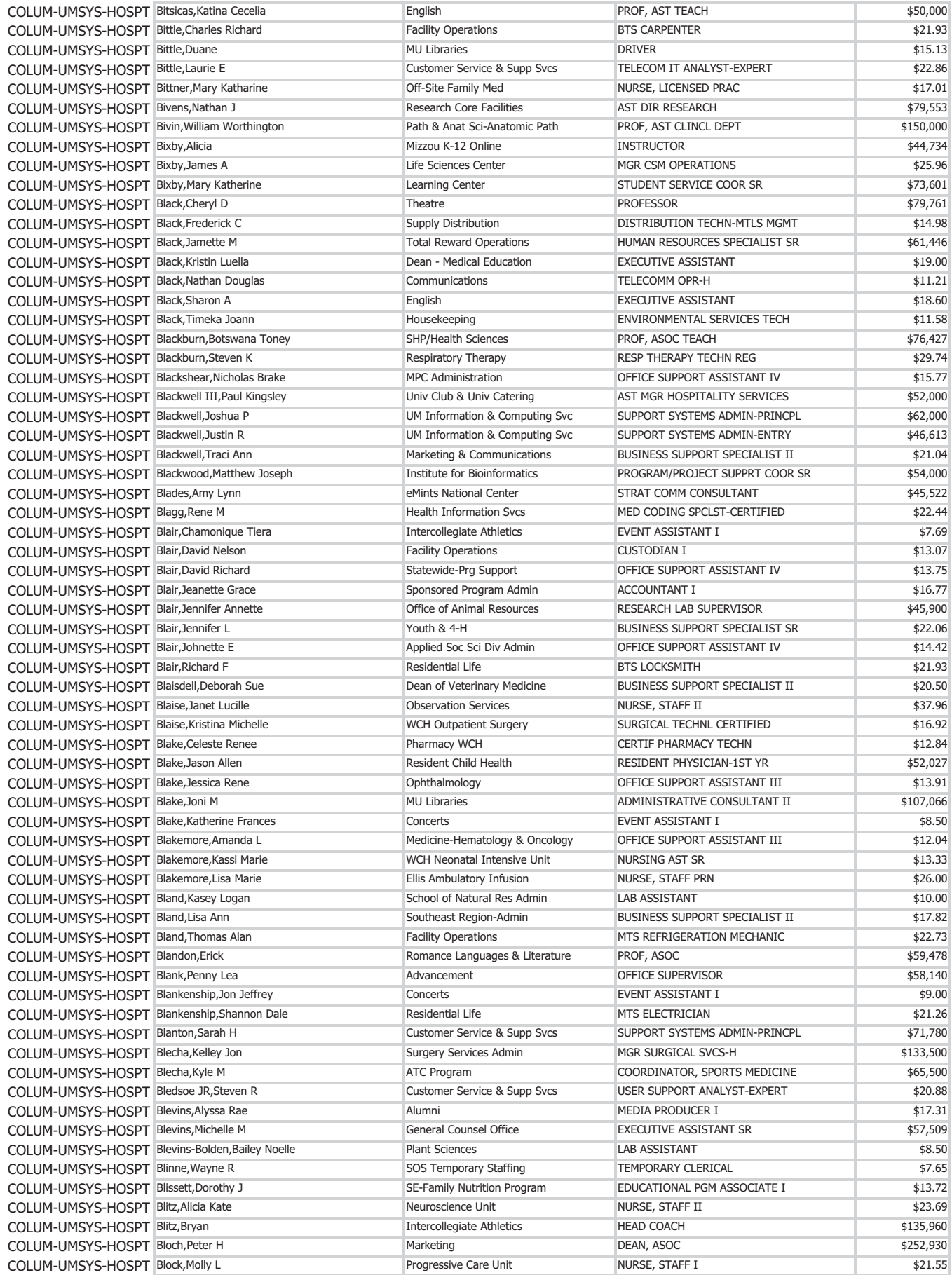

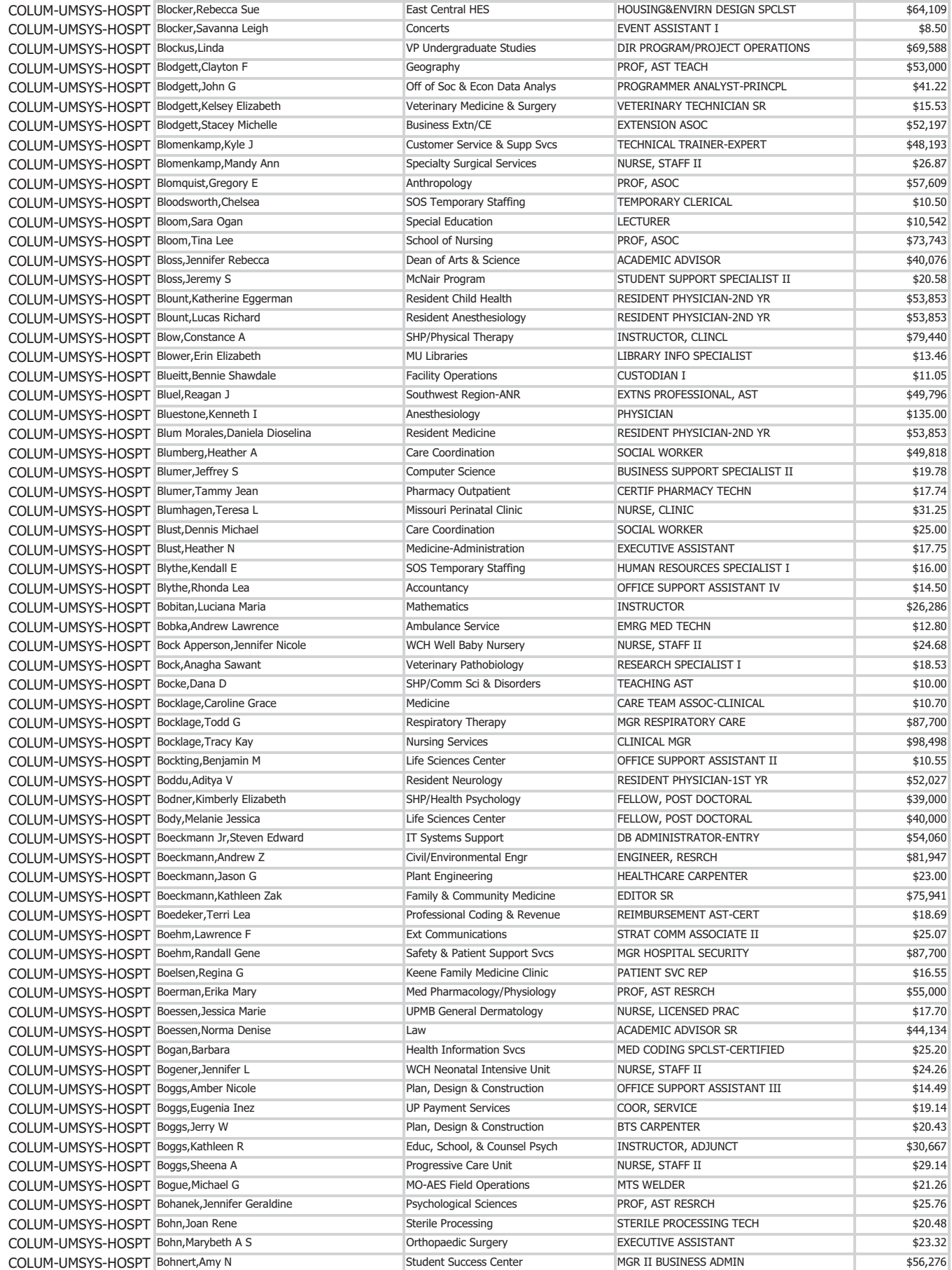

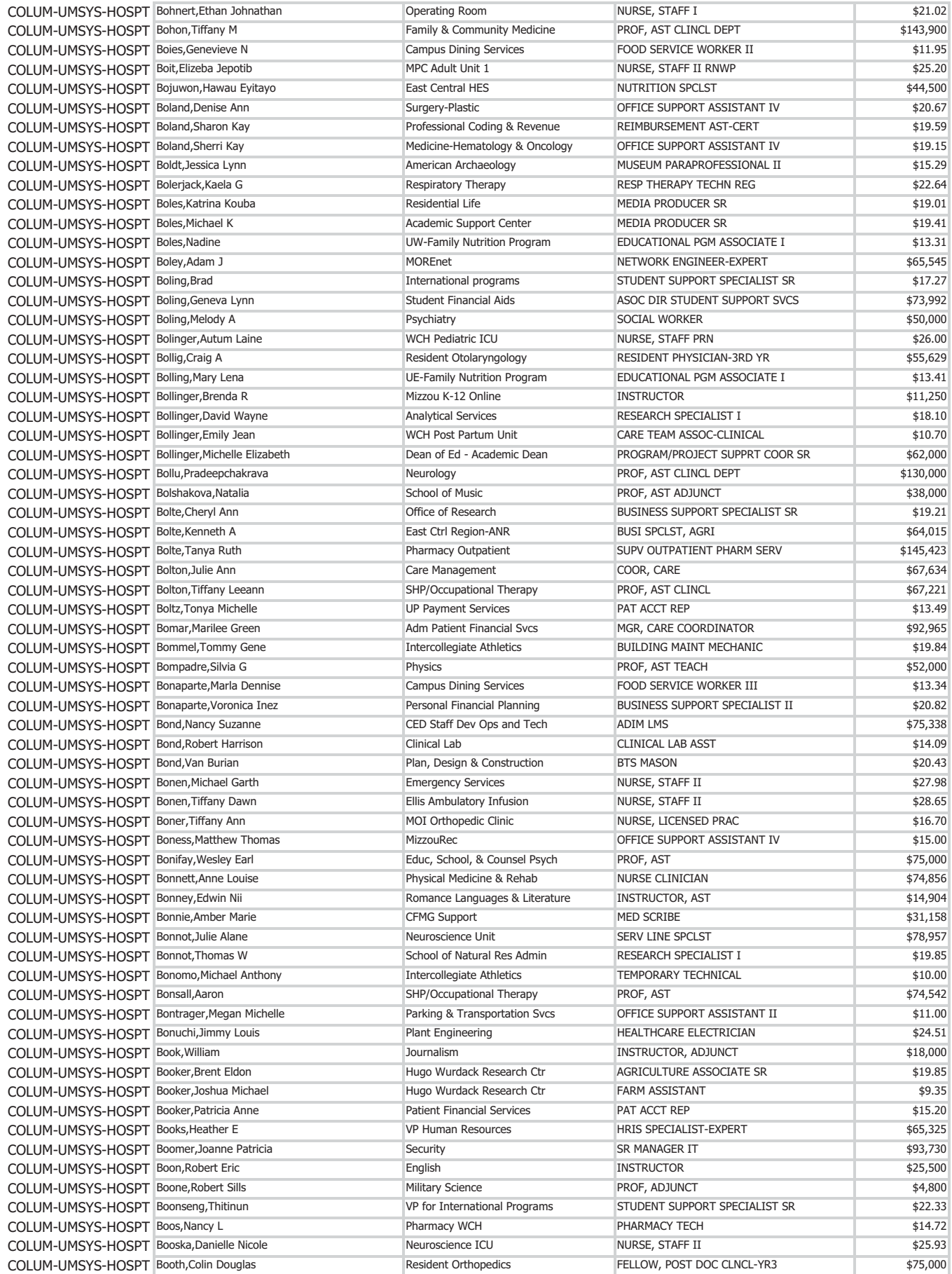

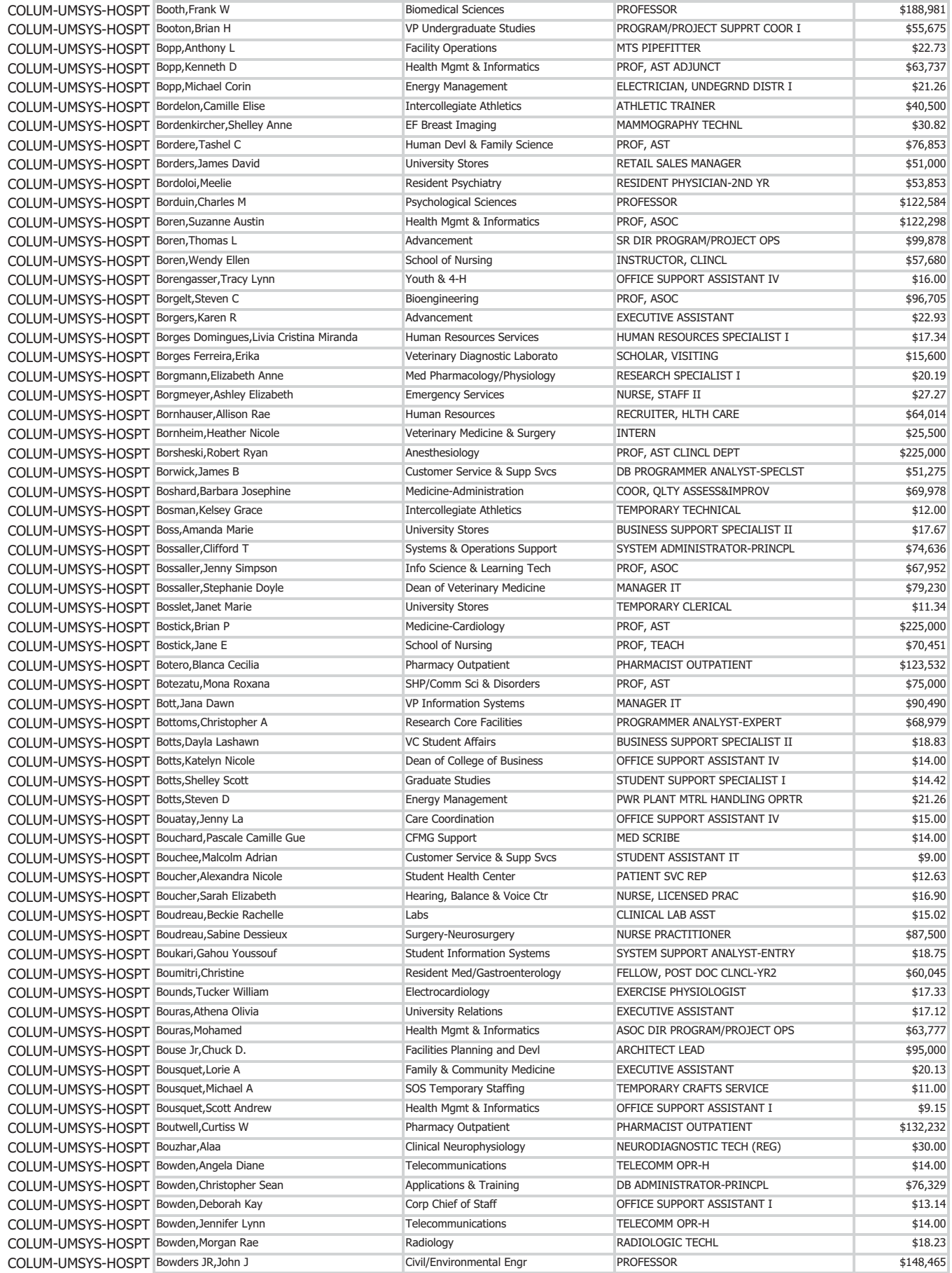

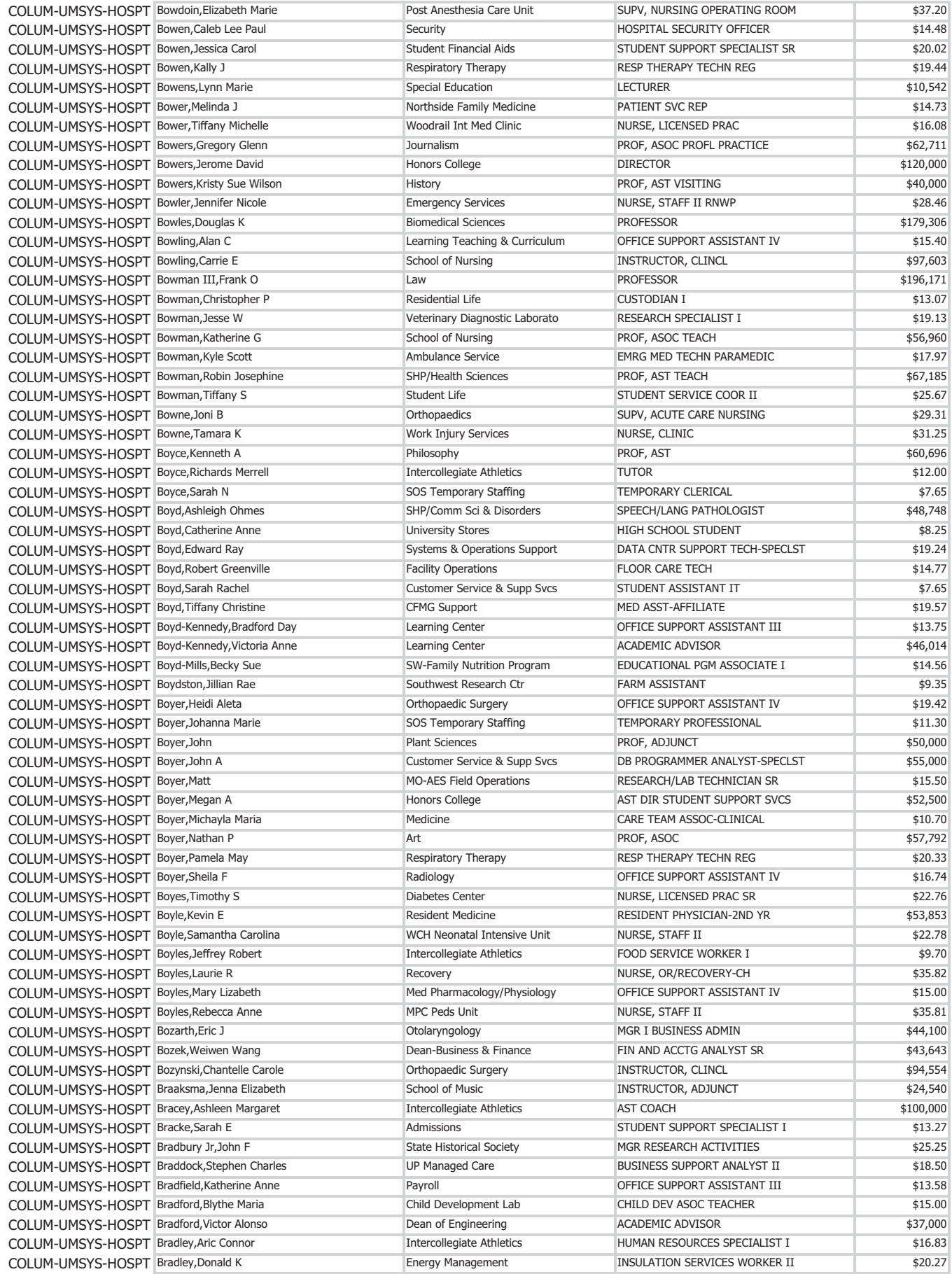

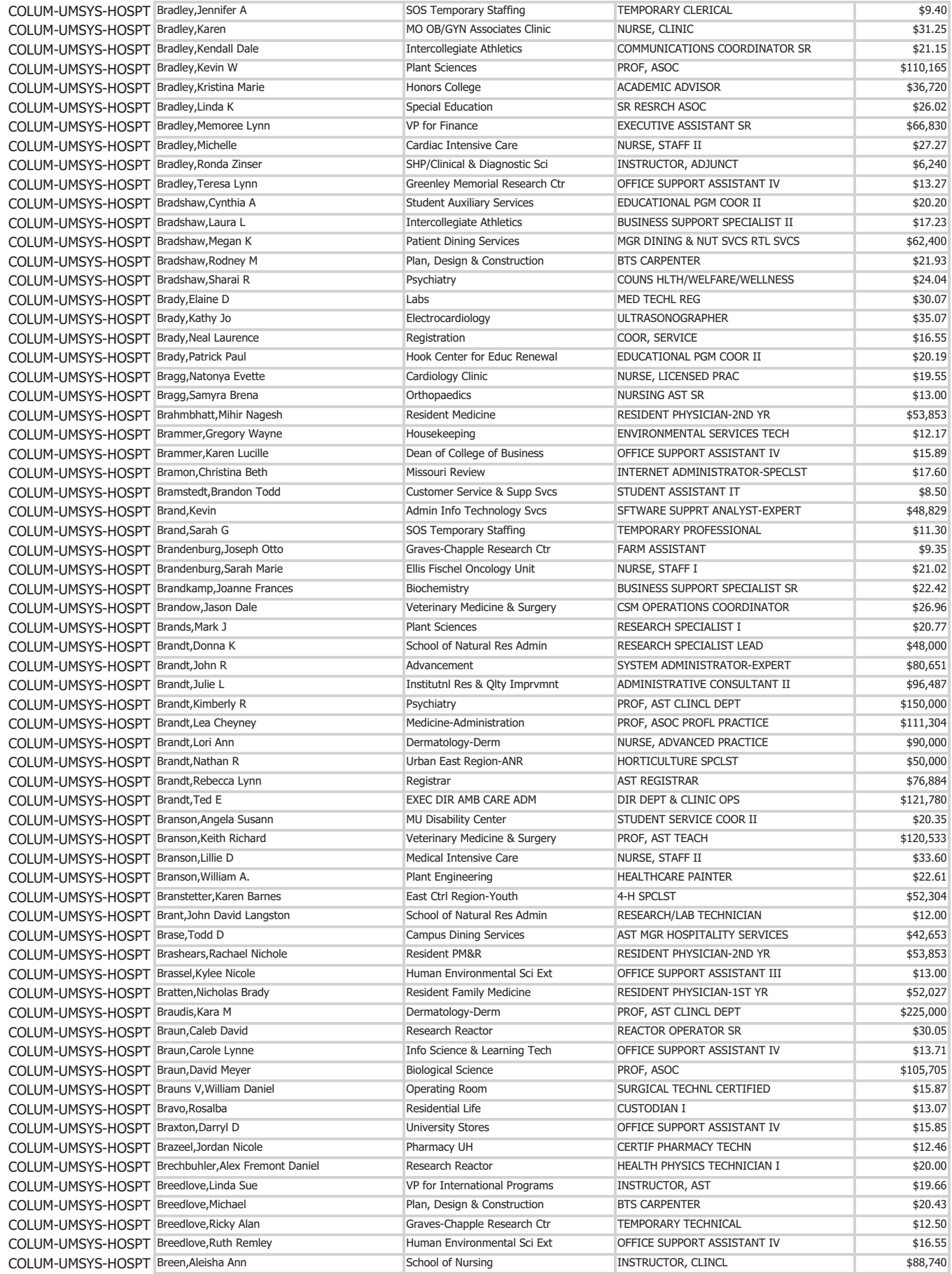

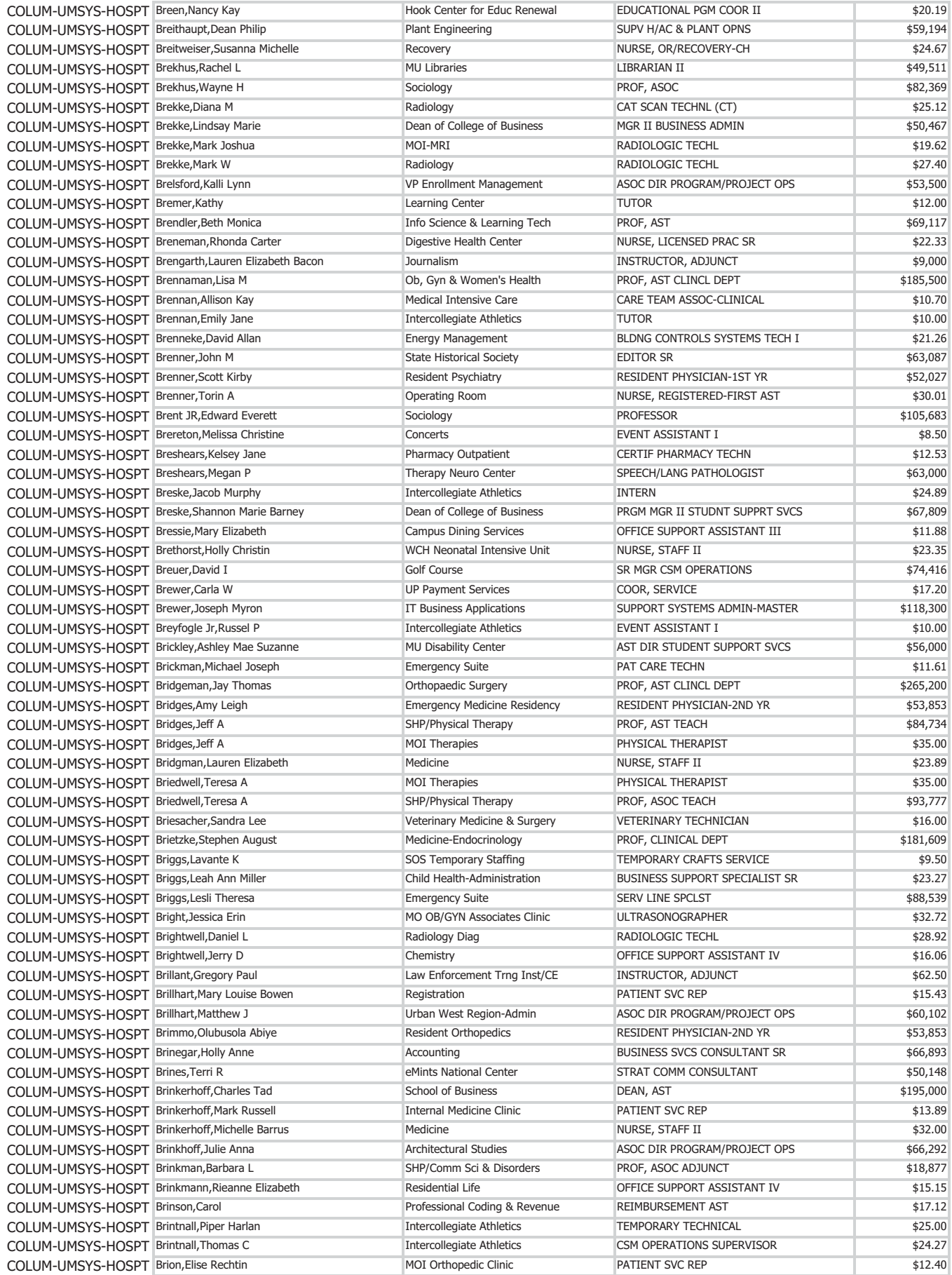

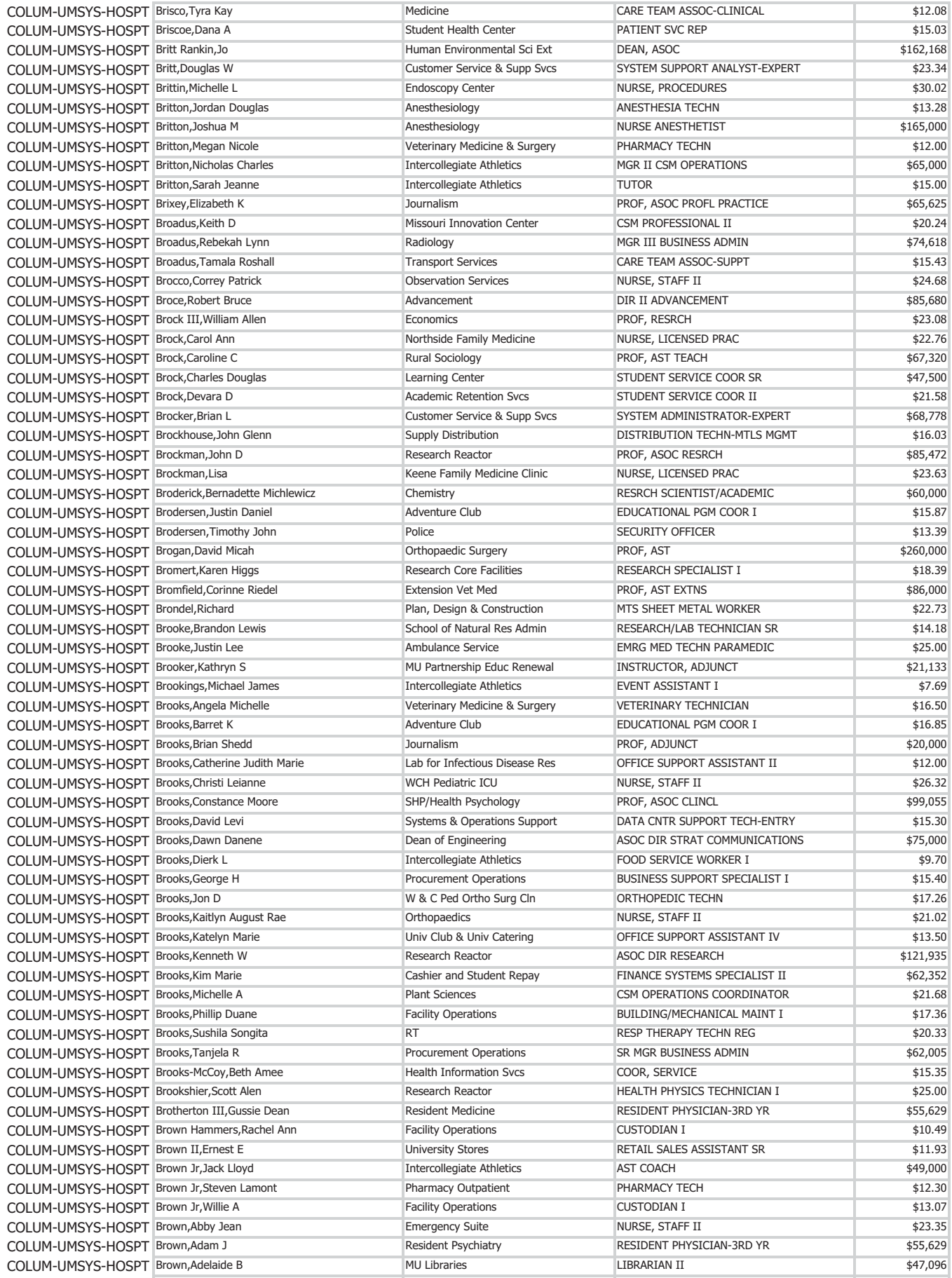

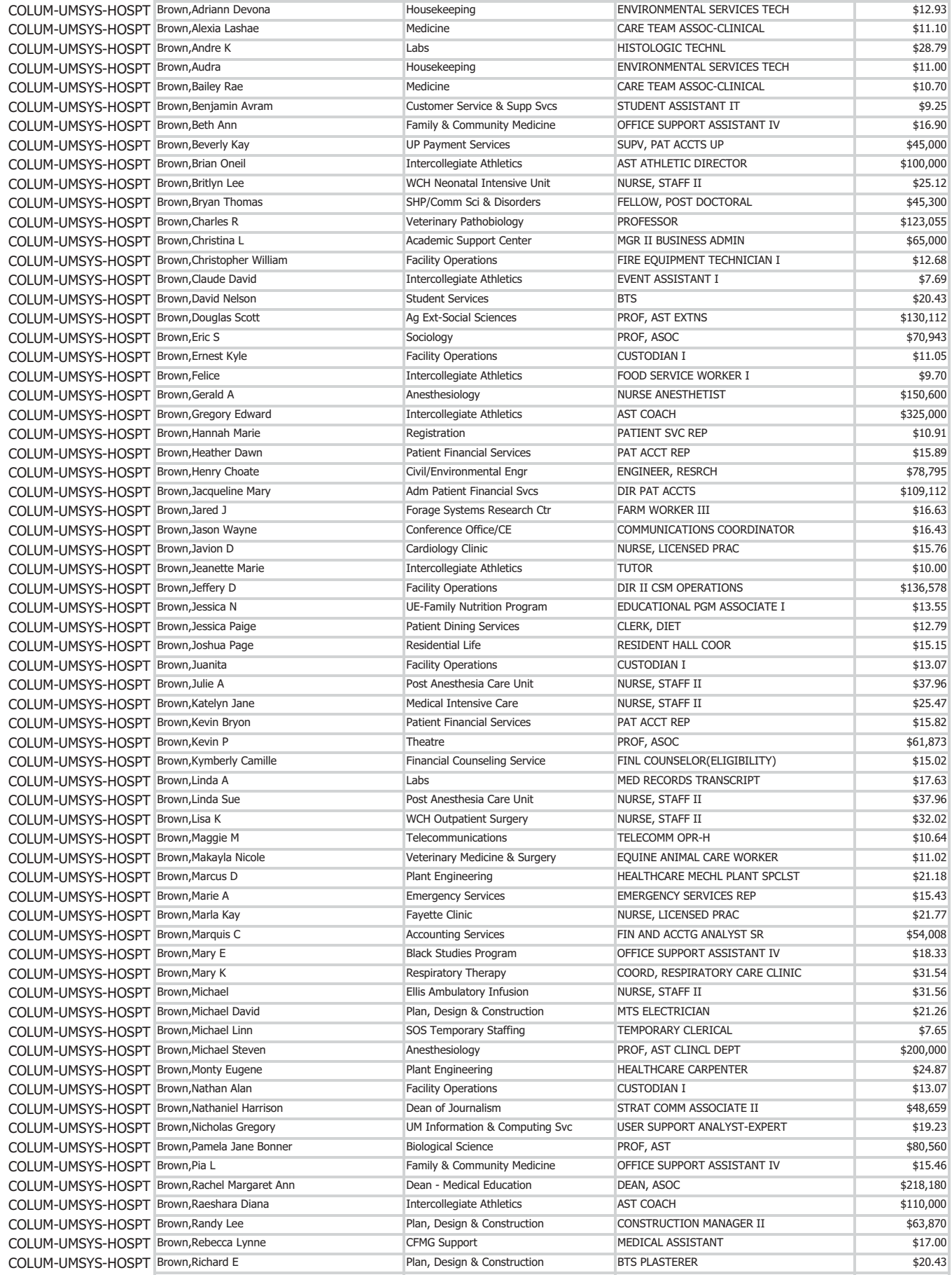

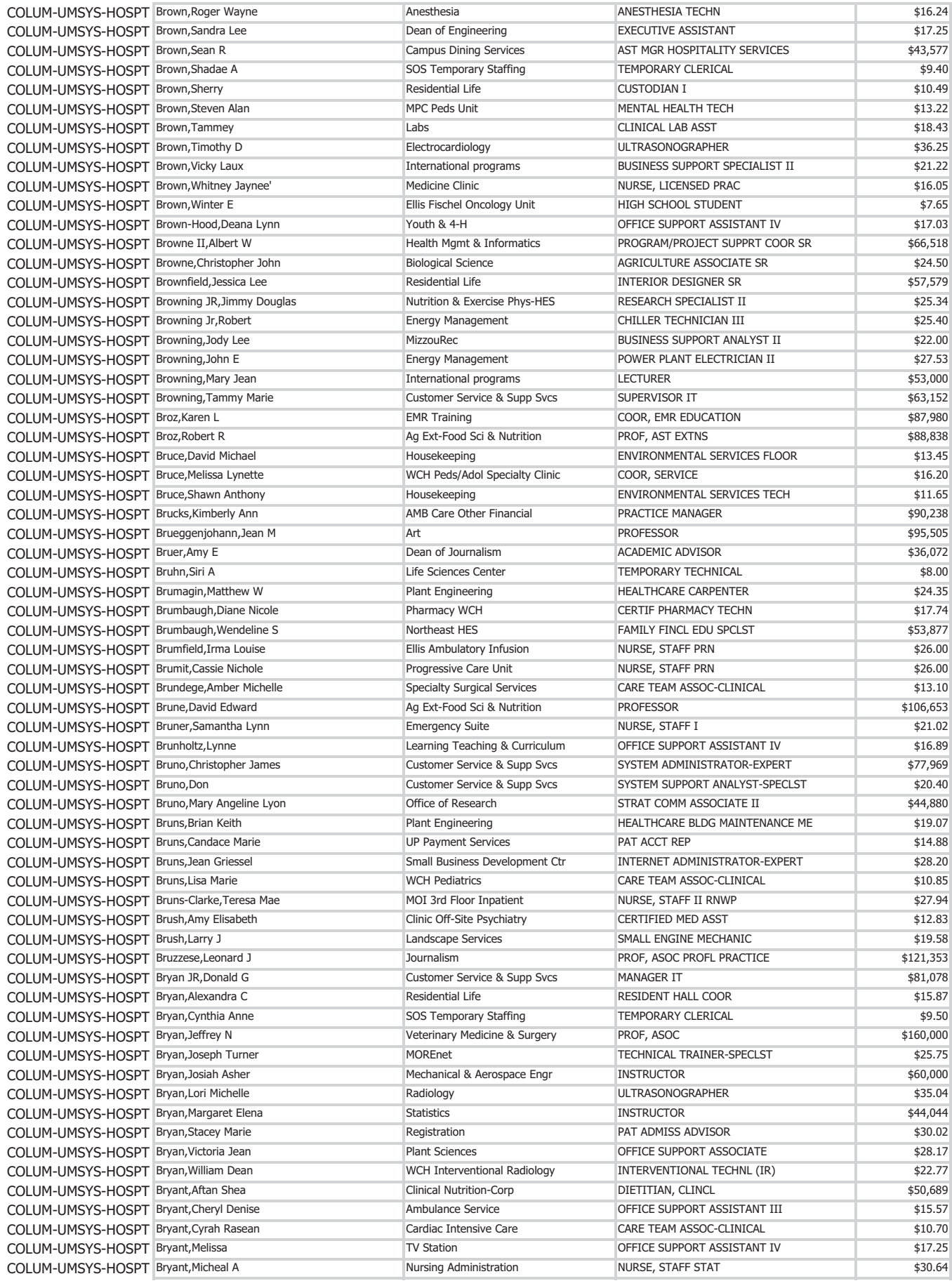

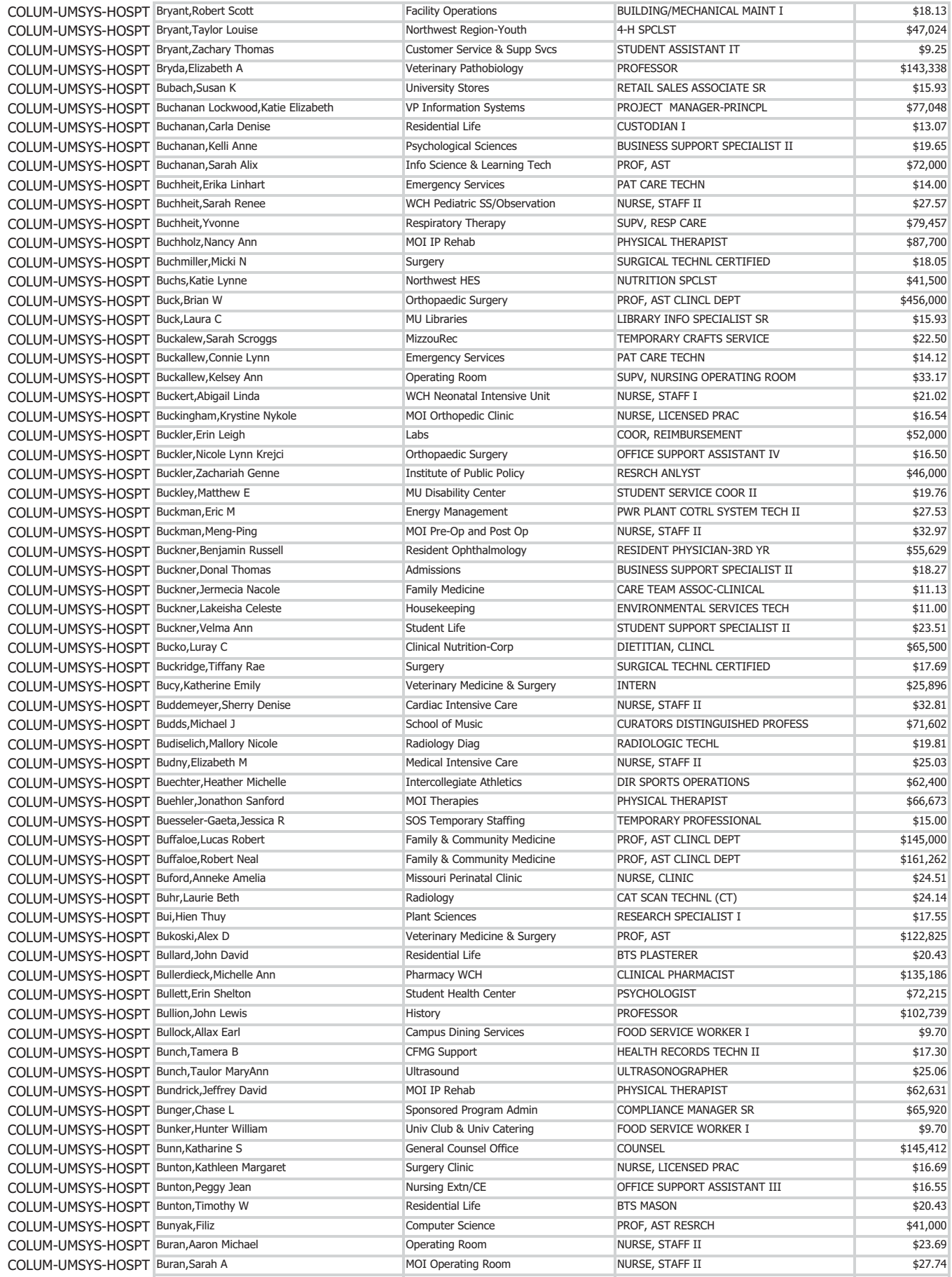

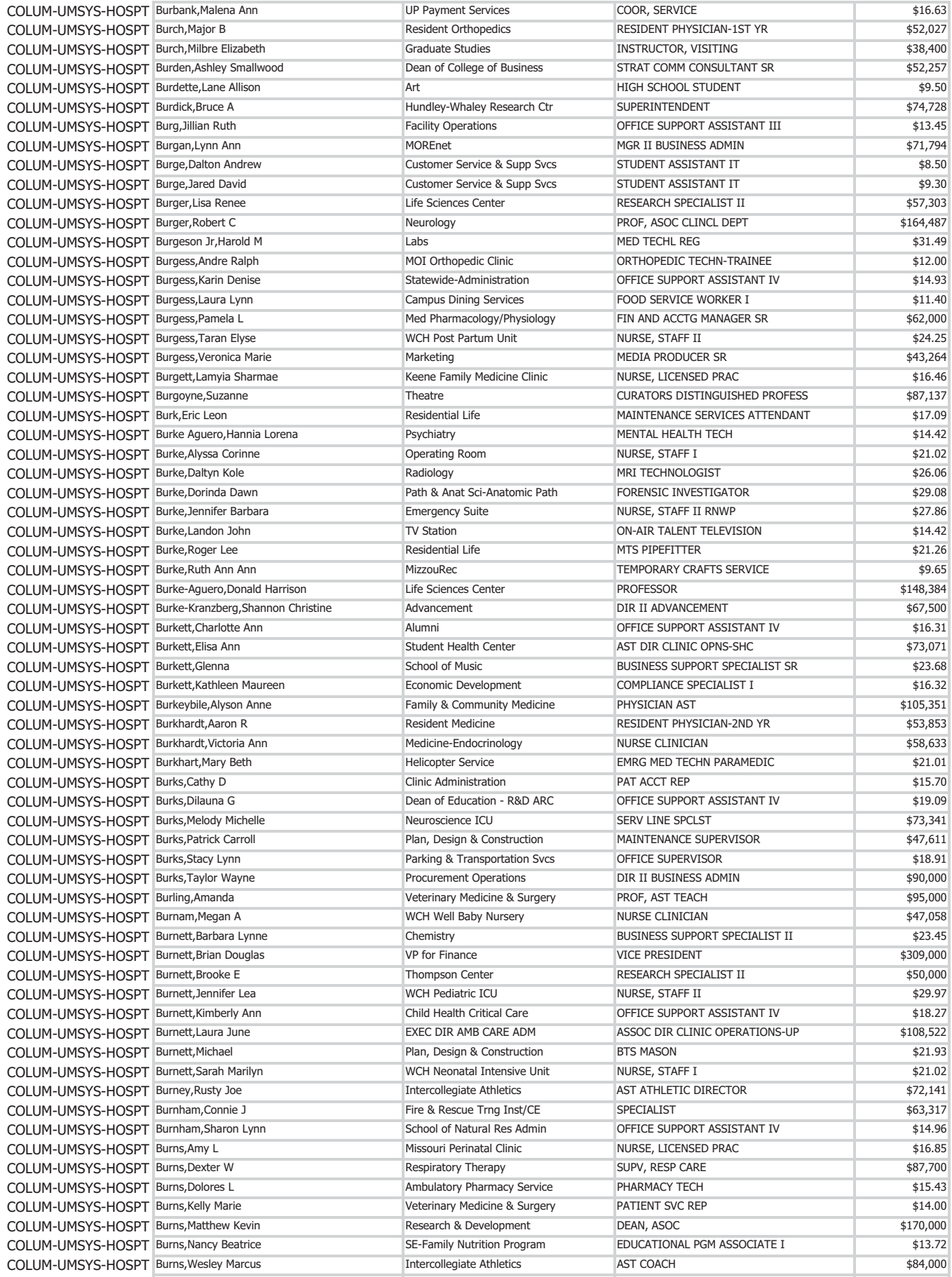

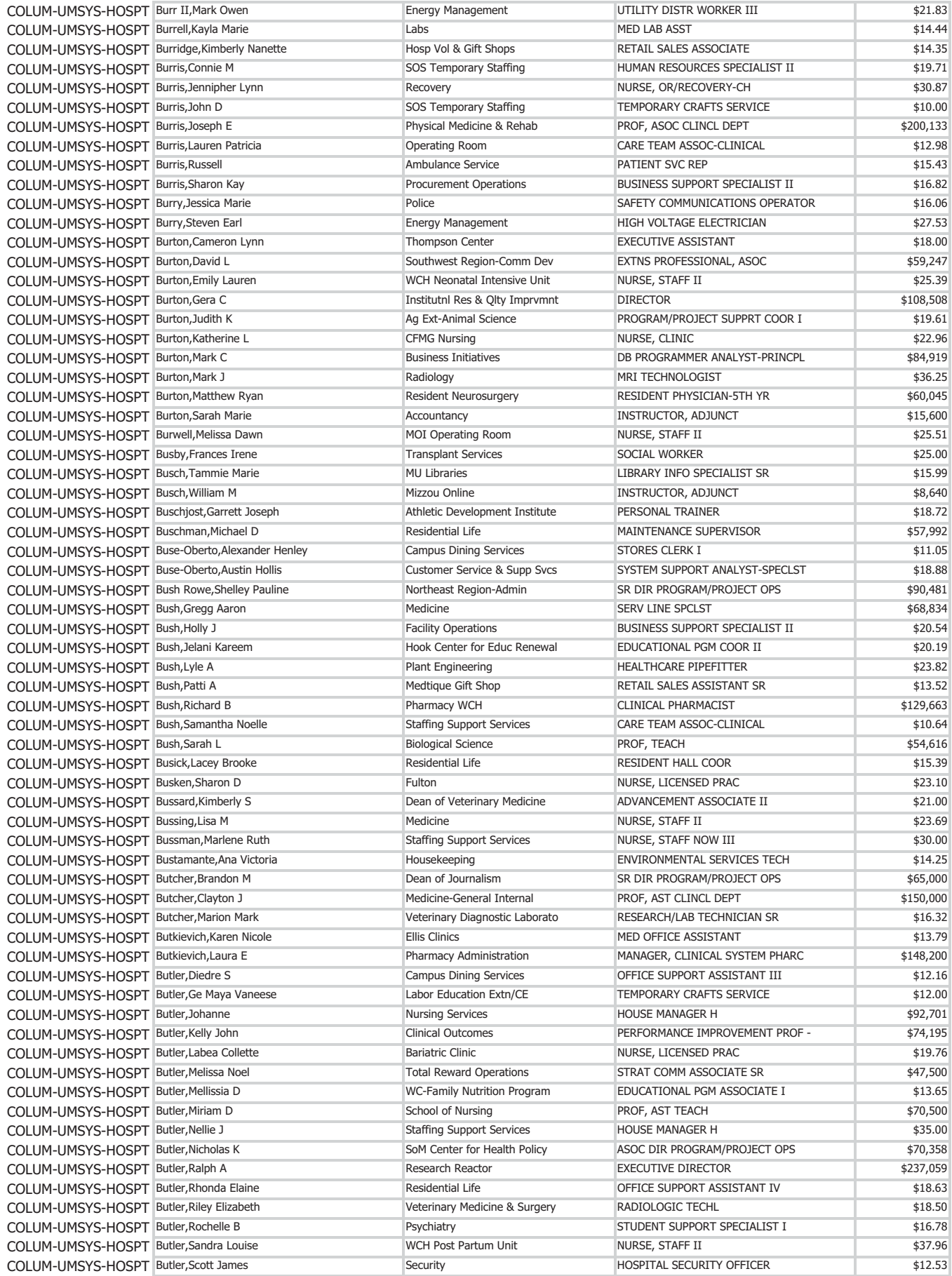

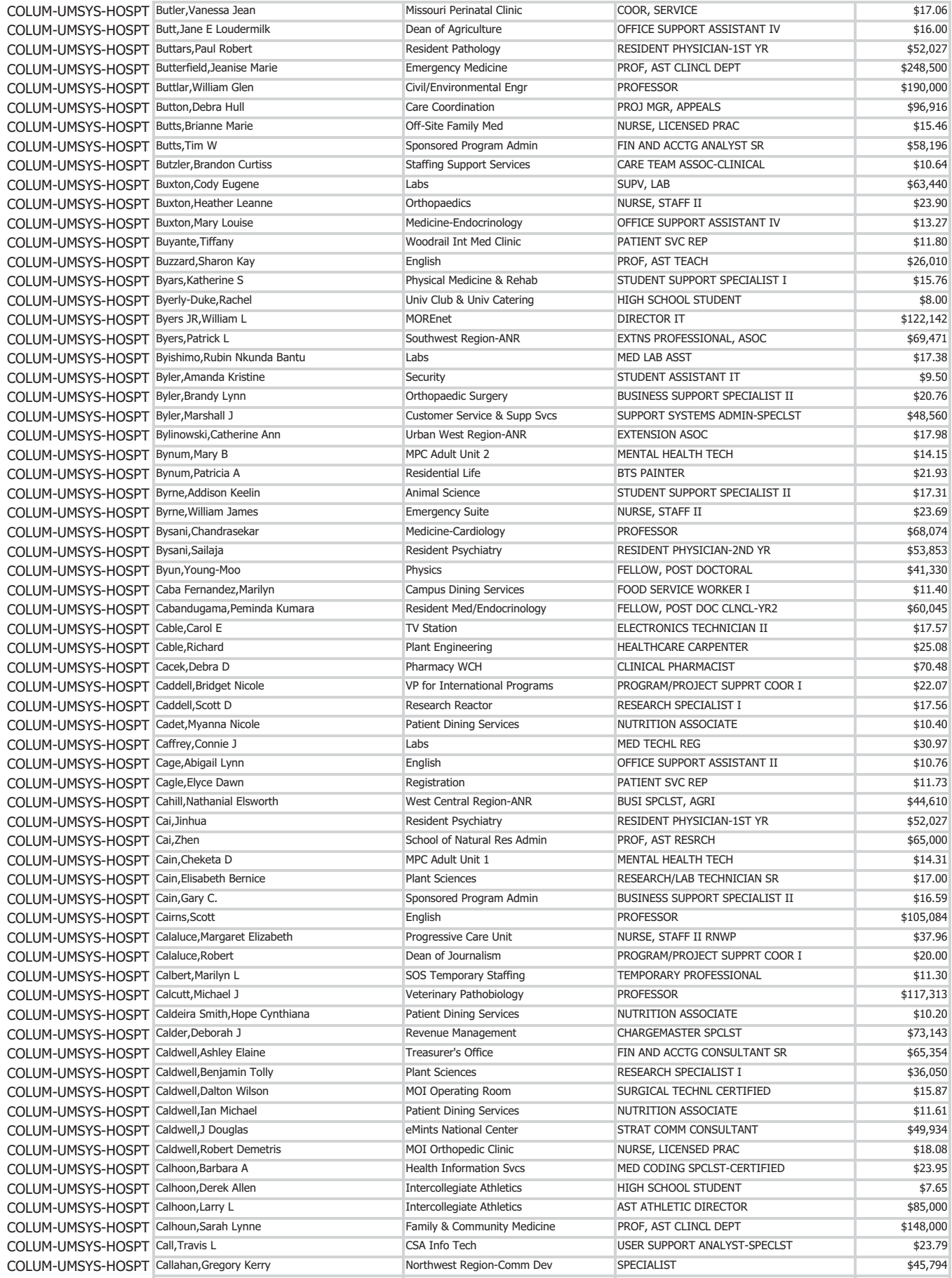

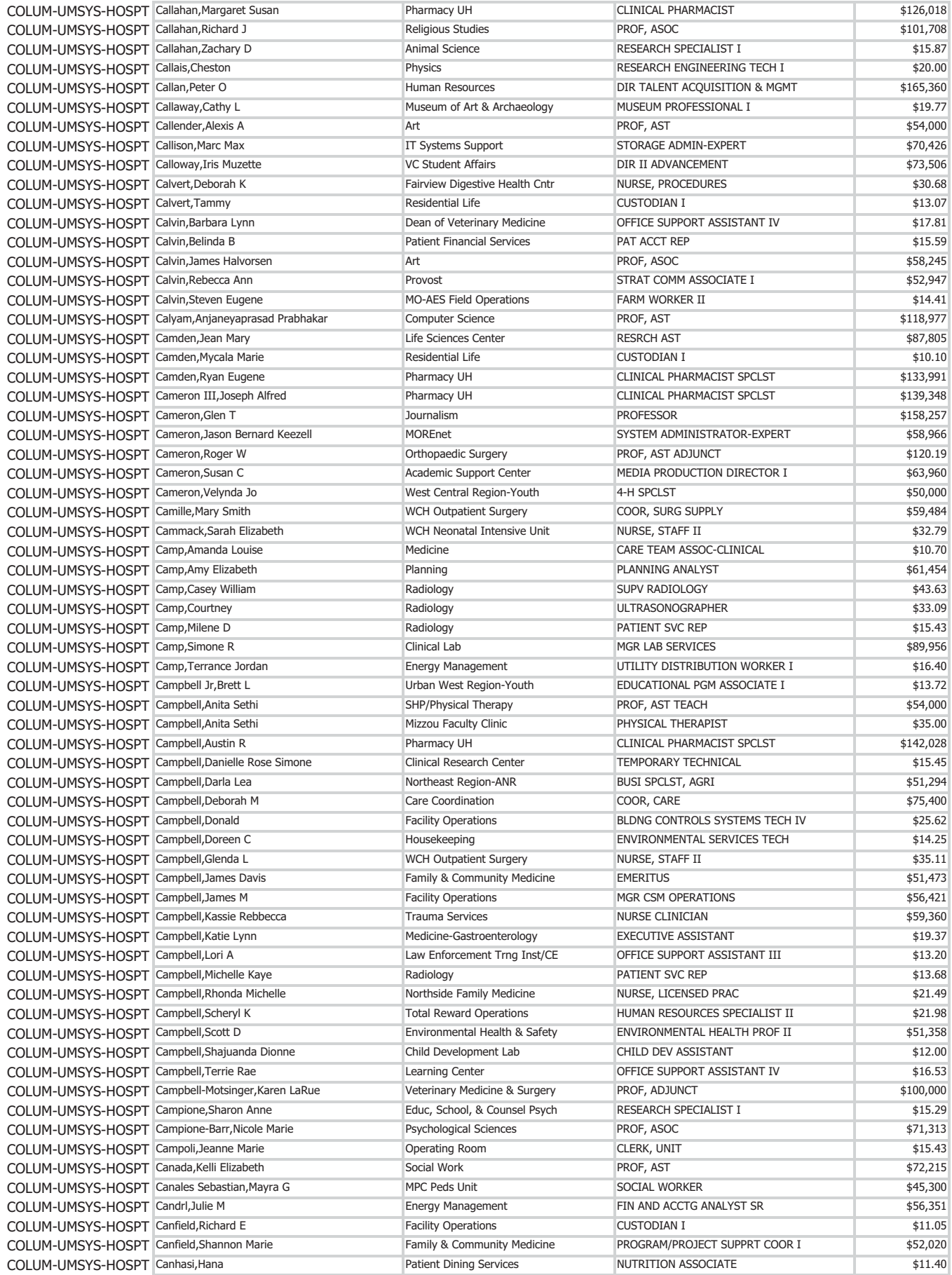

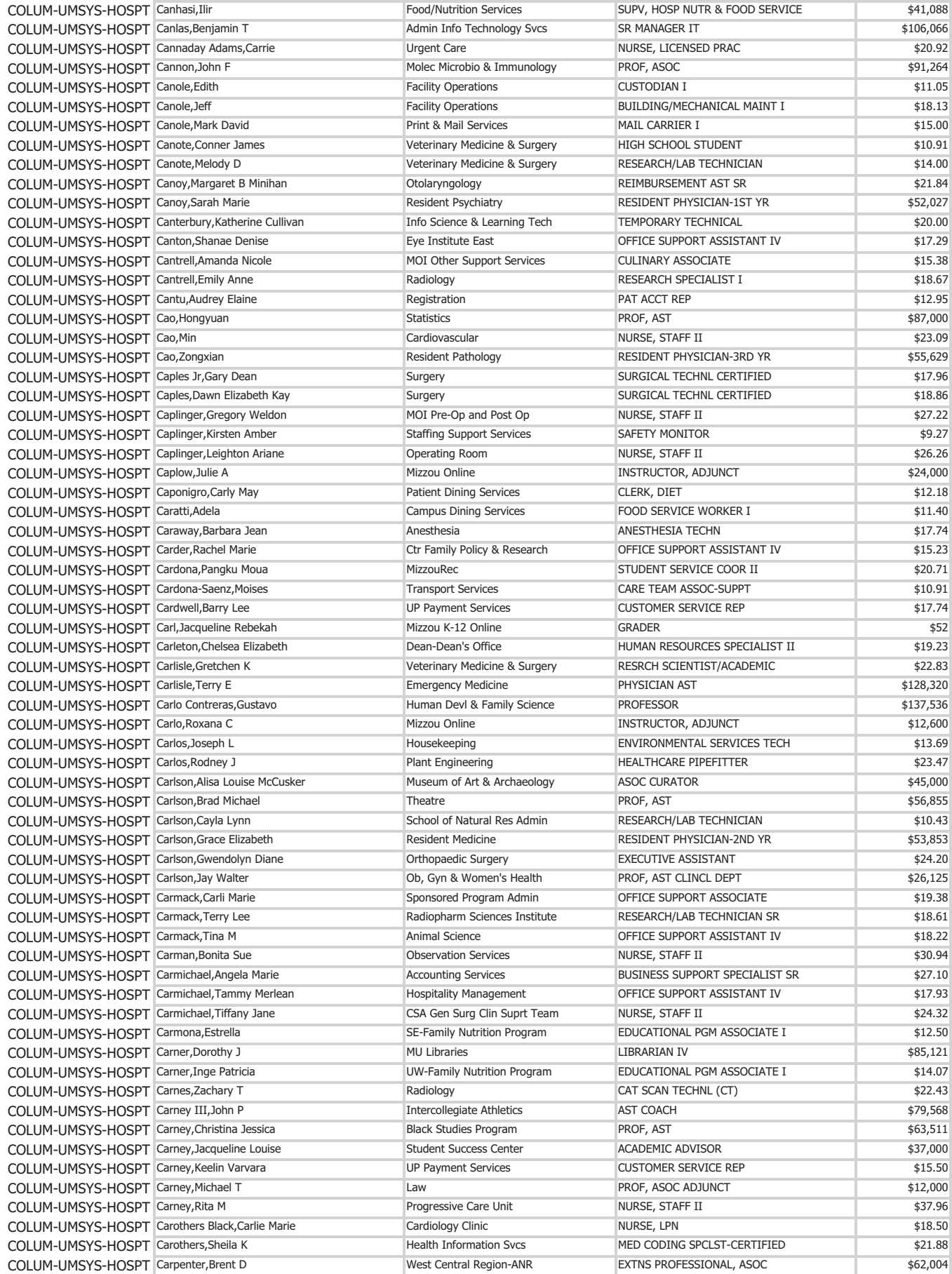

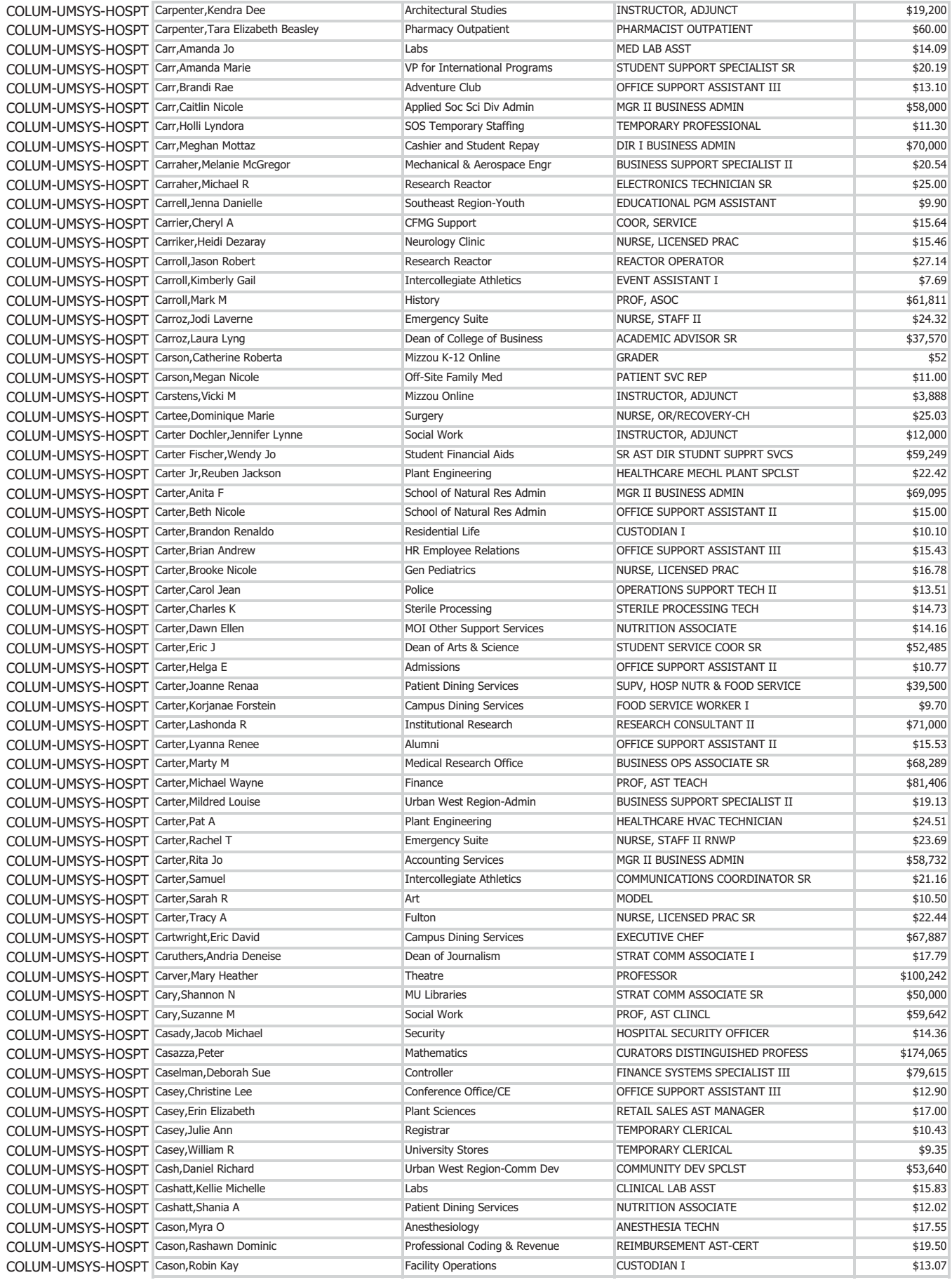

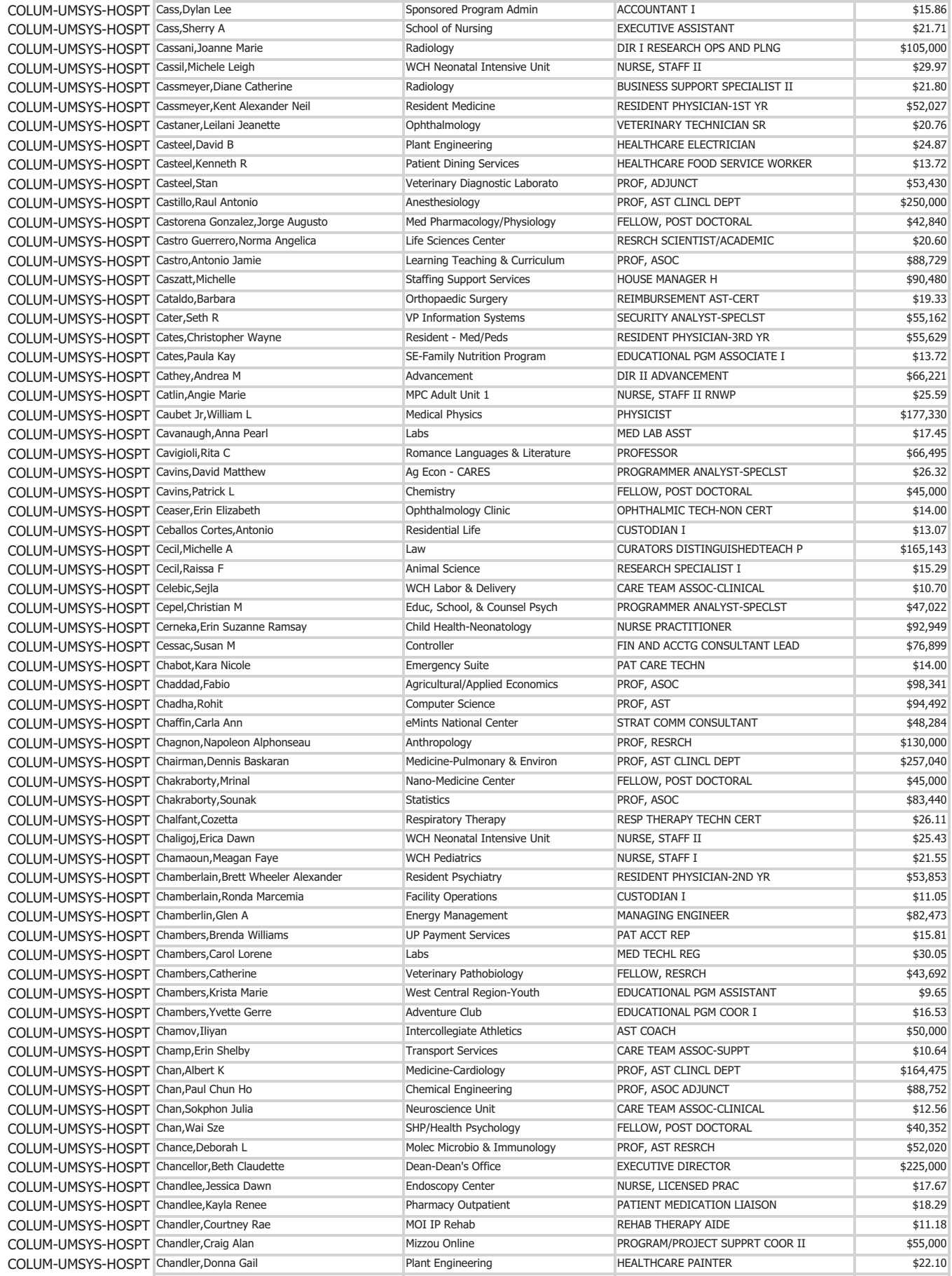
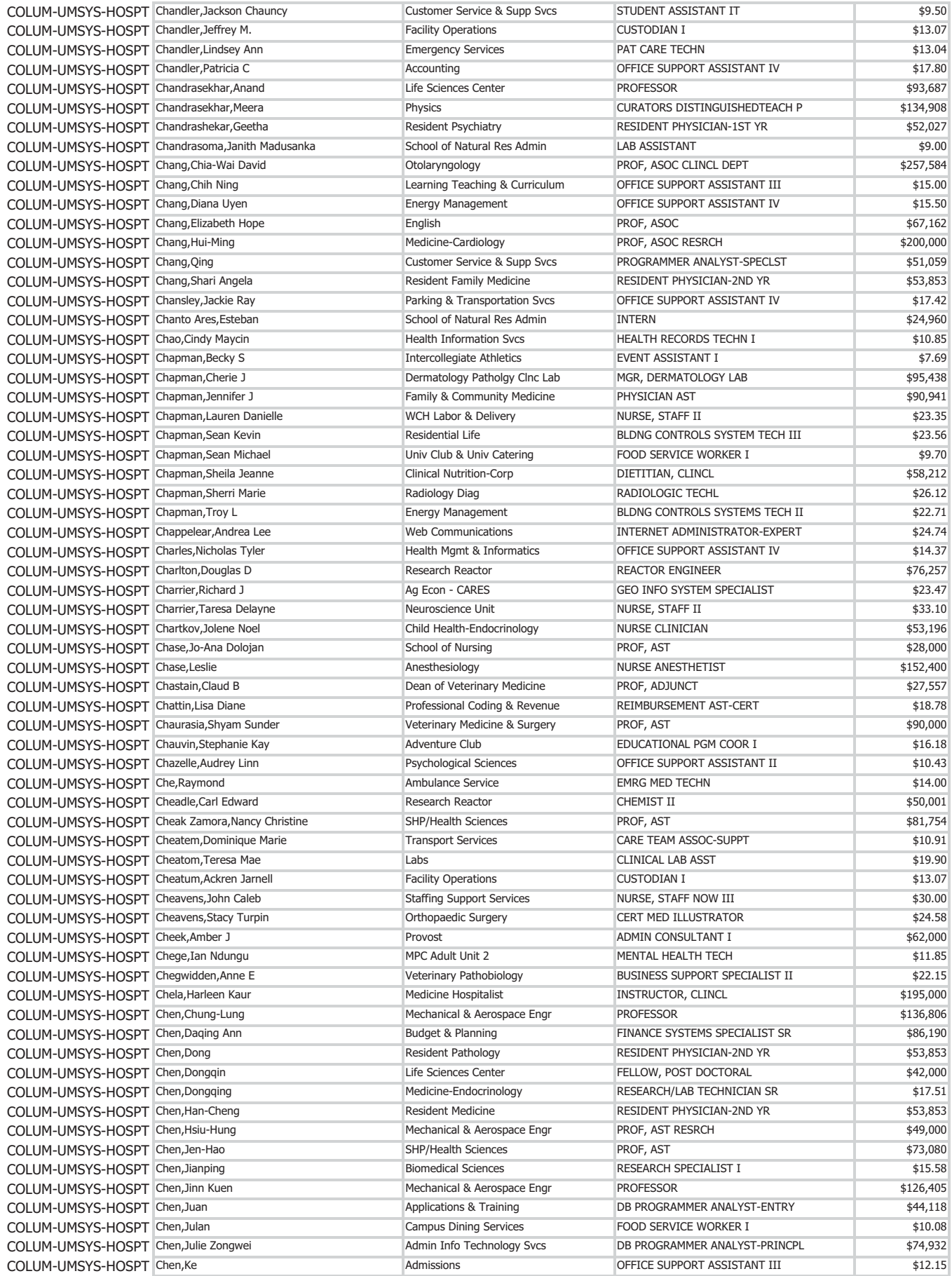

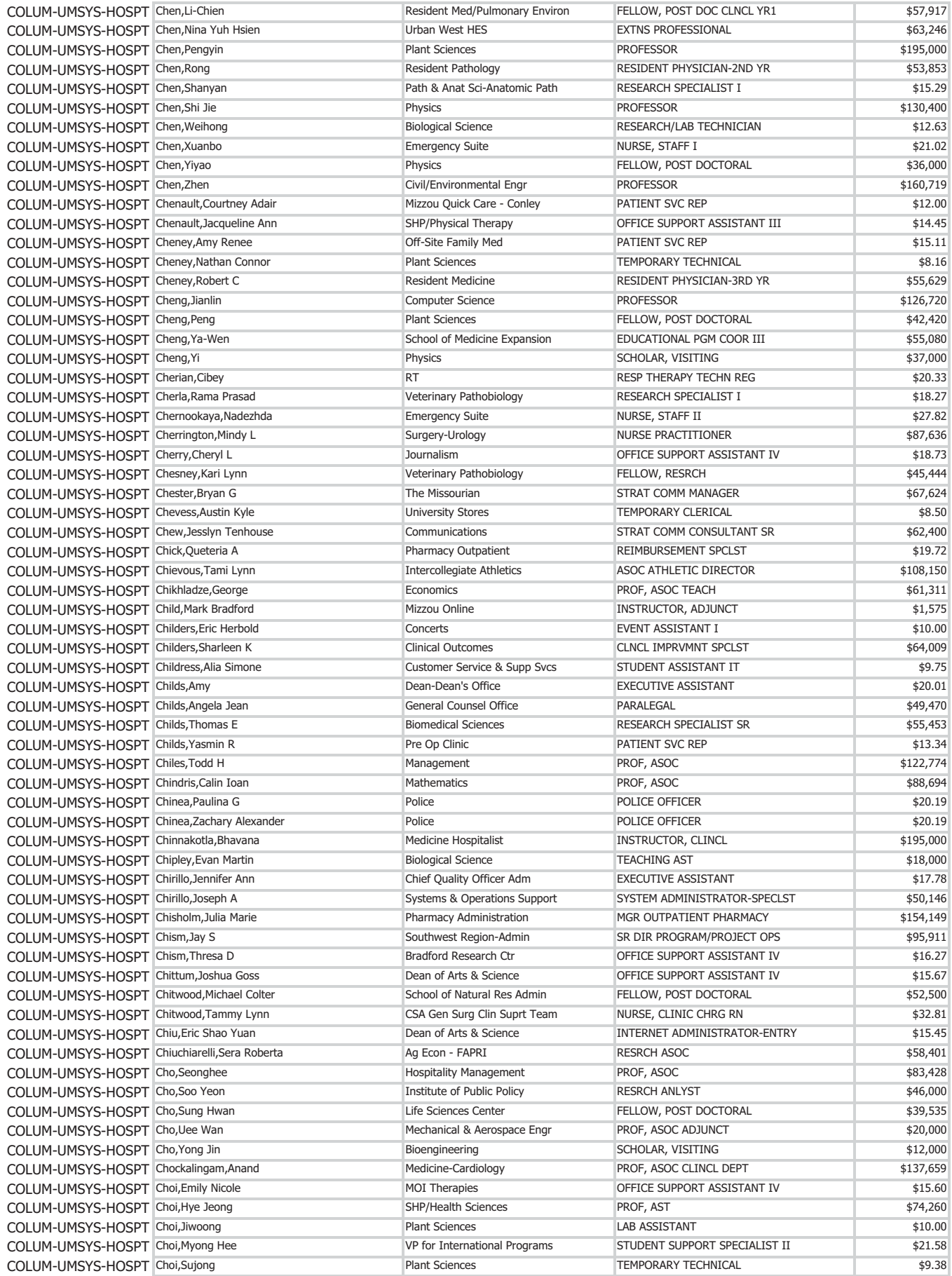

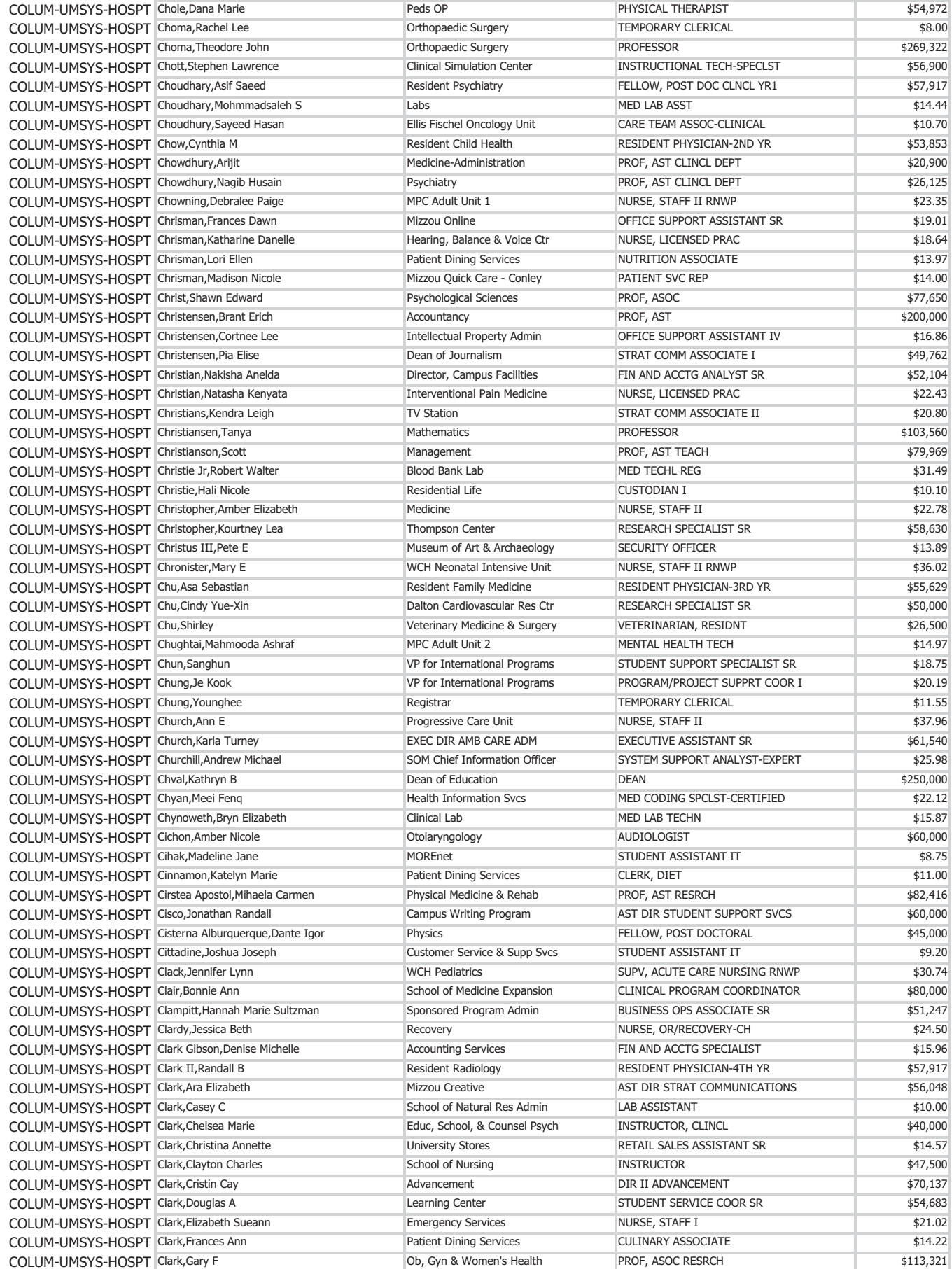

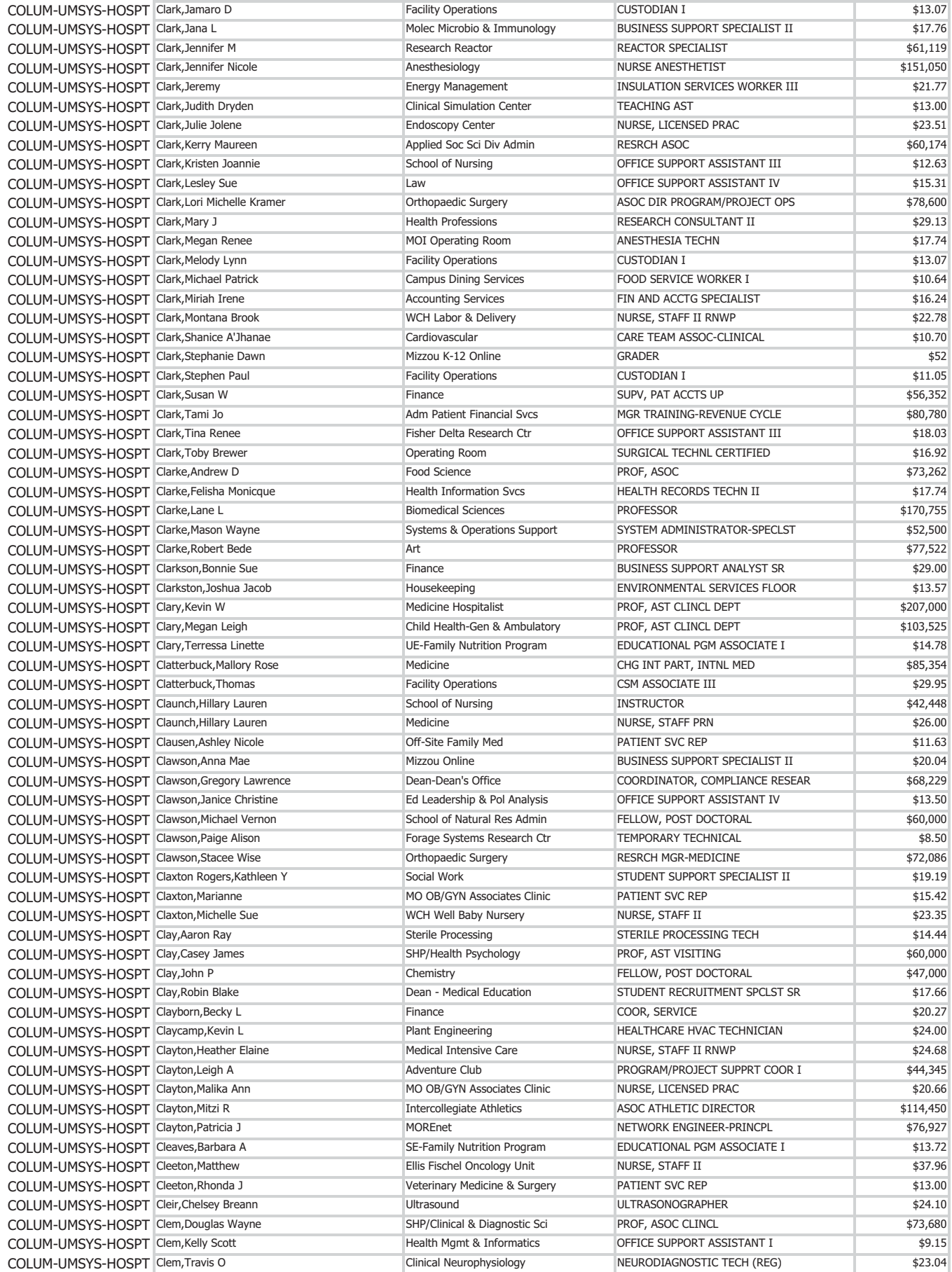

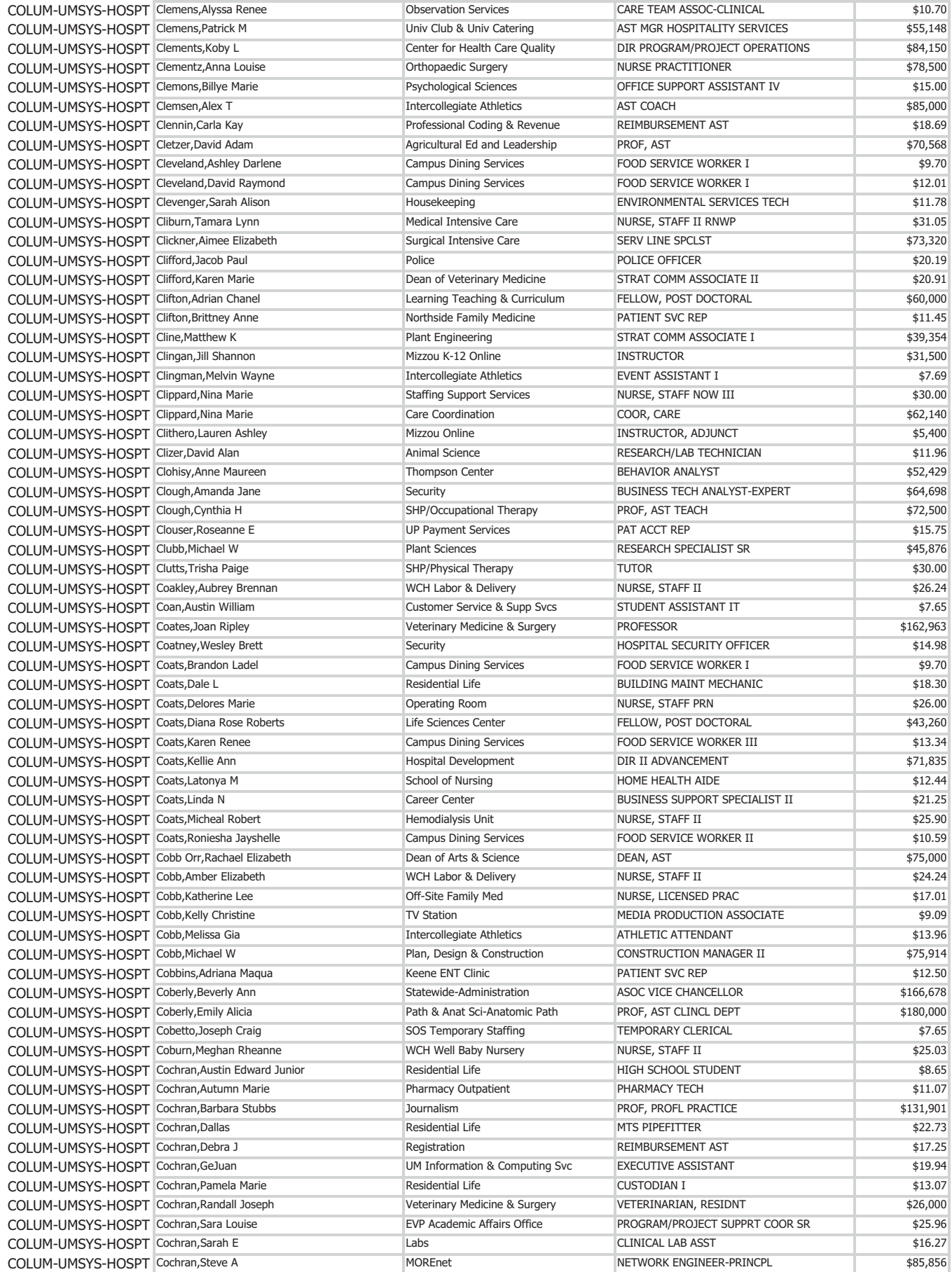

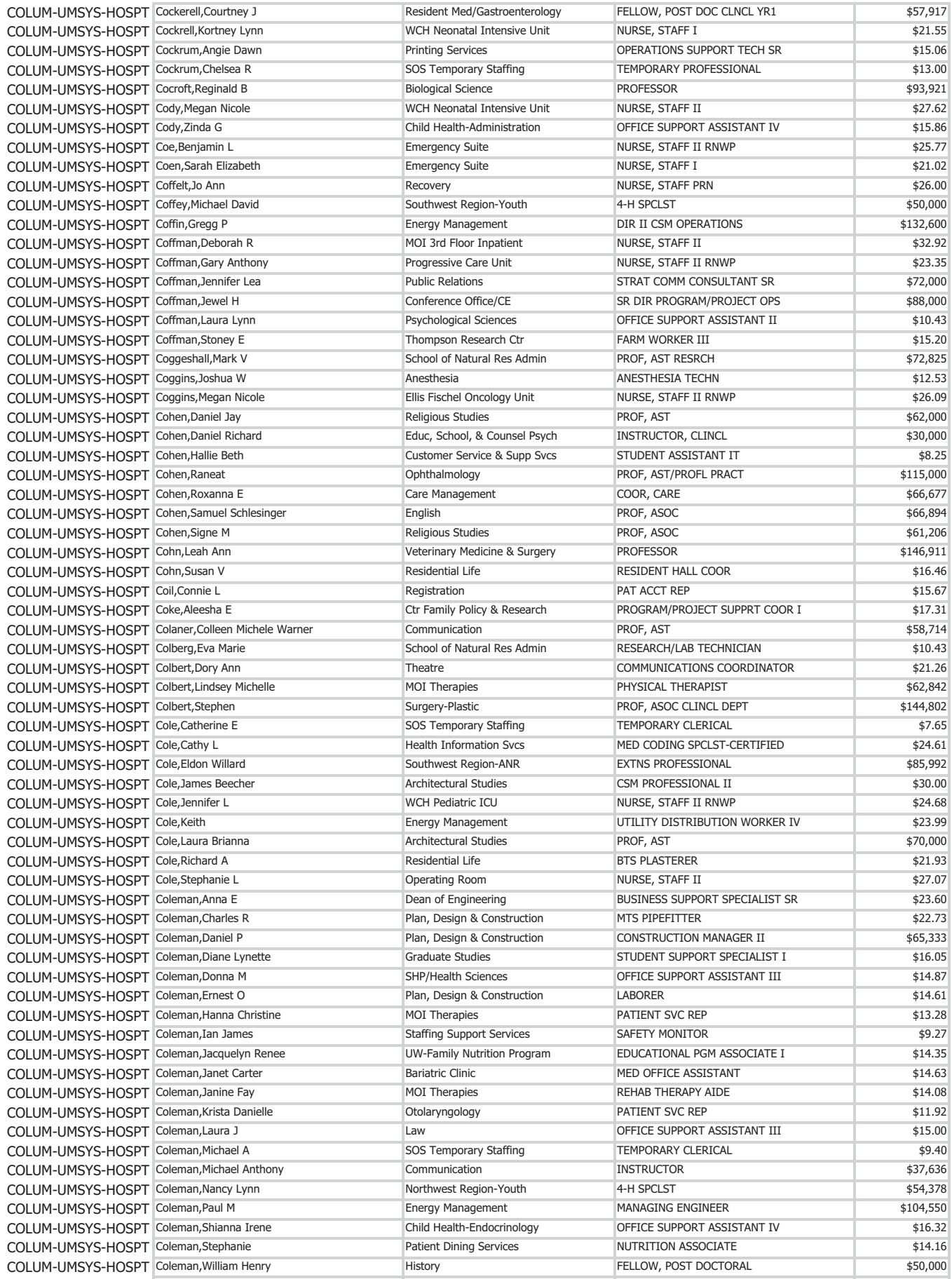

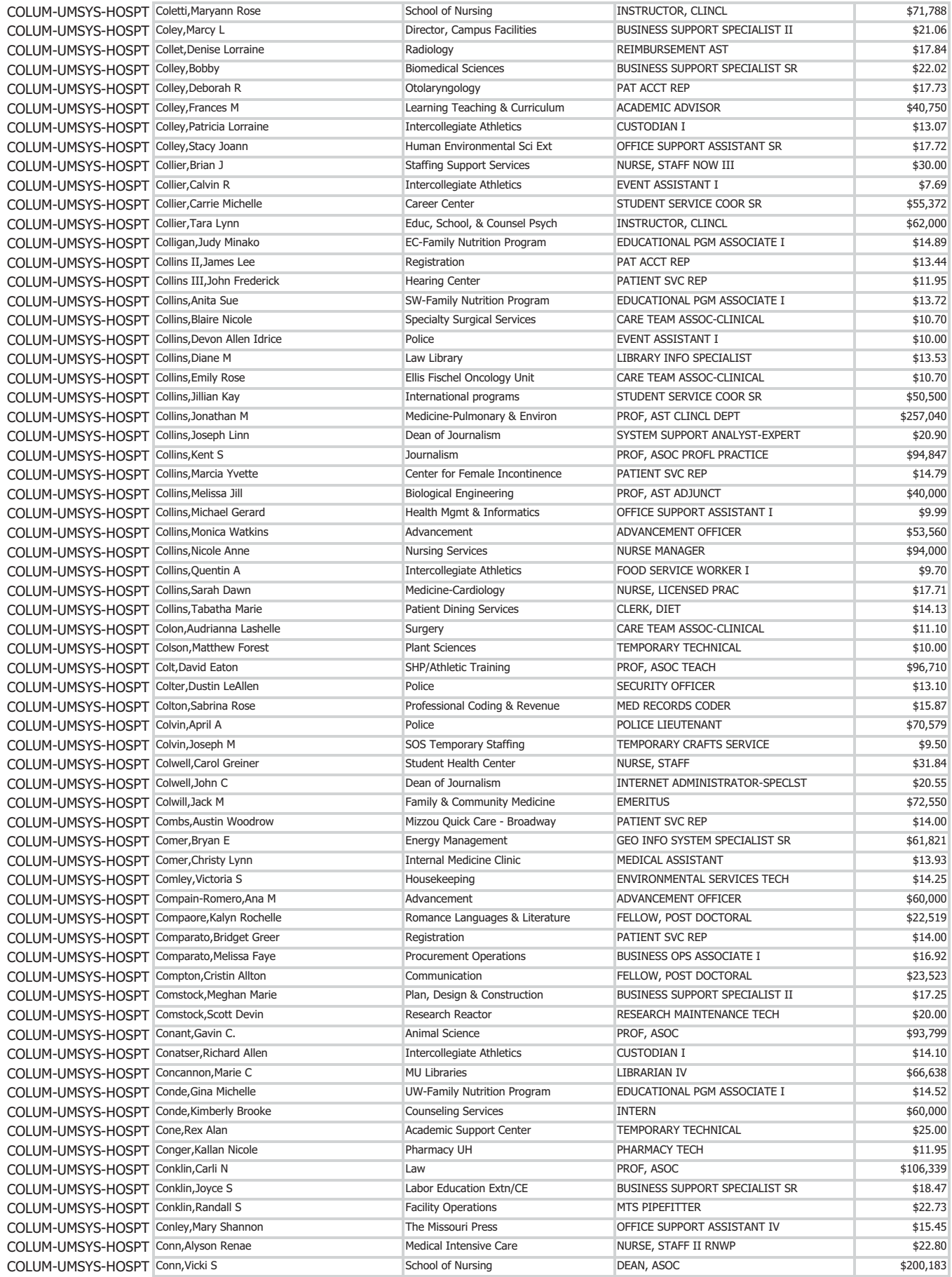

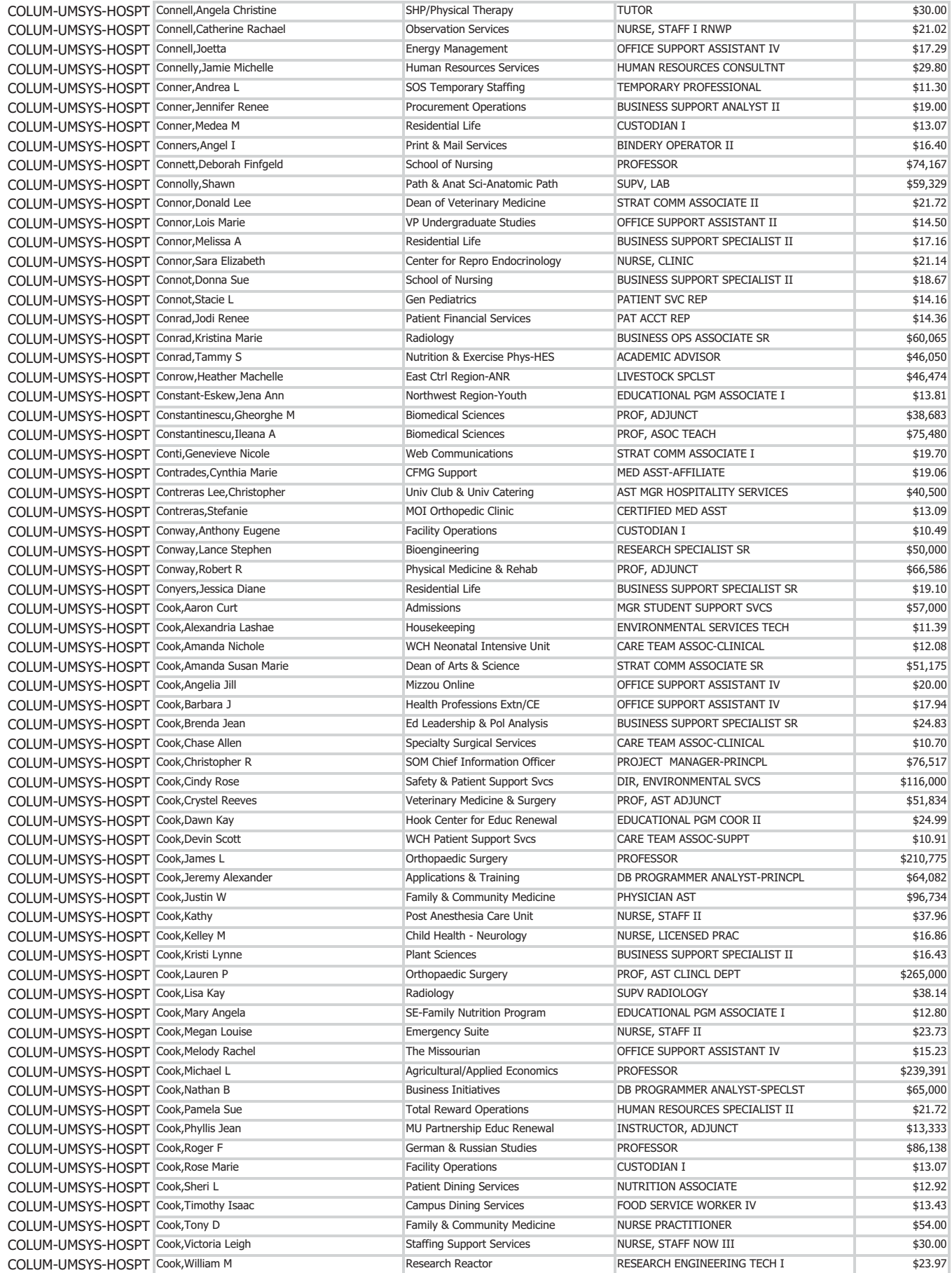

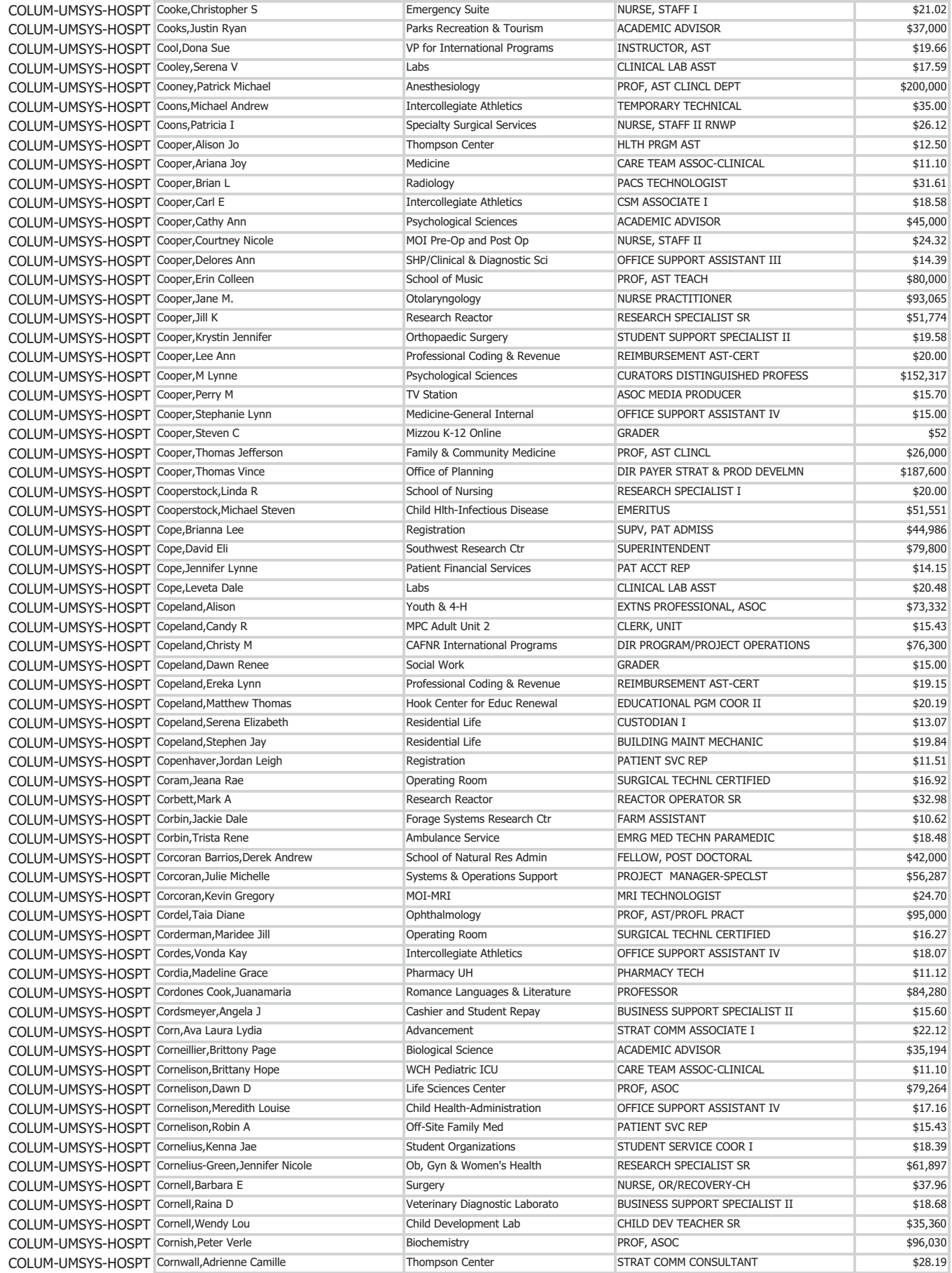

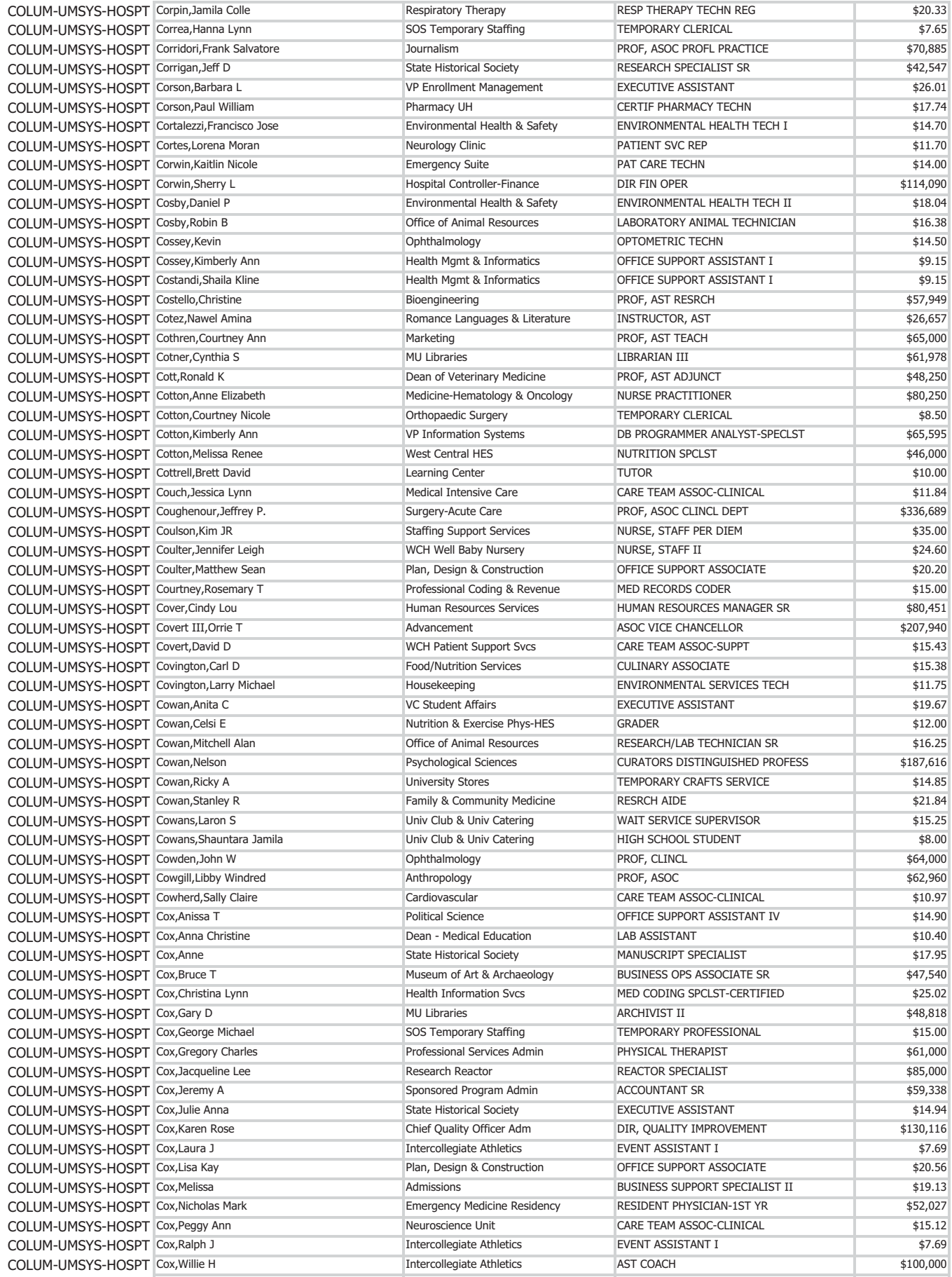

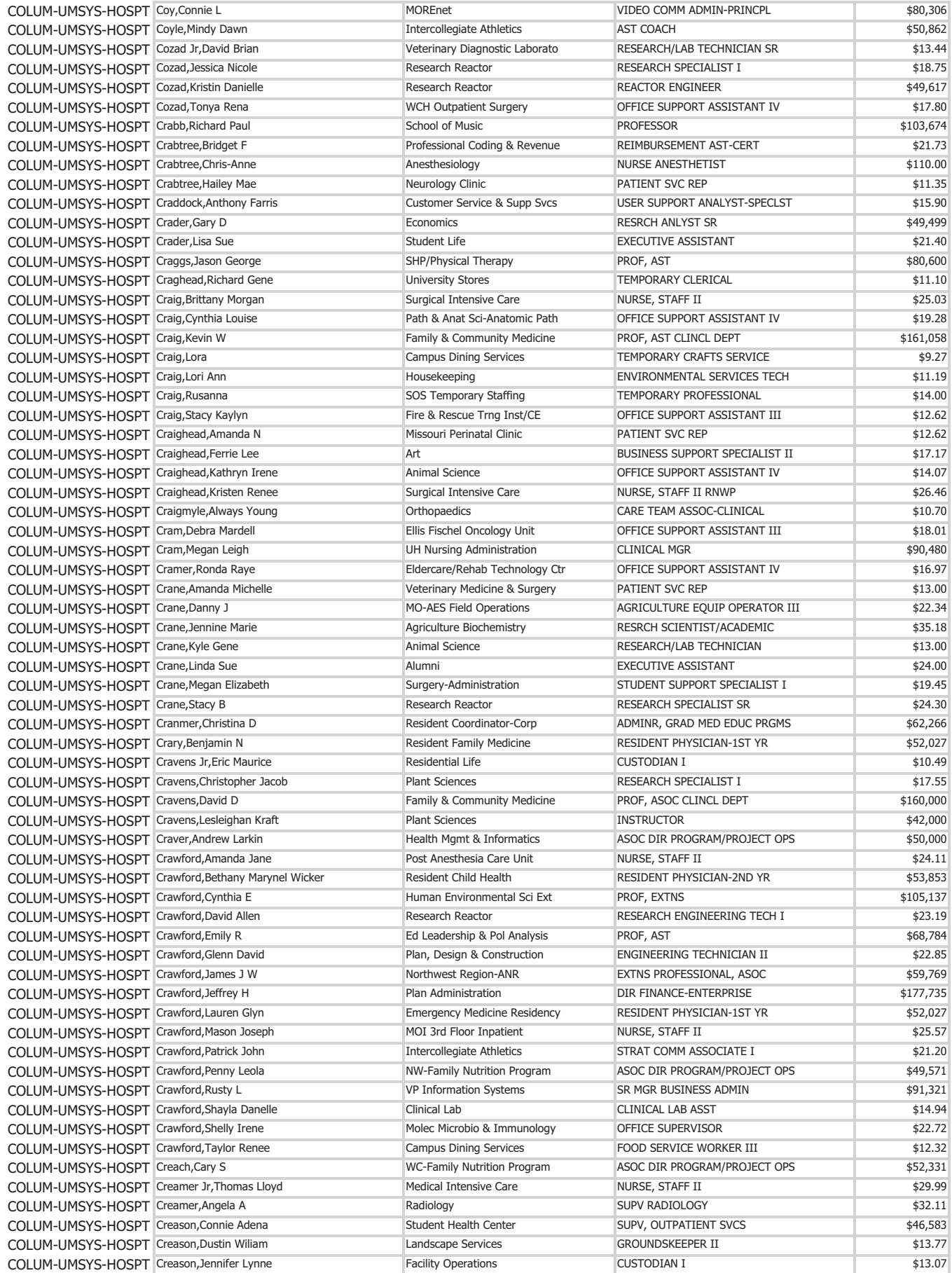

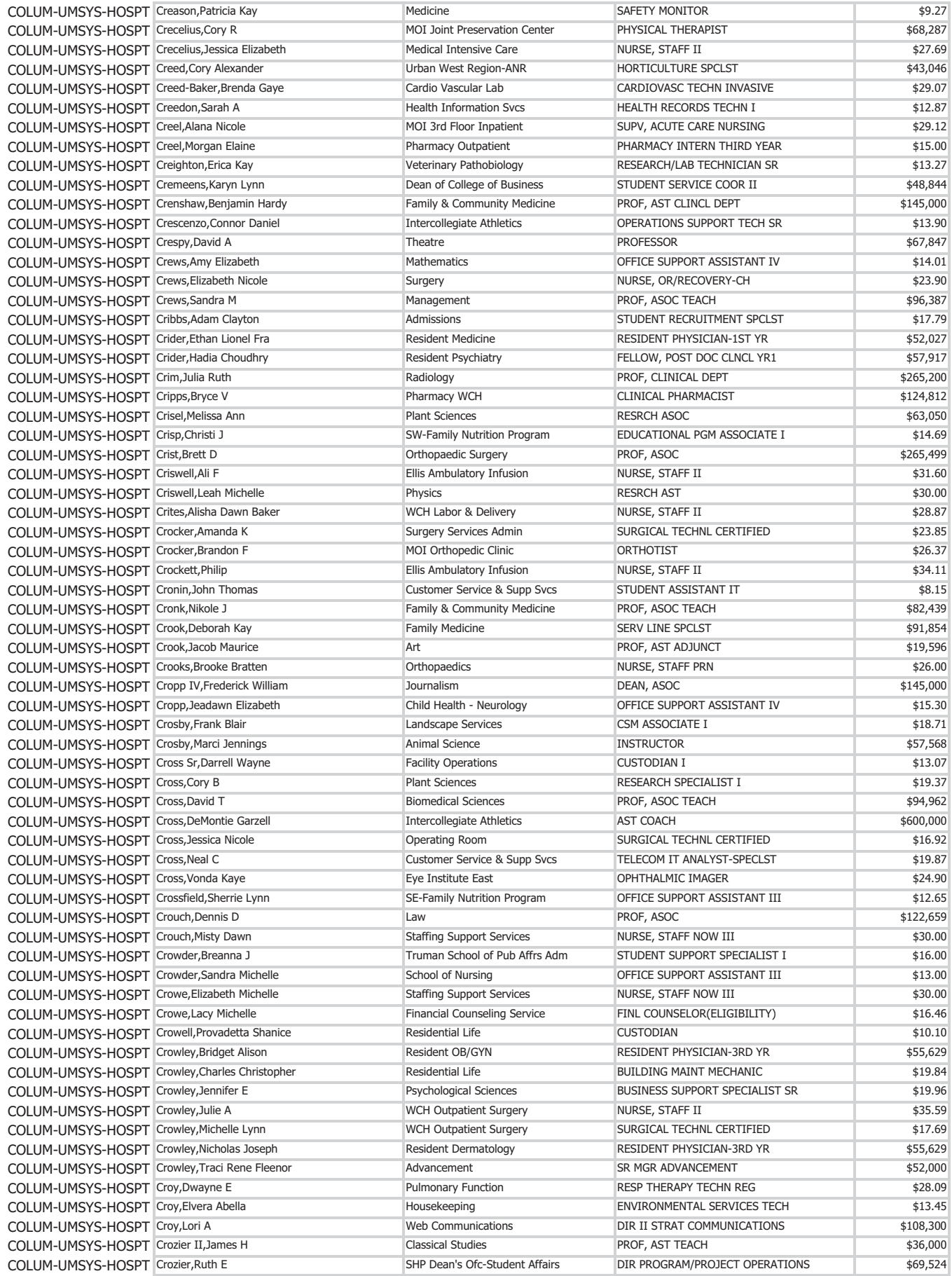

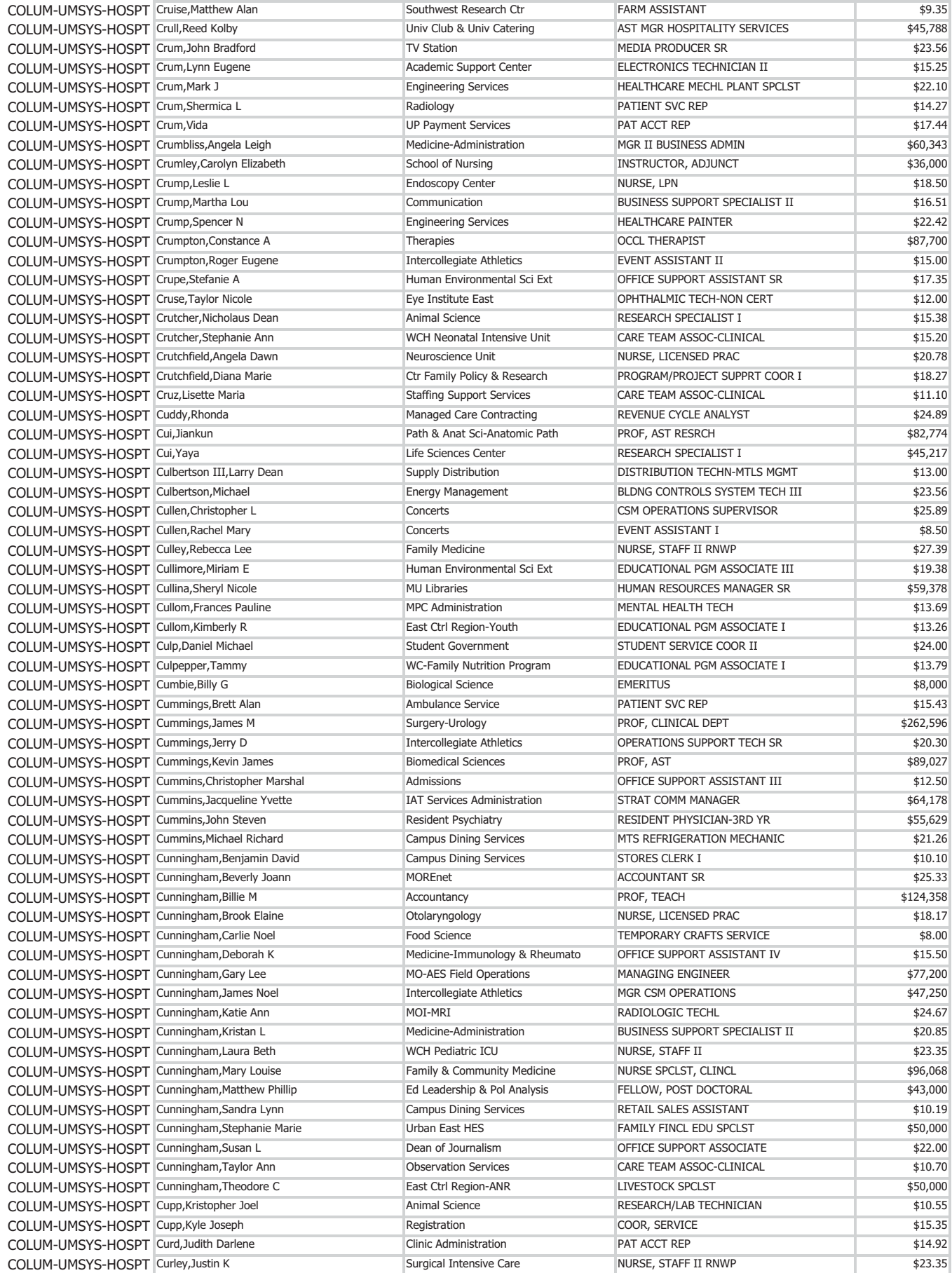

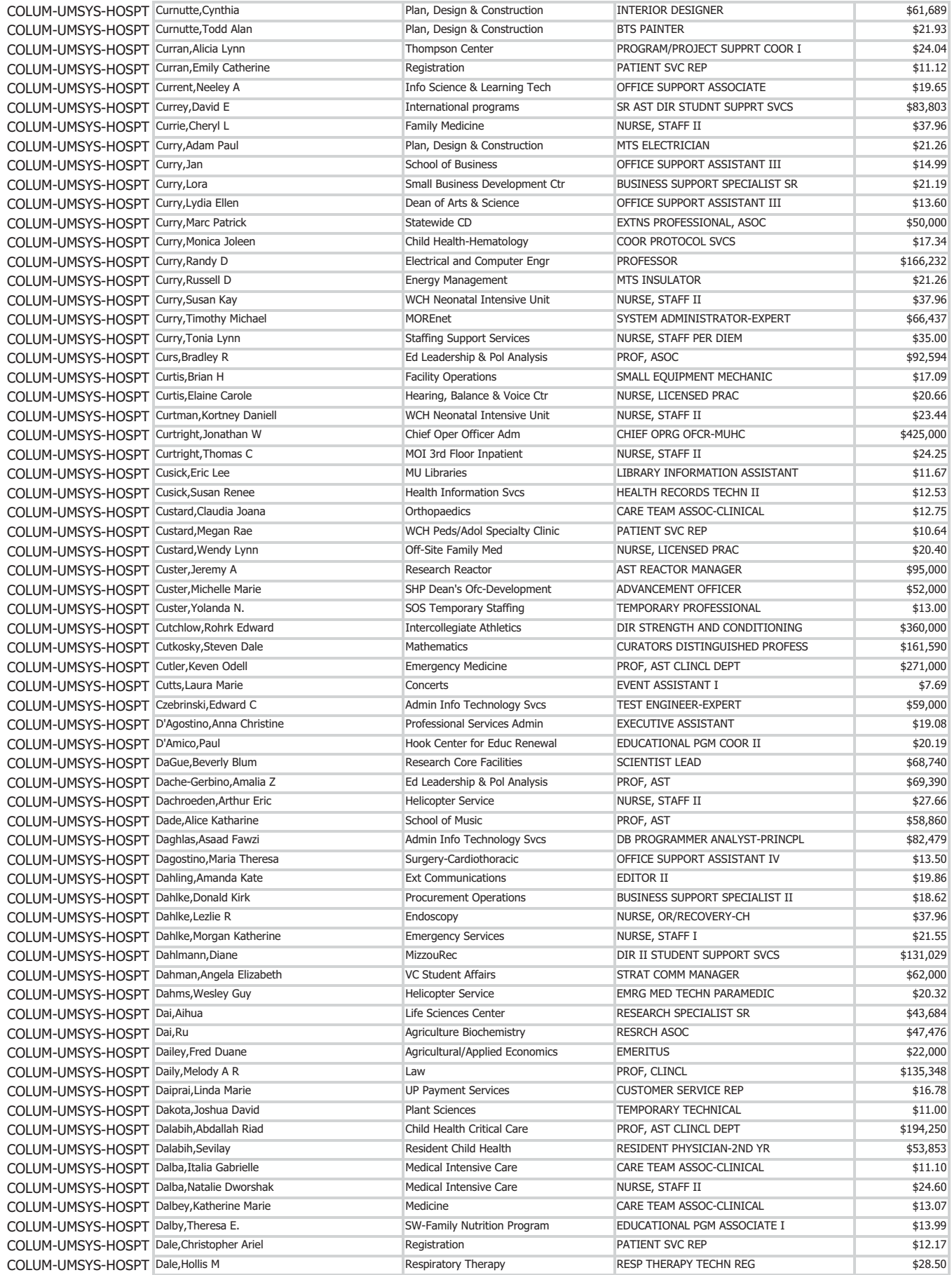

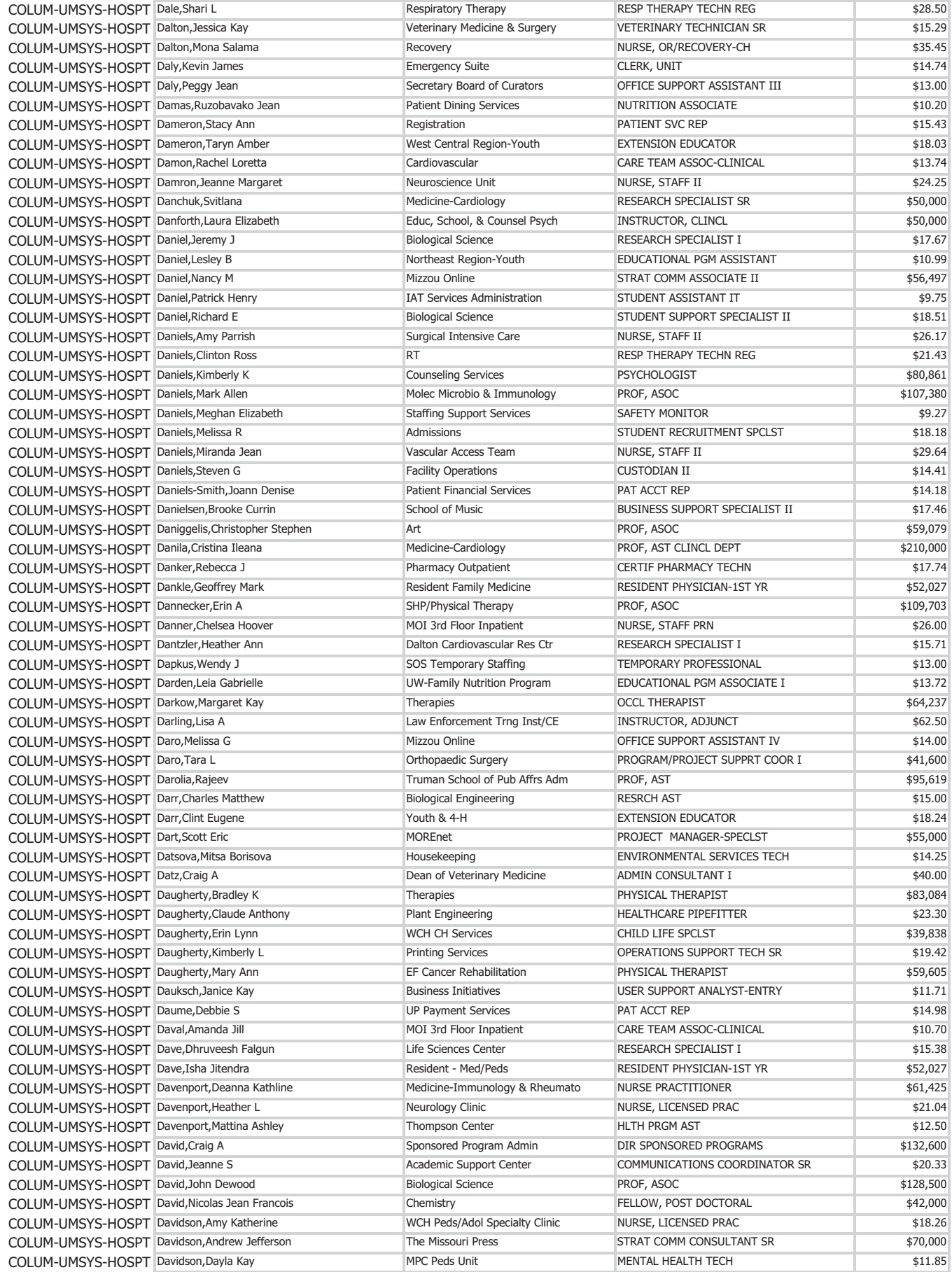

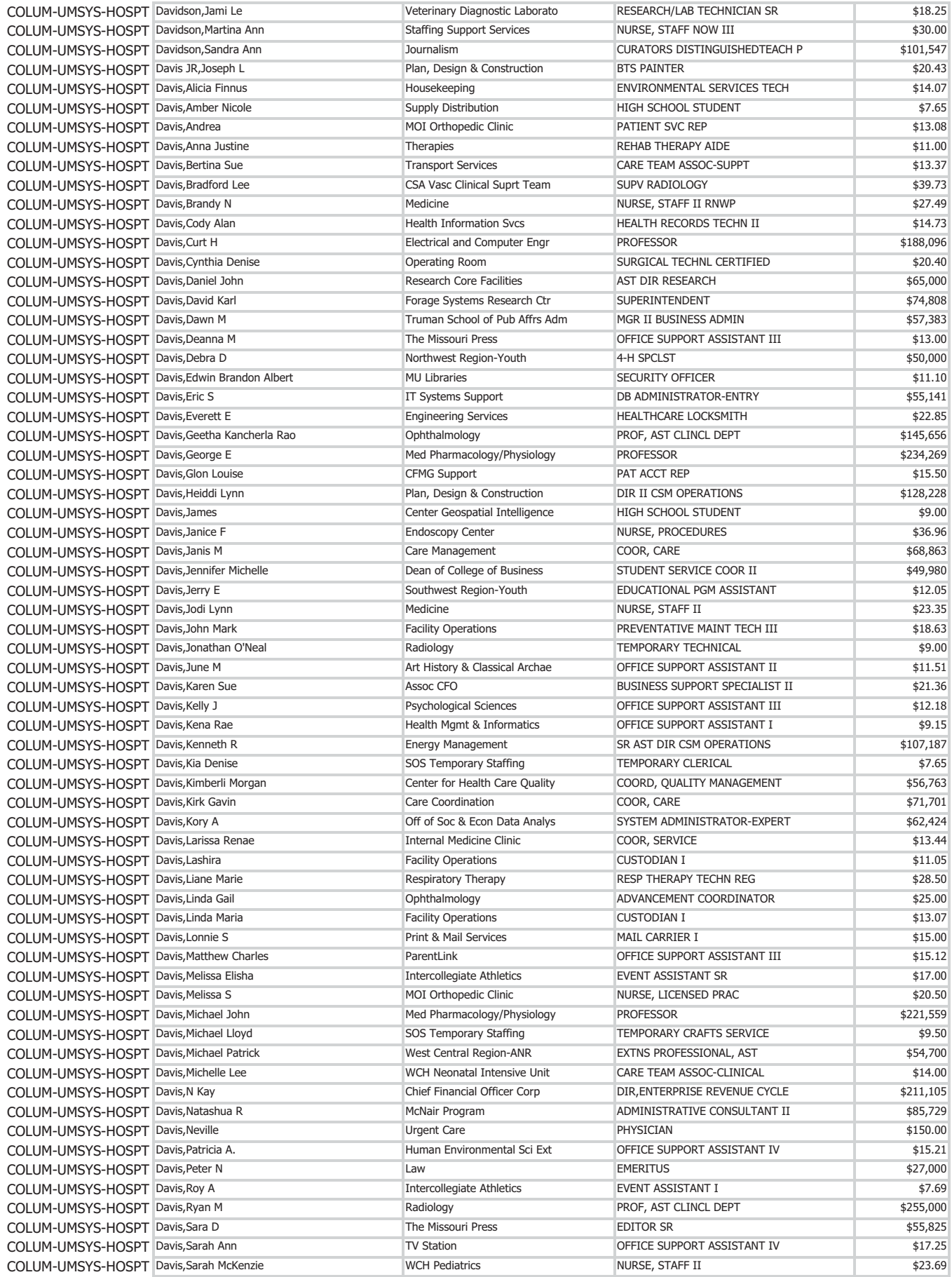

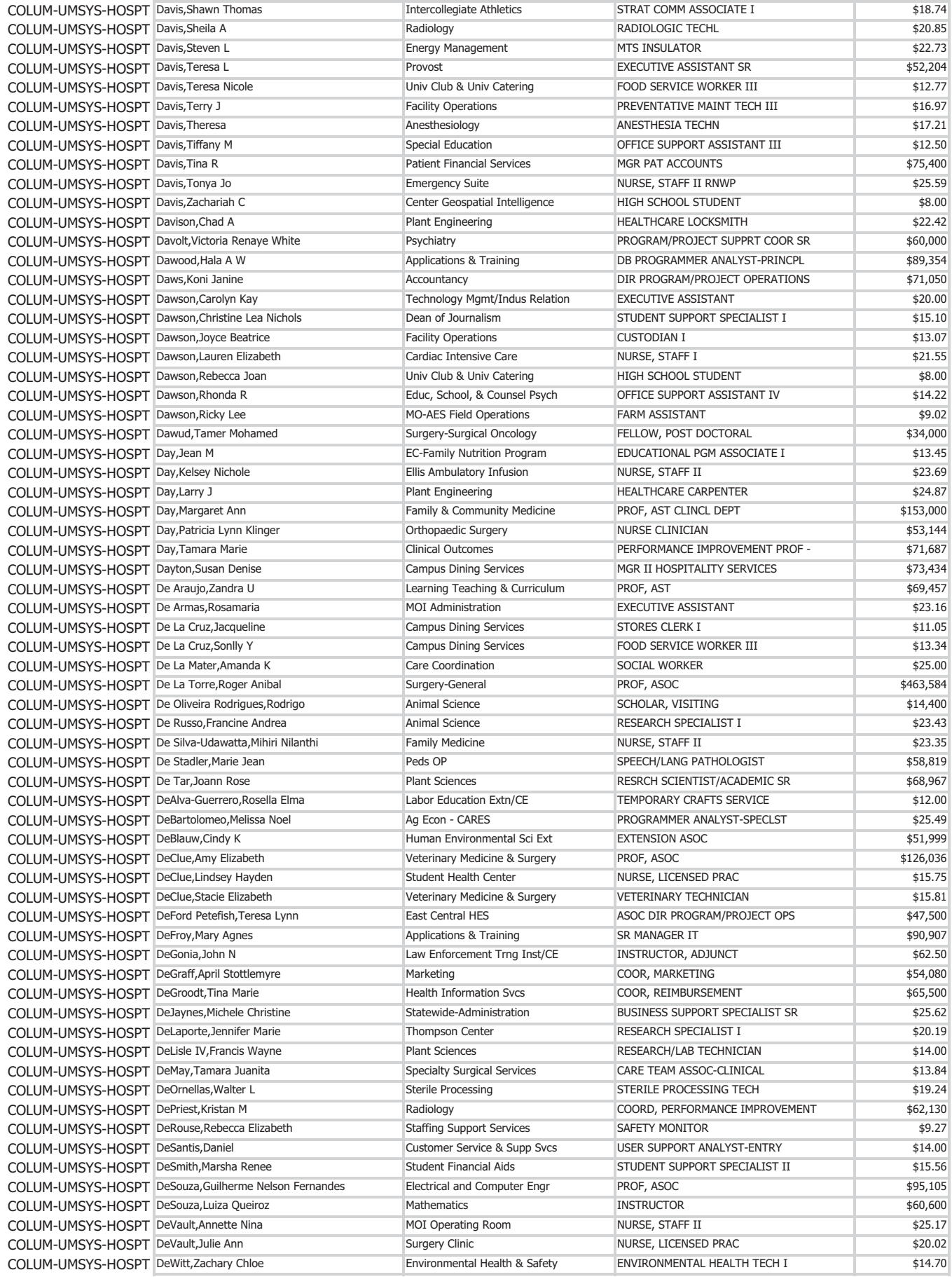

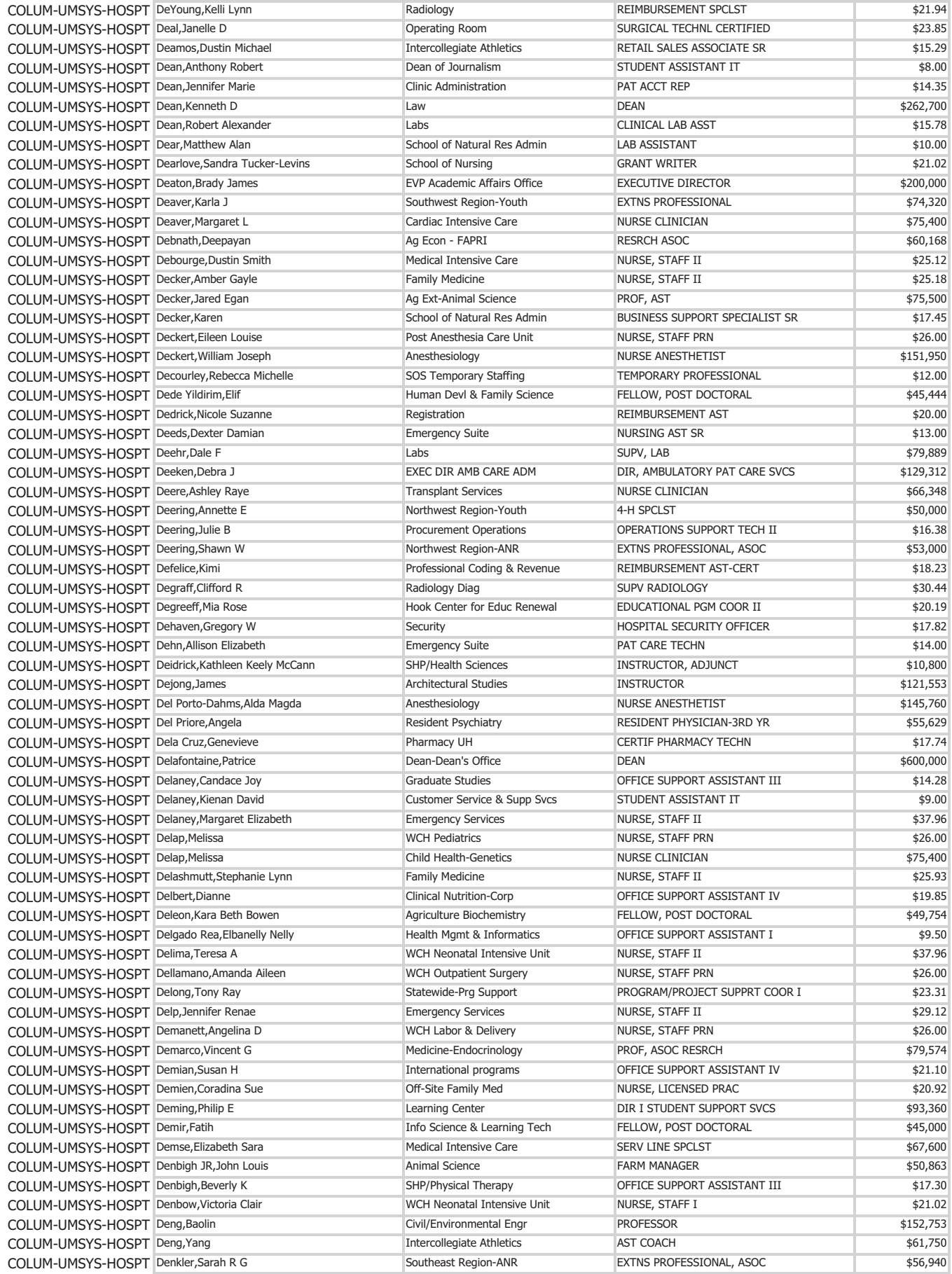

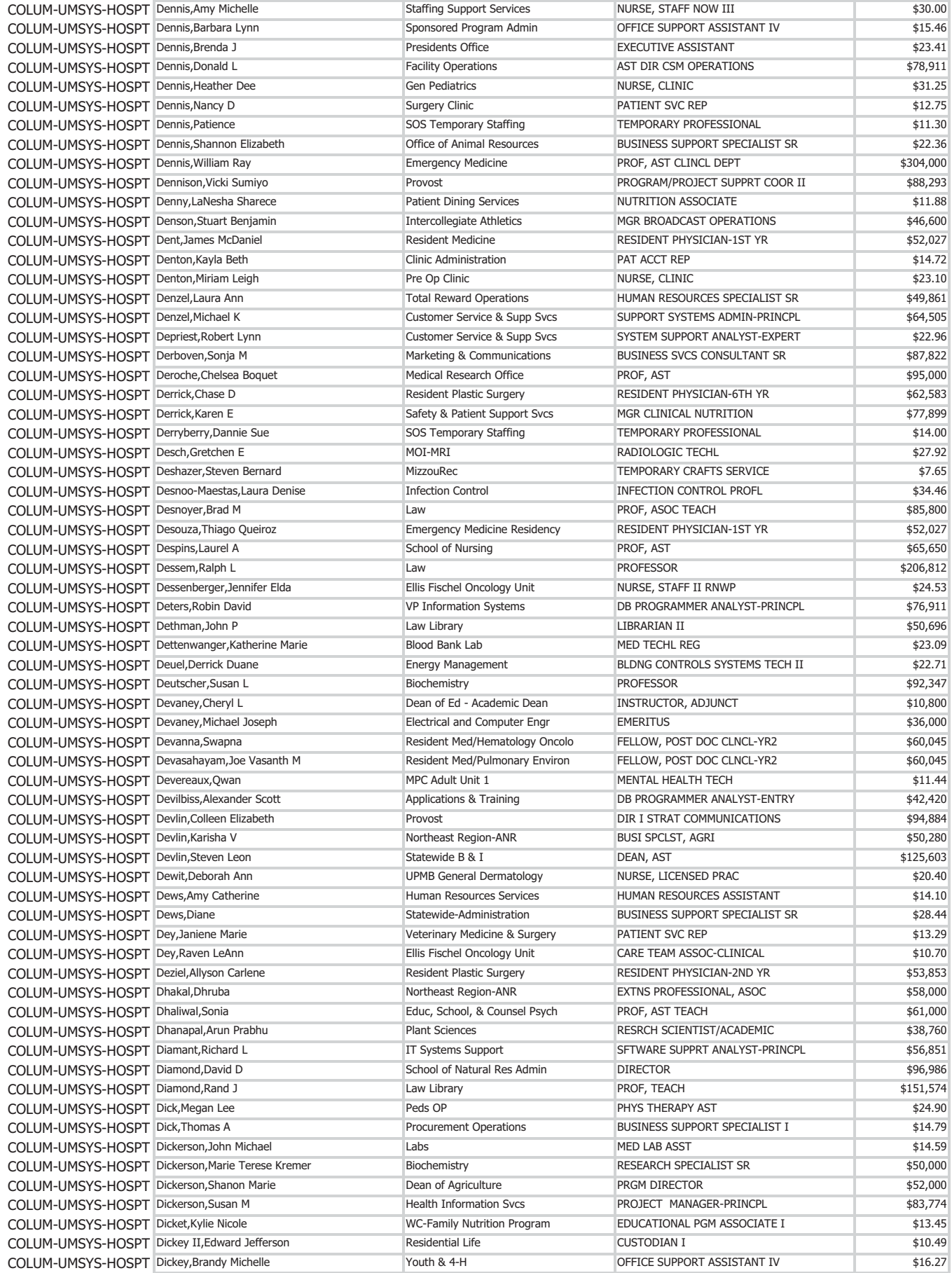

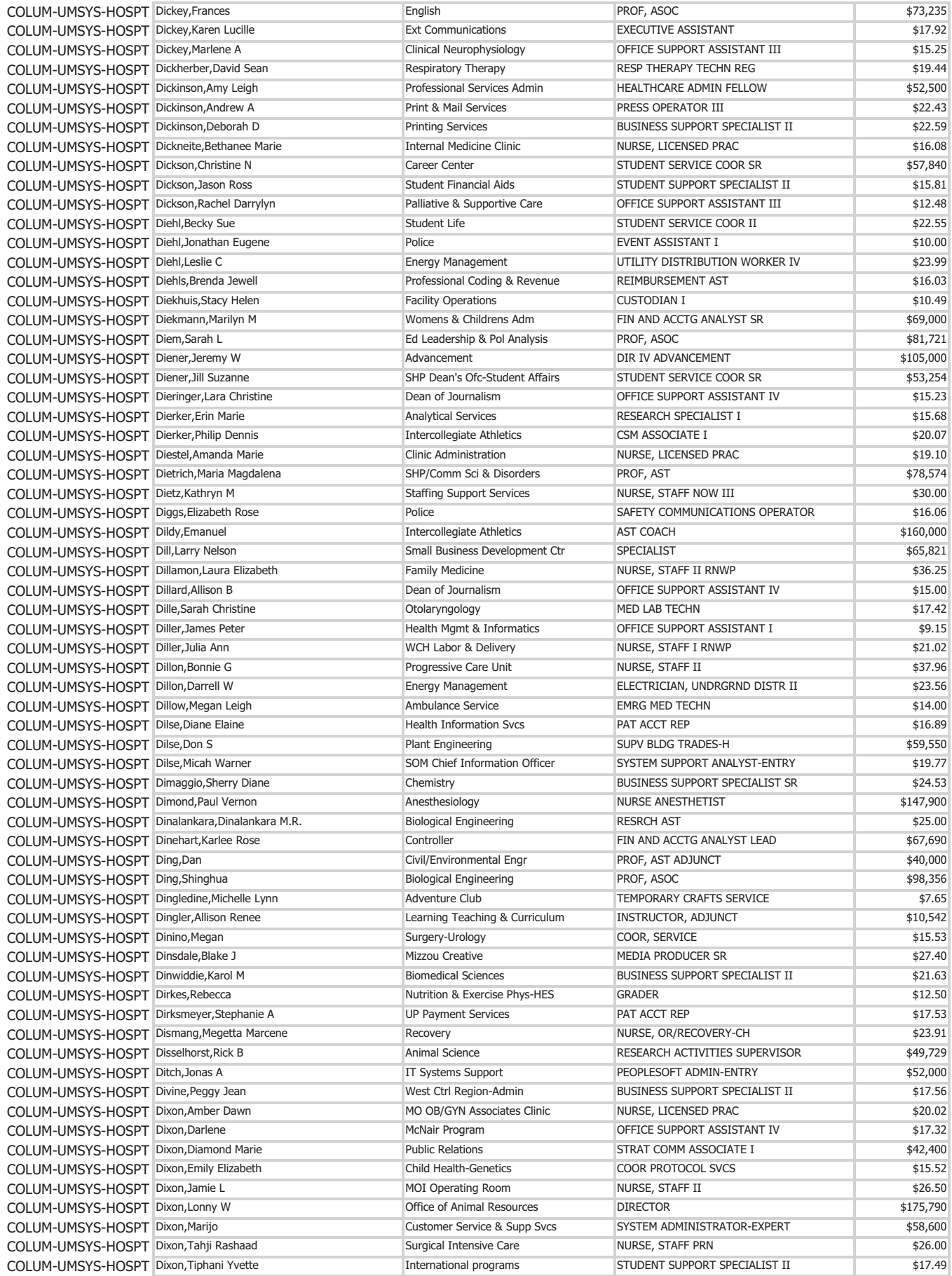

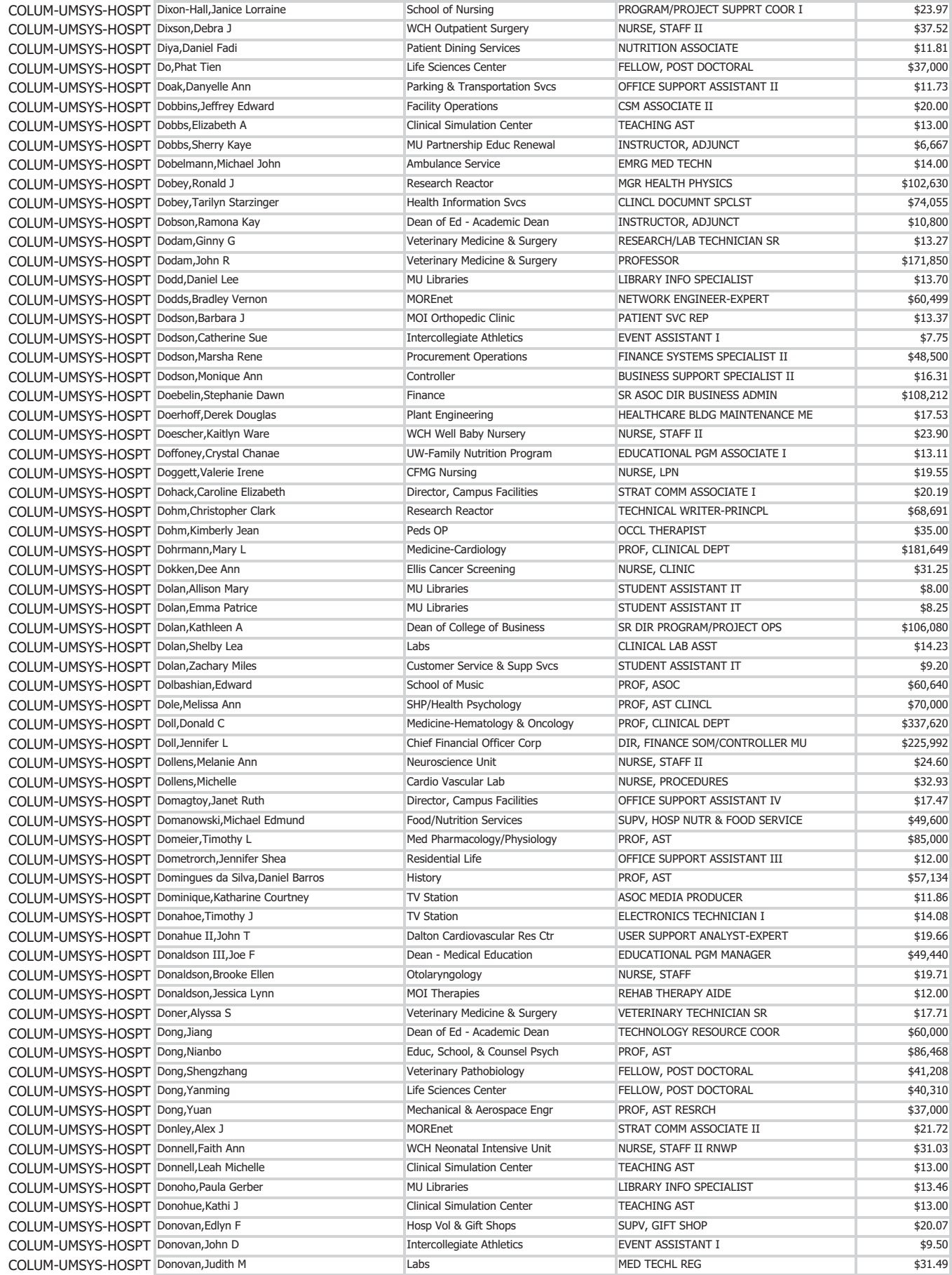

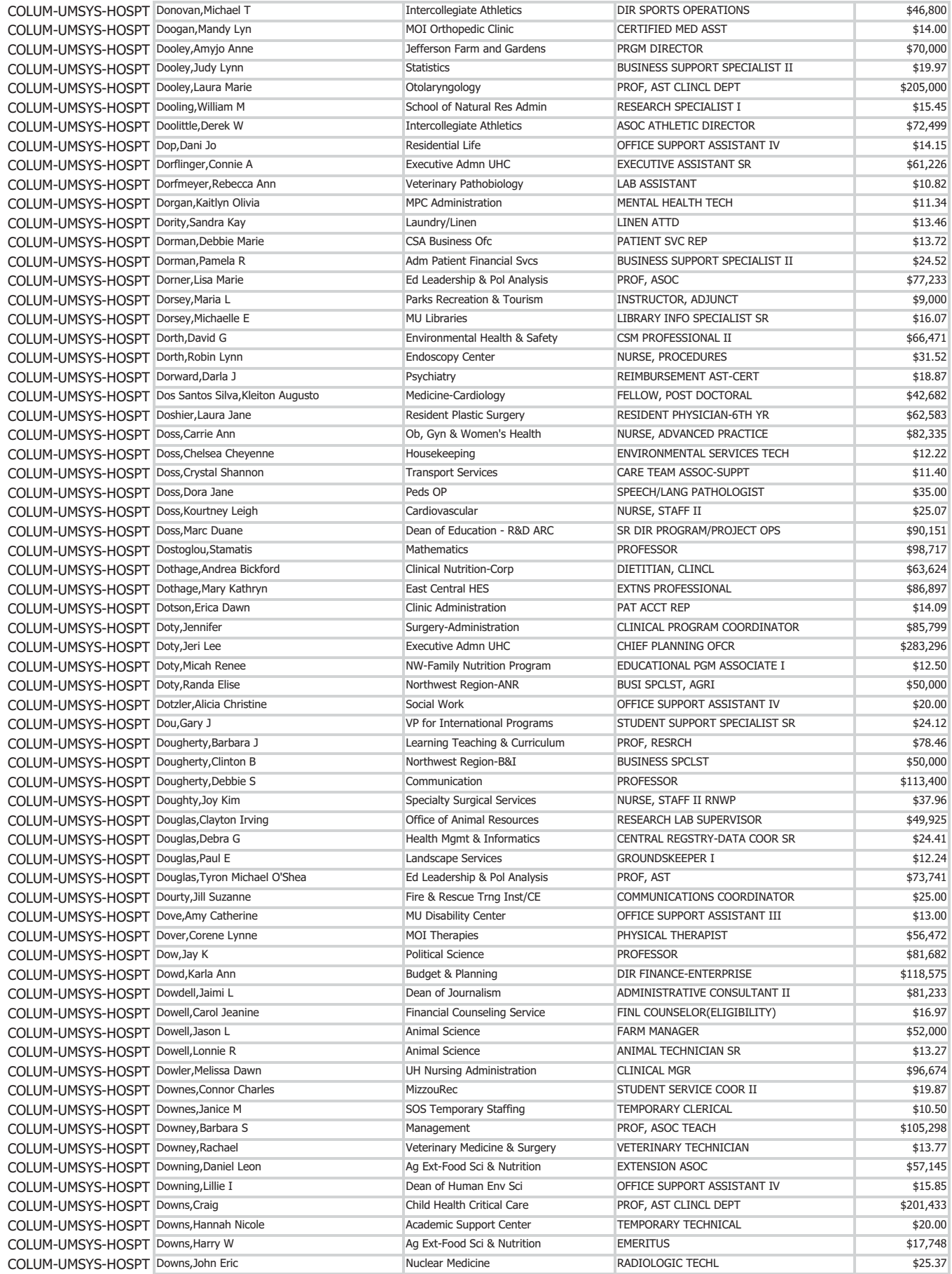

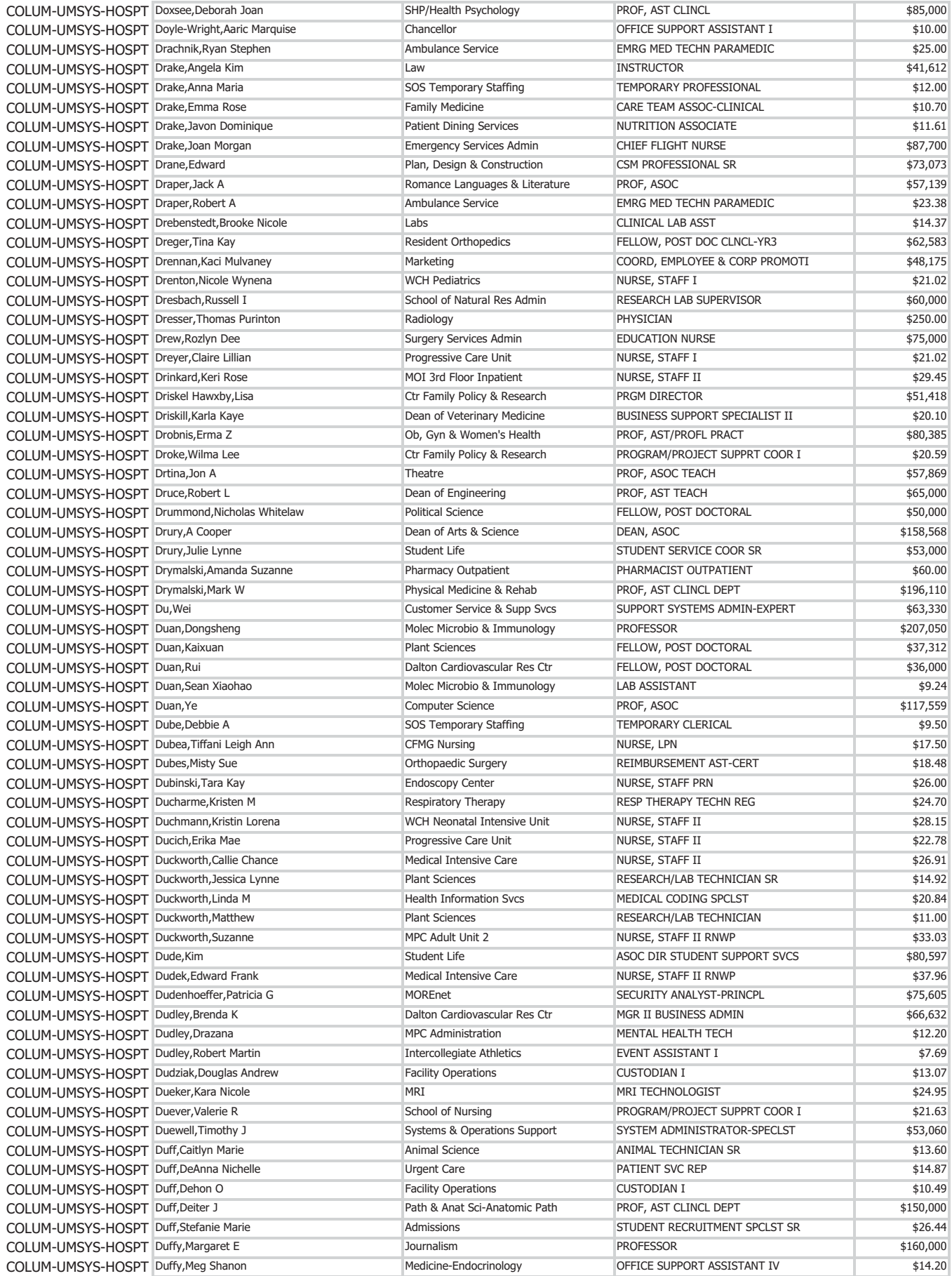

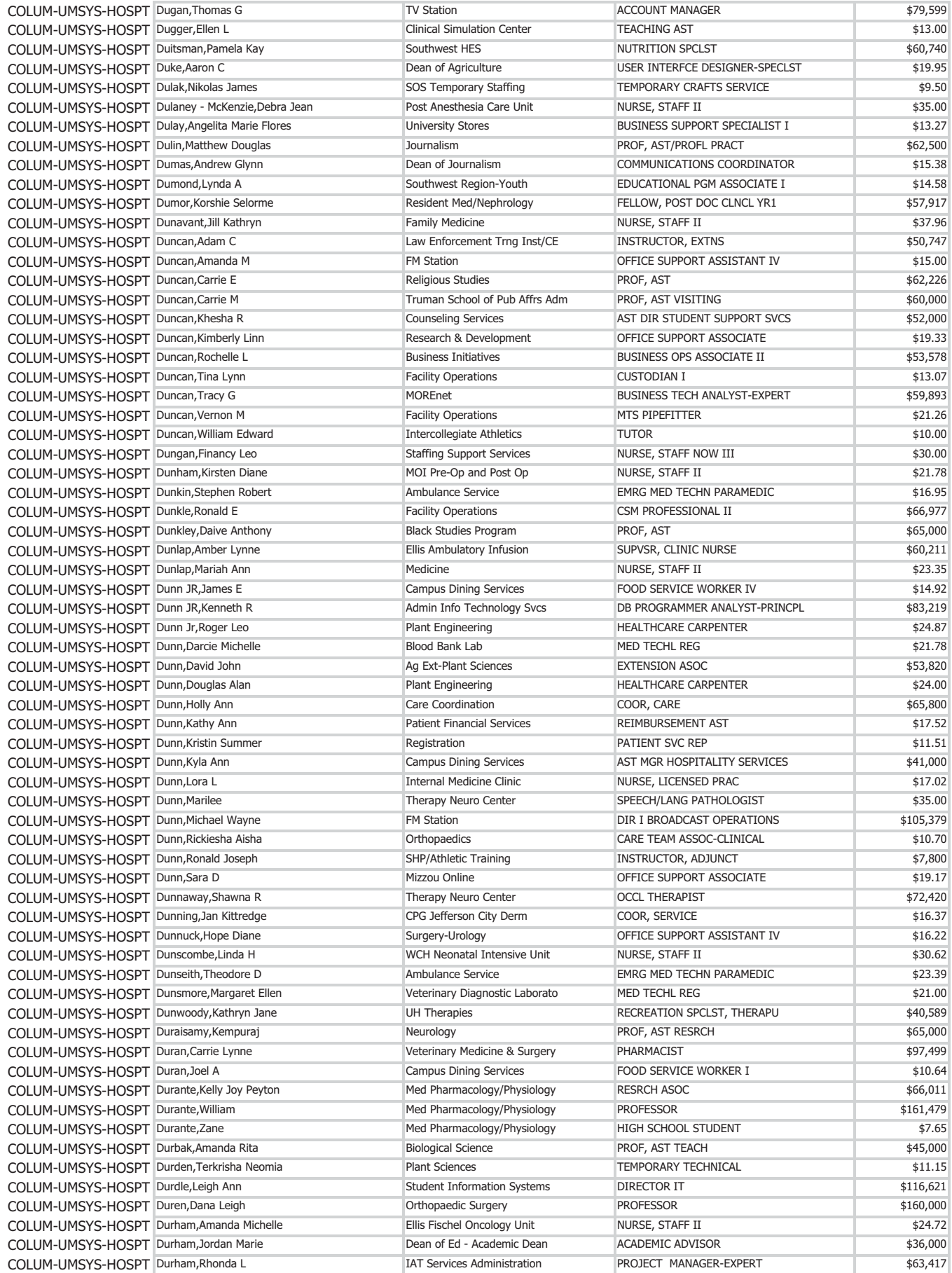

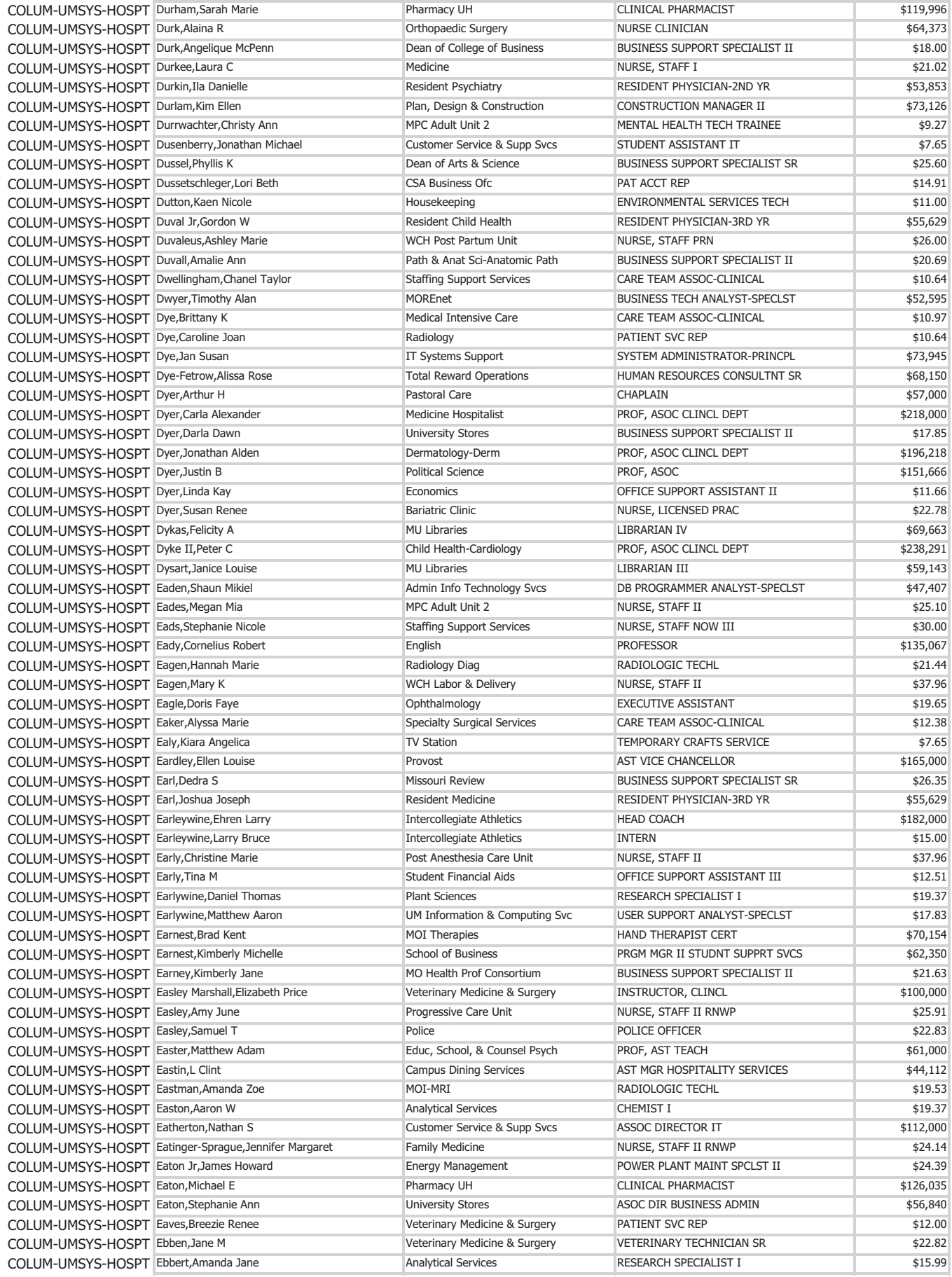

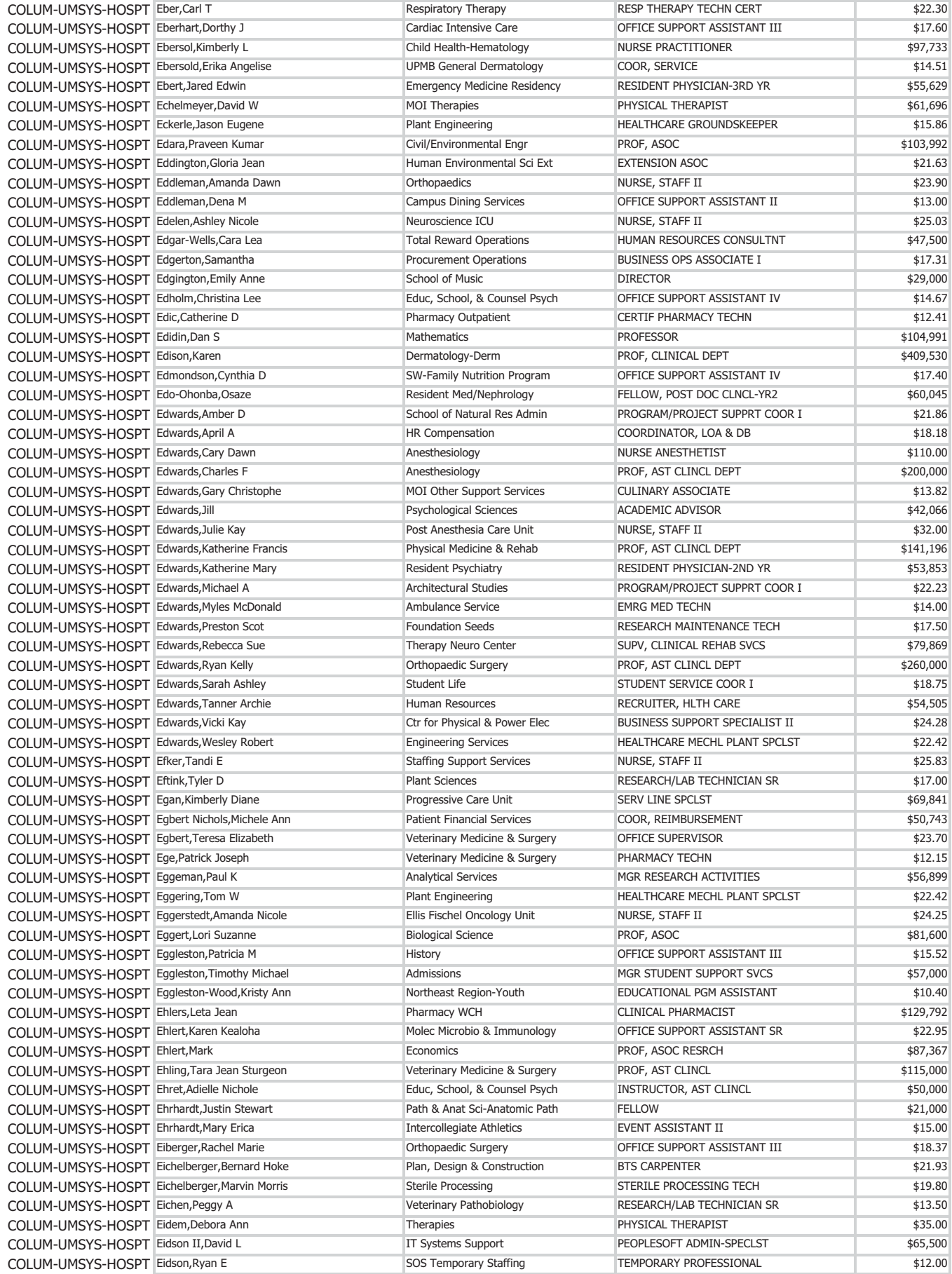

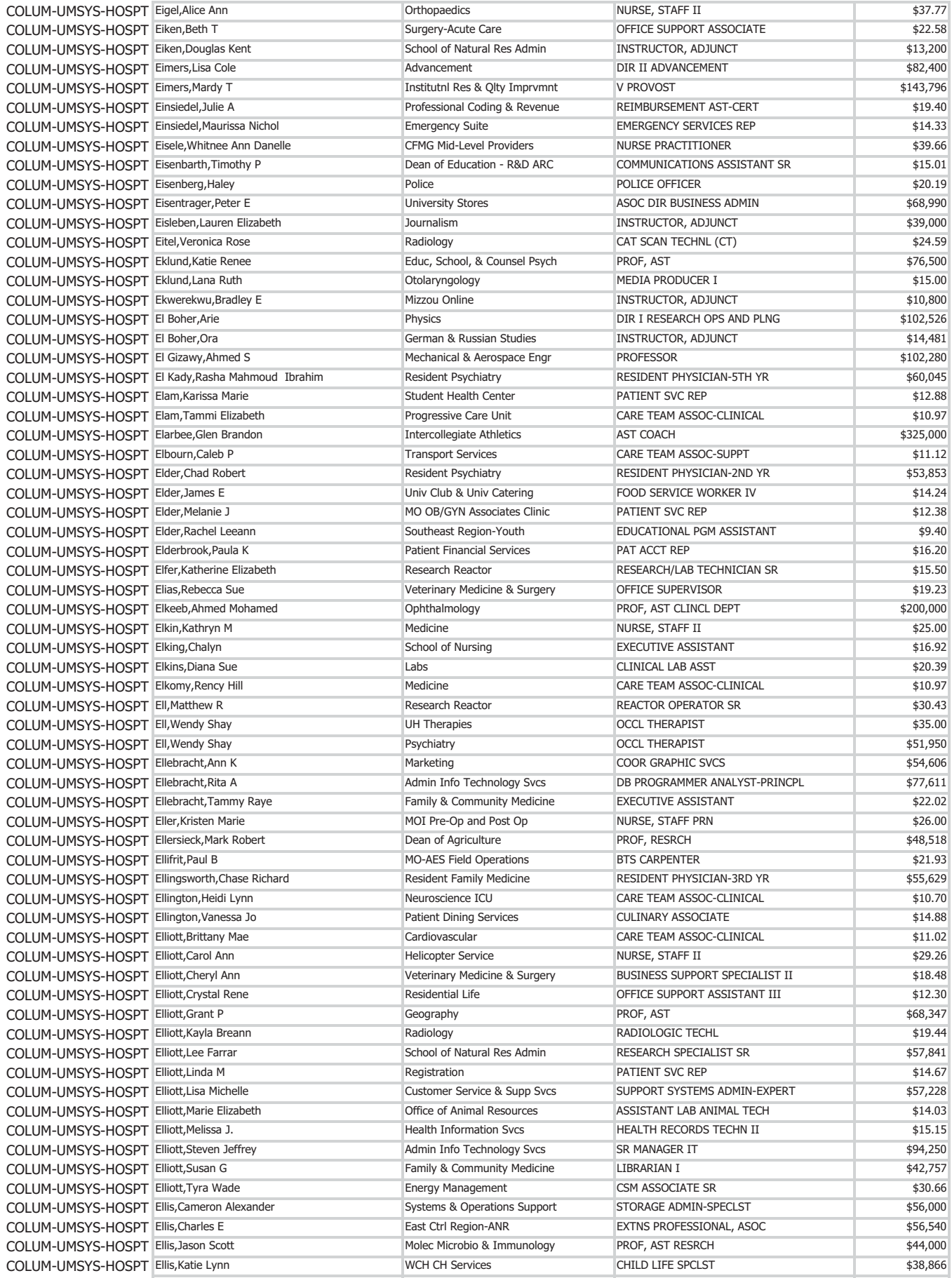

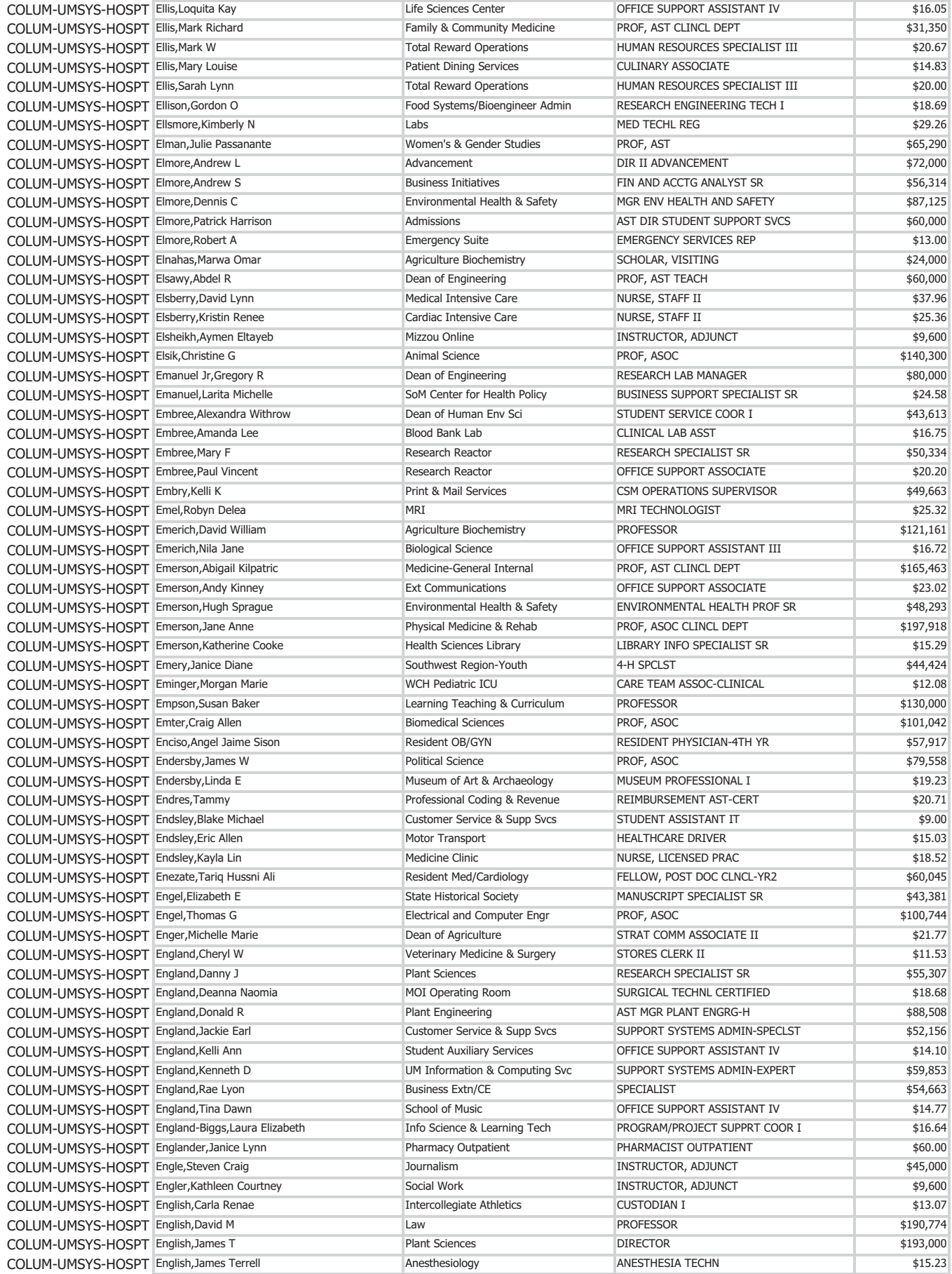

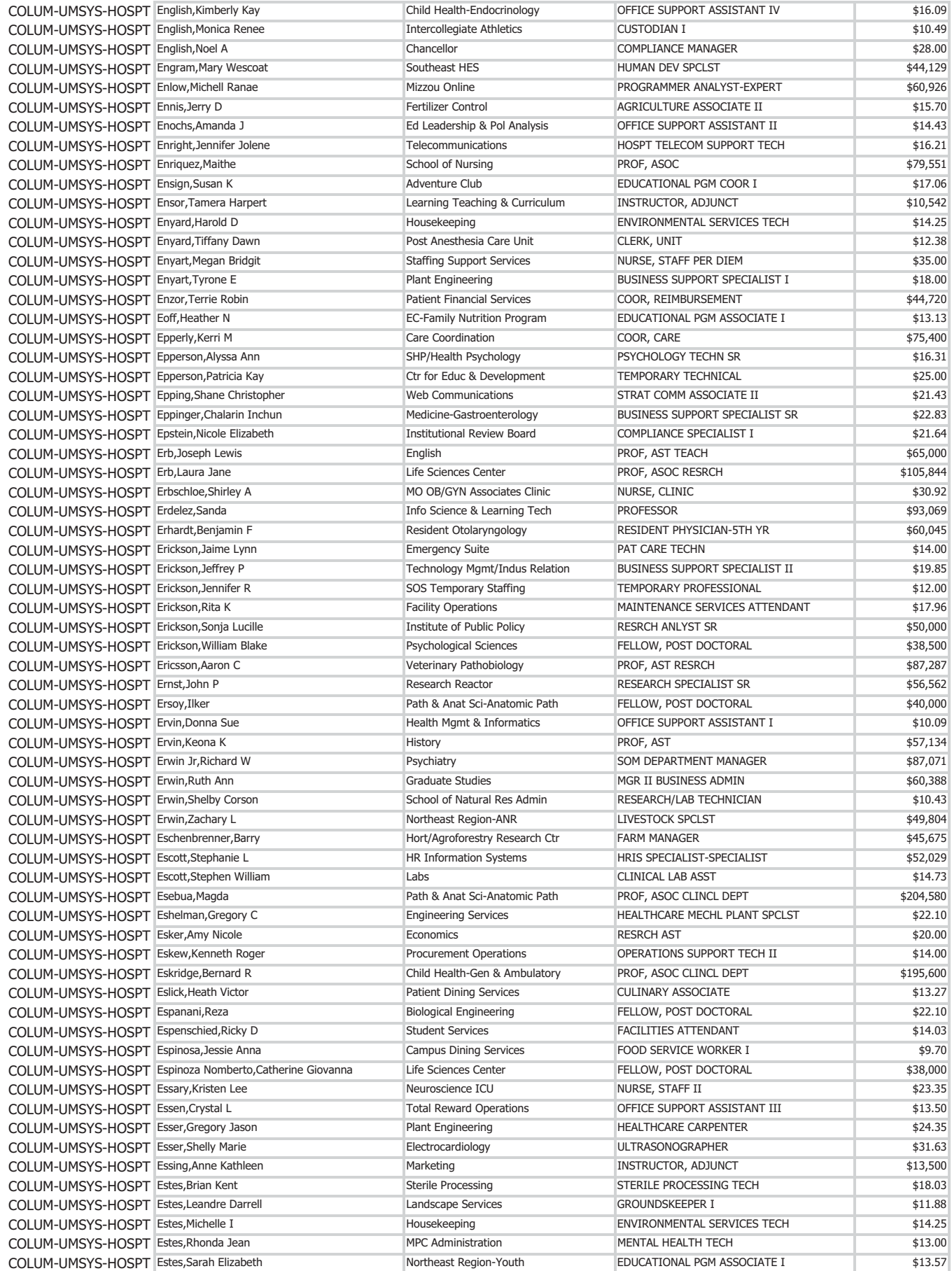

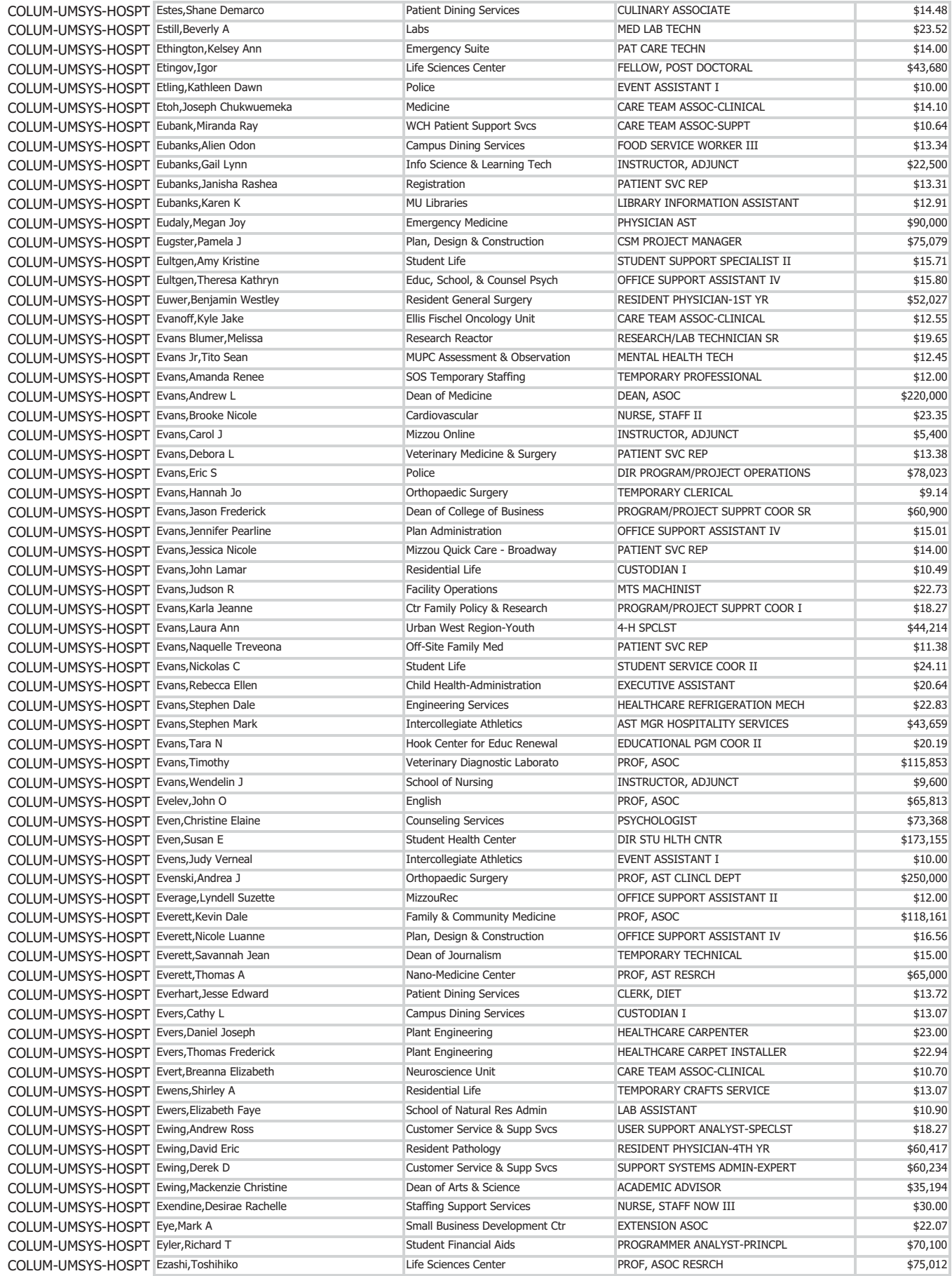

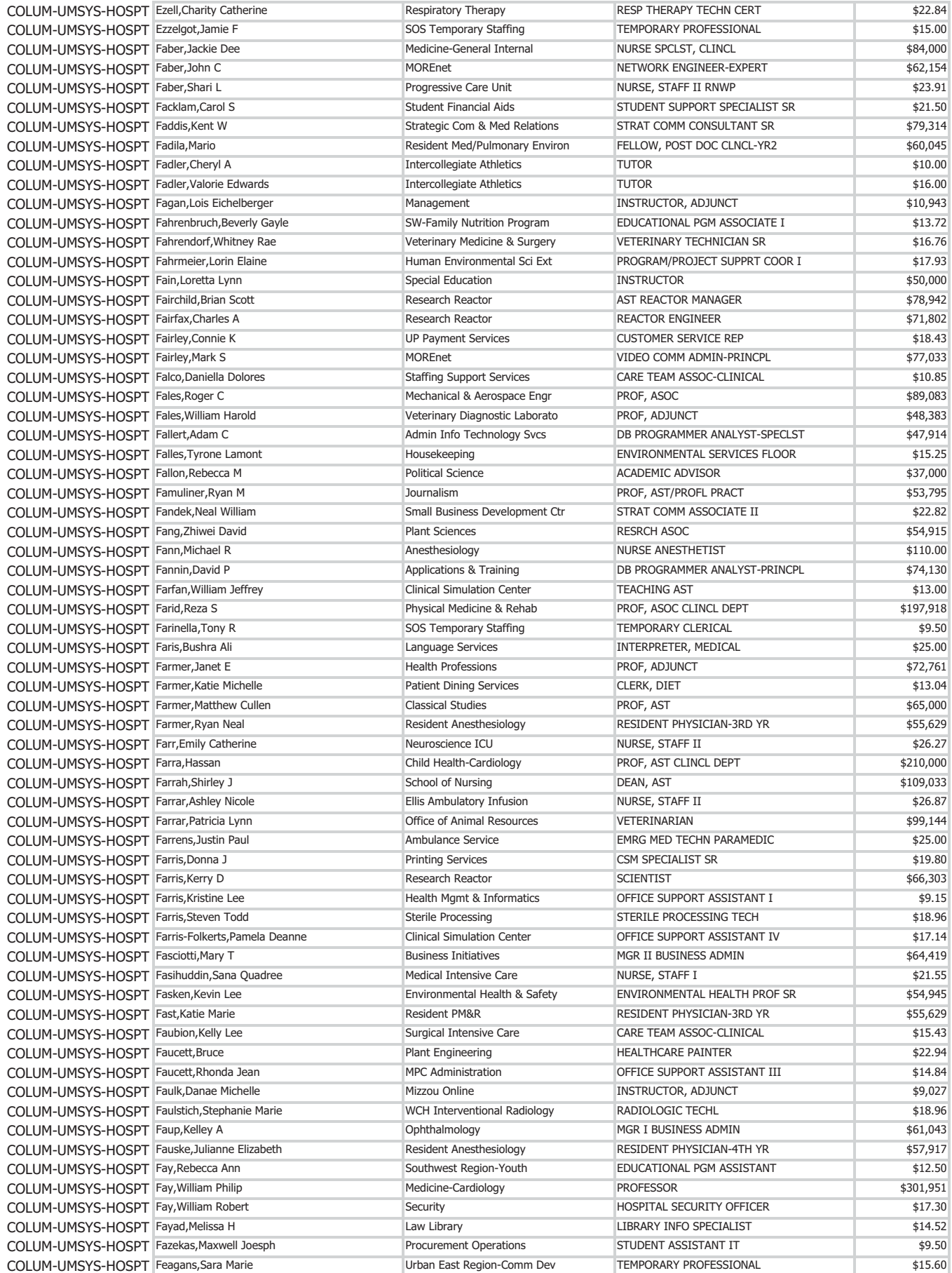

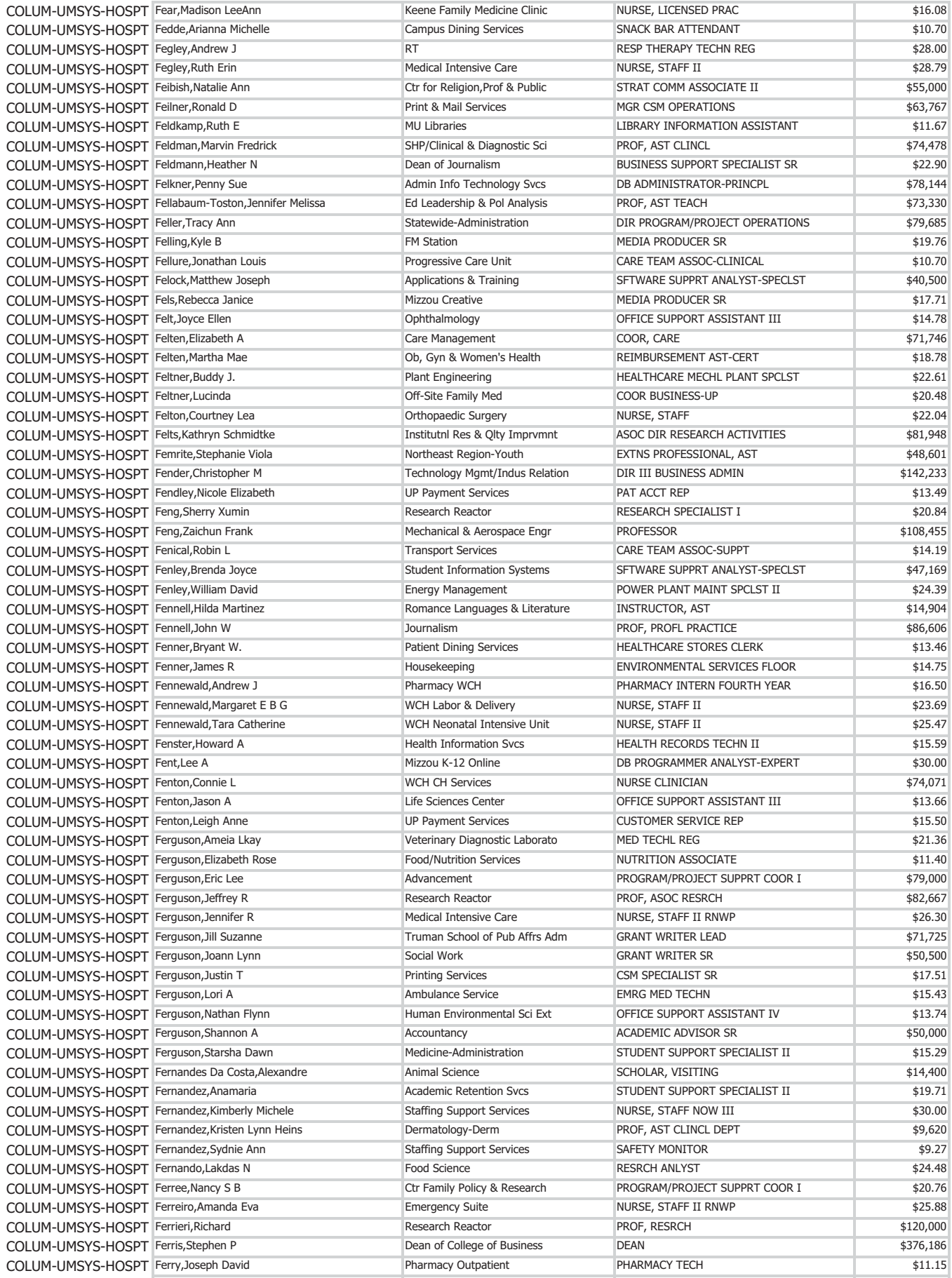

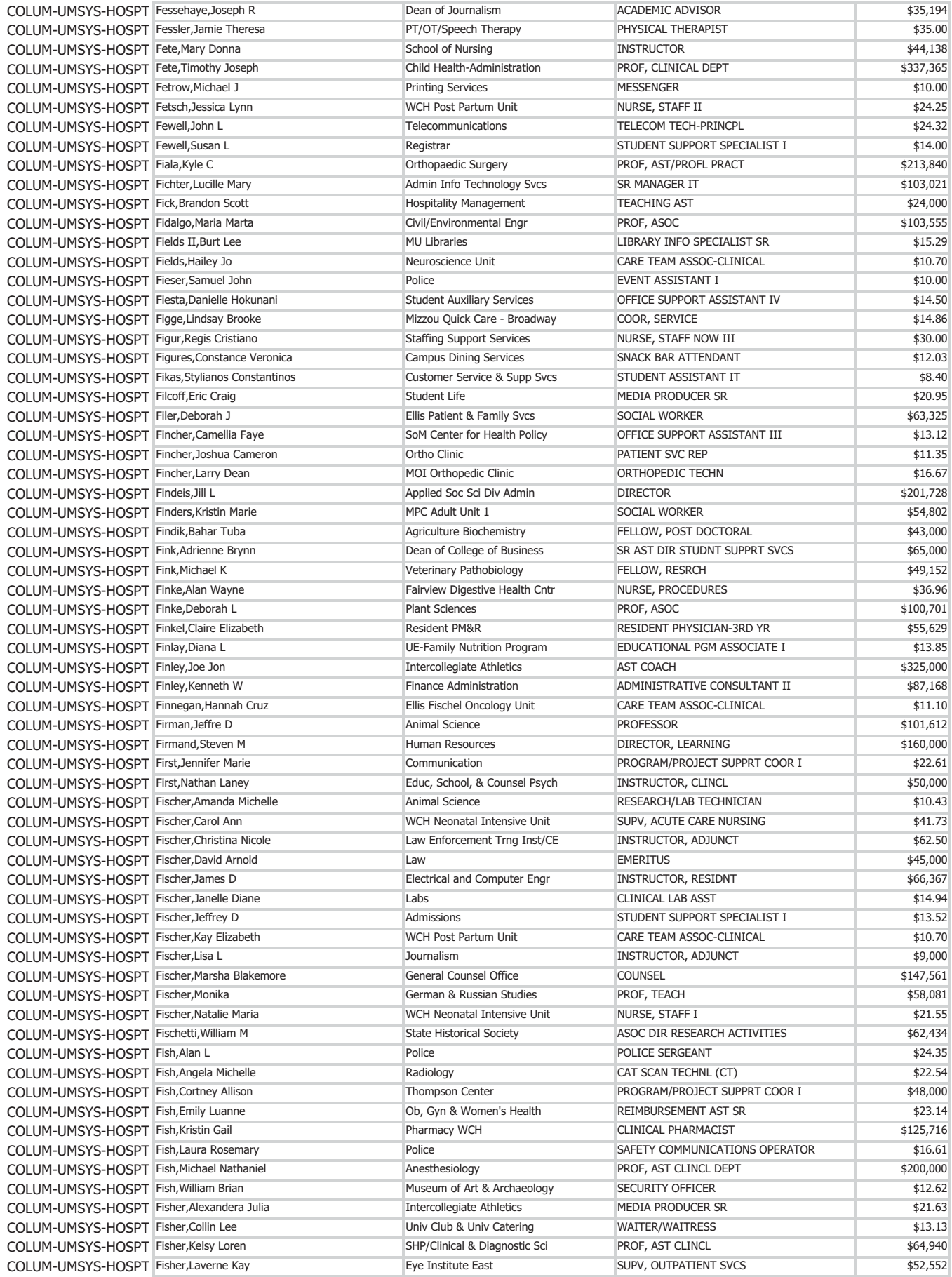

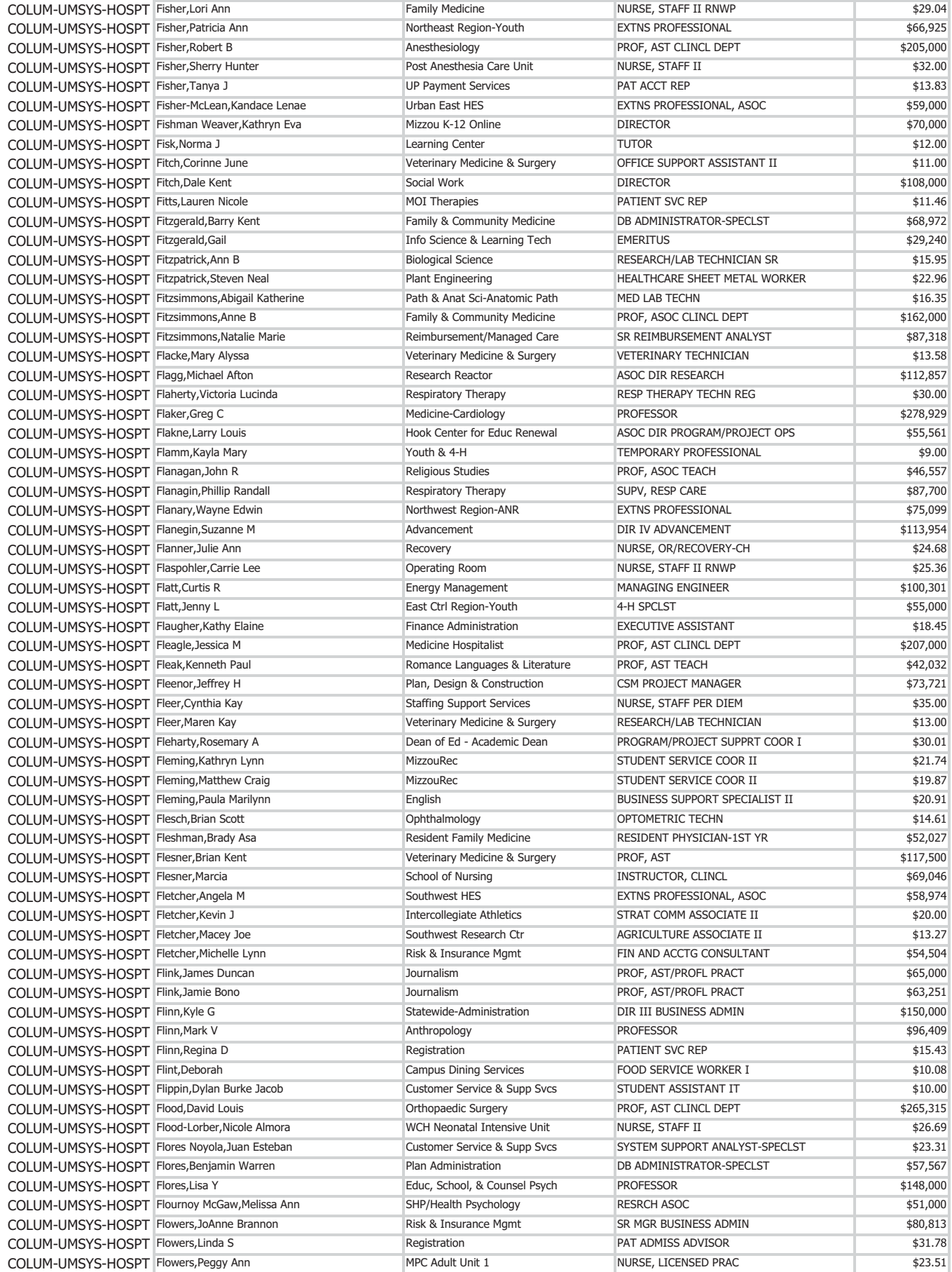

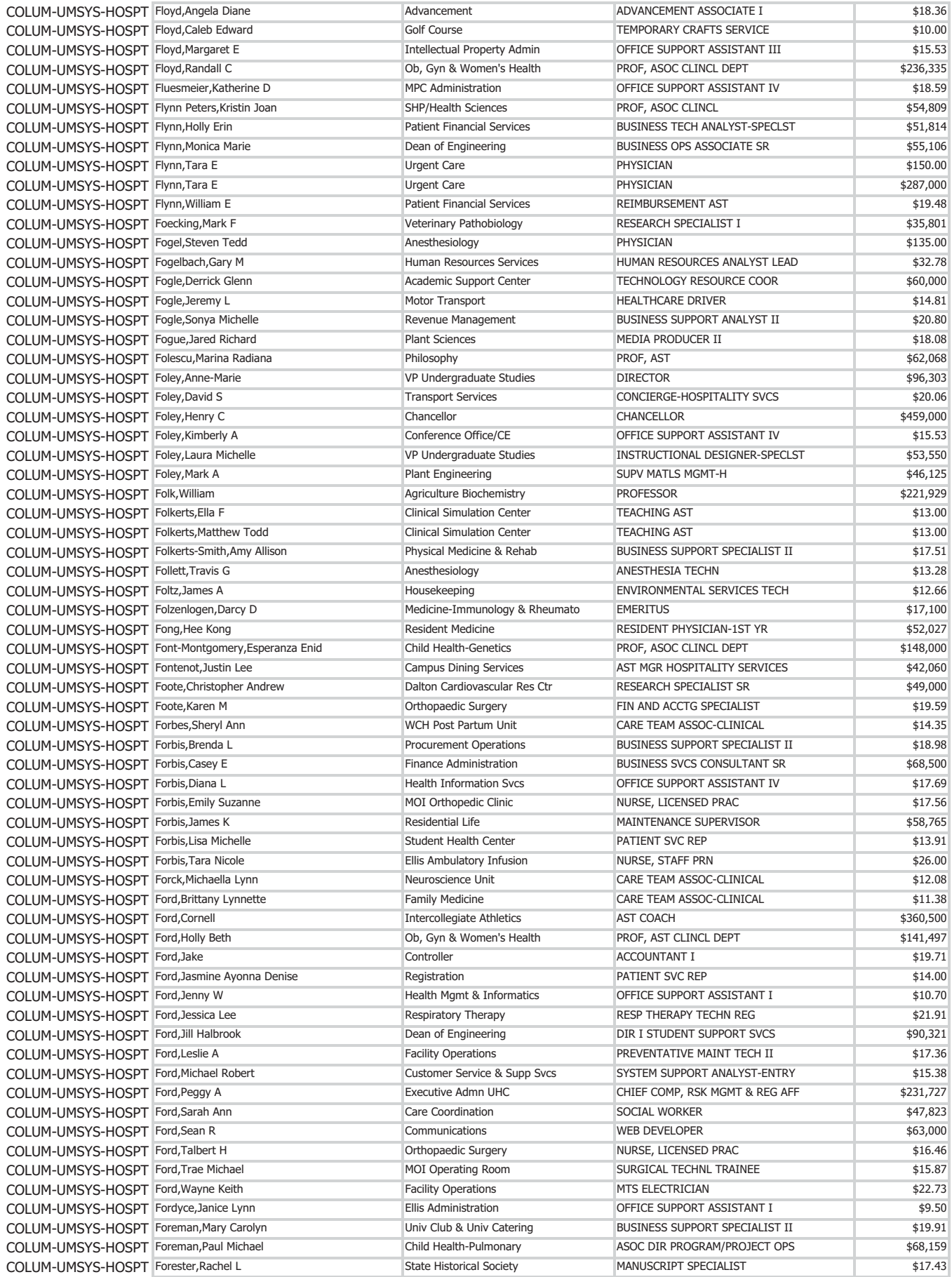

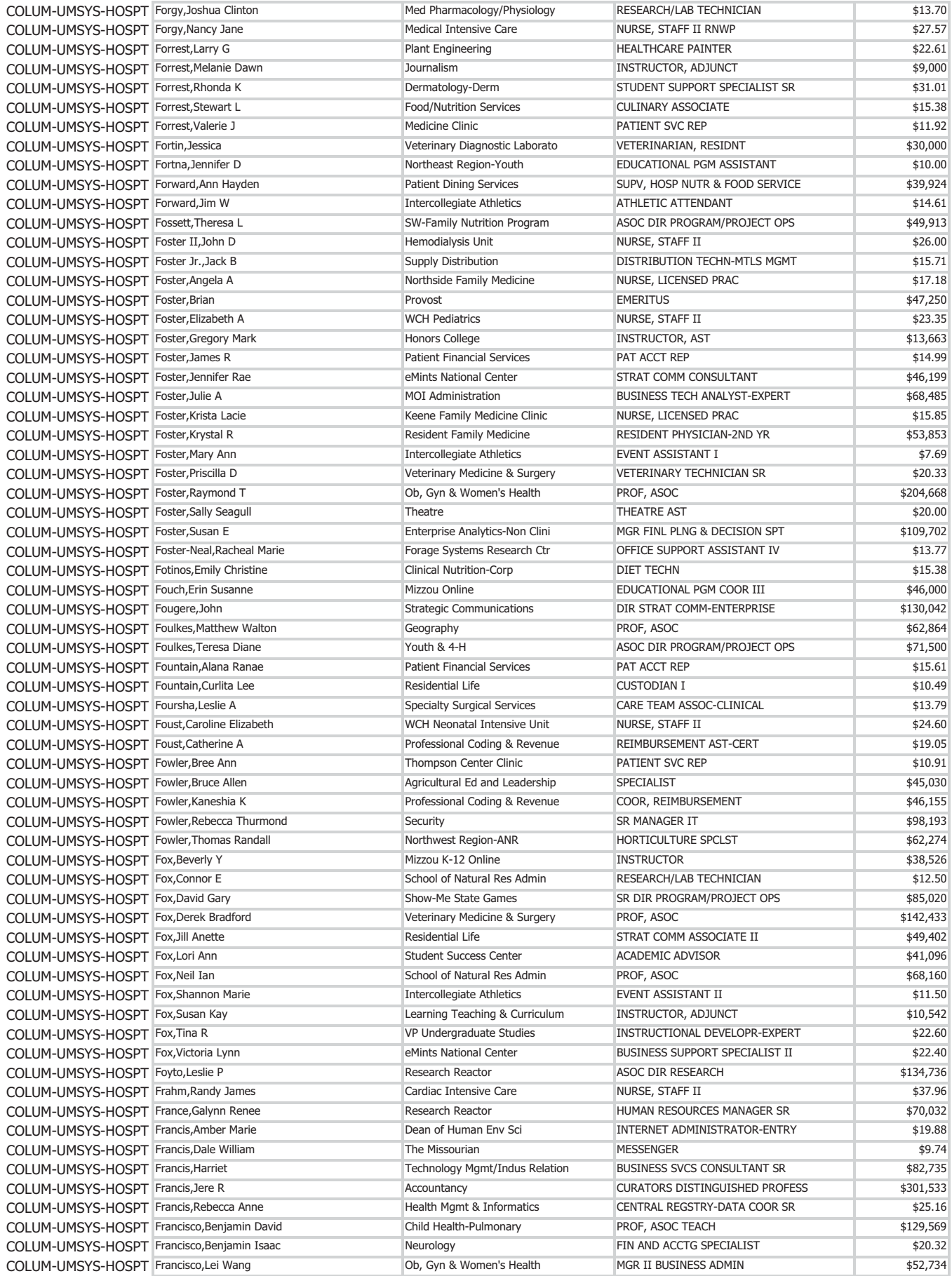
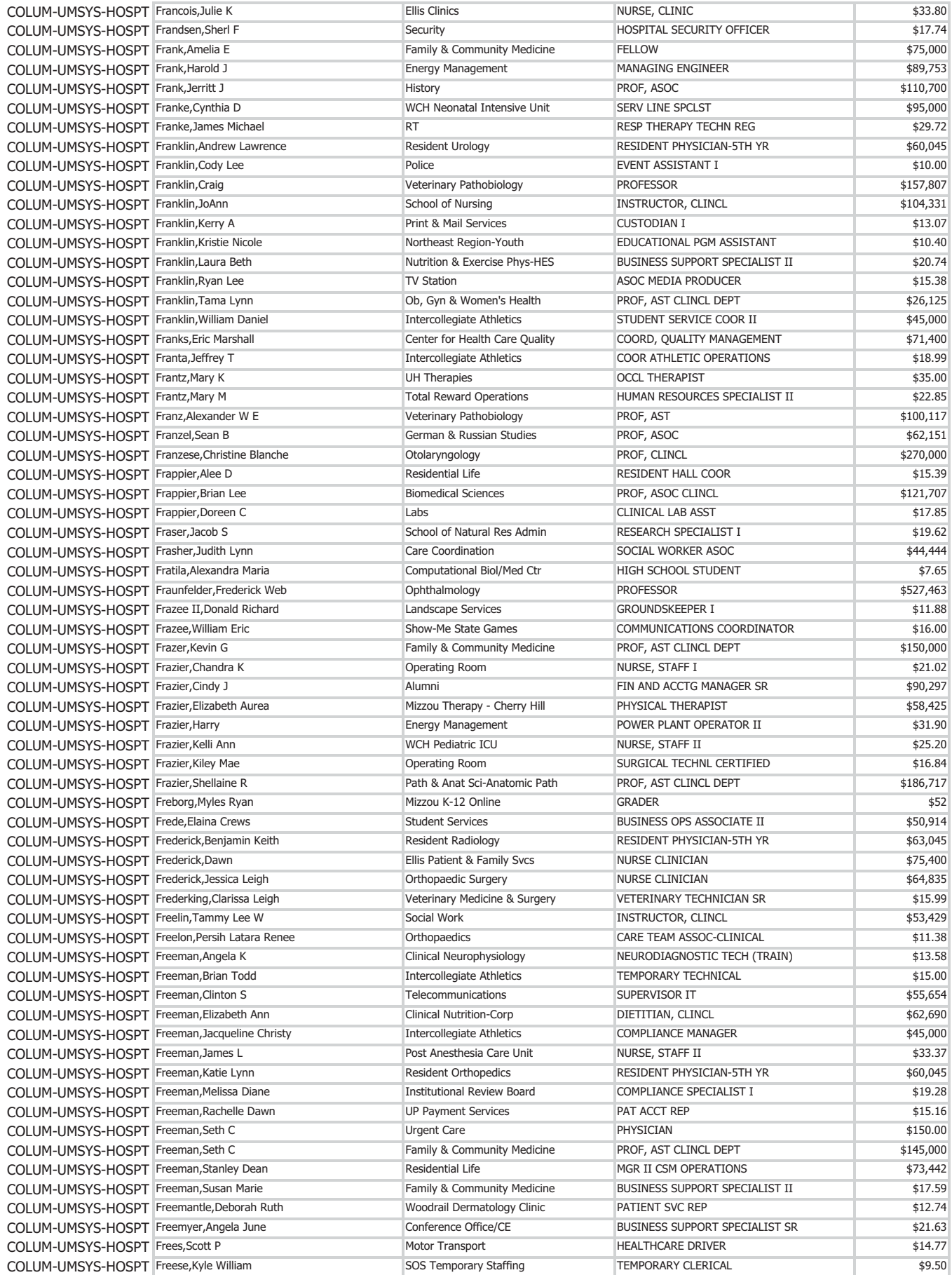

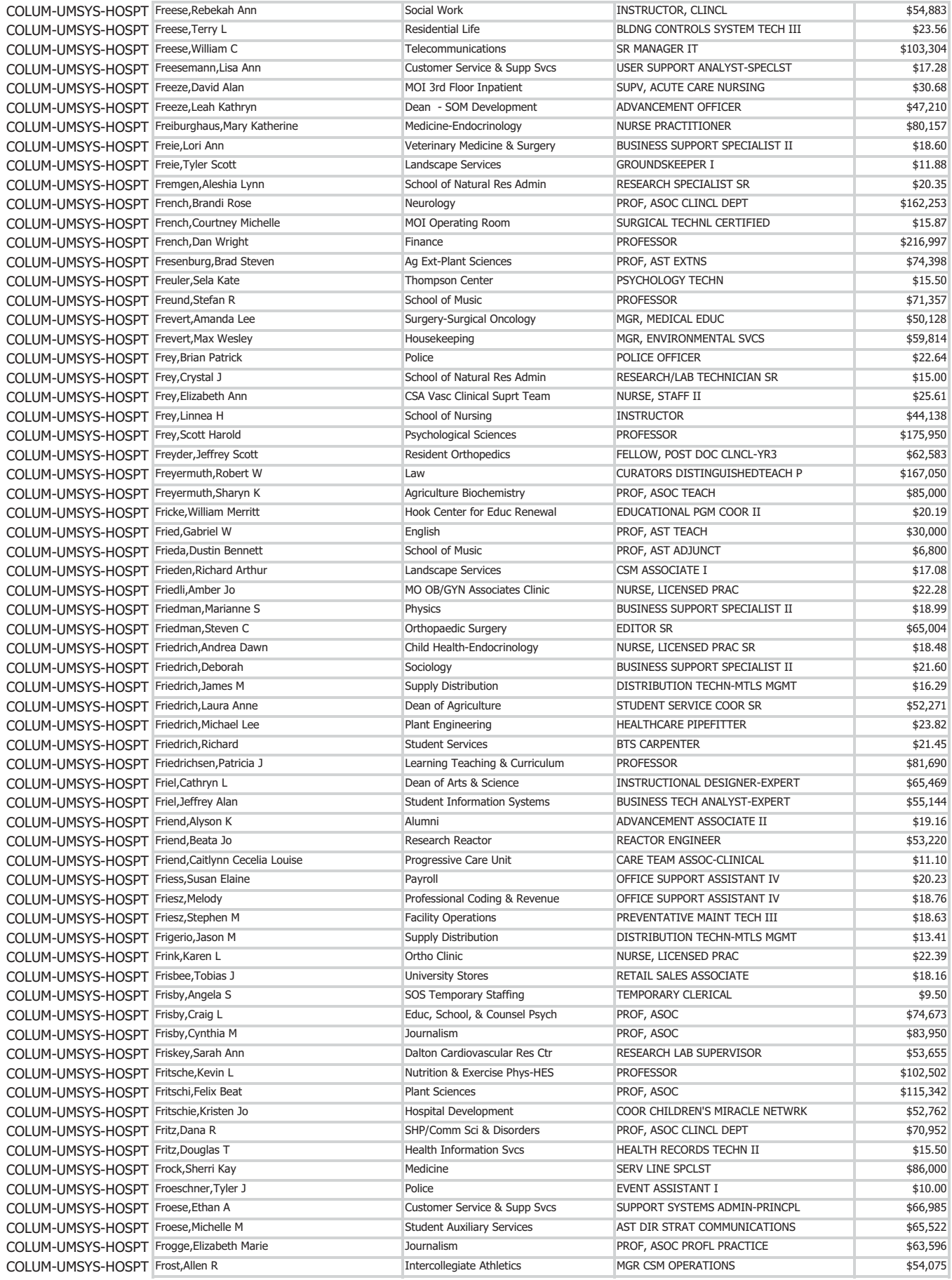

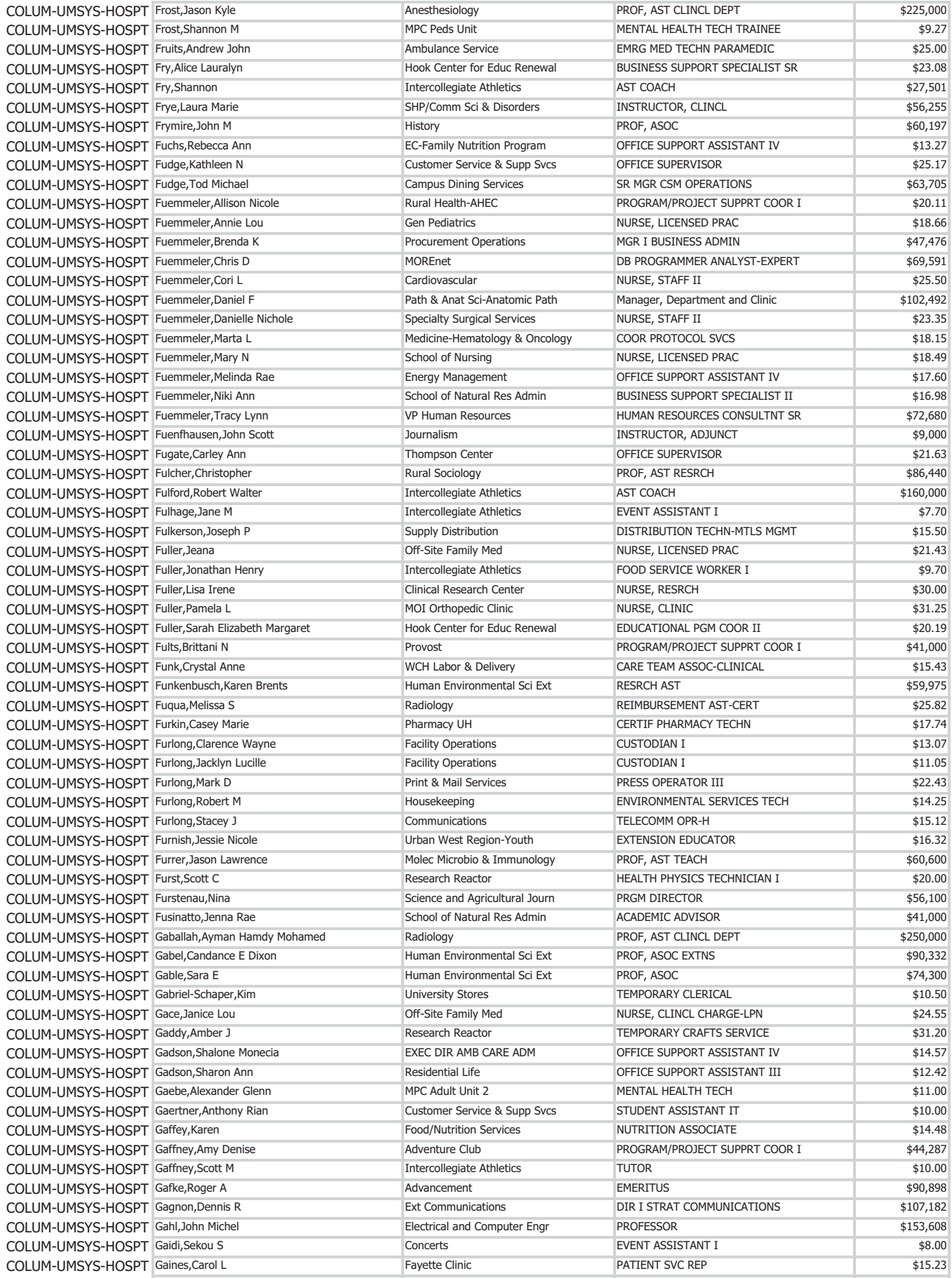

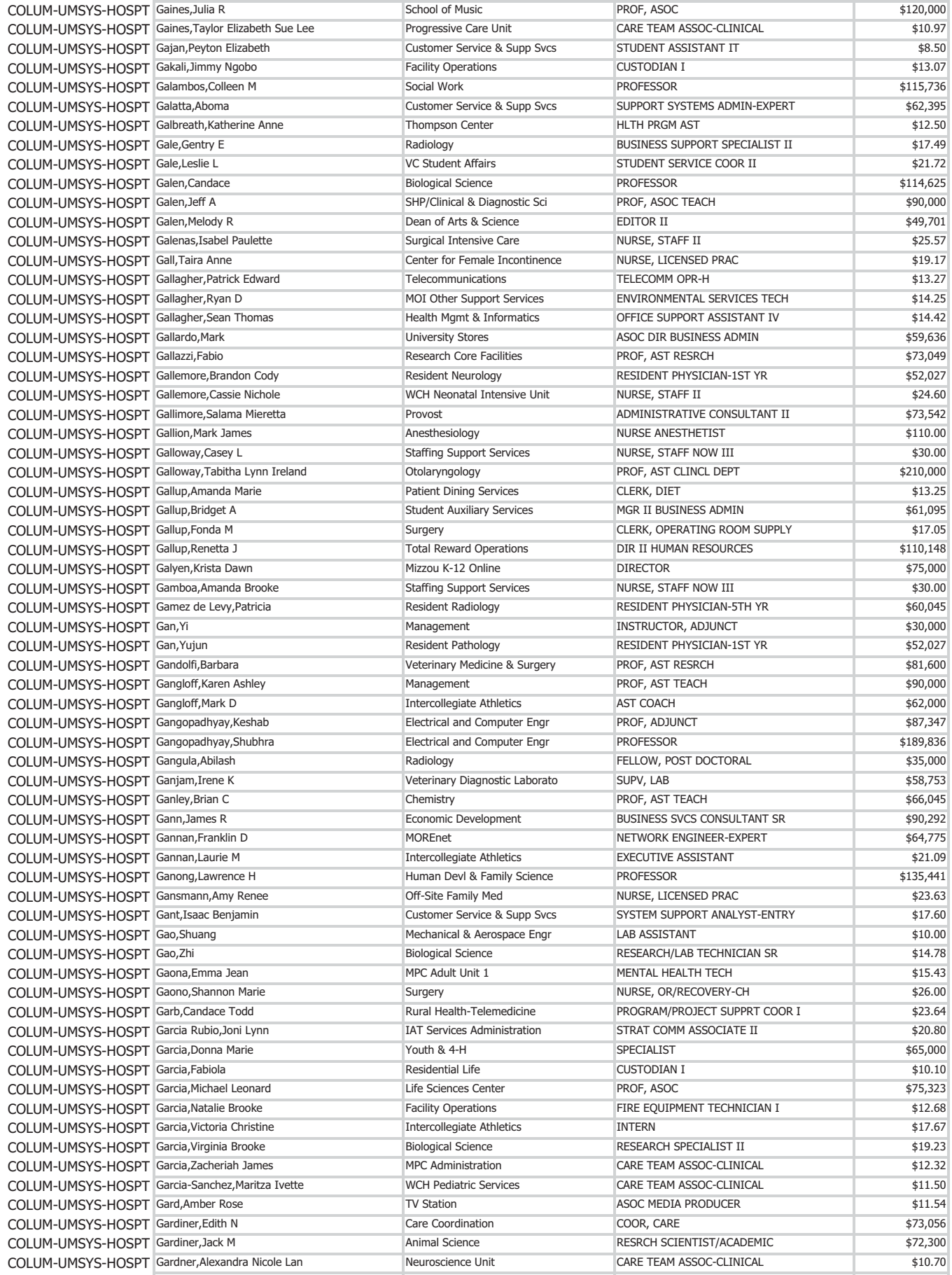

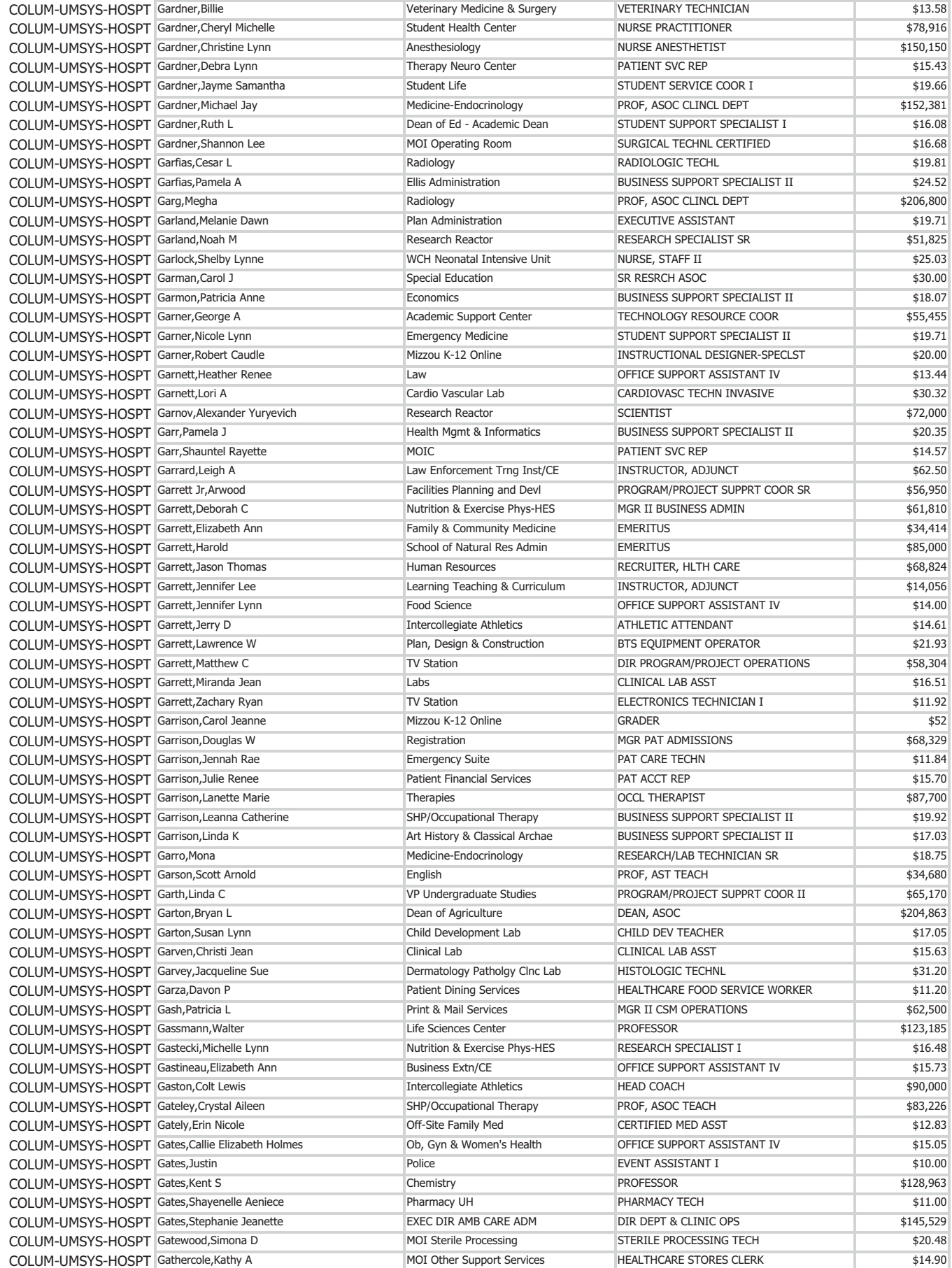

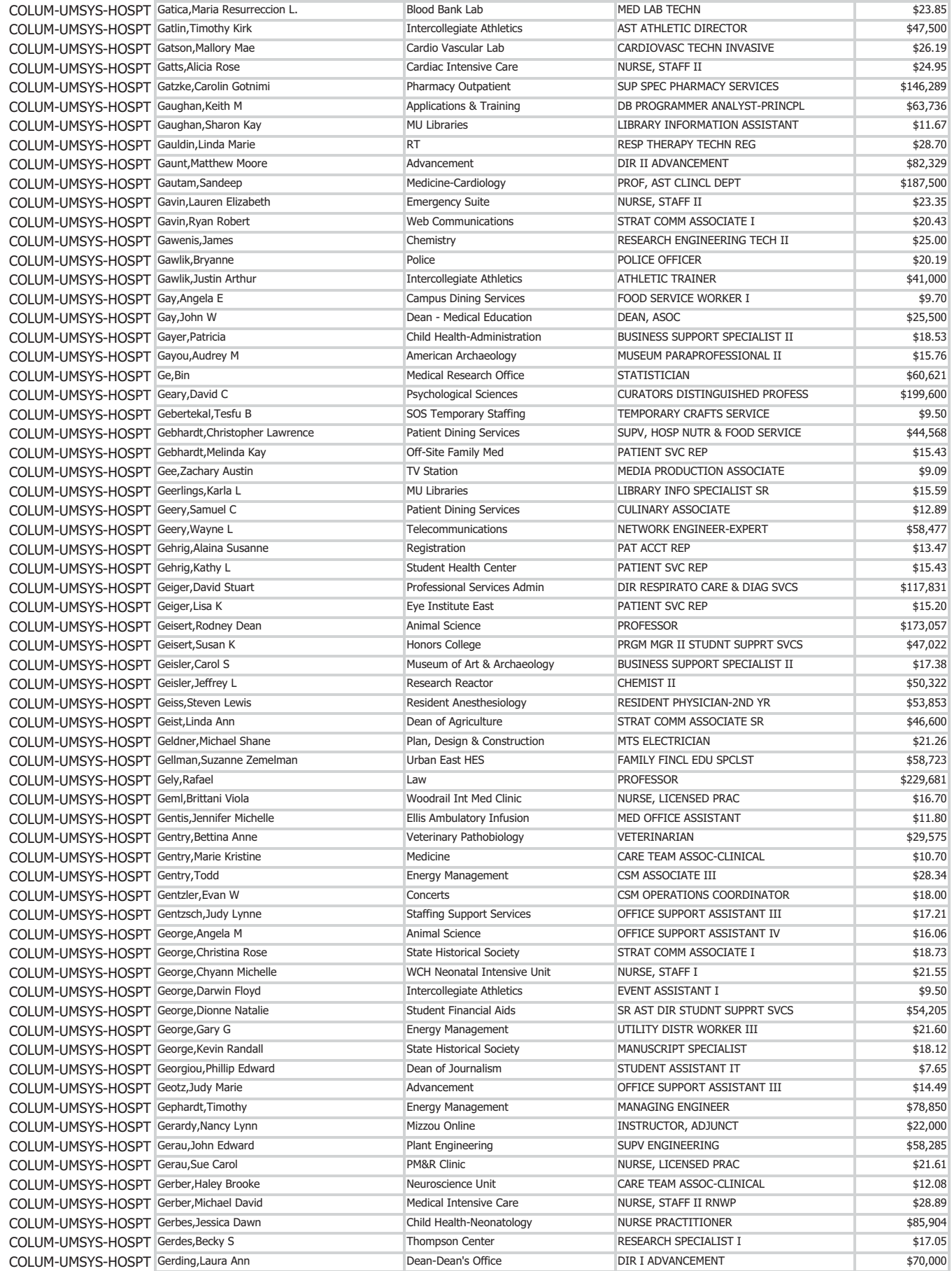

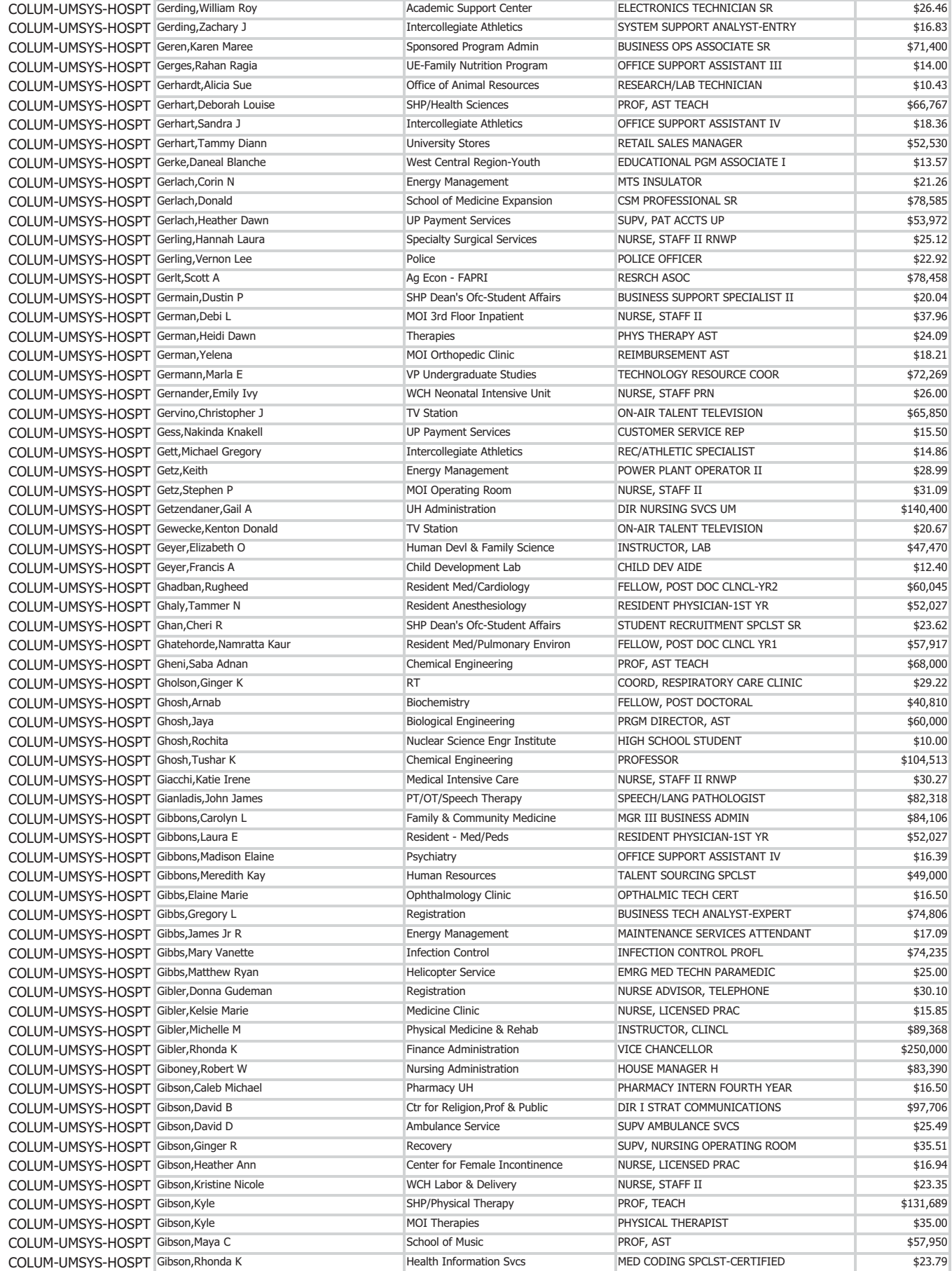

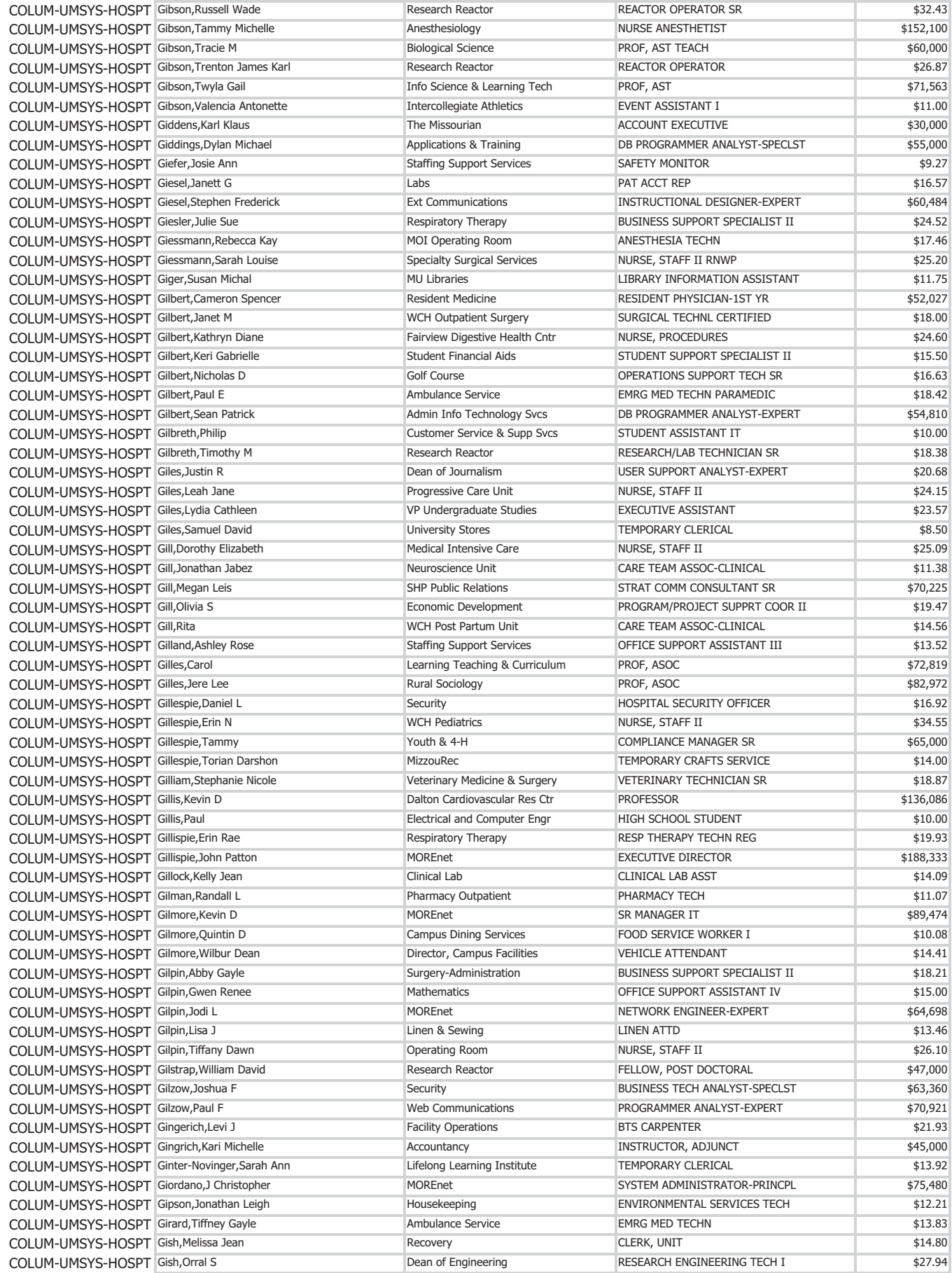

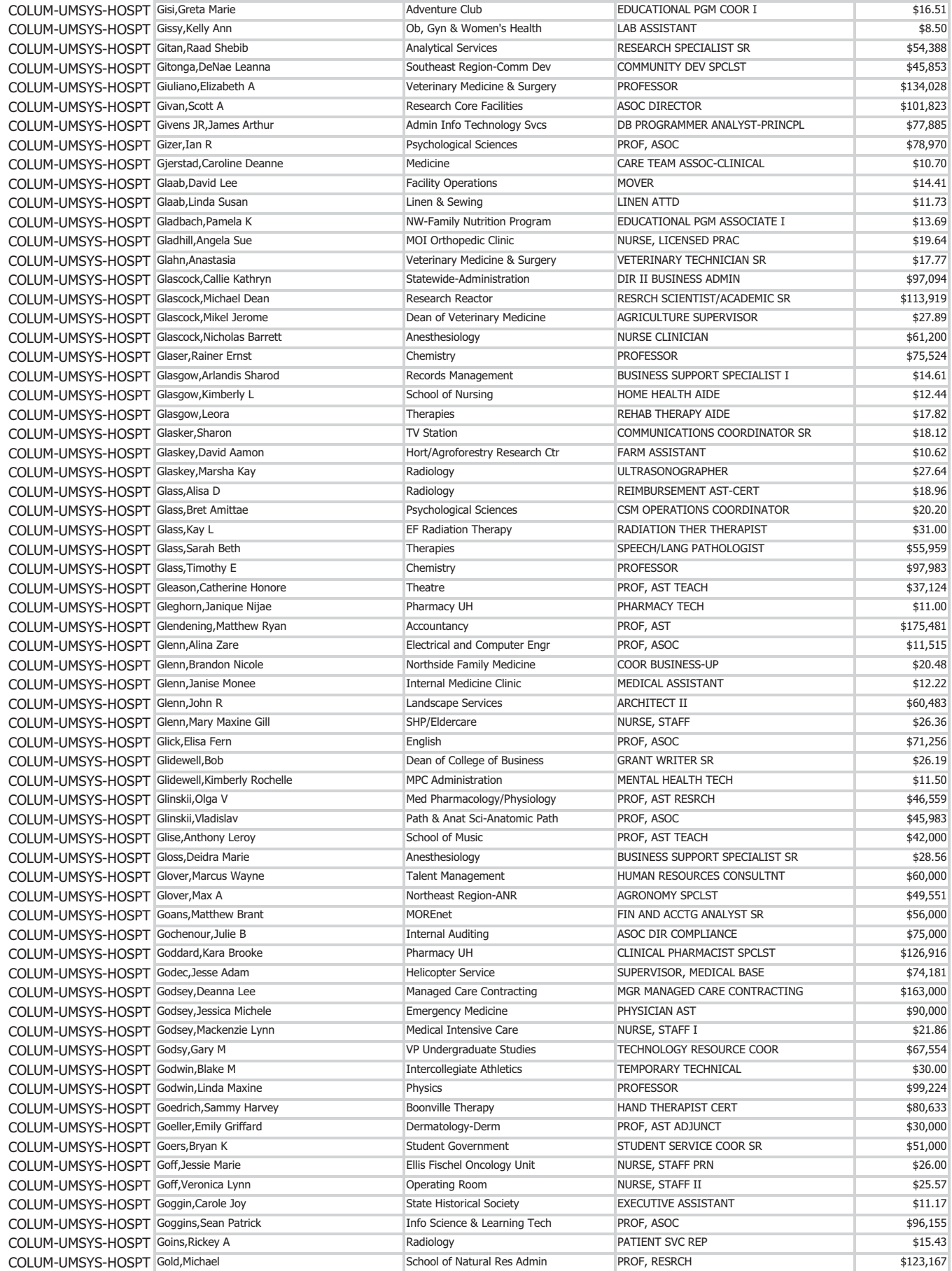

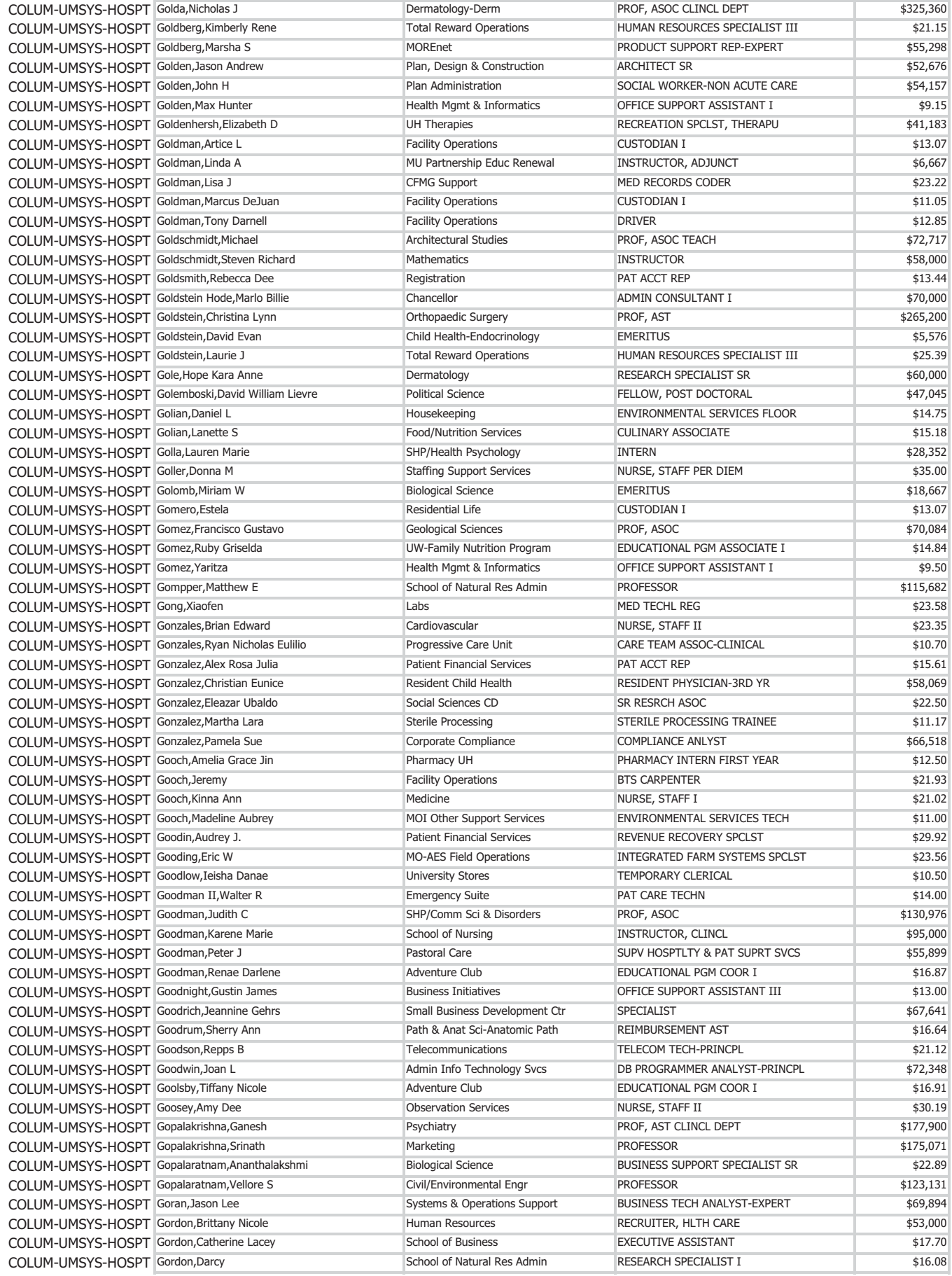

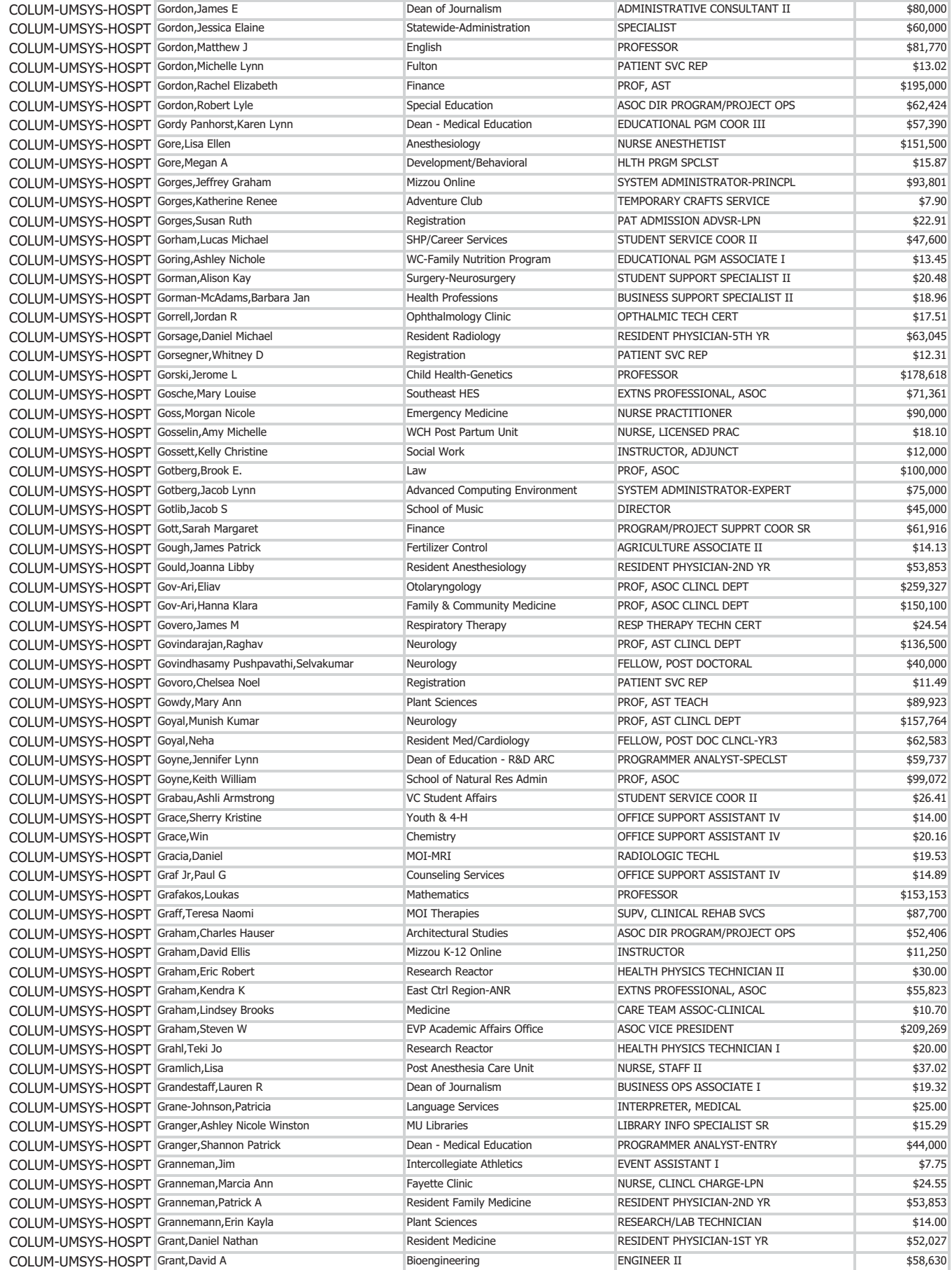

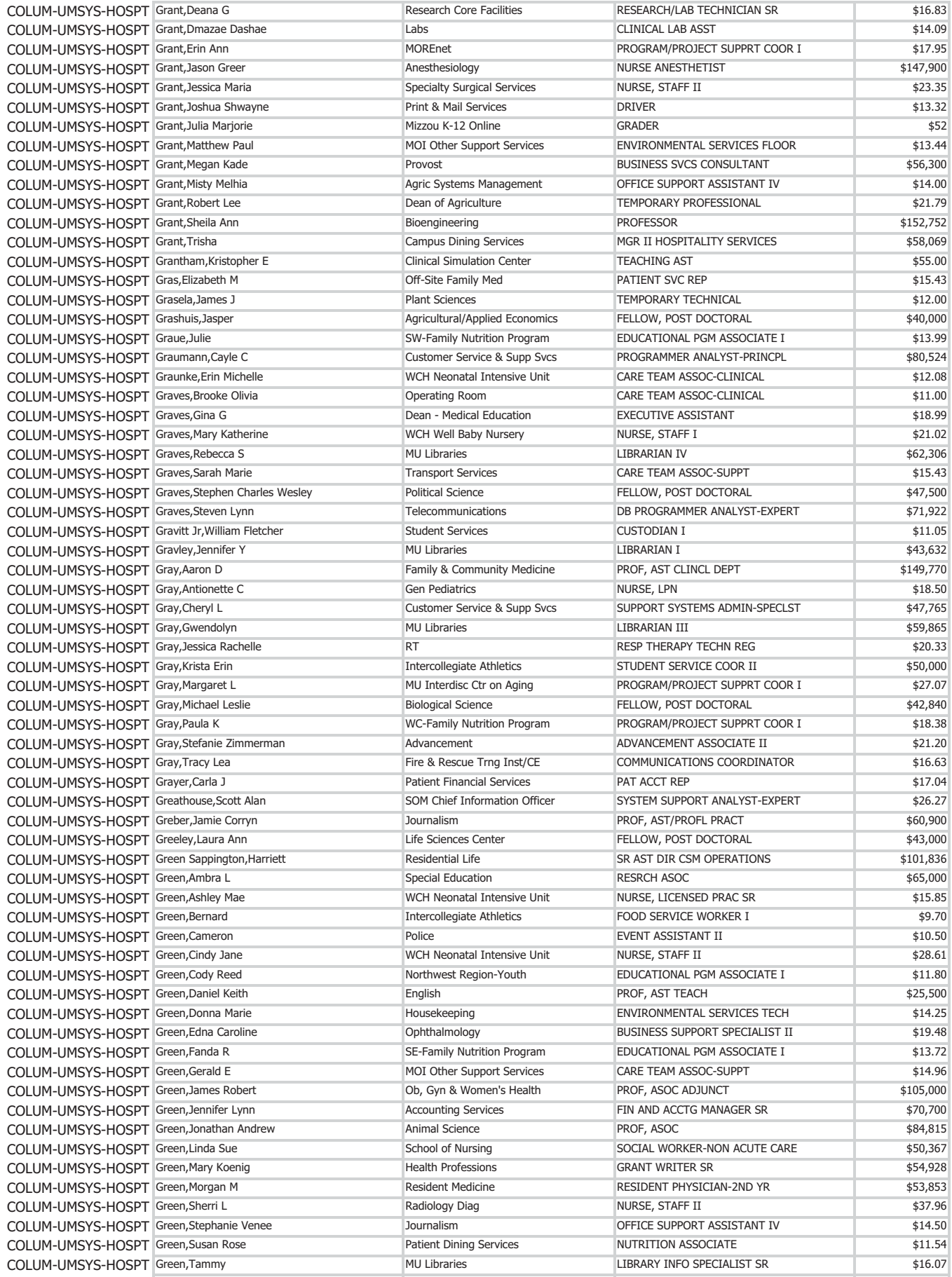

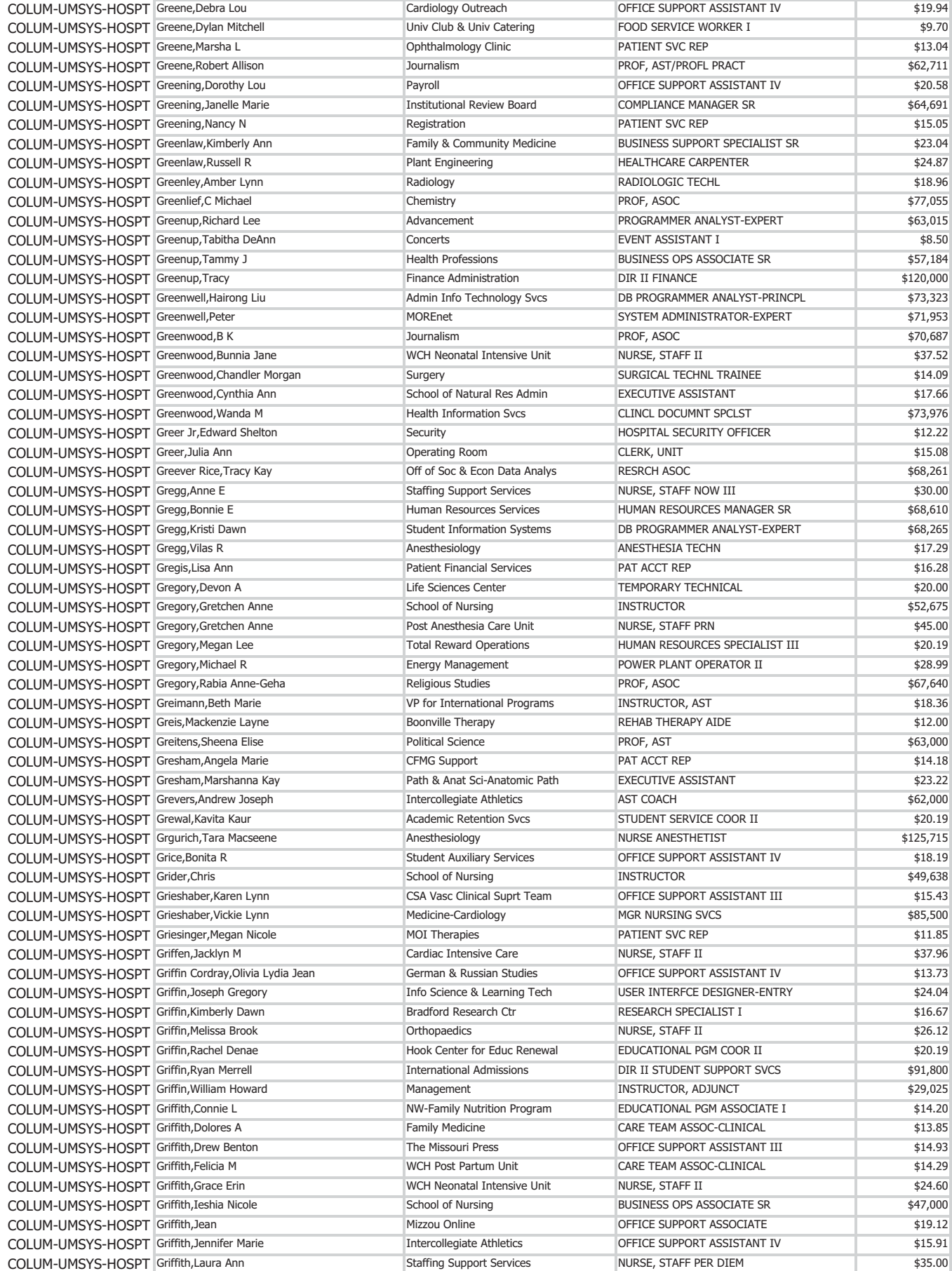

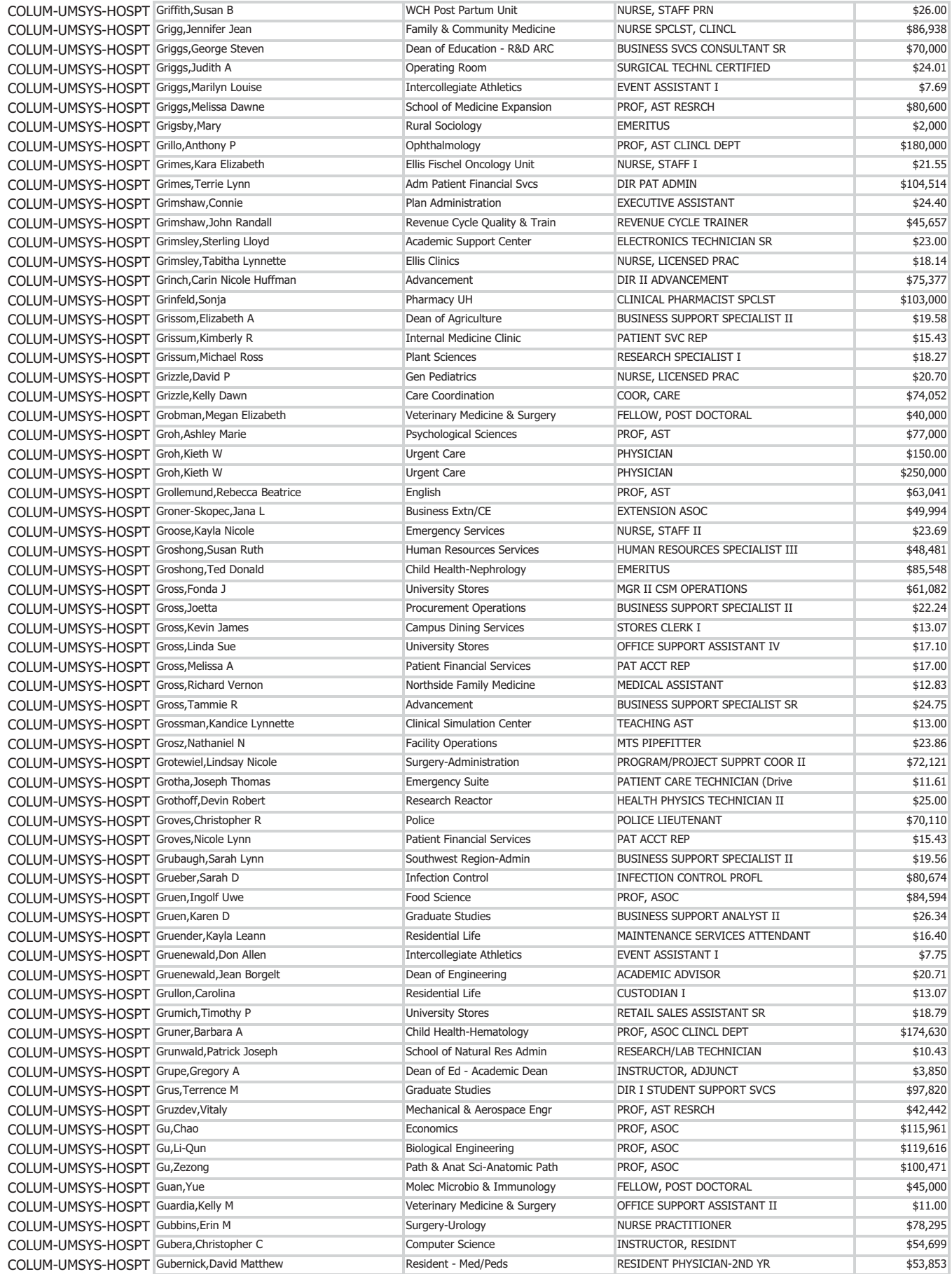

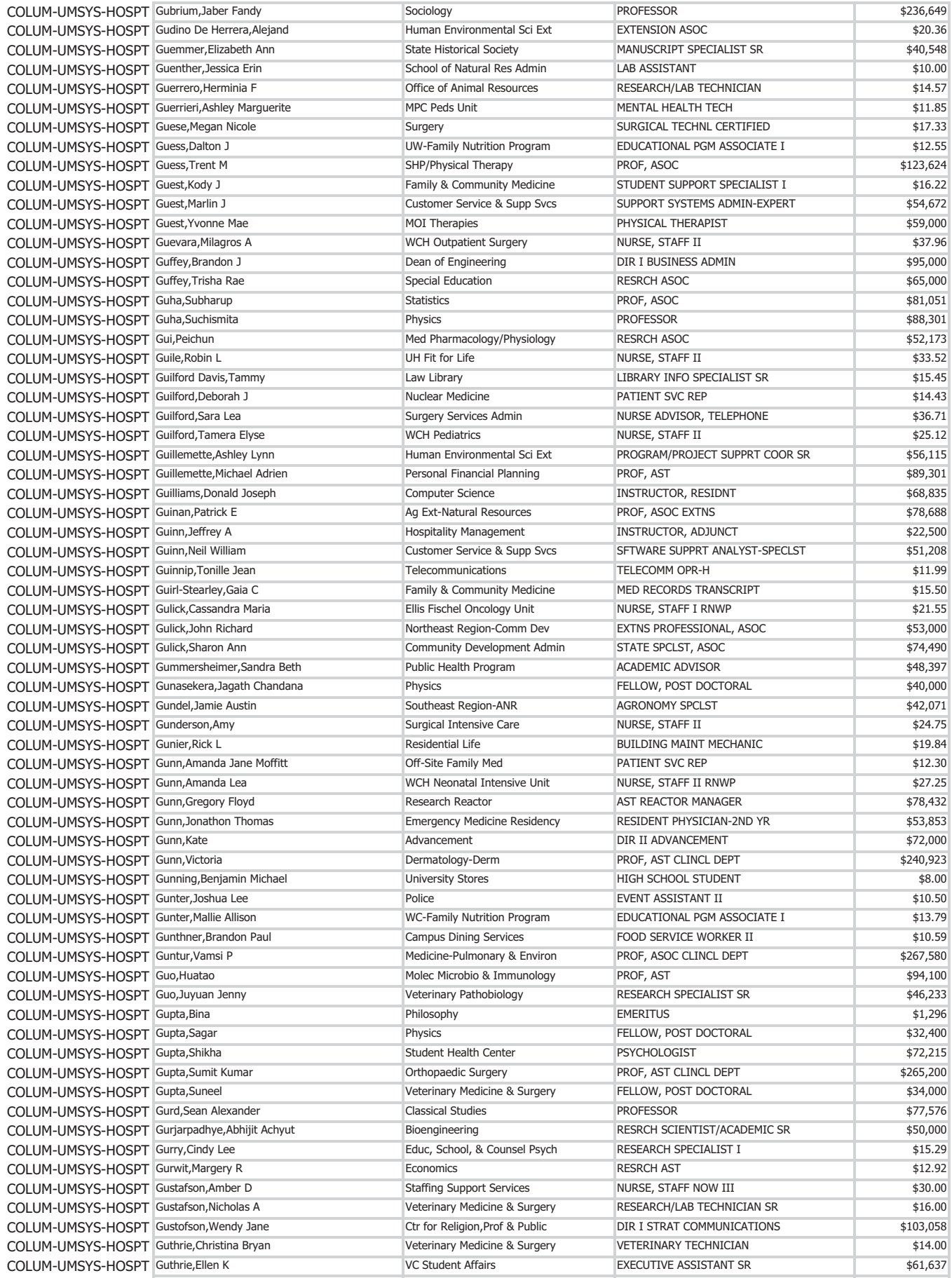

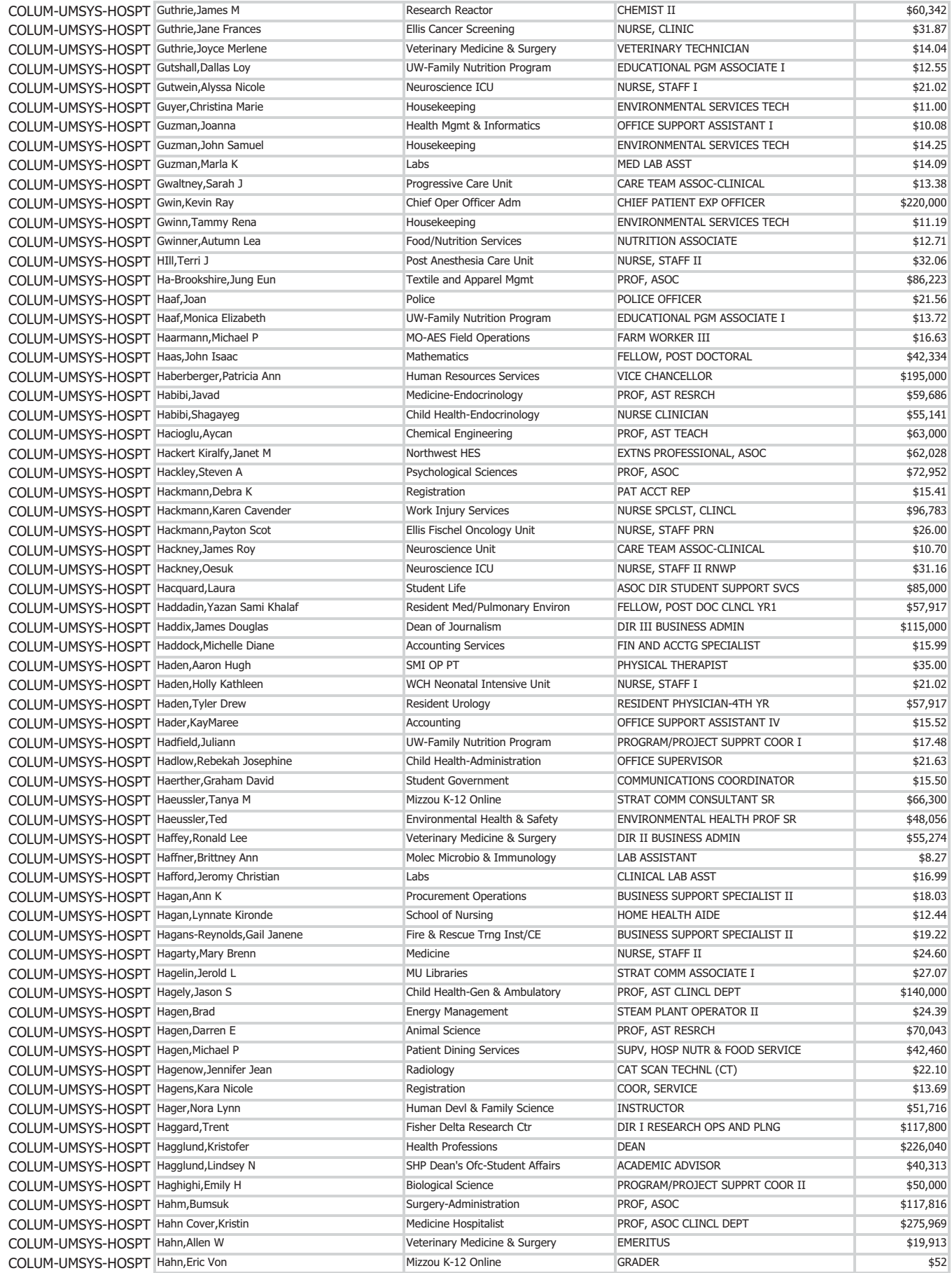

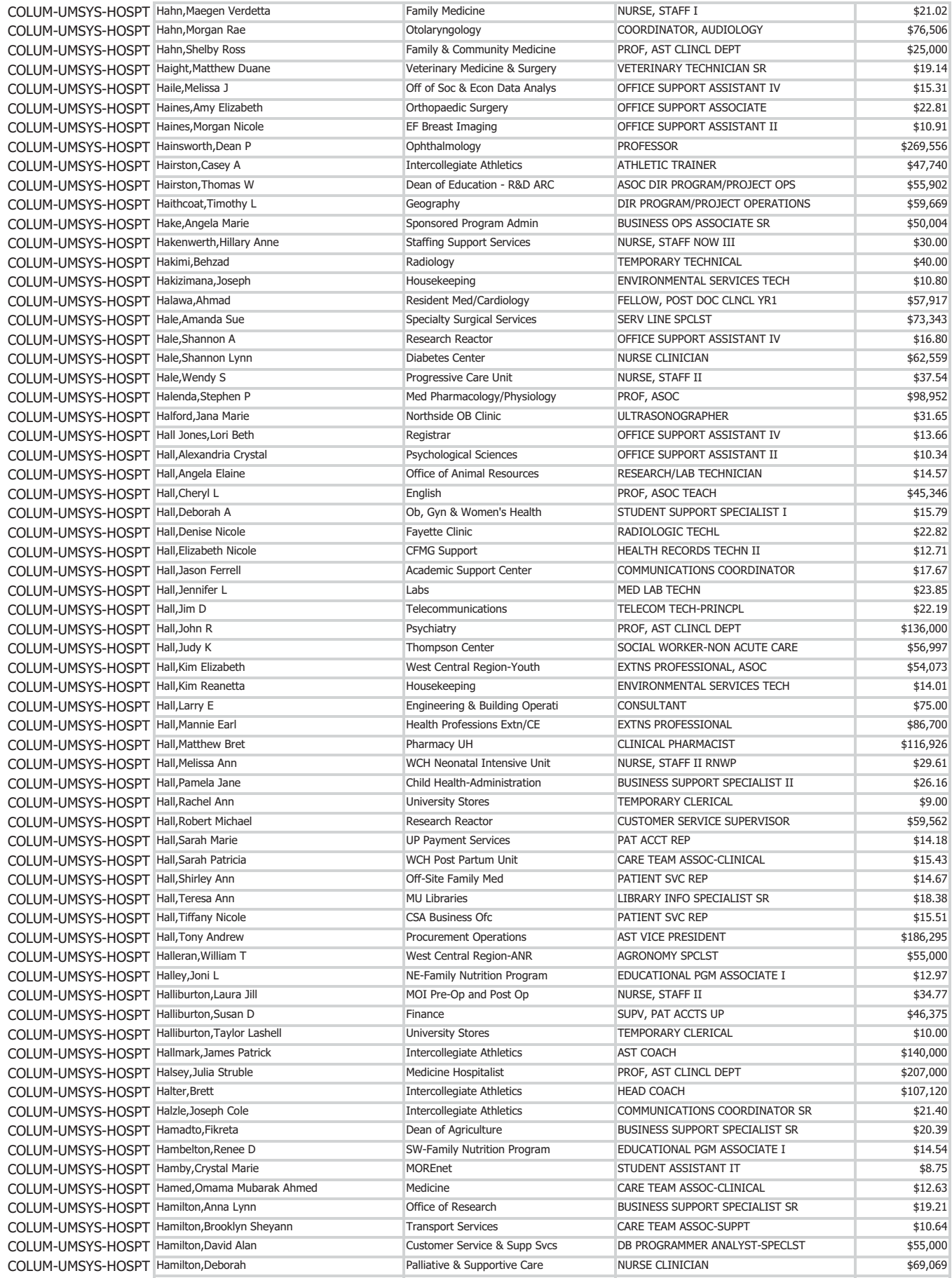

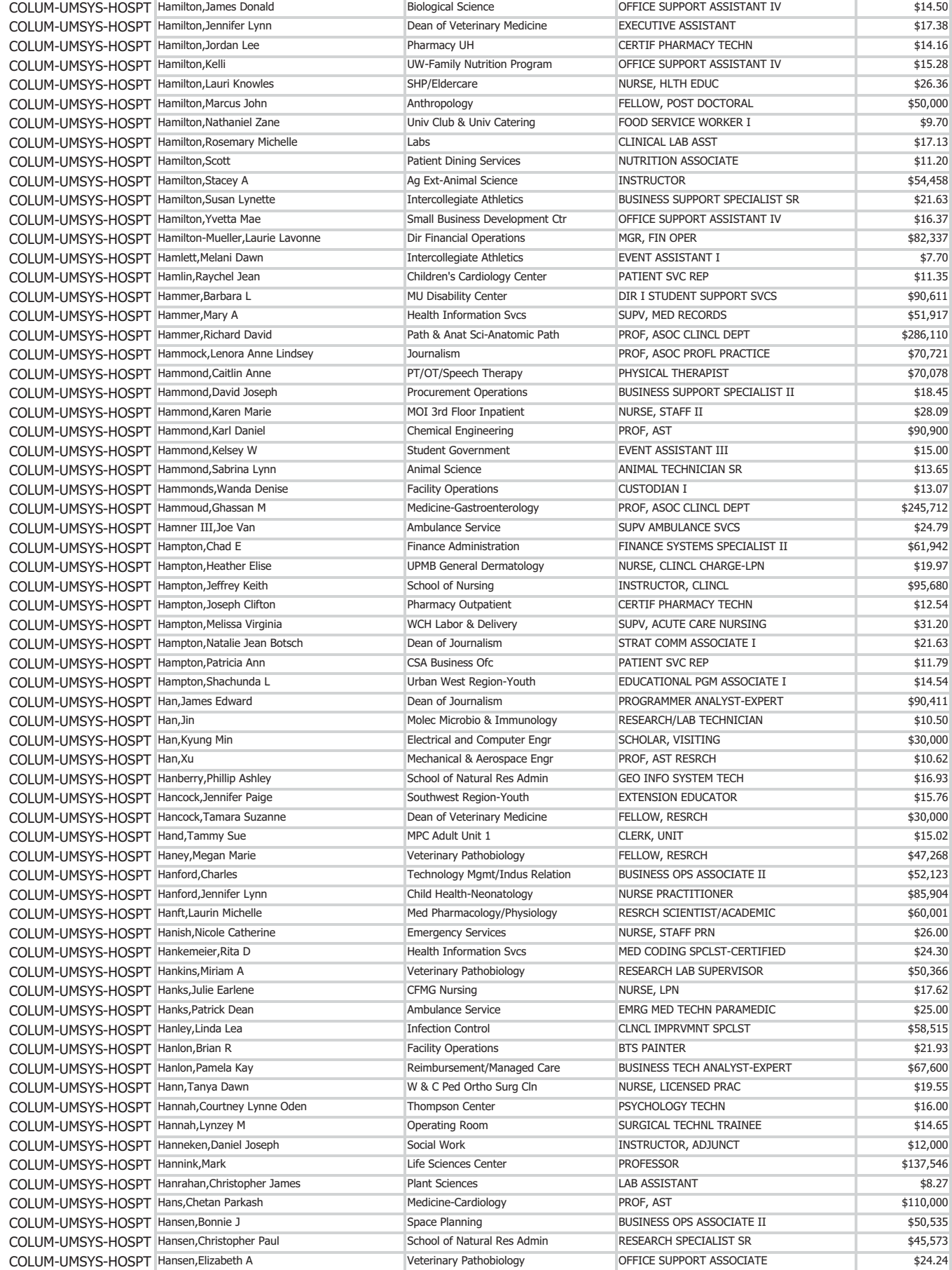

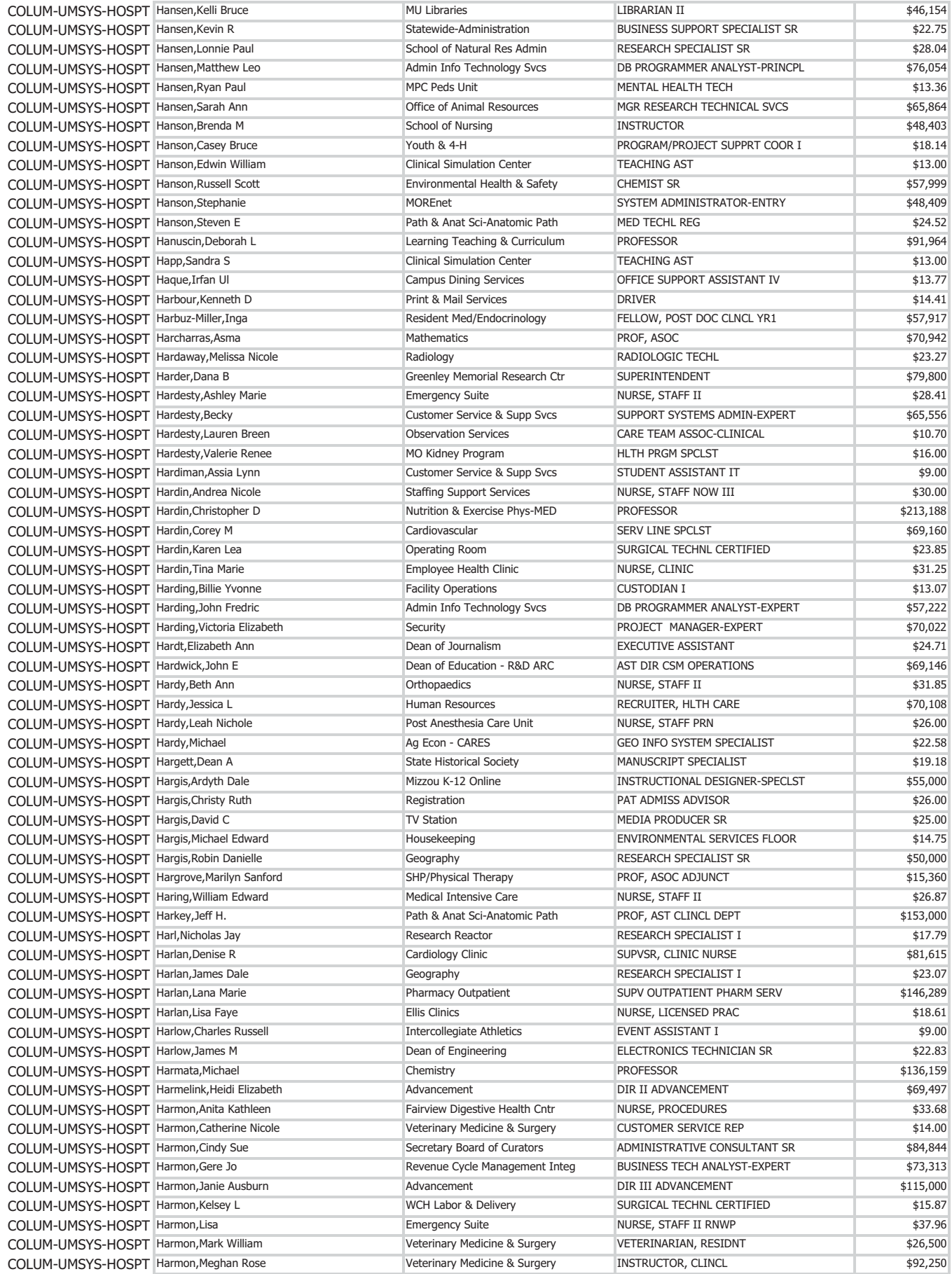

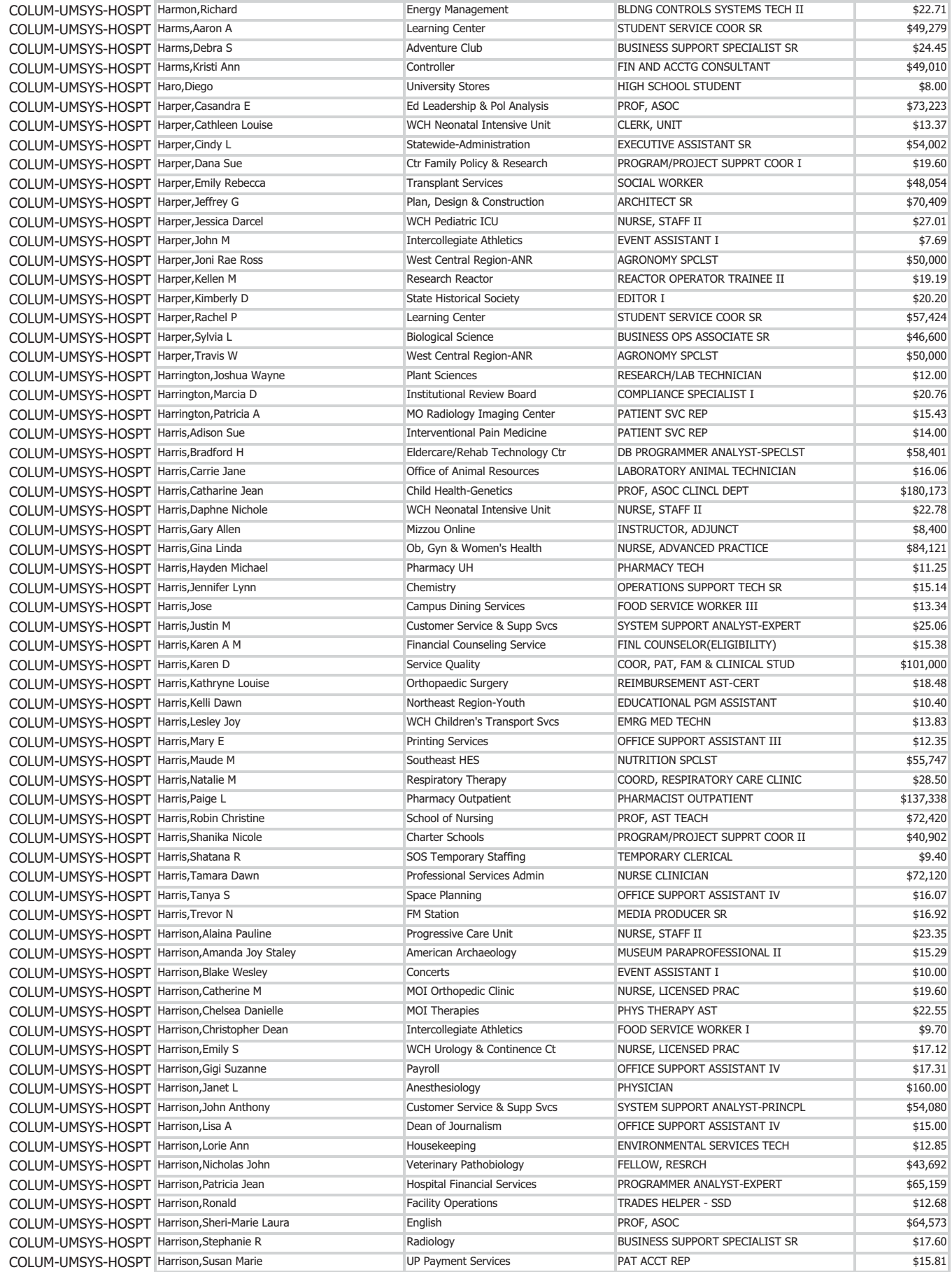

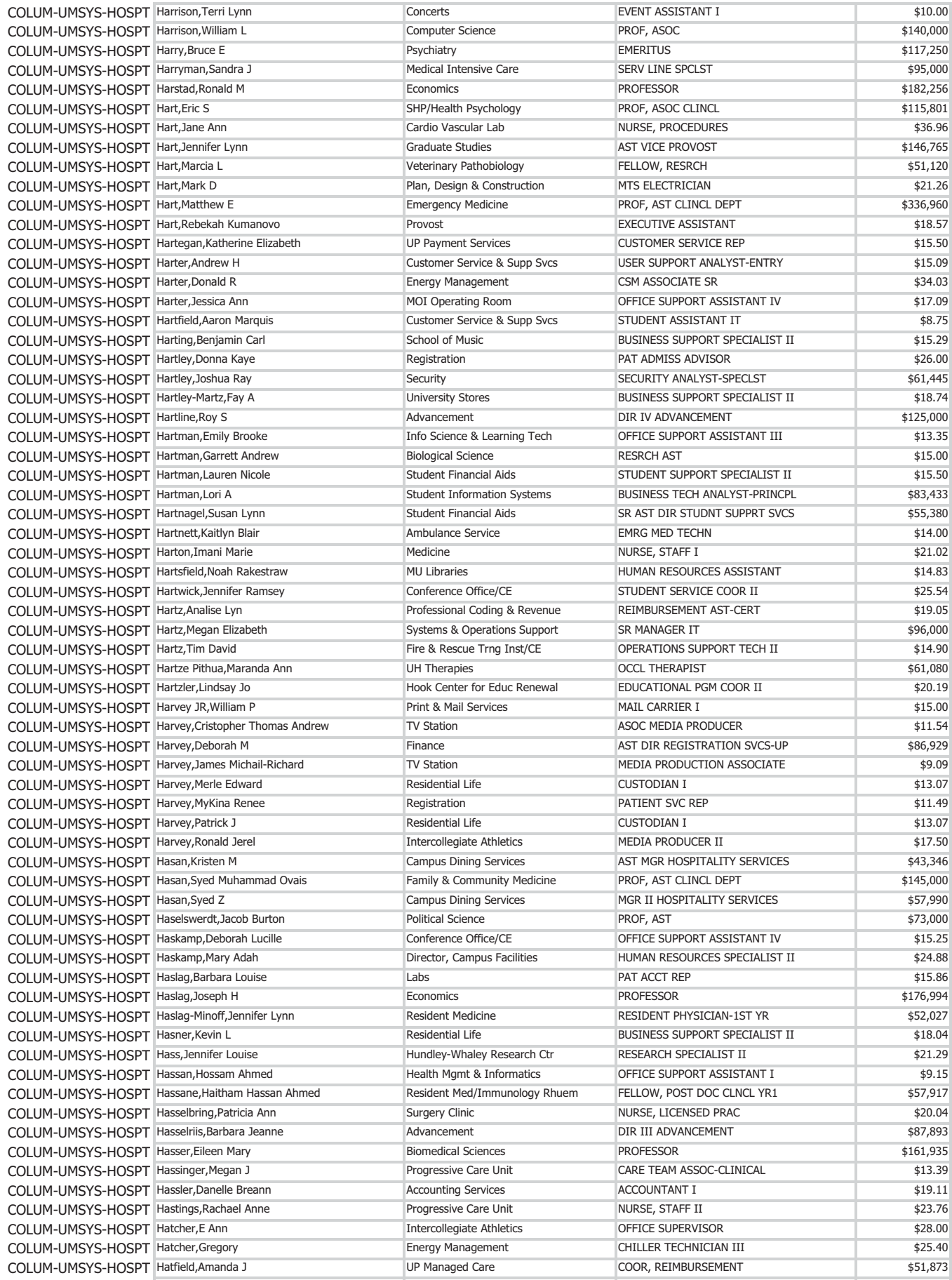

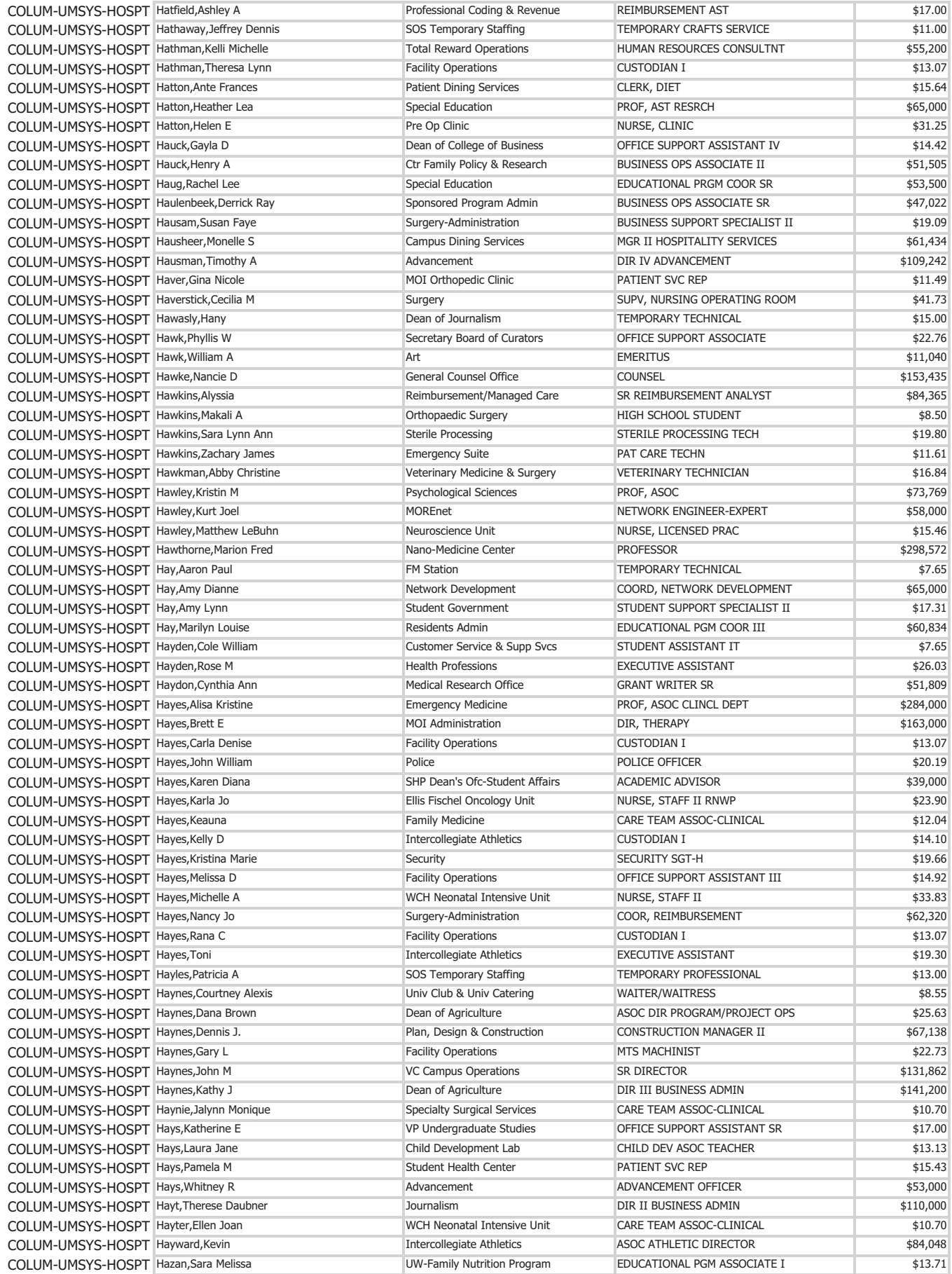

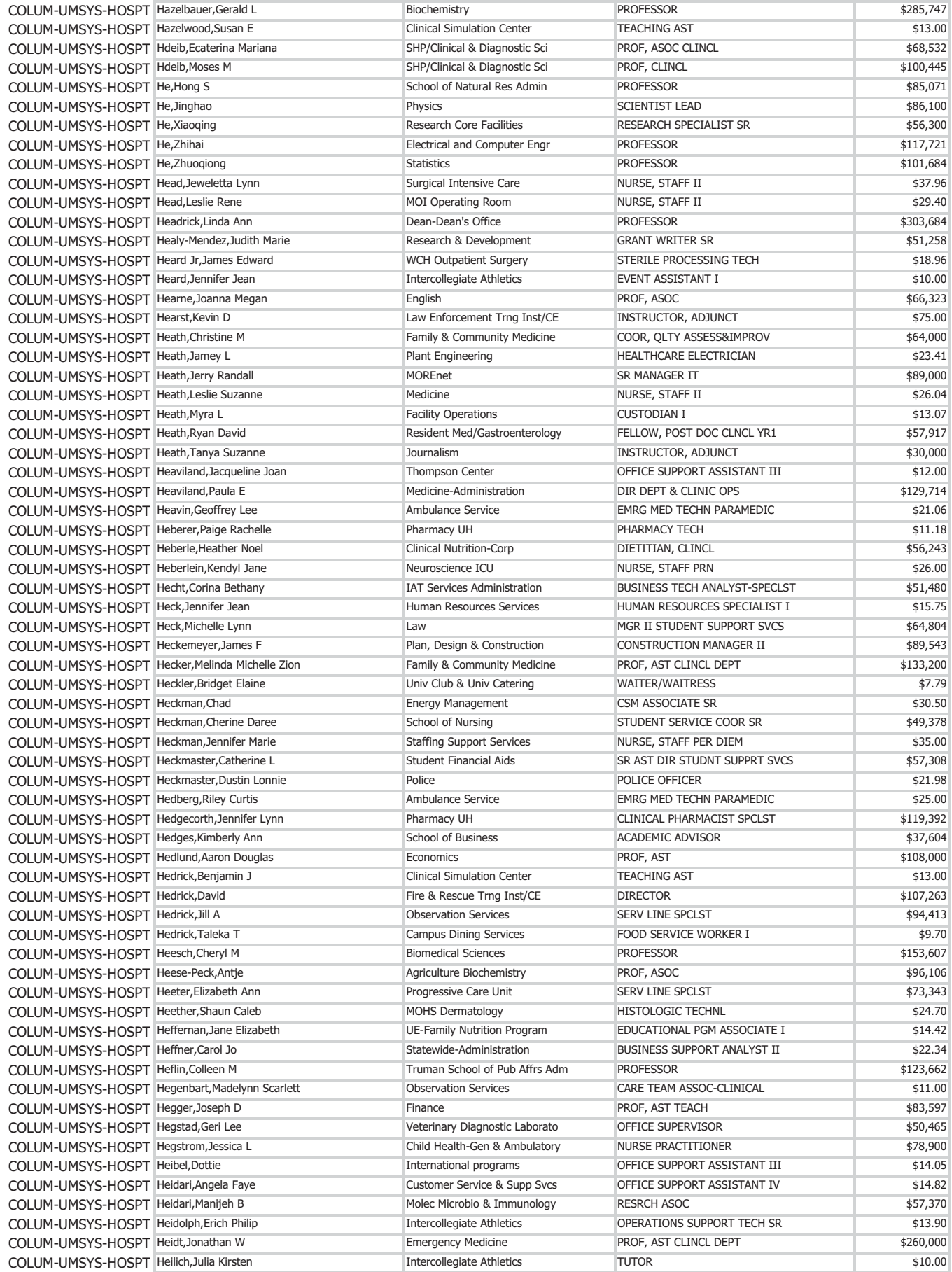

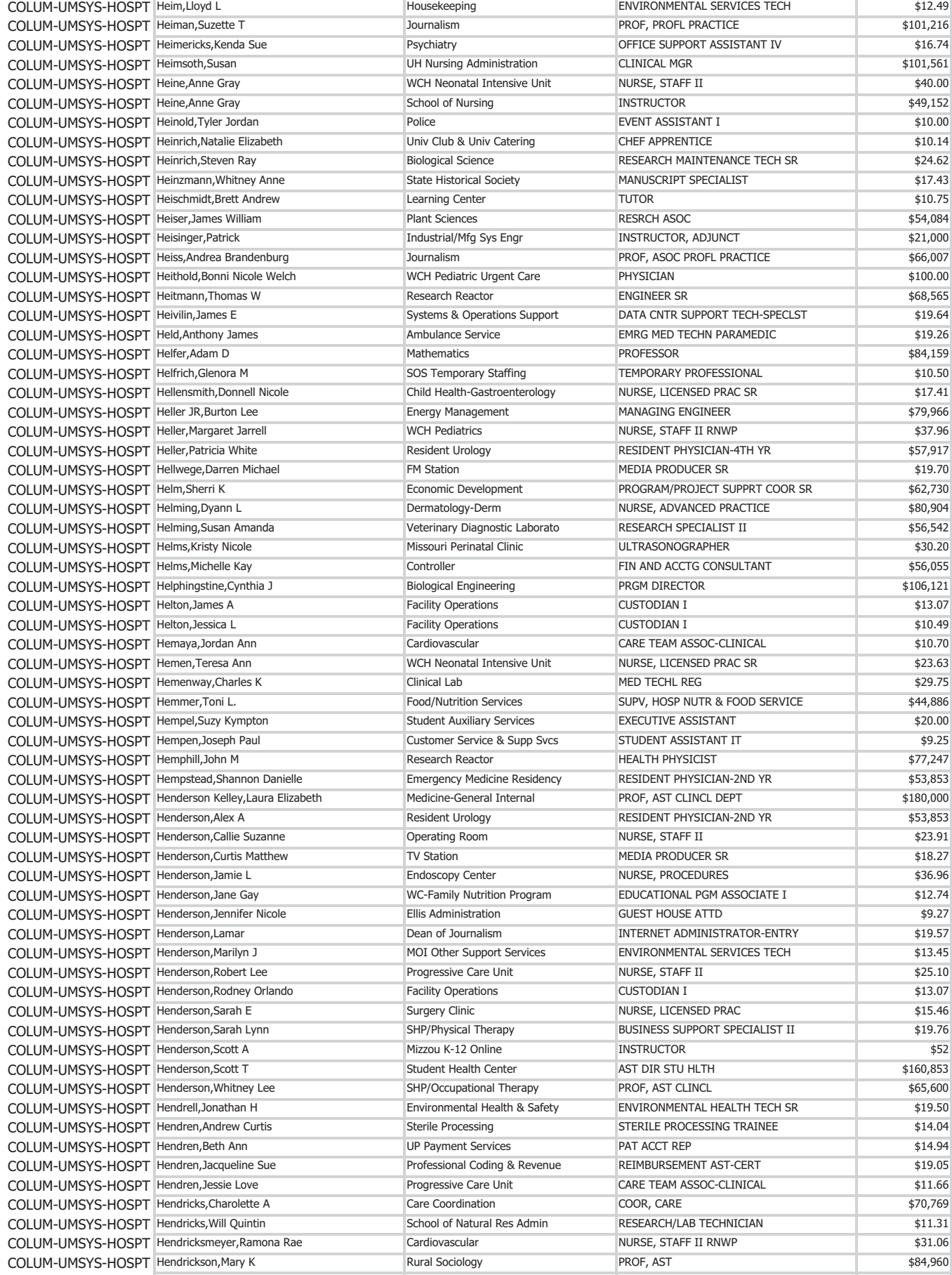

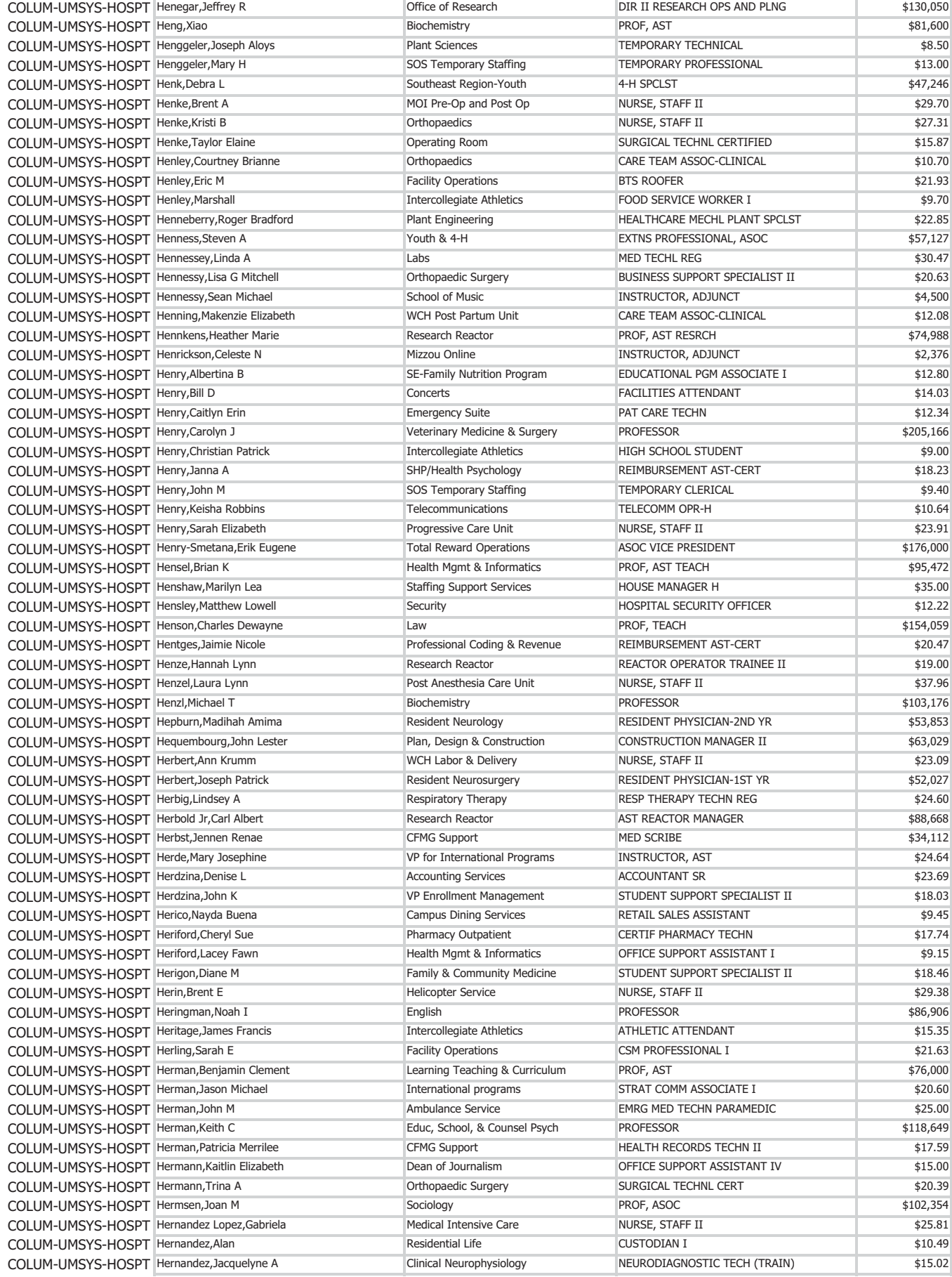

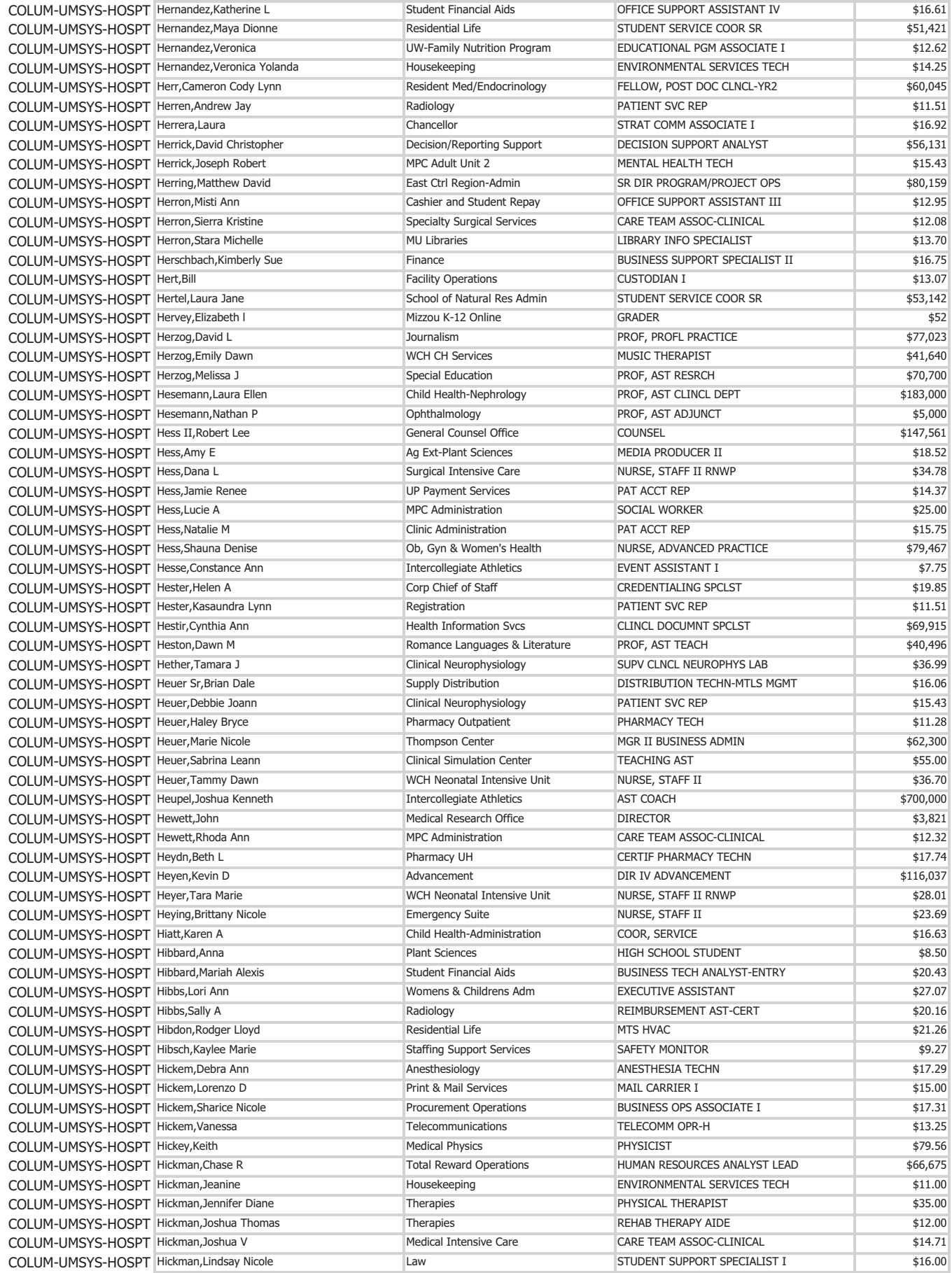

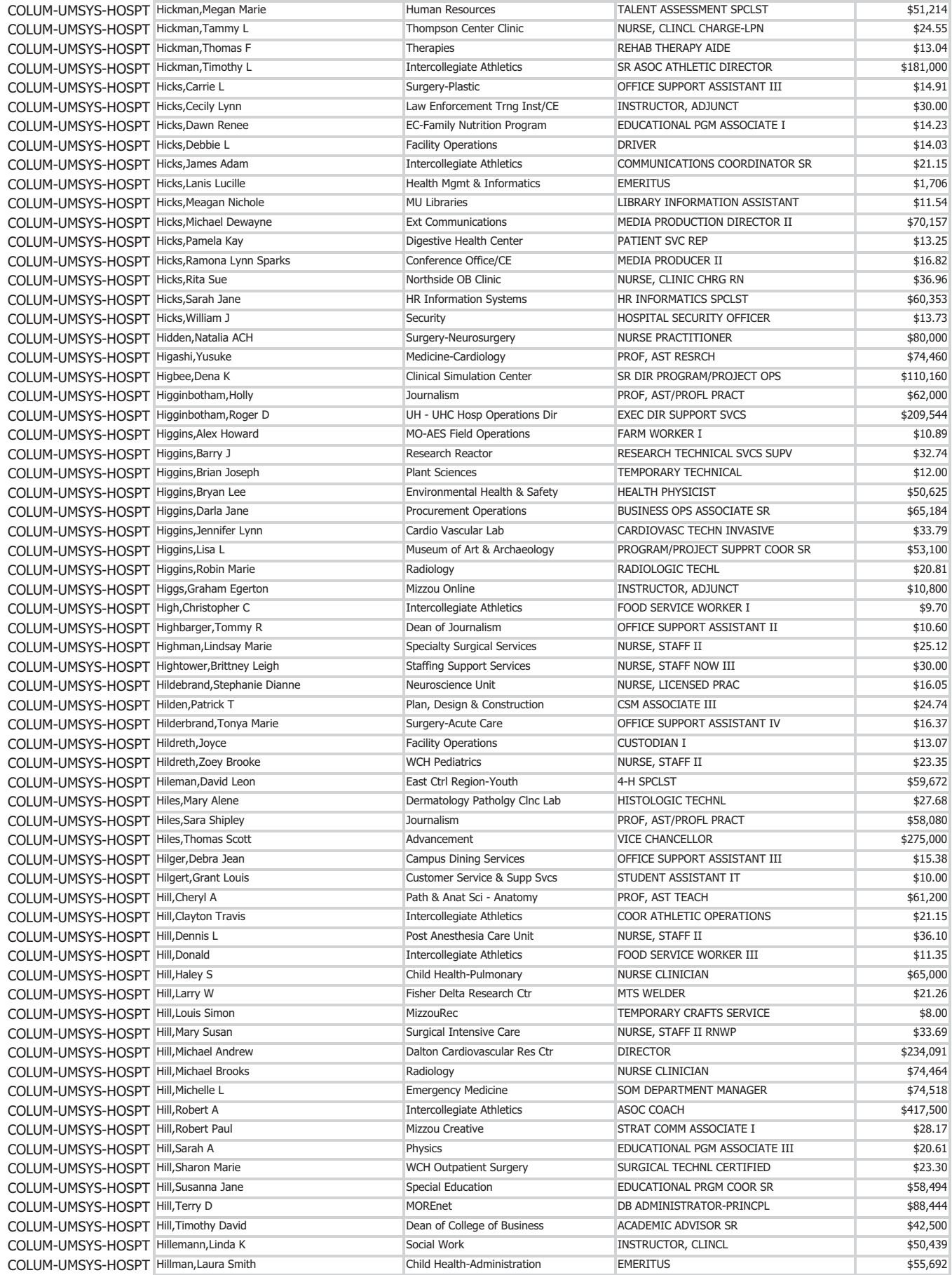

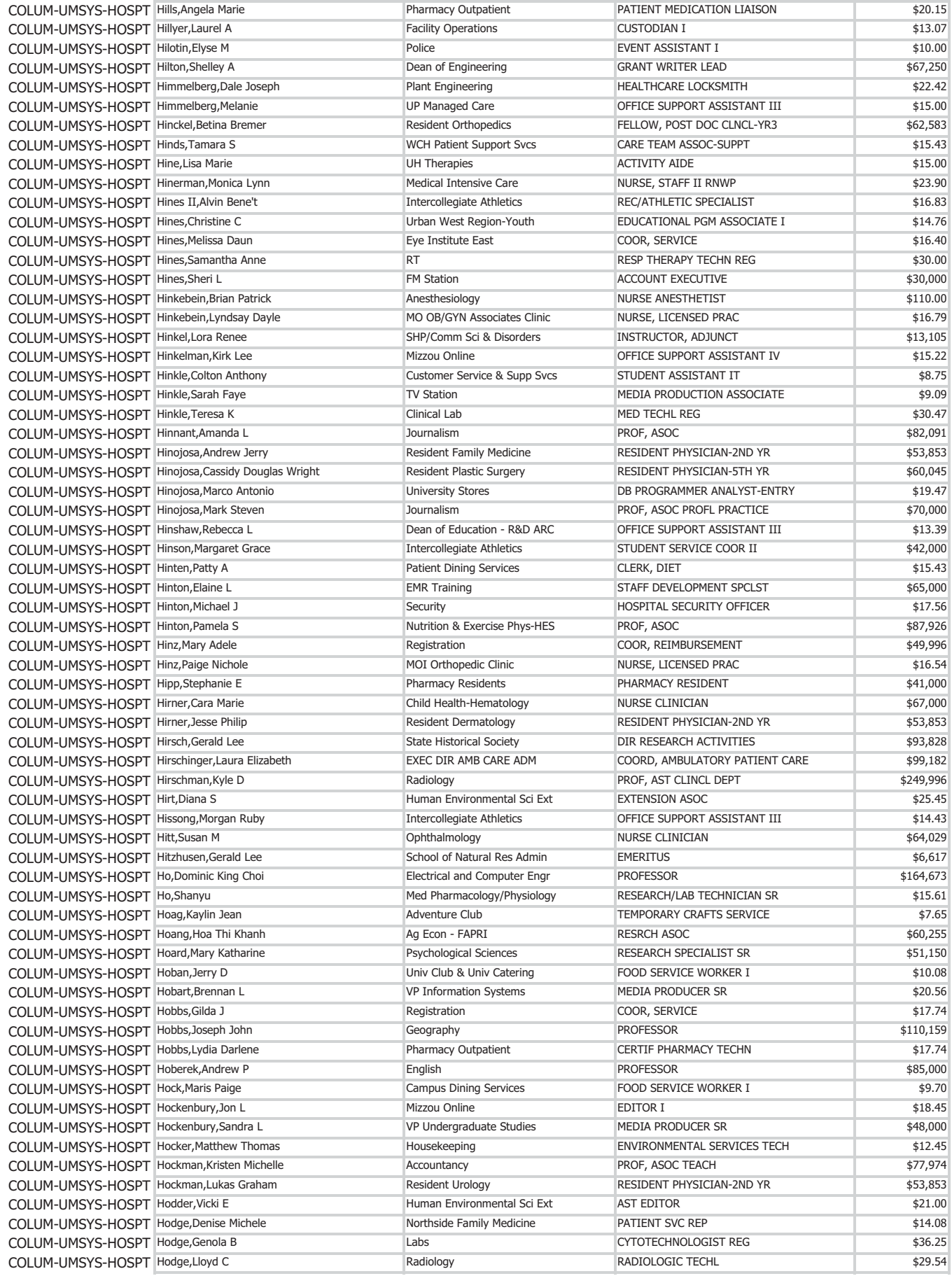

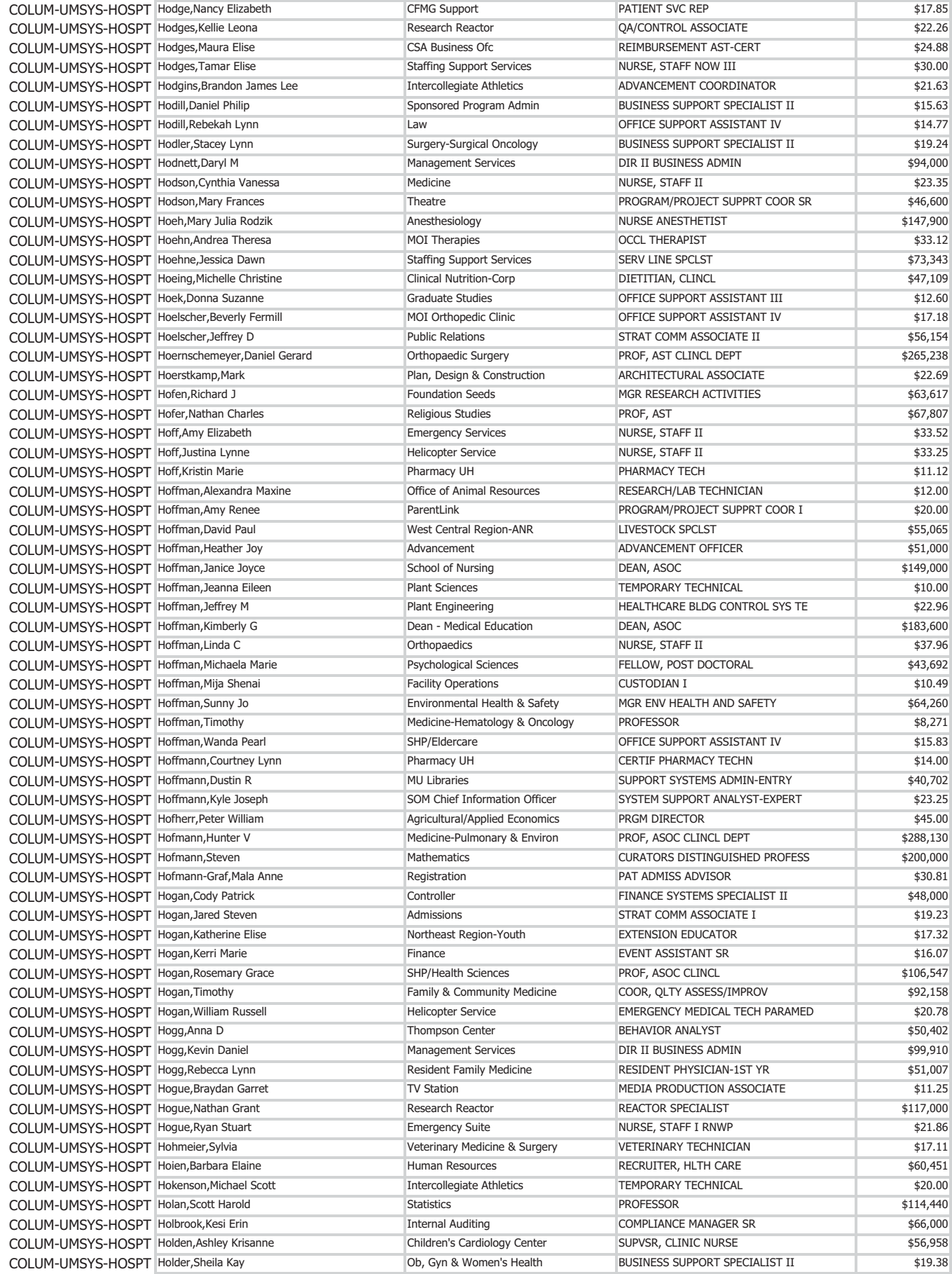

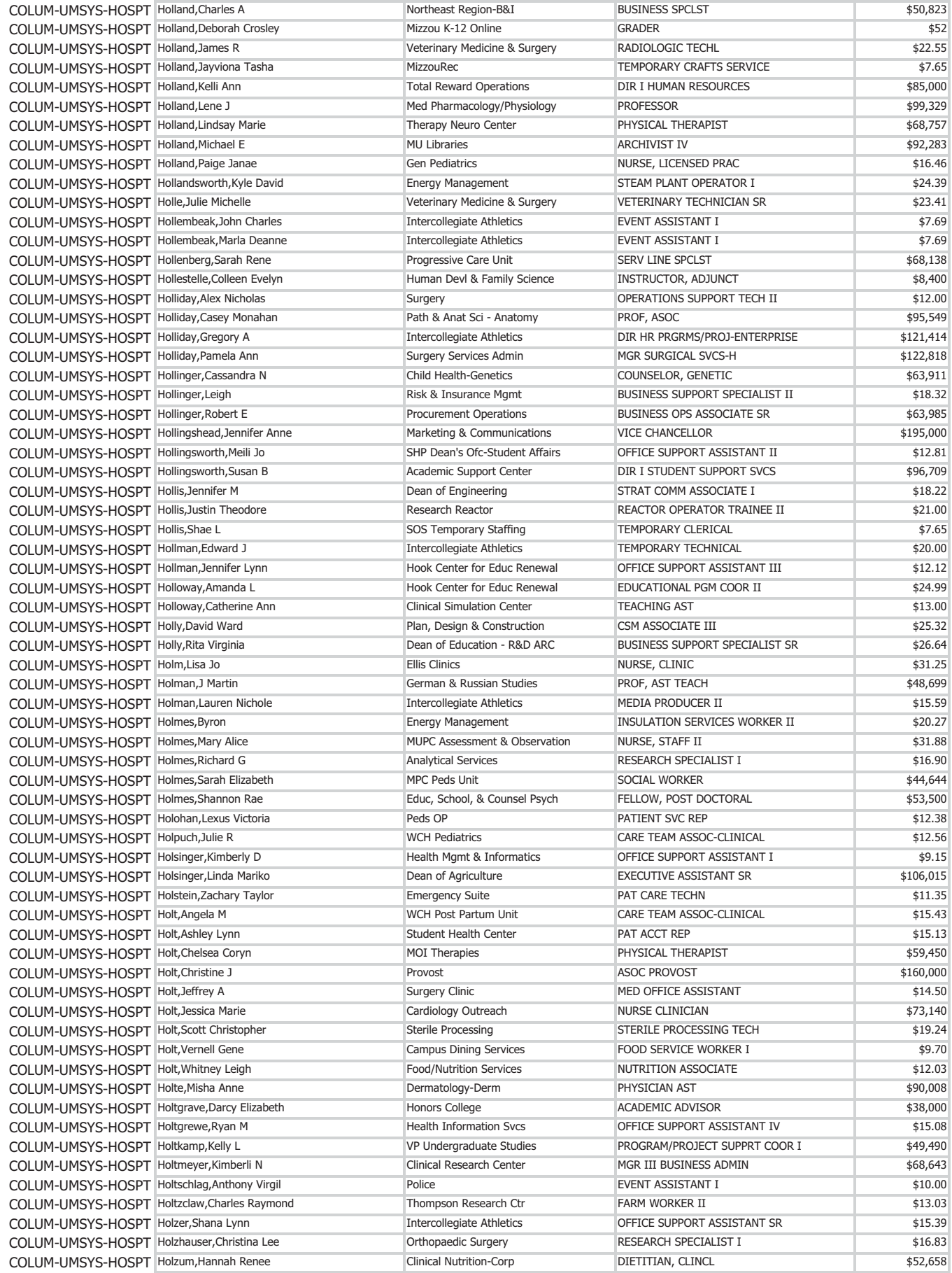

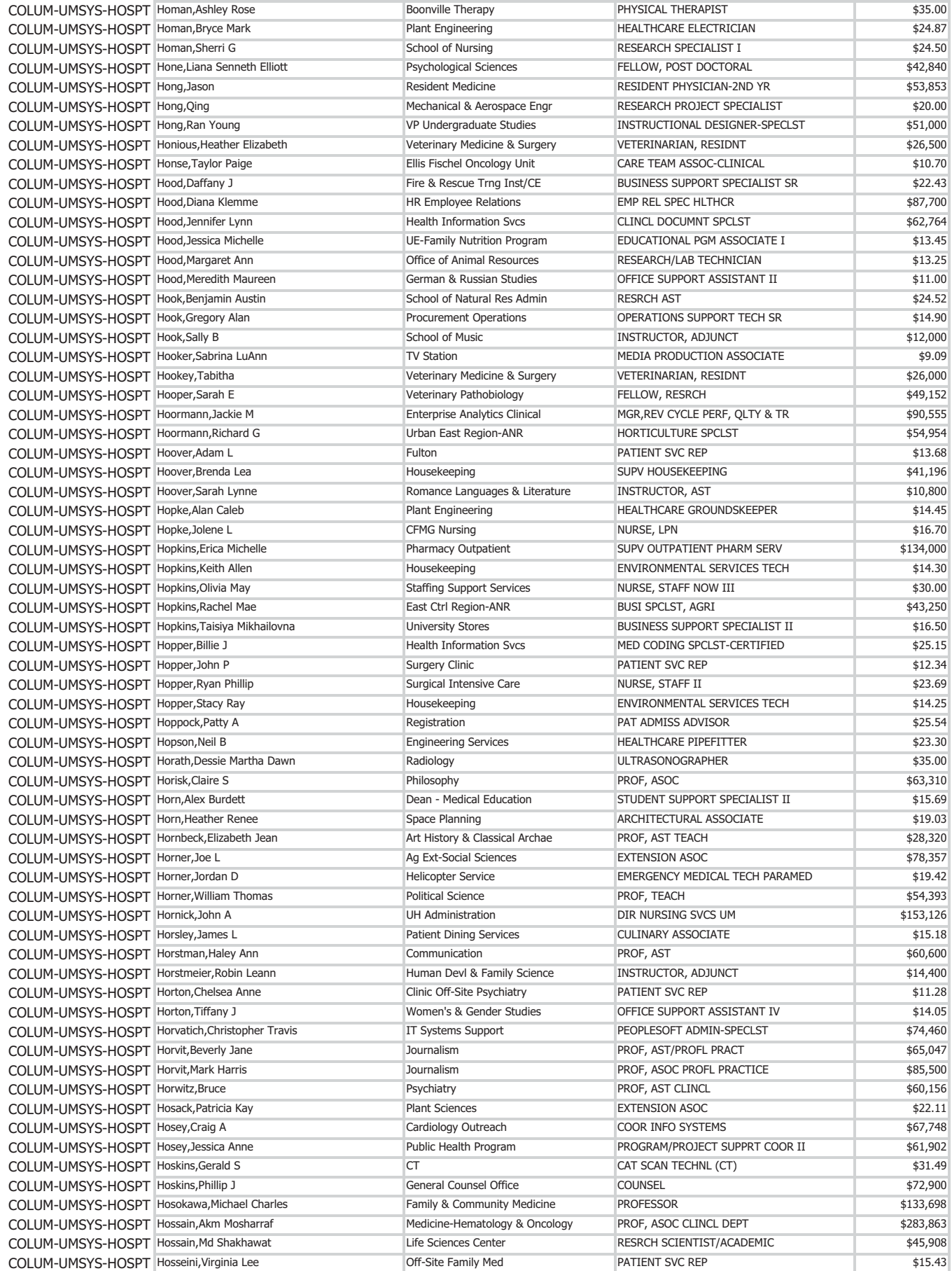

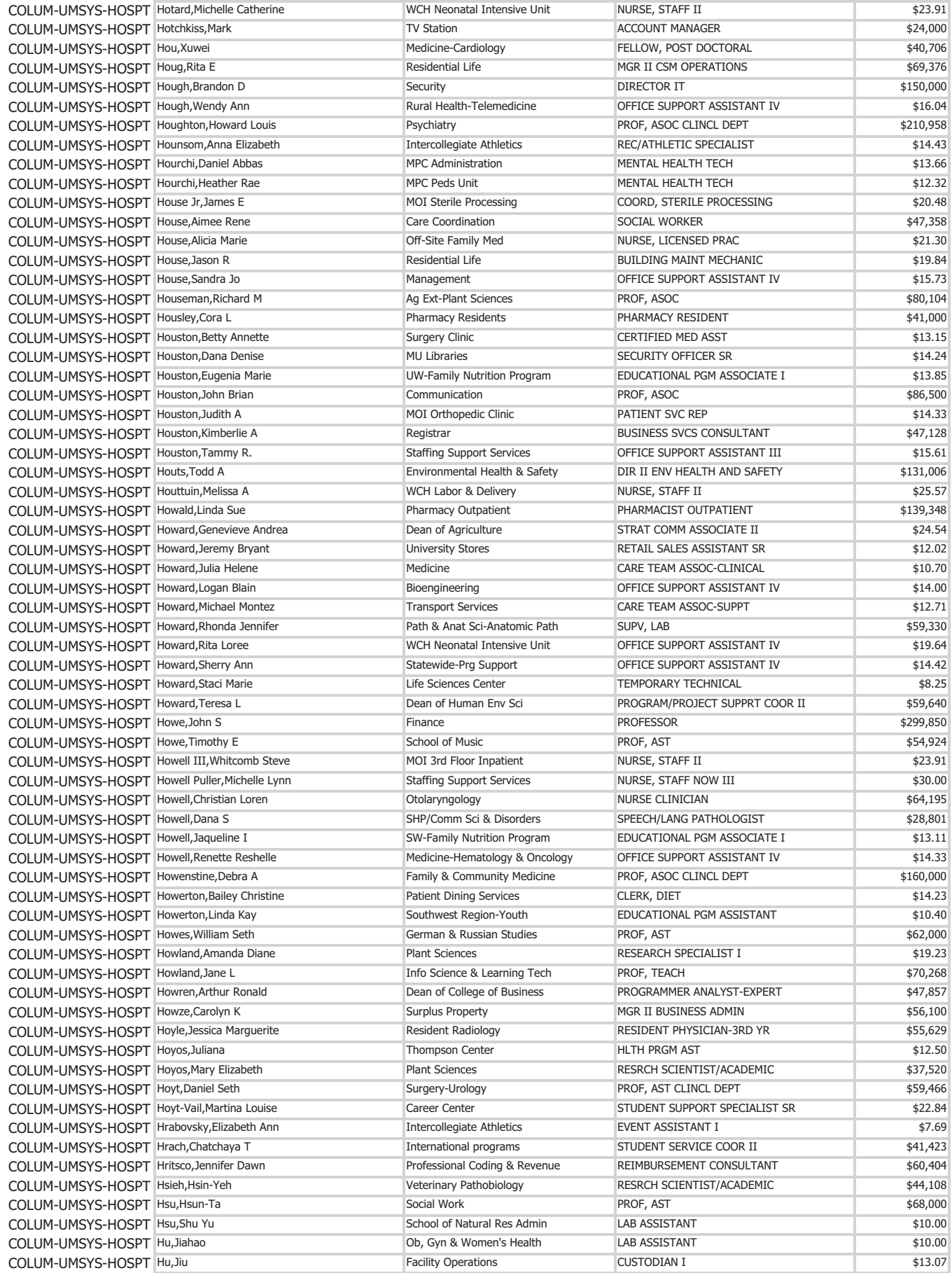

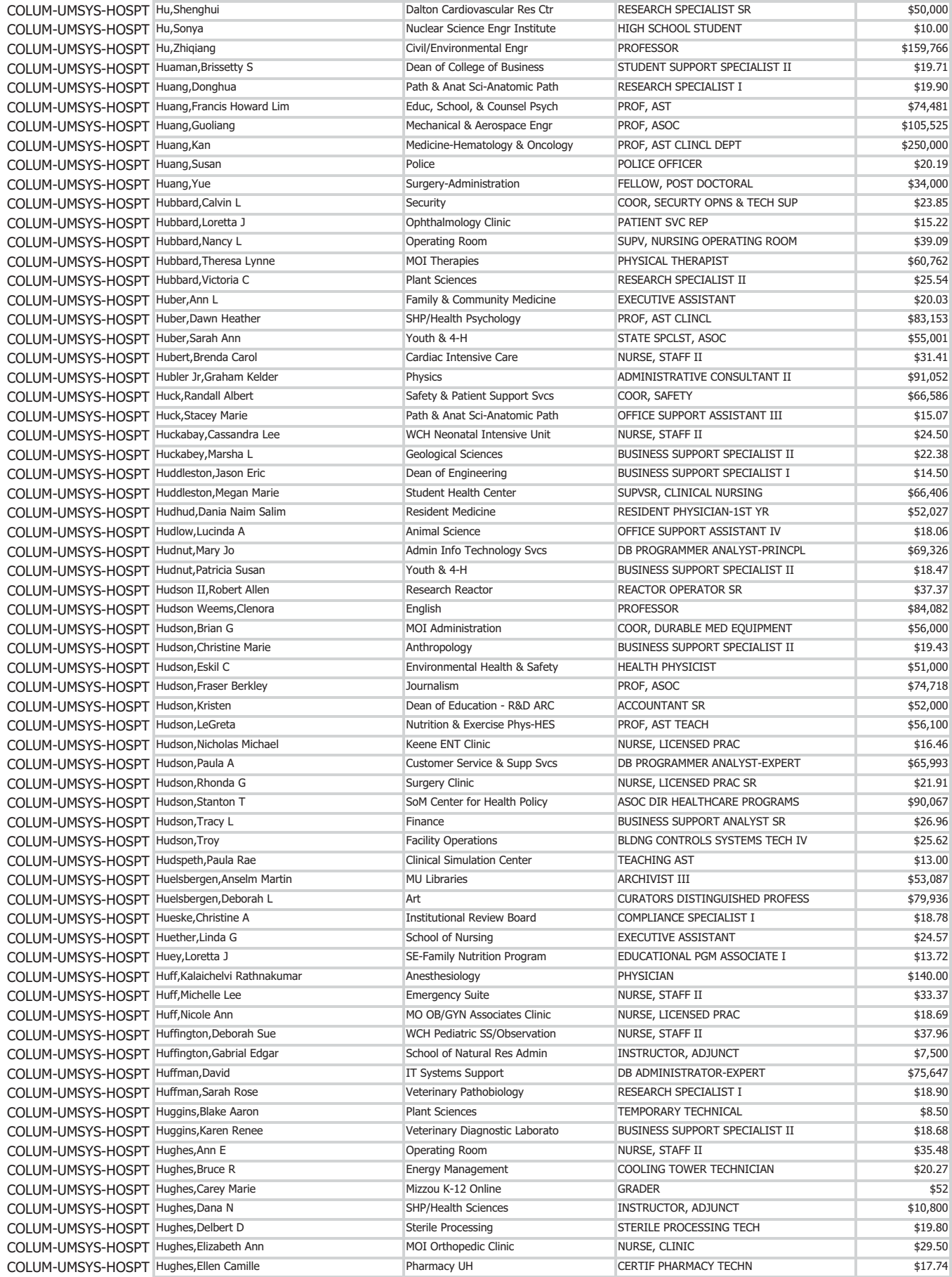

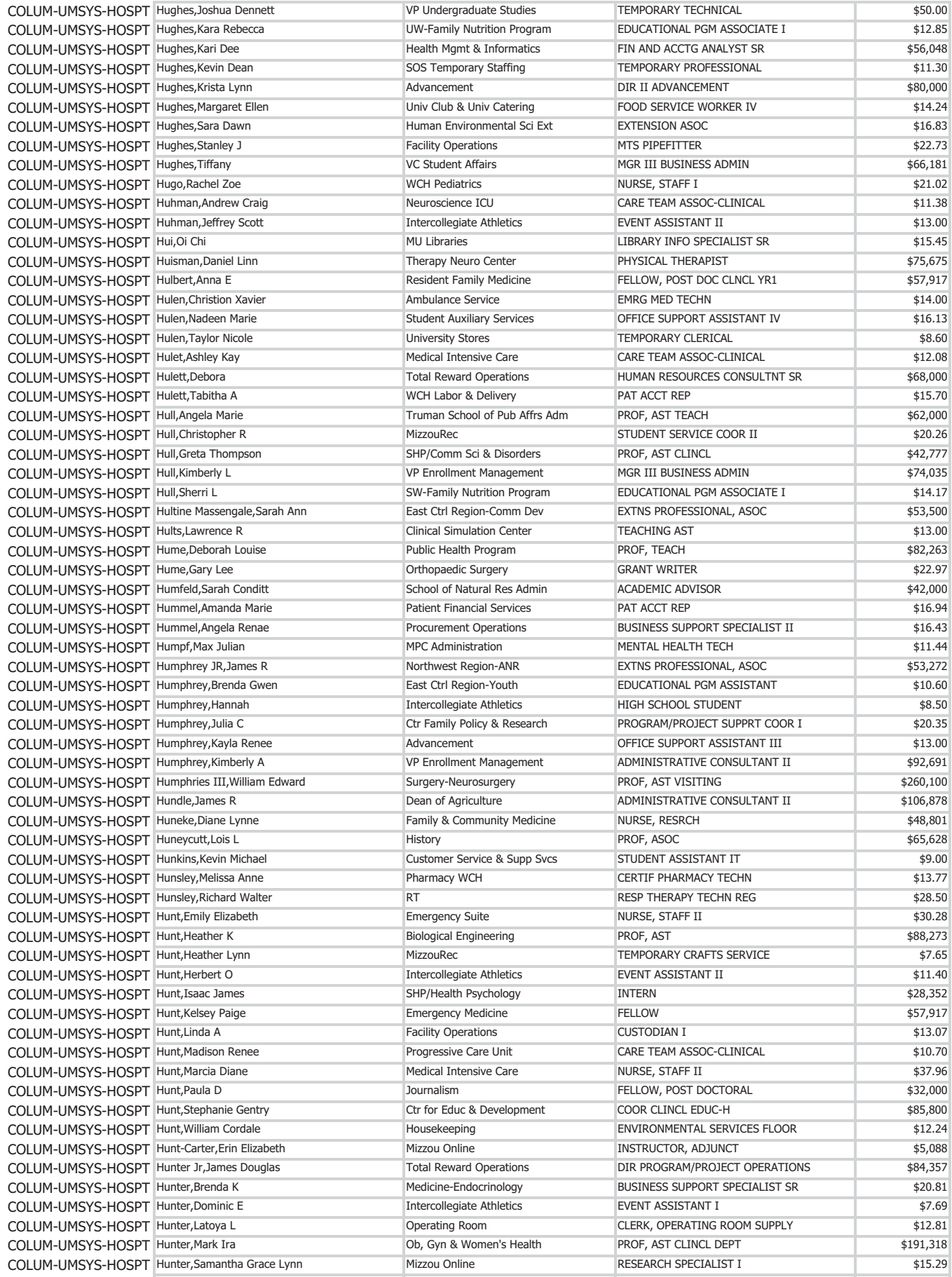

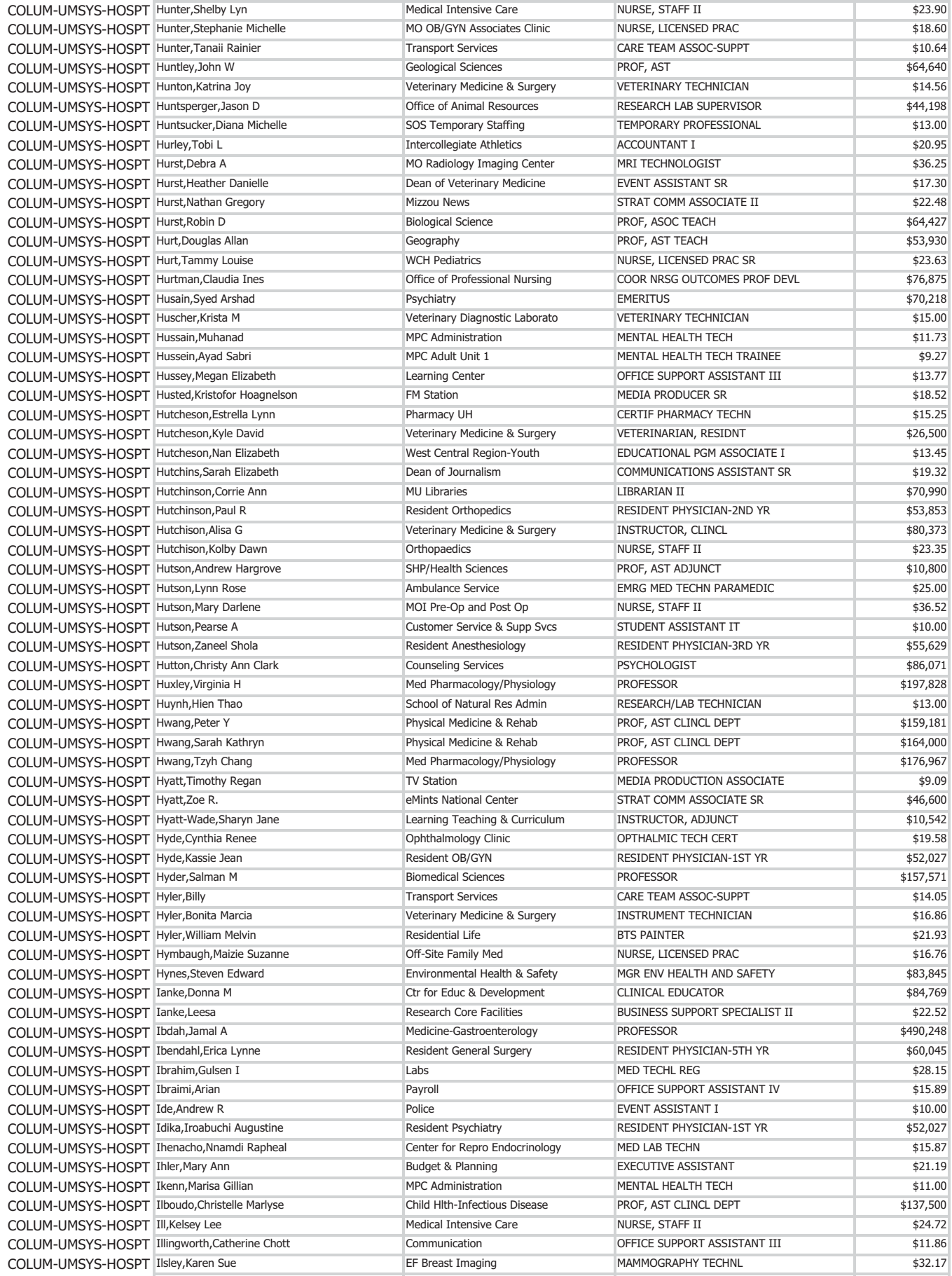

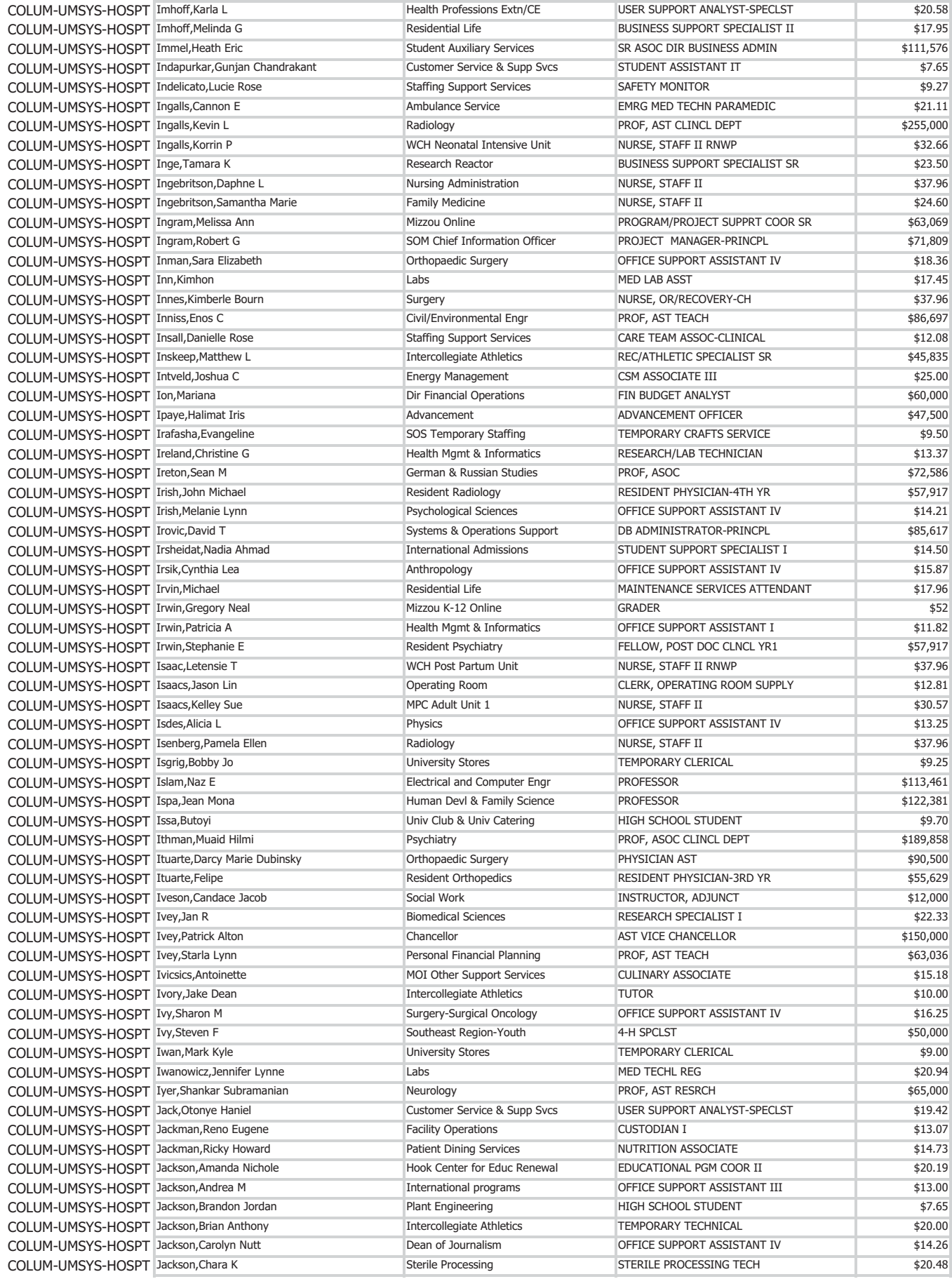
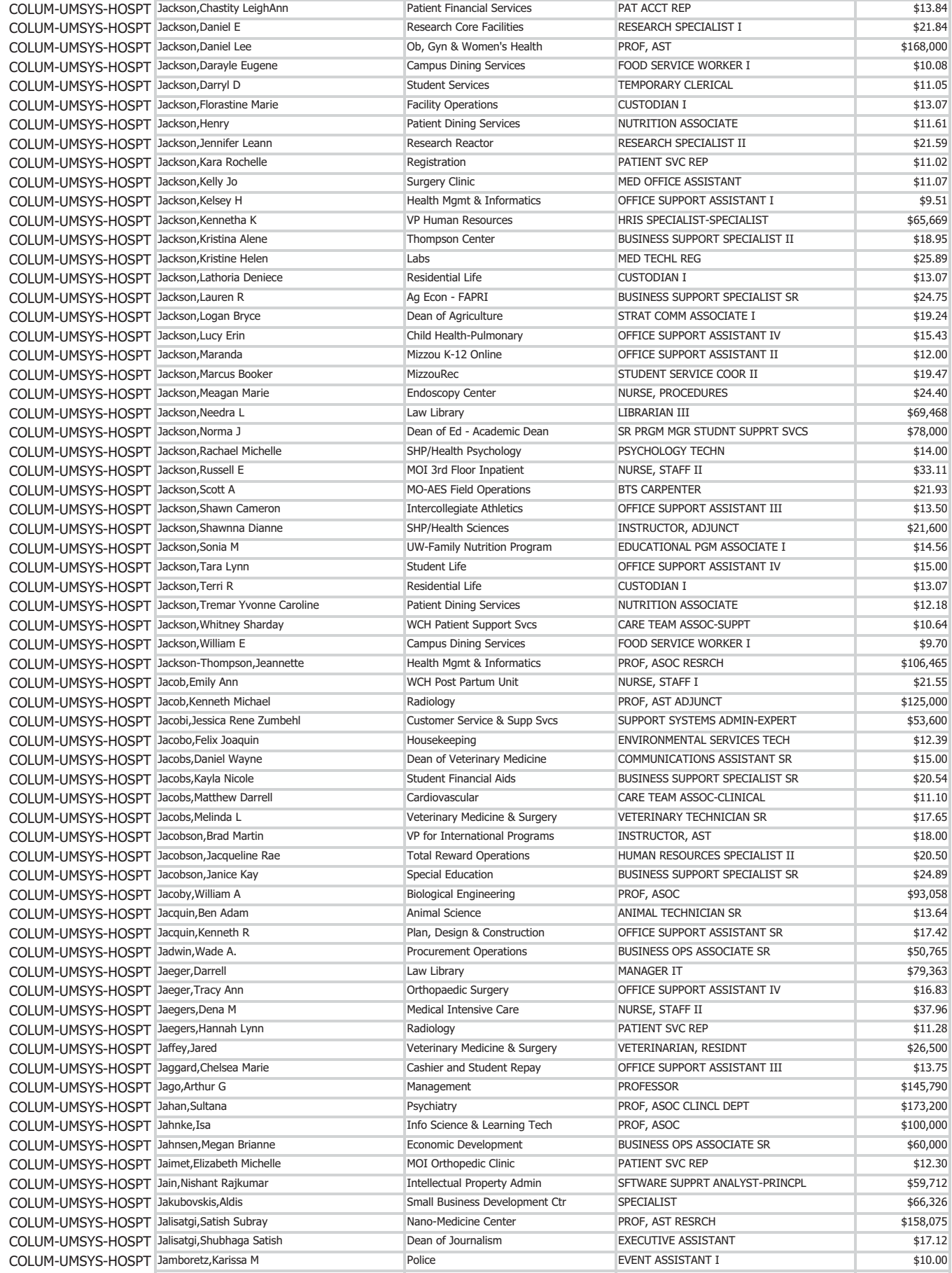

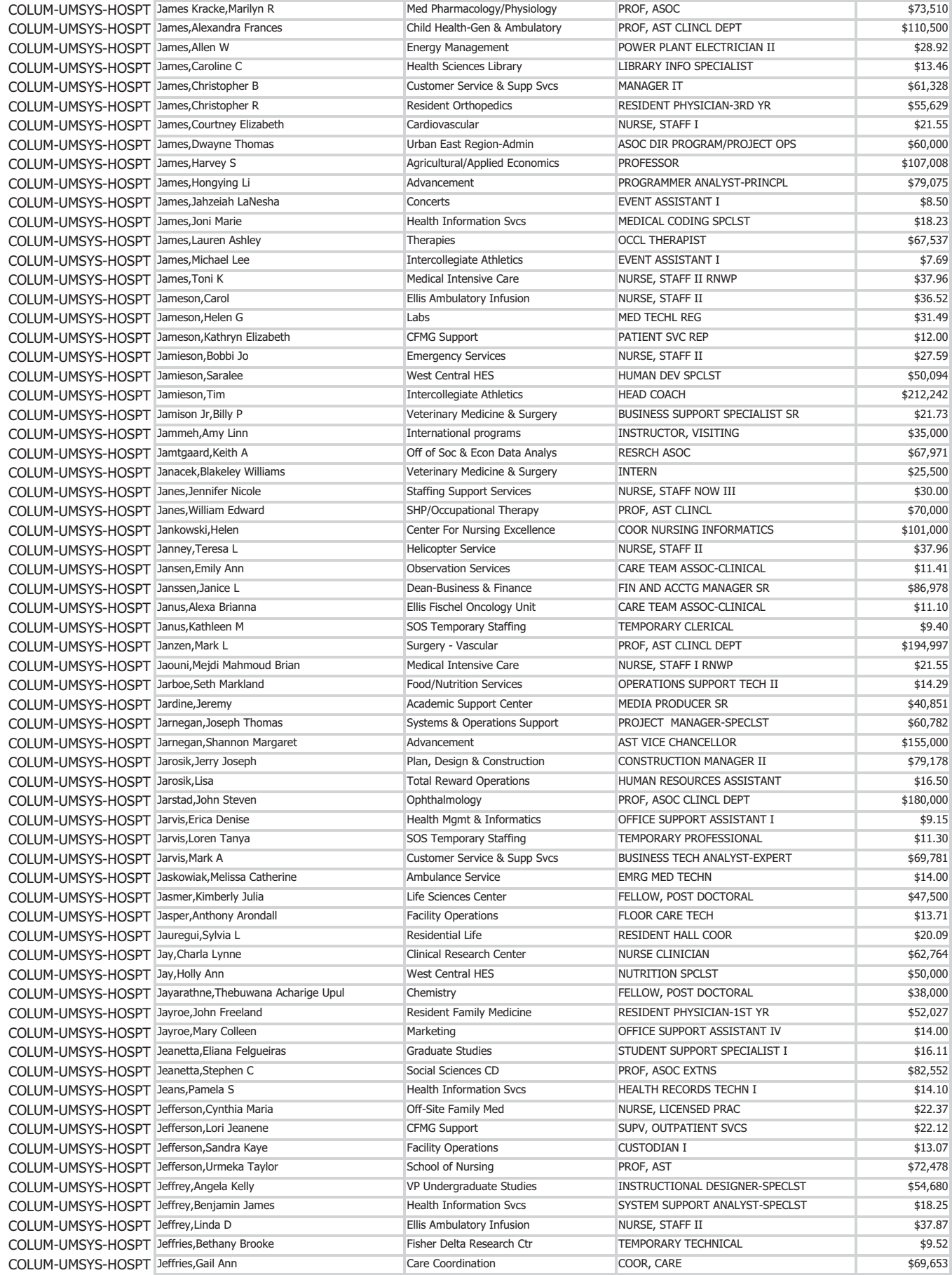

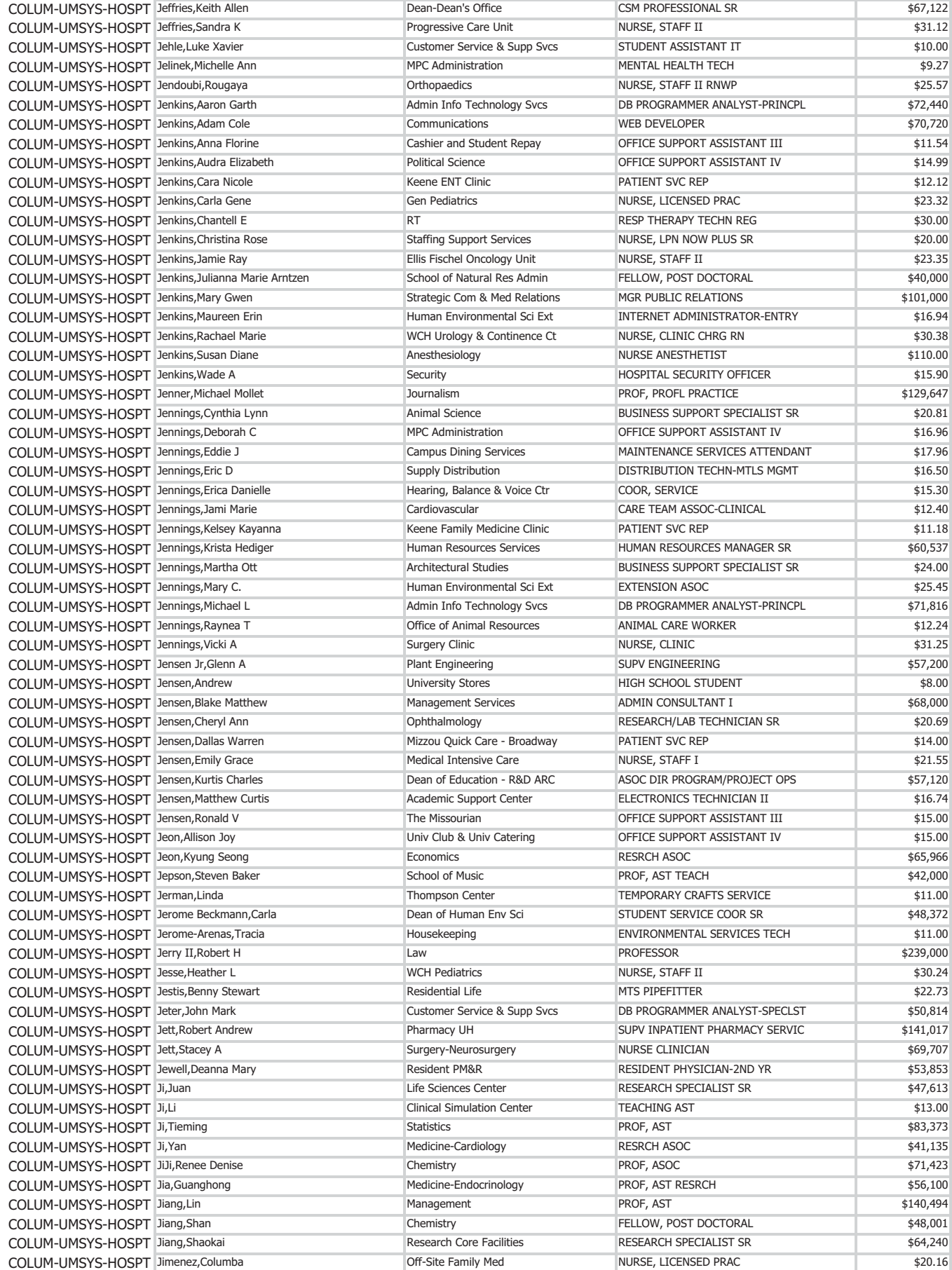

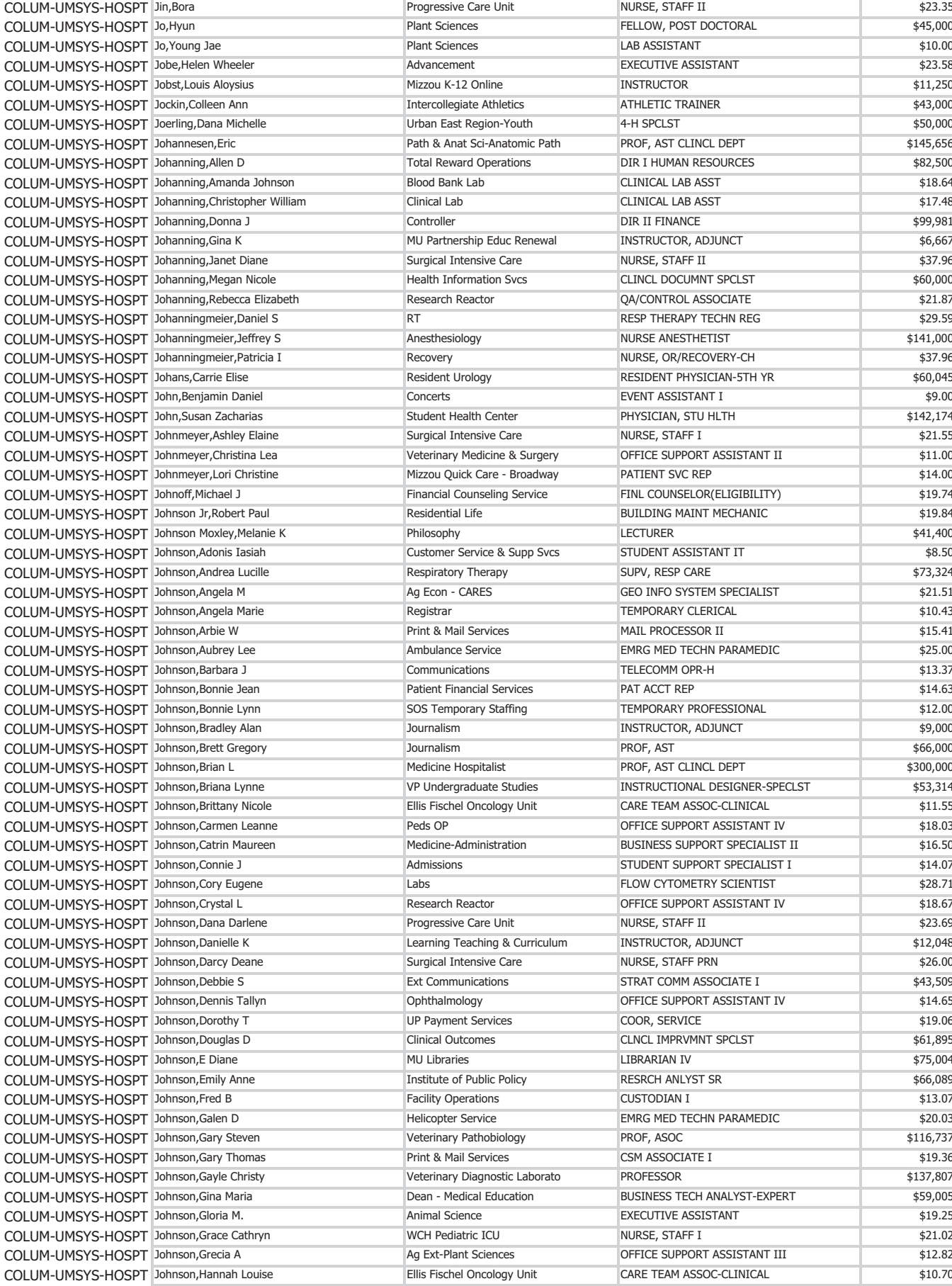

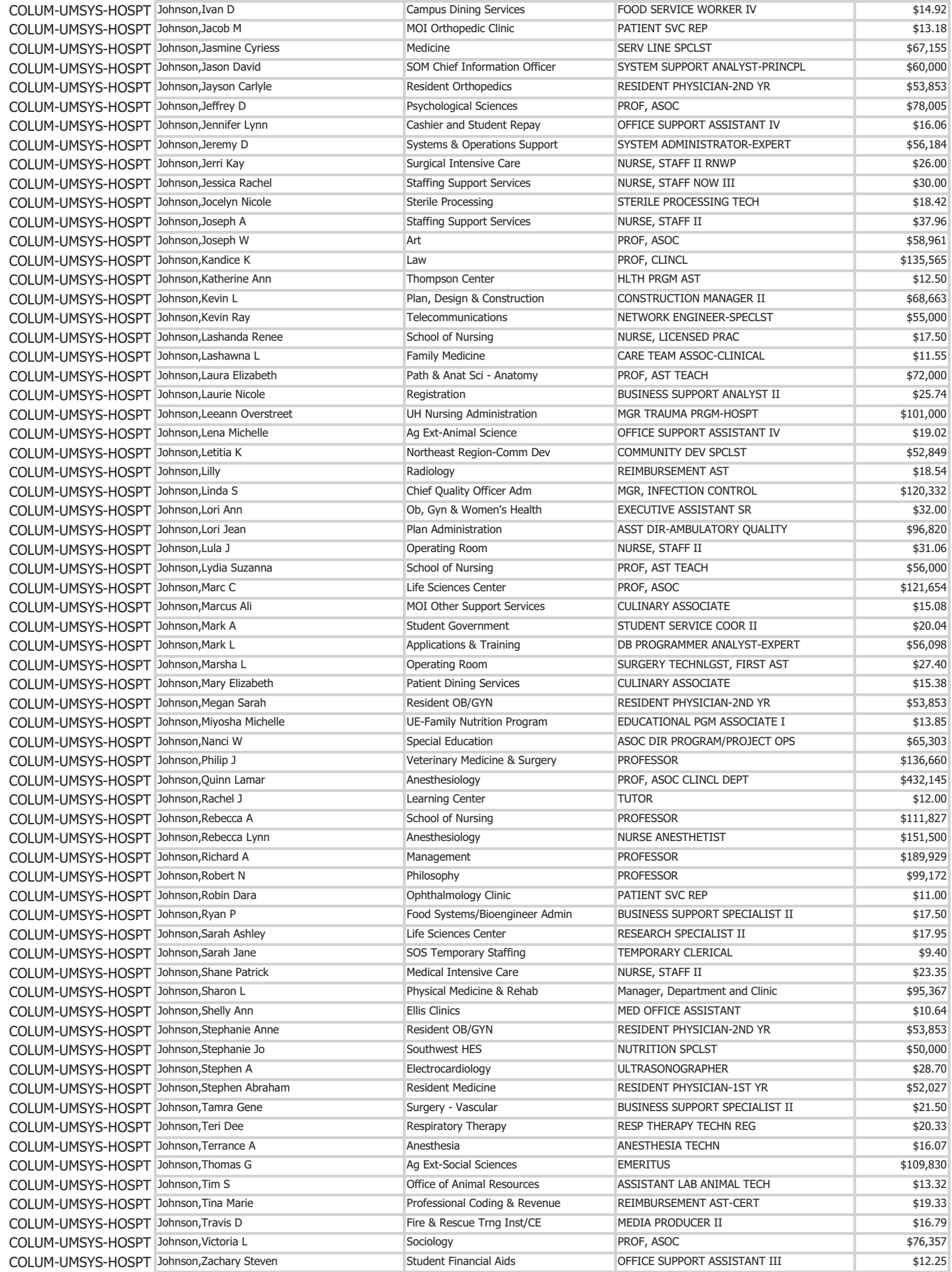

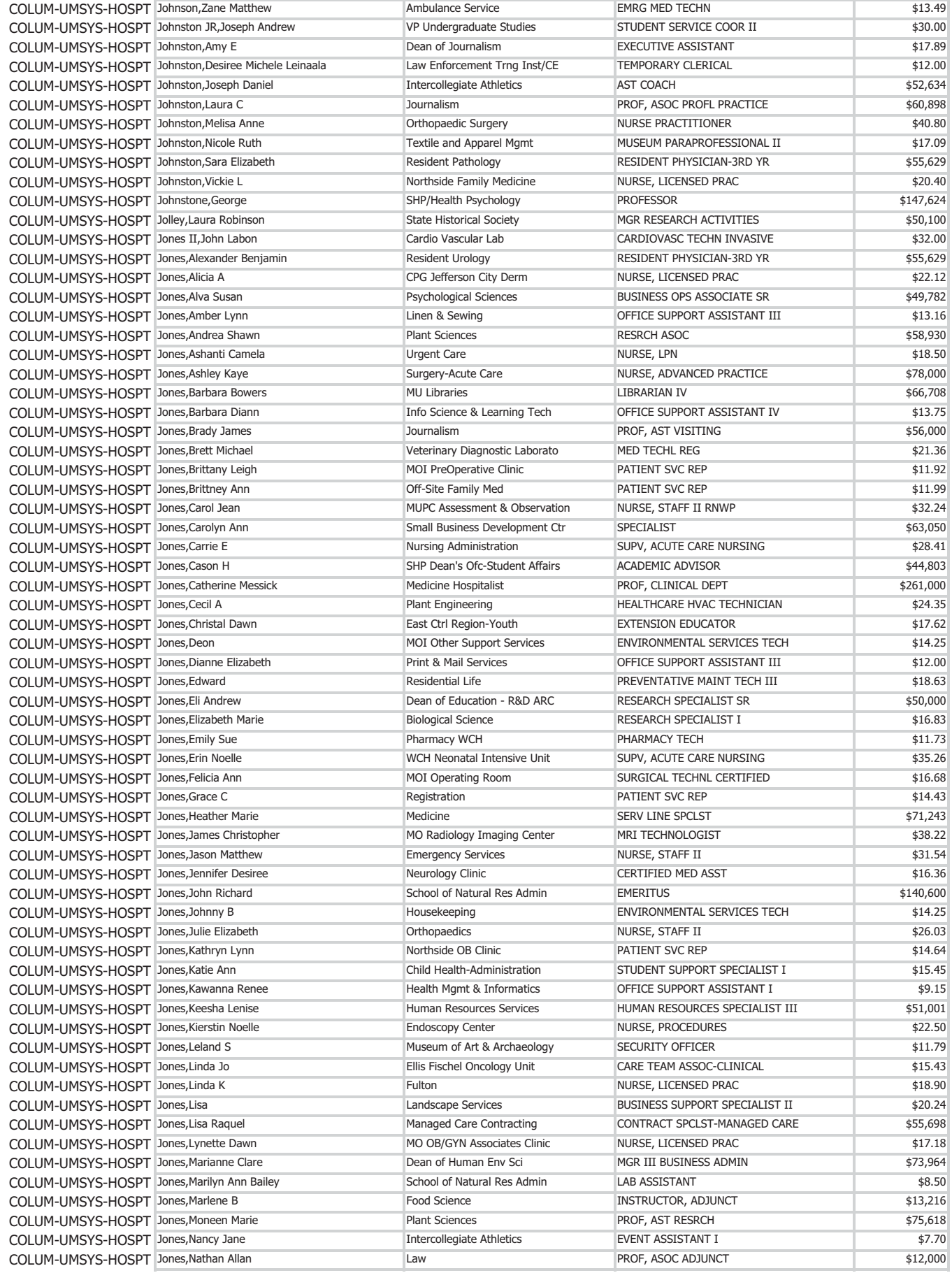

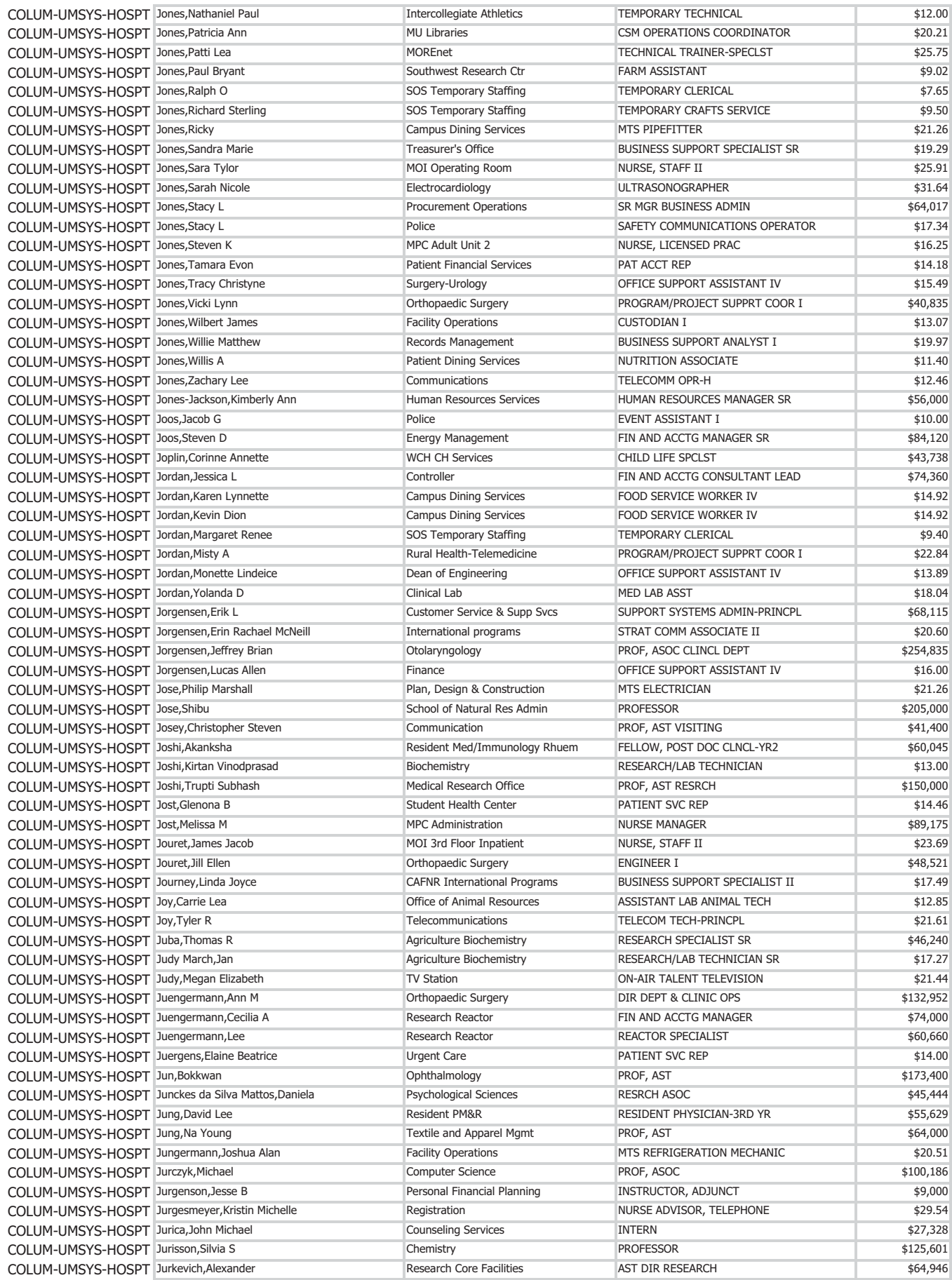

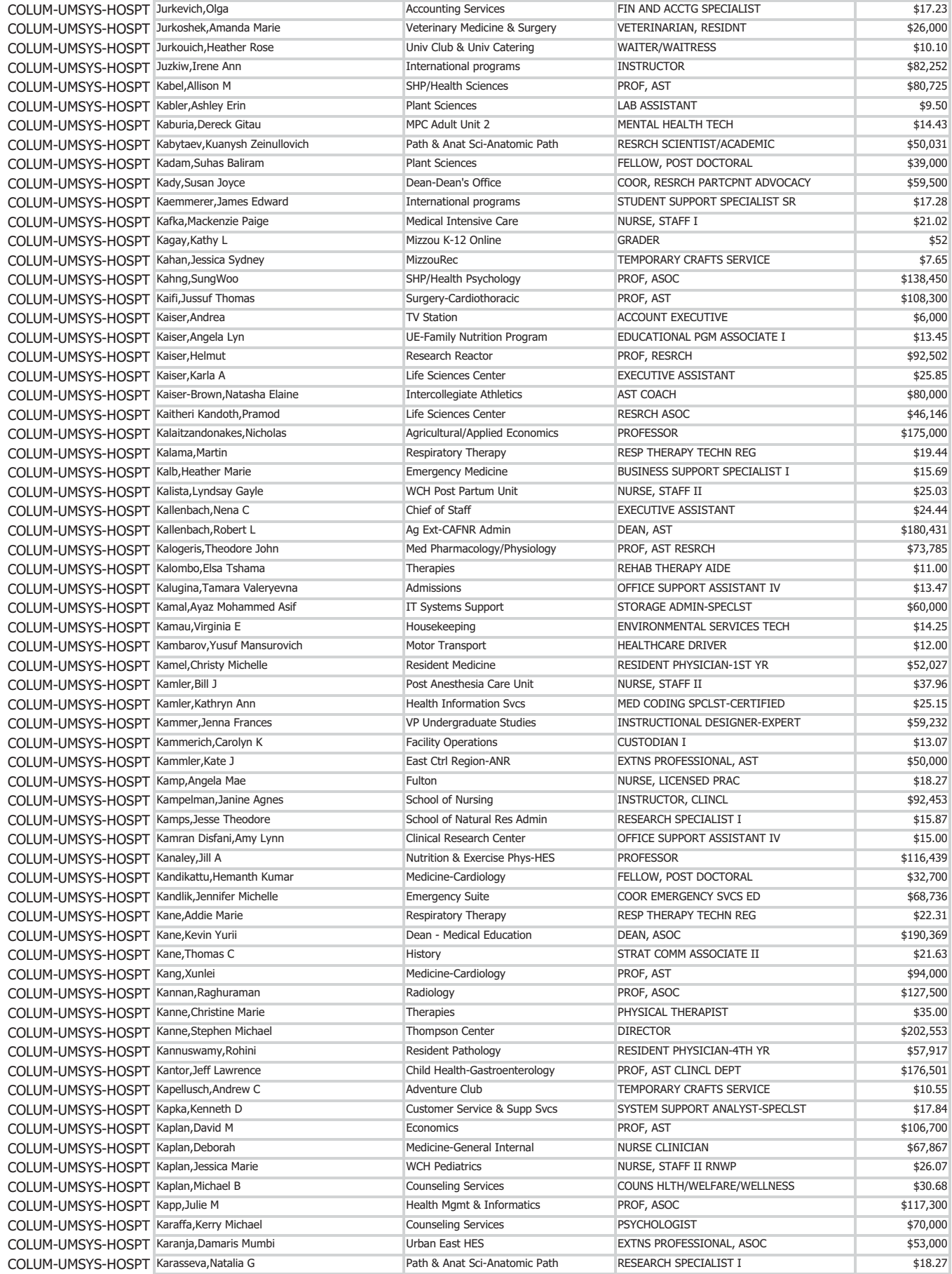

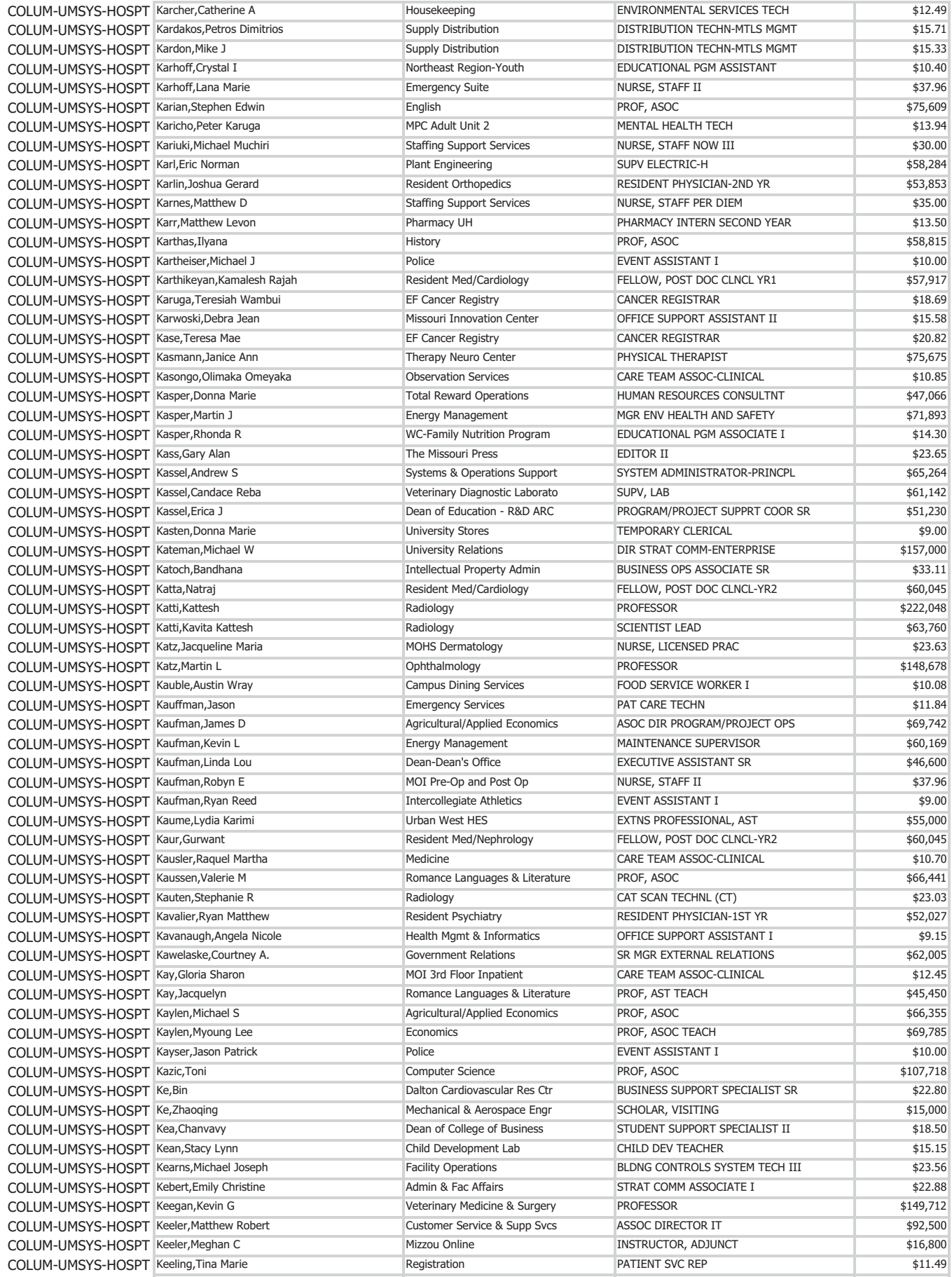

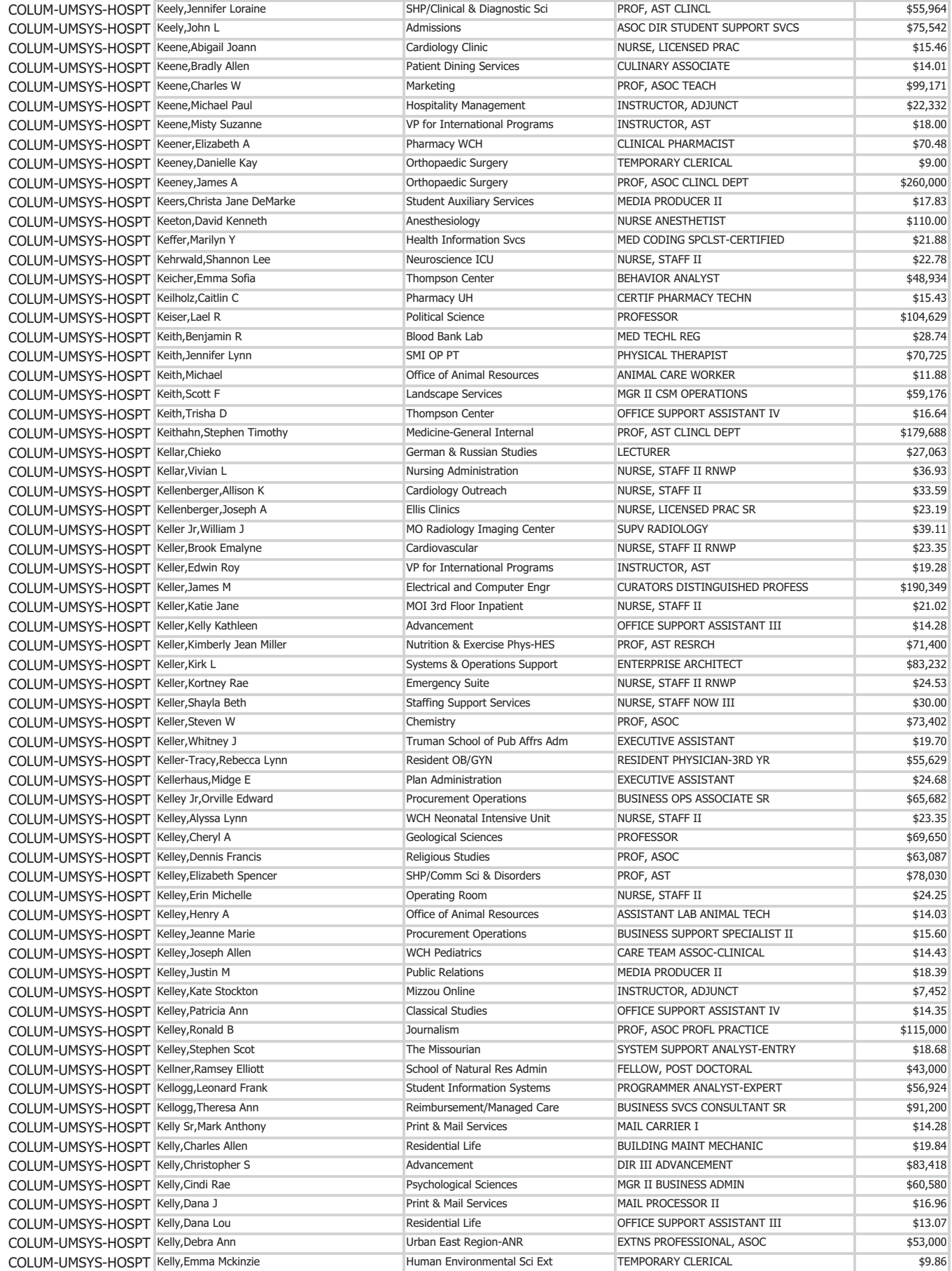

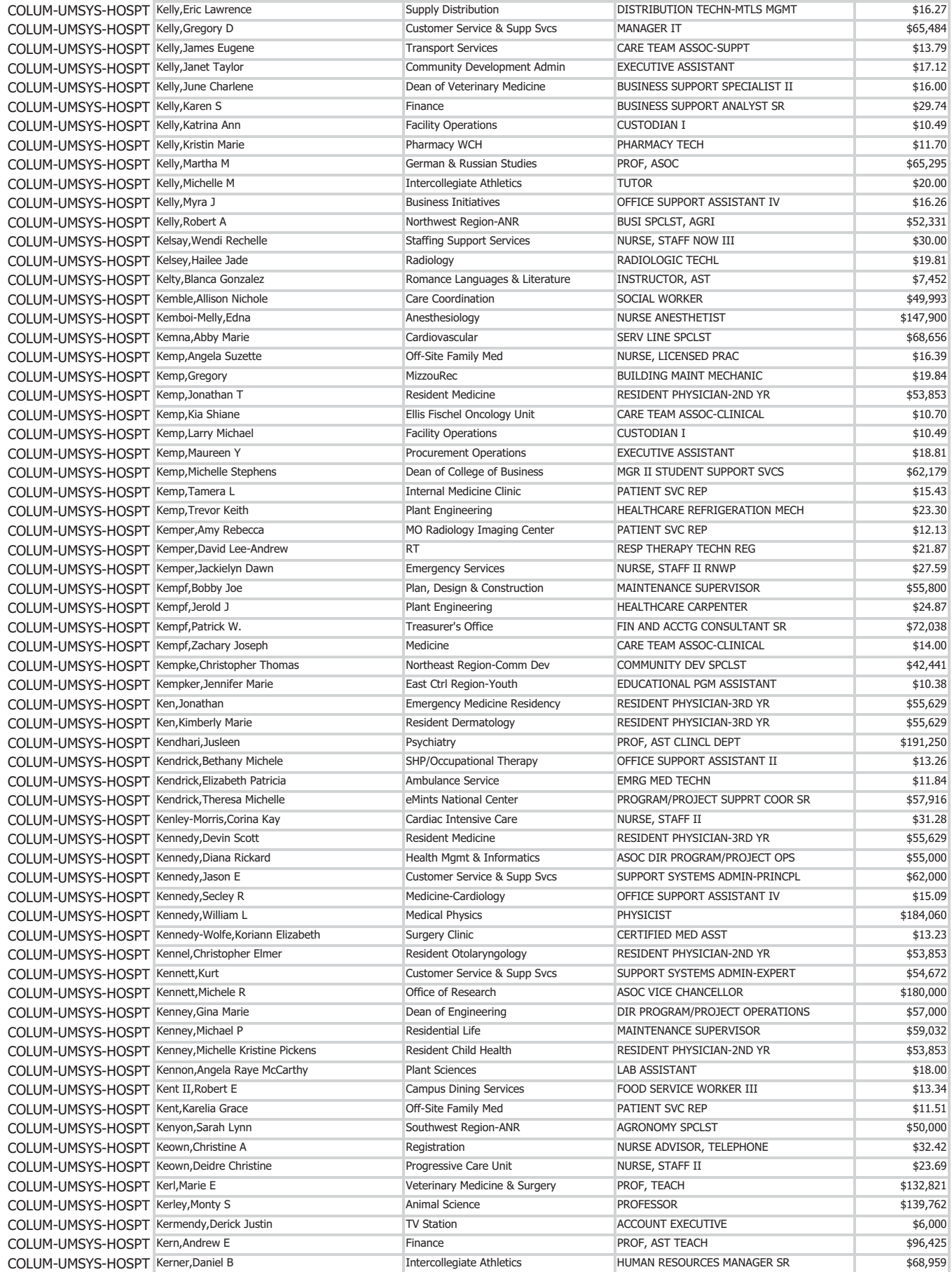

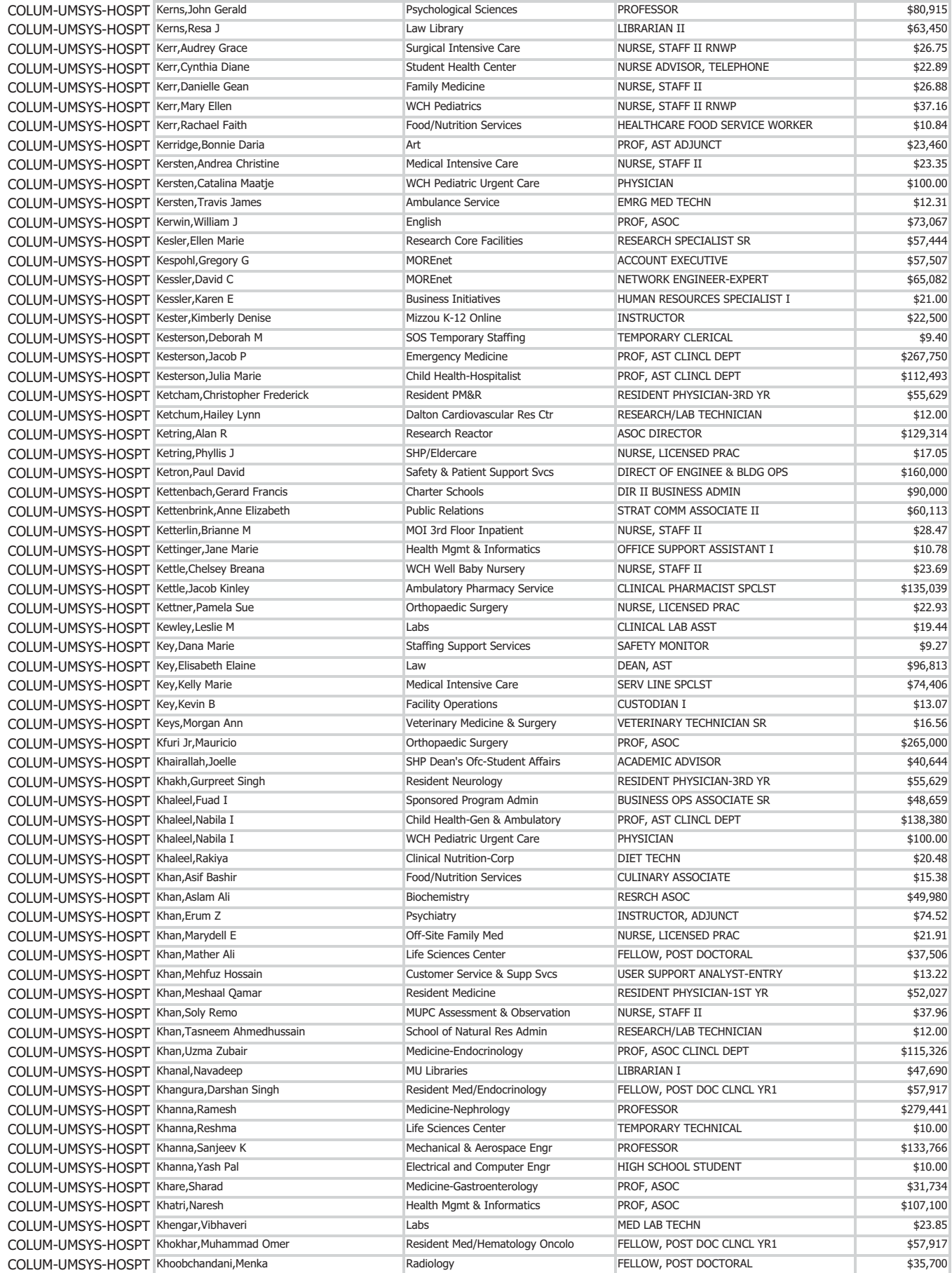

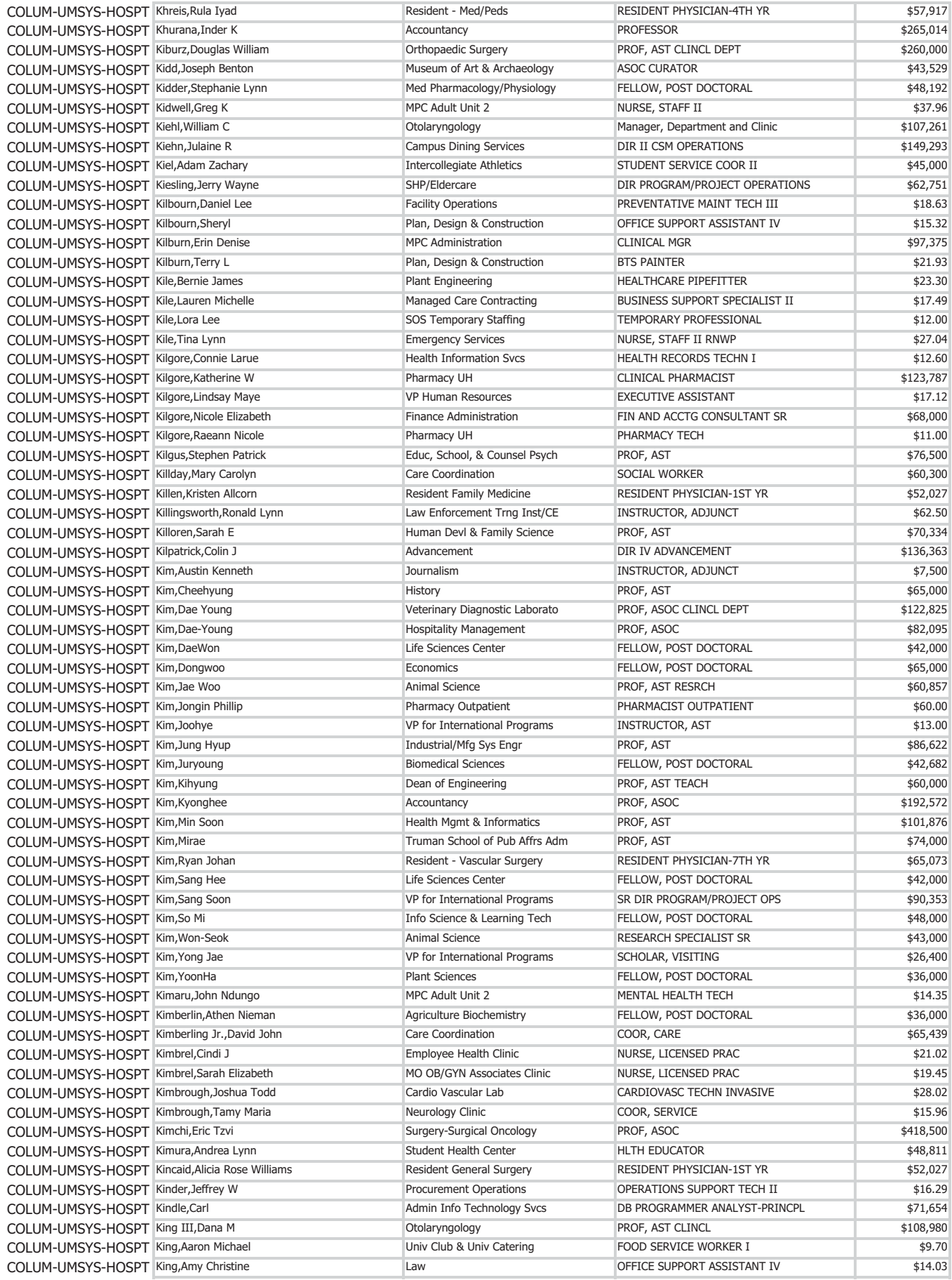

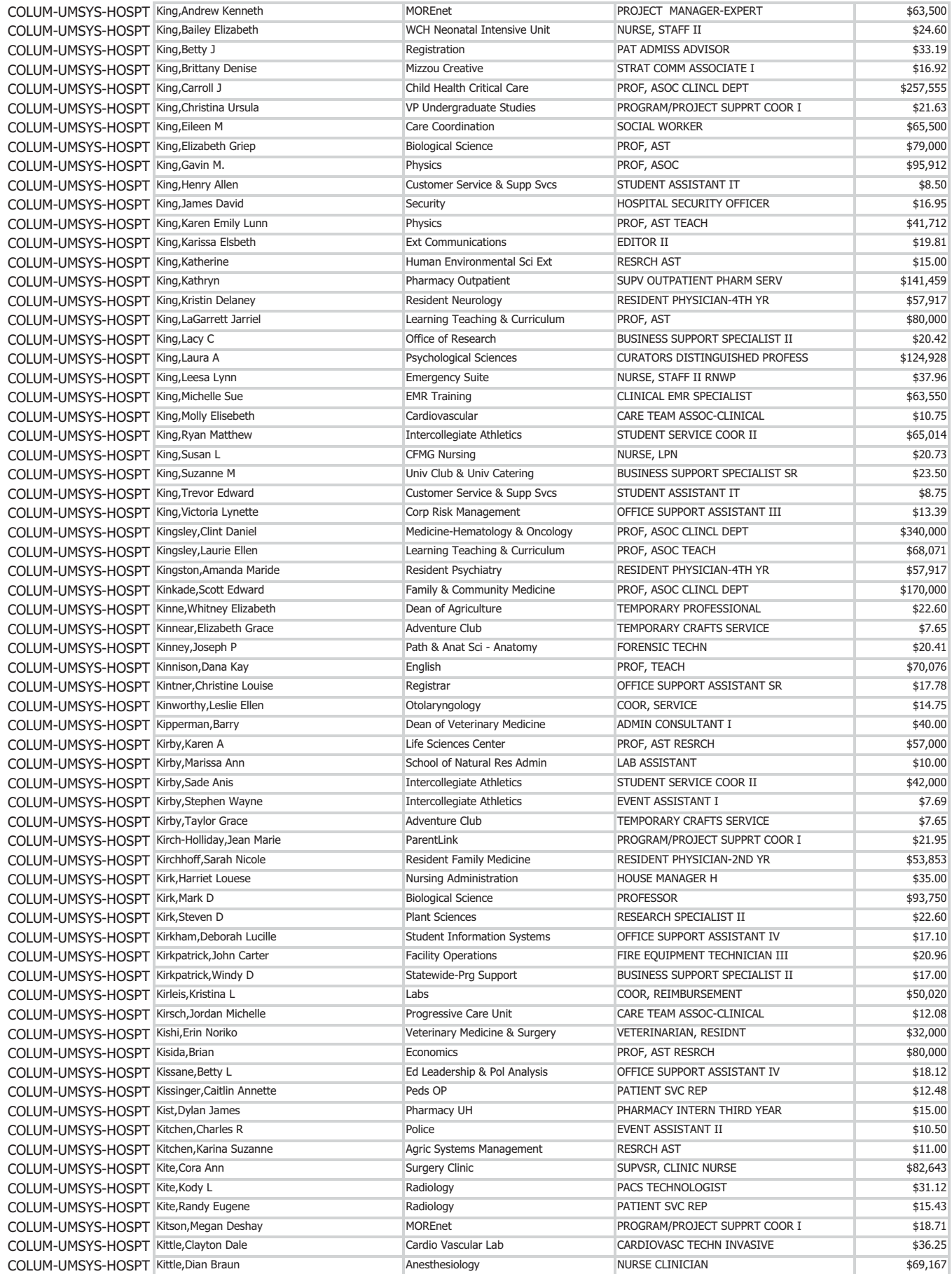

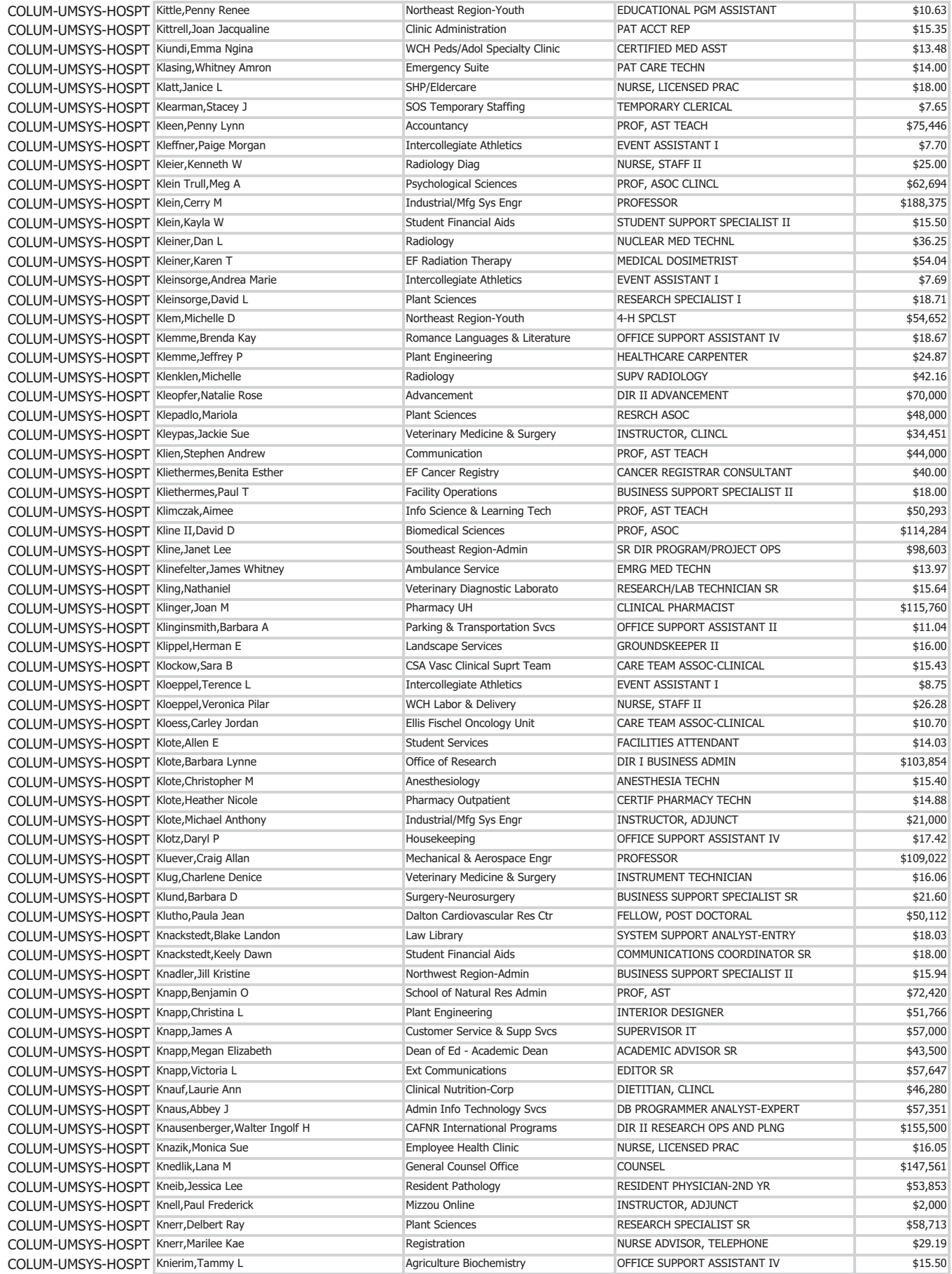

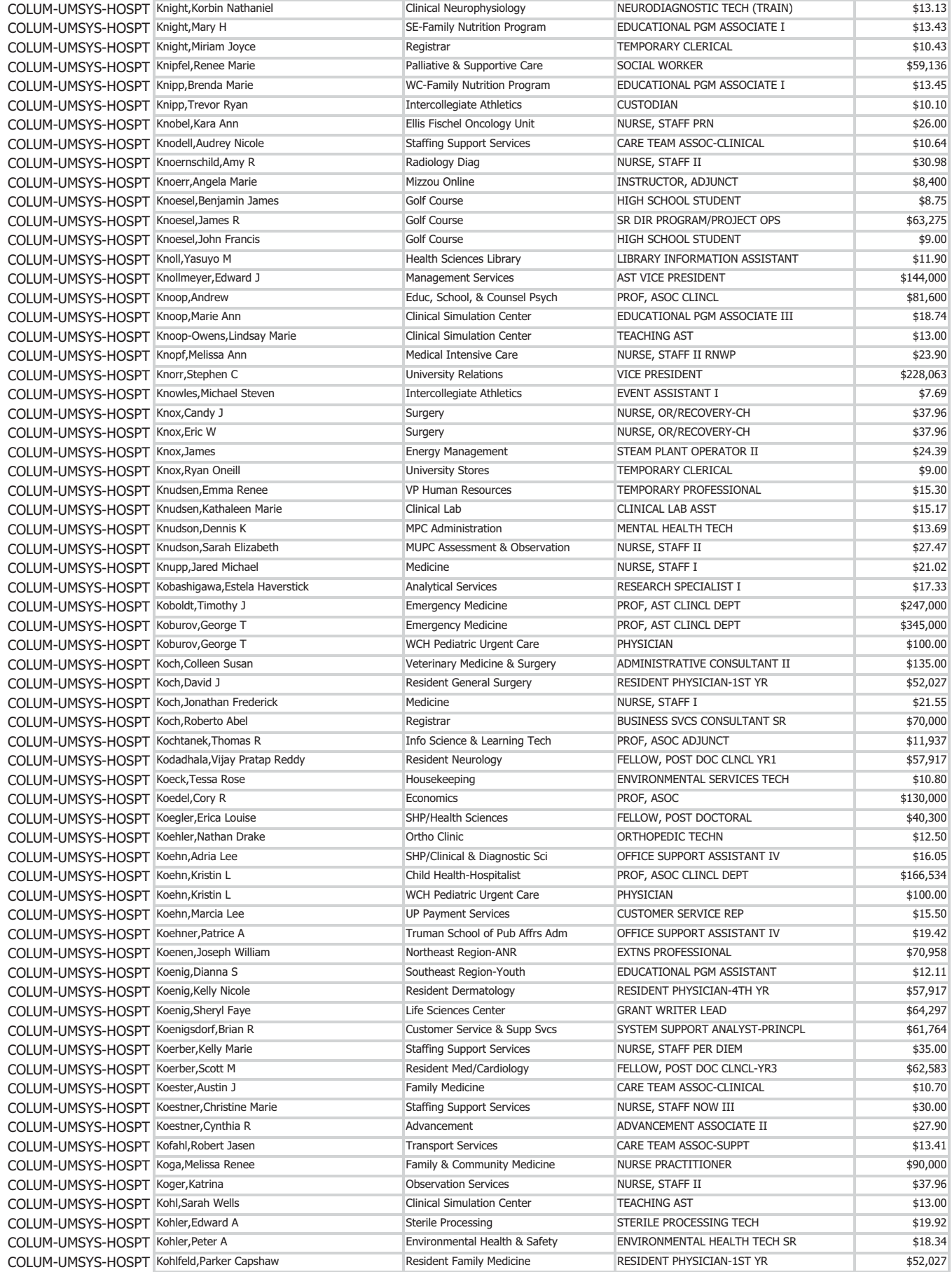

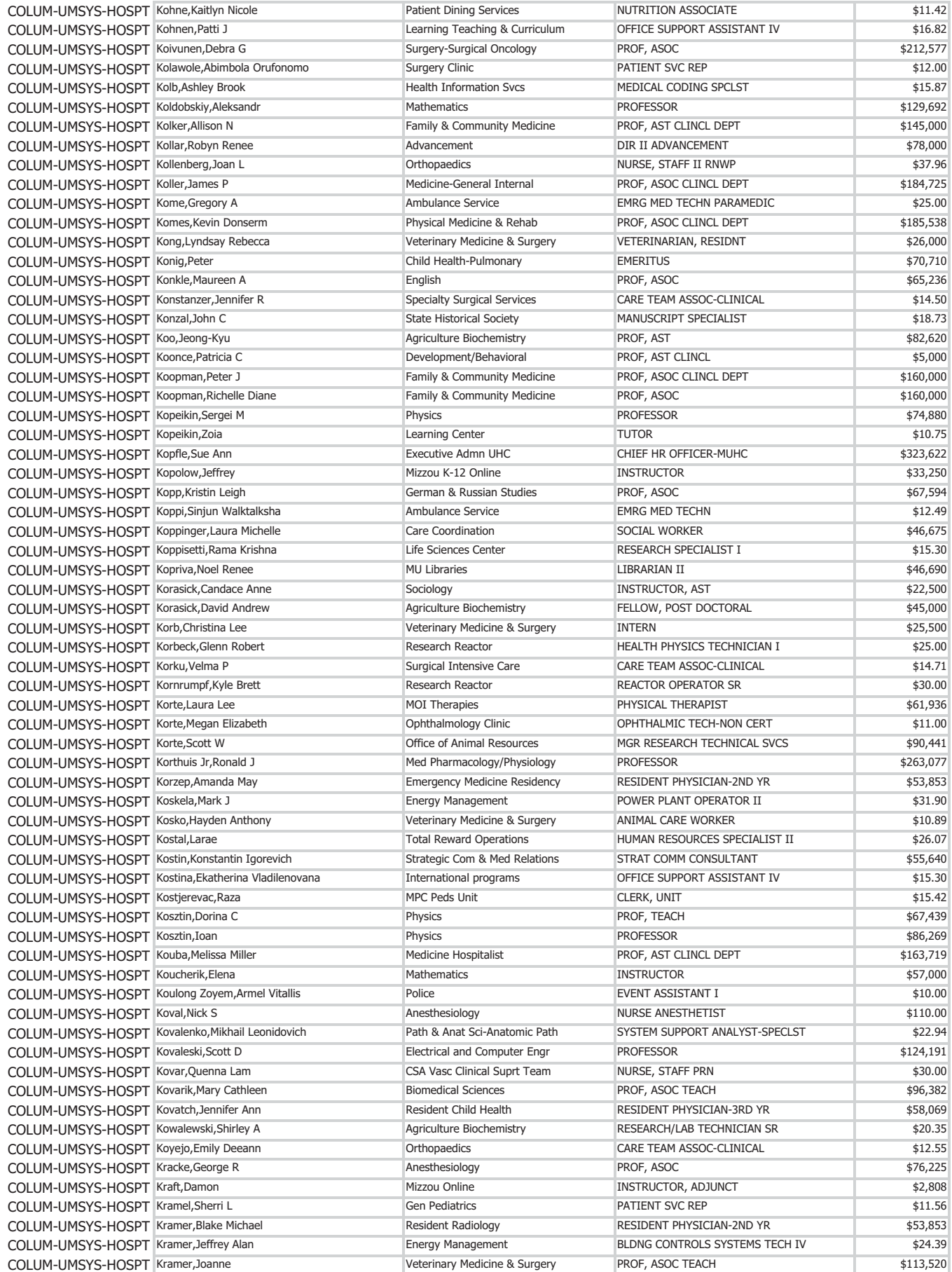

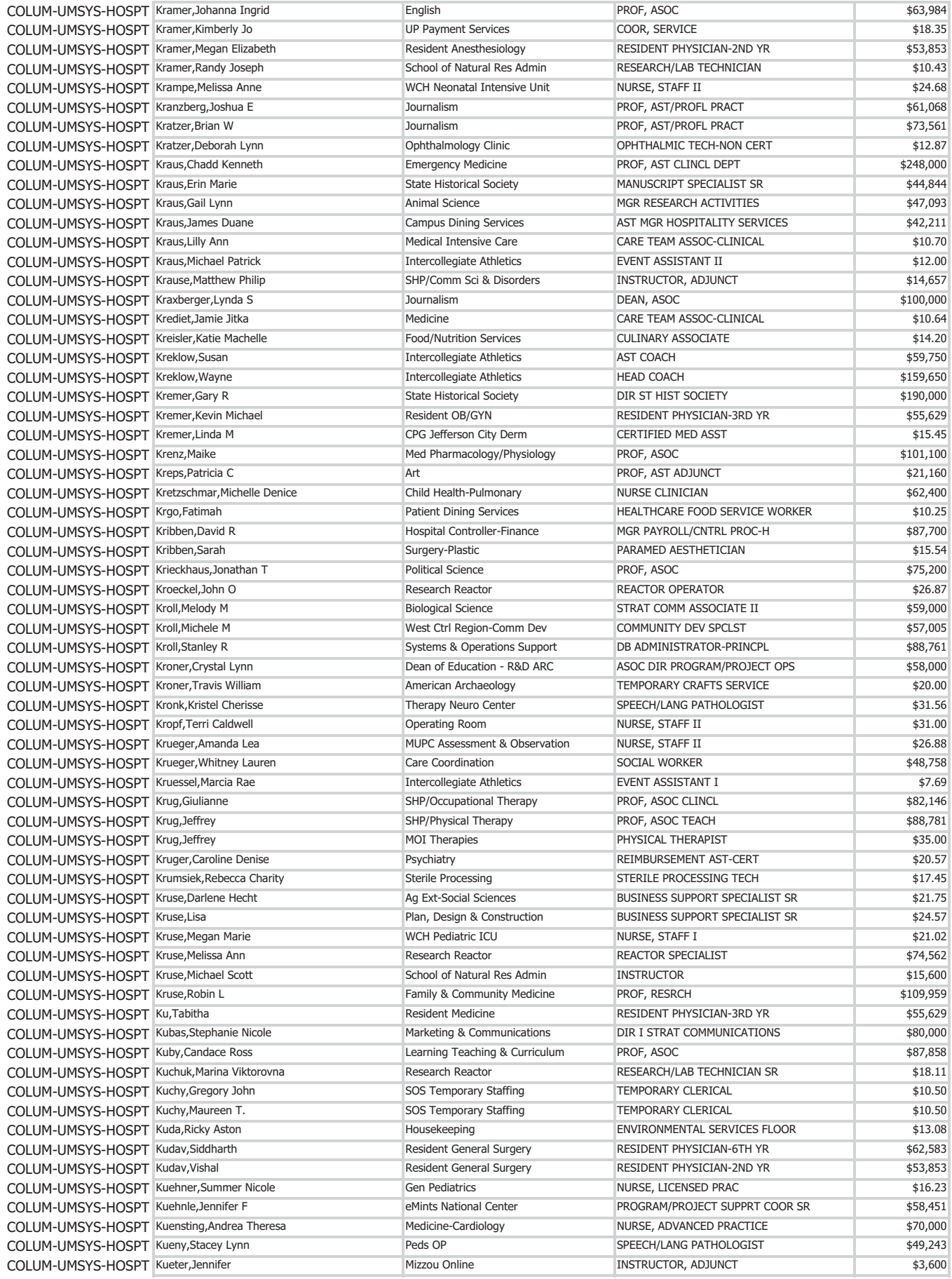

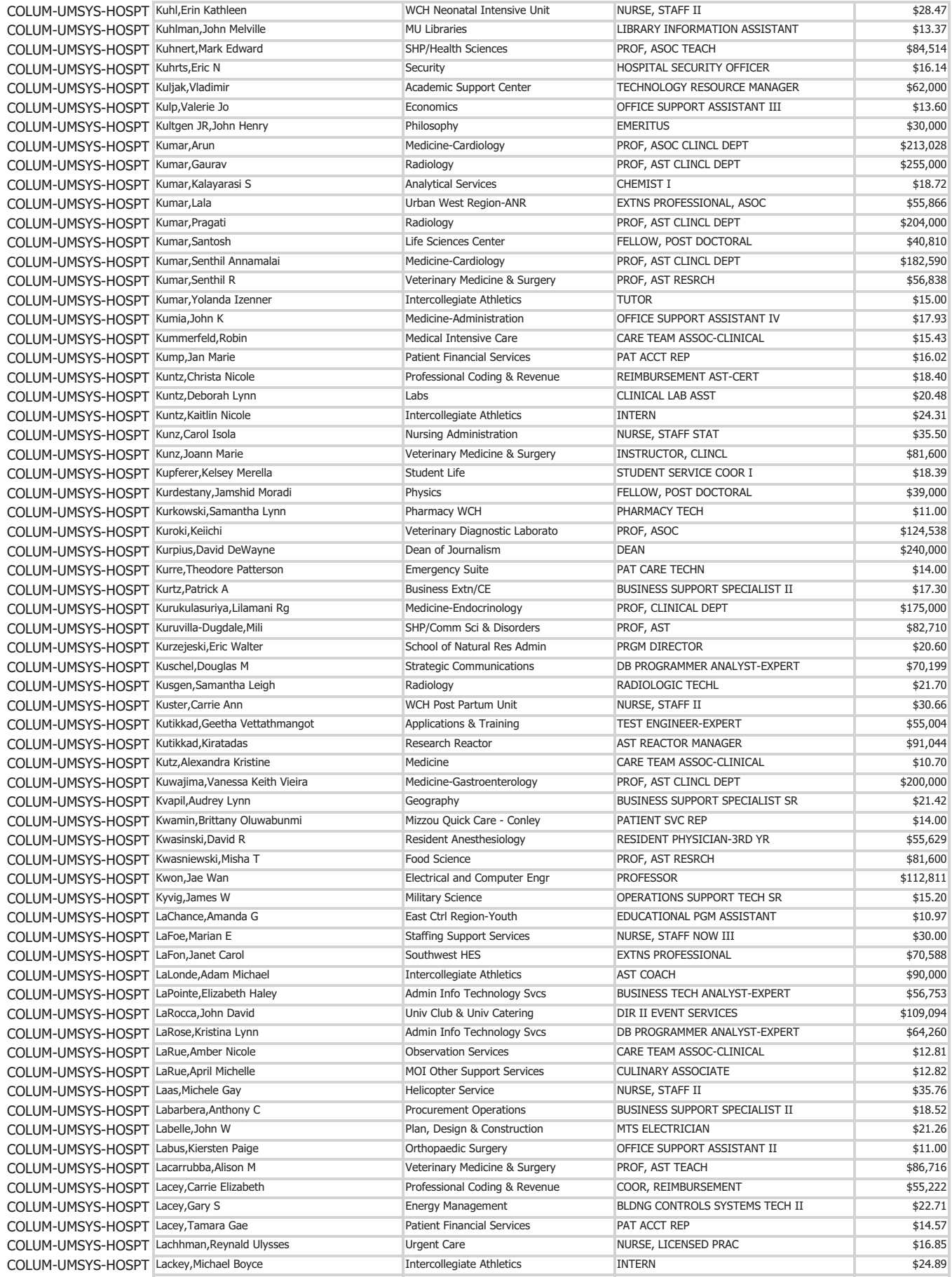

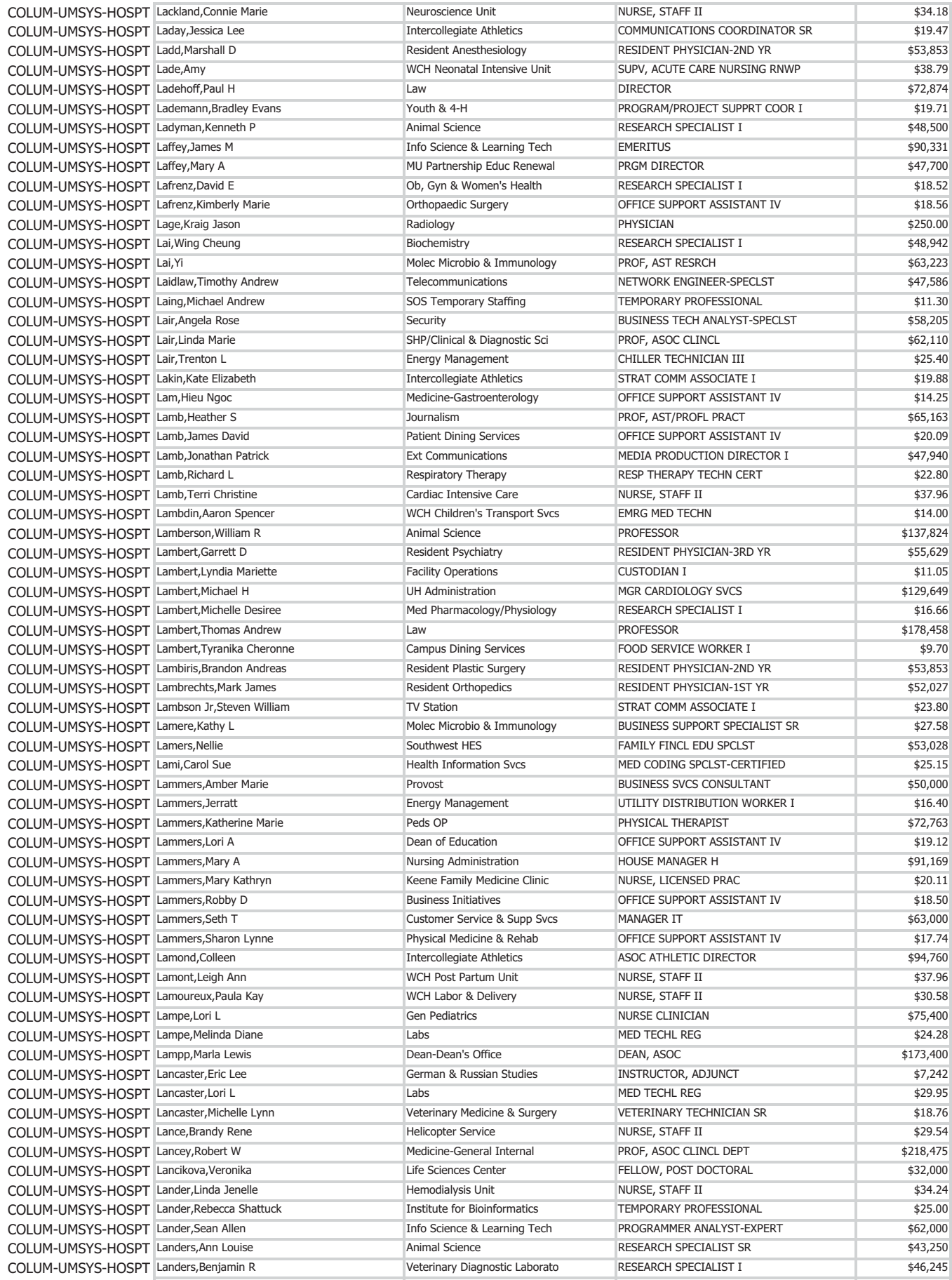

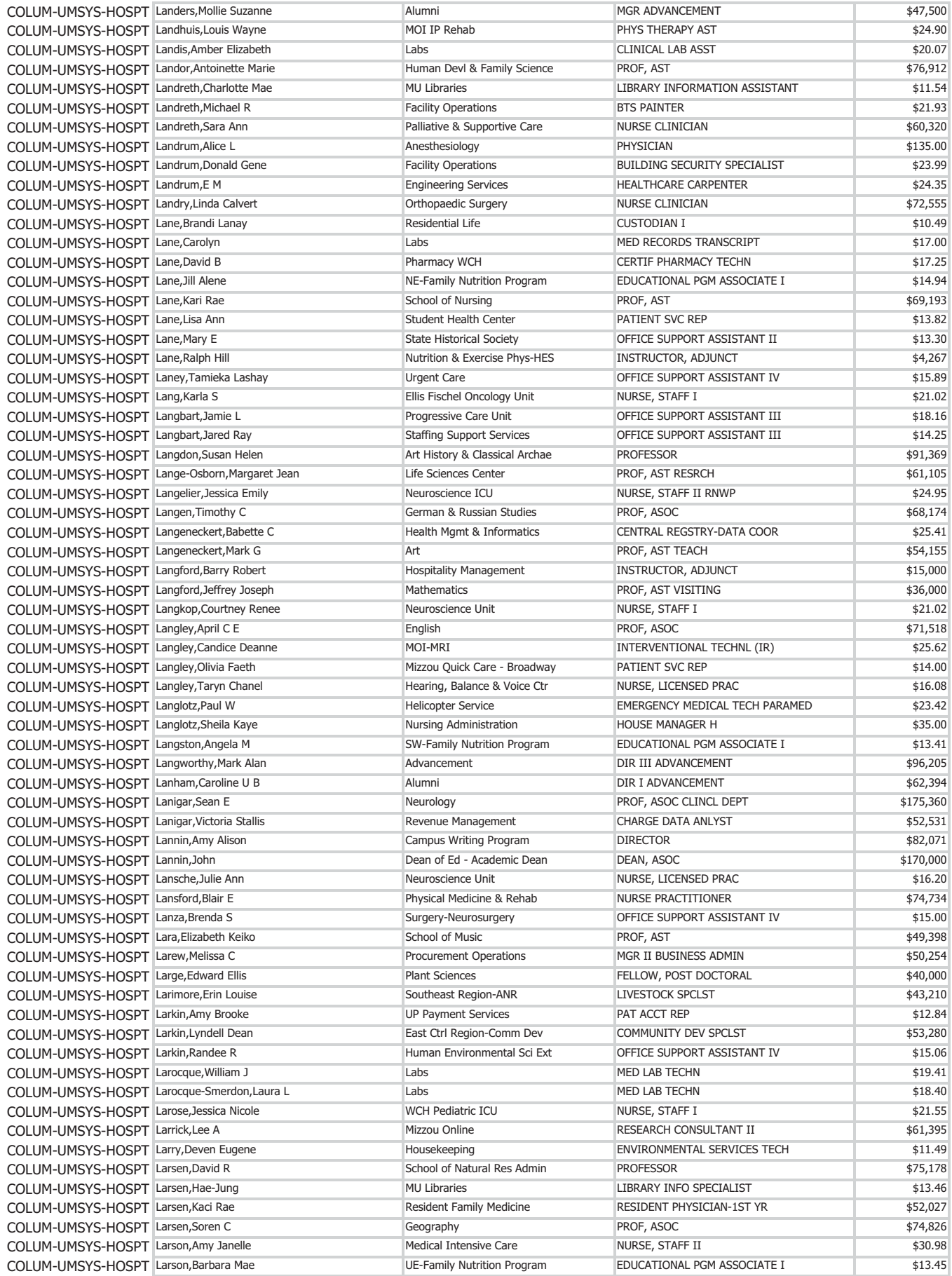

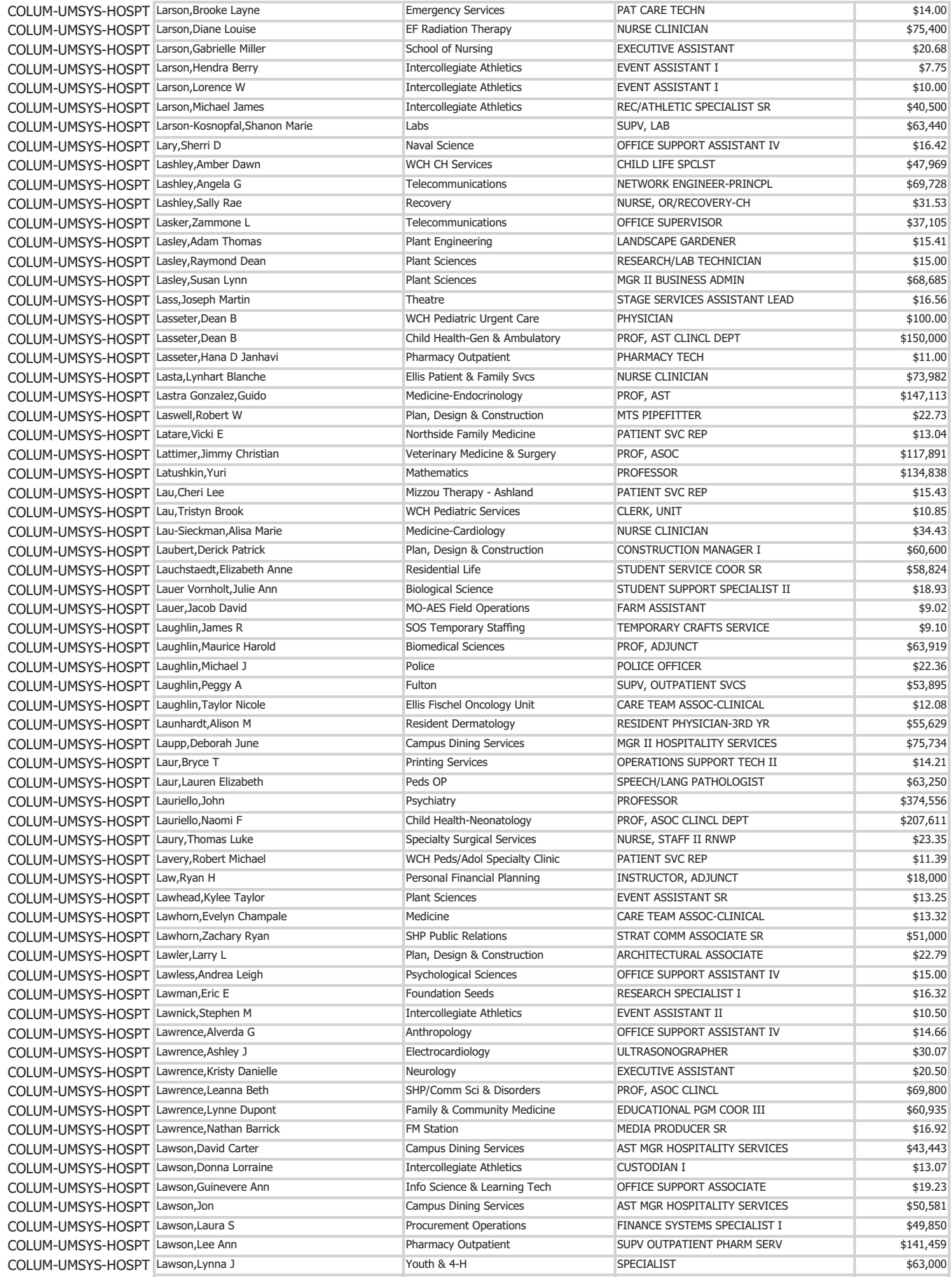

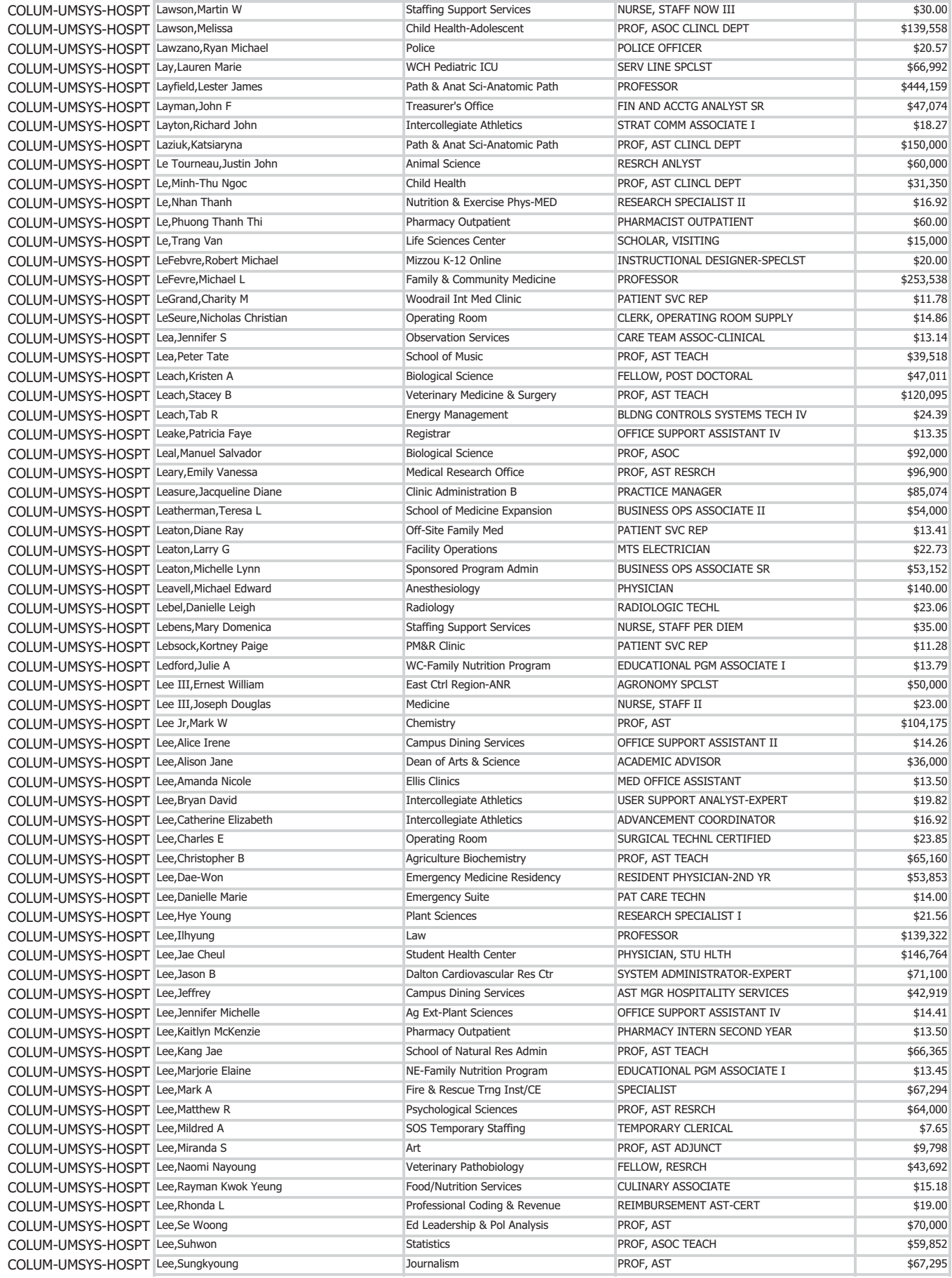

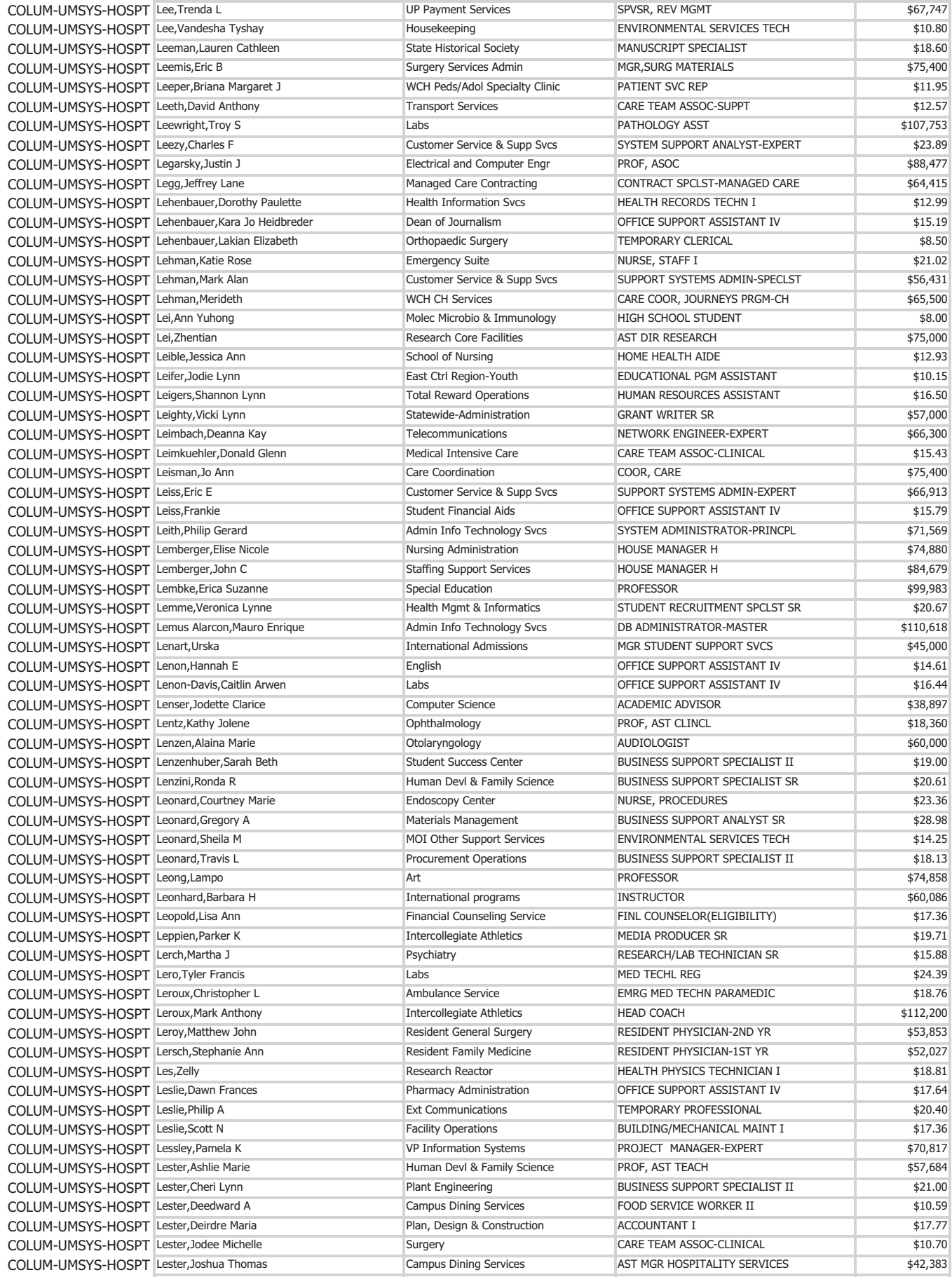

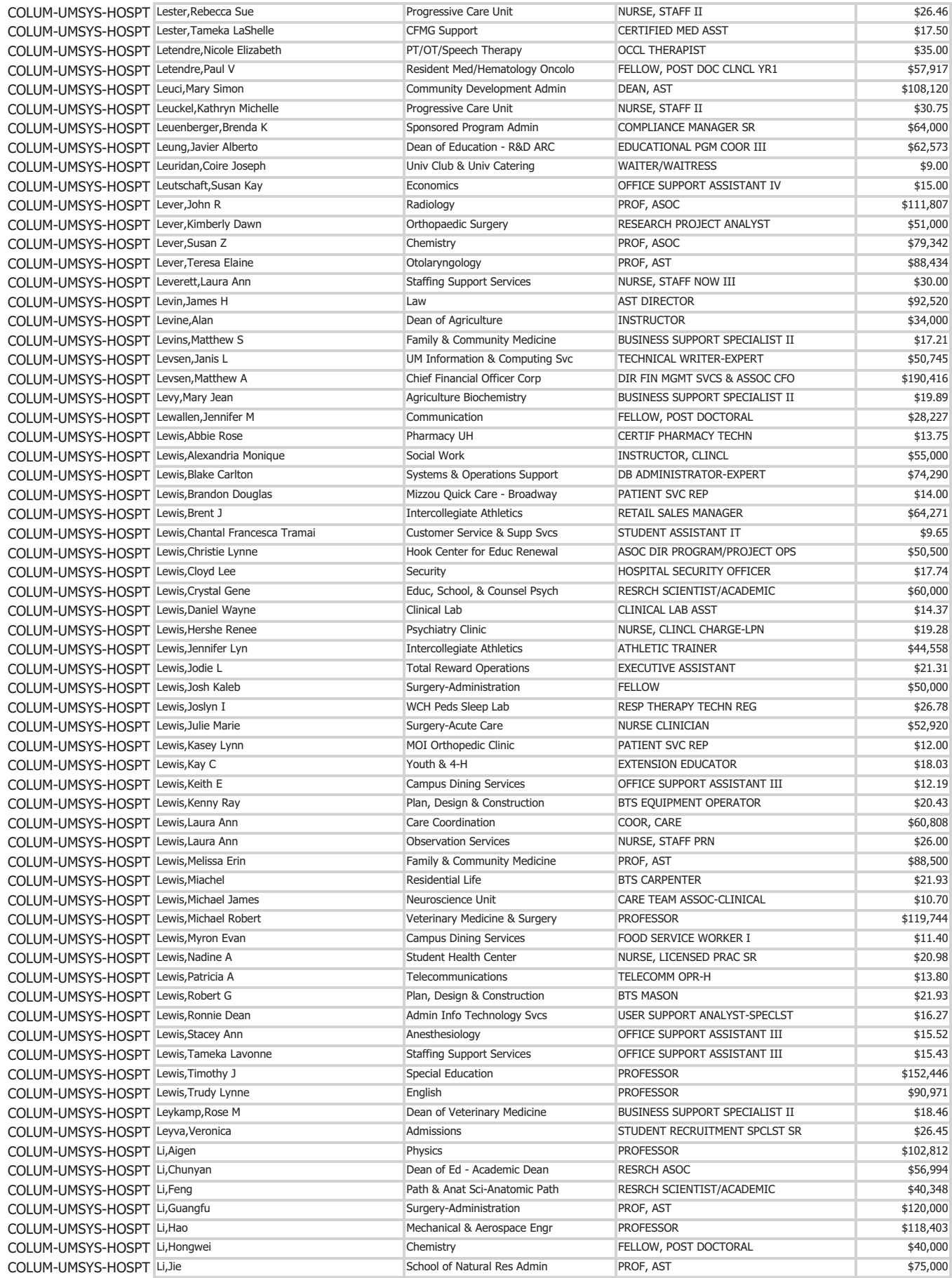

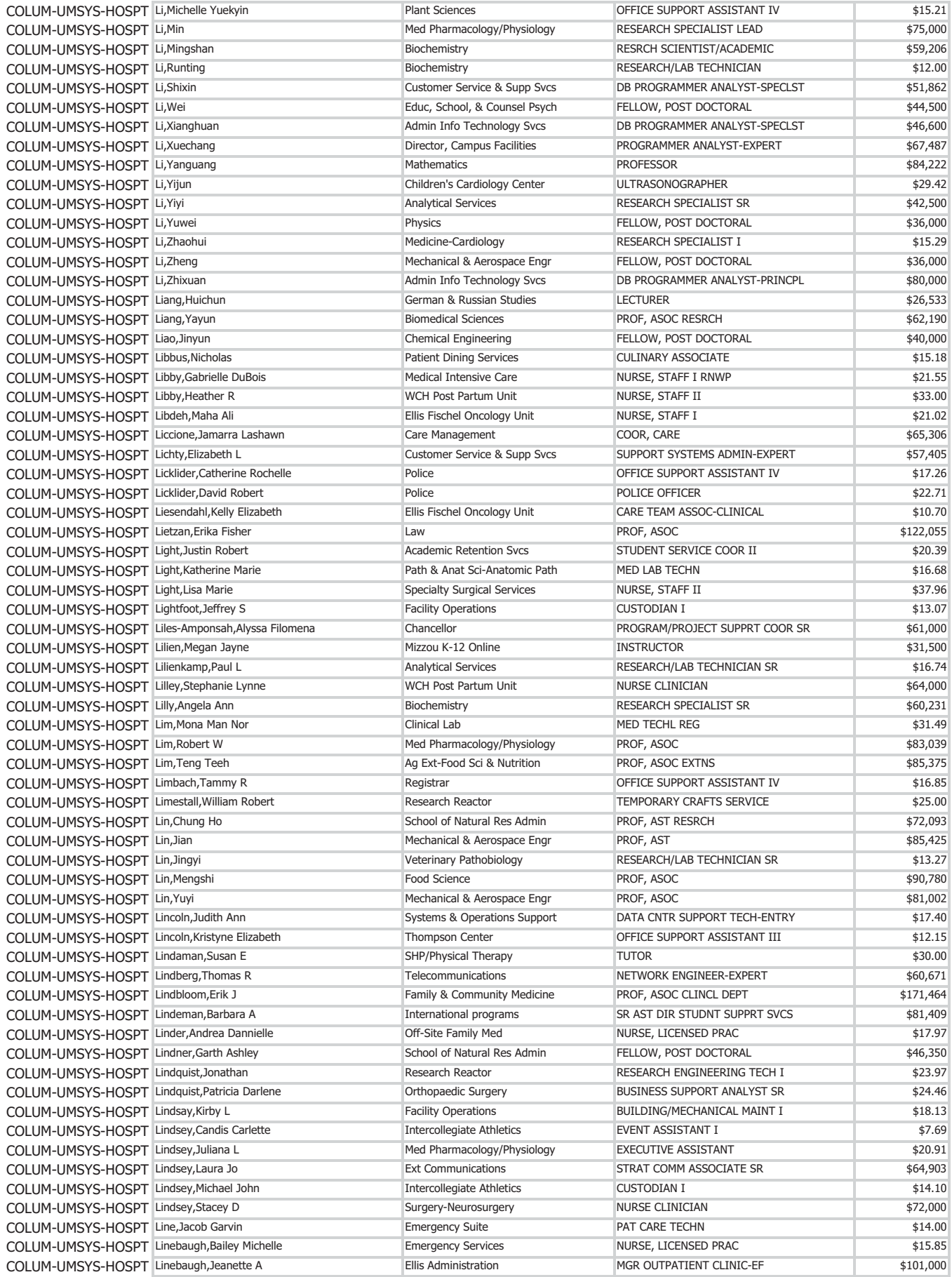

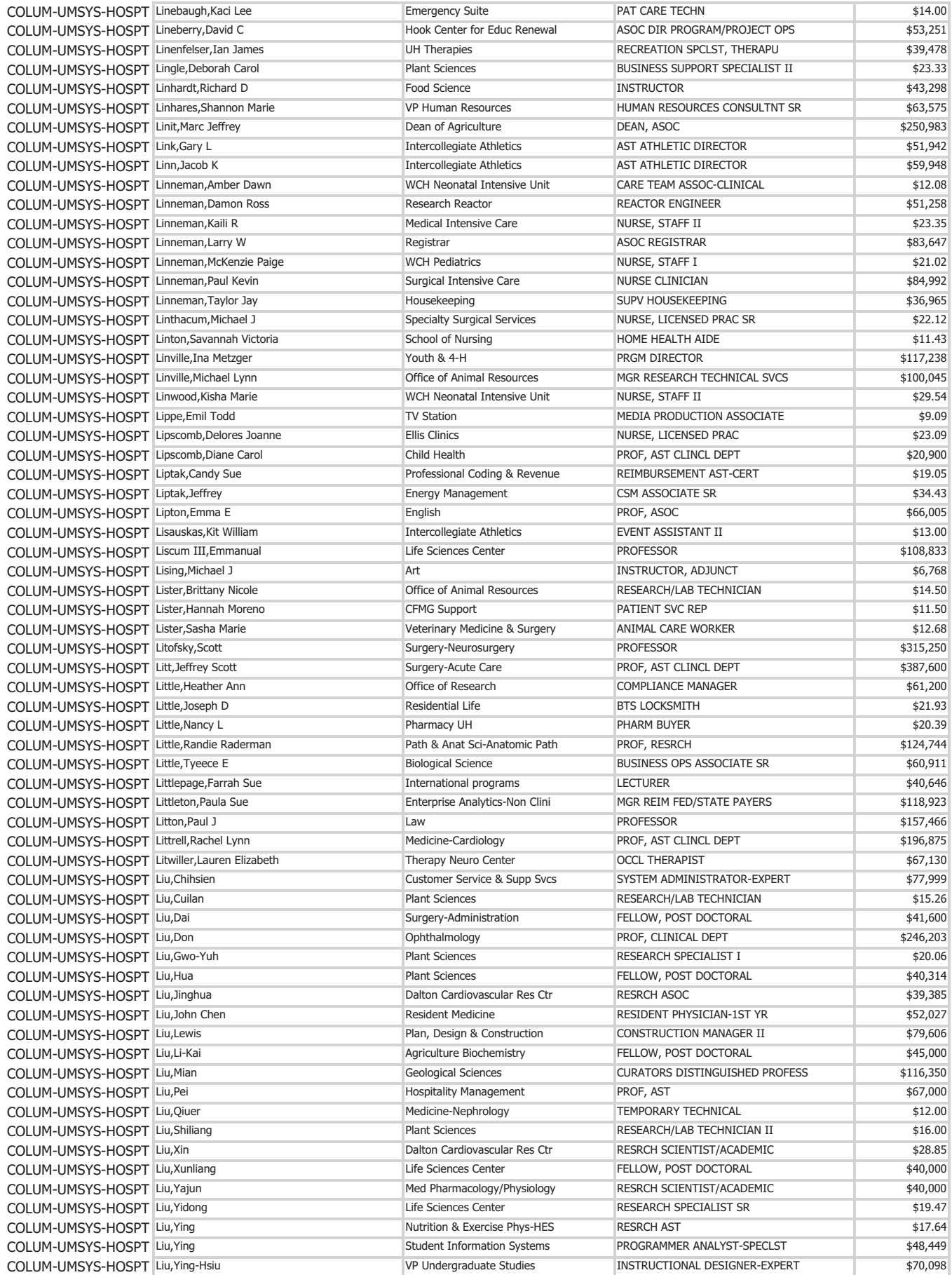

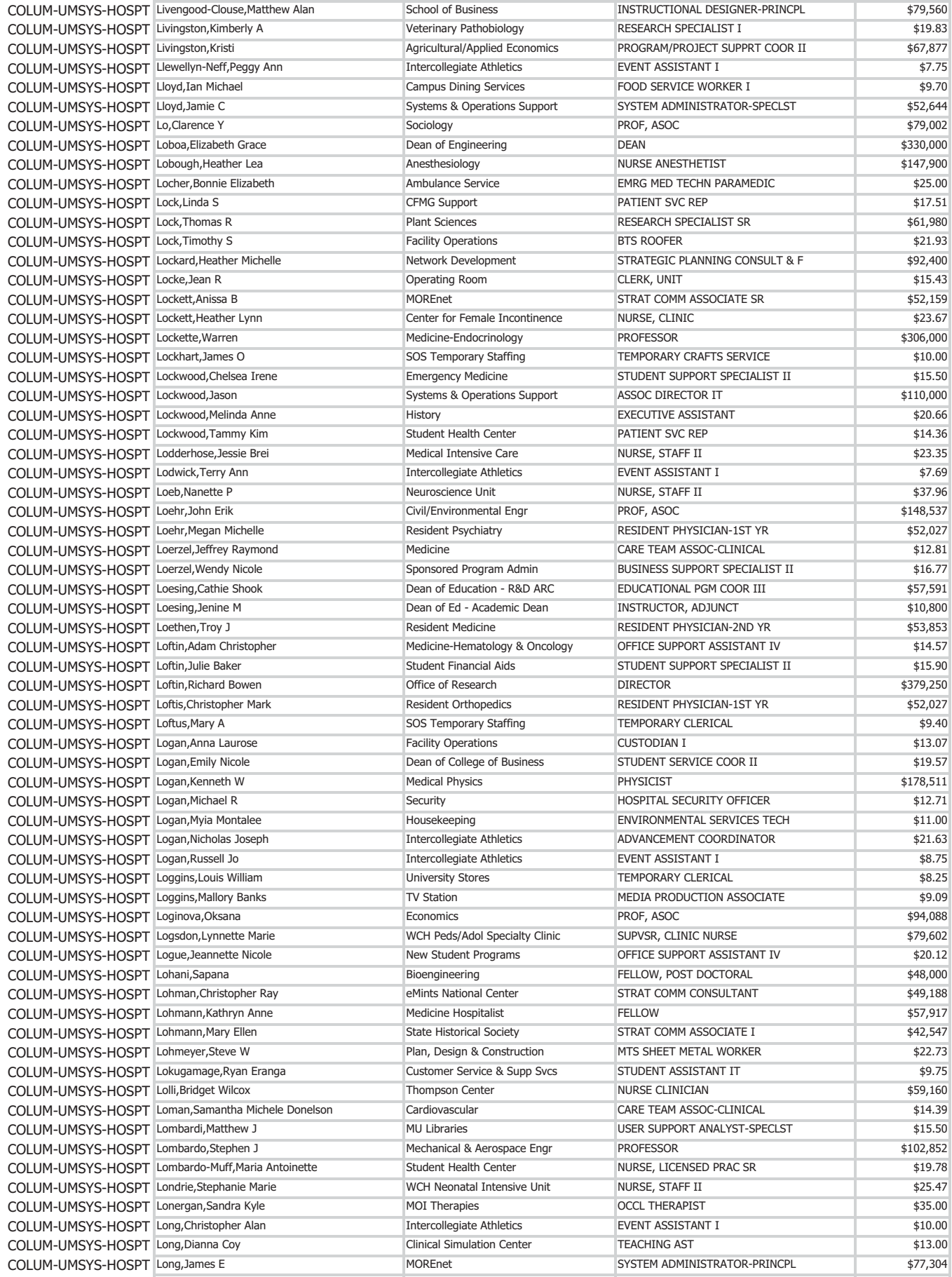

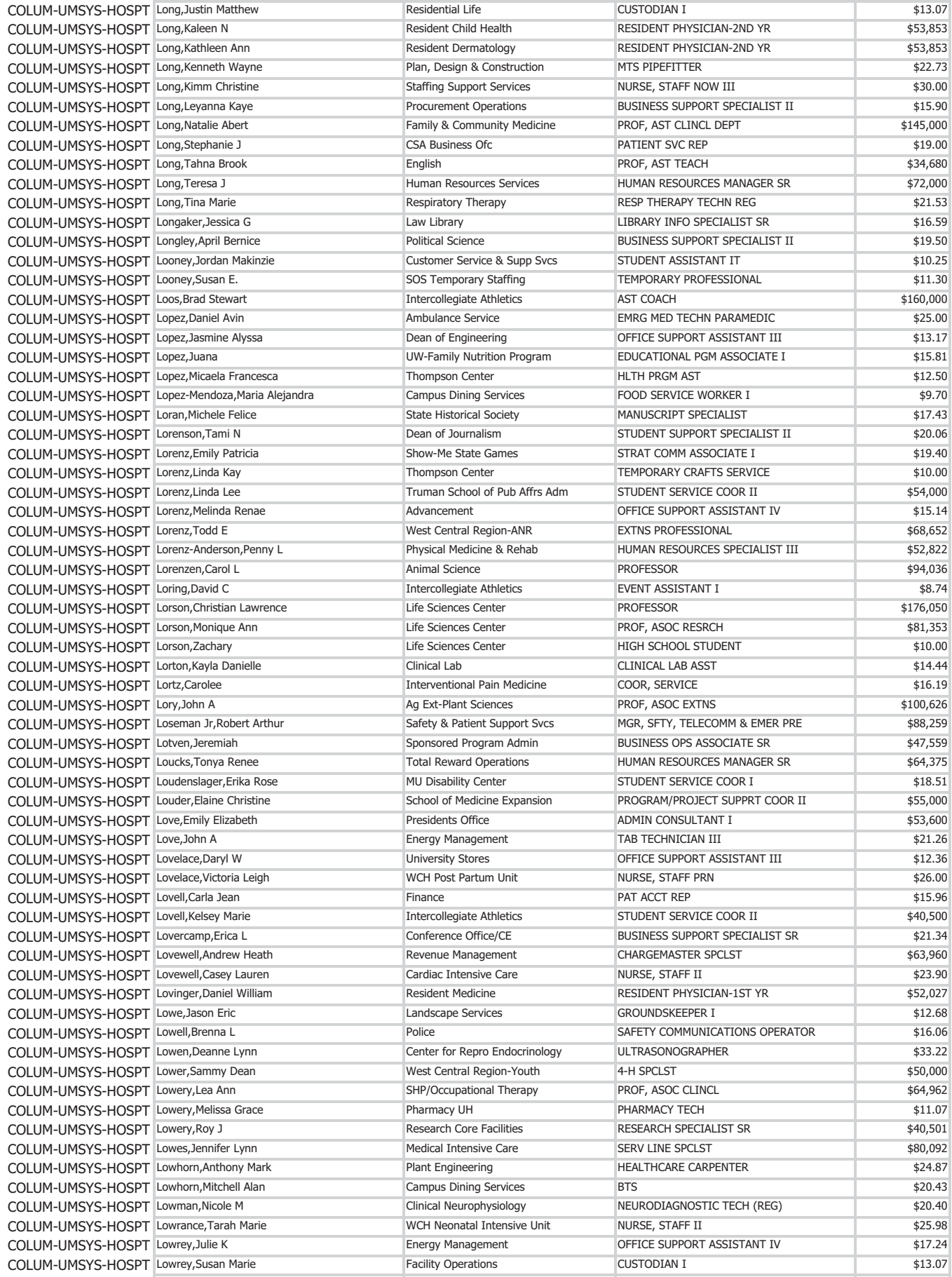

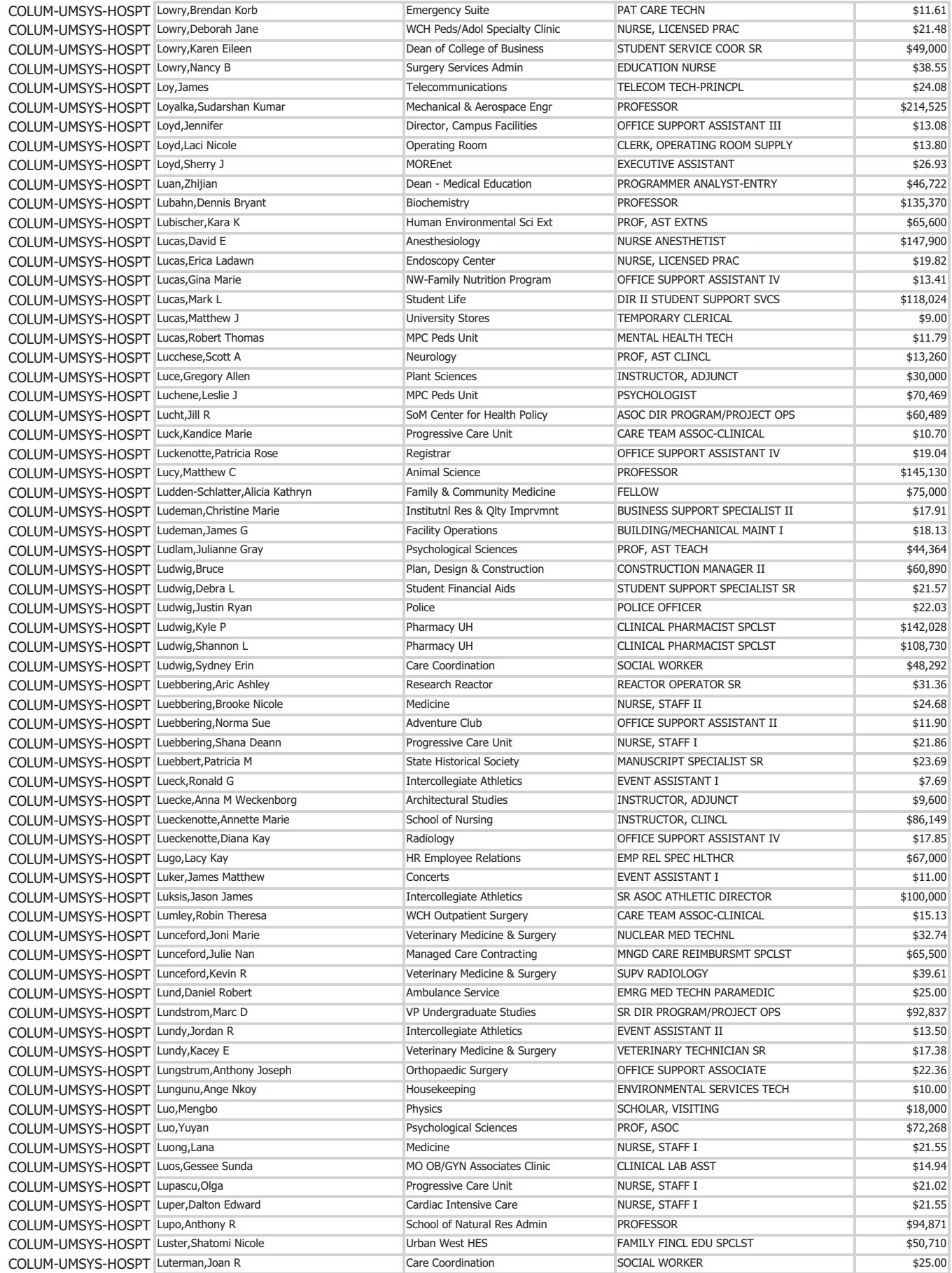

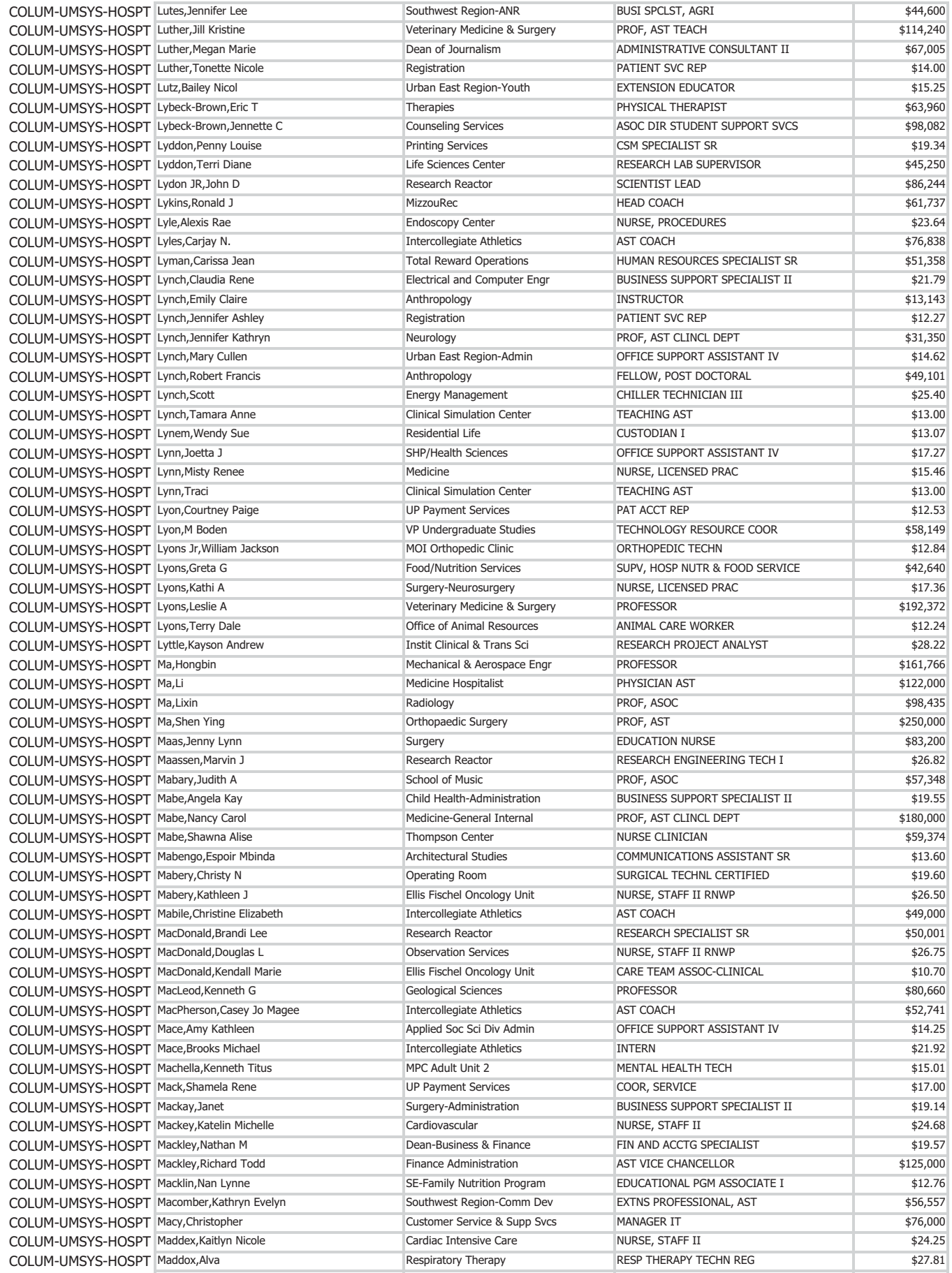

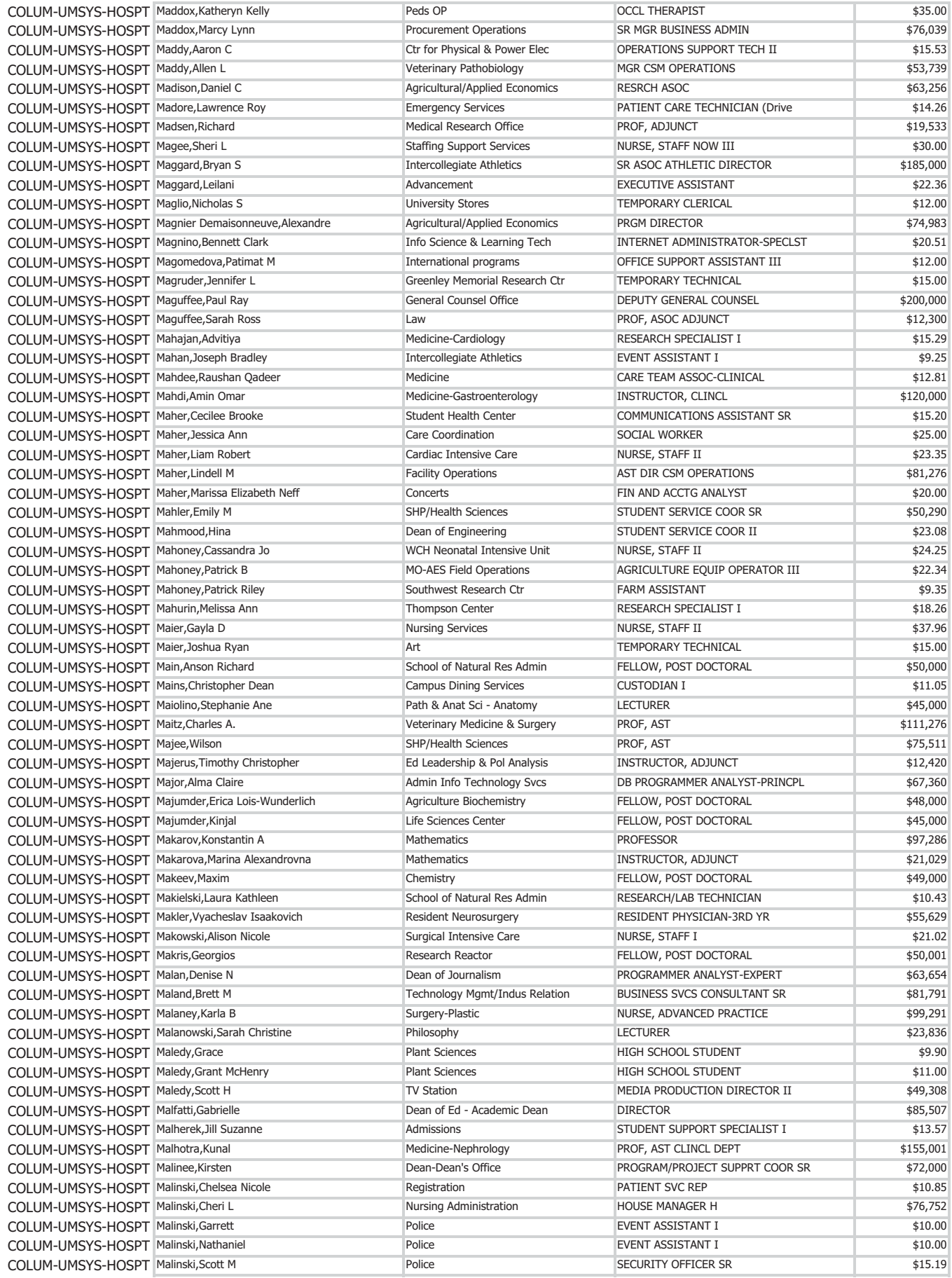

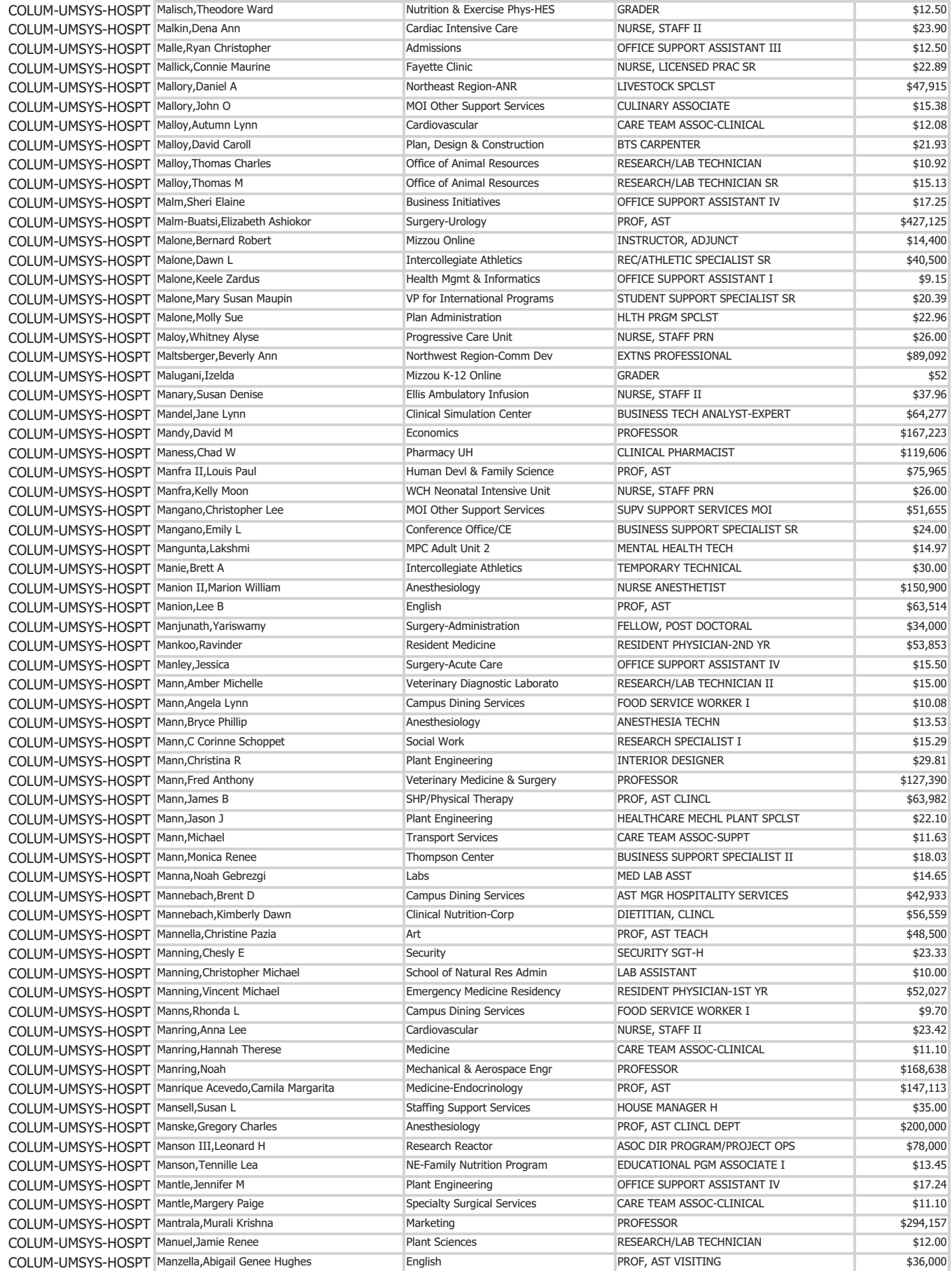

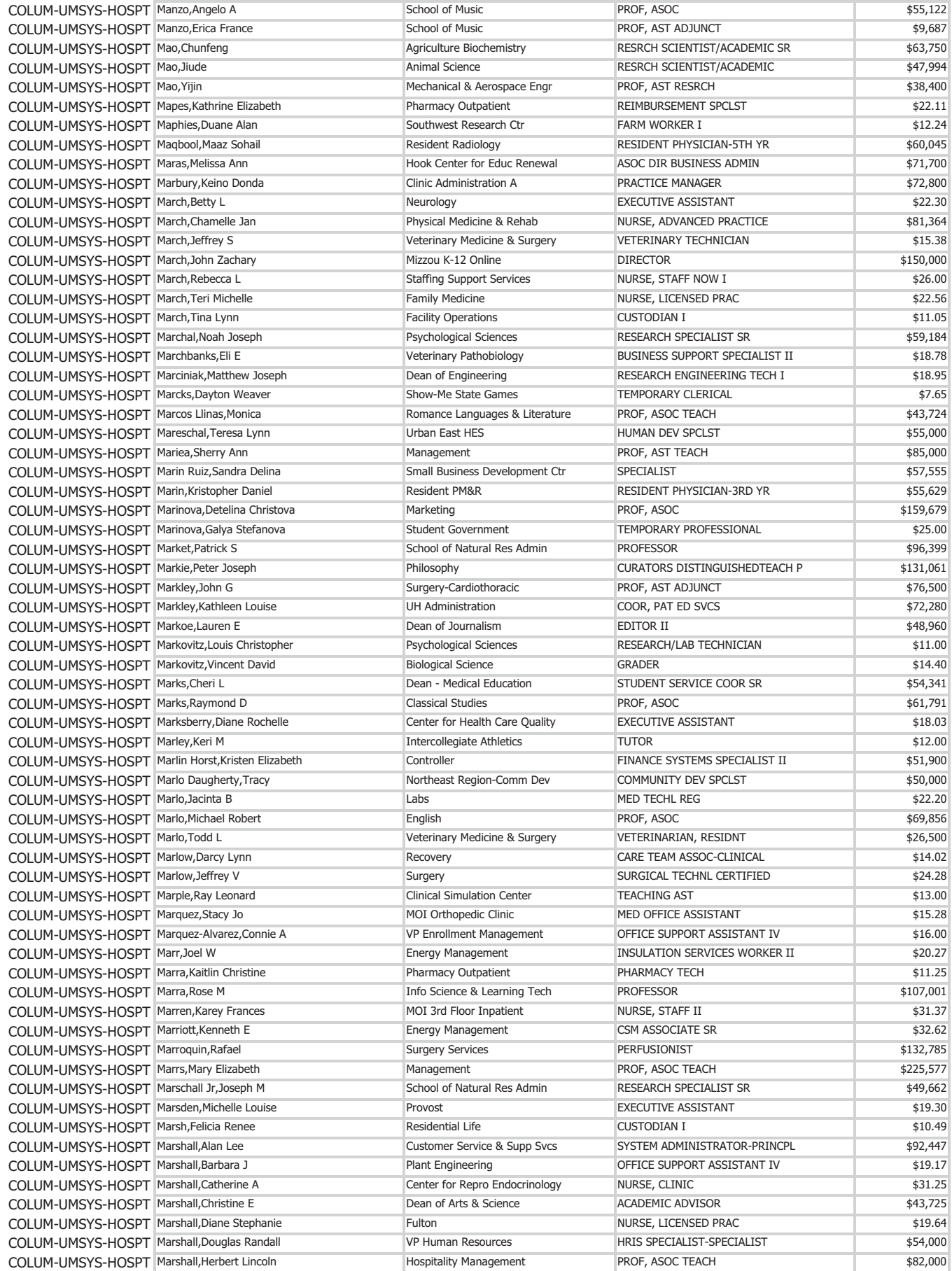

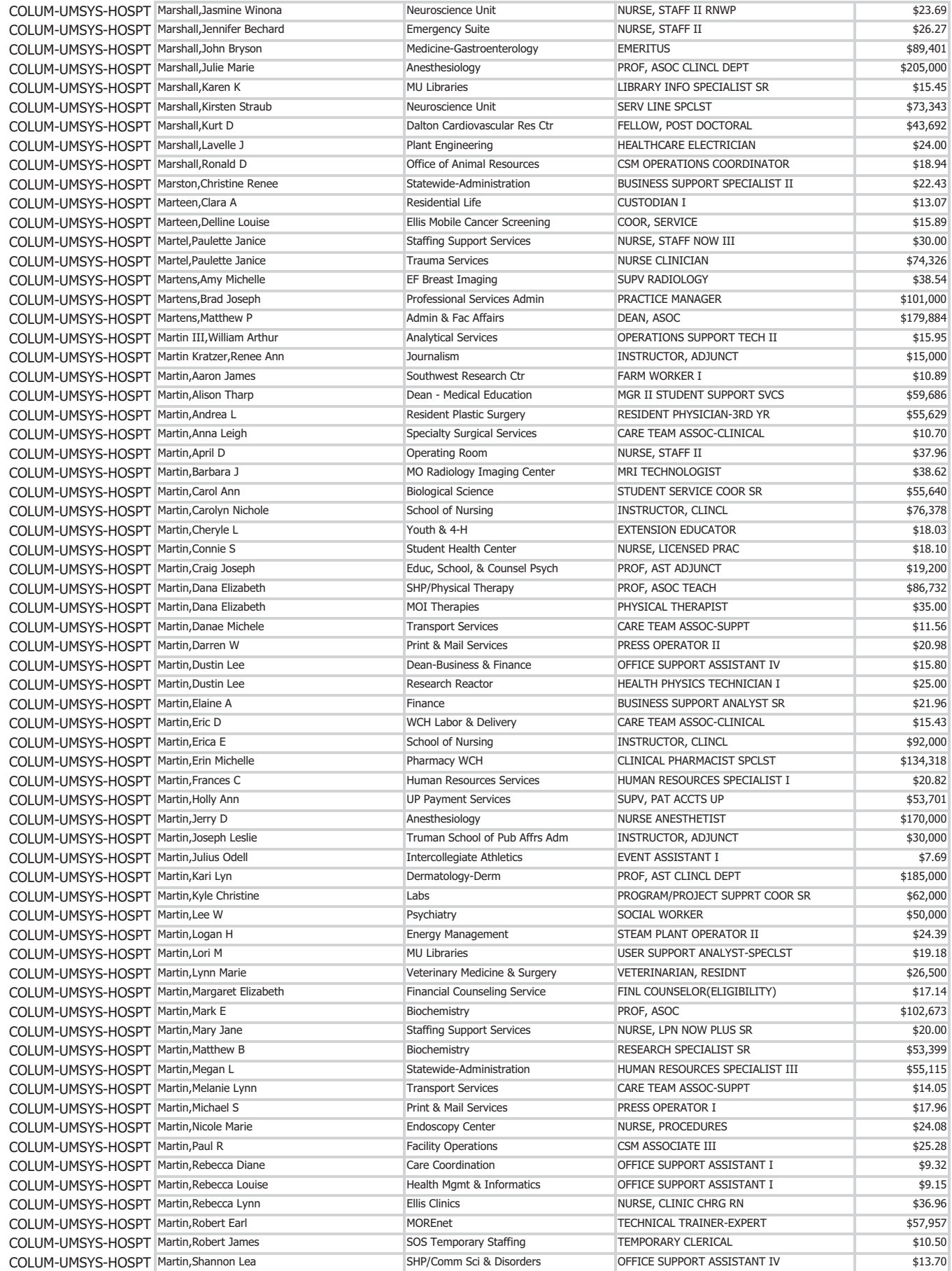

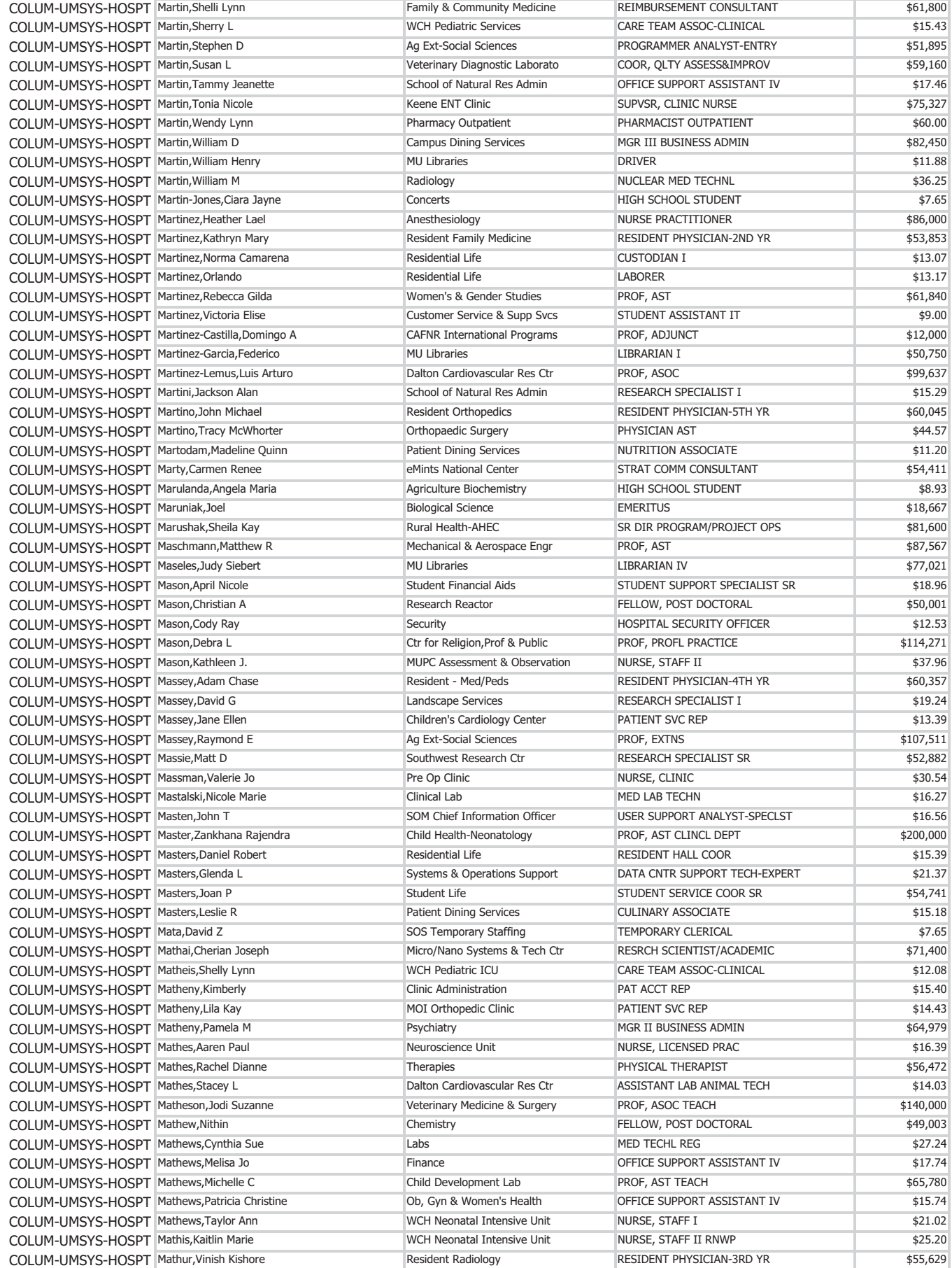
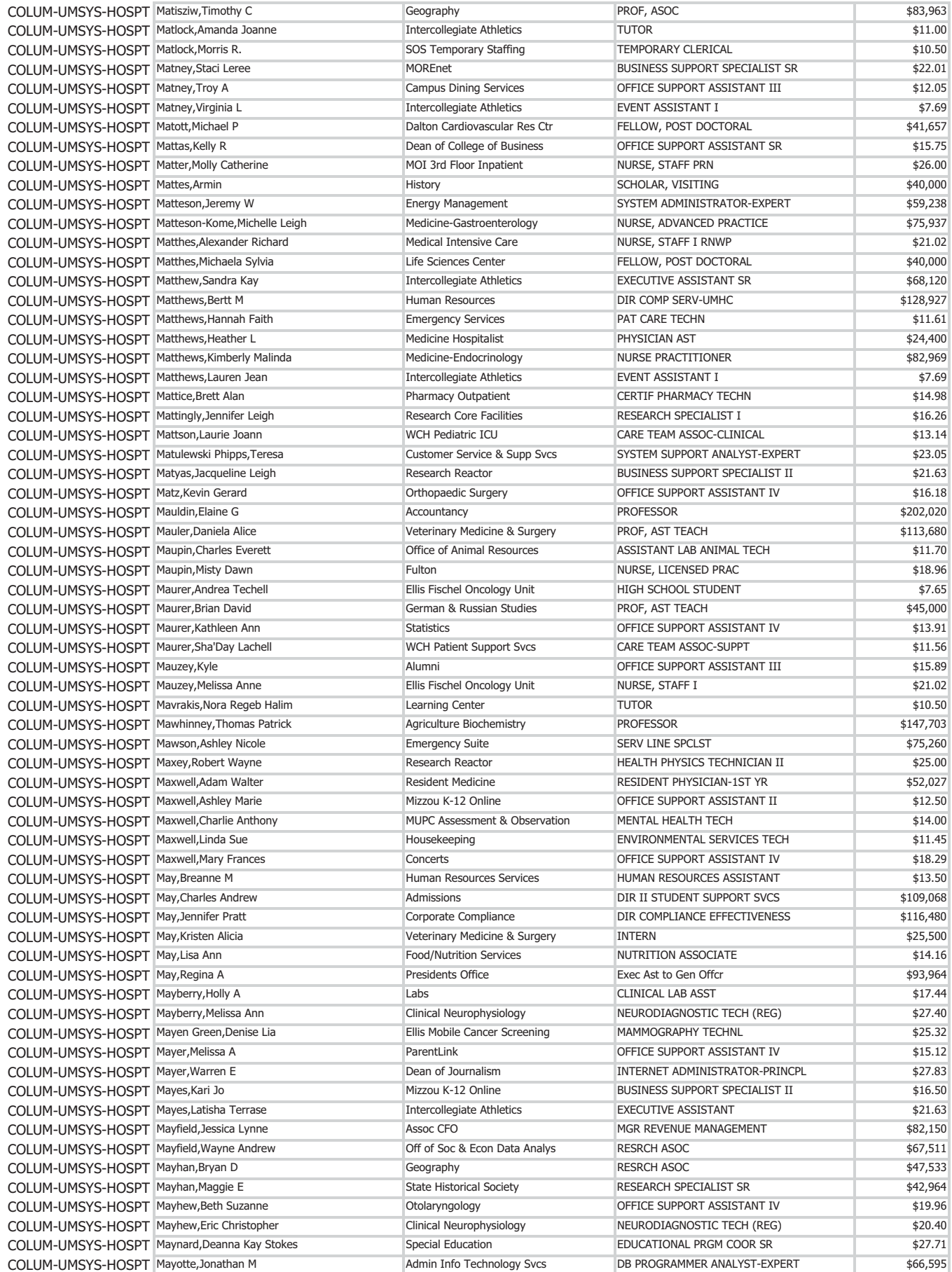

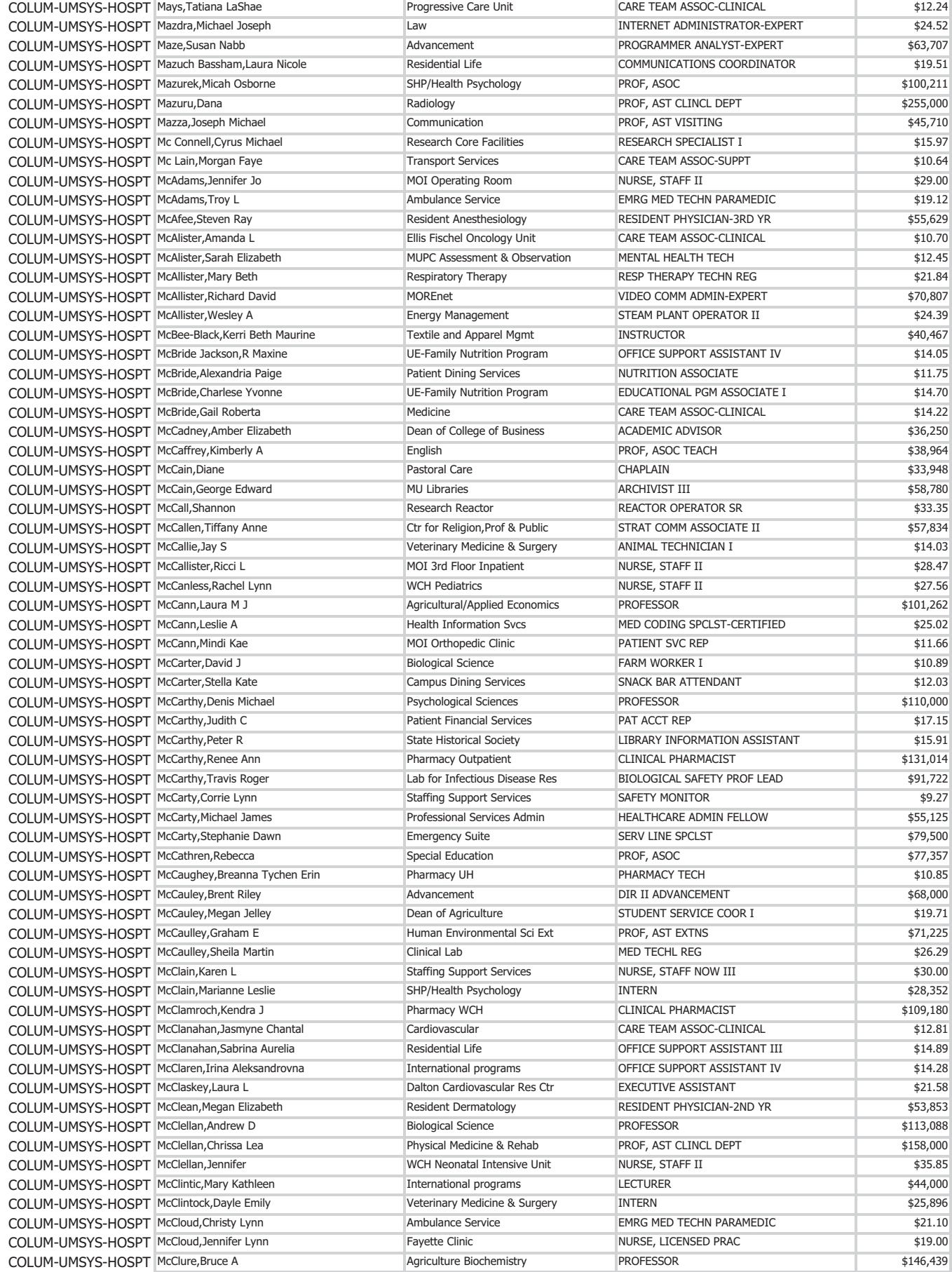

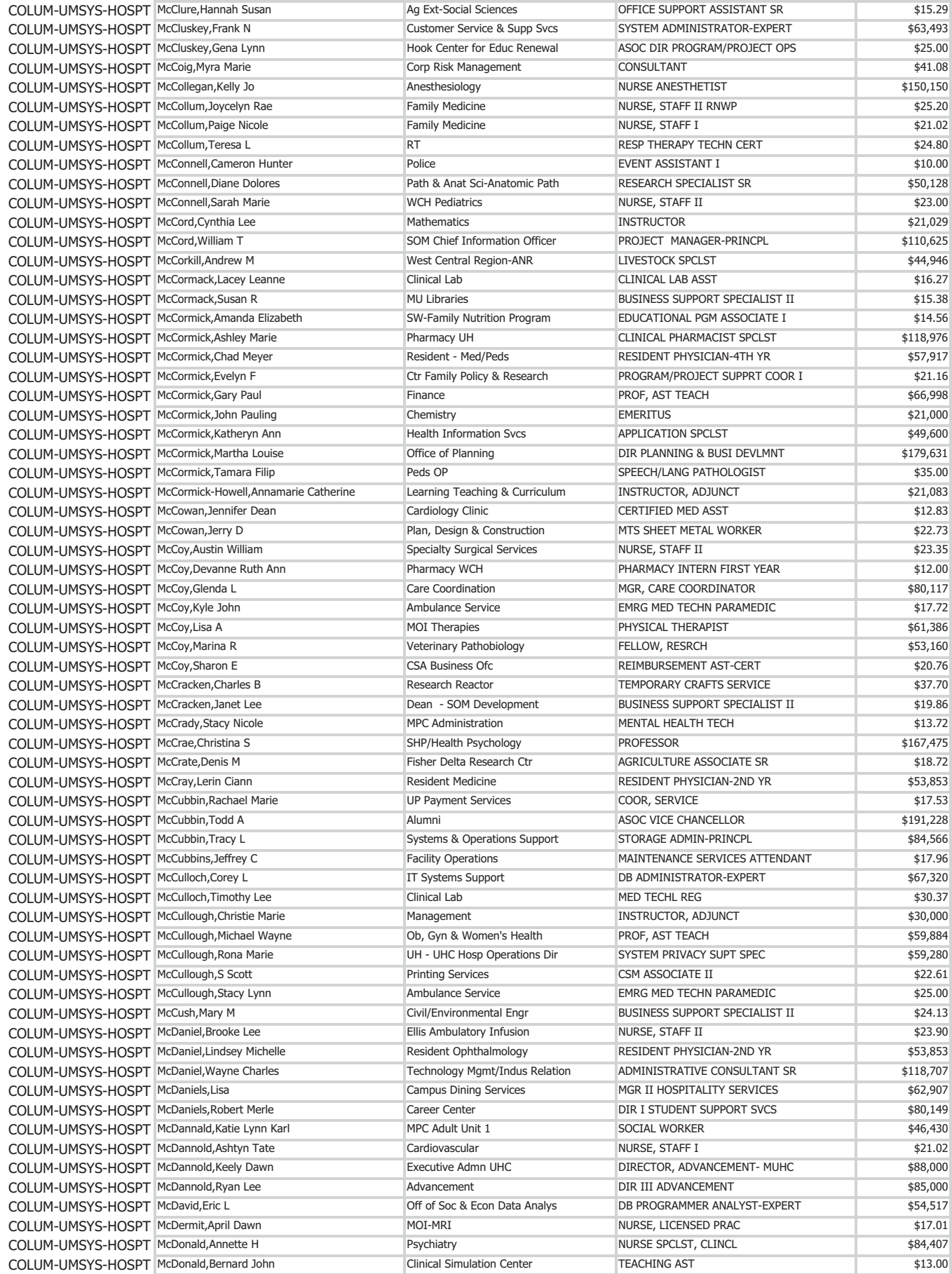

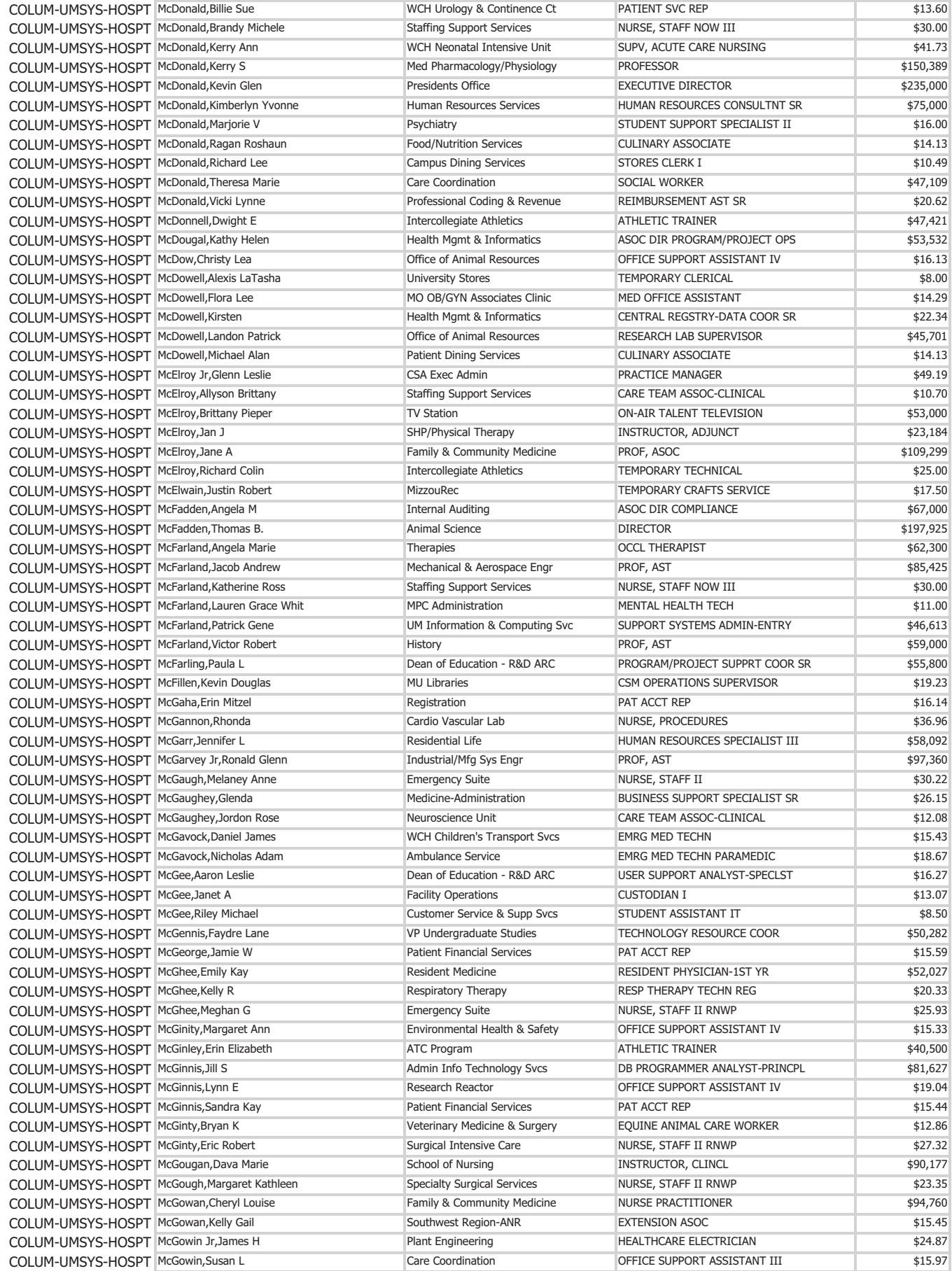

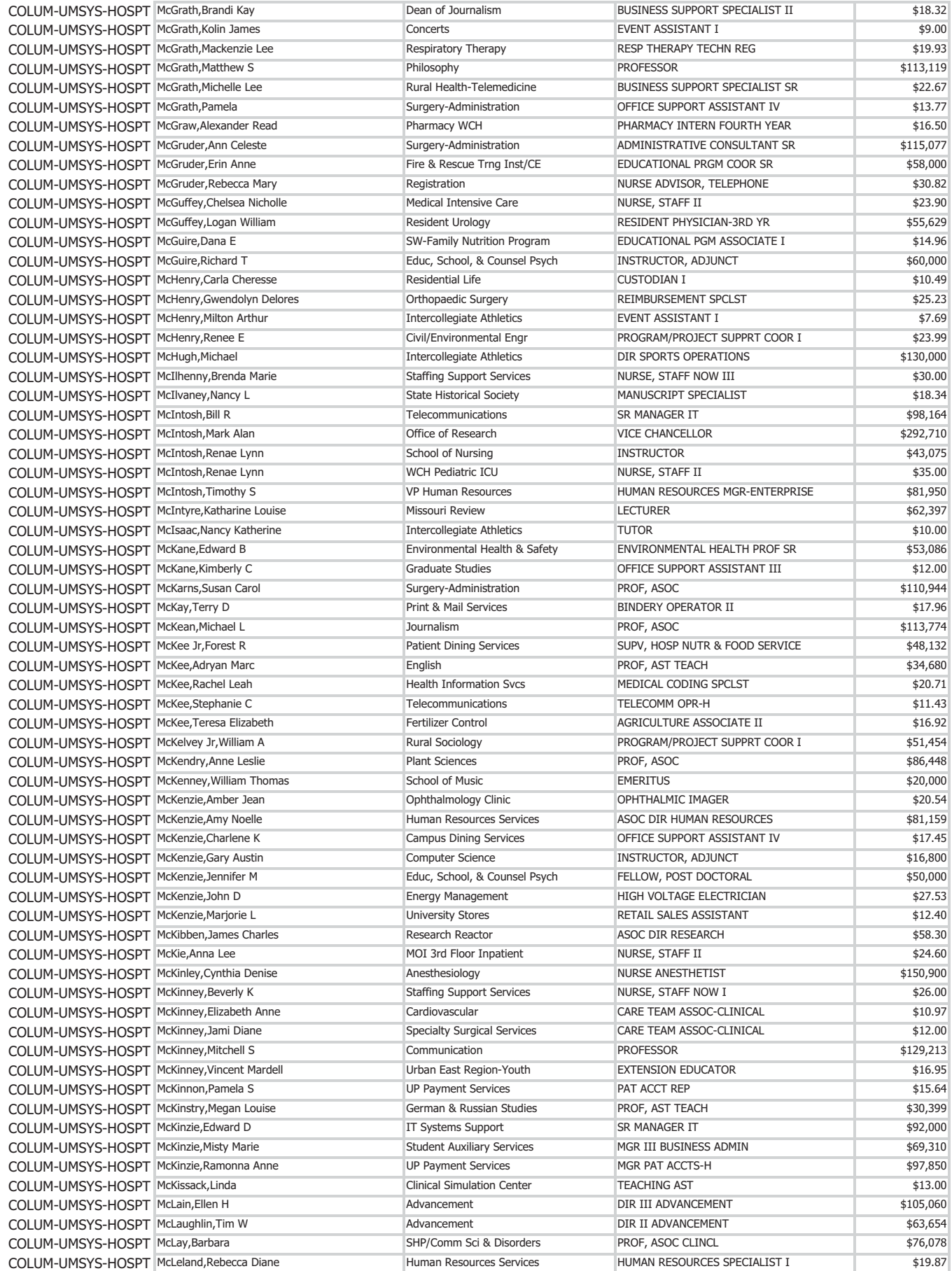

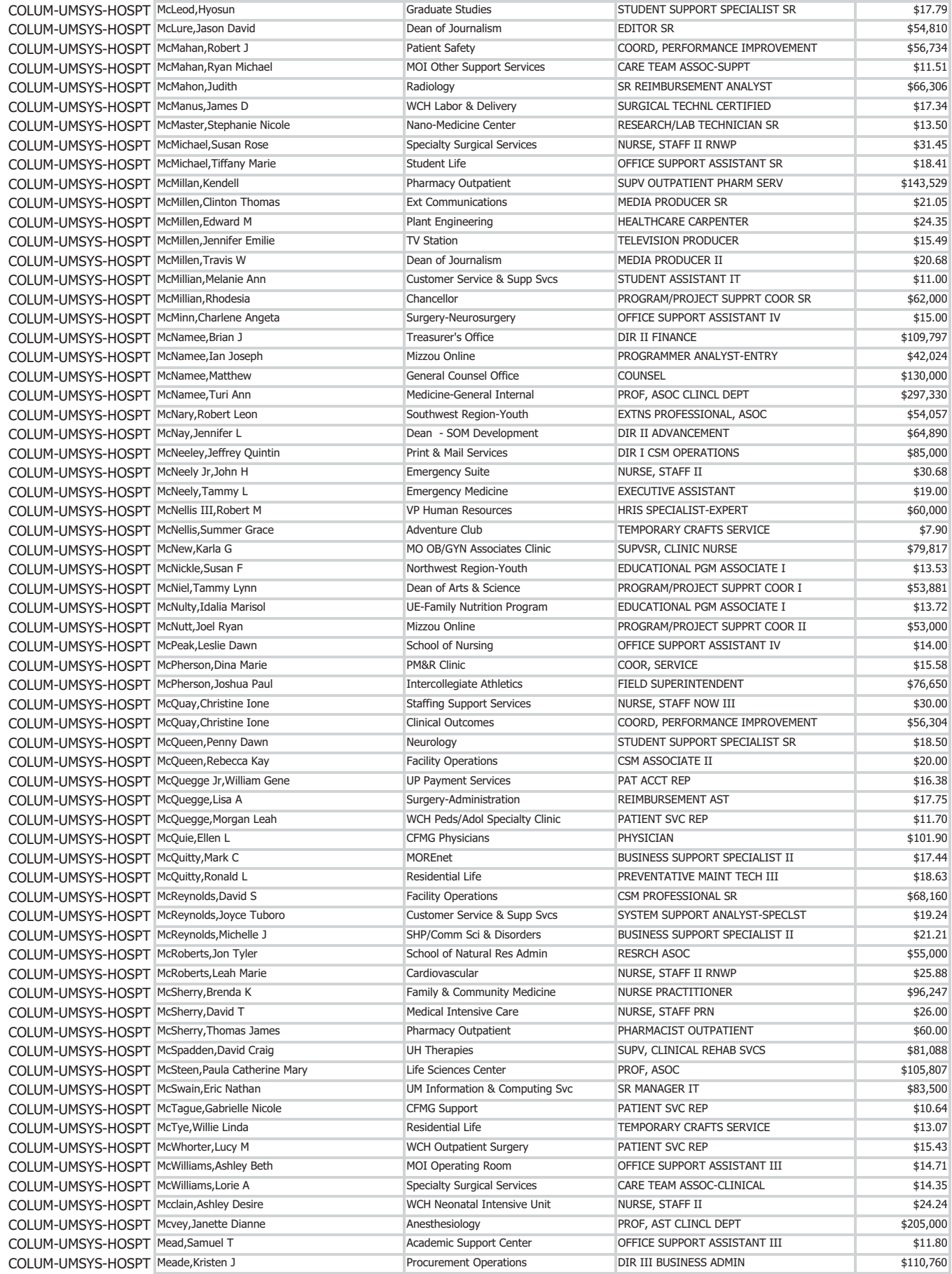

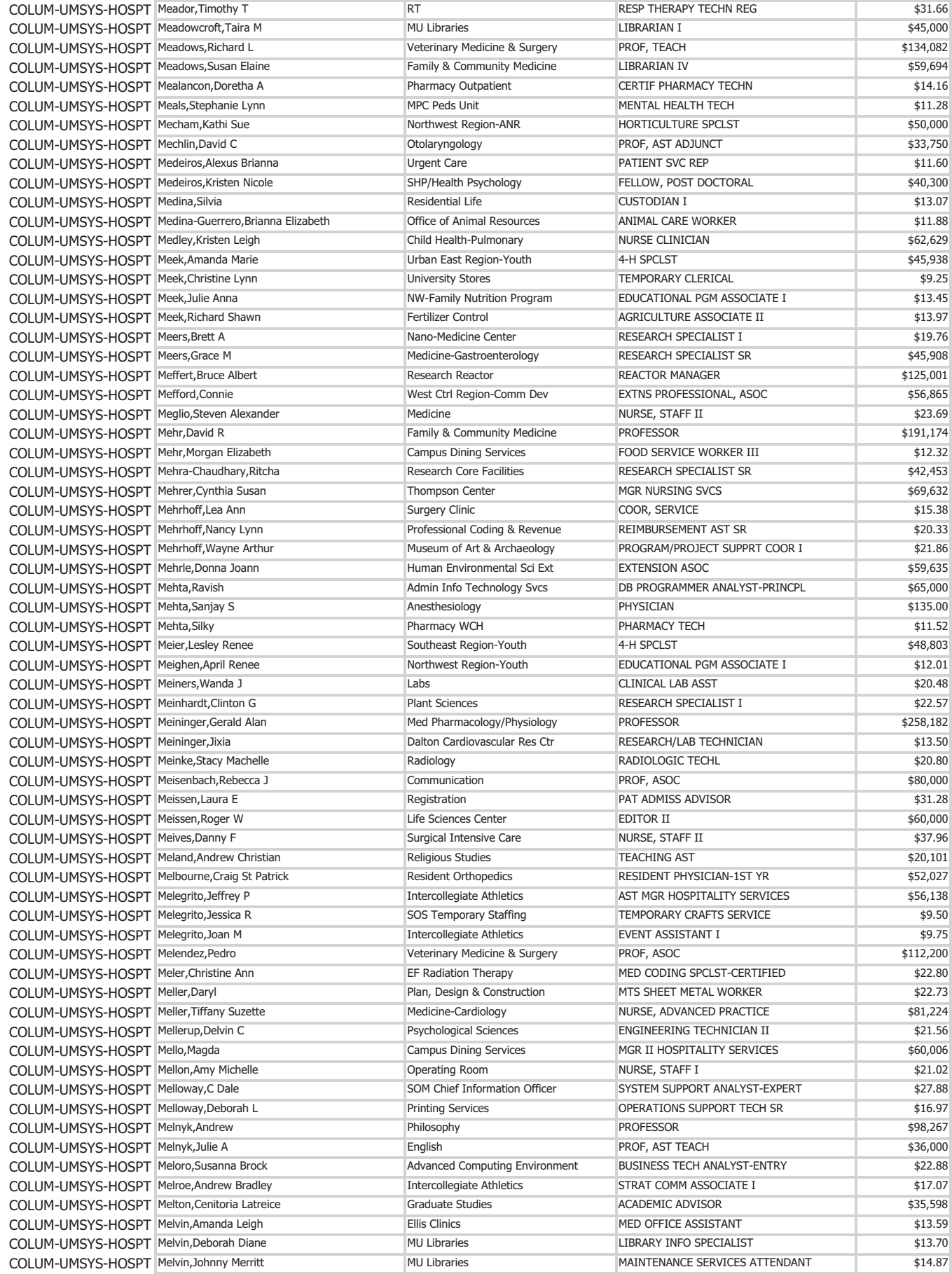

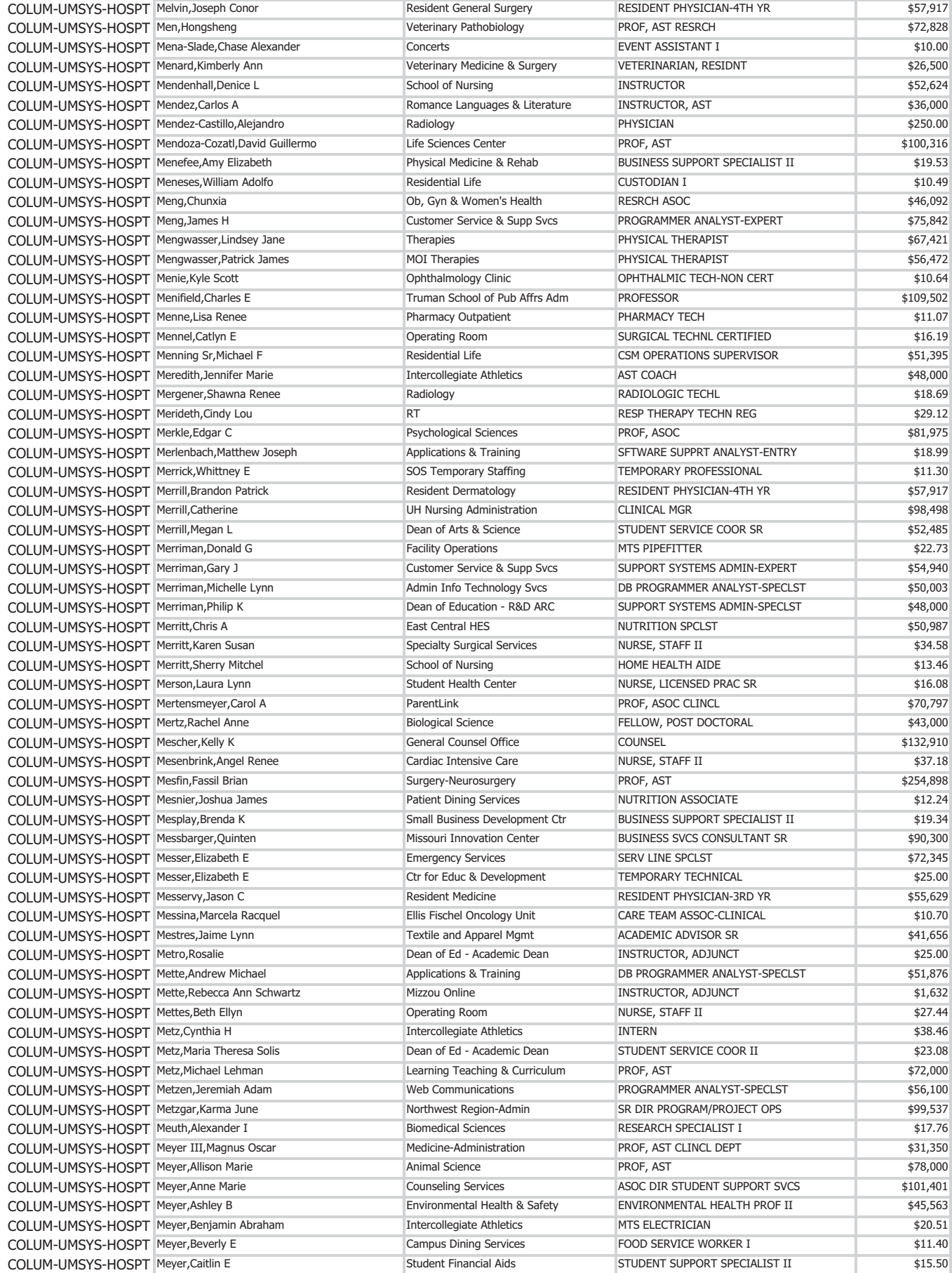

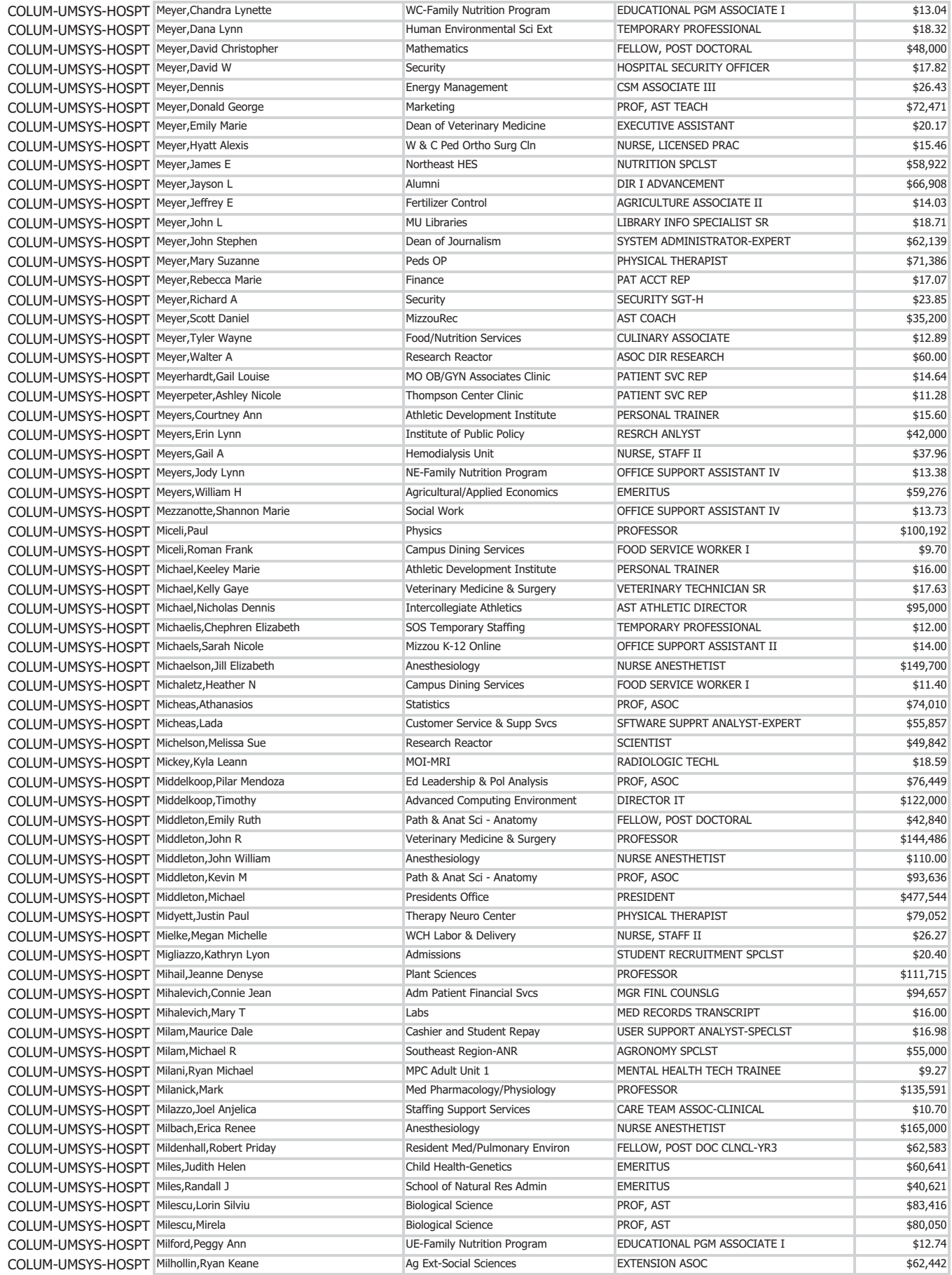

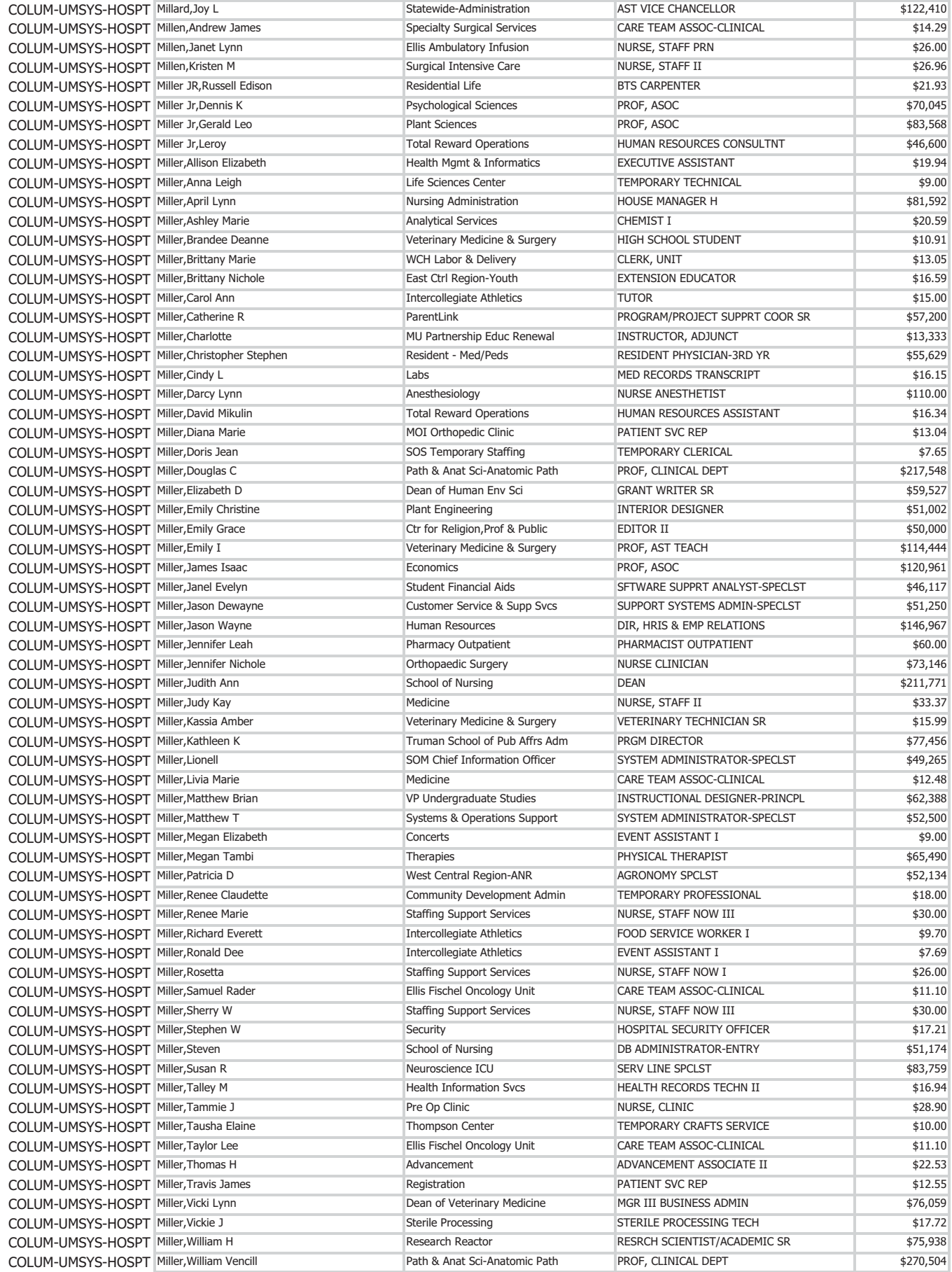

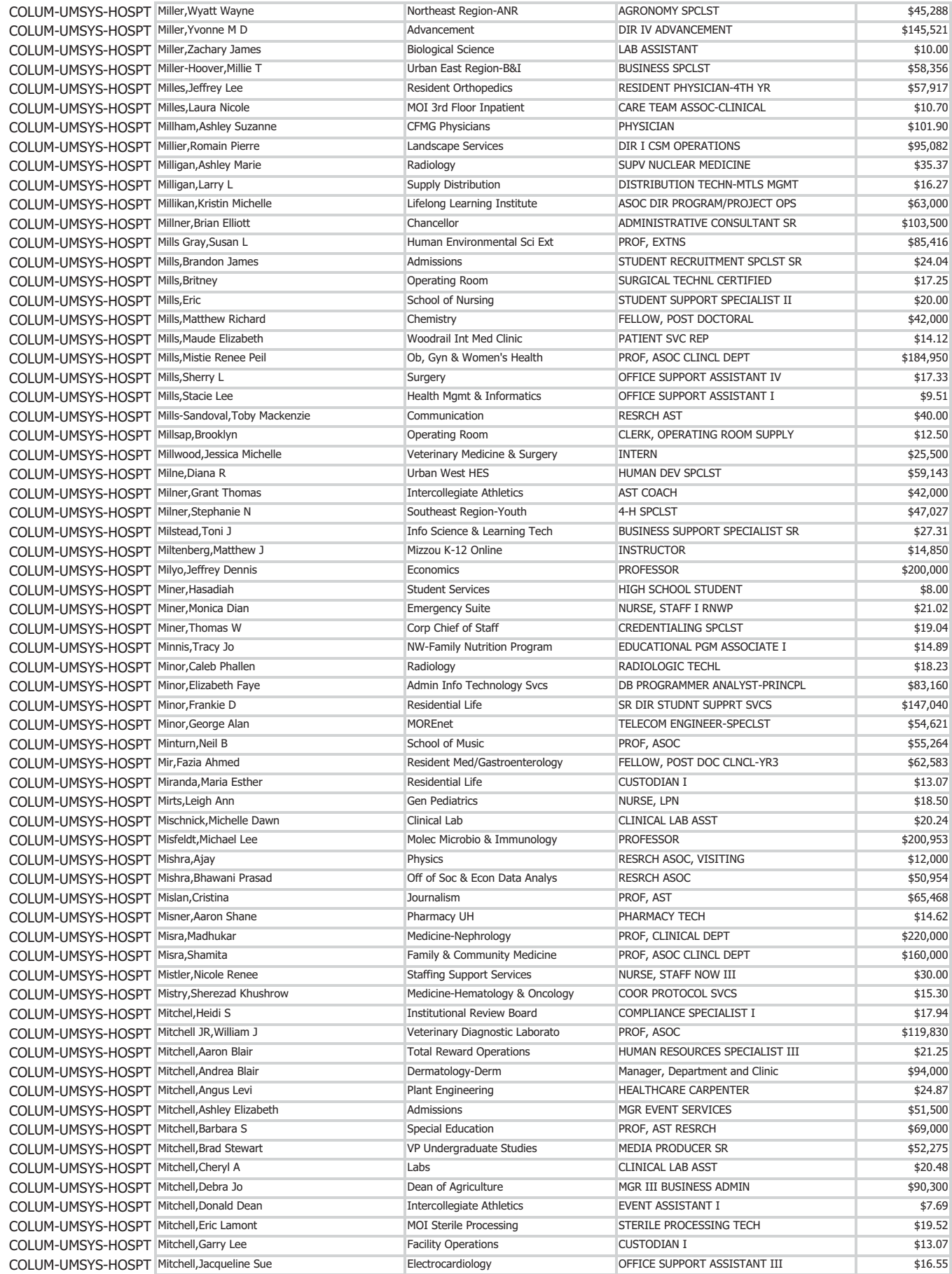

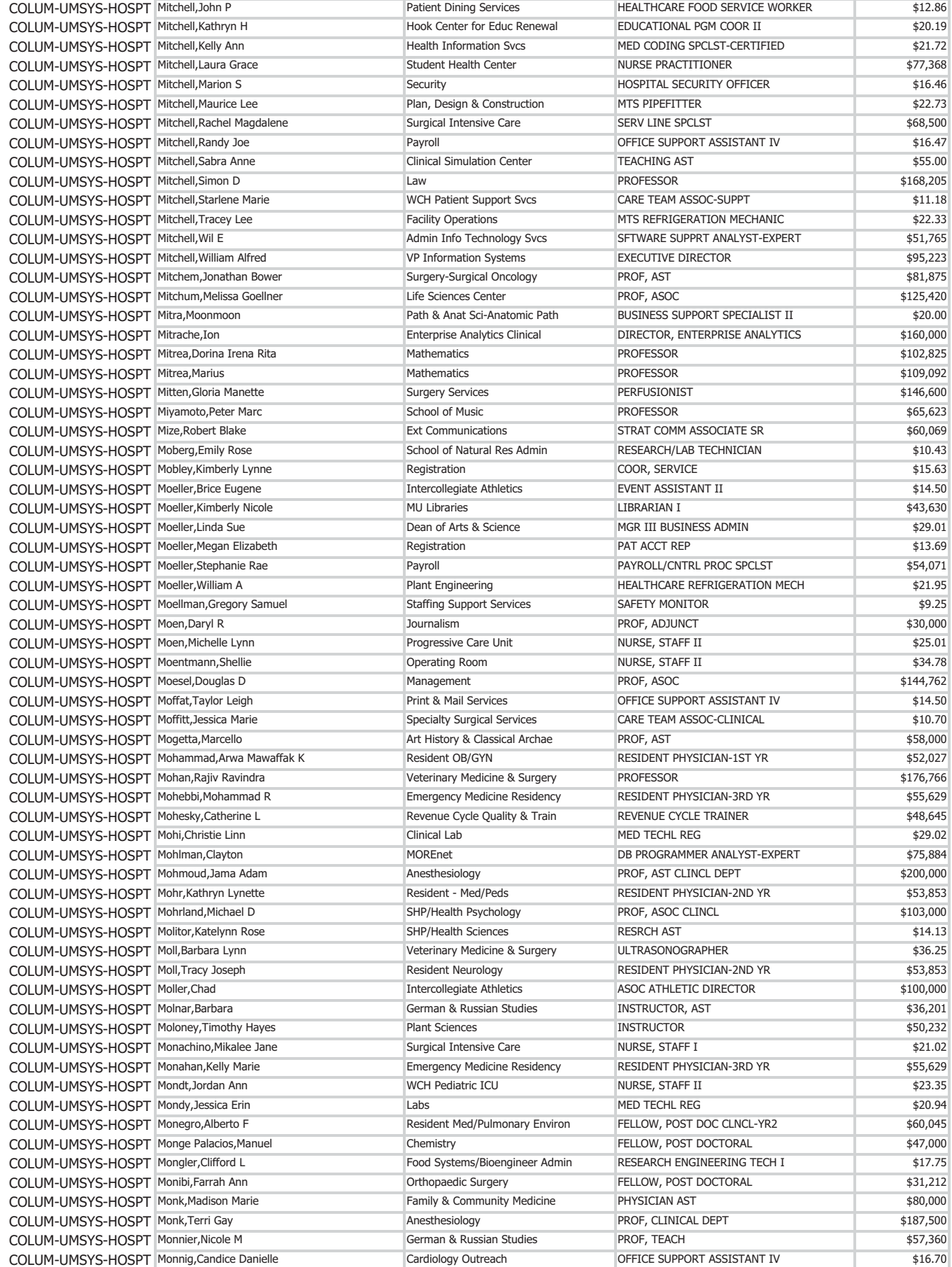

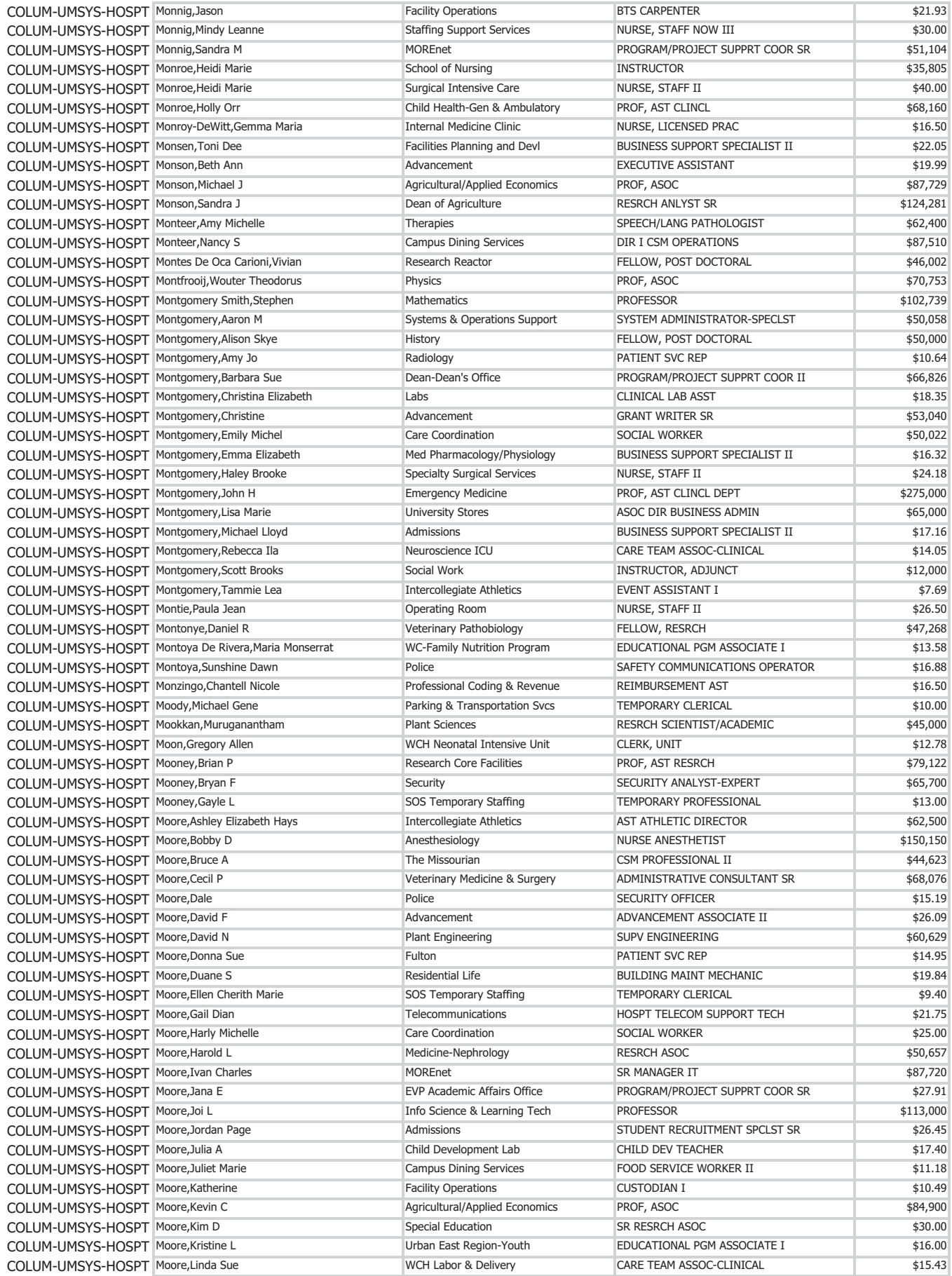

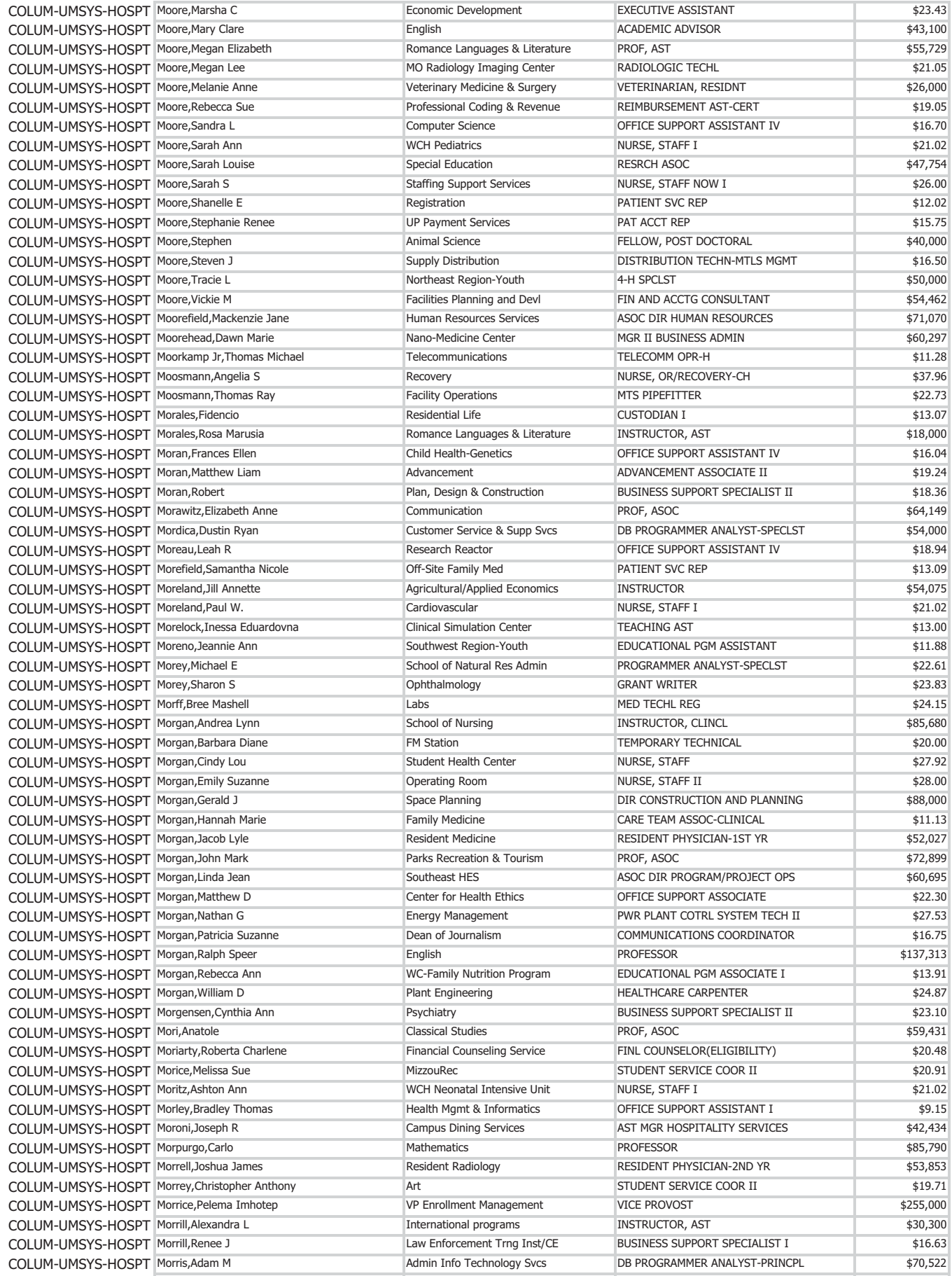

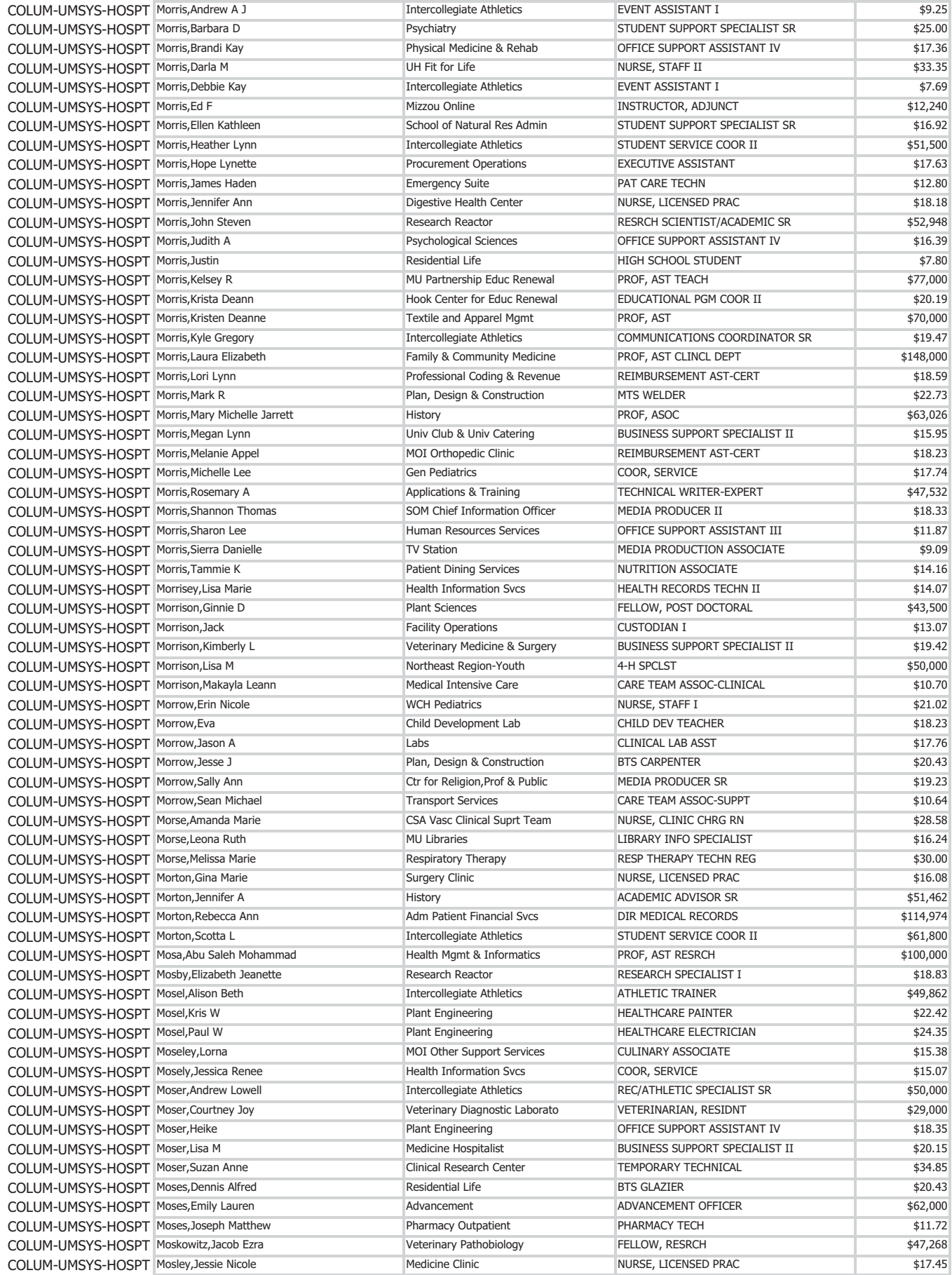

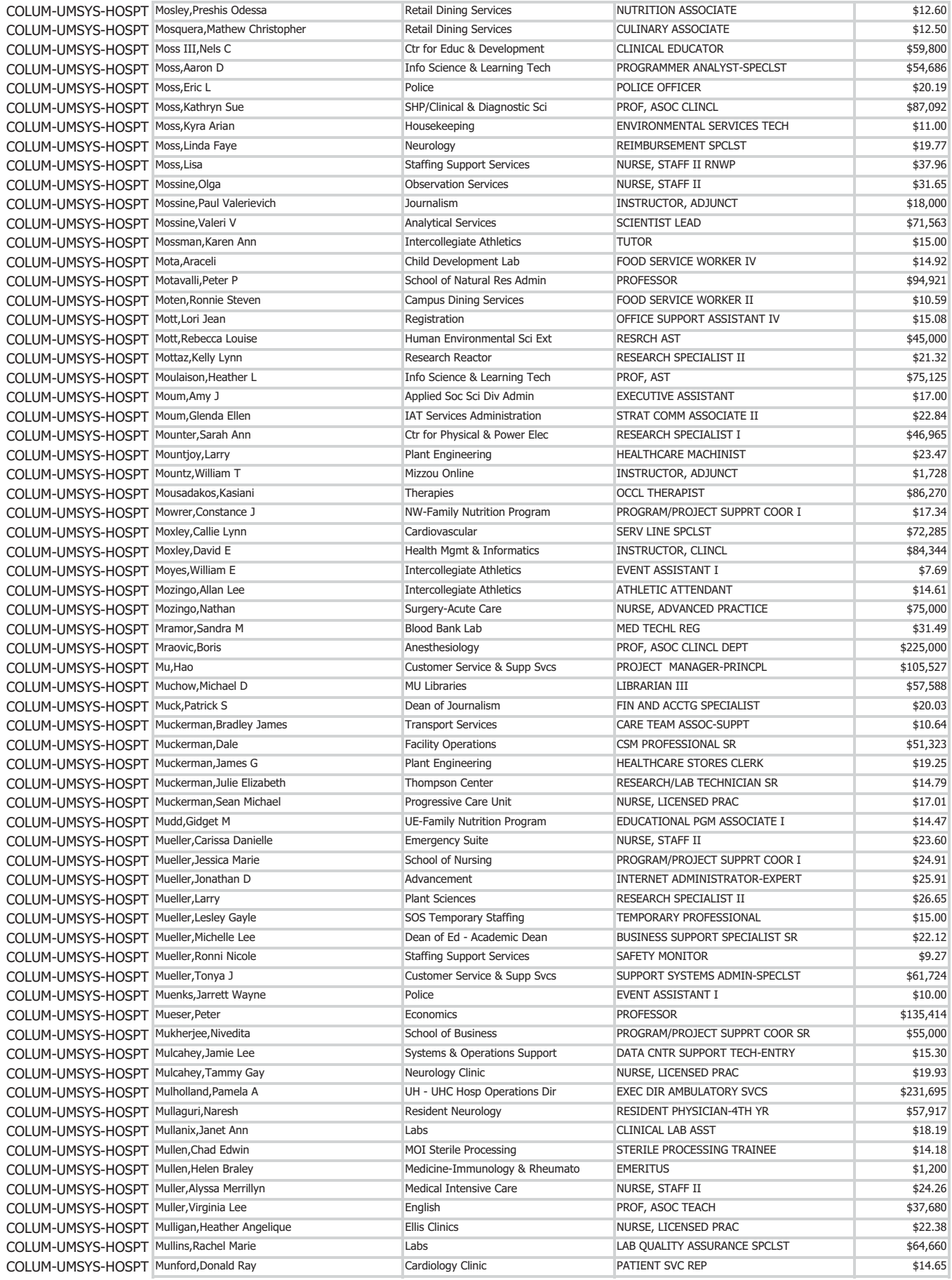

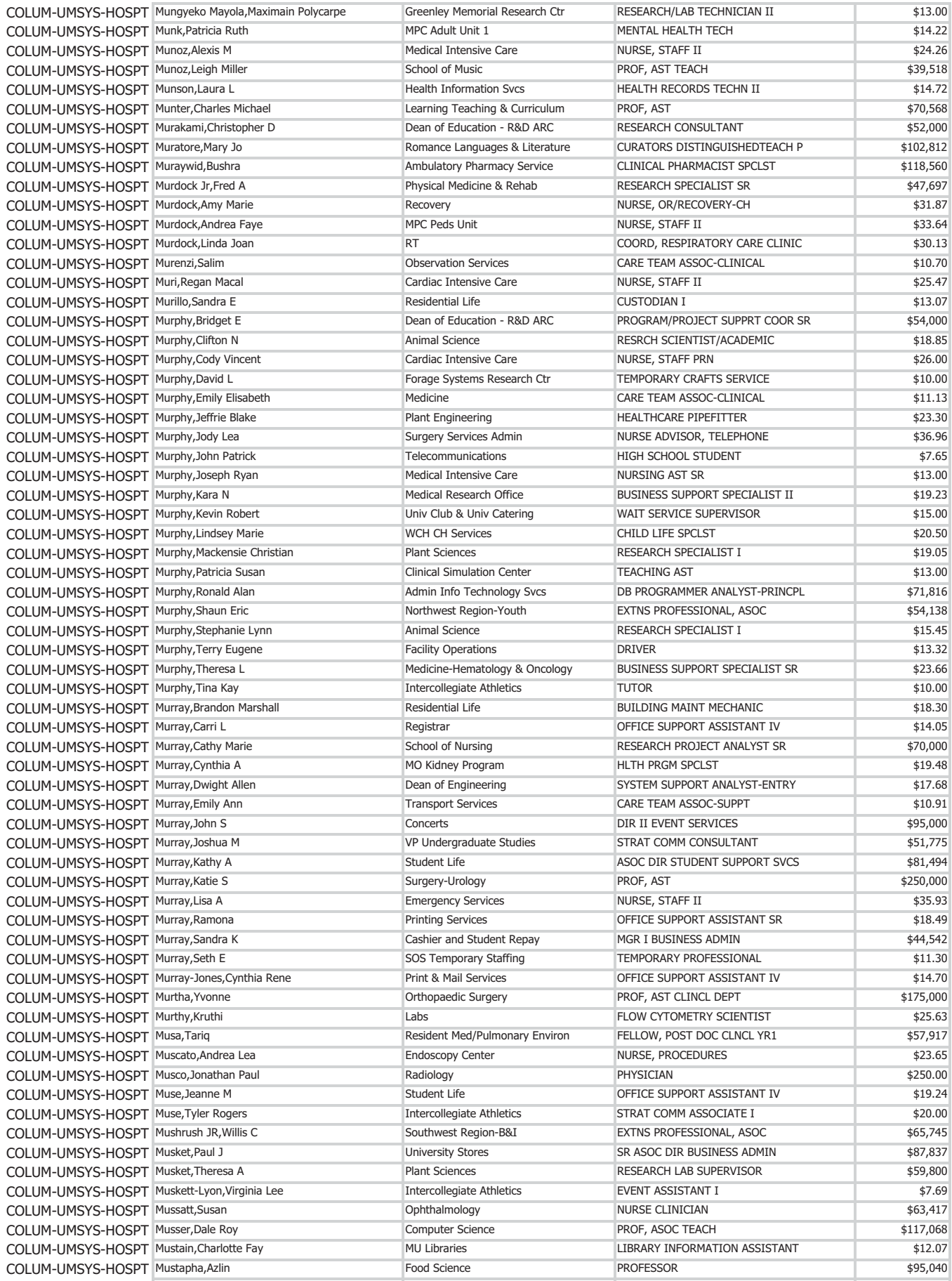

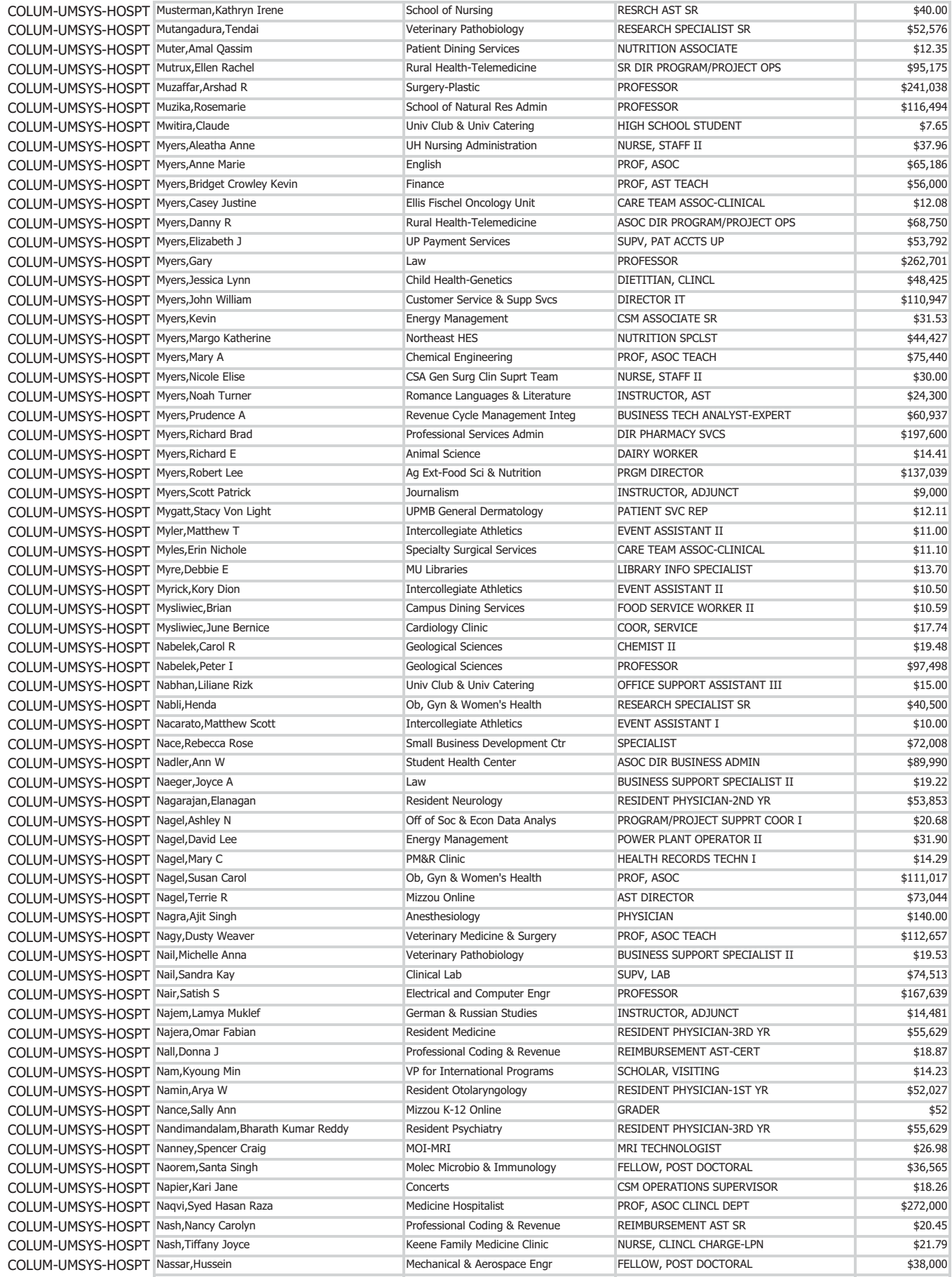

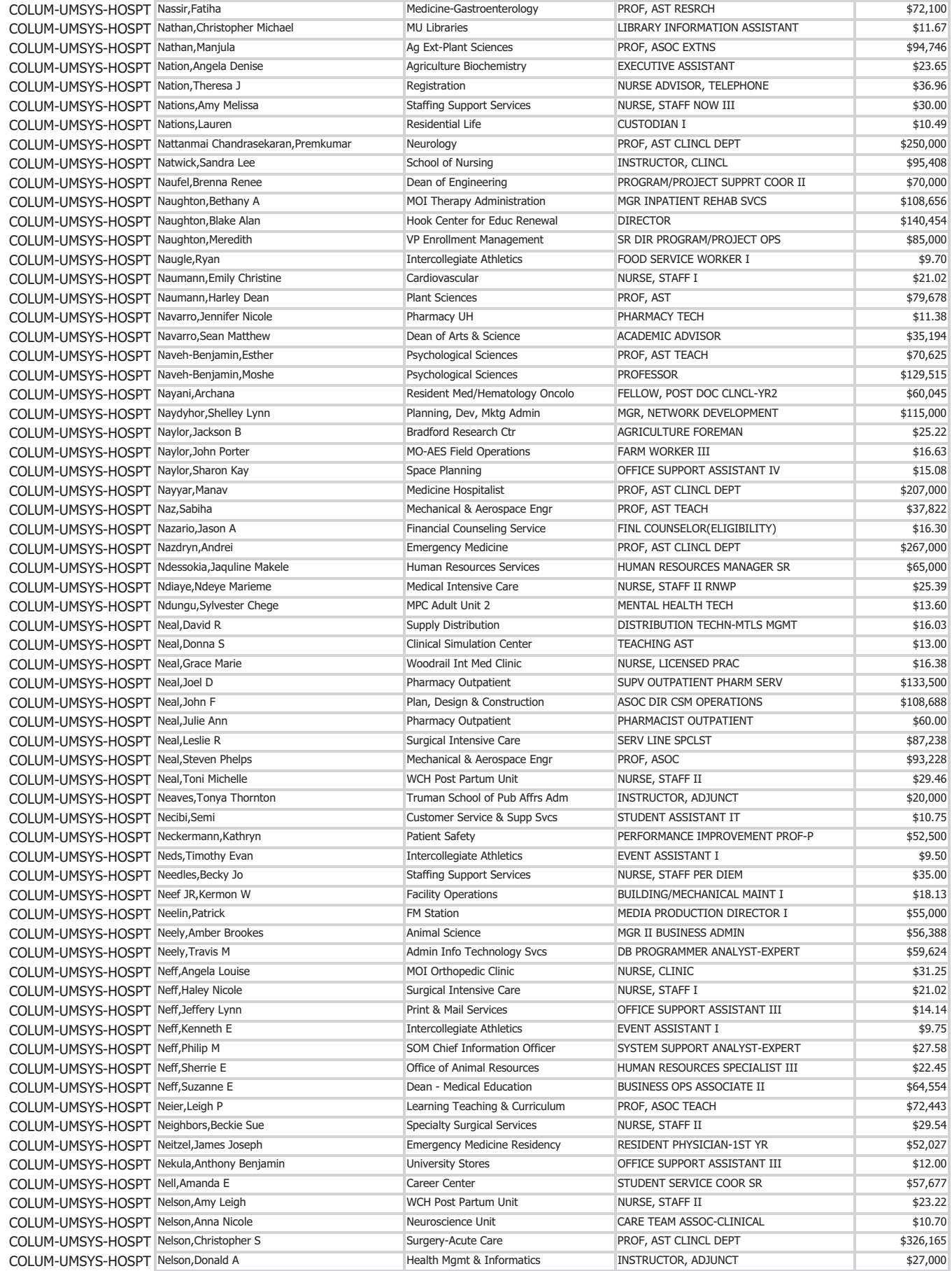

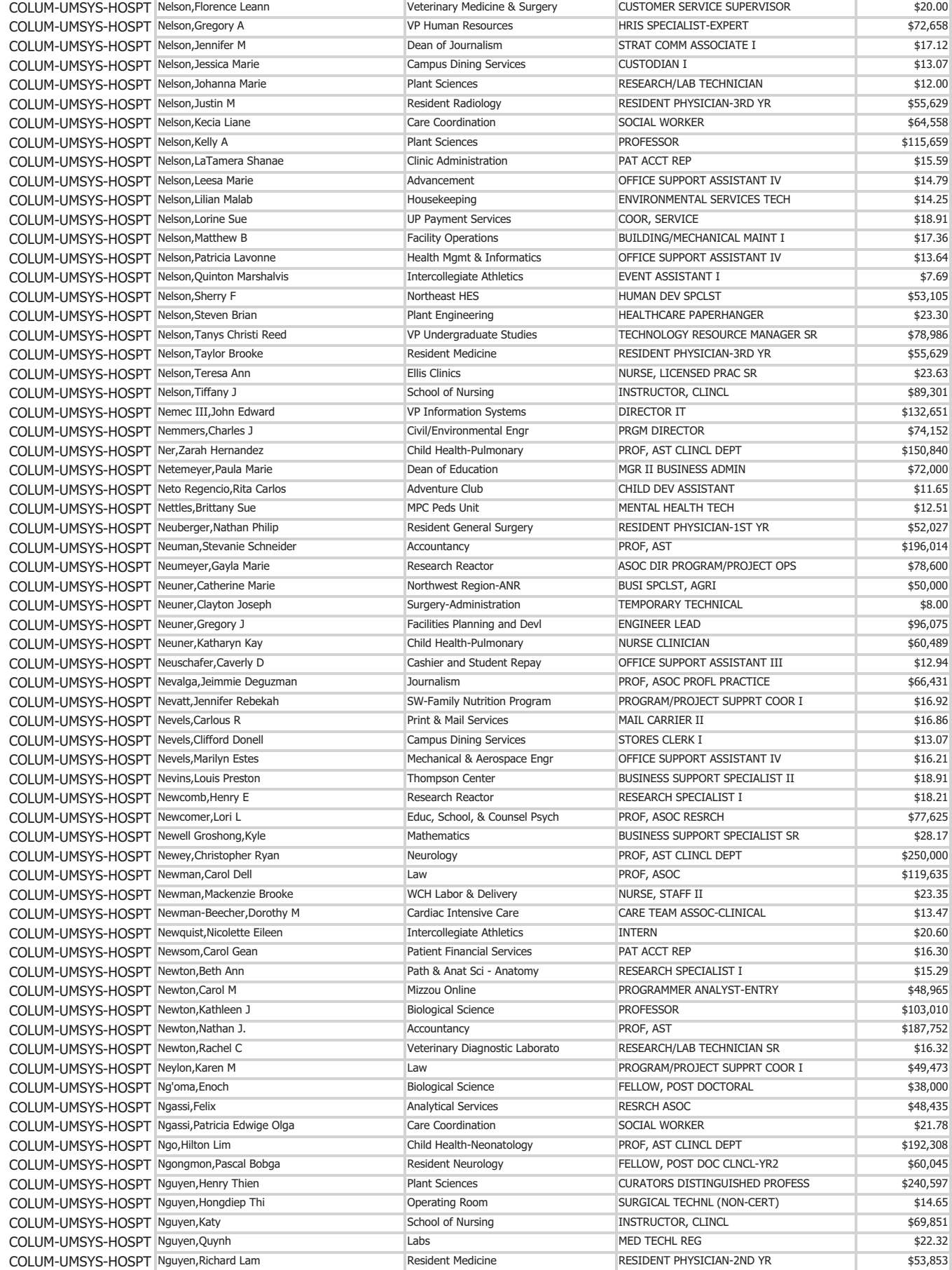

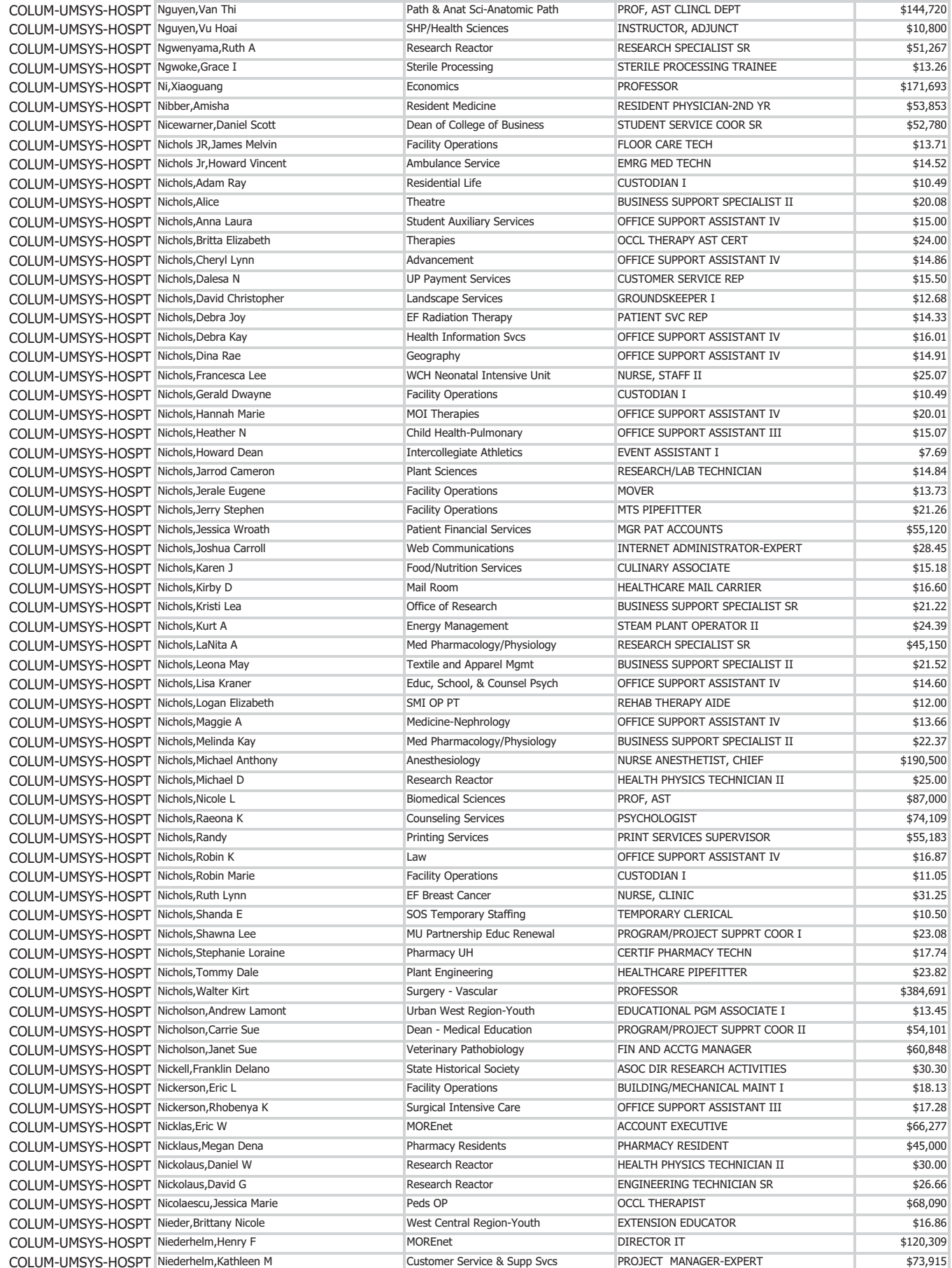

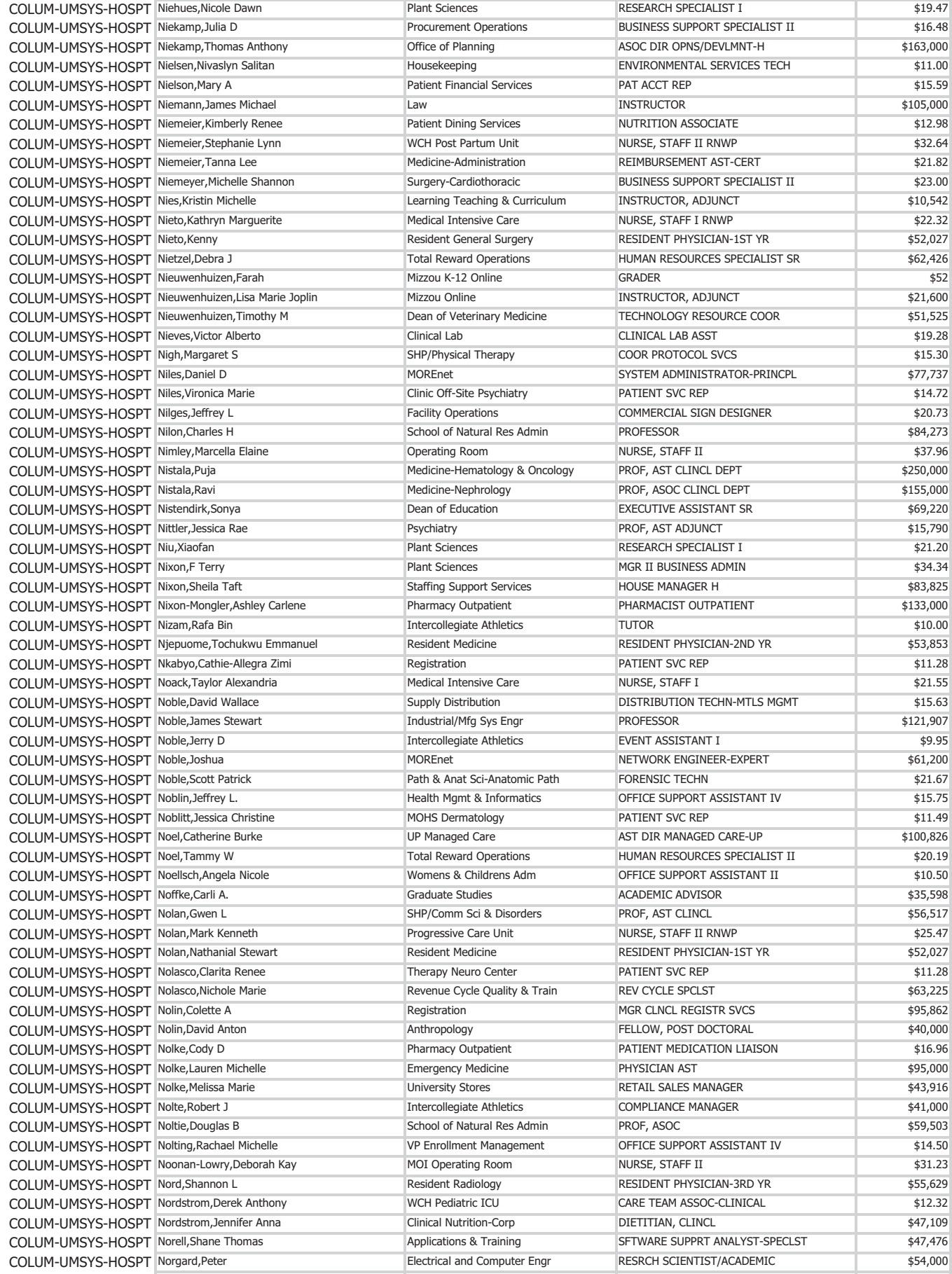

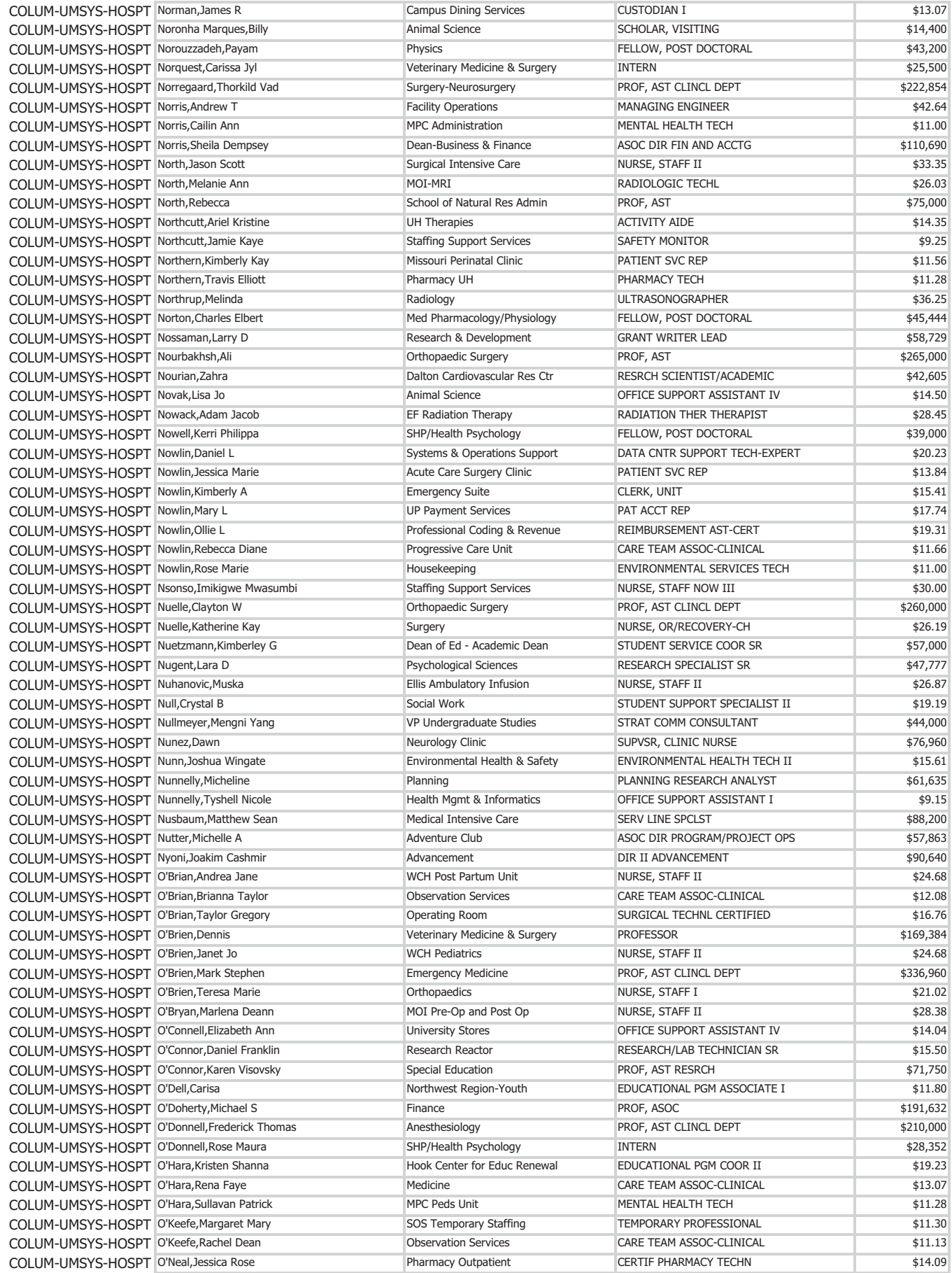

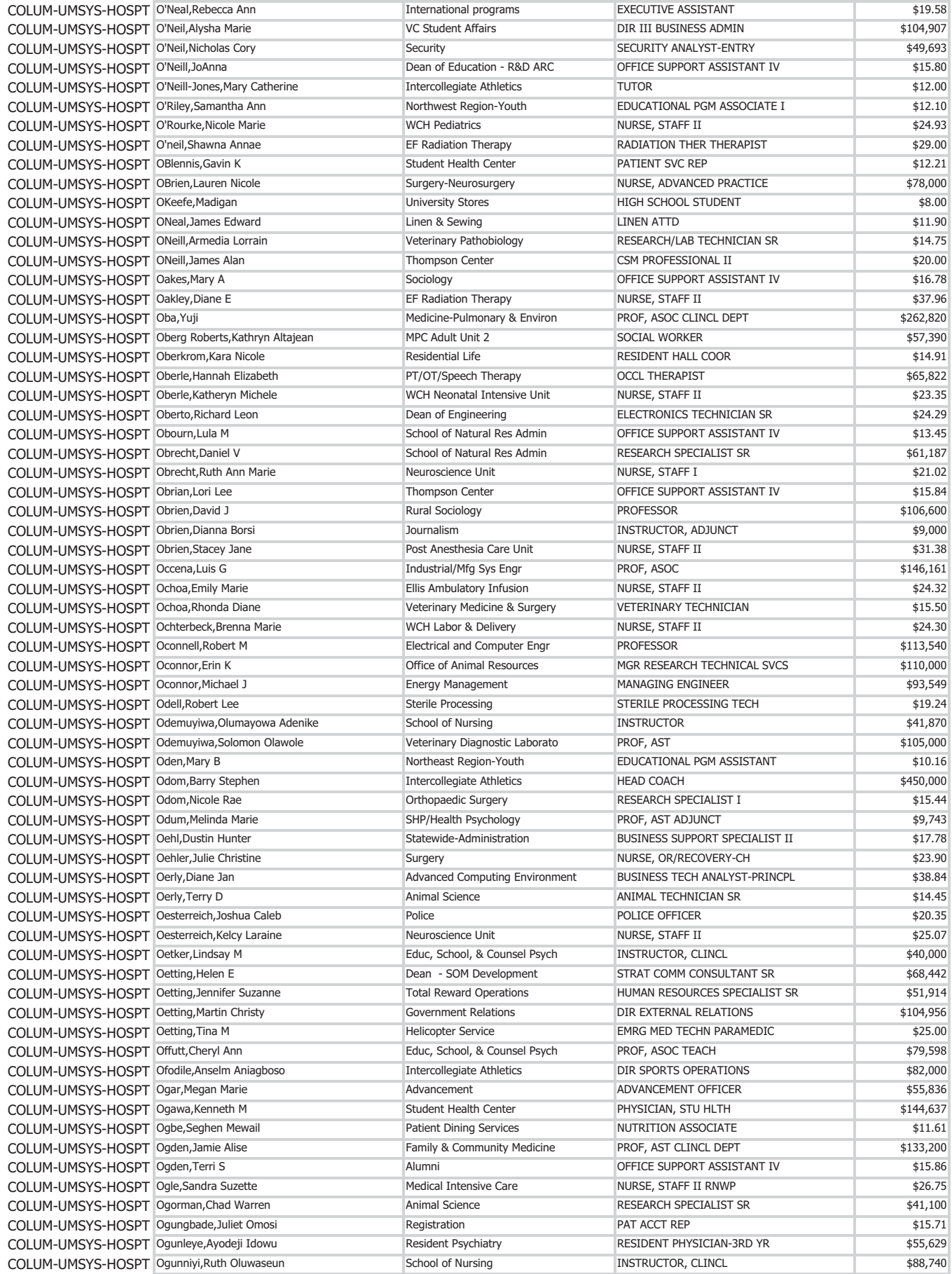

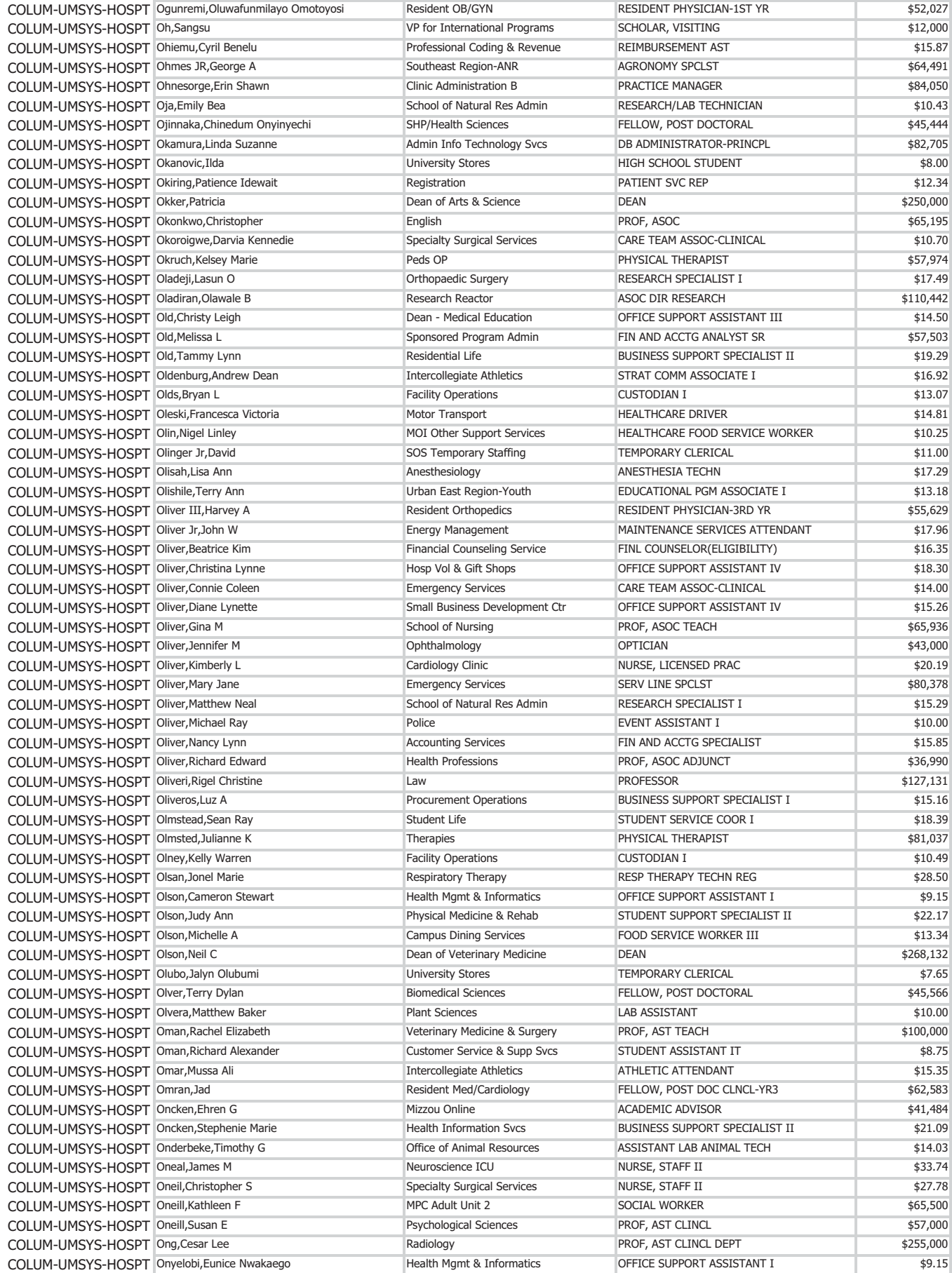

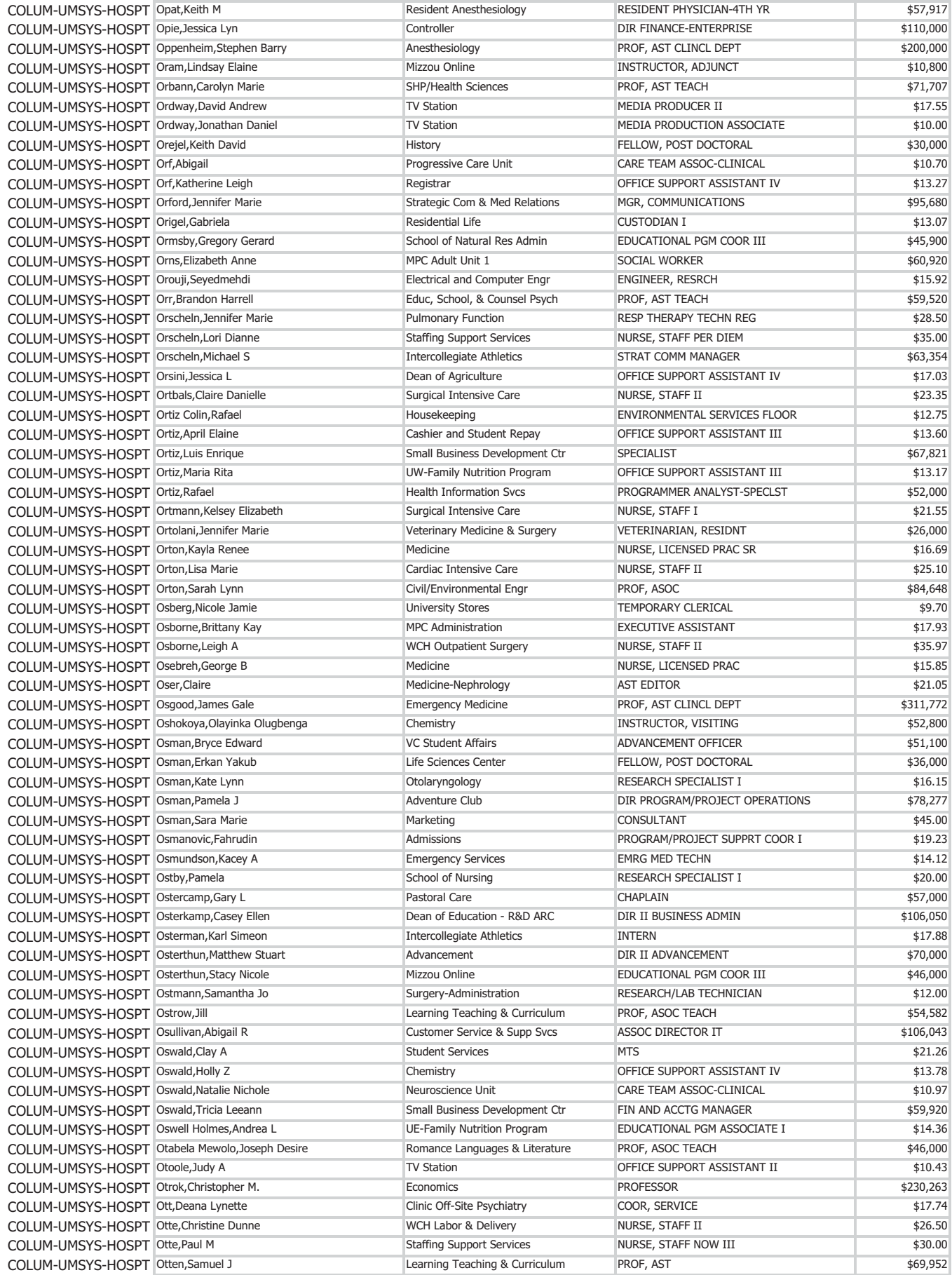

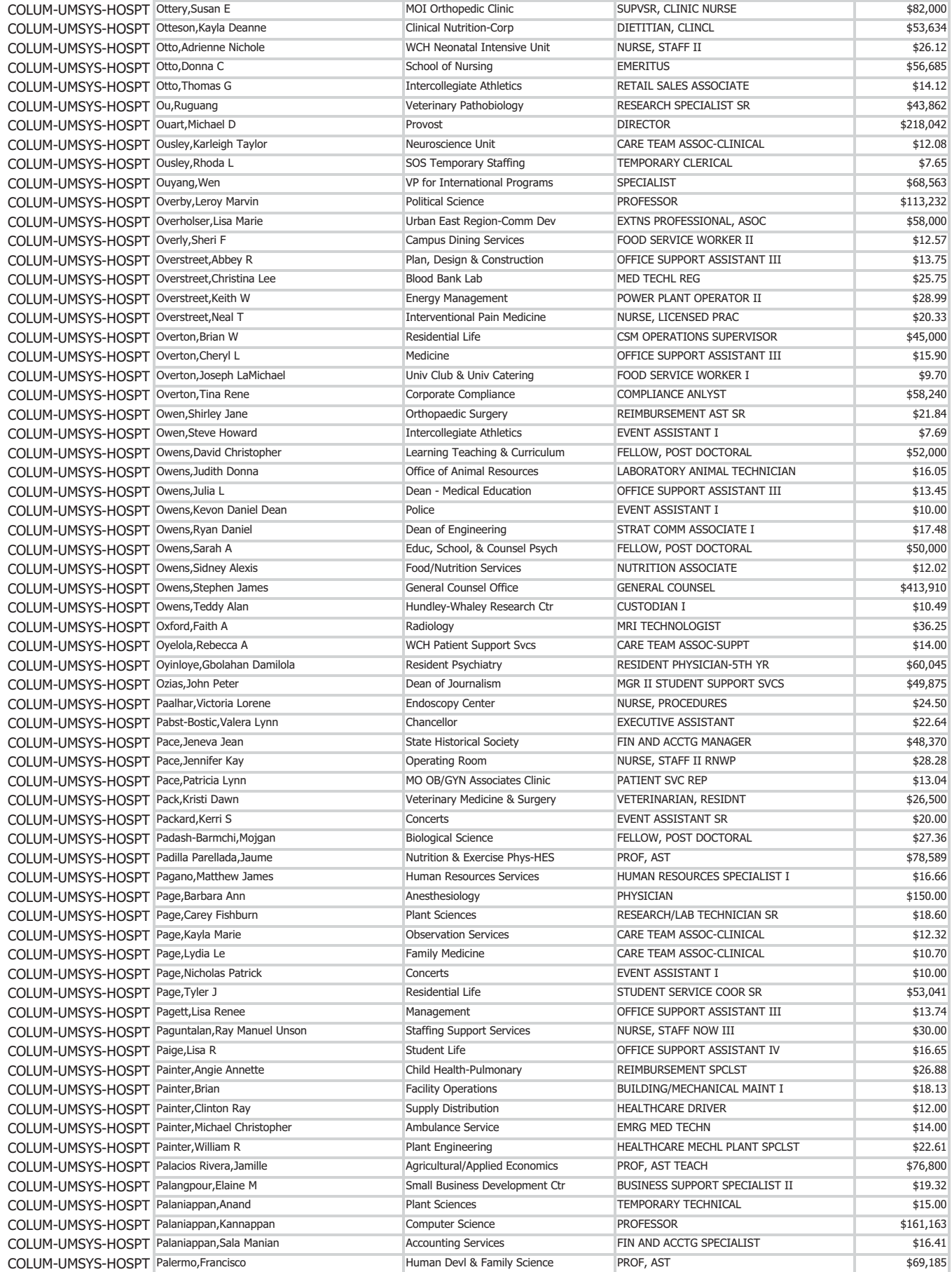

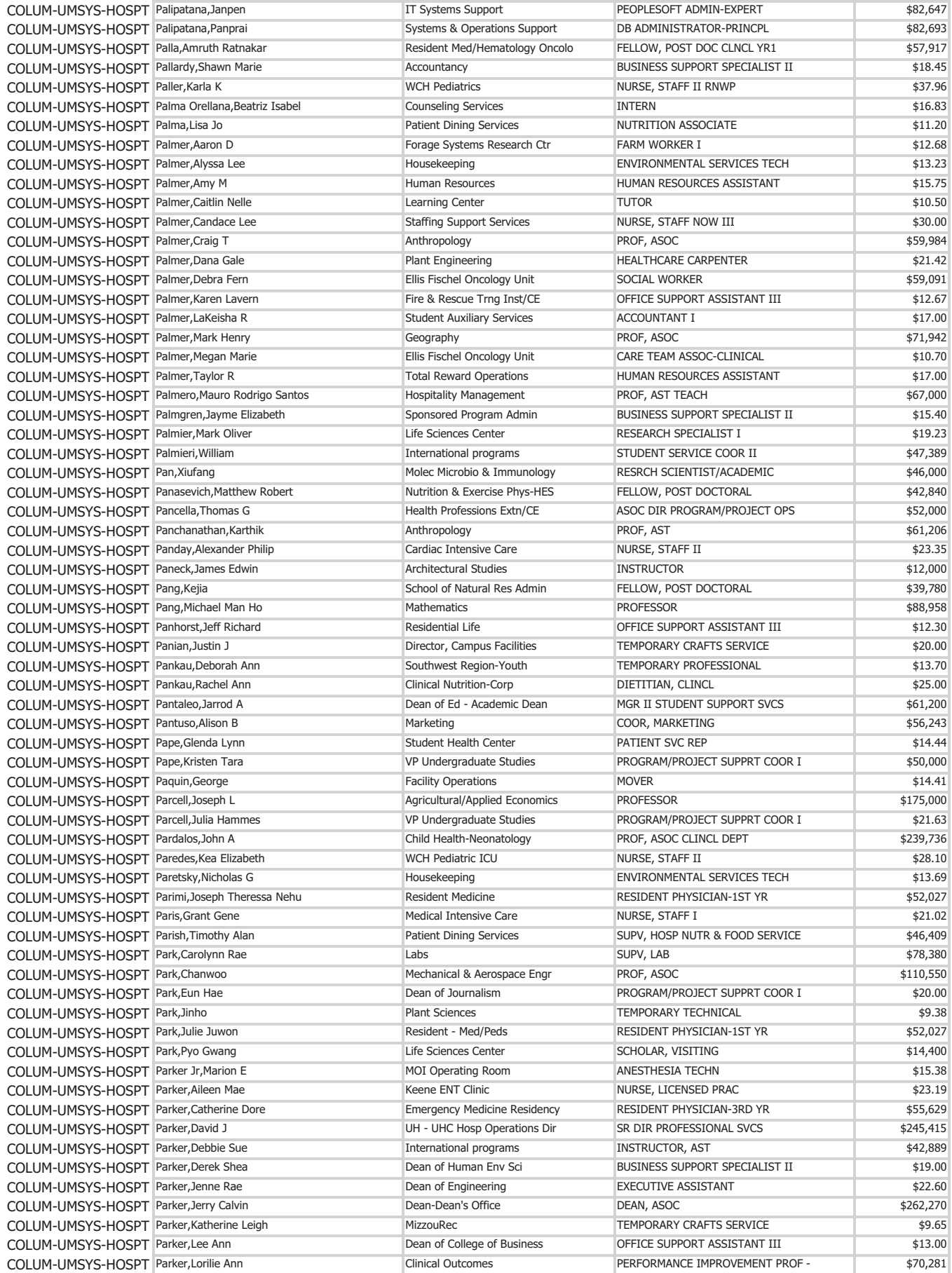

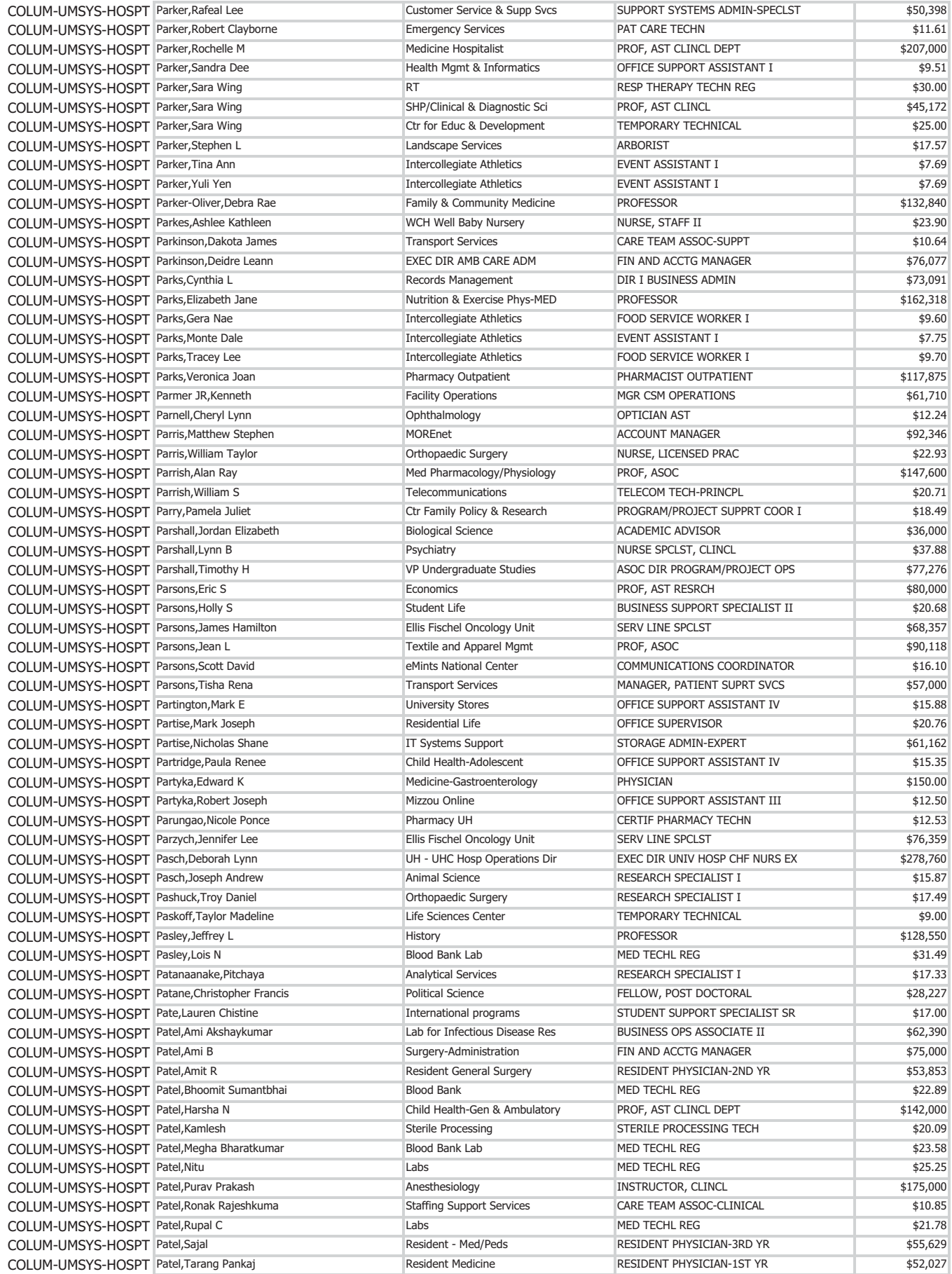

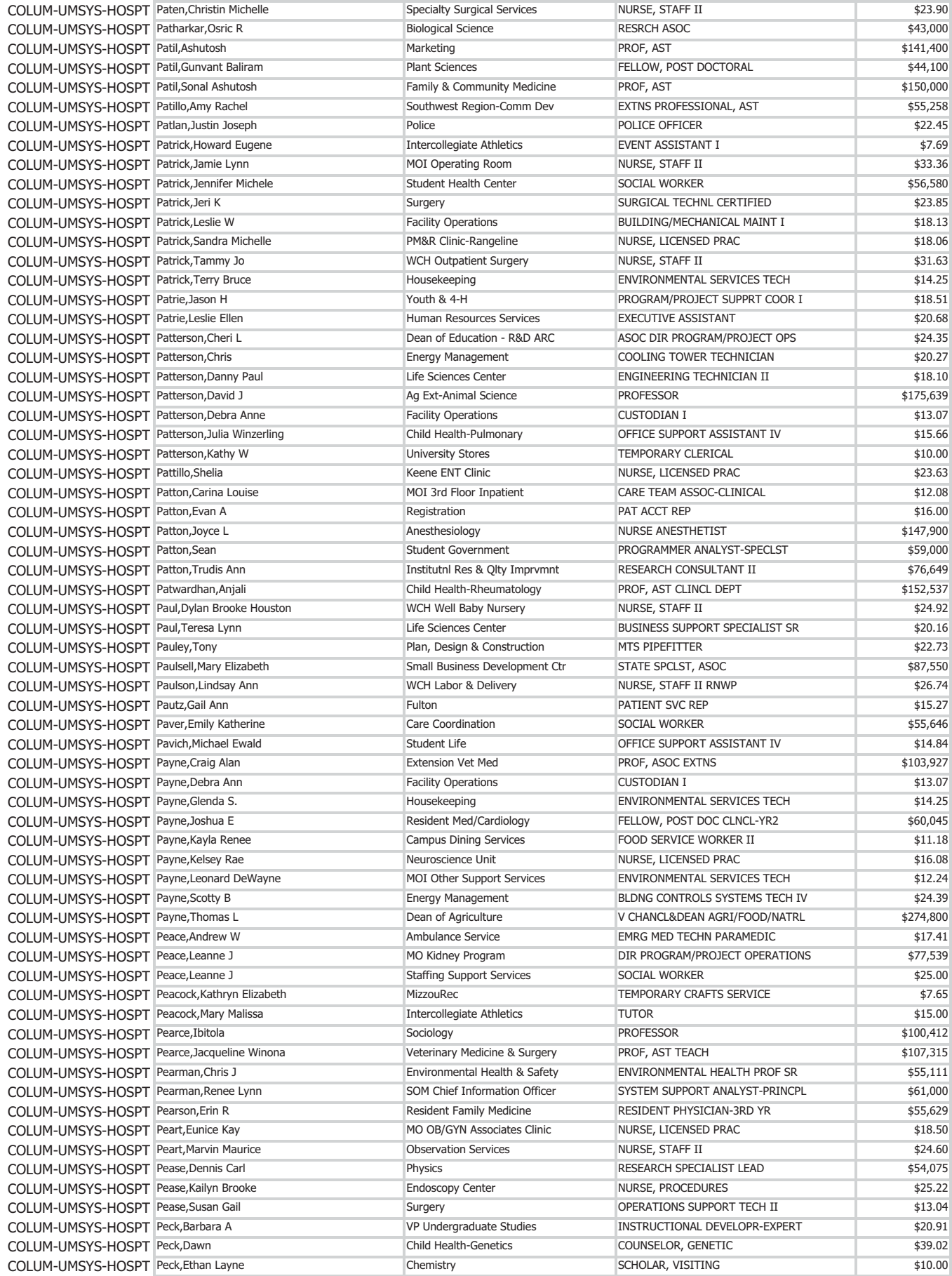

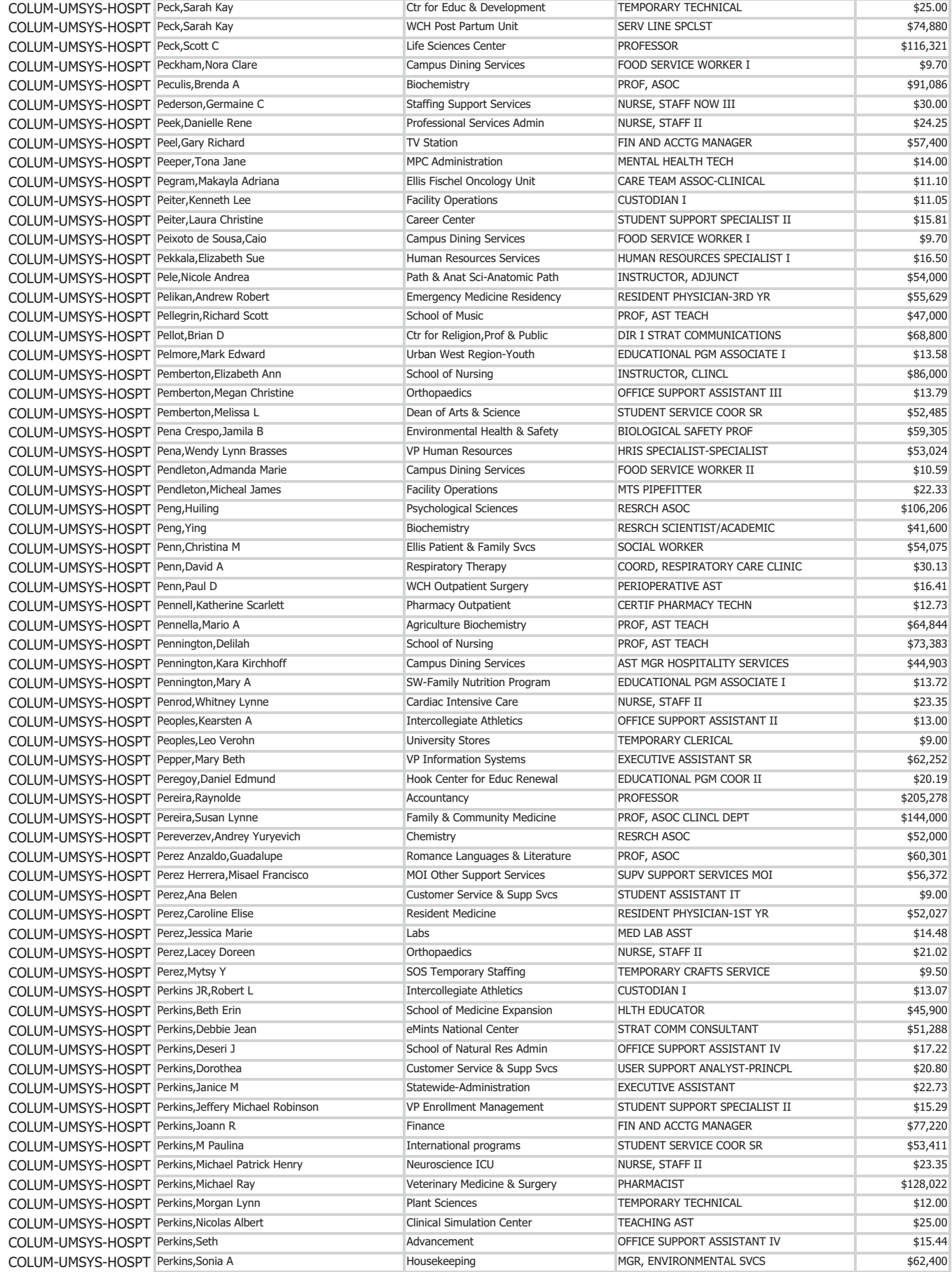

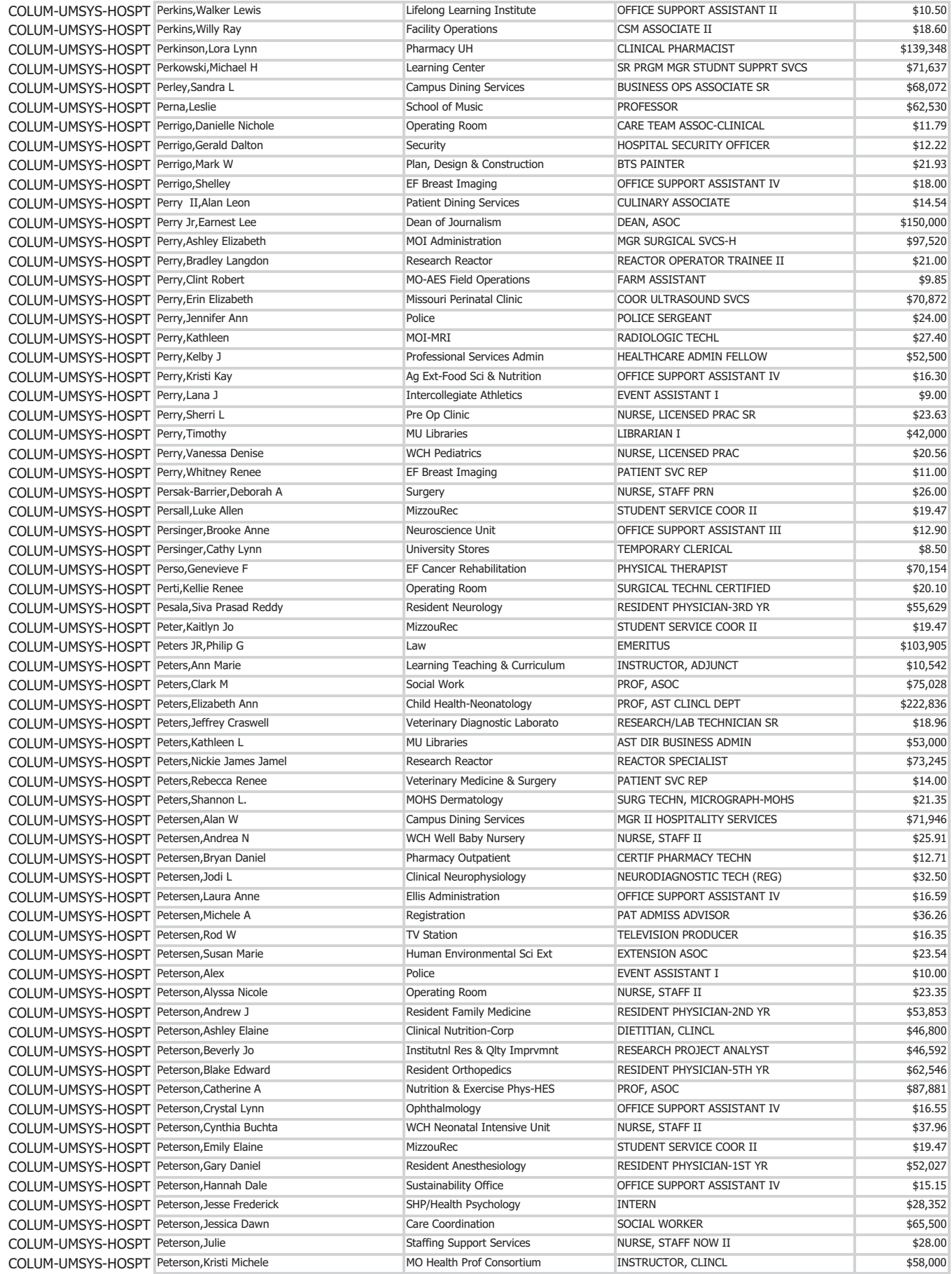

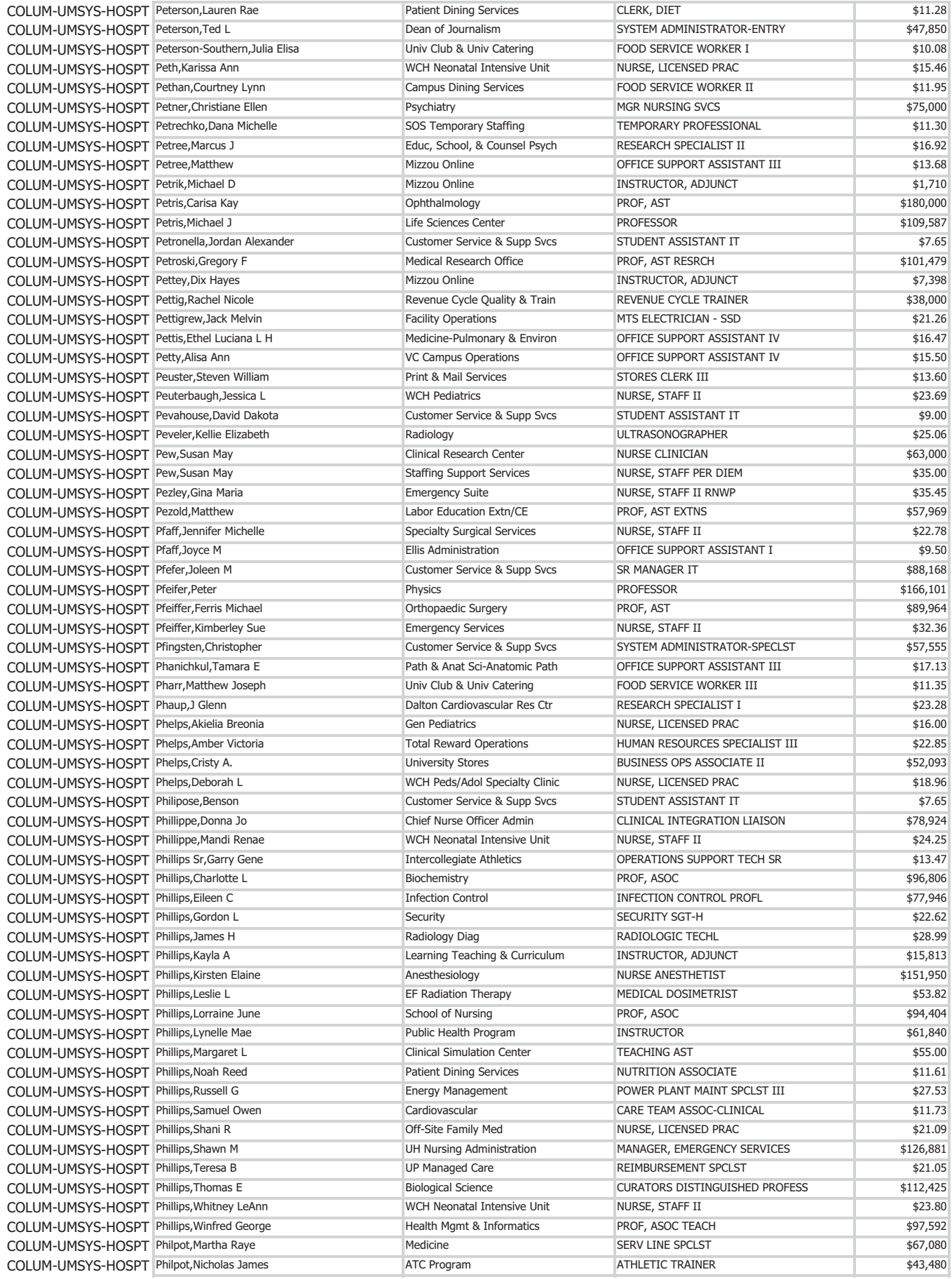

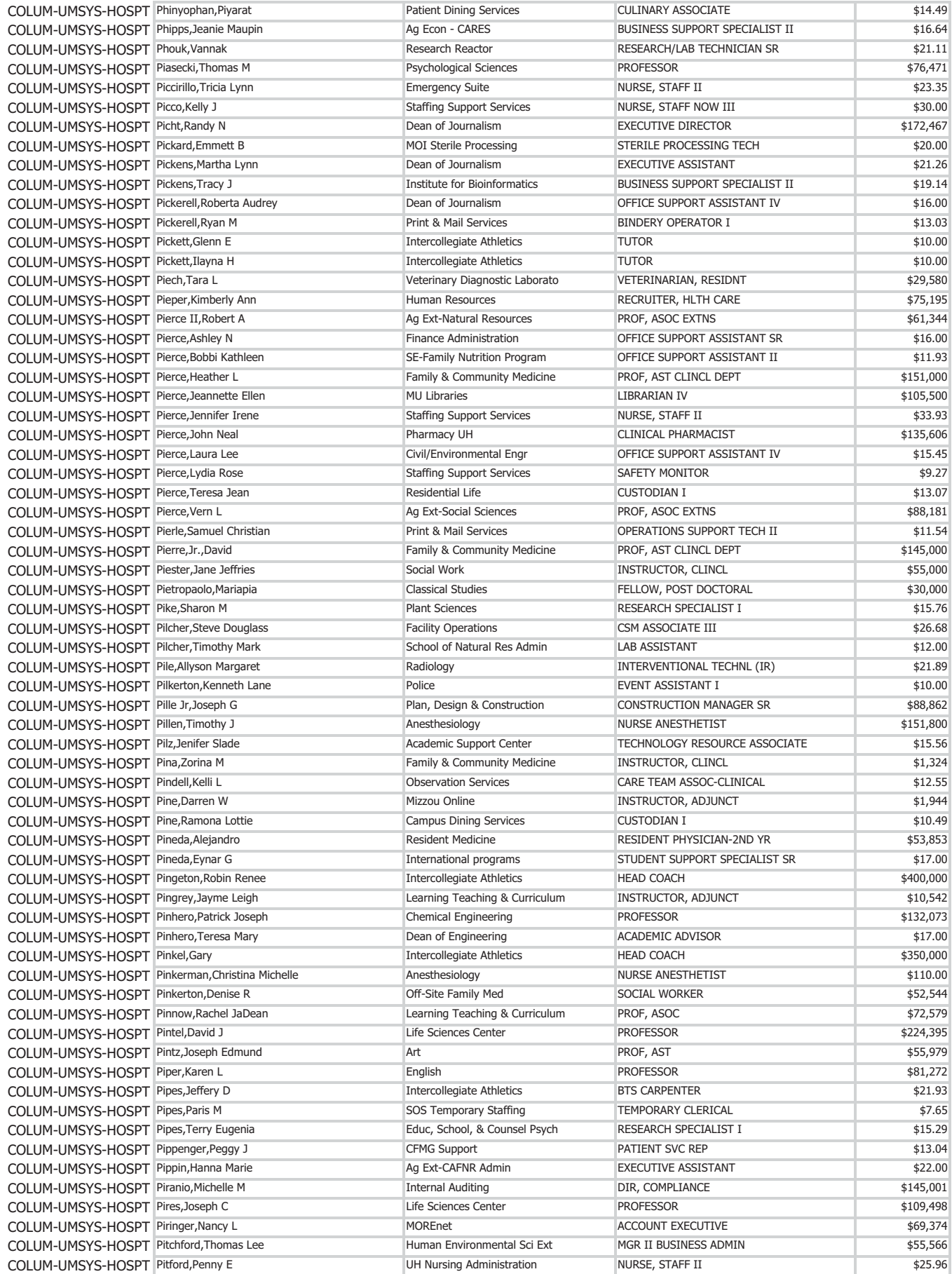

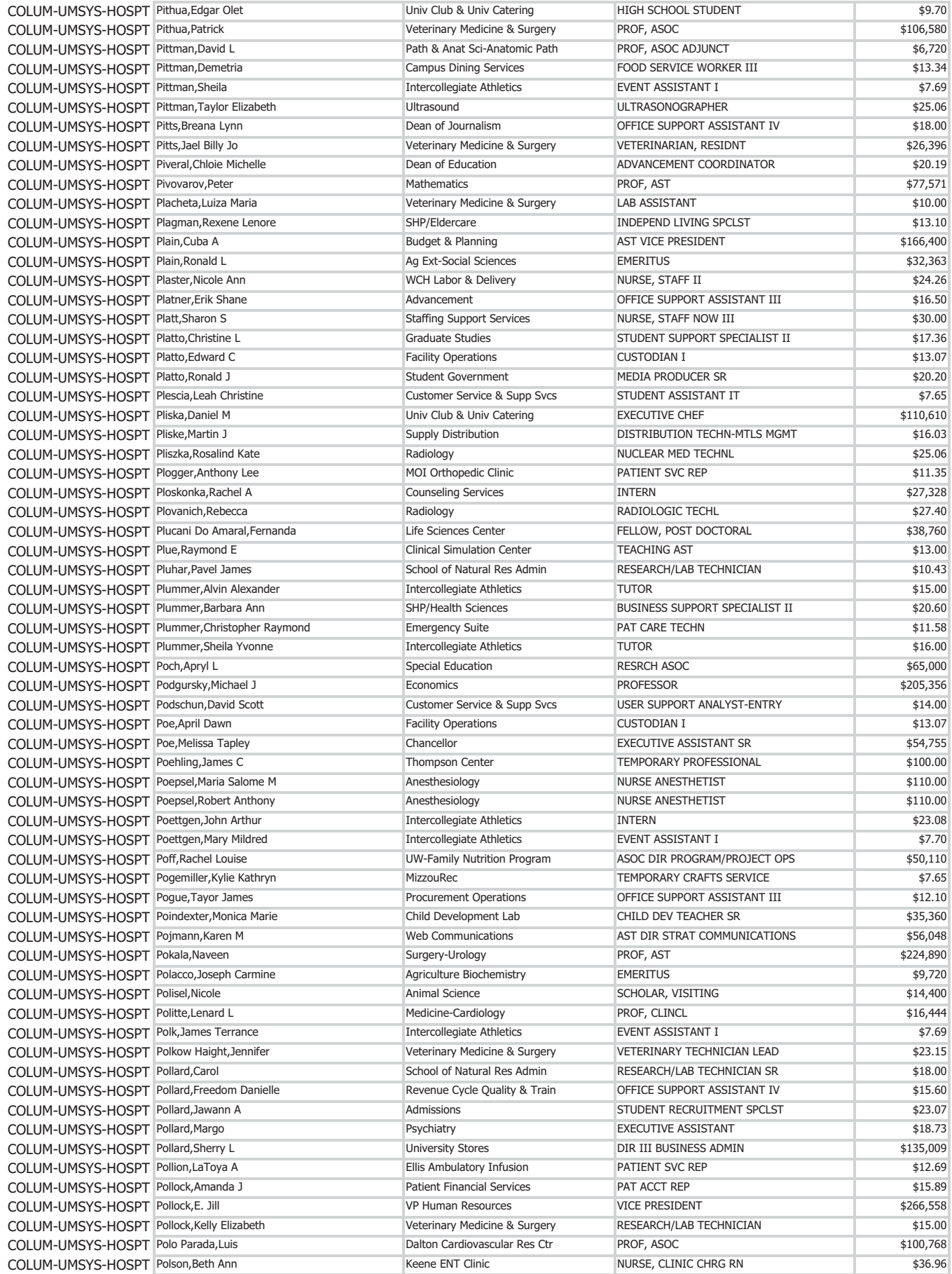

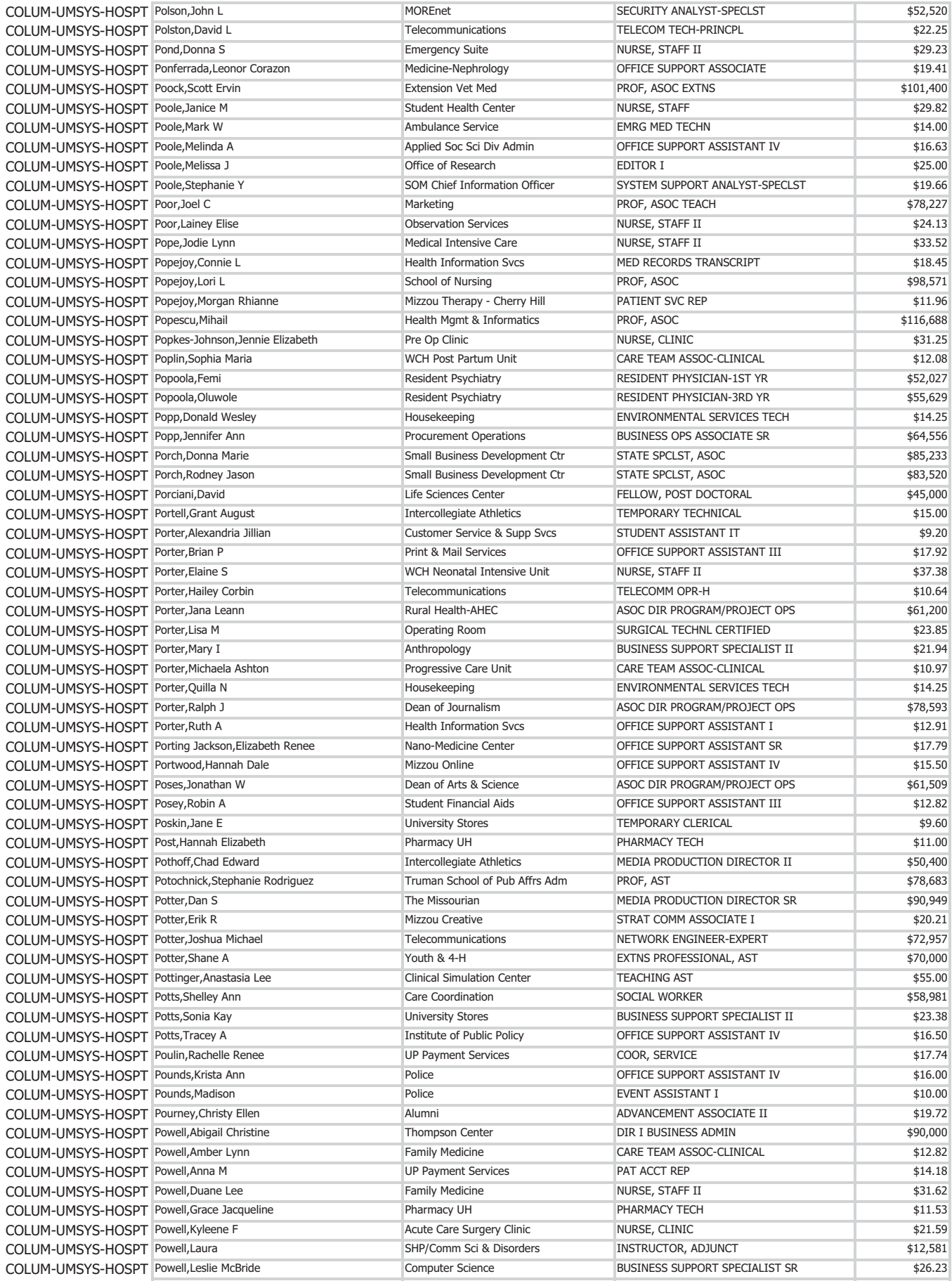
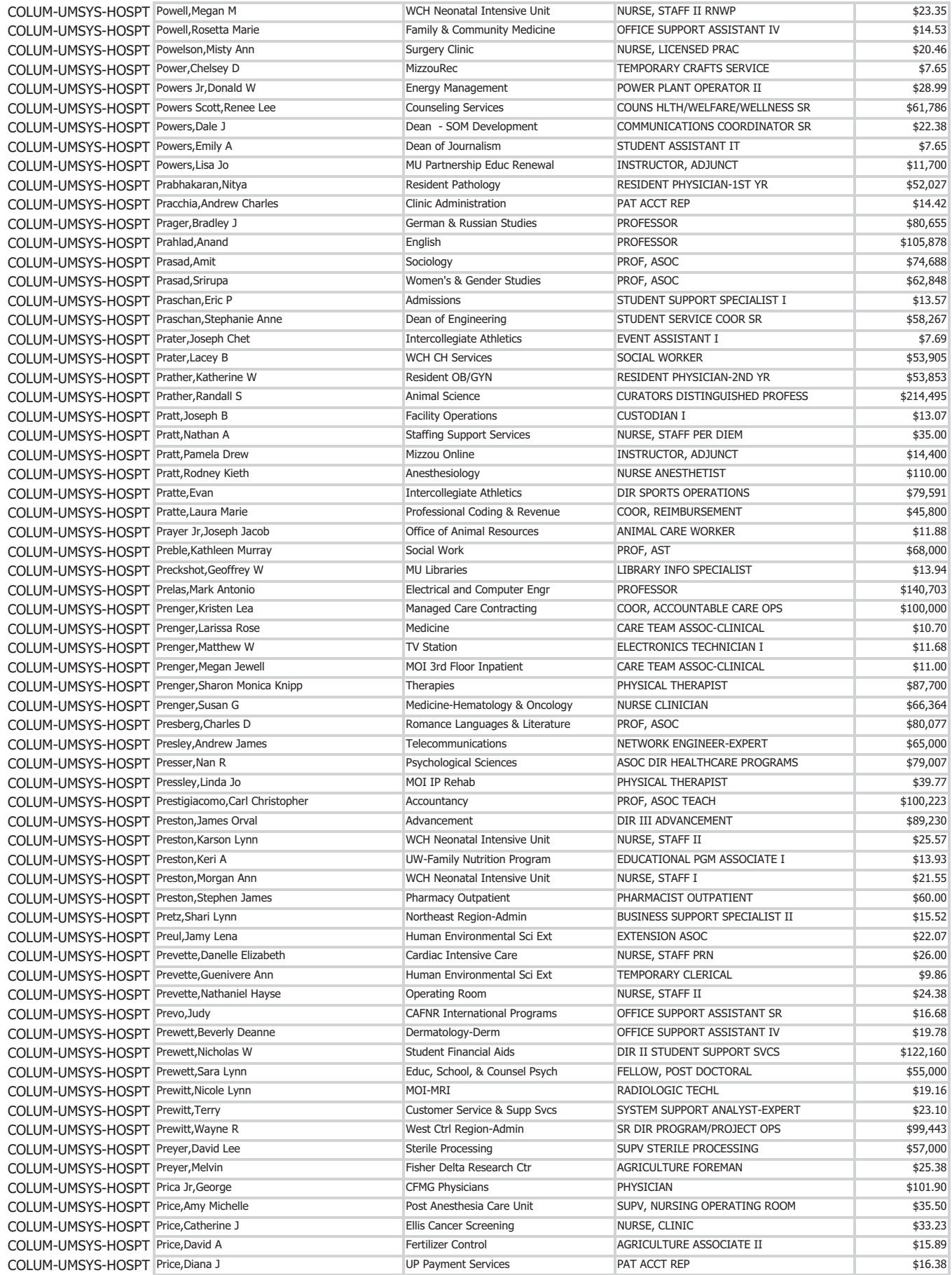

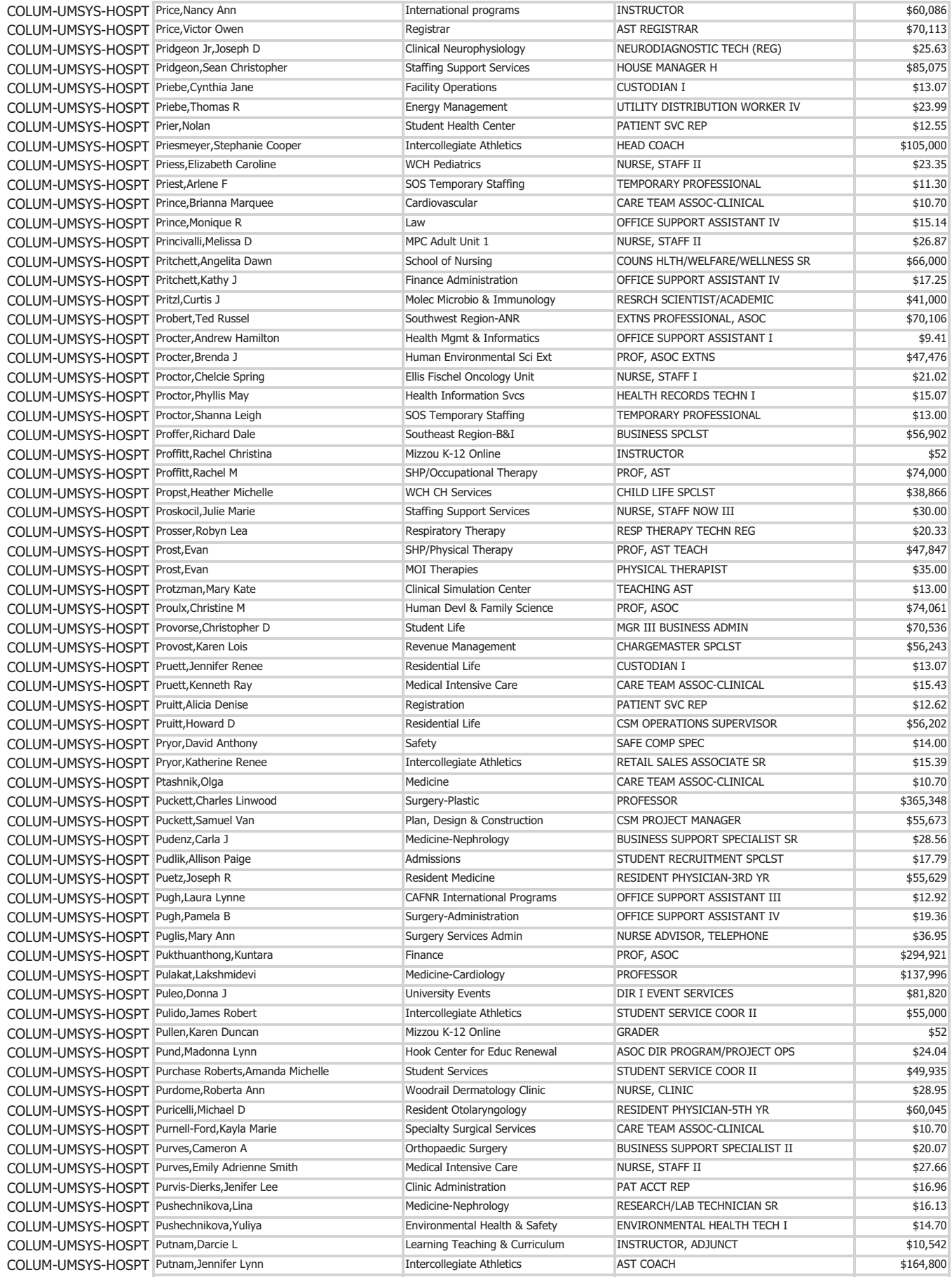

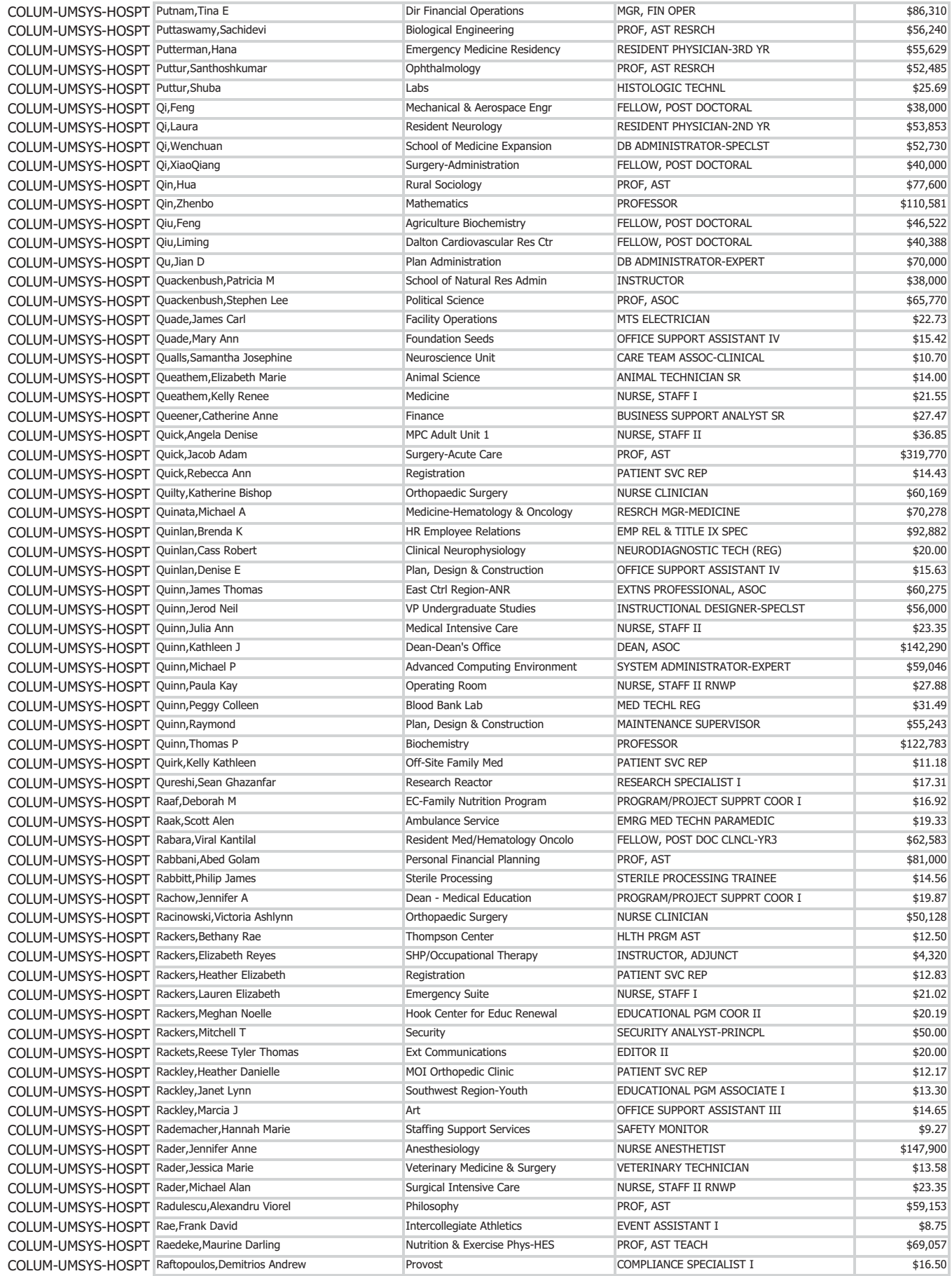

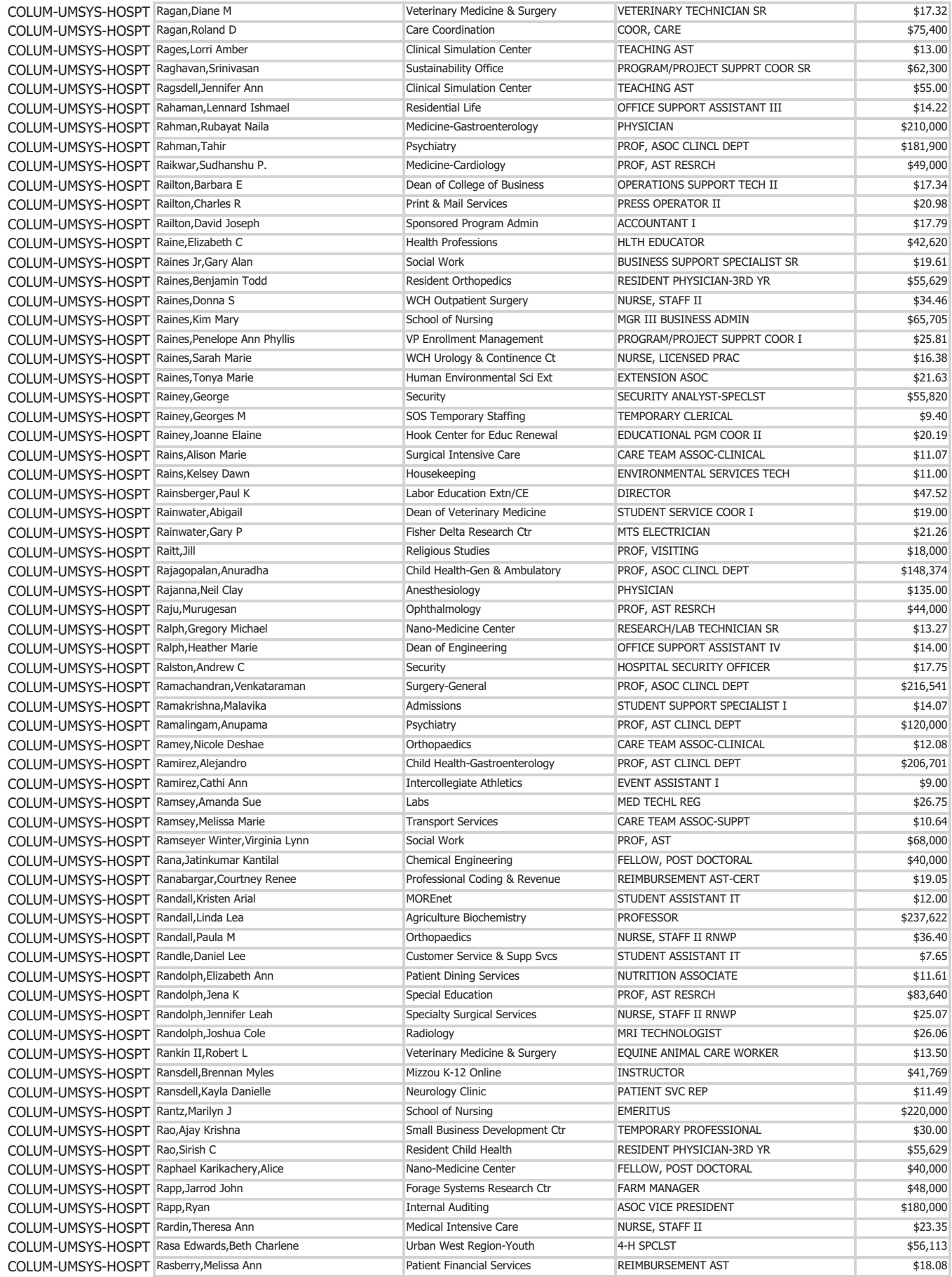

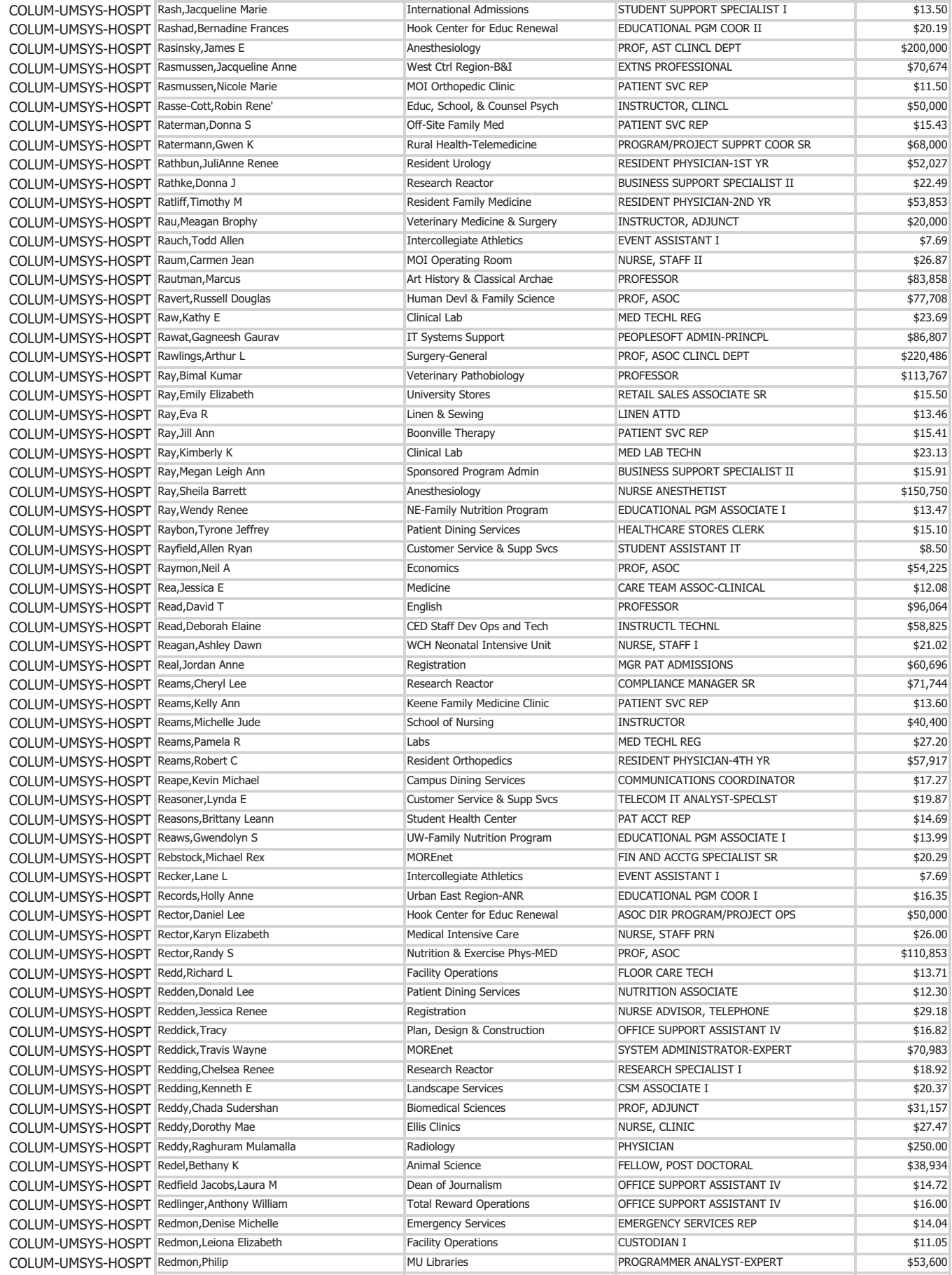

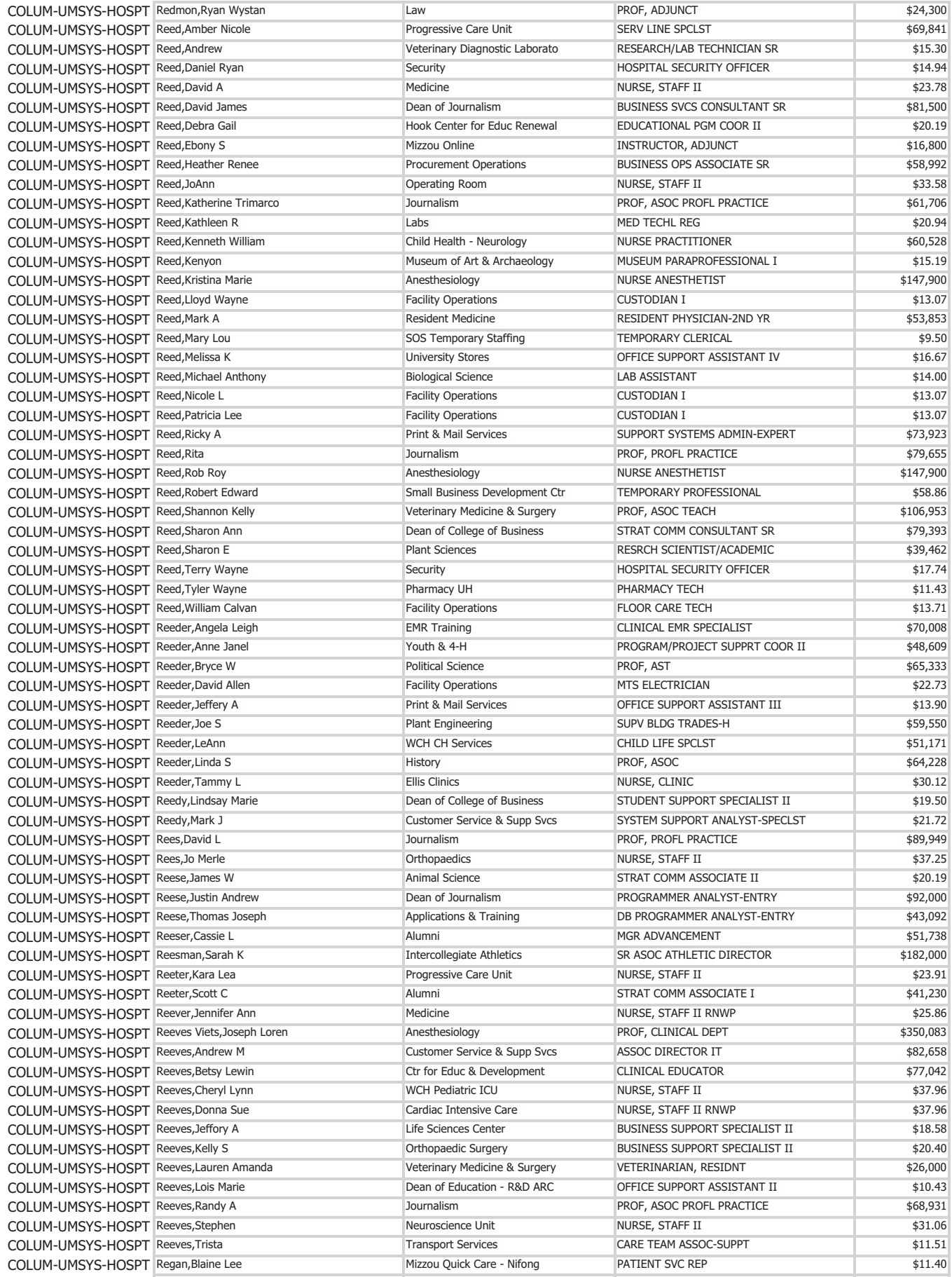

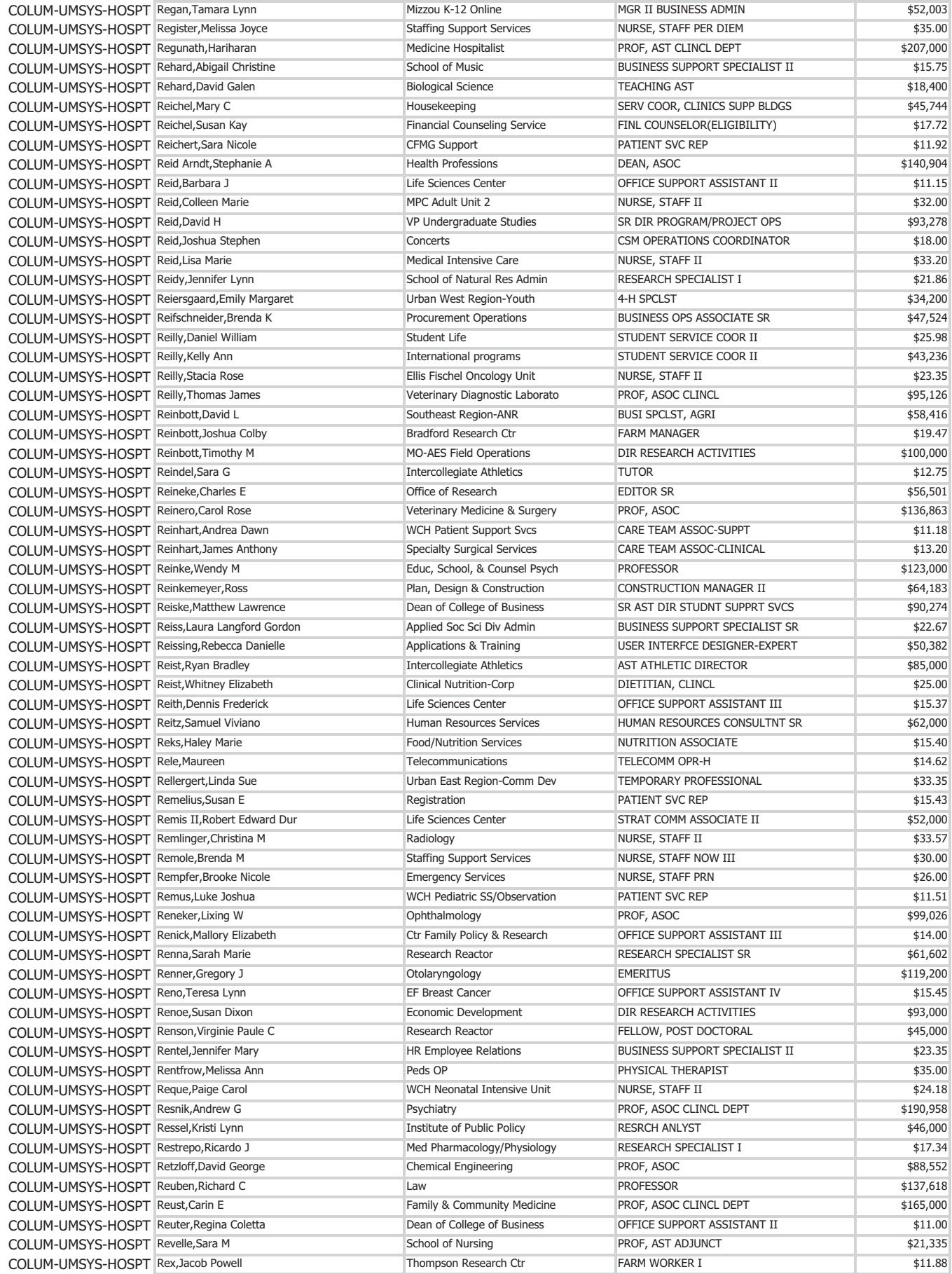

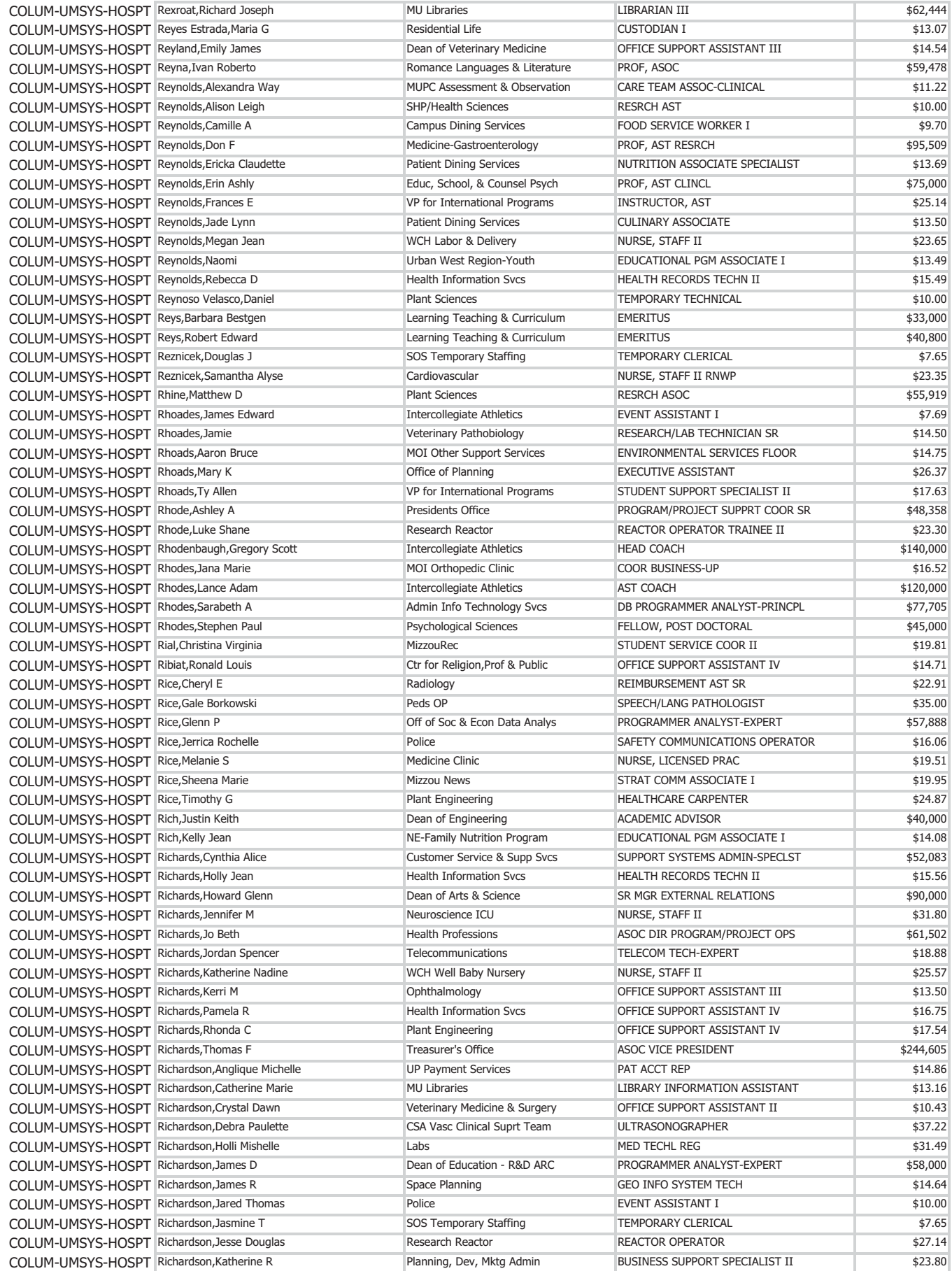

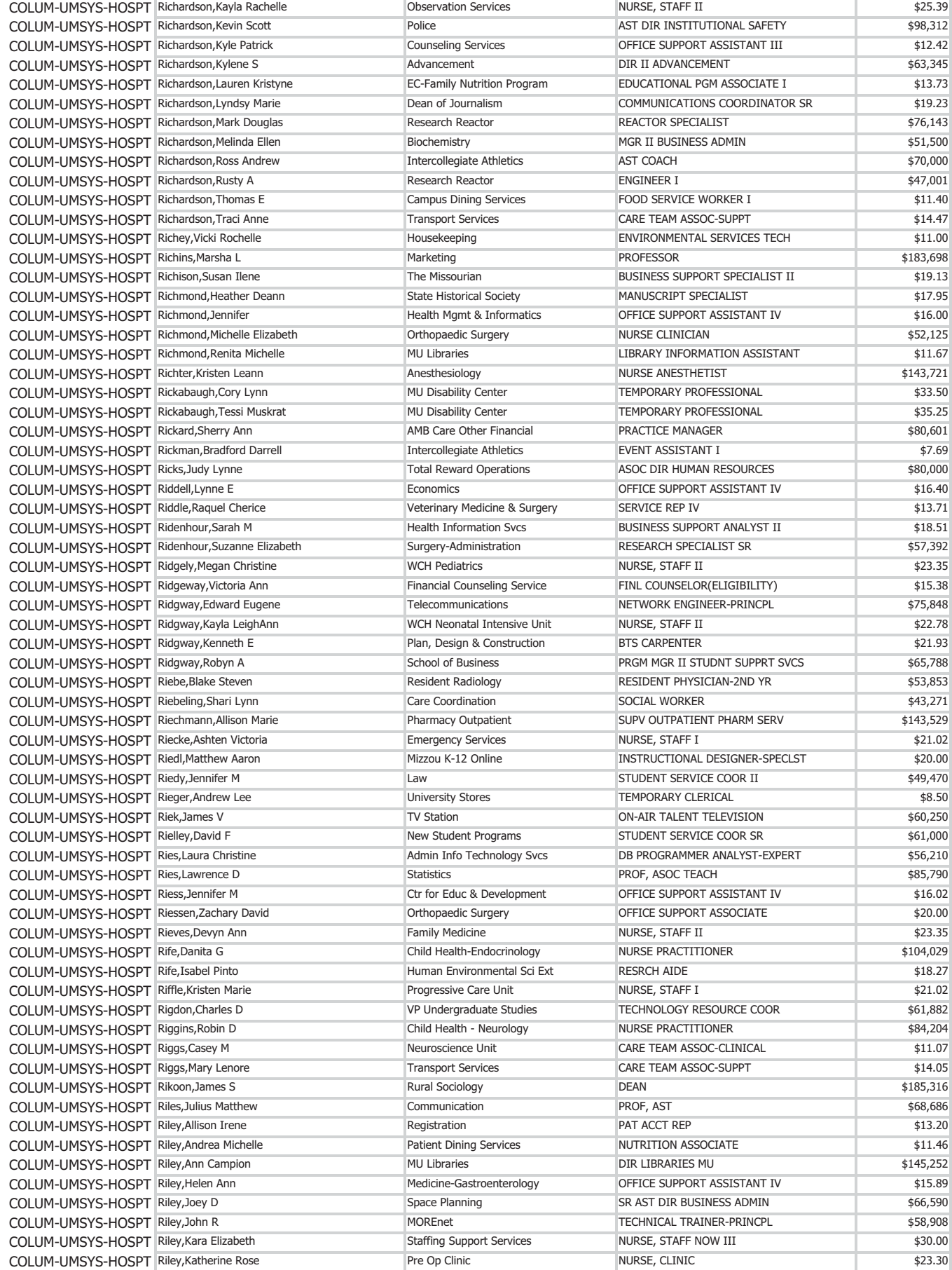

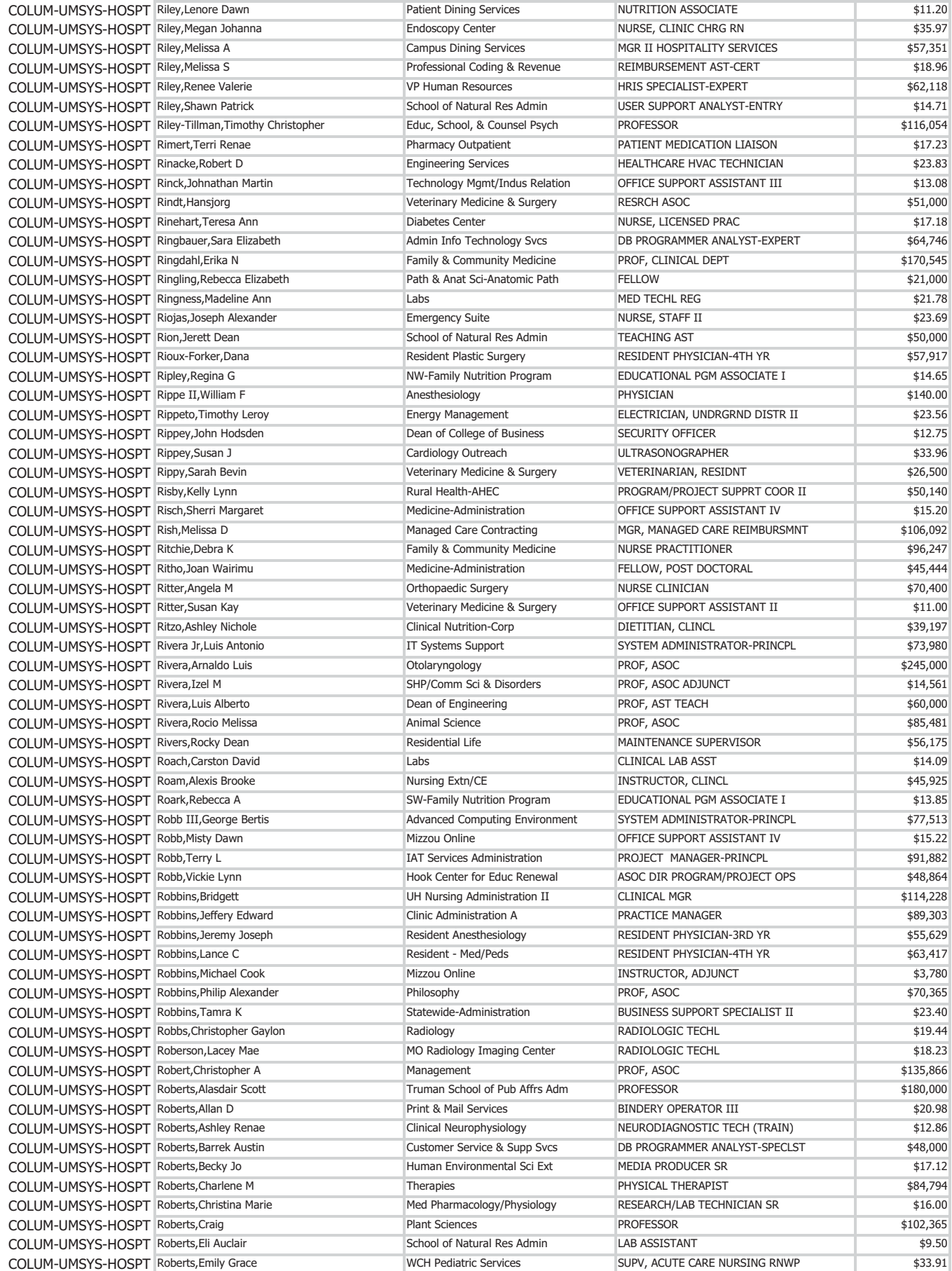

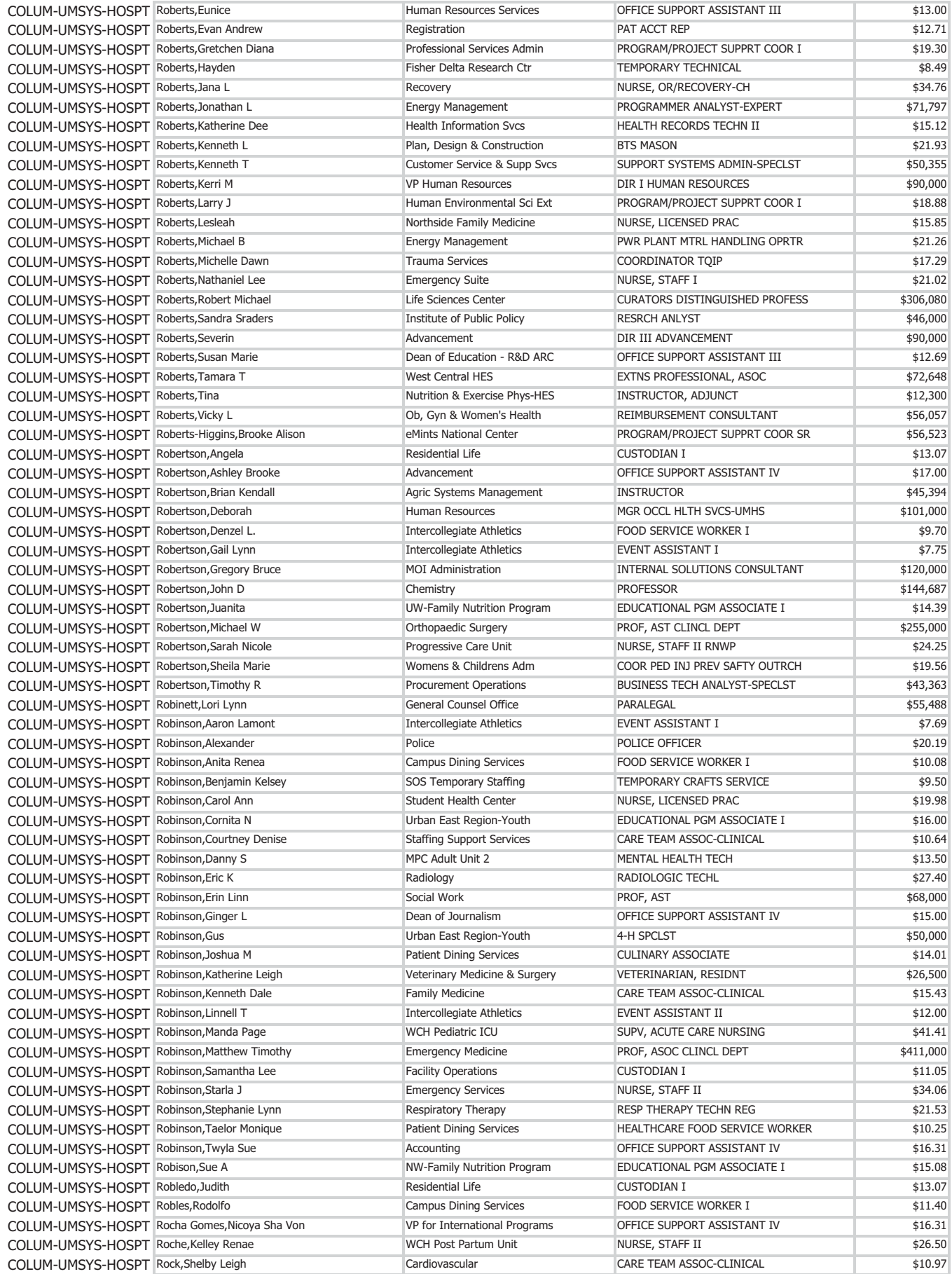

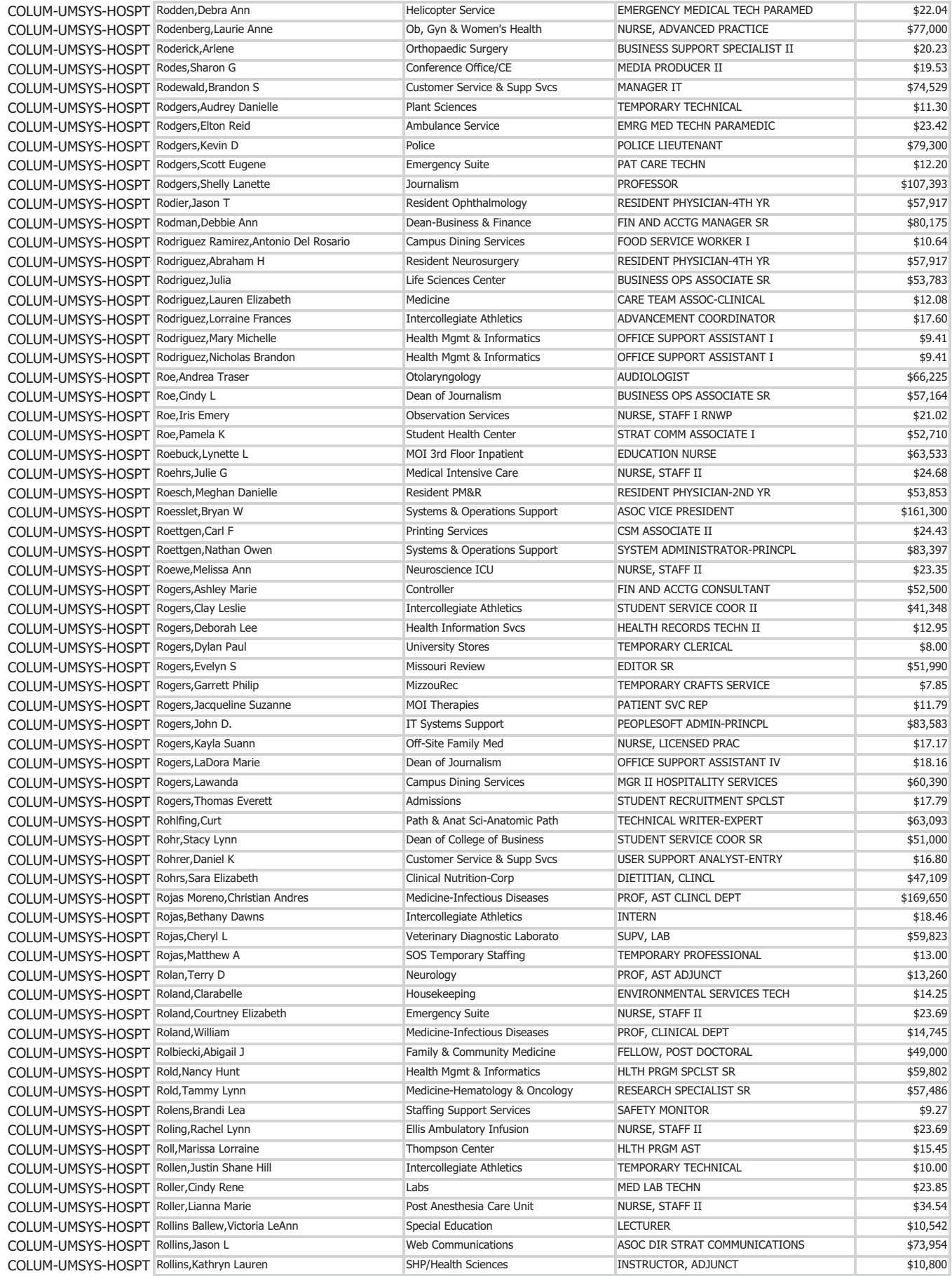

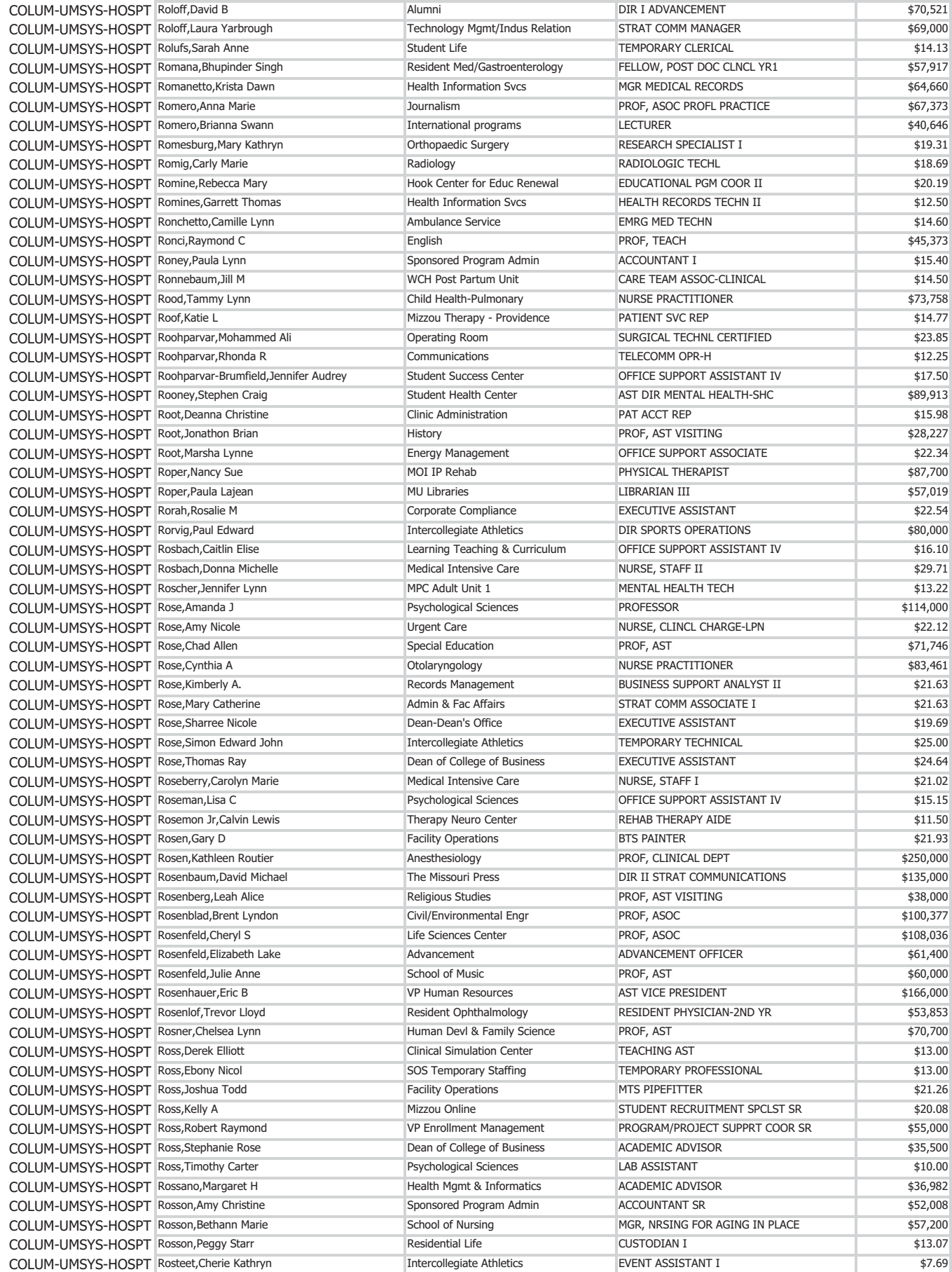

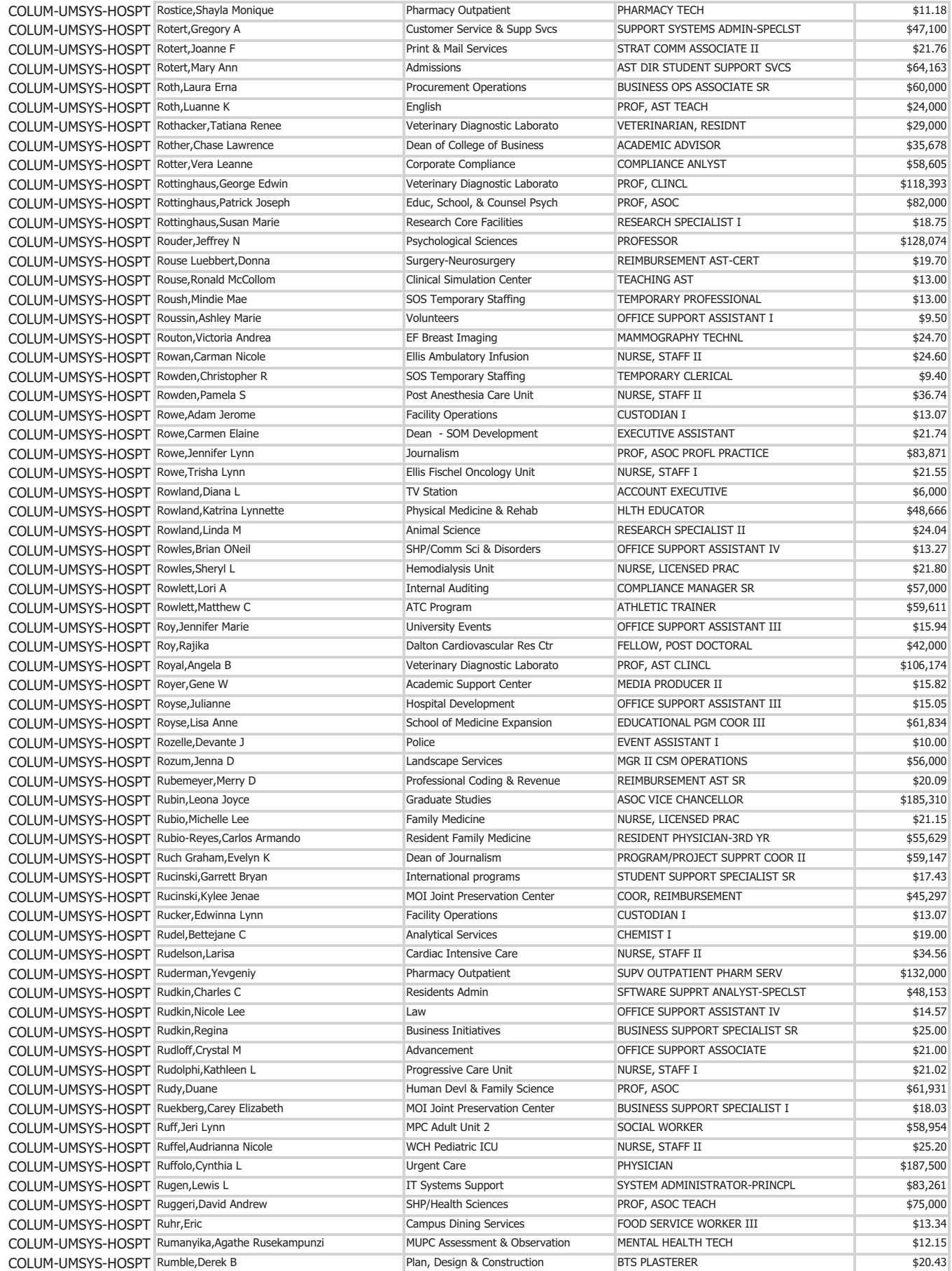

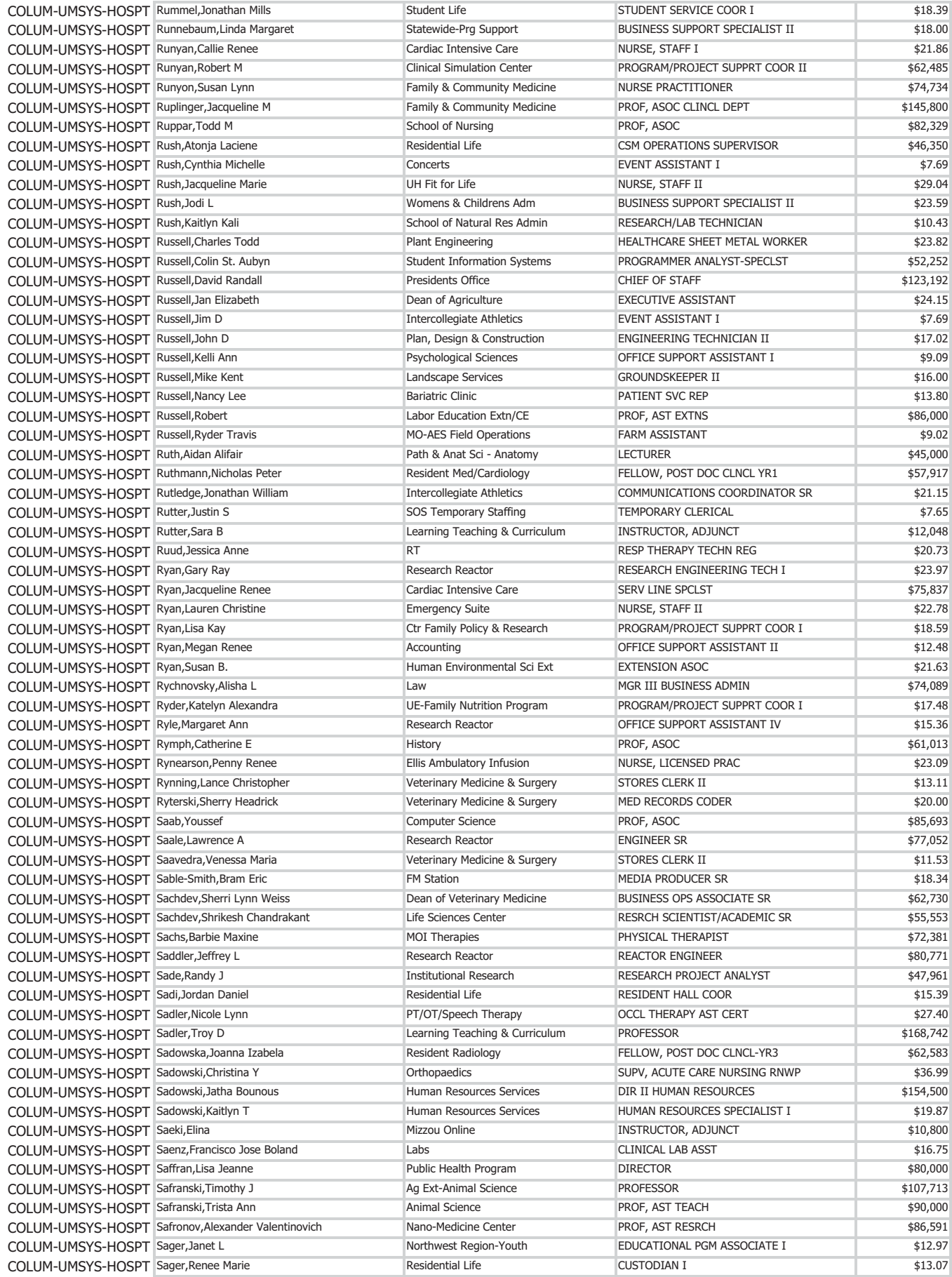

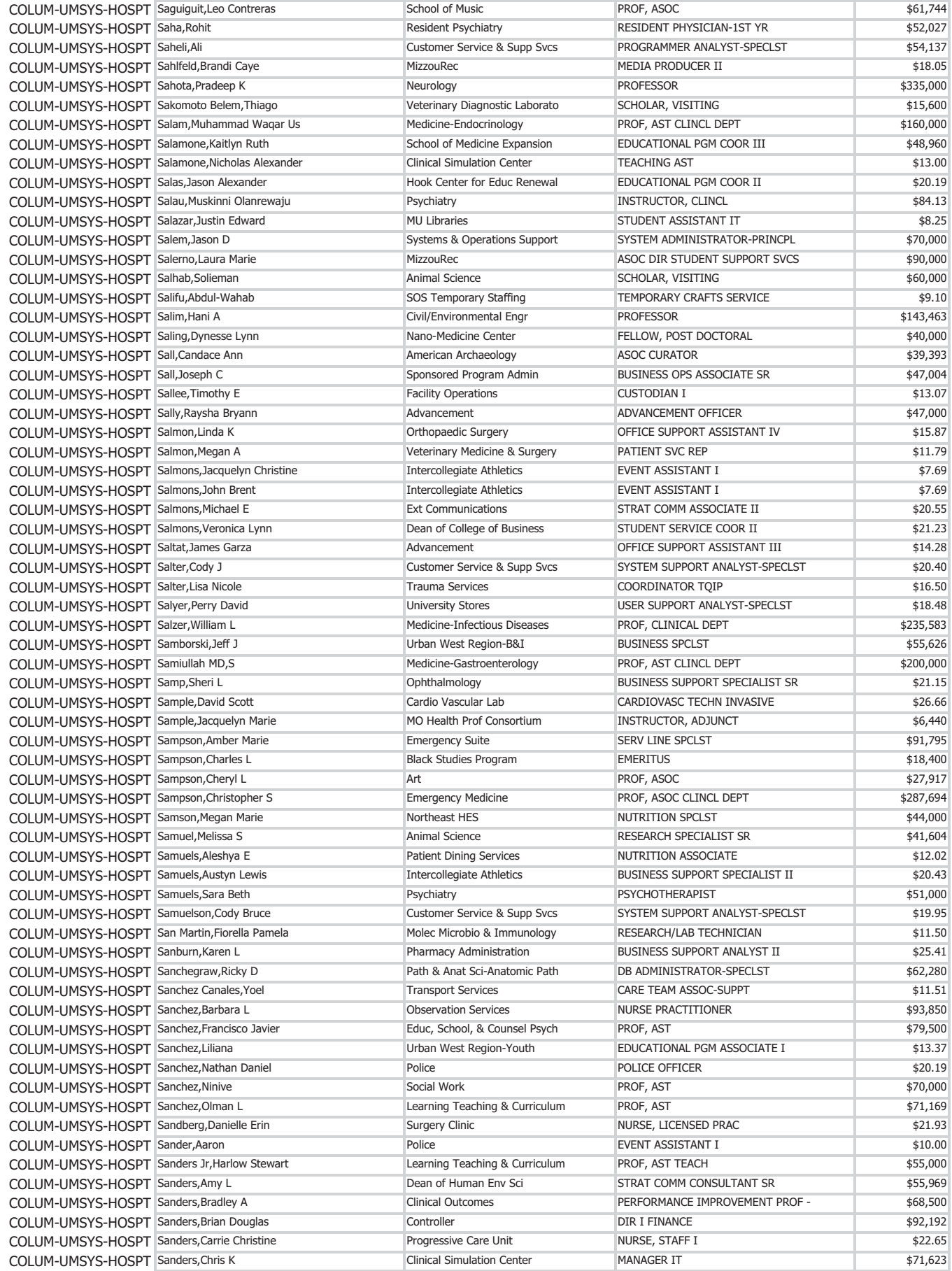

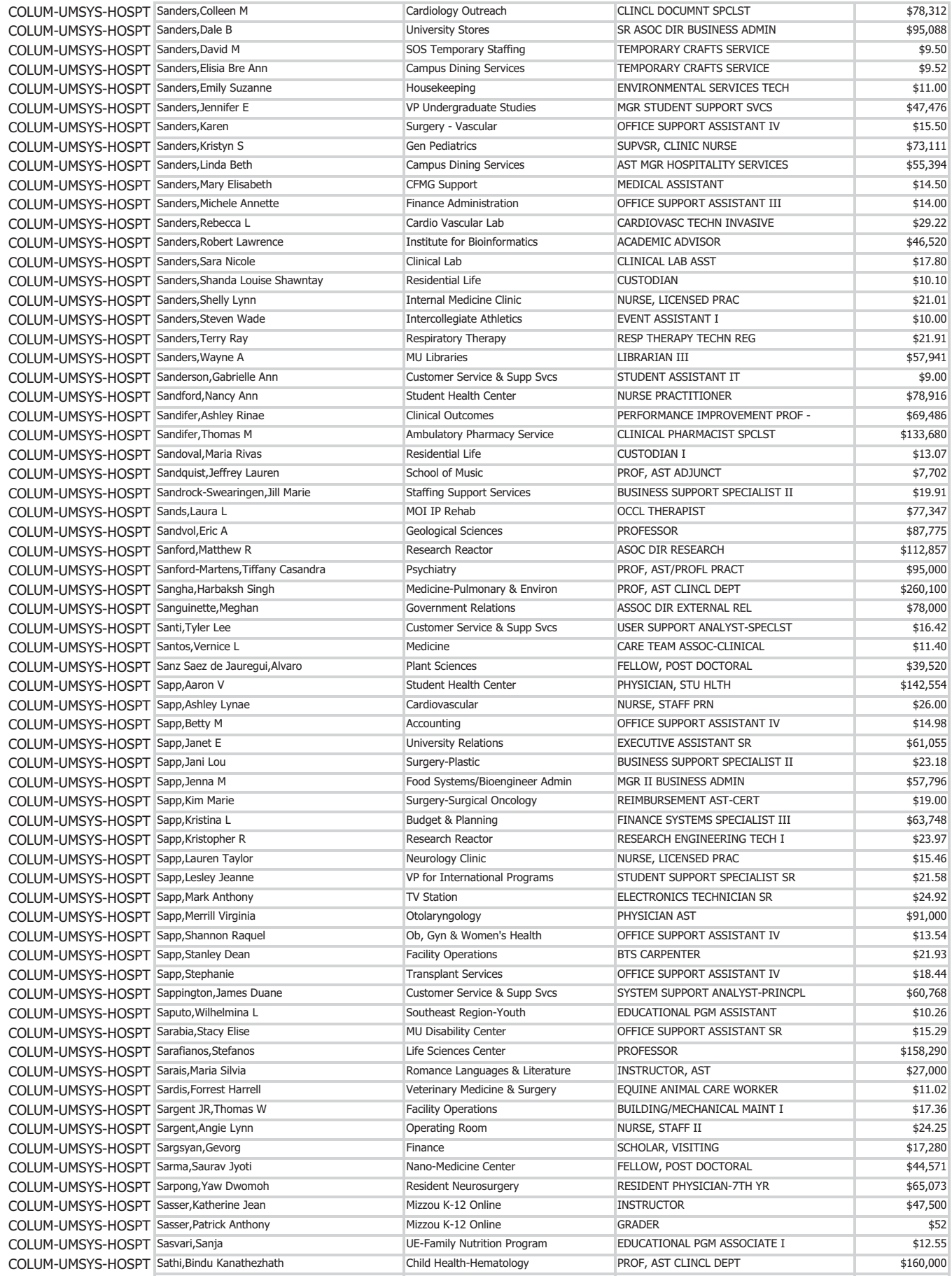

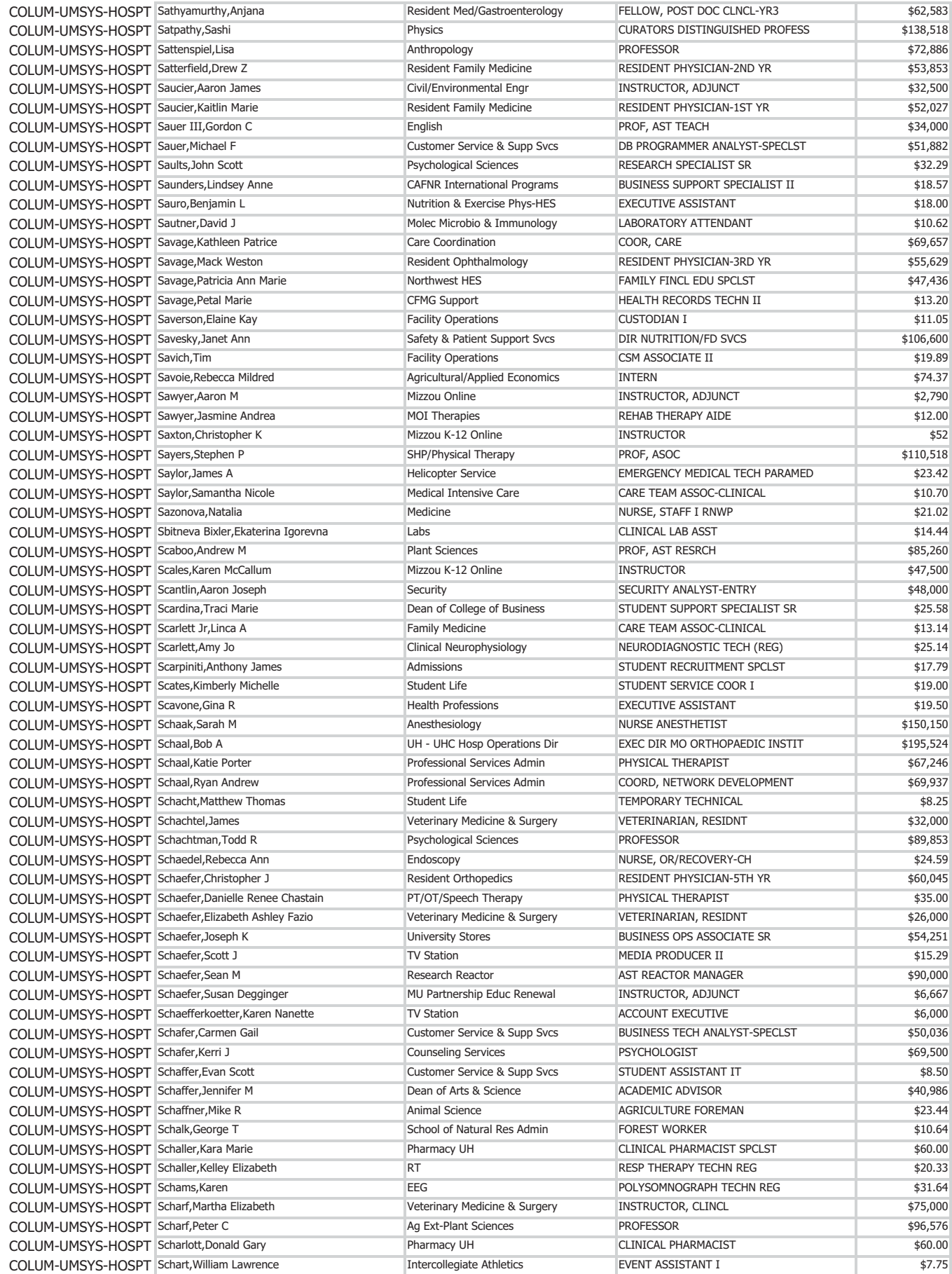

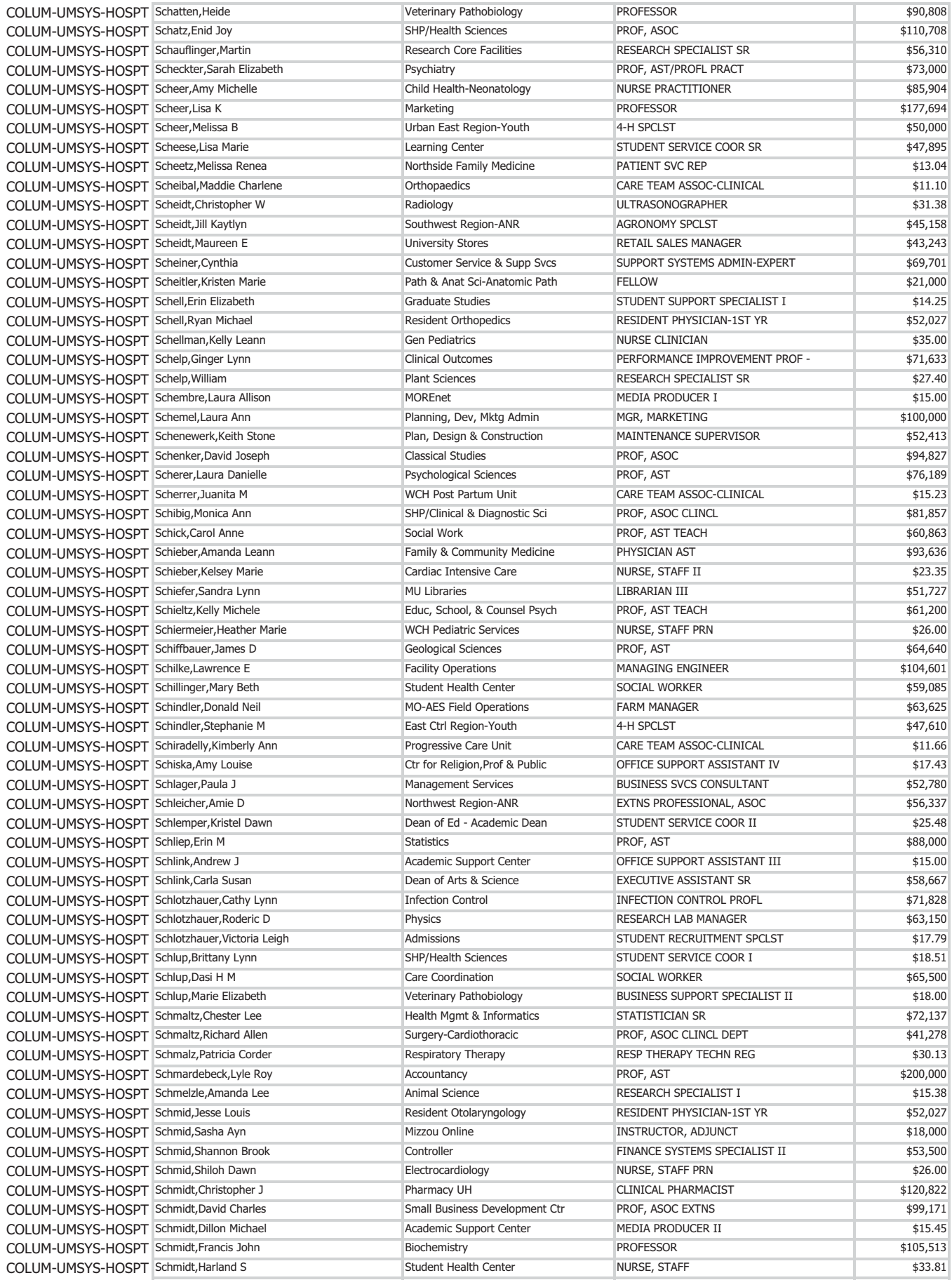

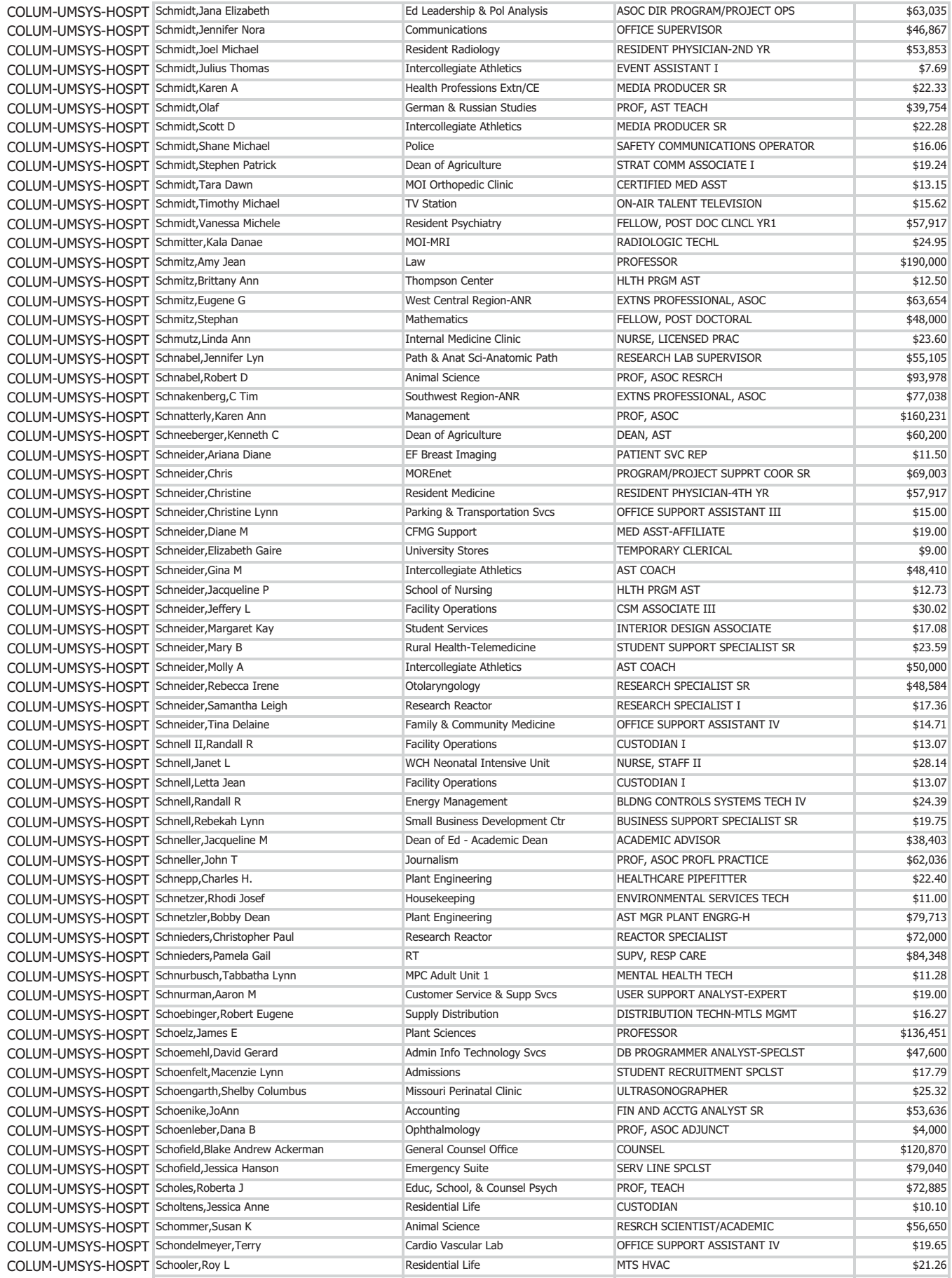

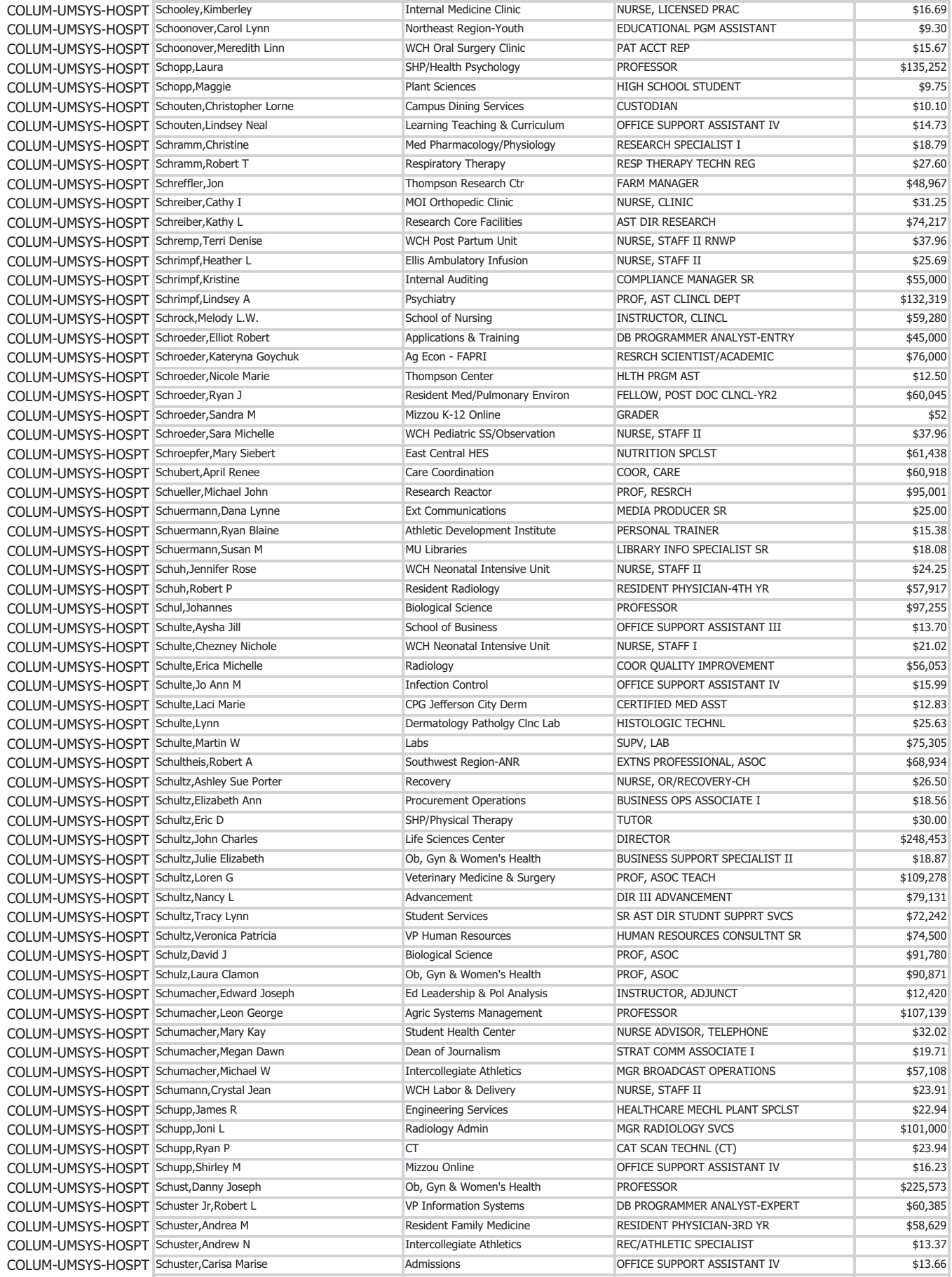

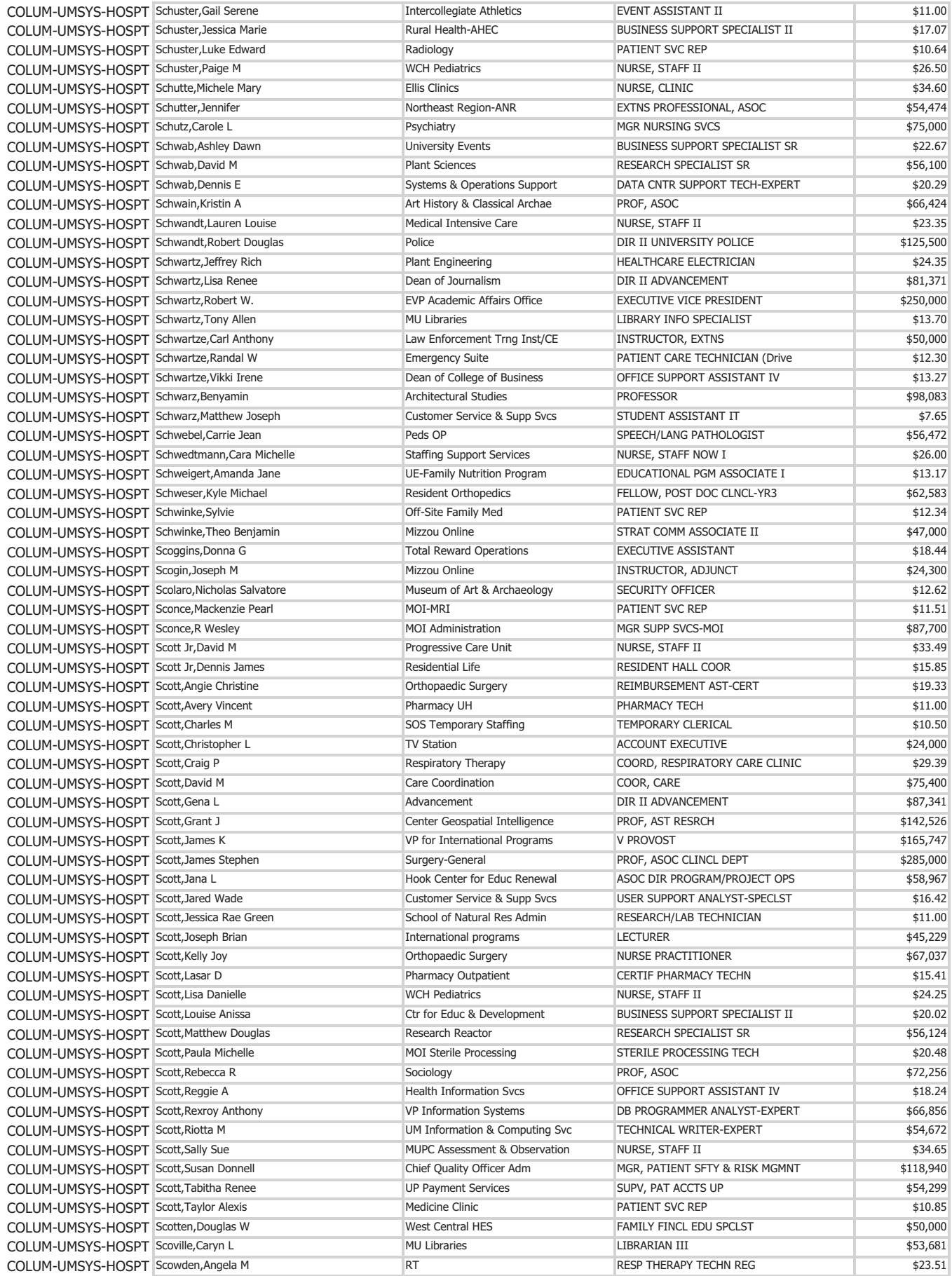

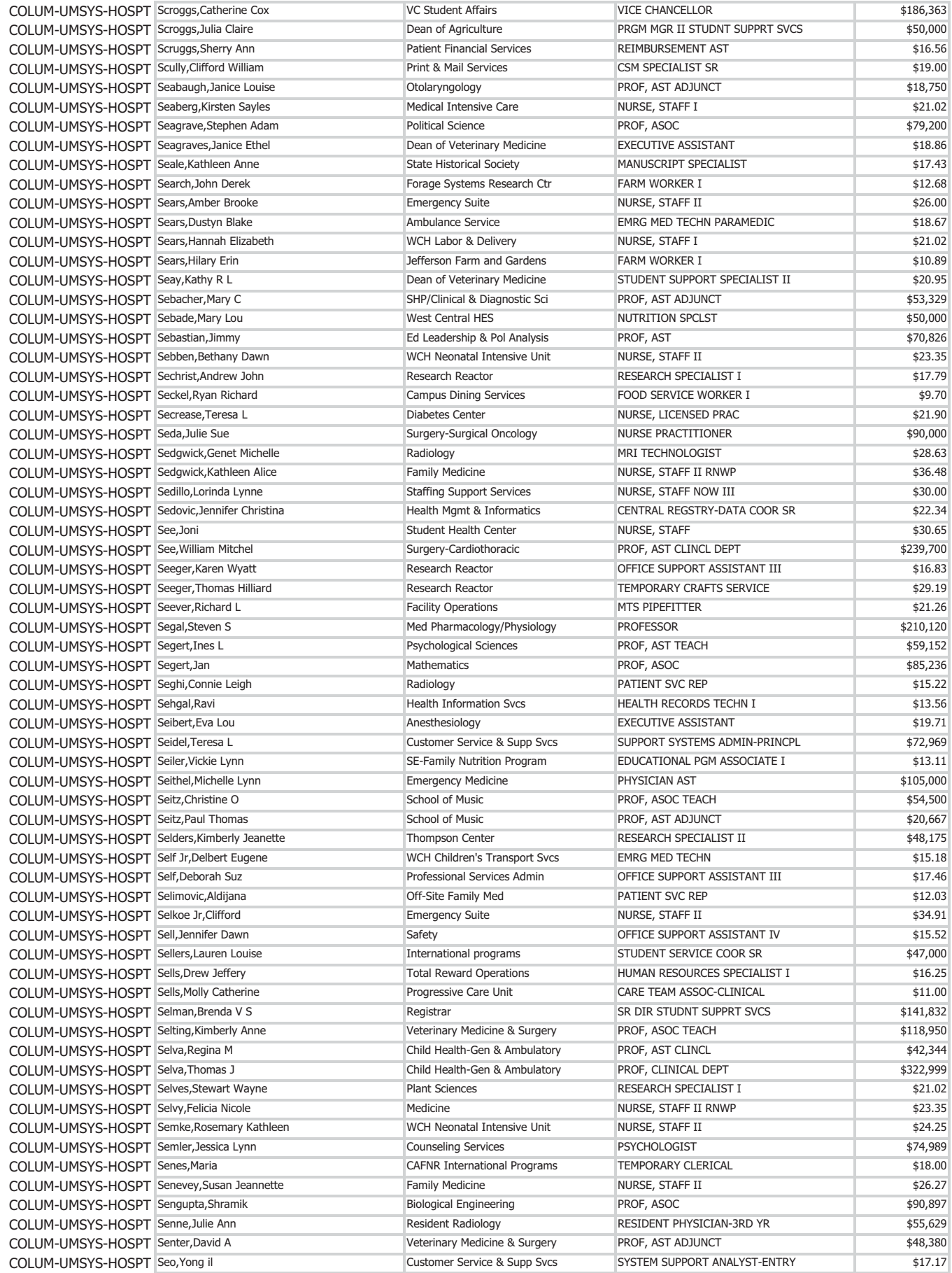

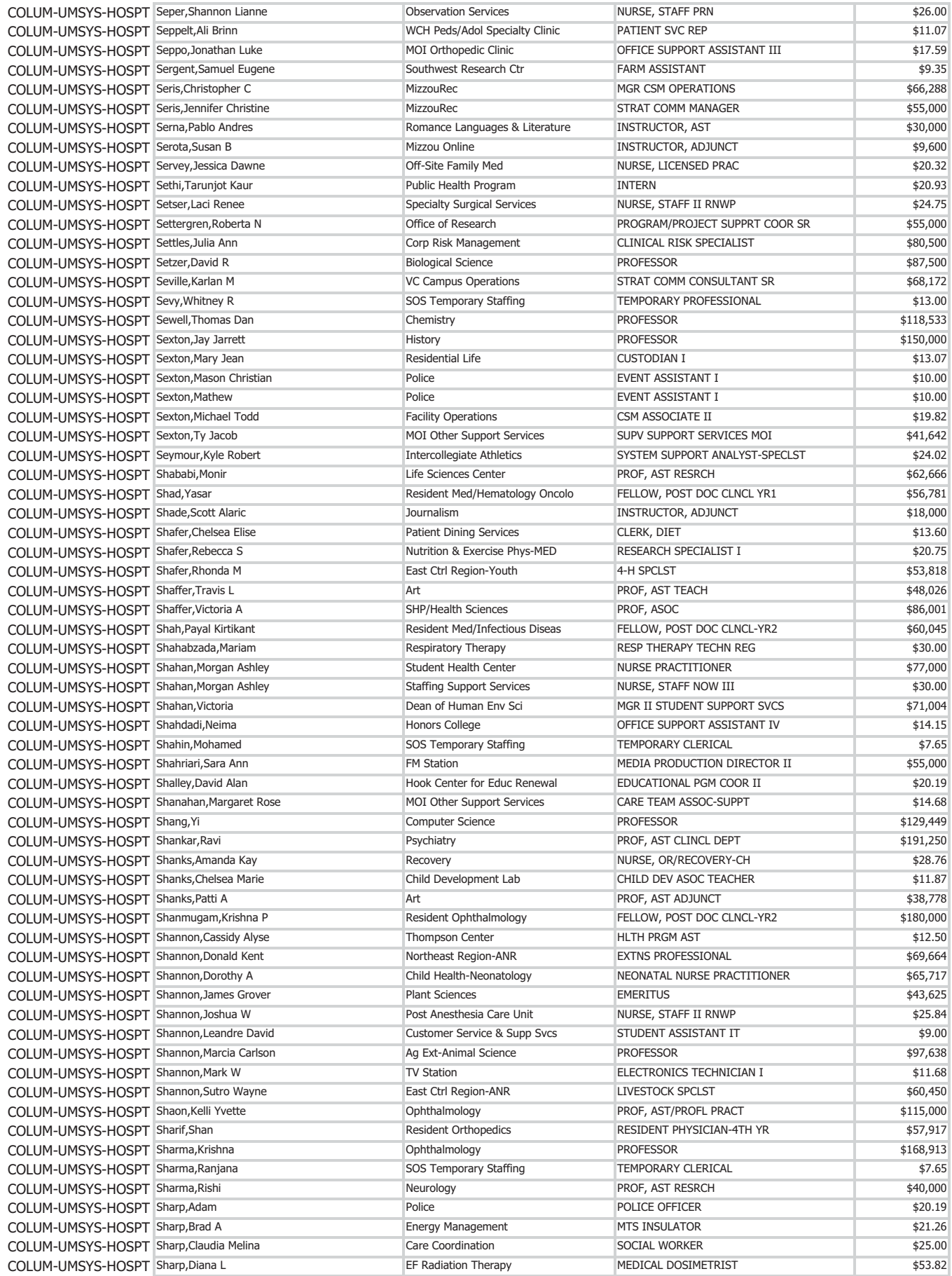

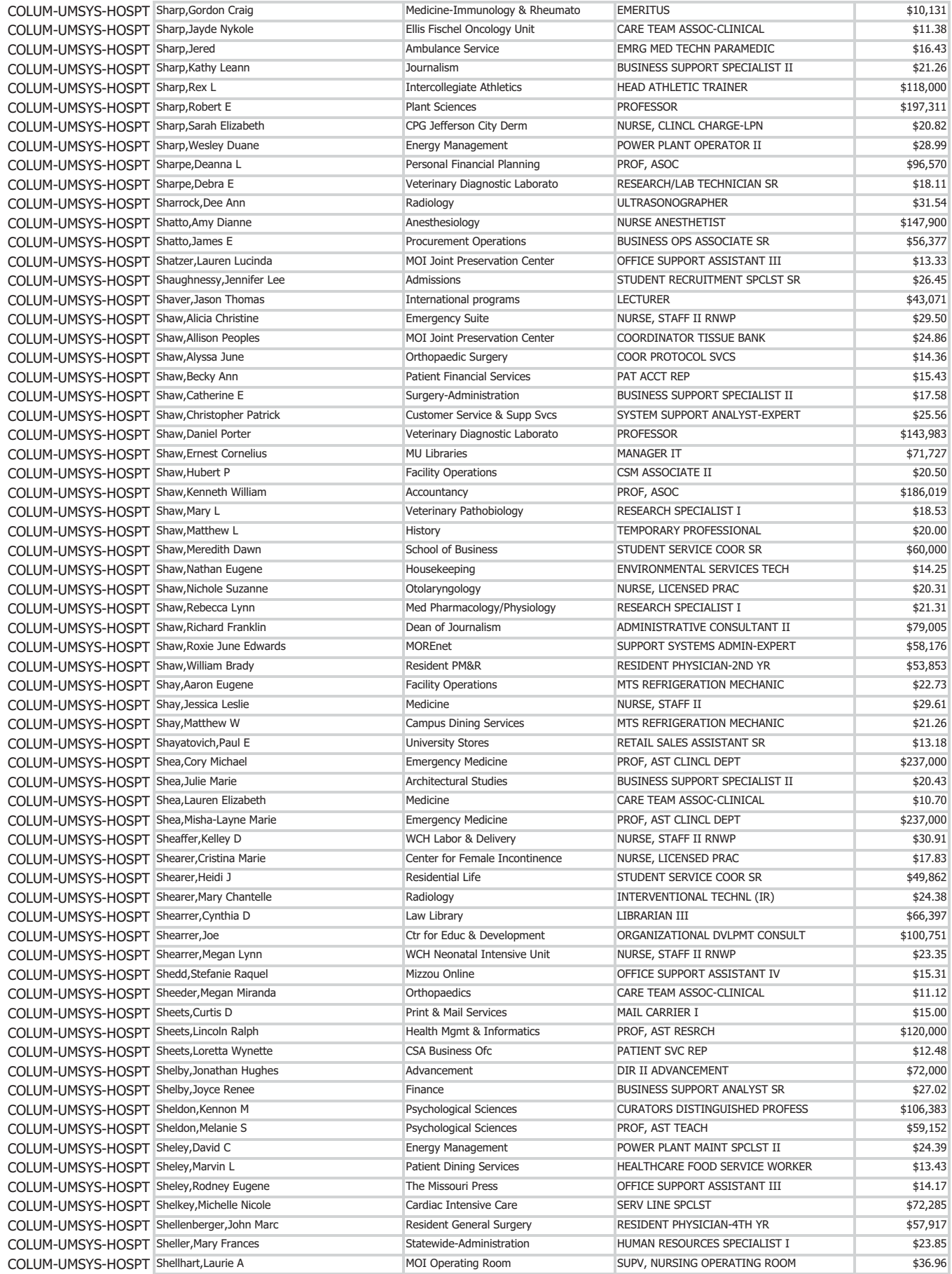

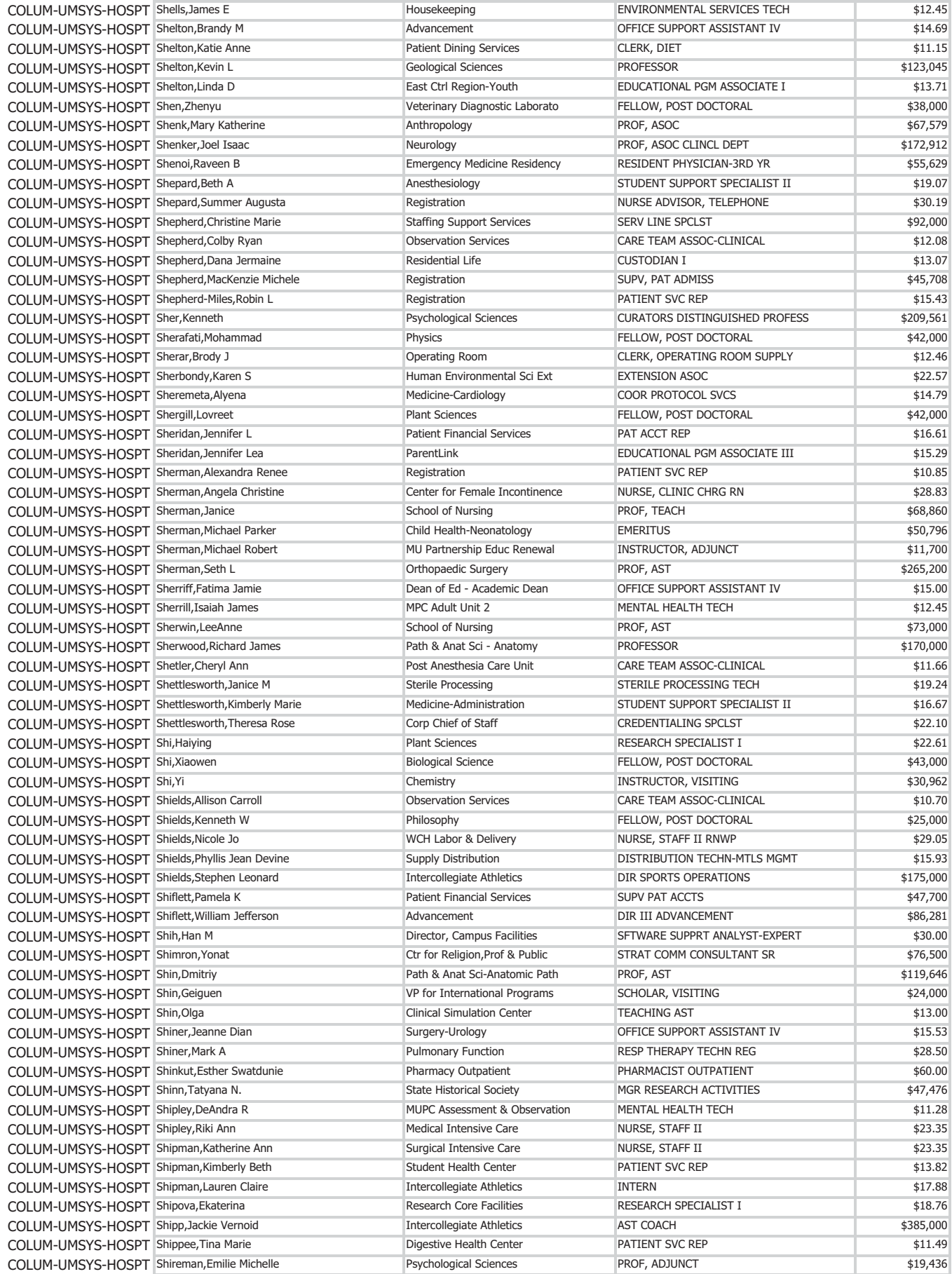

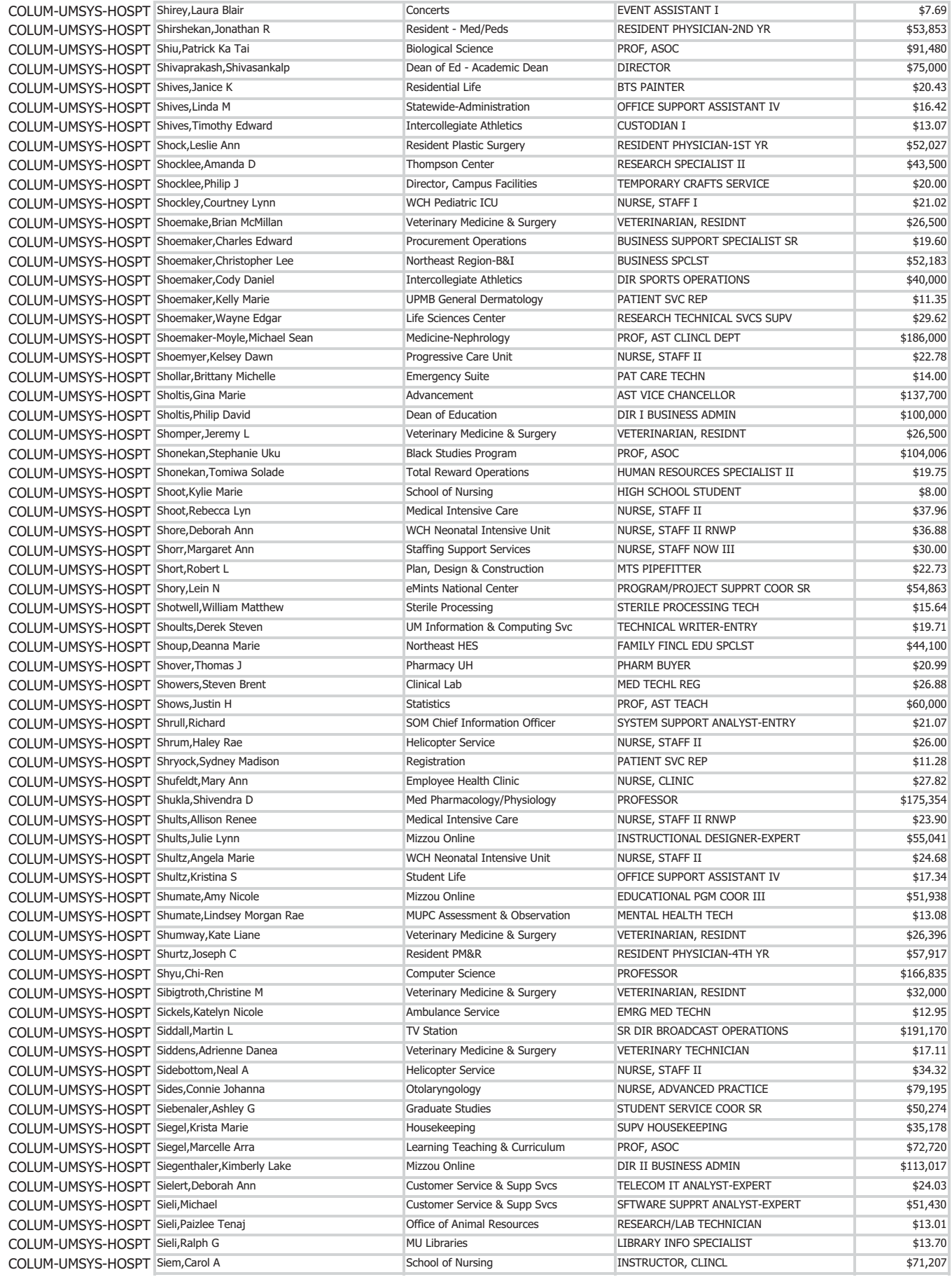

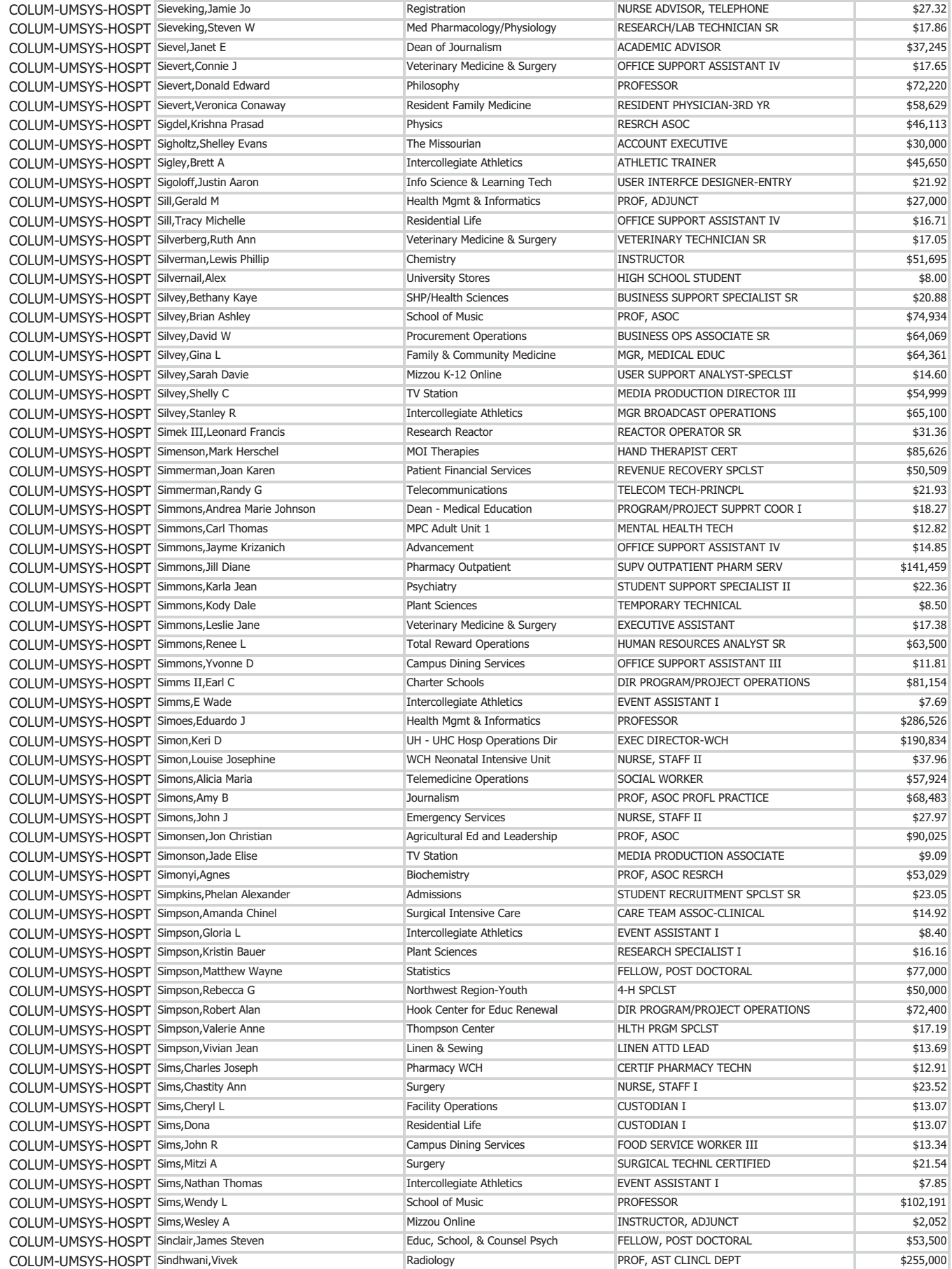

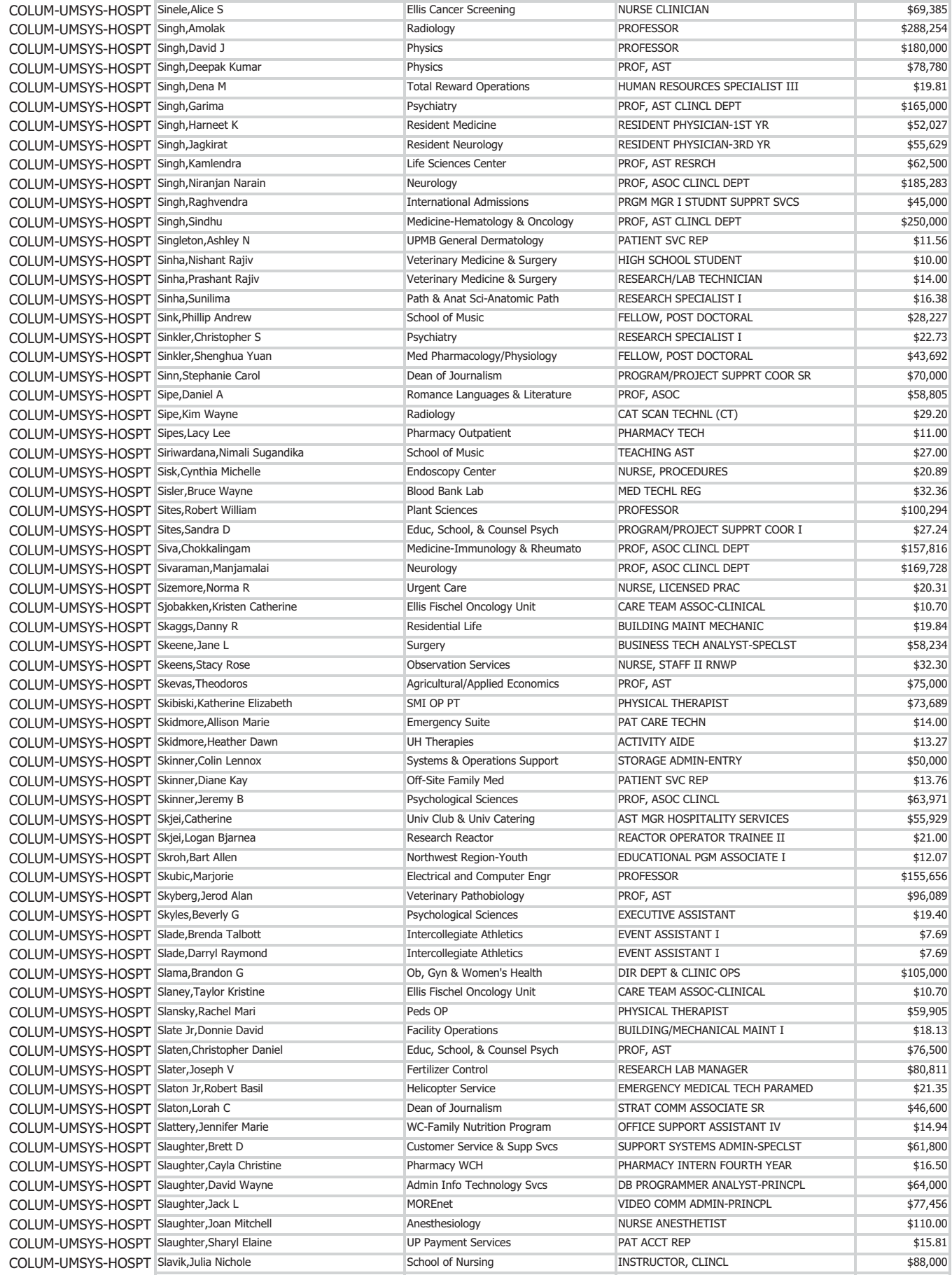

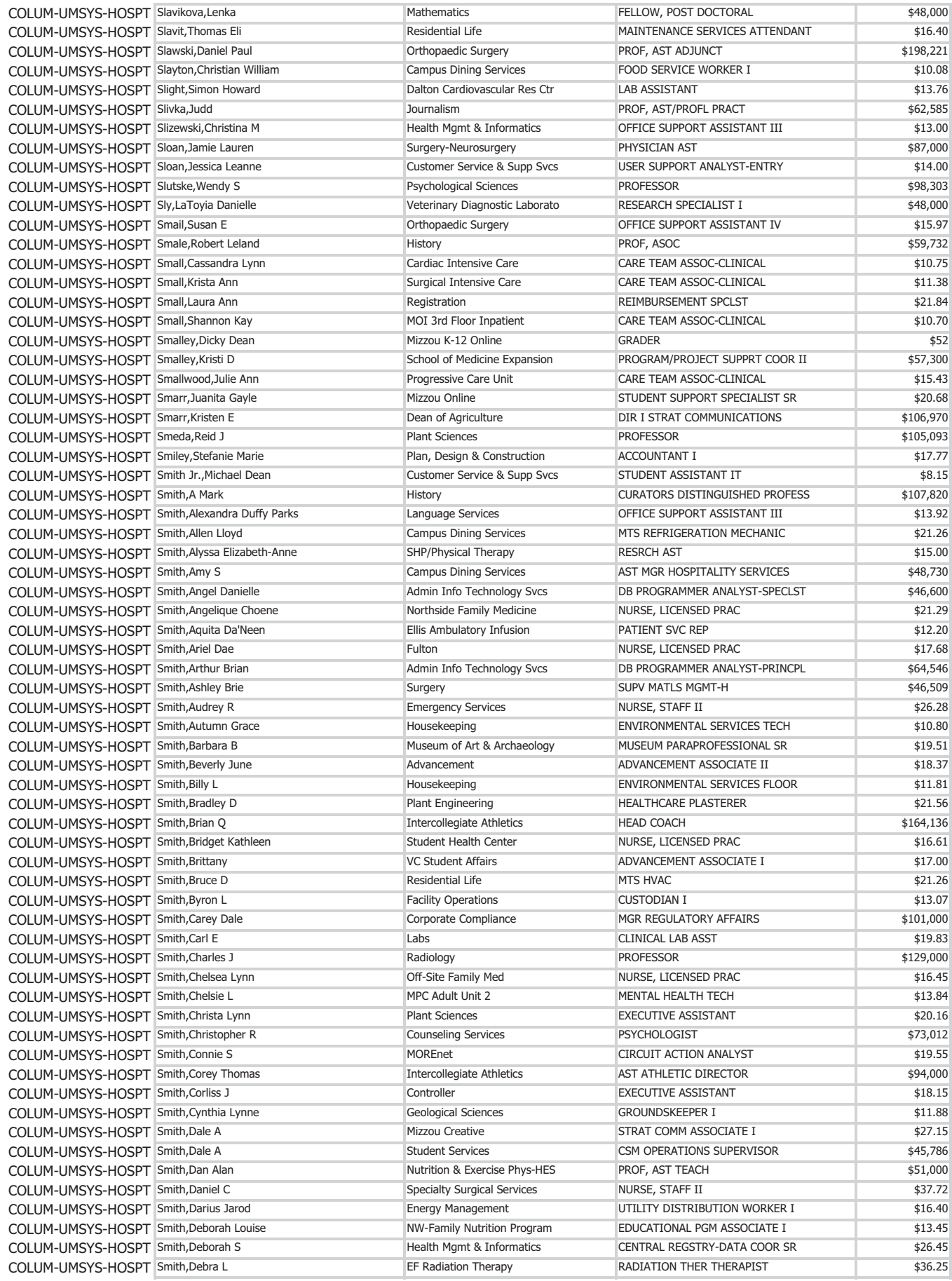

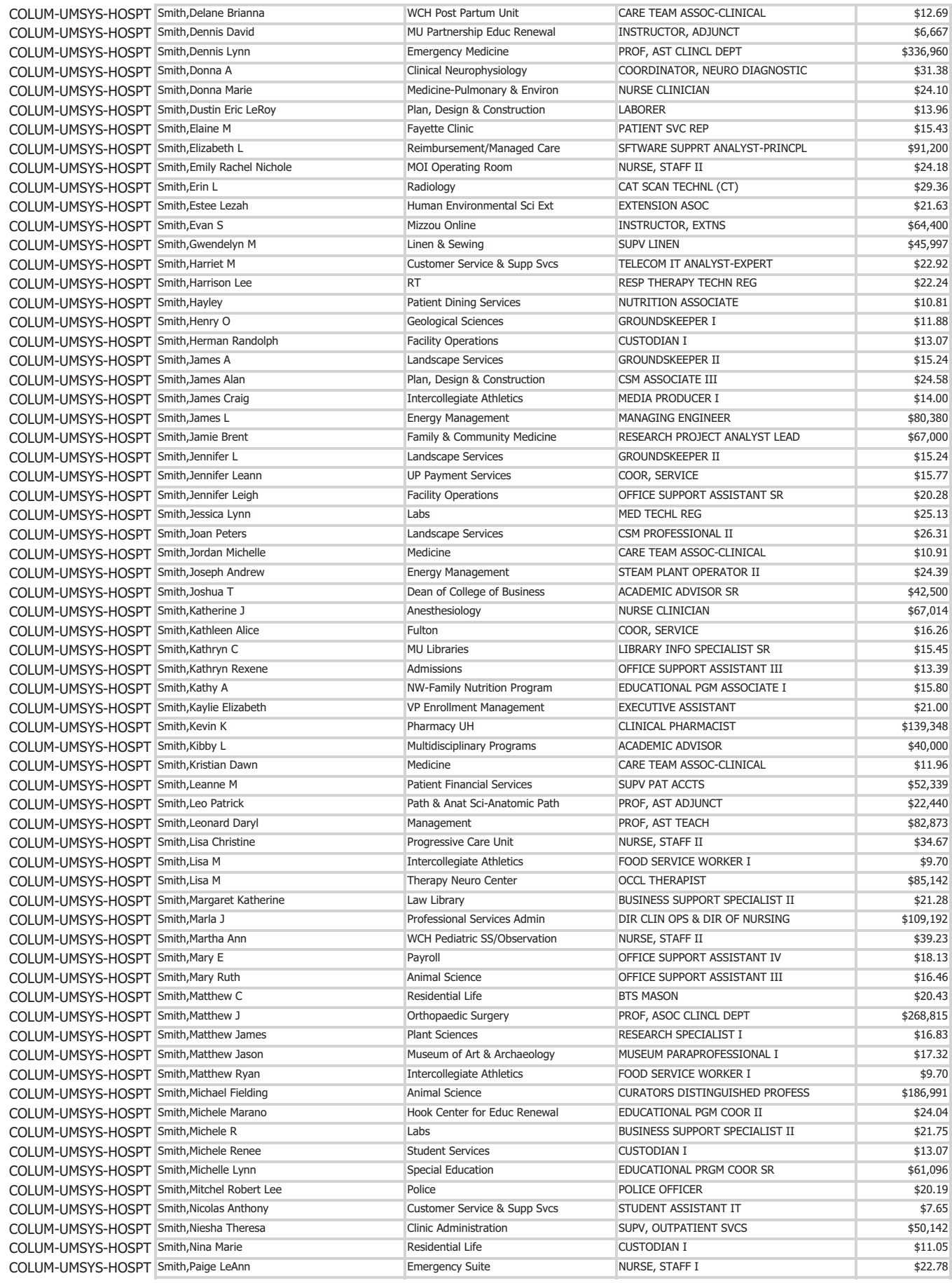

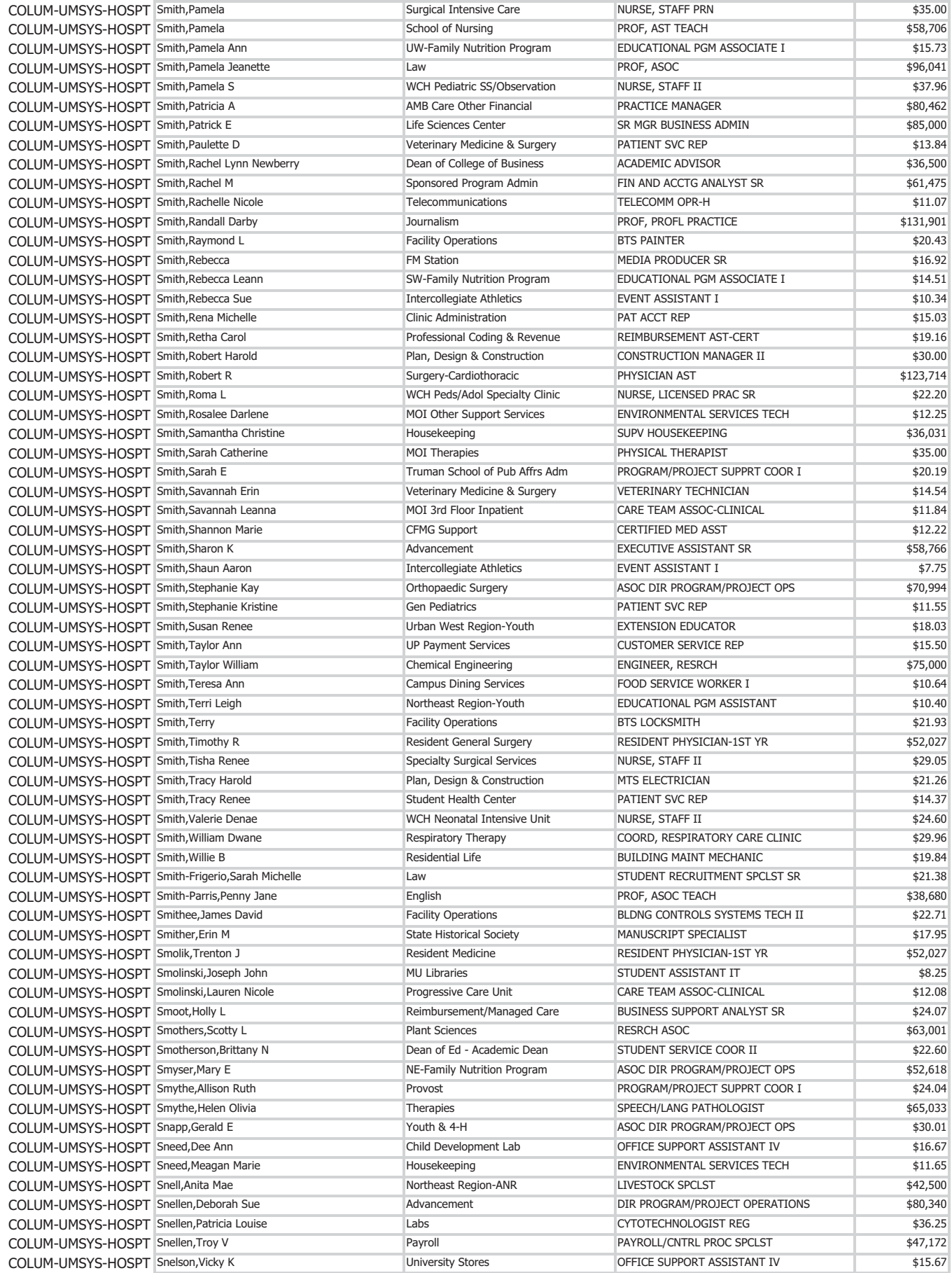

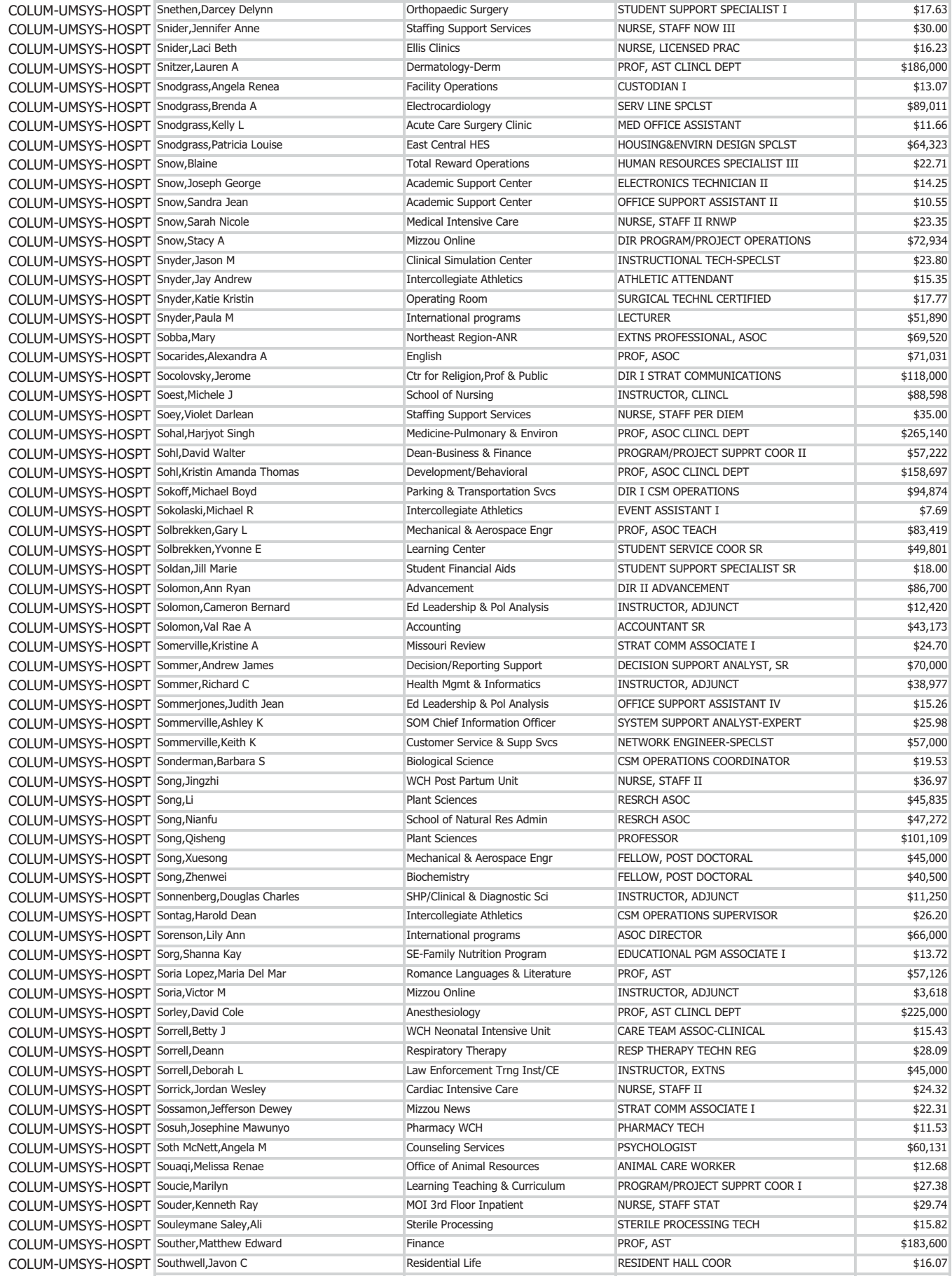

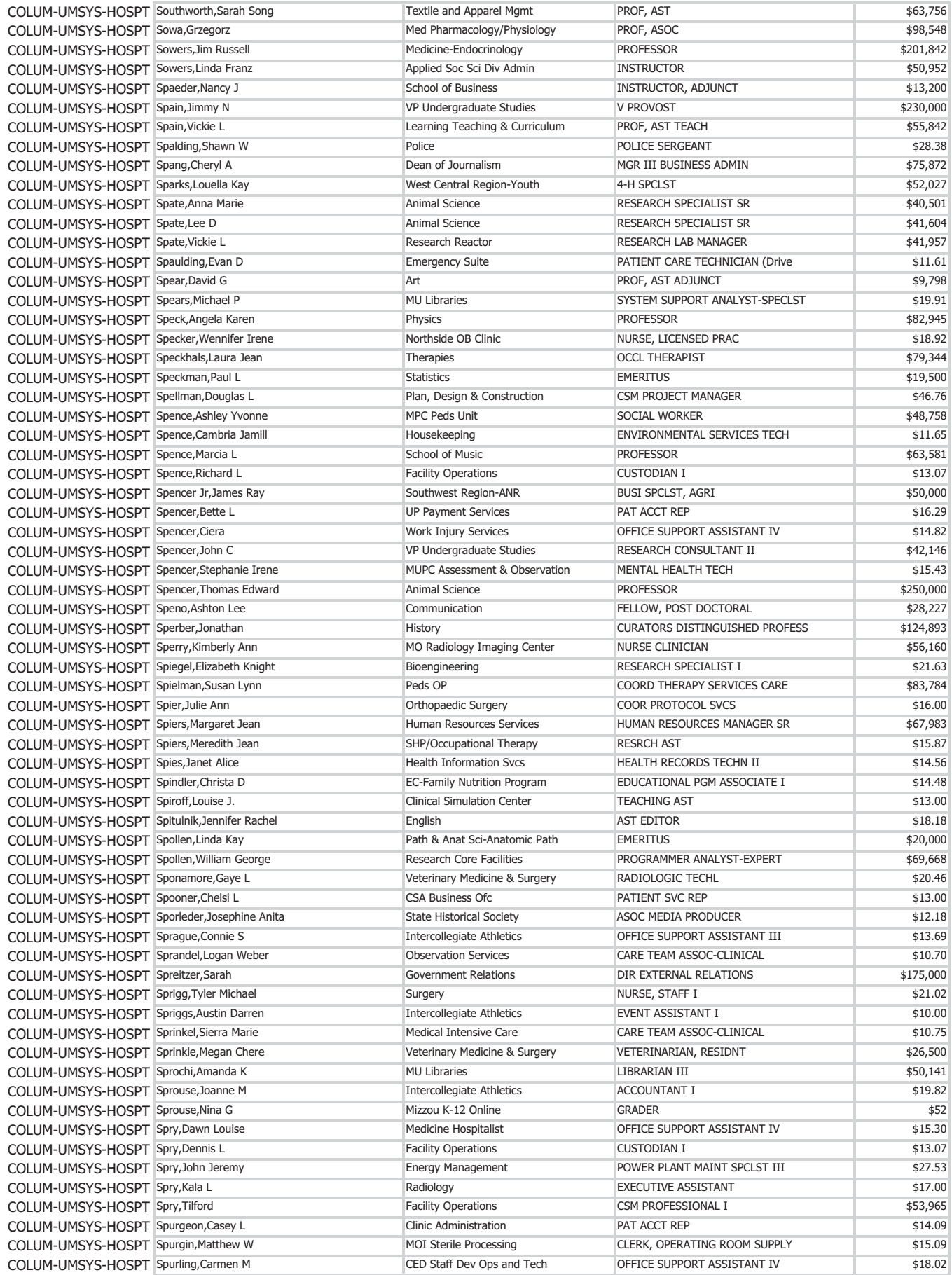

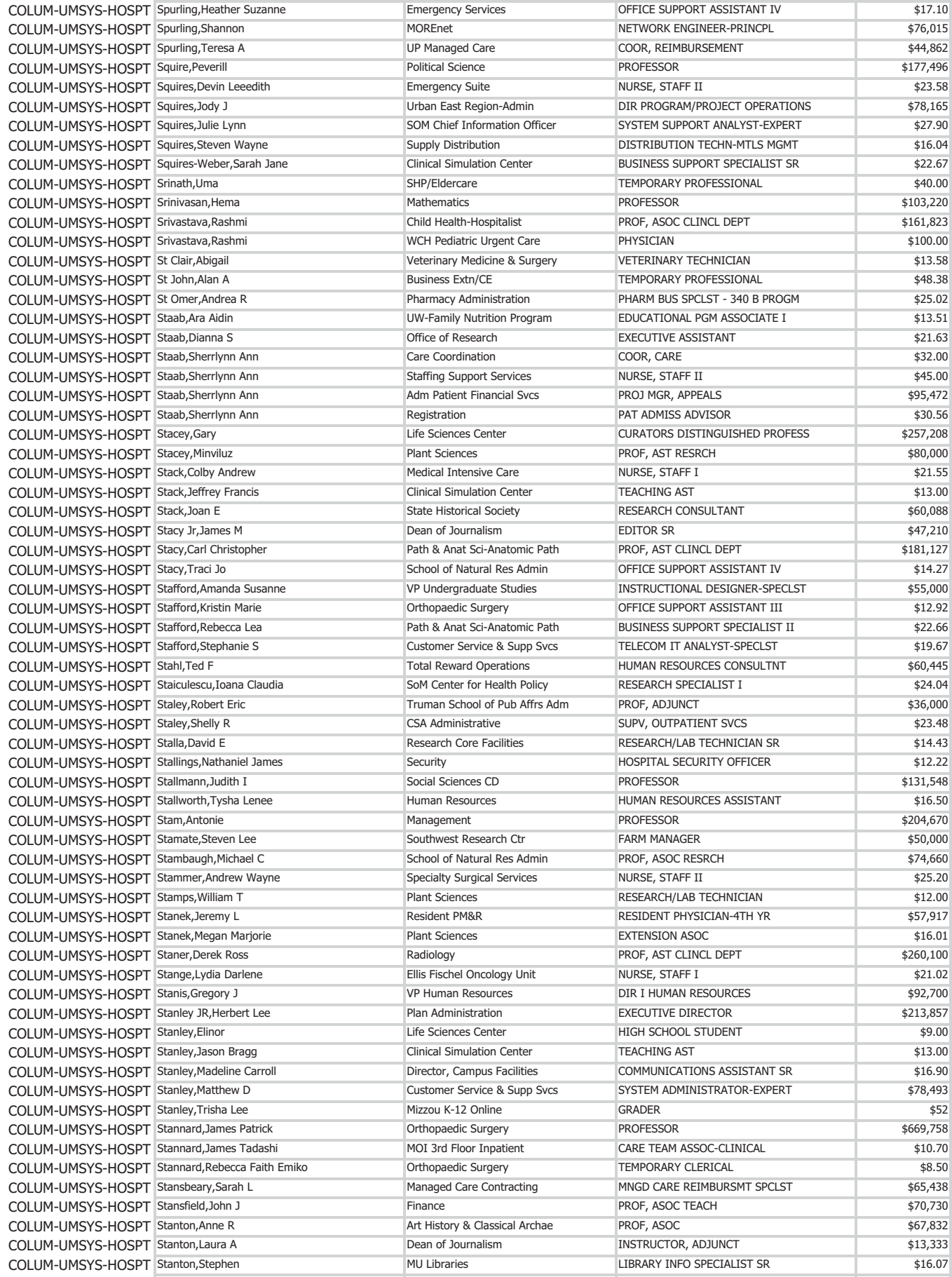

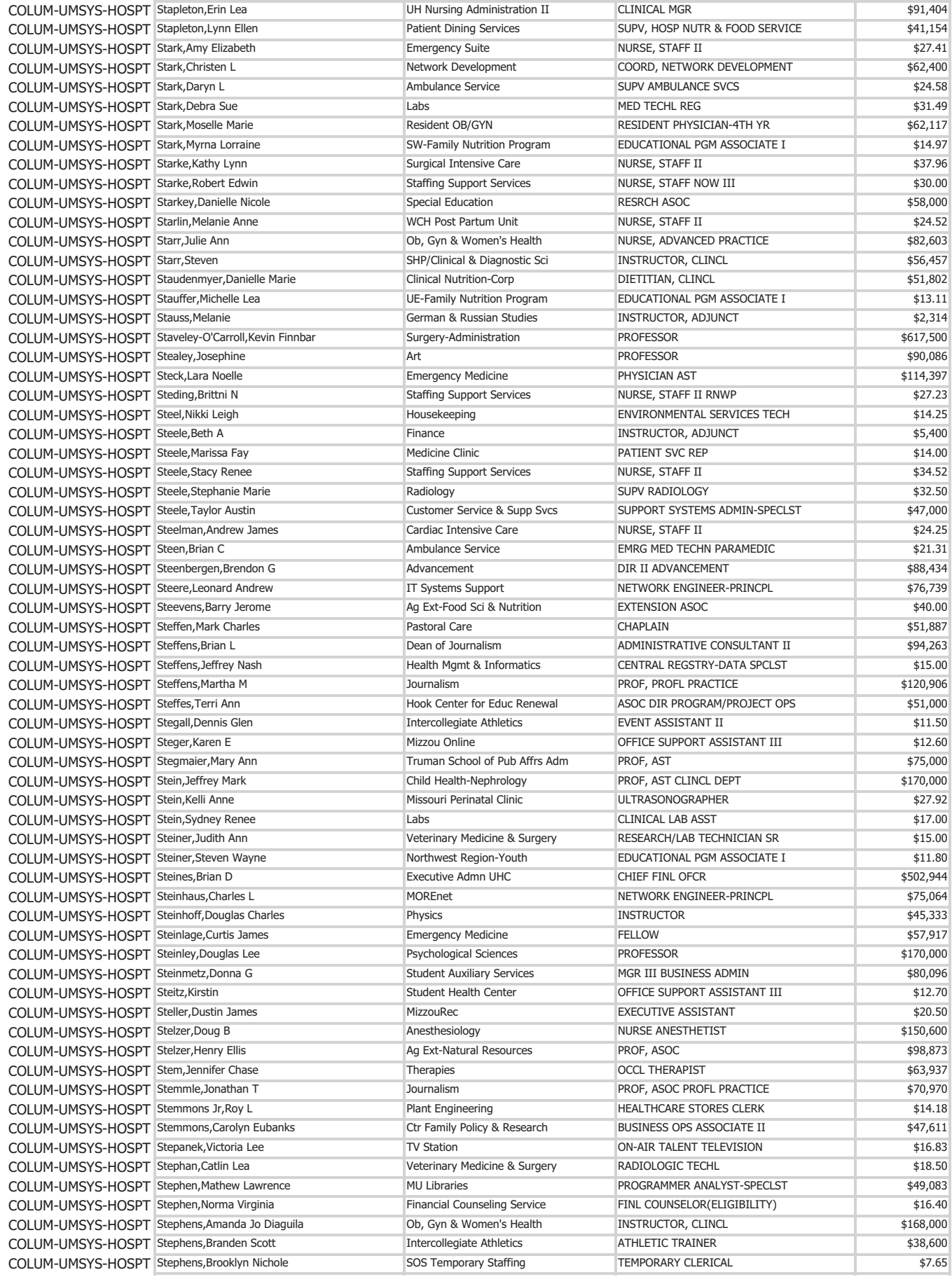
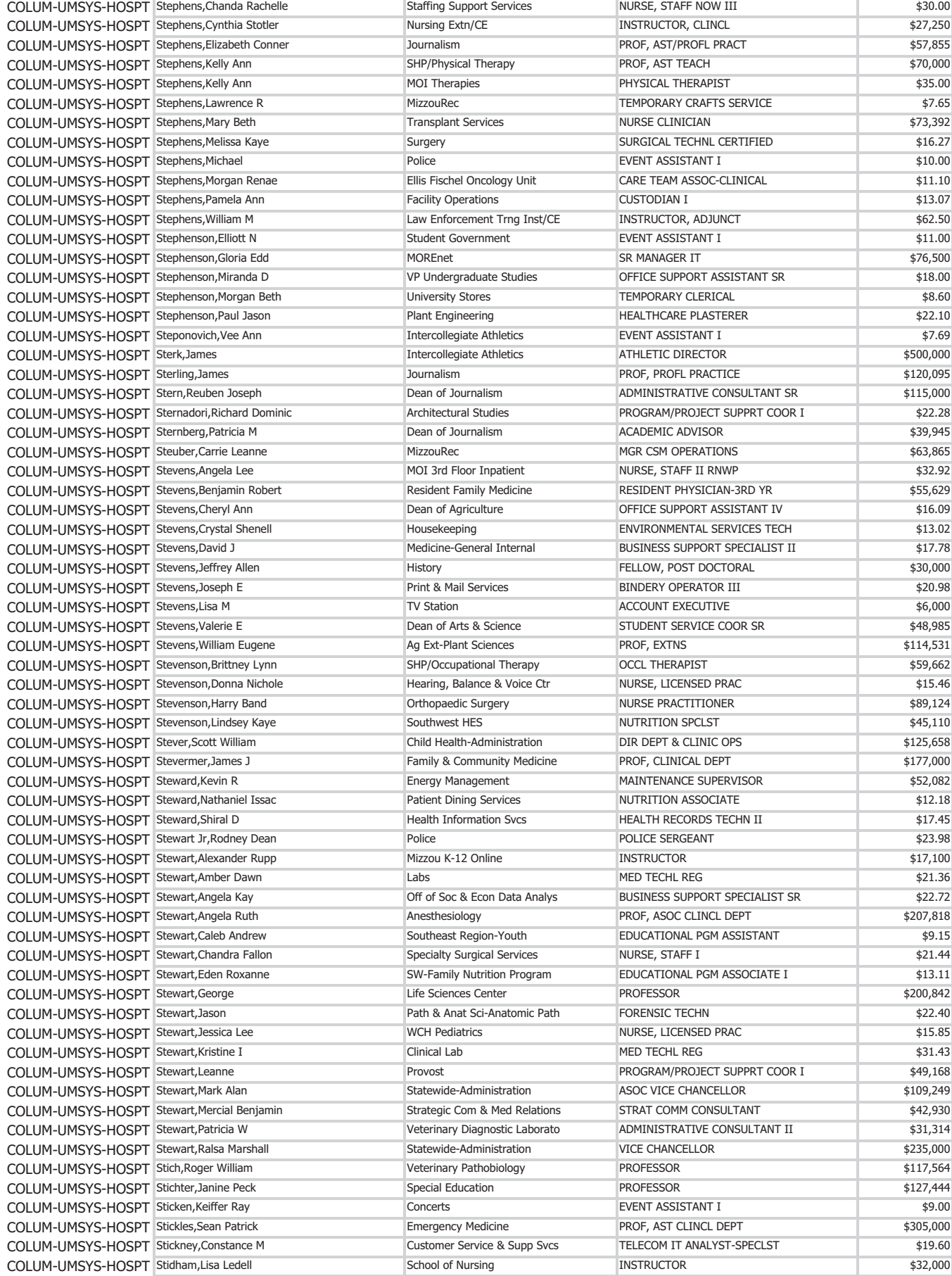

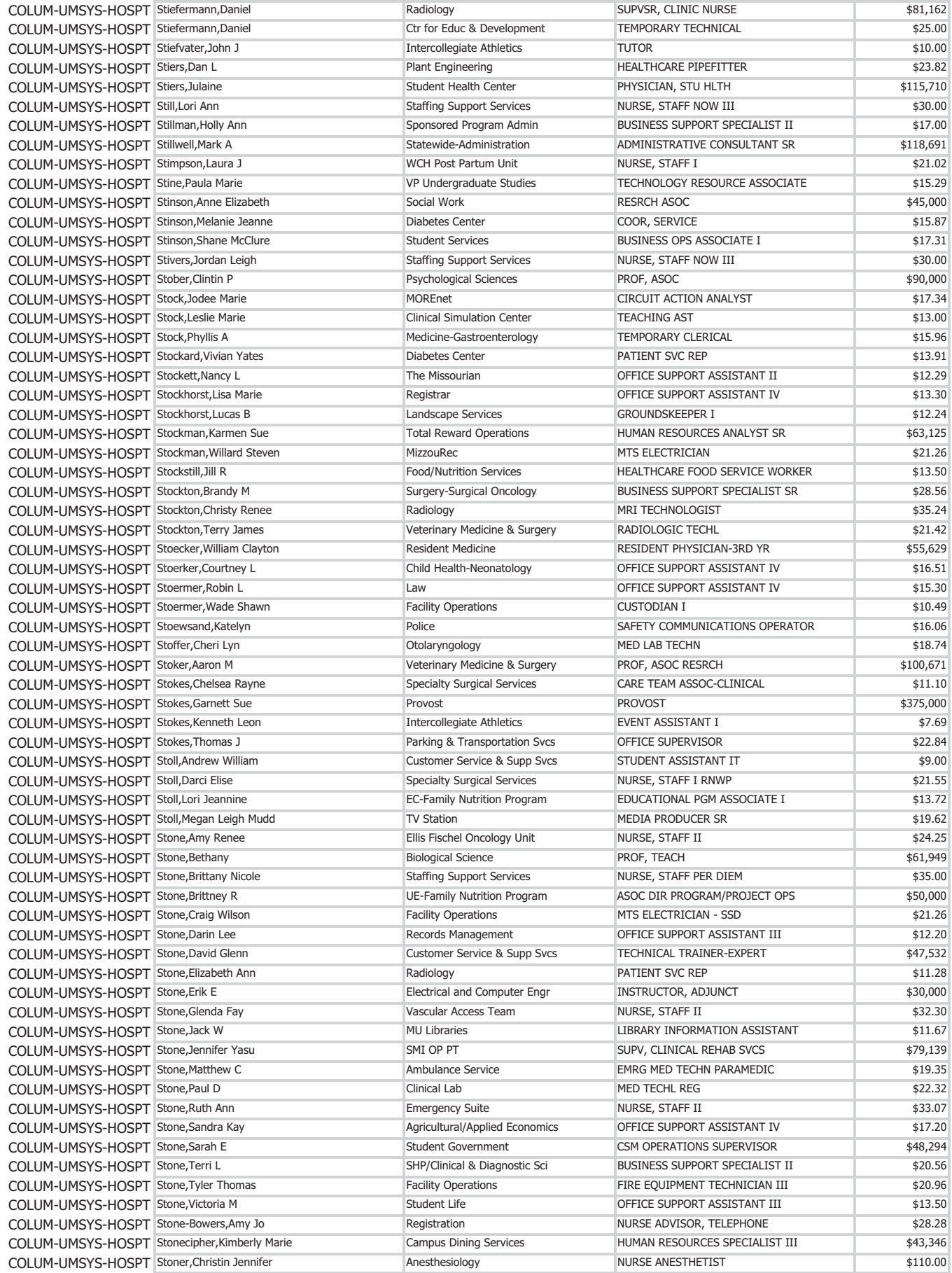

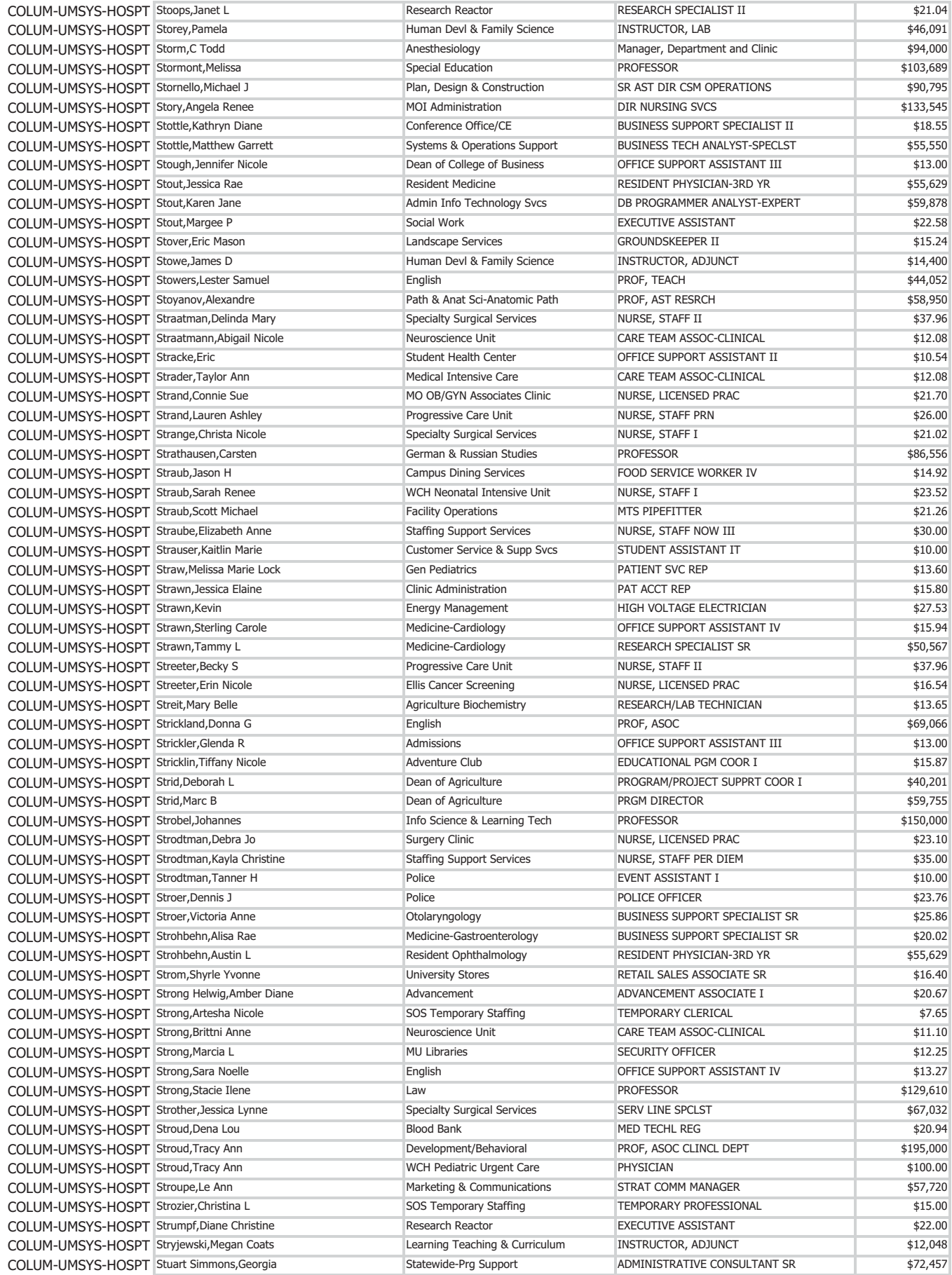

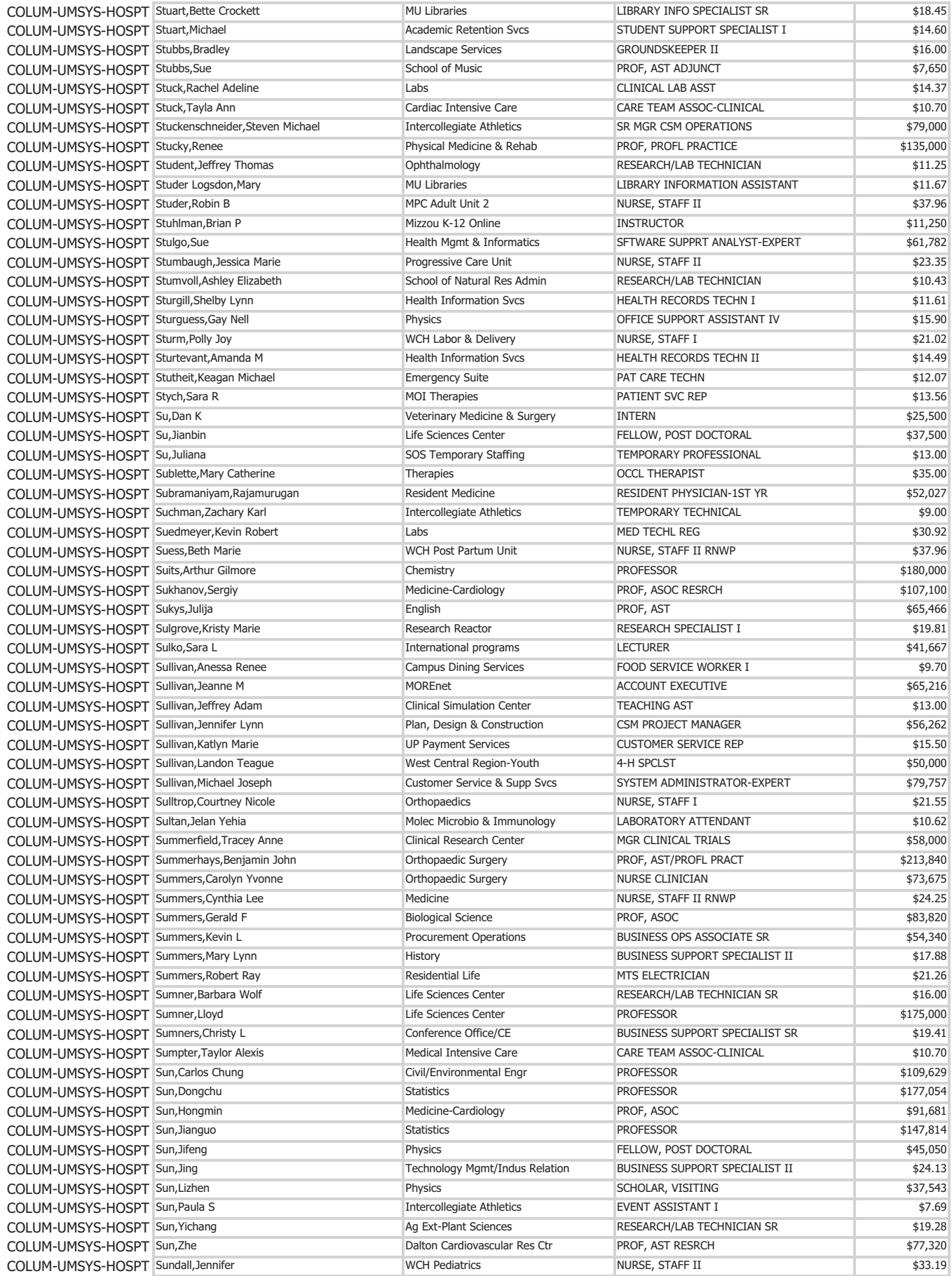

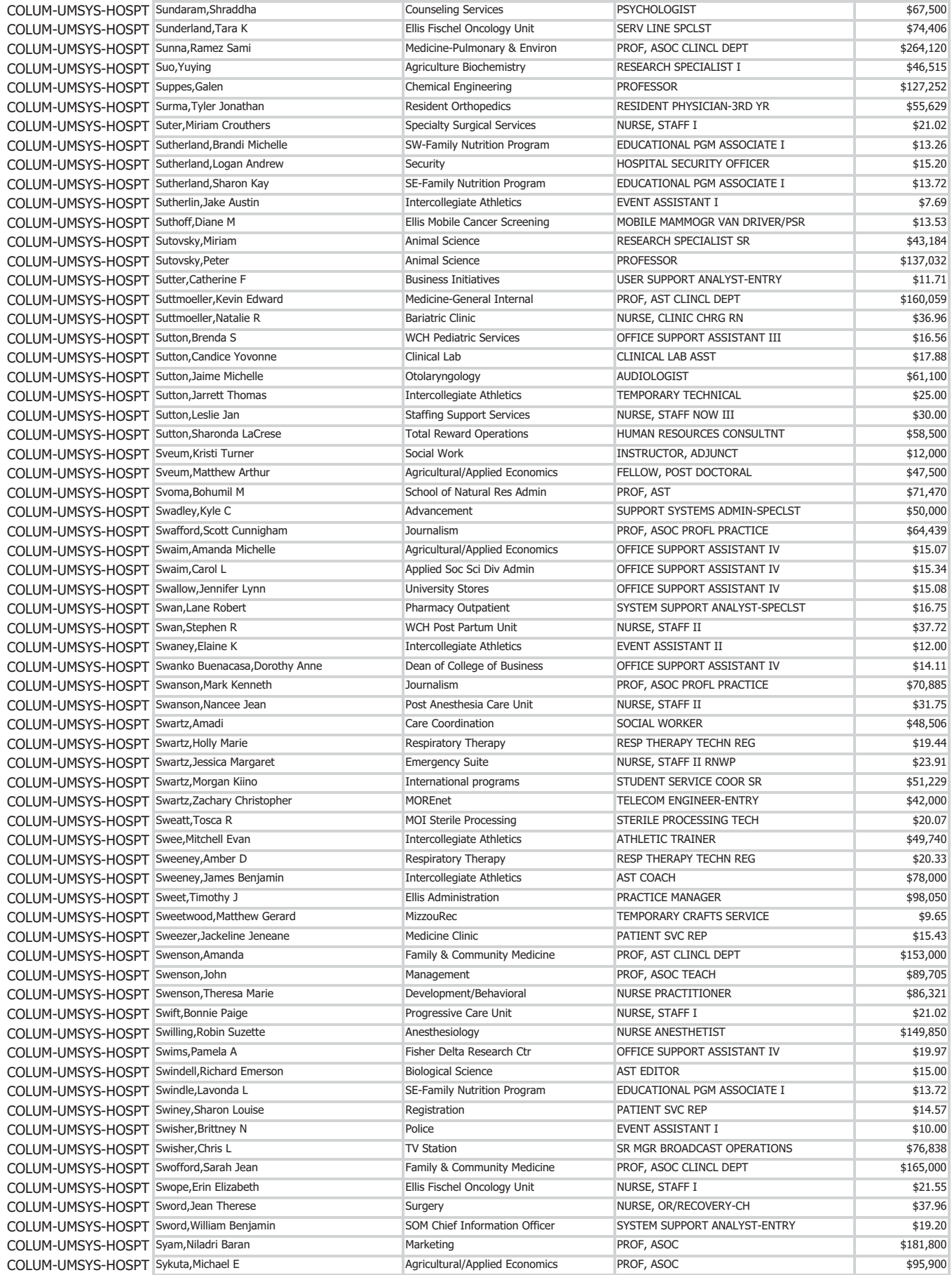

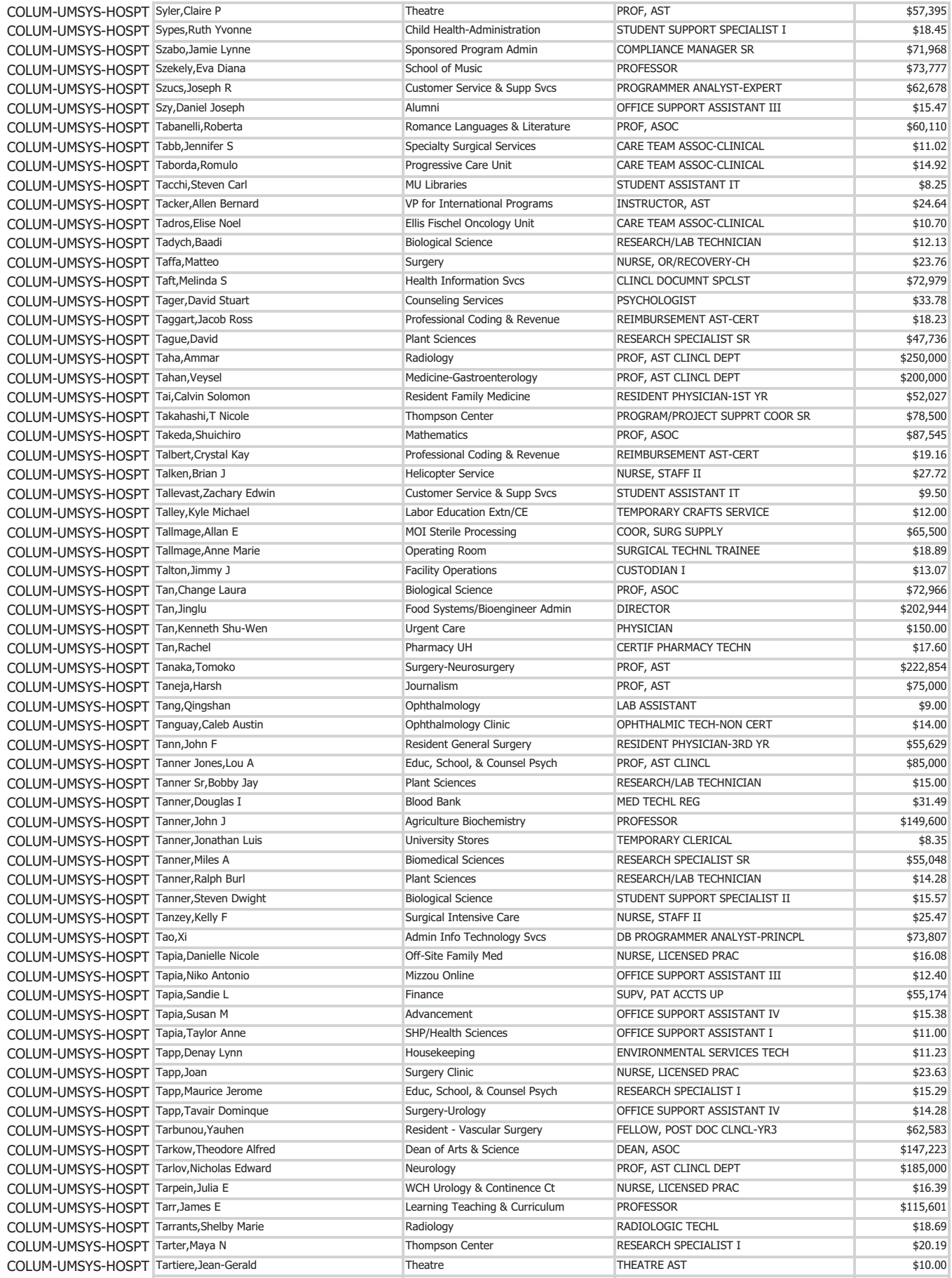

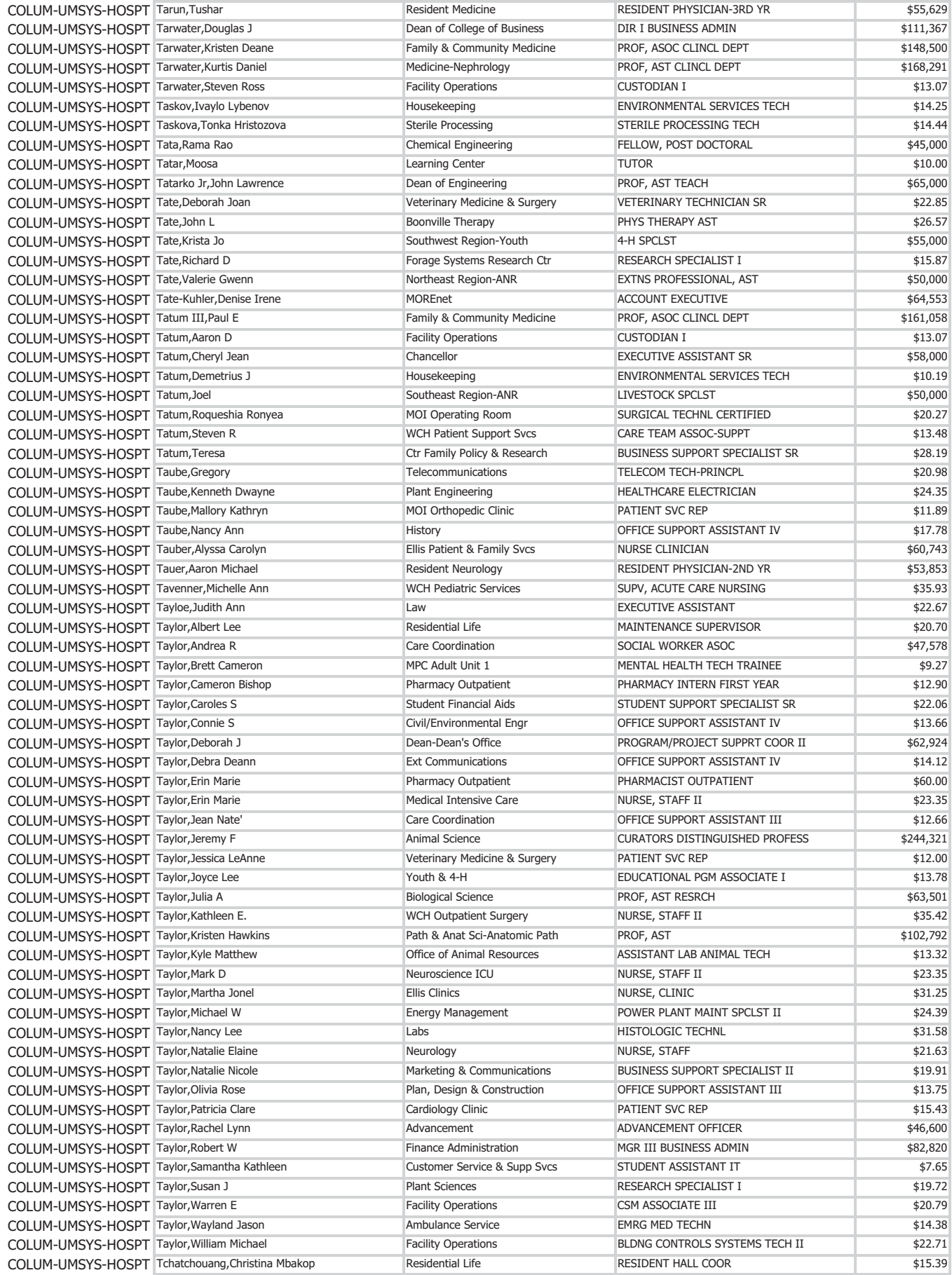

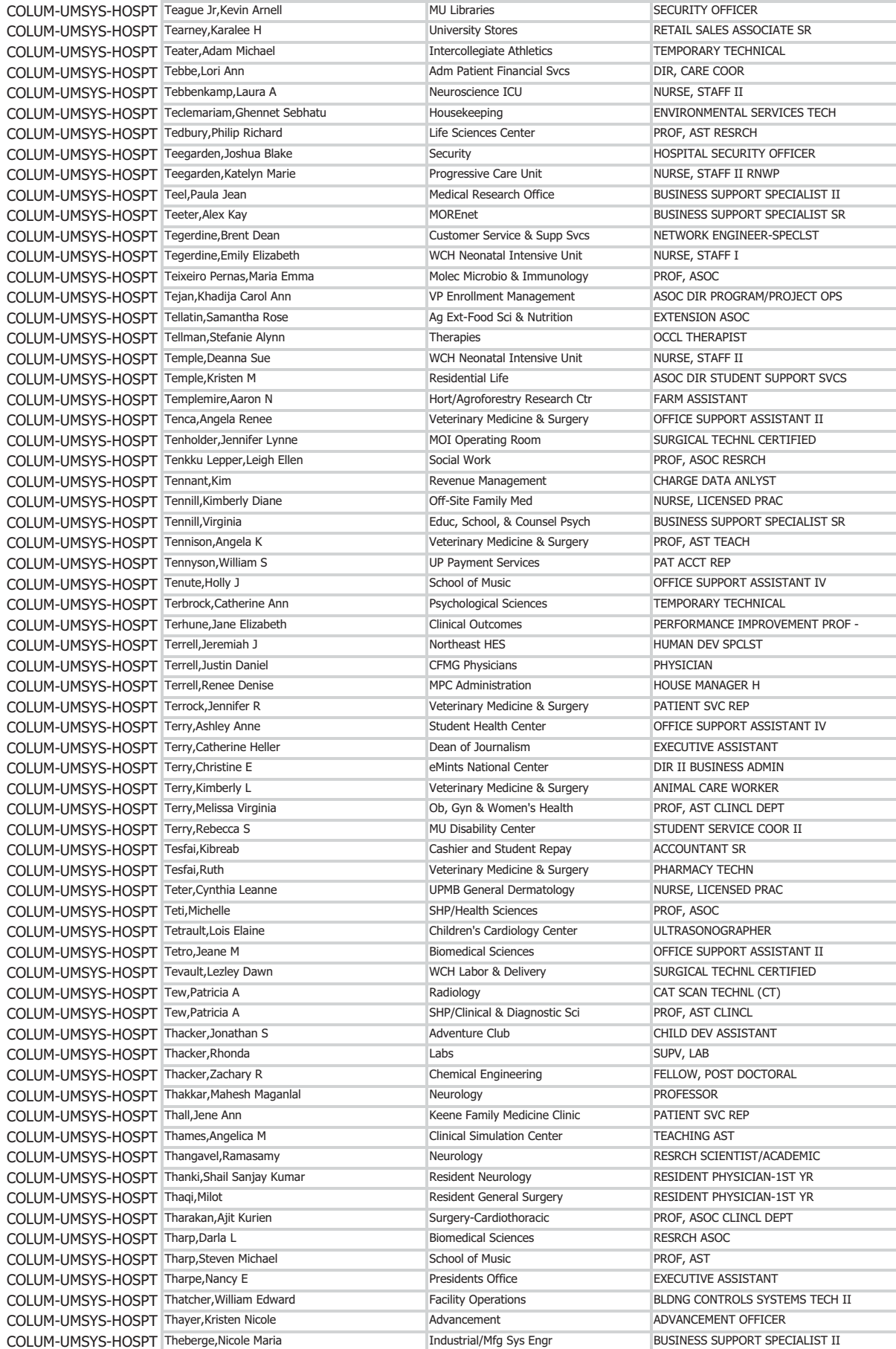

 $$11.00$  $$18.67$  $$16.00$ \$111,210 \$25.79  $$11.98$ \$60,000 \$15.64 \$23.90 \$23.46 \$20.64 \$57,000  $$21.55$ \$108,892 \$50,160 \$50,000 \$87,517 \$31.95 \$97,743  $$9.85$  $$11.00$  $$24.40$ \$98,940 \$63,298  $$17.01$ \$24.70 \$110,000  $$15.81$  $$13.36$  $$8.00$ \$70,600 \$50,000 \$101.90 \$74,830 \$12.69 \$14.75  $$21.15$ \$80,500  $$12.24$ \$170,000  $$20.30$  $$21.29$  $$13.00$  $$16.45$ \$87,055  $$36.25$  $$12.75$ \$18.02 \$24.20 \$79,815  $$11.50$ \$73,790 \$50,000 \$113,416  $$15.43$  $$13.00$ \$50,000 \$52,027 \$52,027 \$433,656 \$46,221 \$59,590 \$24.50  $$22.71$ \$51,000  $$19.36$ 

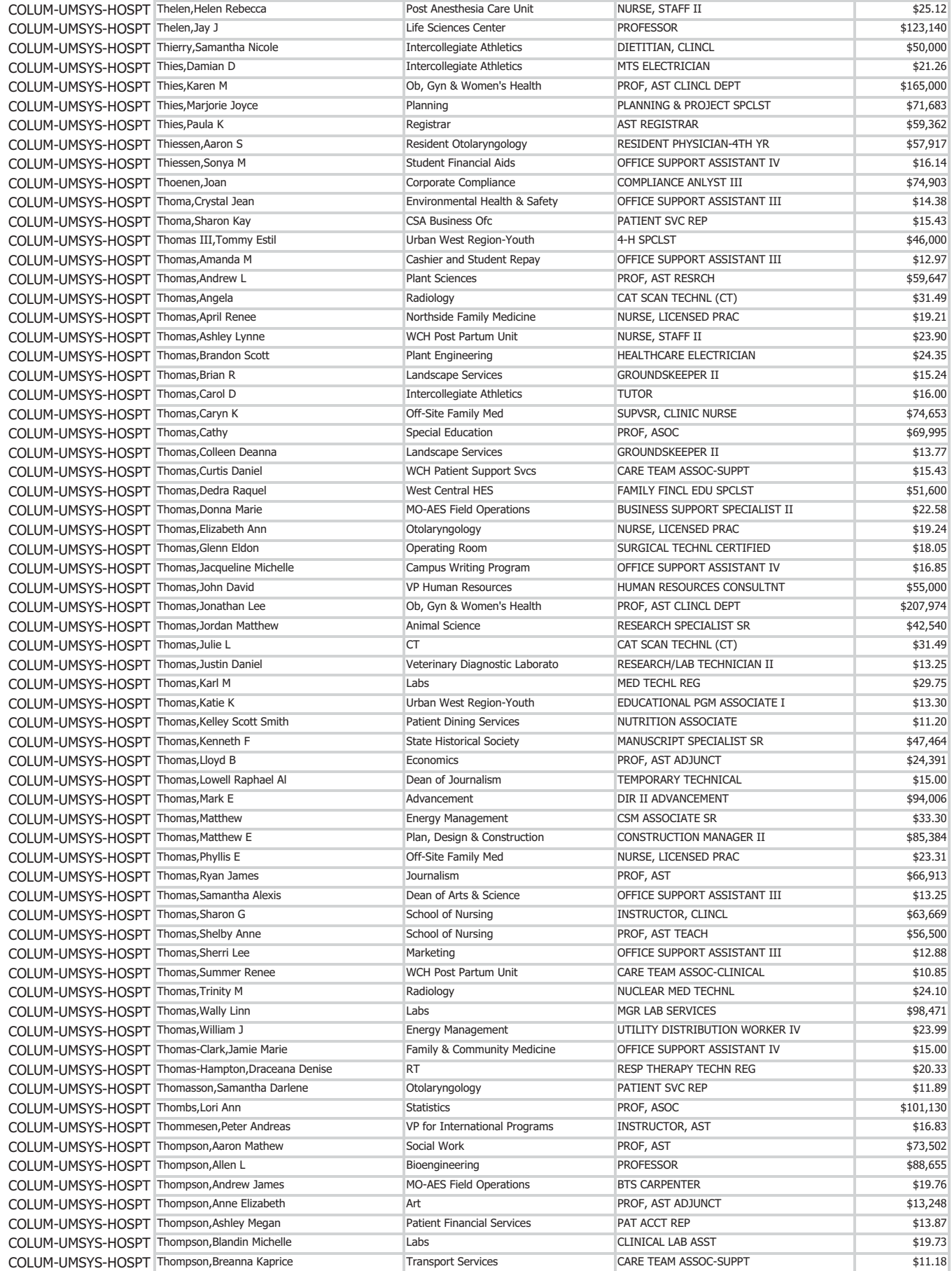

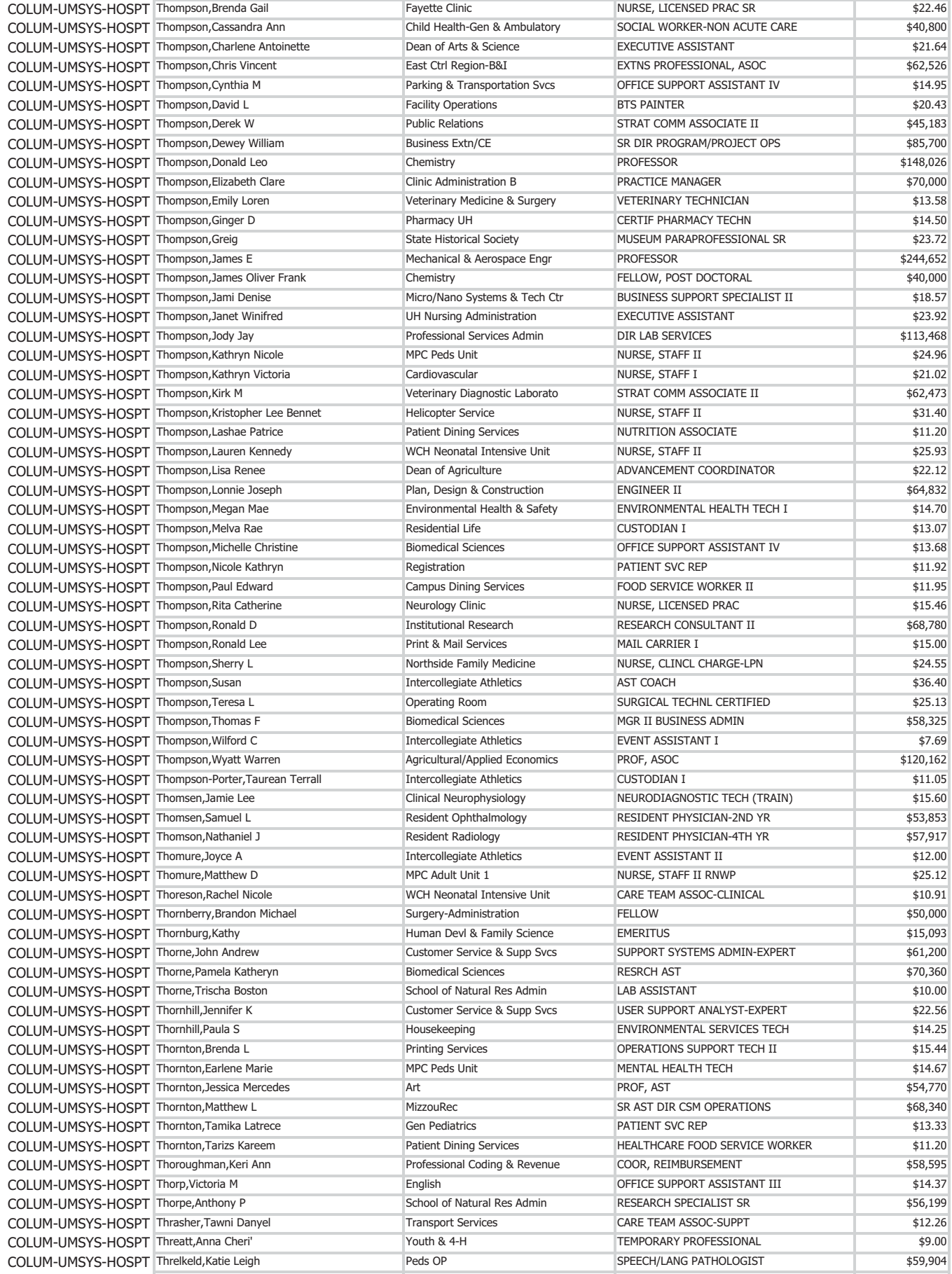

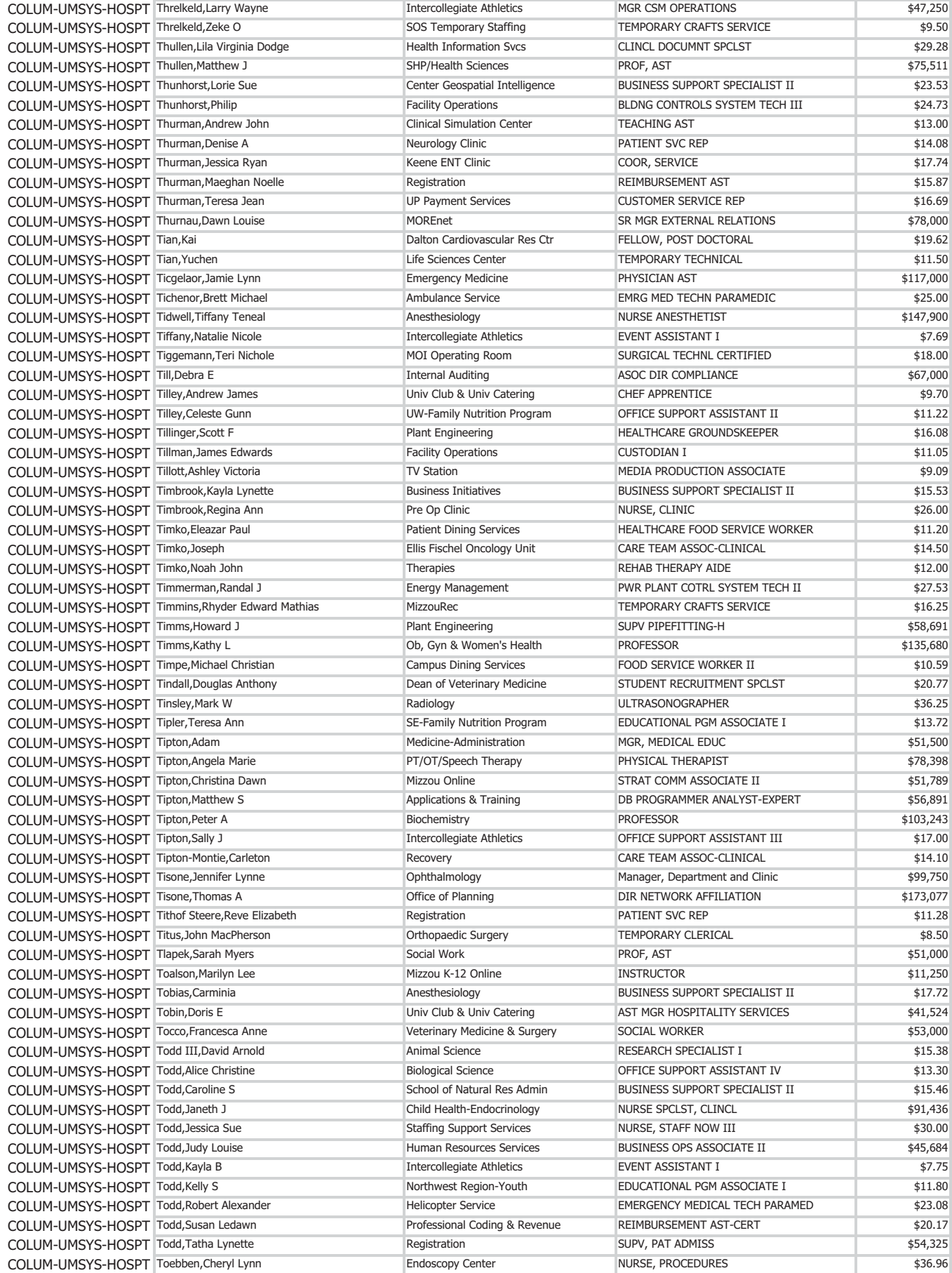

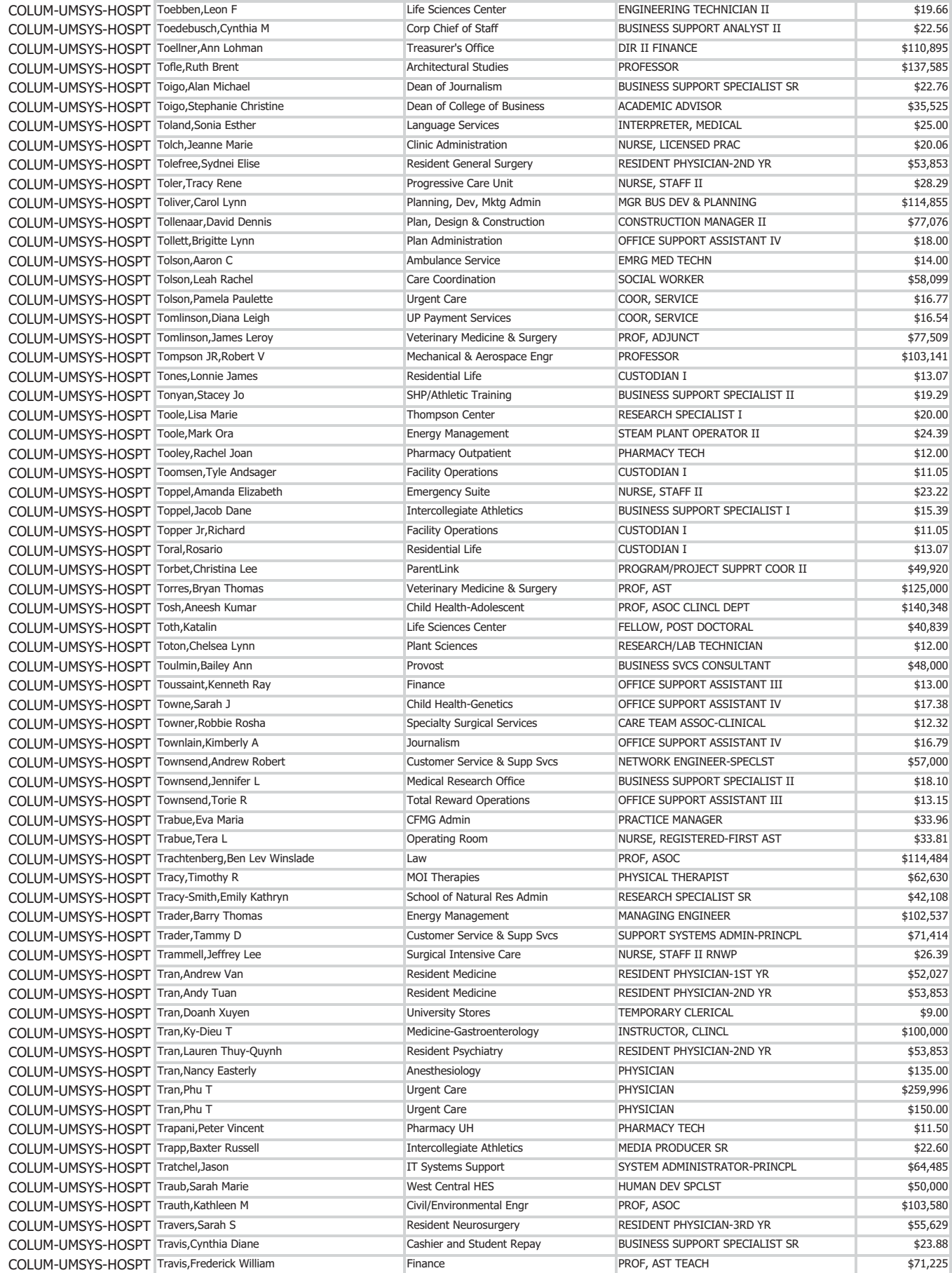

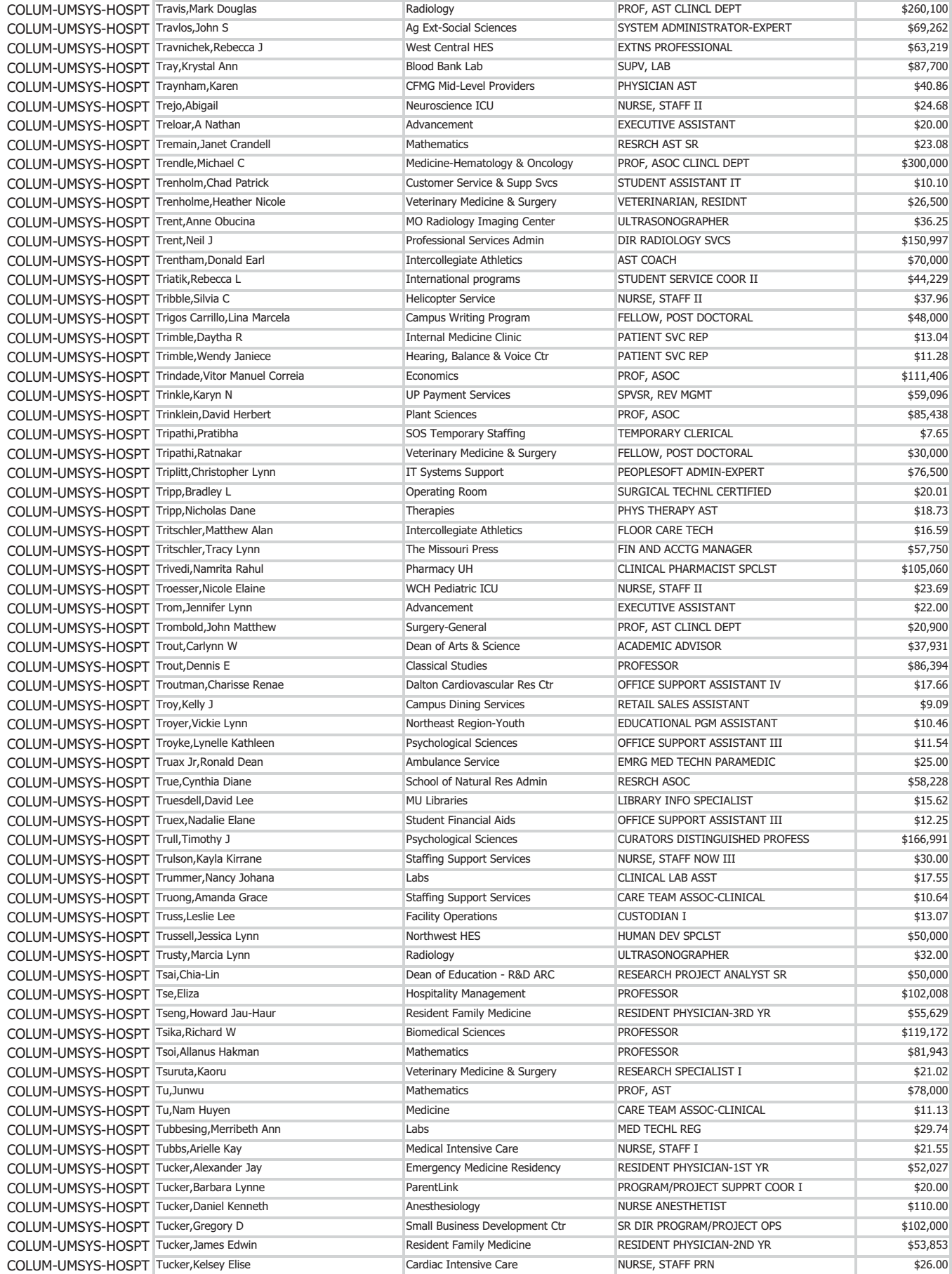

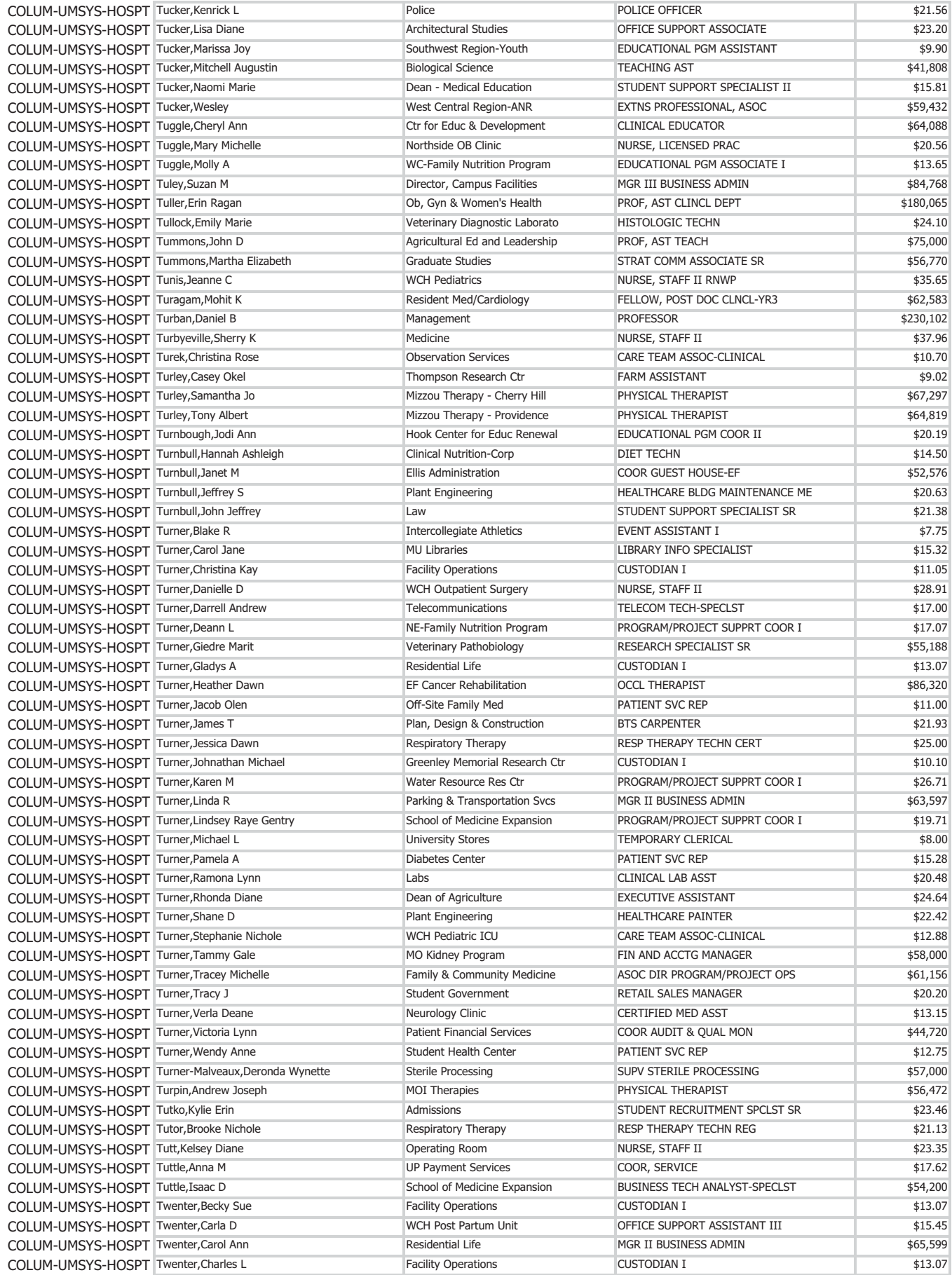

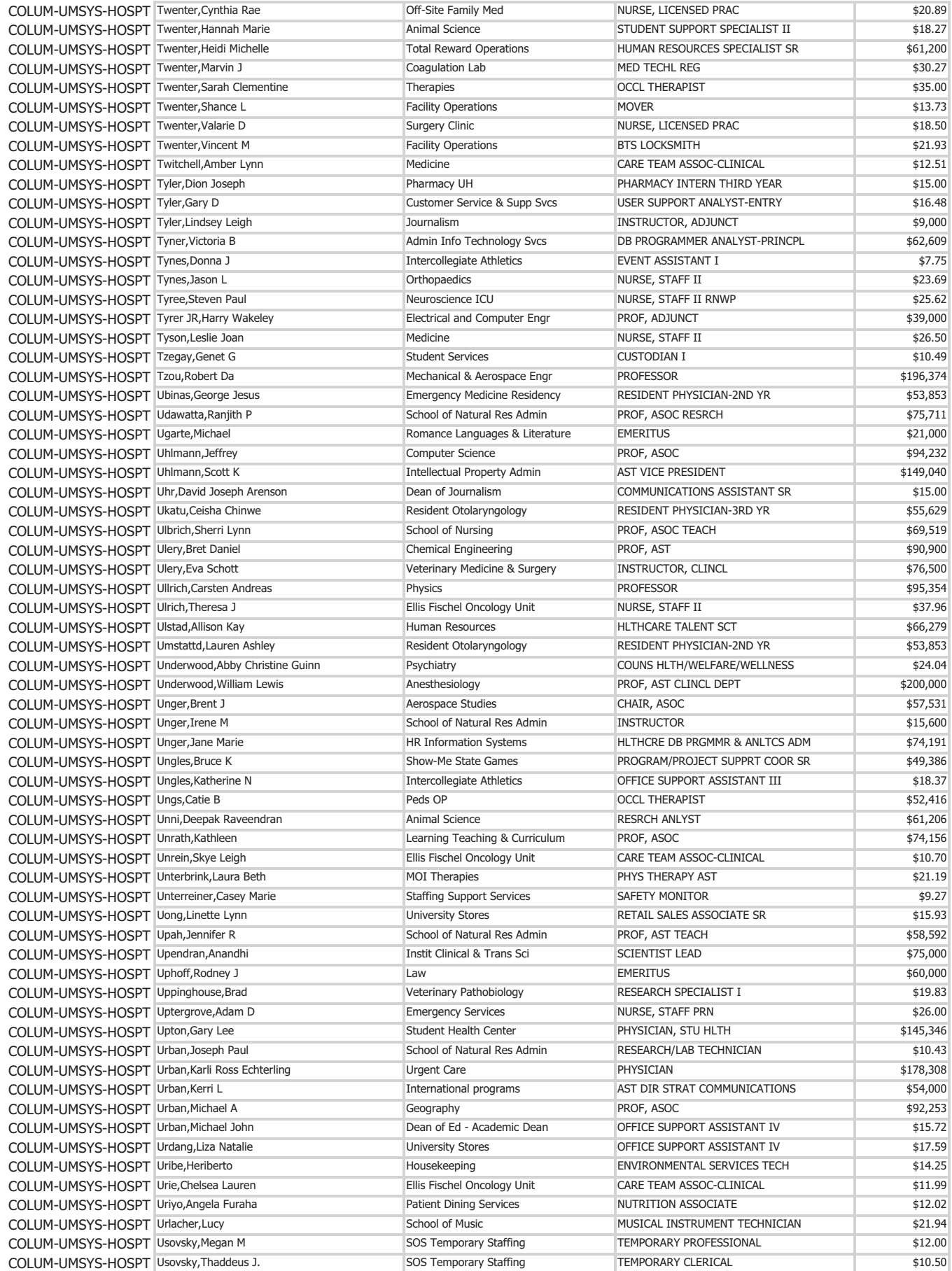

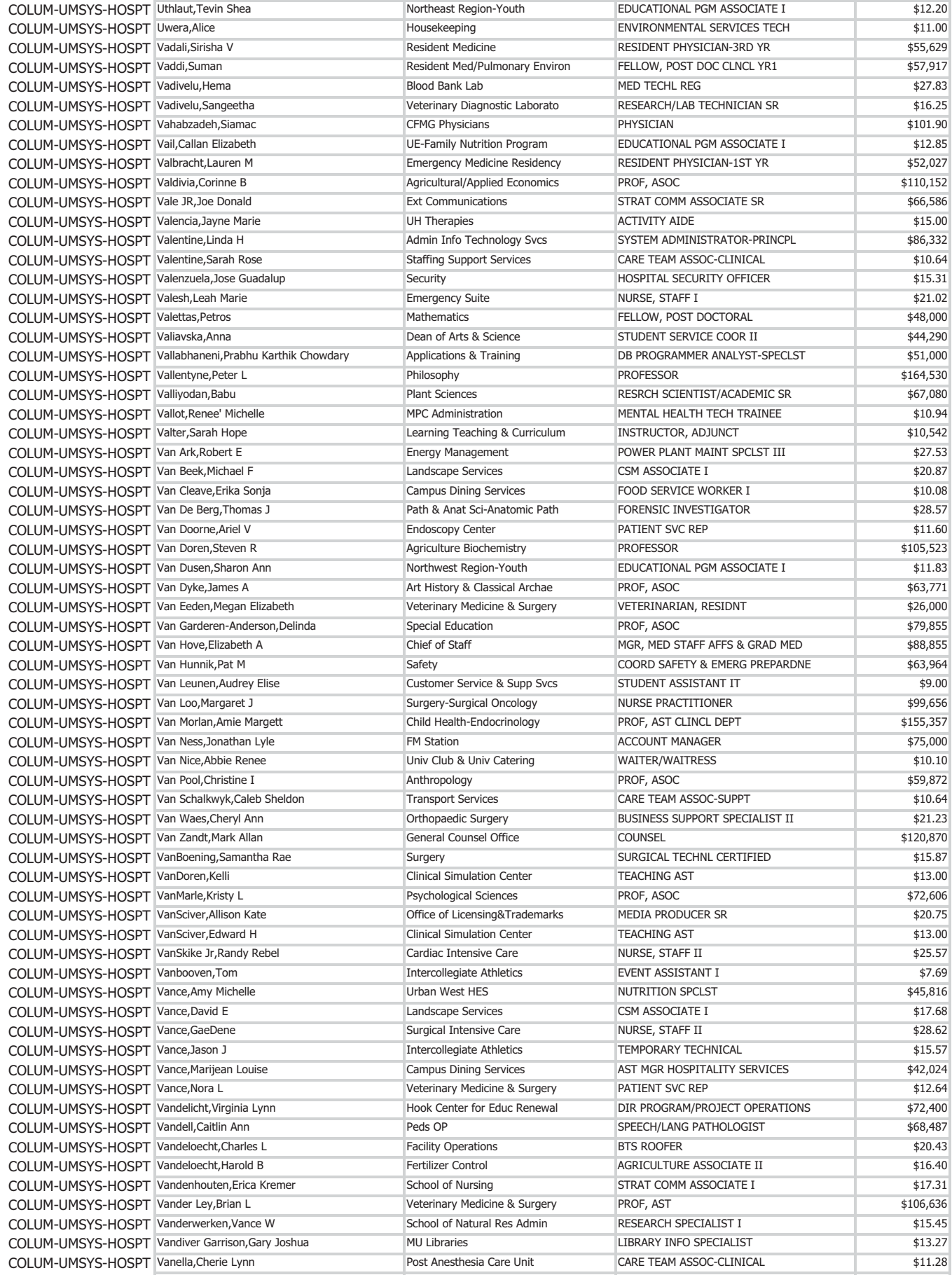

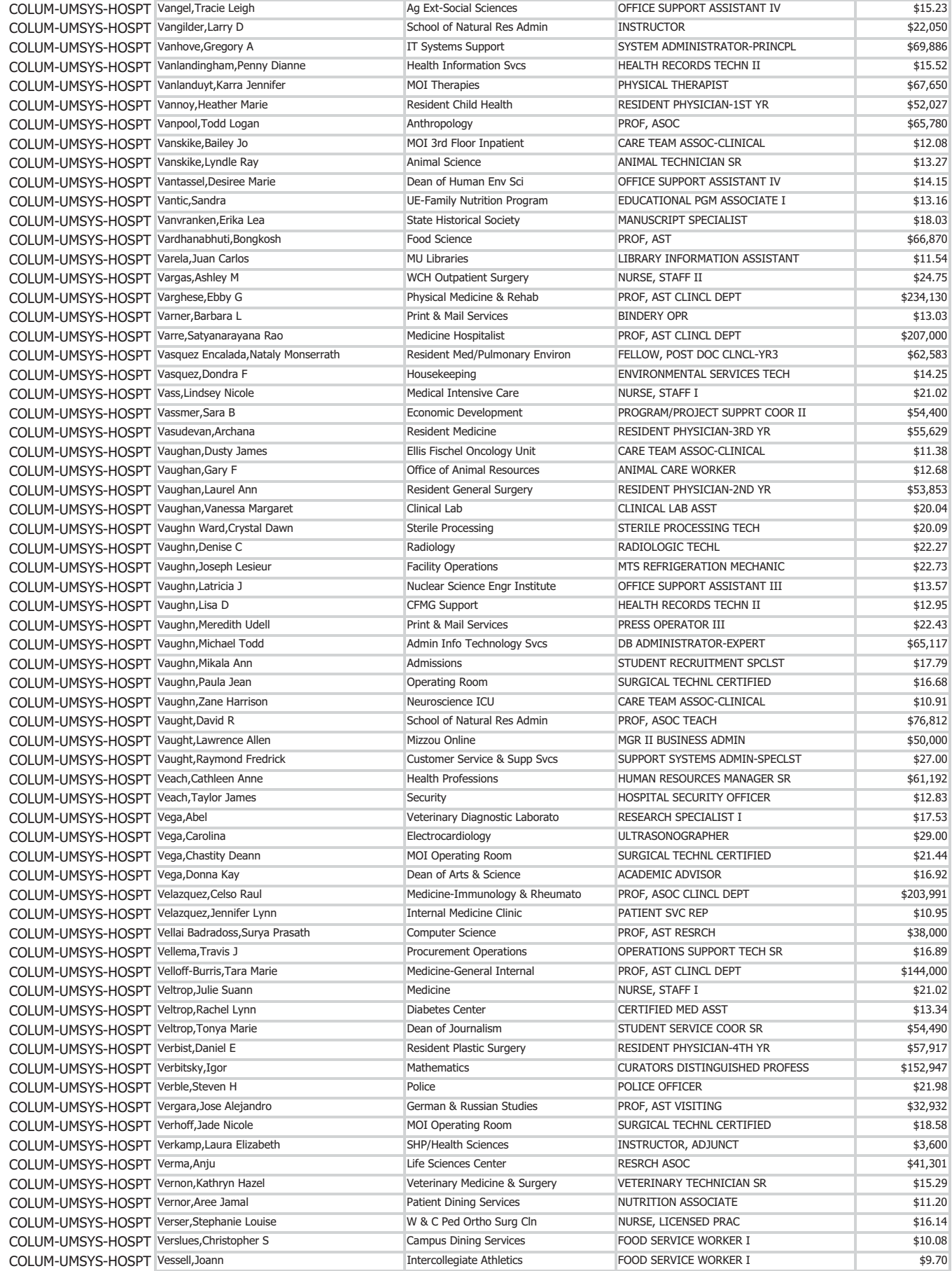

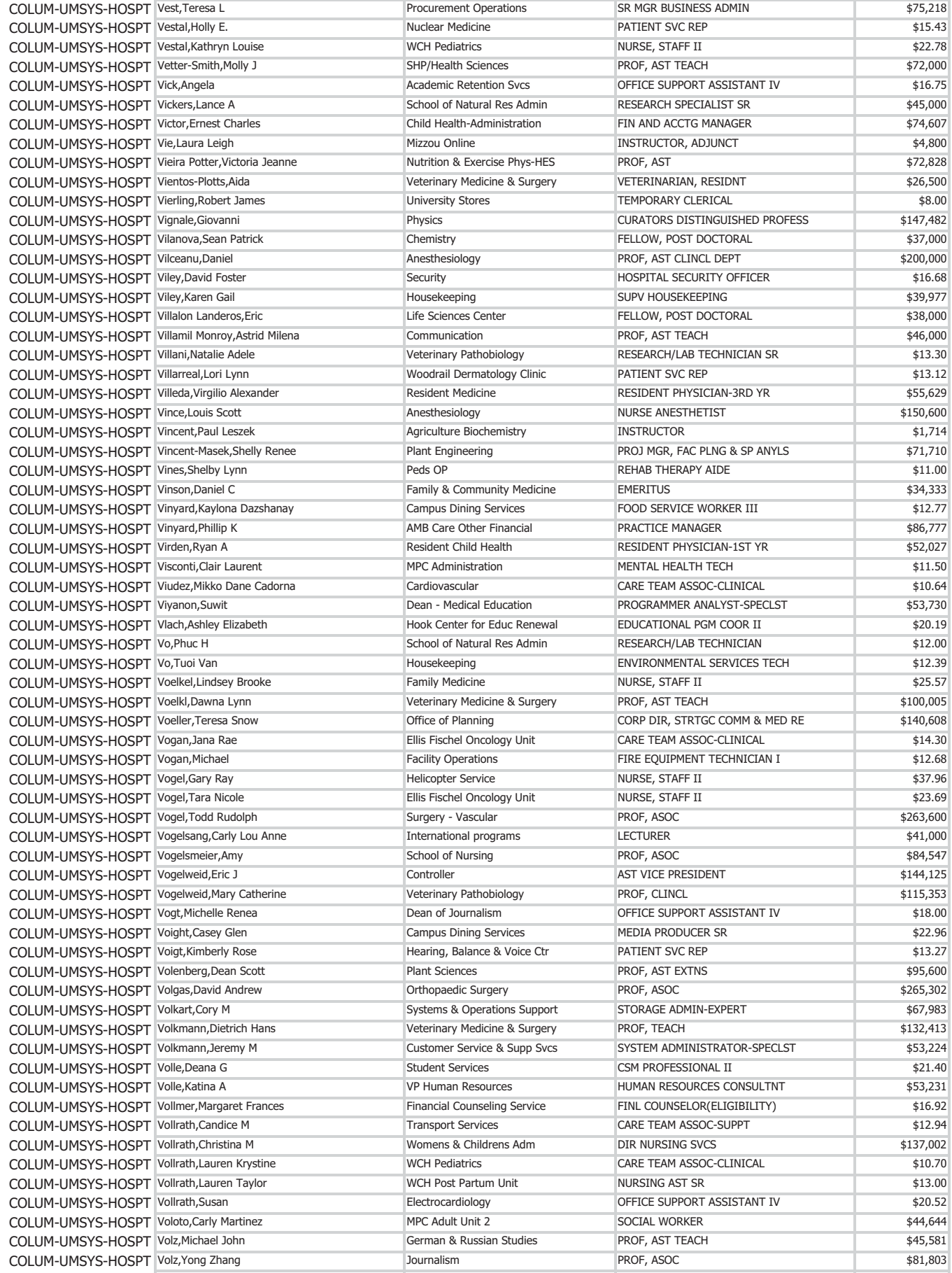

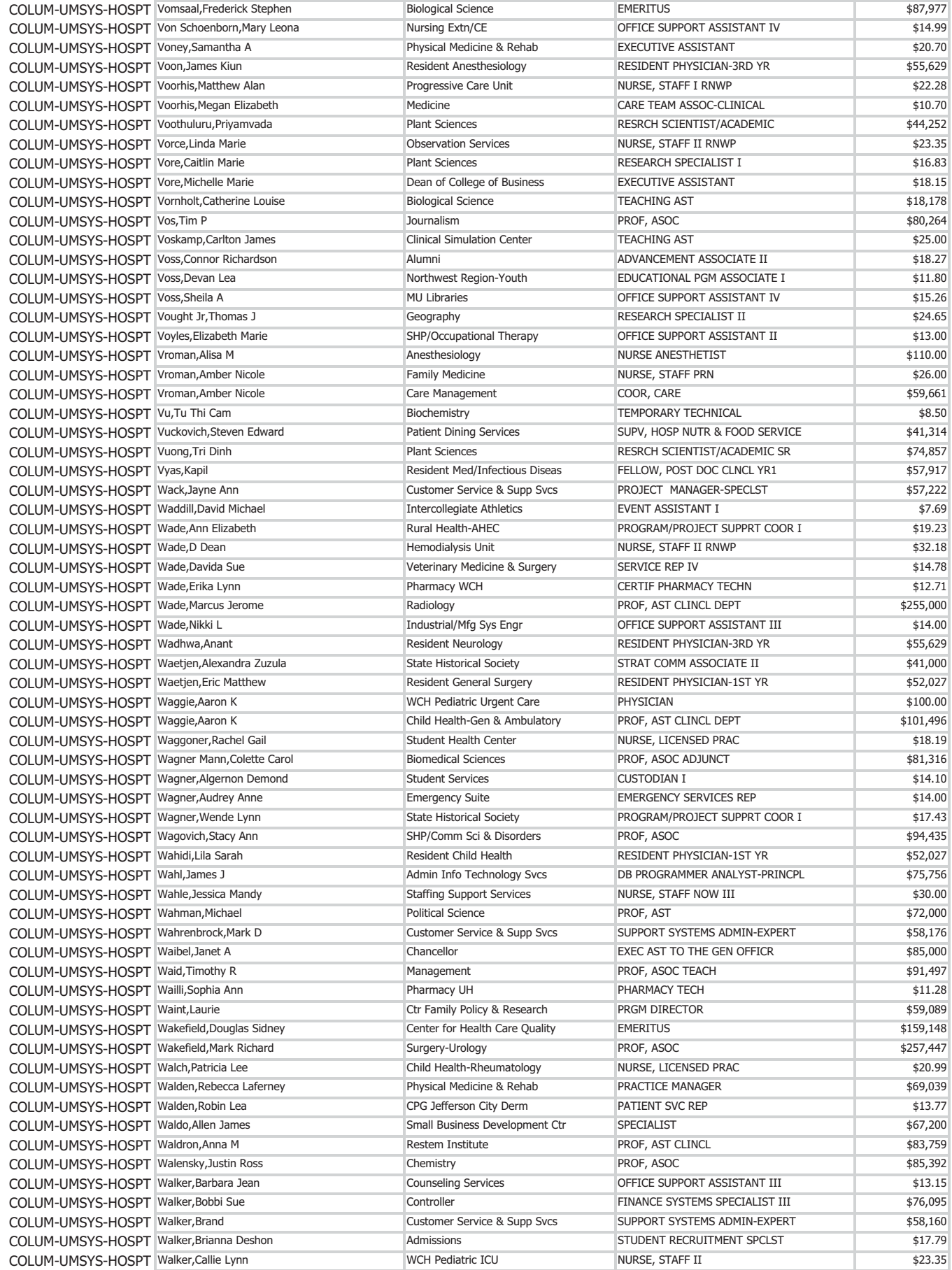

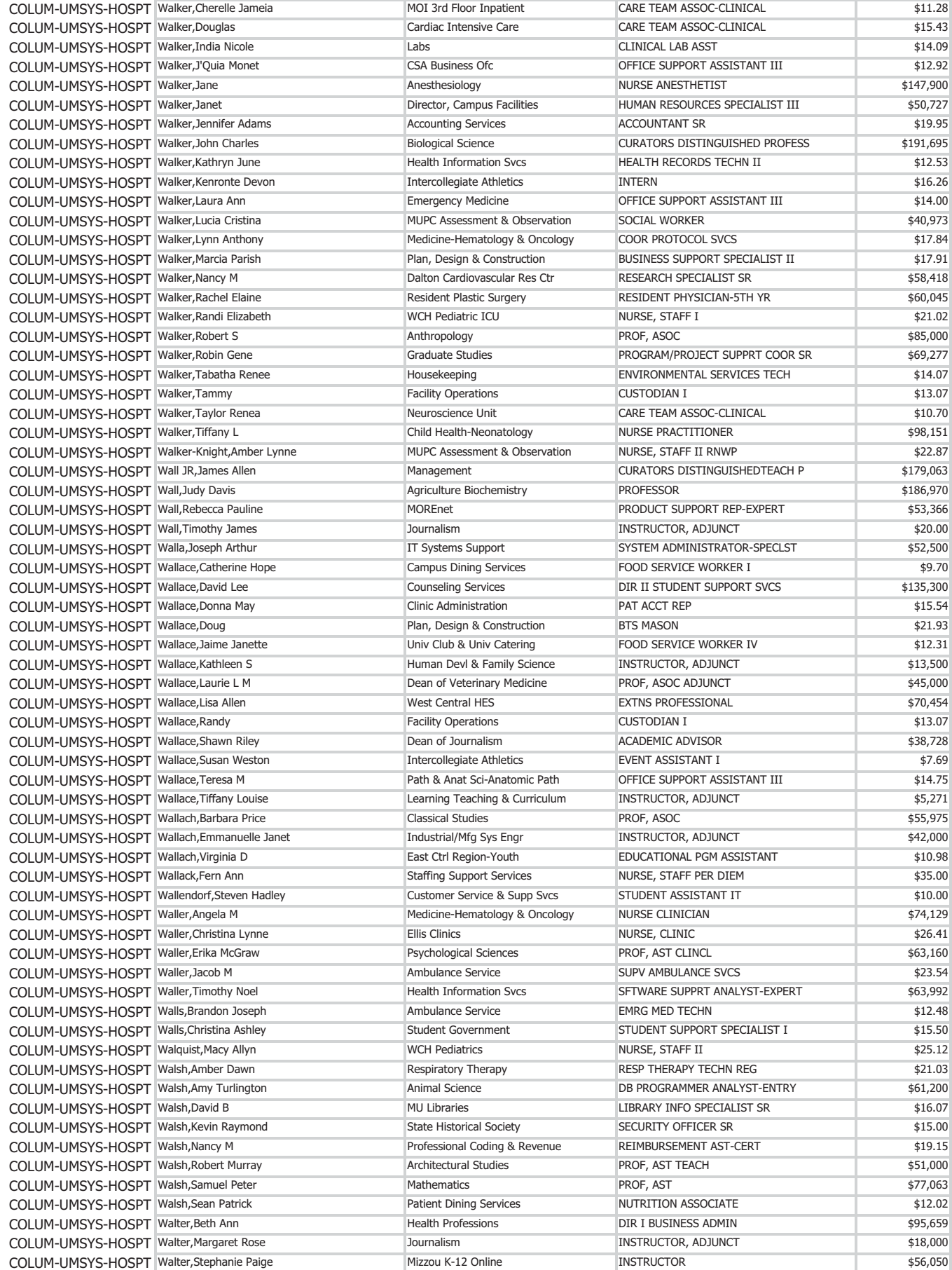

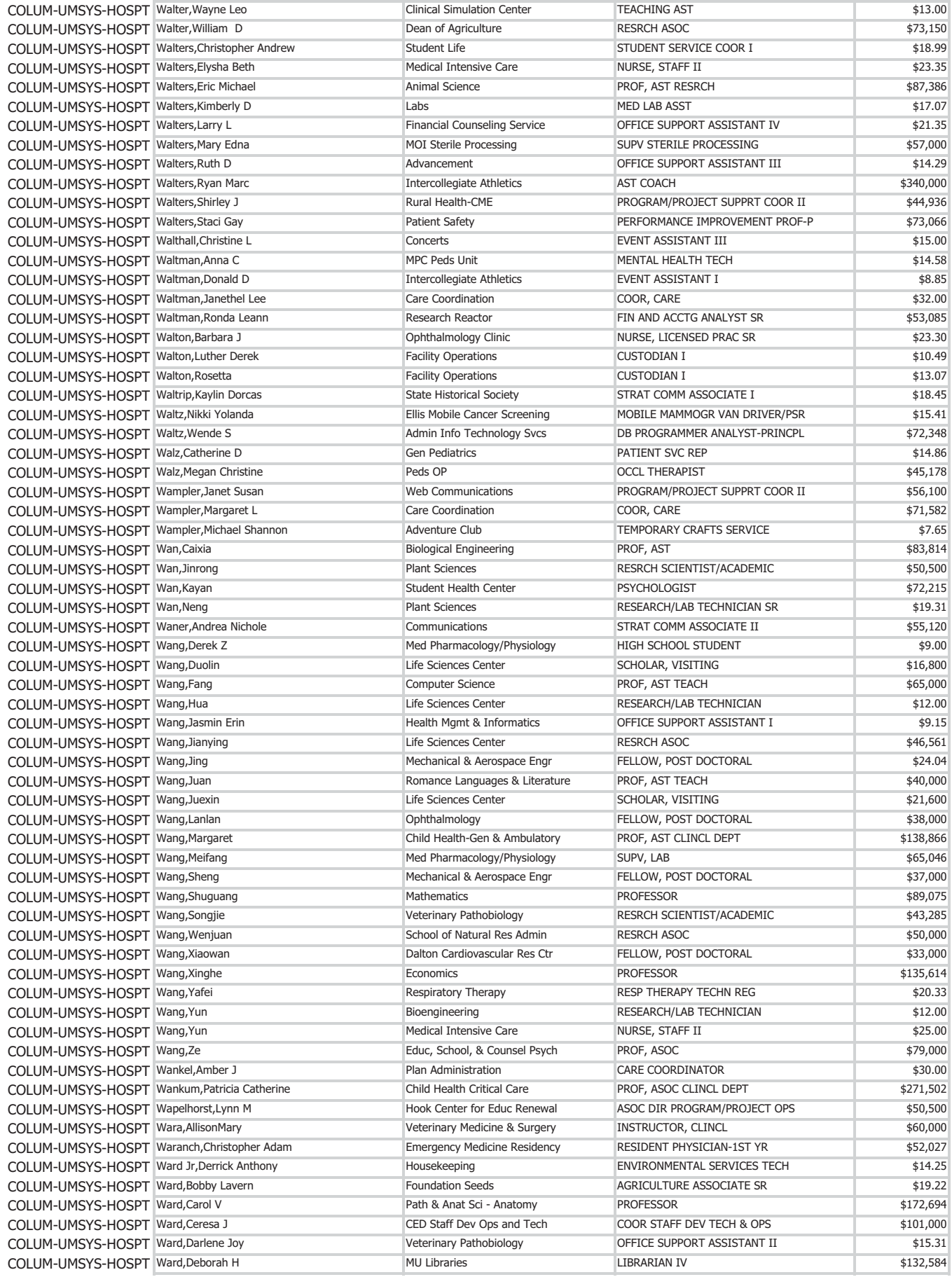

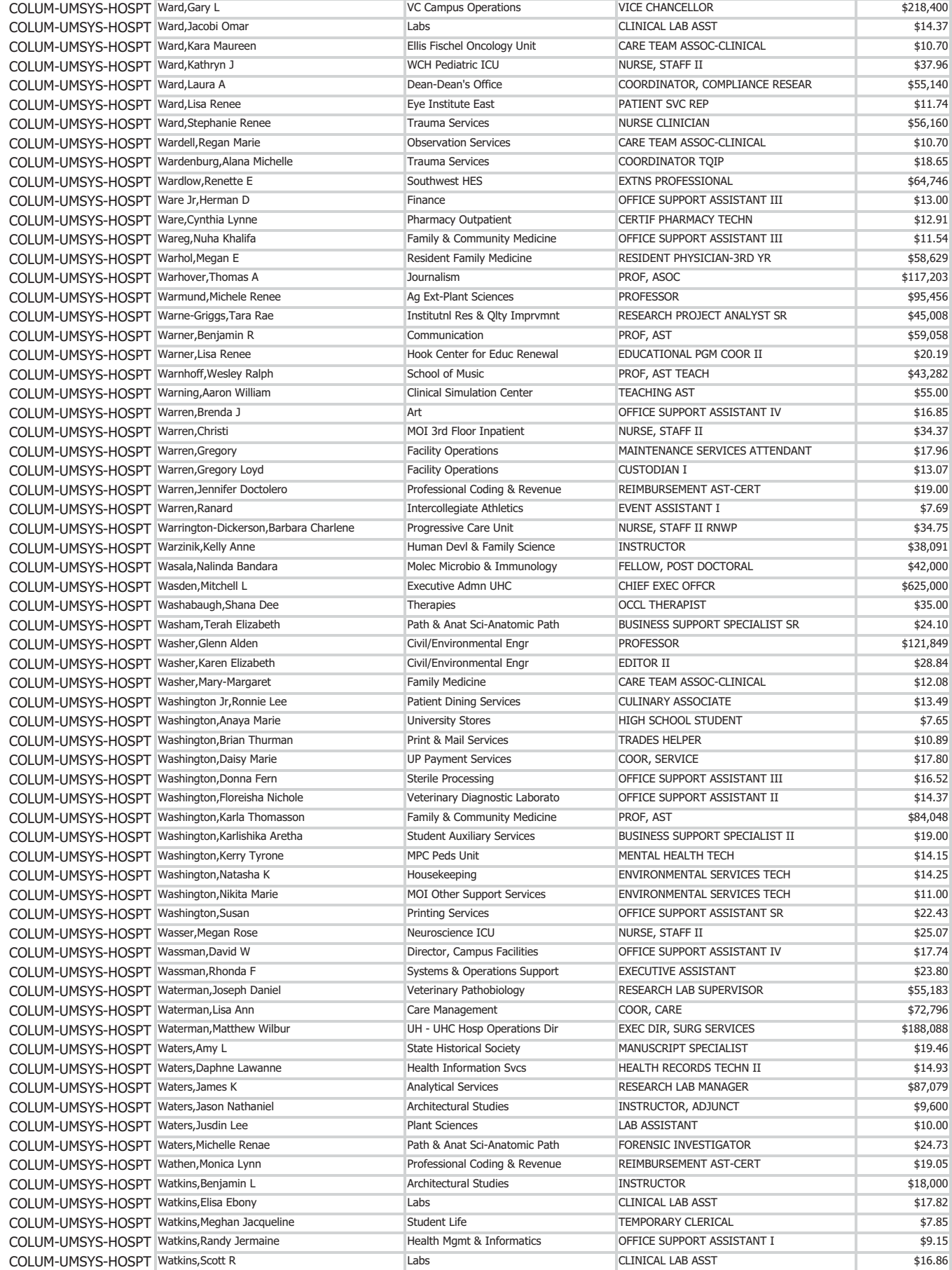

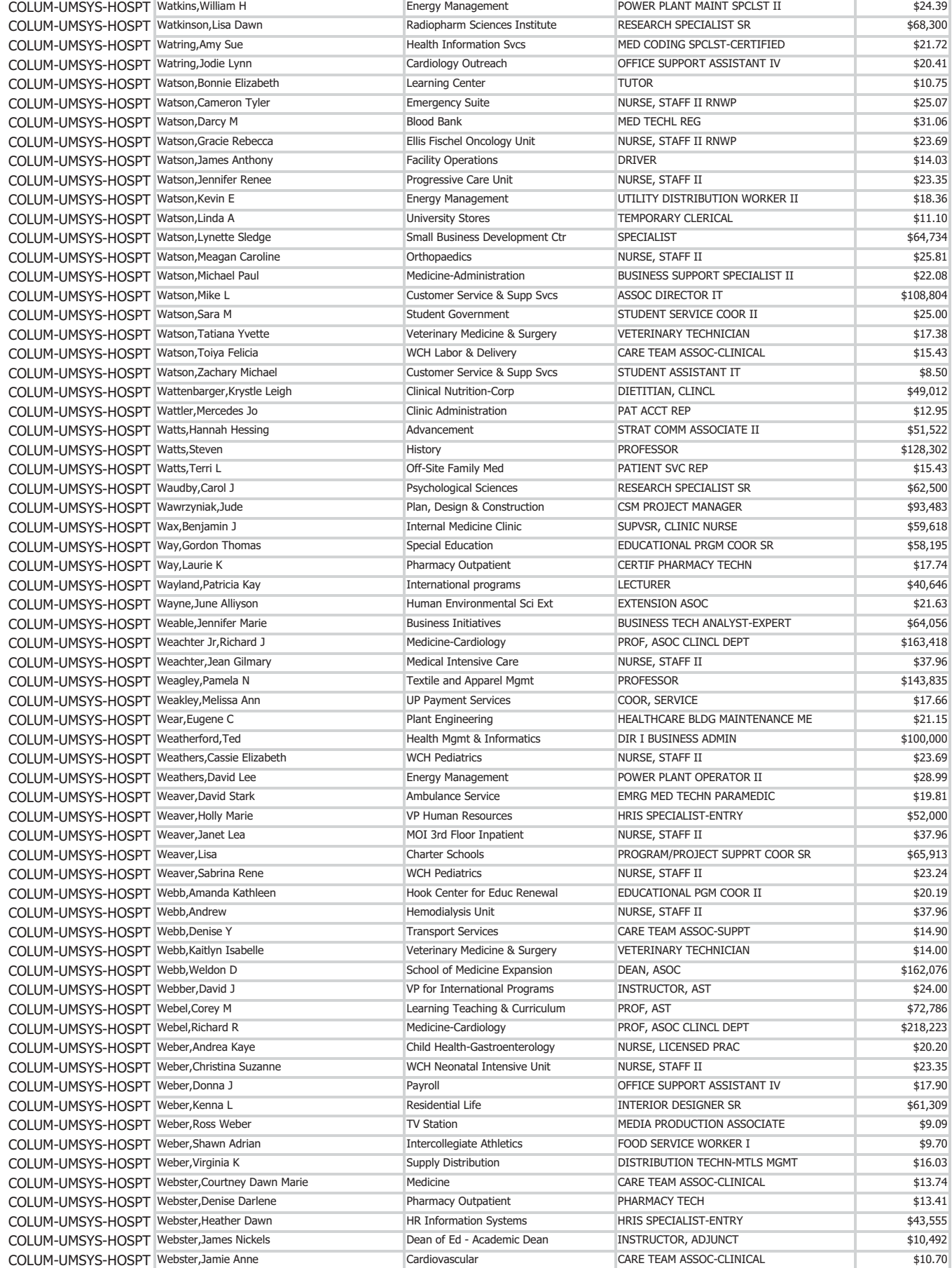

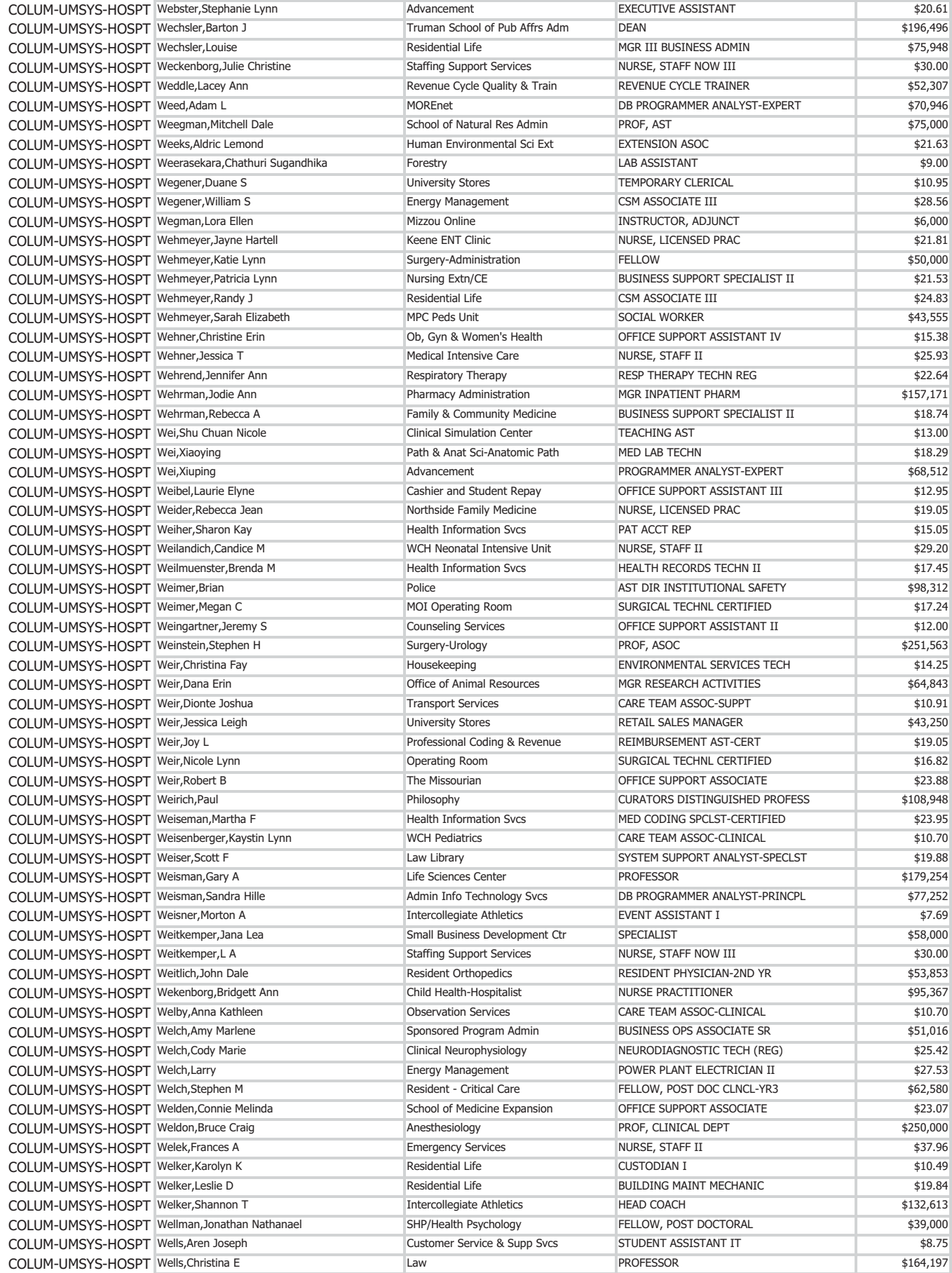

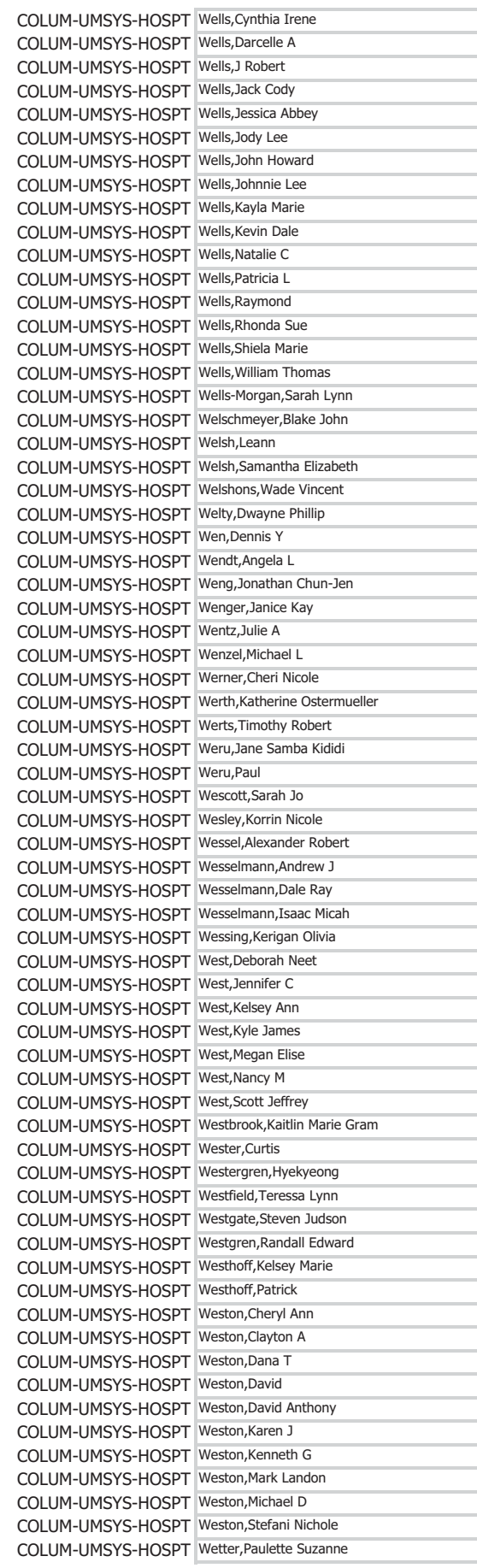

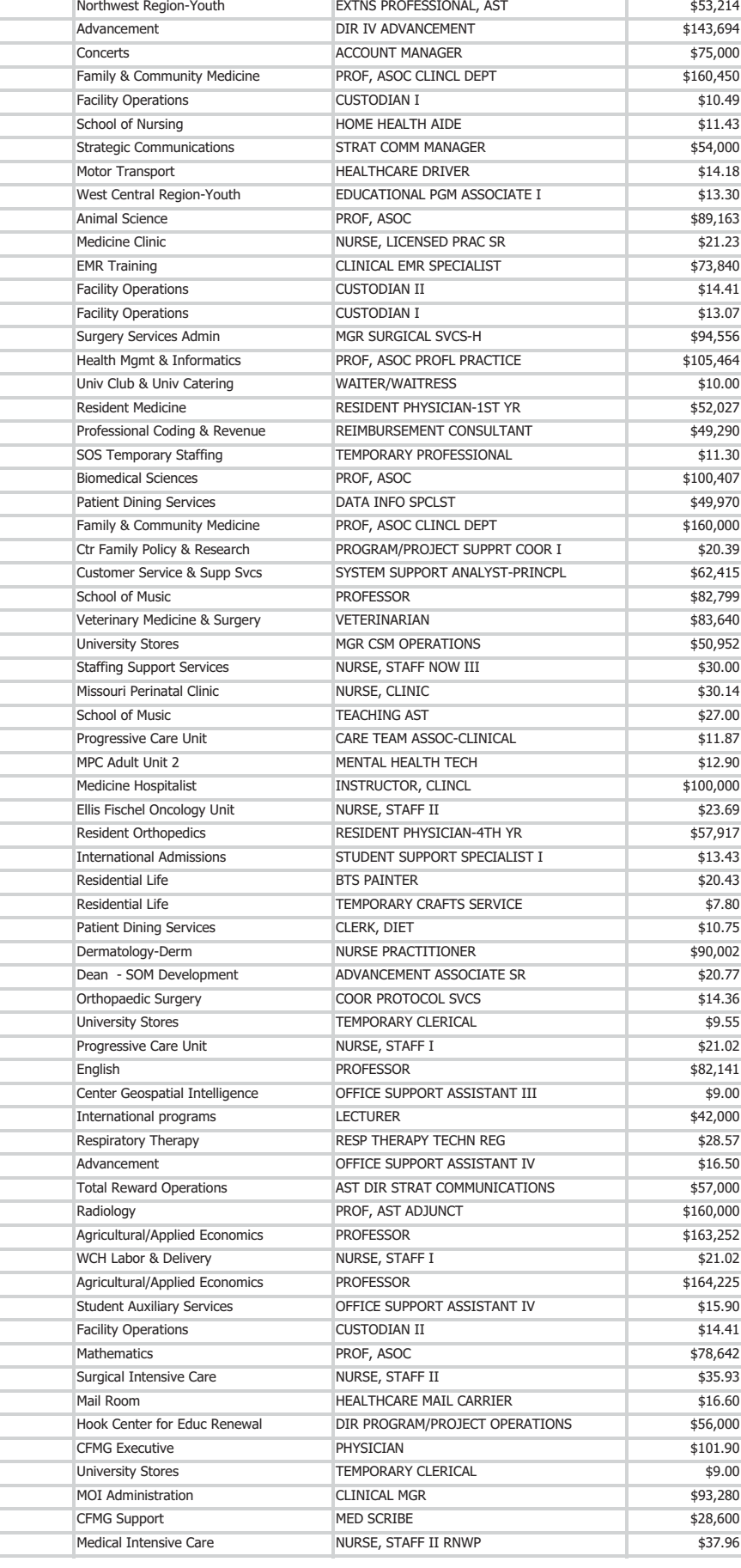

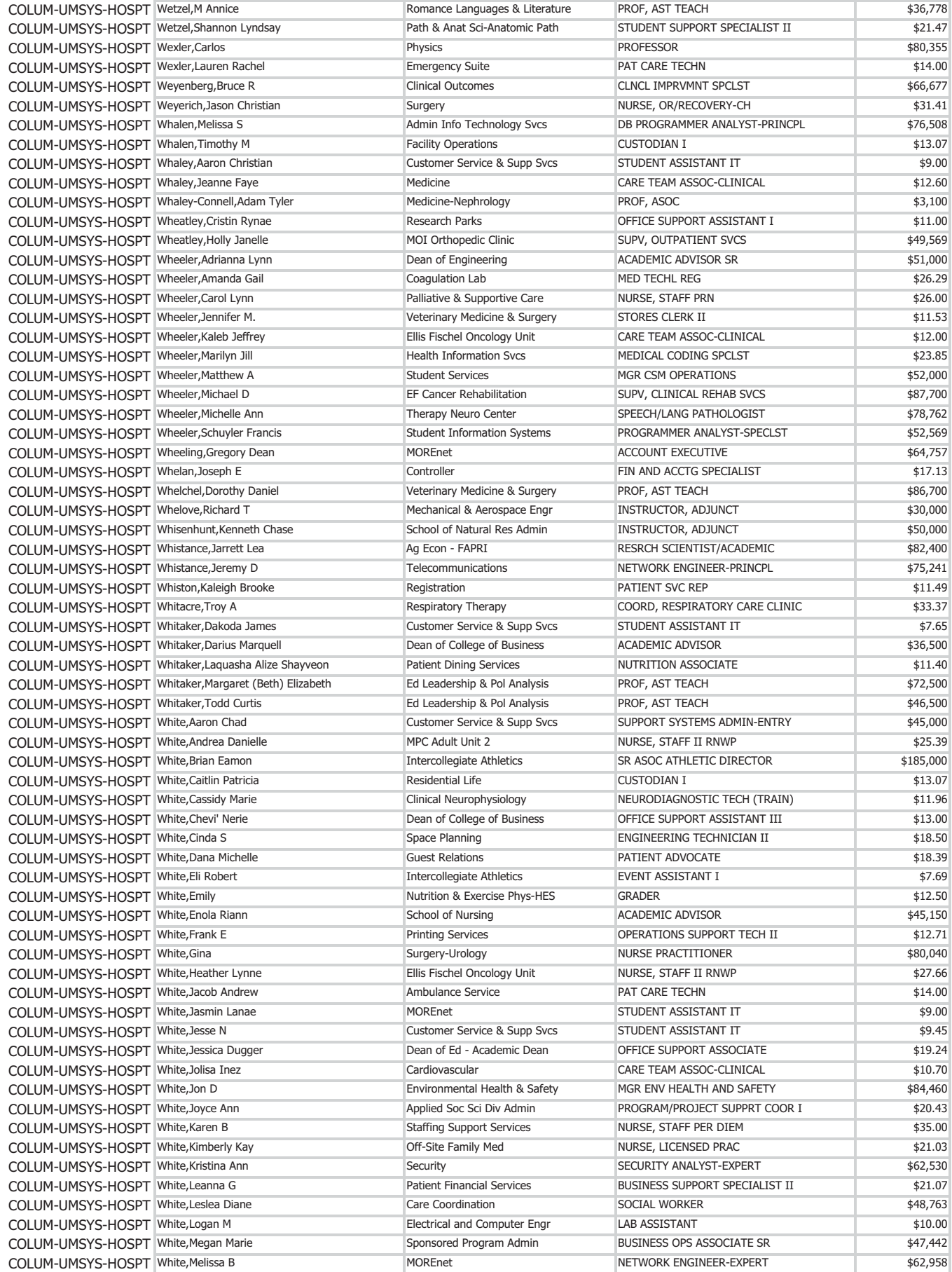

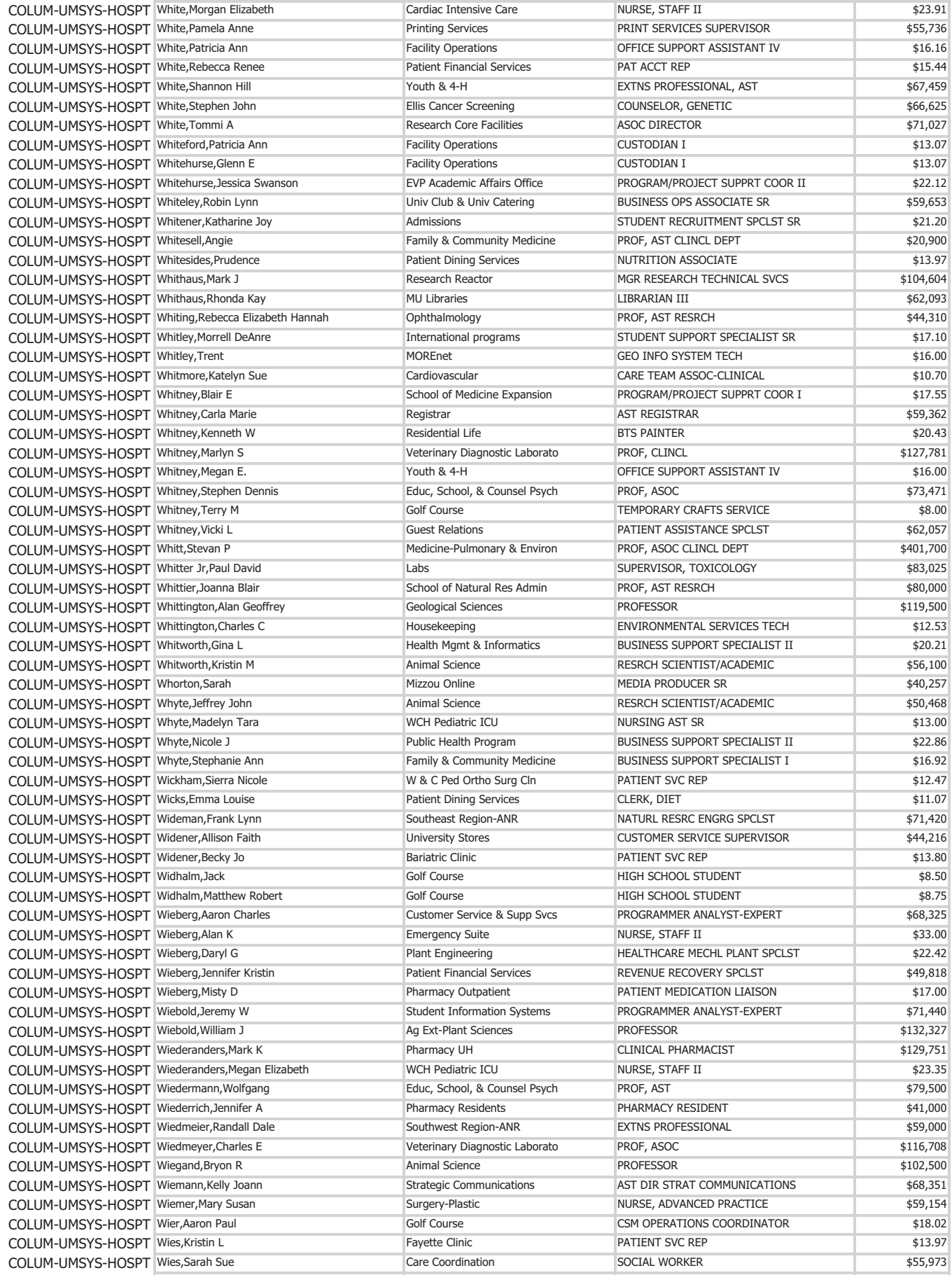

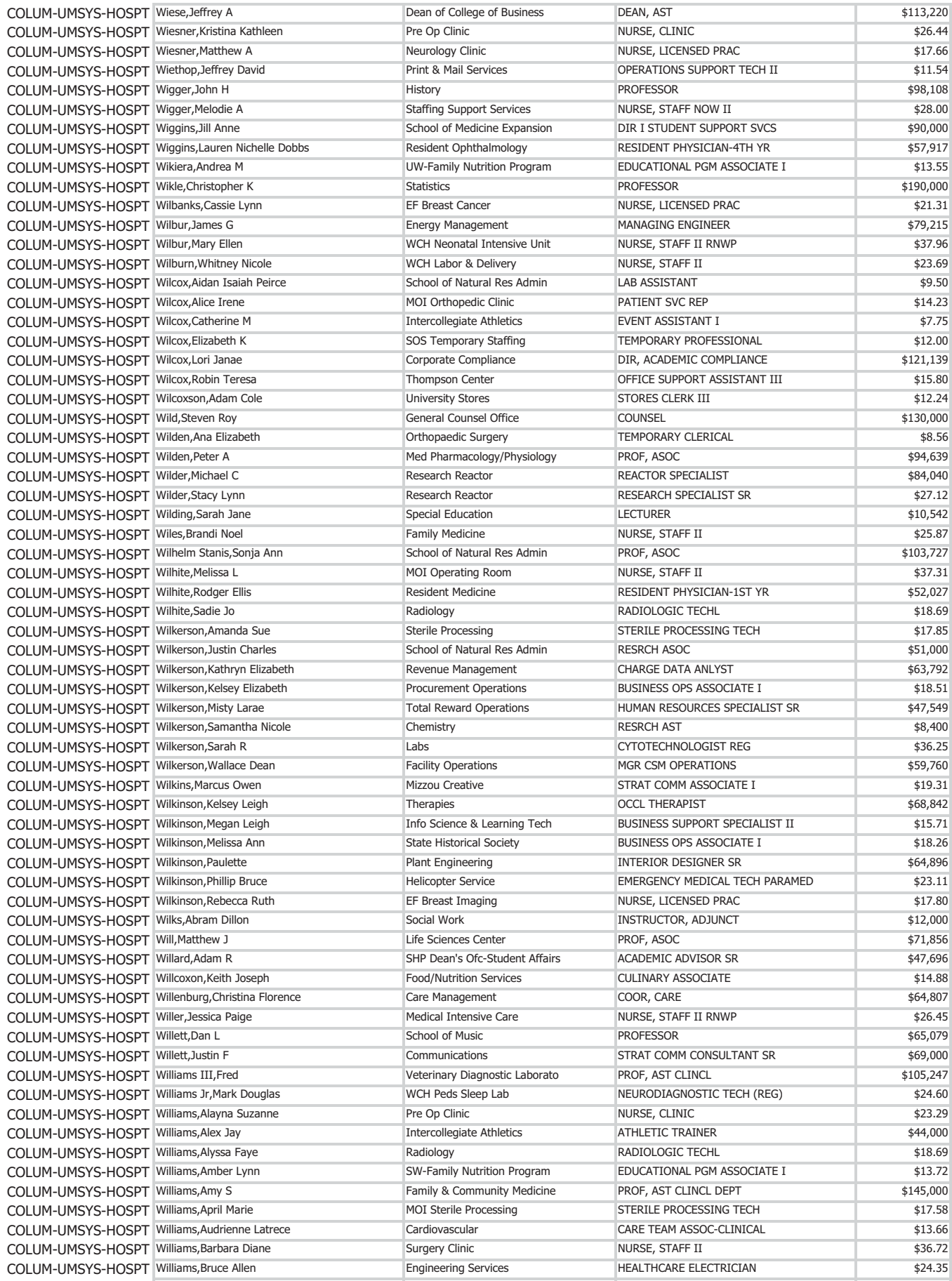

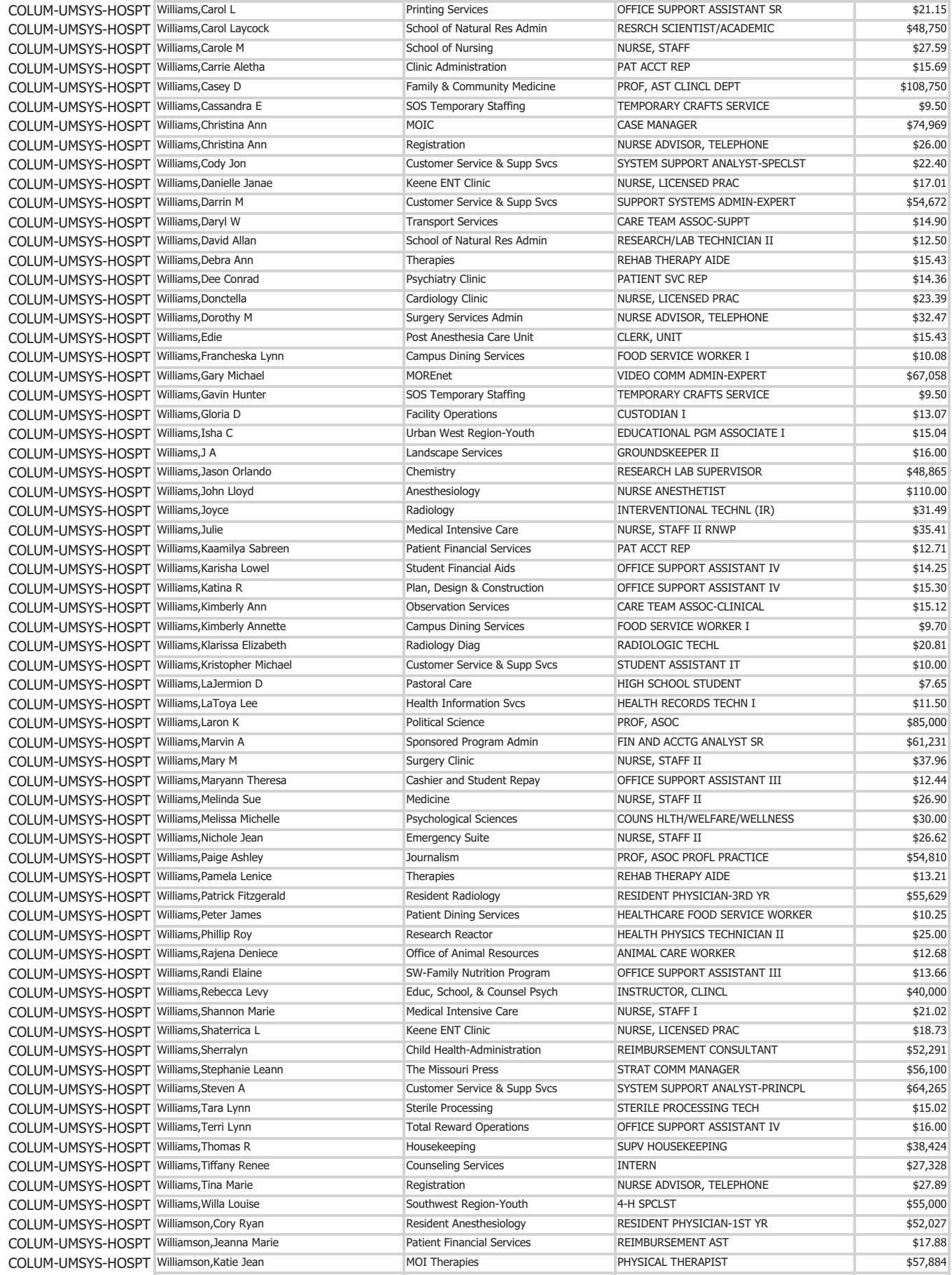

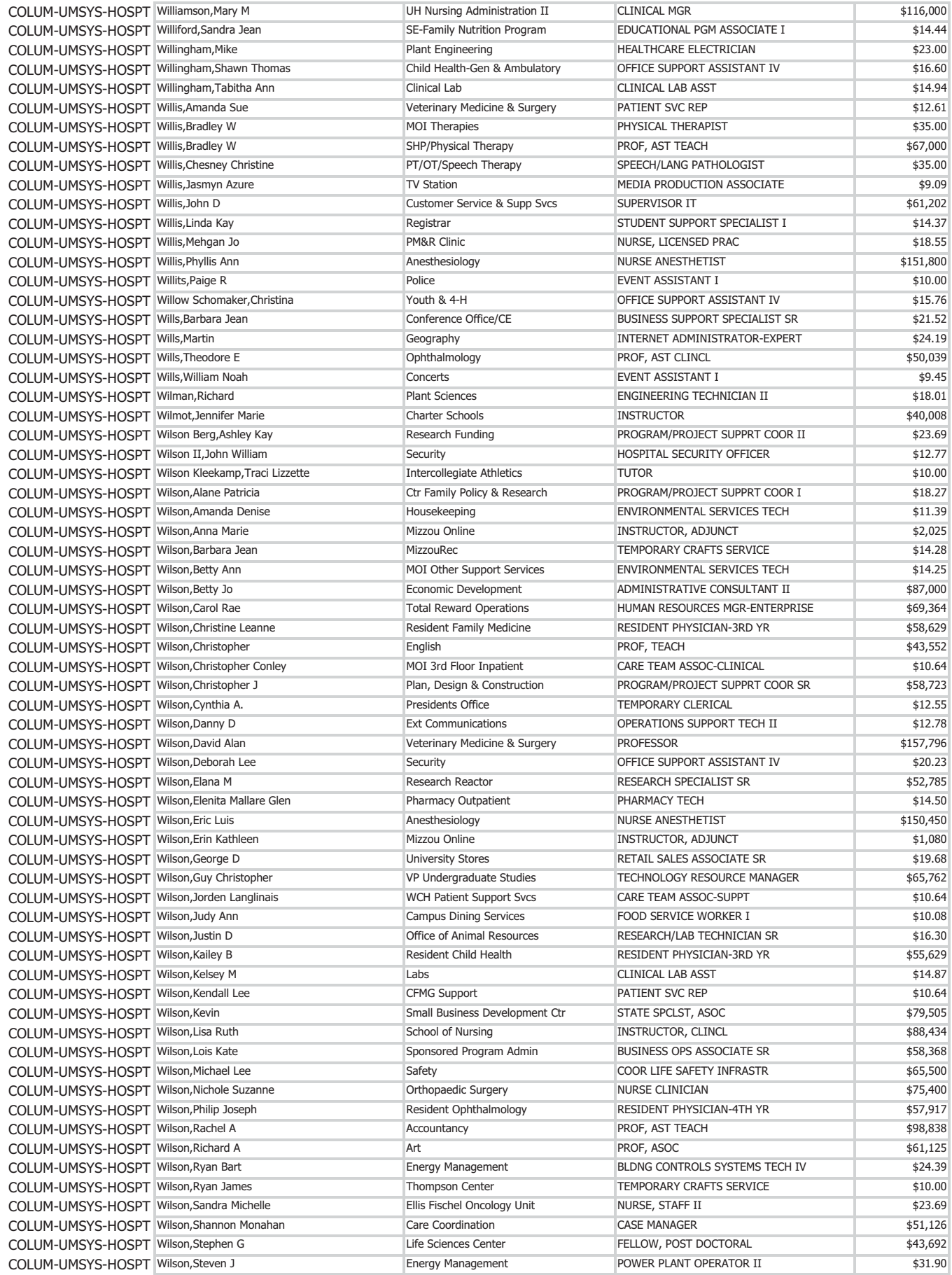

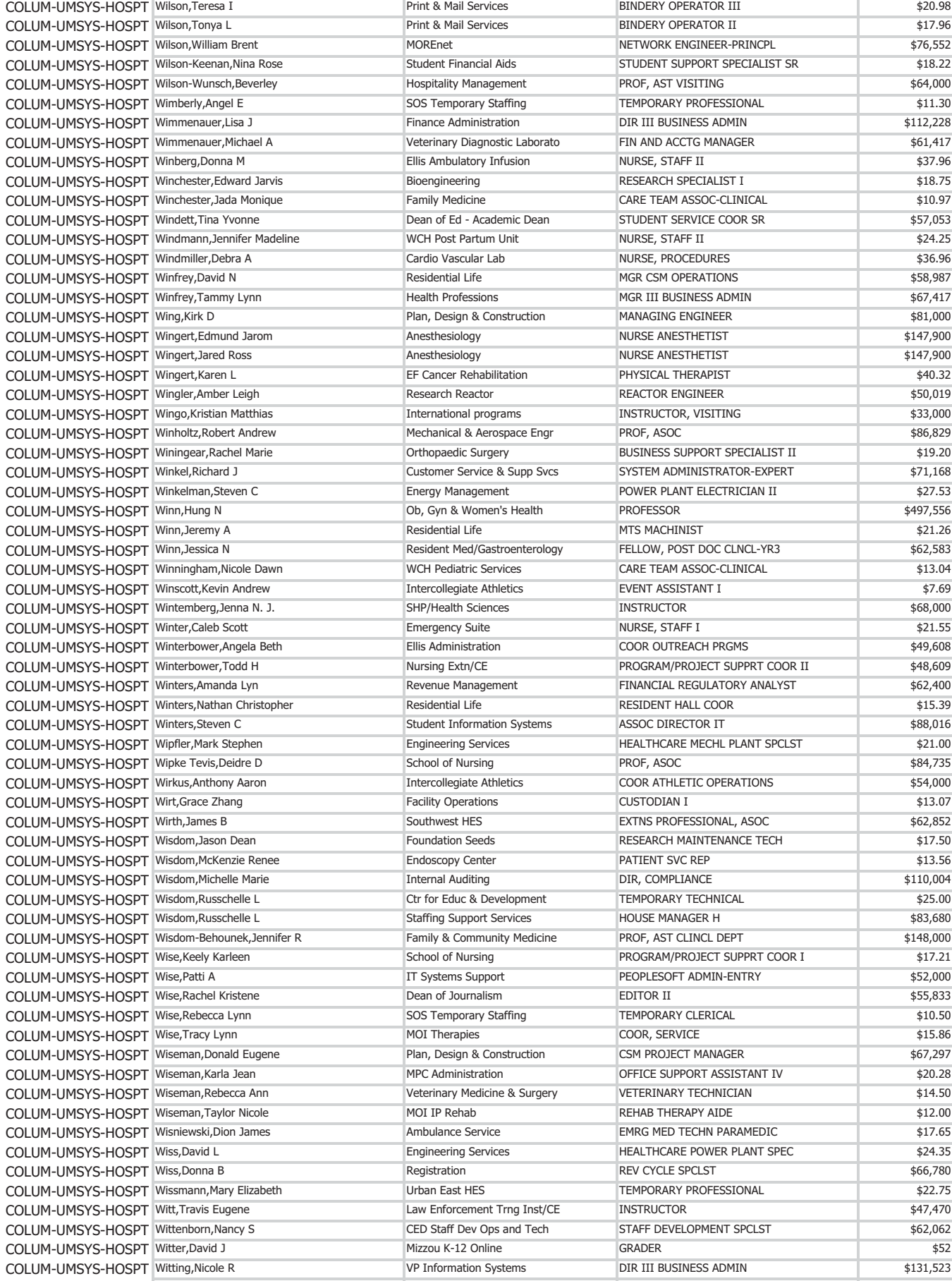

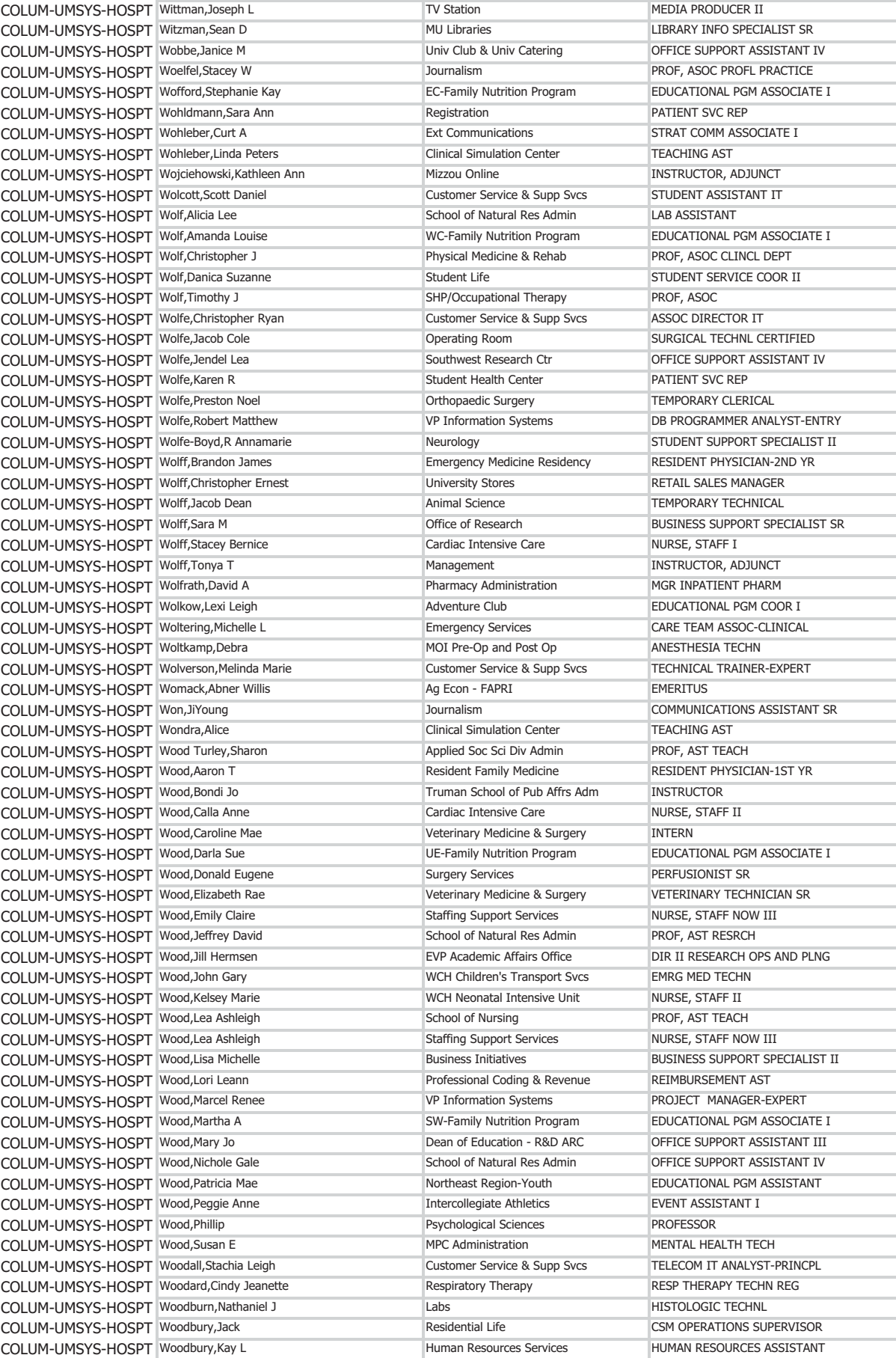

\$23.00  $$15.45$  $$16.63$ \$86,868  $$13.73$  $$11.35$ \$23.03 \$55.00 \$14,400  $$7.65$  $$10.00$ \$13.65 \$185,278  $$21.15$ \$140,000 \$90,000  $$16.27$  $$14.00$ \$13.95  $$8.50$ \$44,880  $$17.52$ \$53,853 \$55,045  $$10.00$ \$20.81 \$21.02 \$64,000 \$158,153  $$16.21$  $$14.41$ \$15.92 \$48,447 \$50,409 \$15.45 \$13.00 \$74,000 \$52,027 \$42,000 \$24.60 \$25,500  $$13.82$ \$146,600  $$16.08$ \$30.00 \$72,500 \$115,000  $$15.43$  $$27.36$ \$72,000 \$30.00 \$20.74  $$15.87$ \$56,661 \$13.99  $$11.54$  $$15.02$  $$12.73$  $$7.69$ \$105,190 \$14.56 \$54,672  $$20.33$ \$27.03 \$52,131  $$13.77$ 

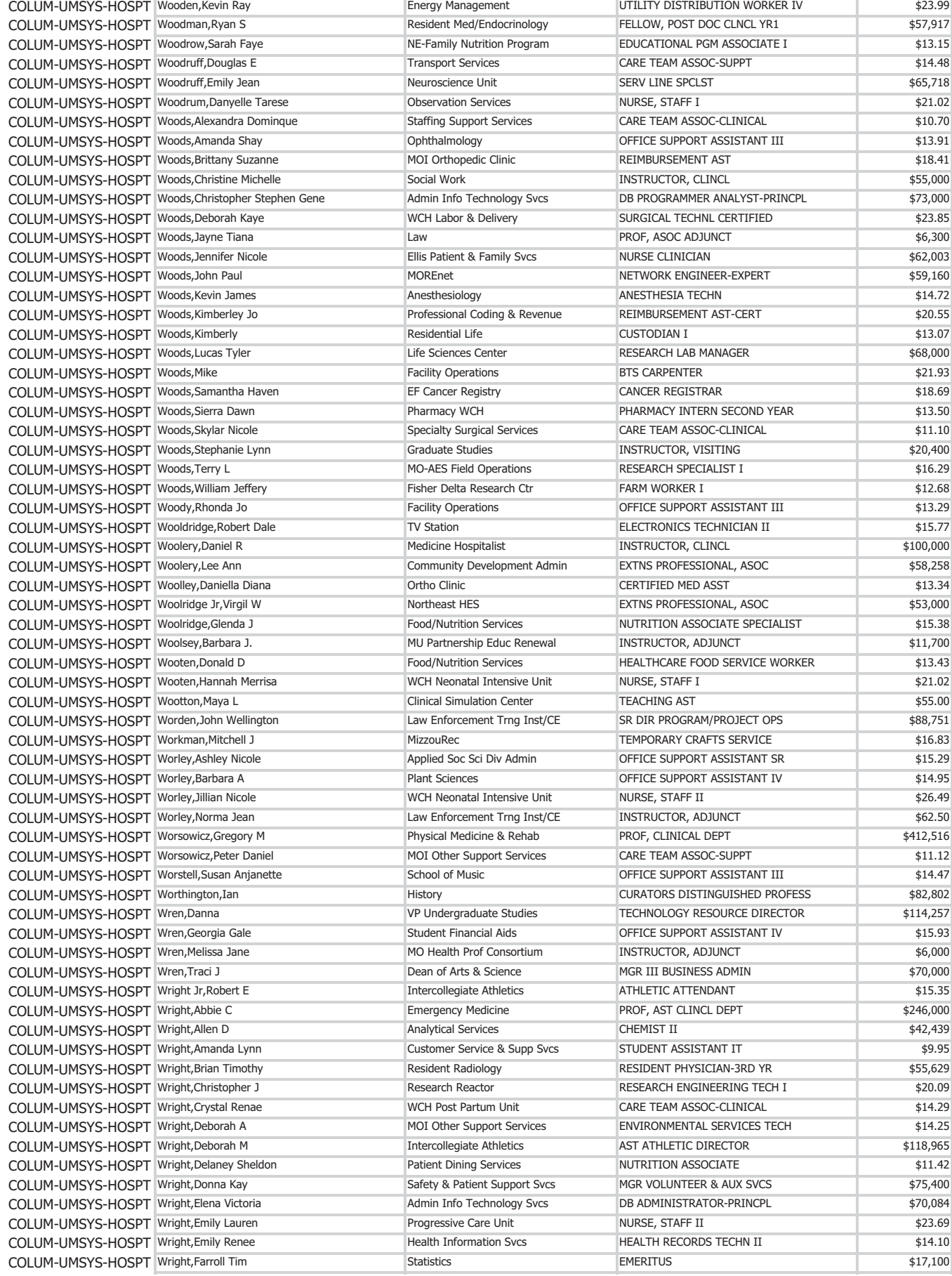

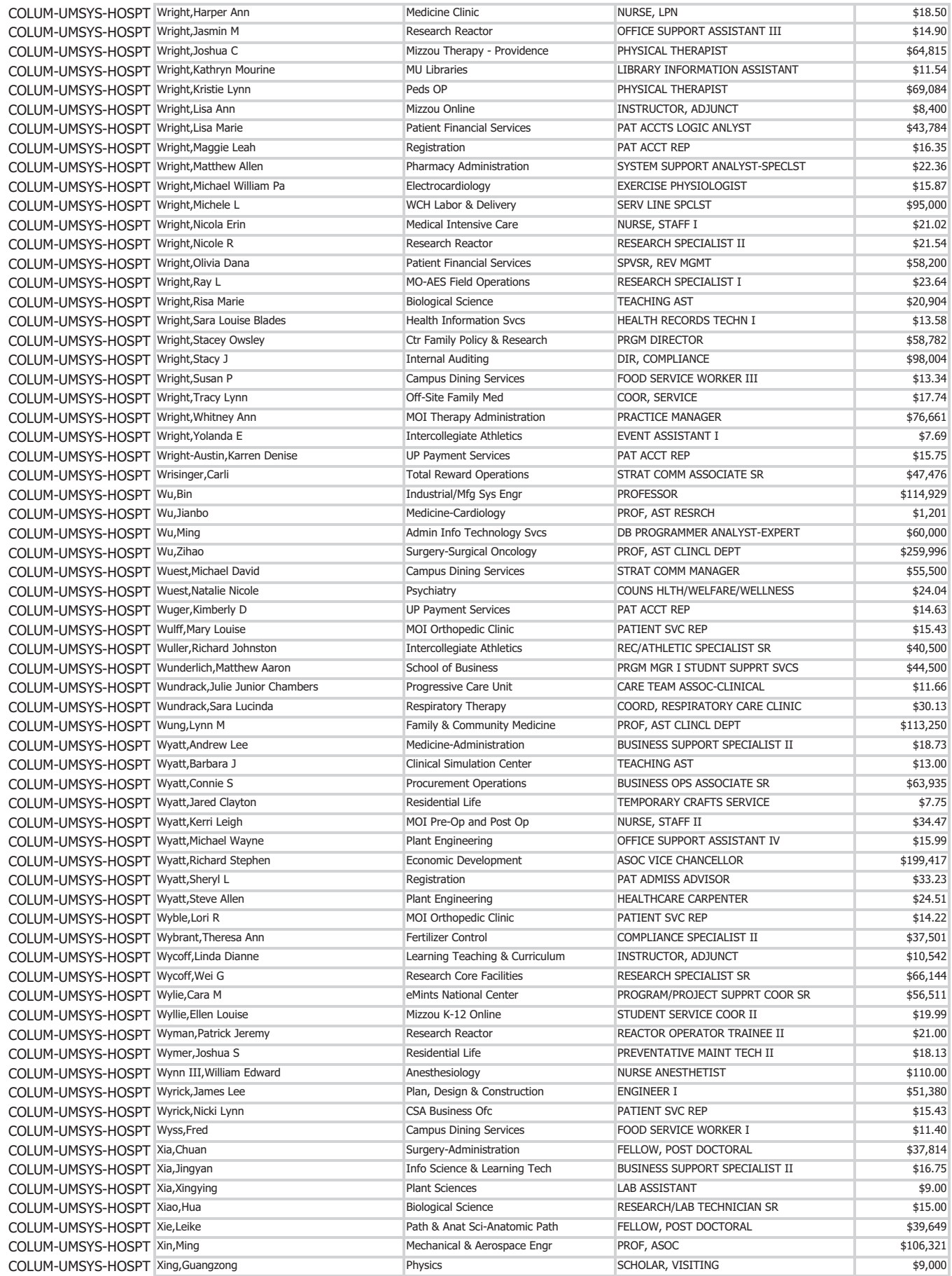

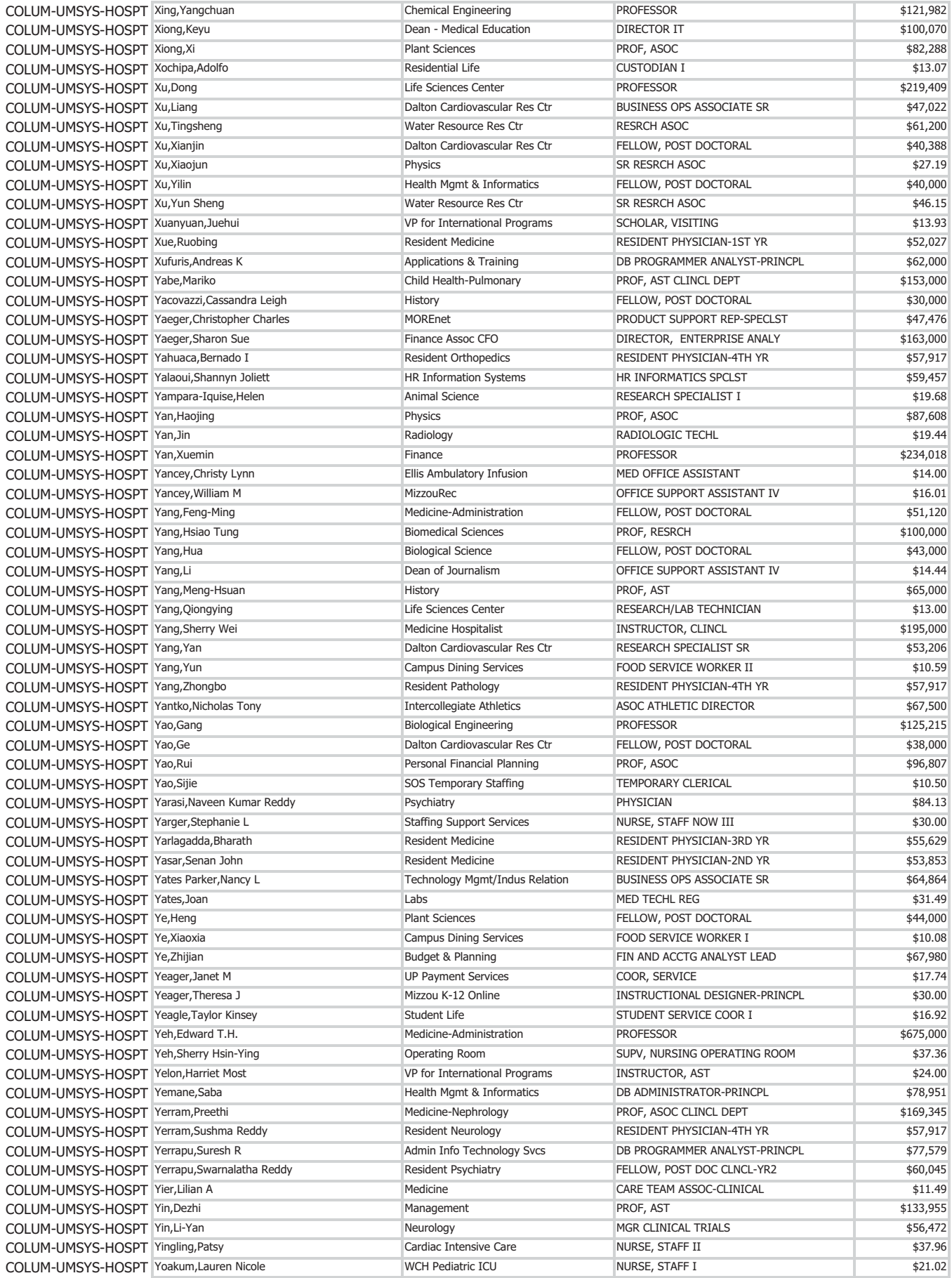

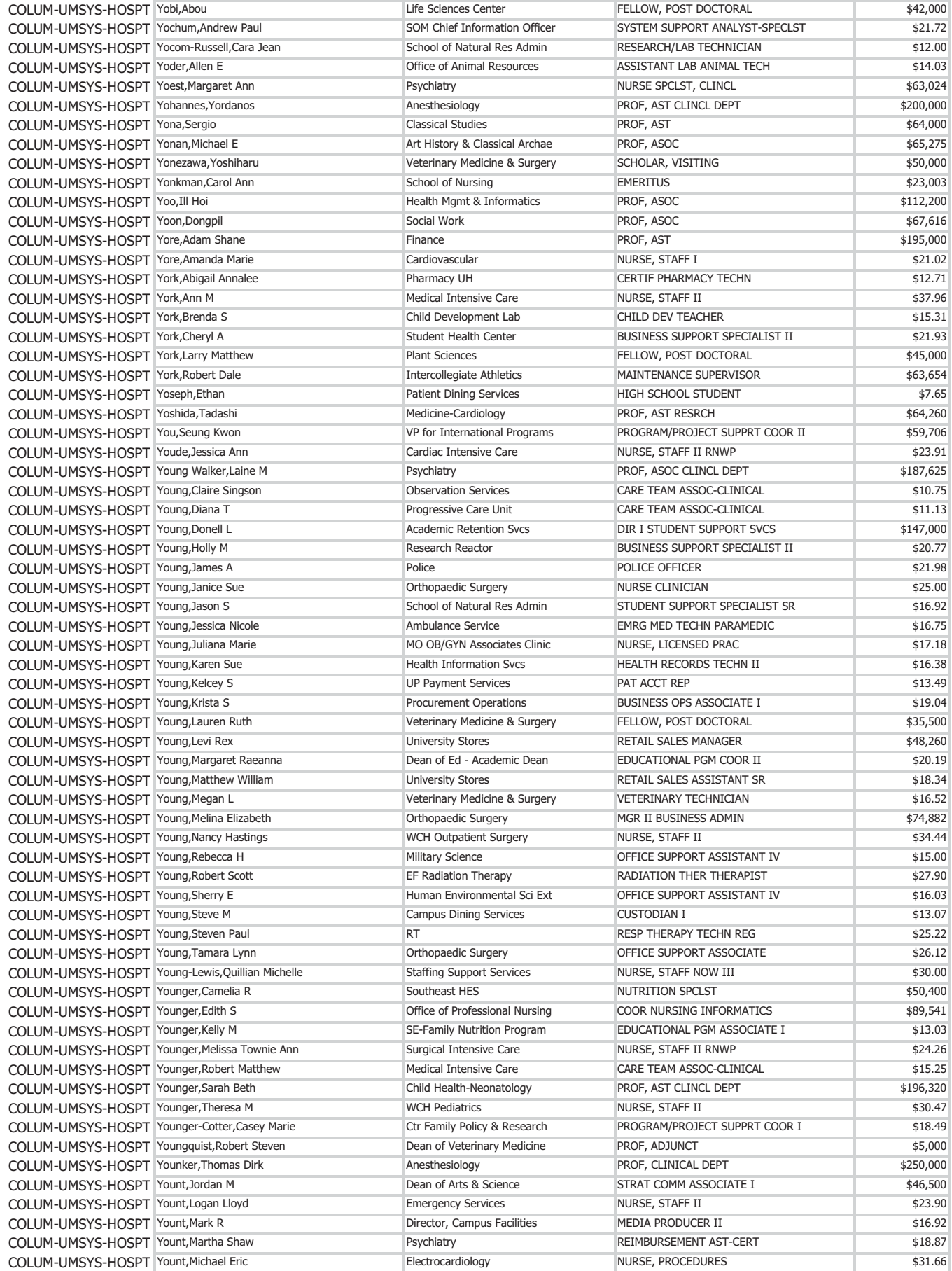
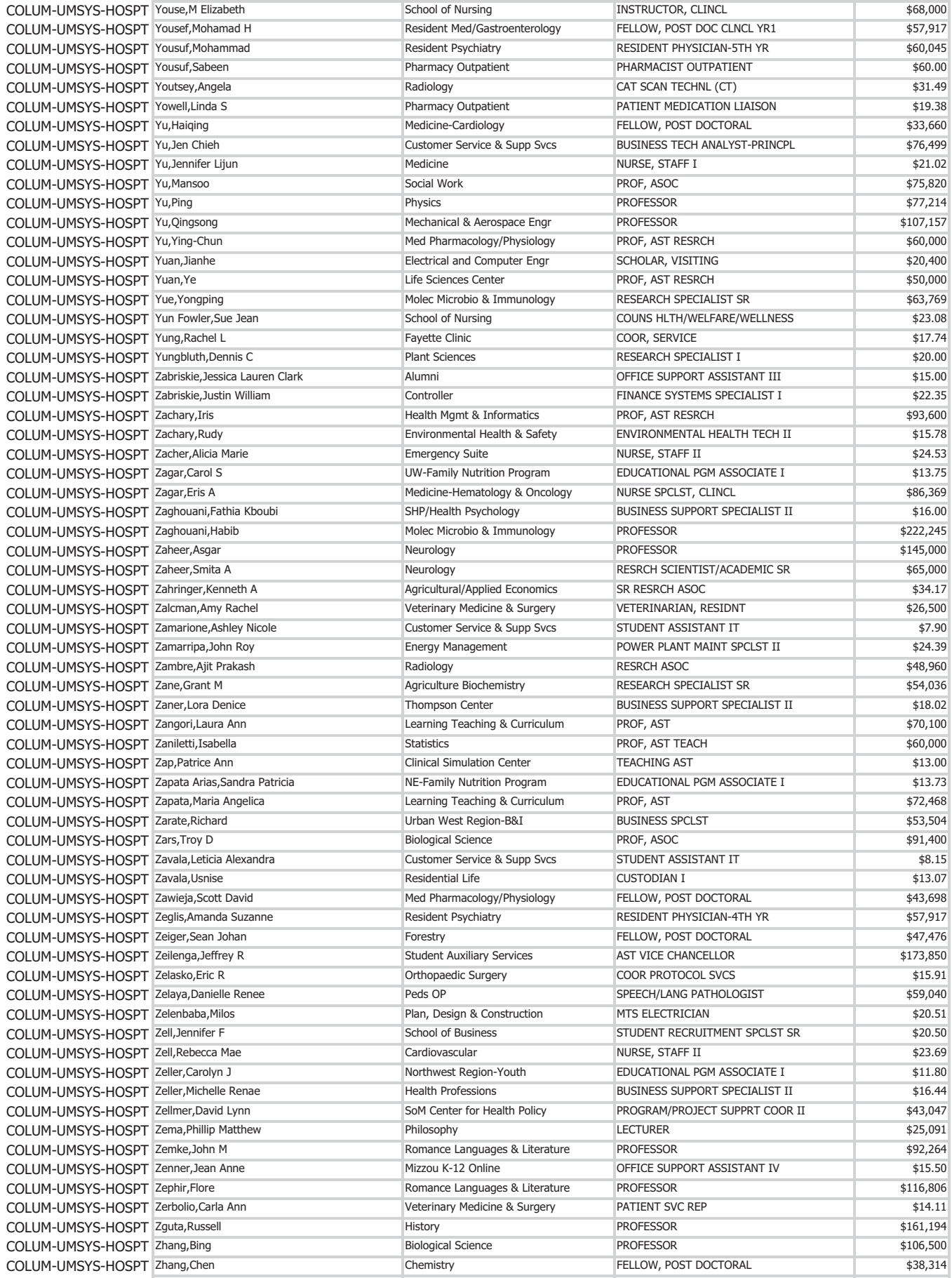

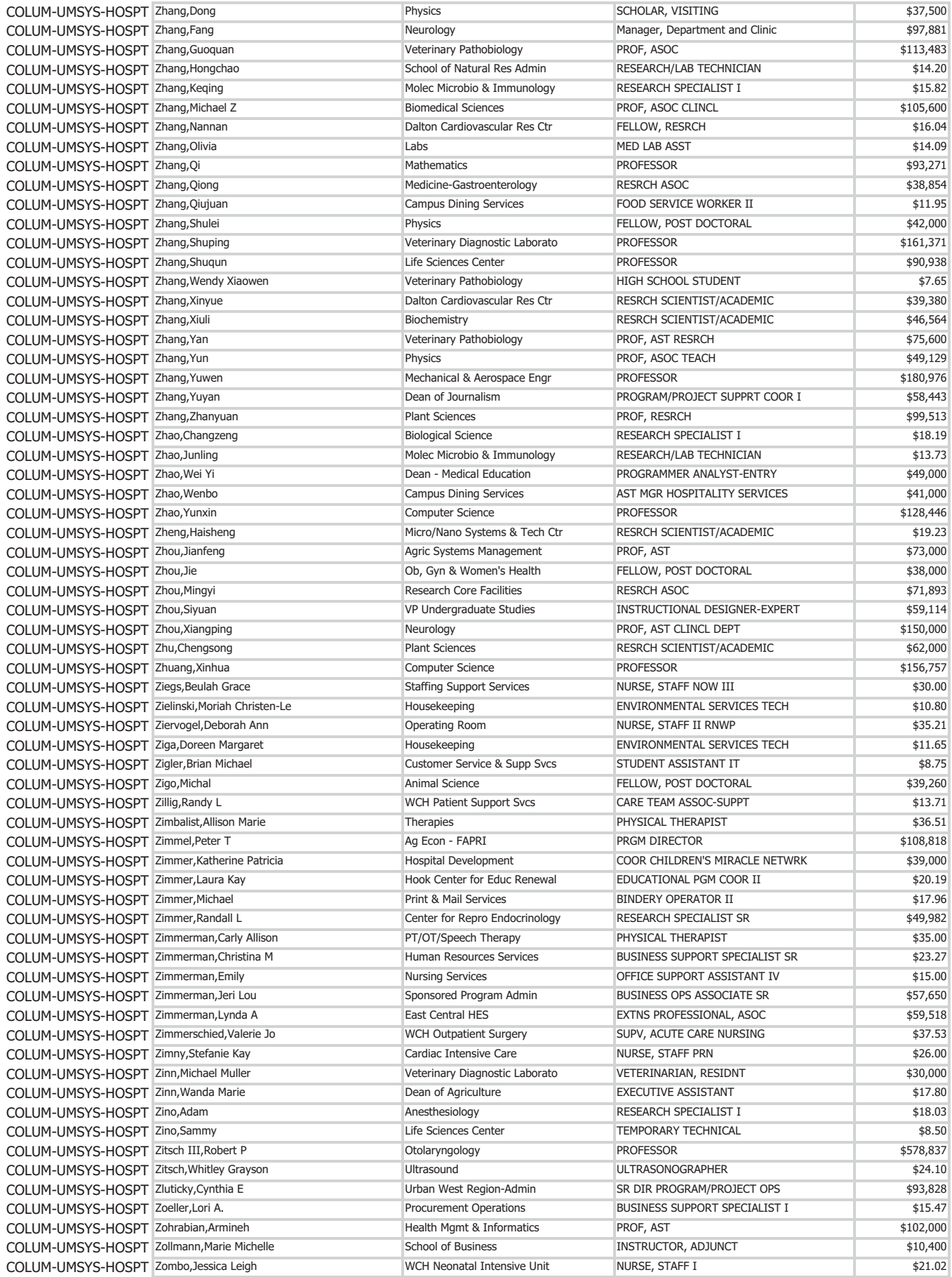

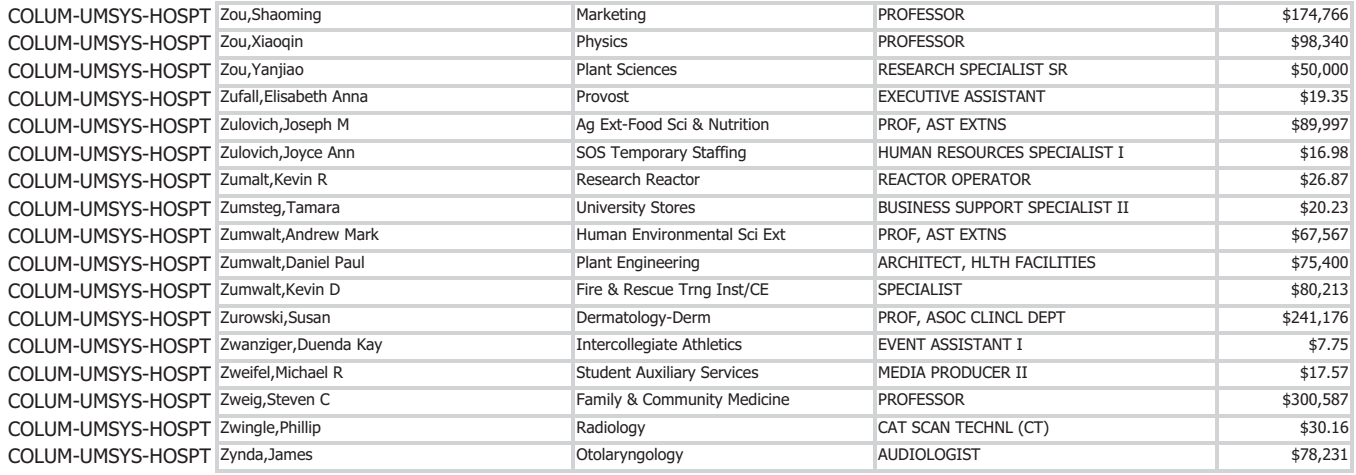

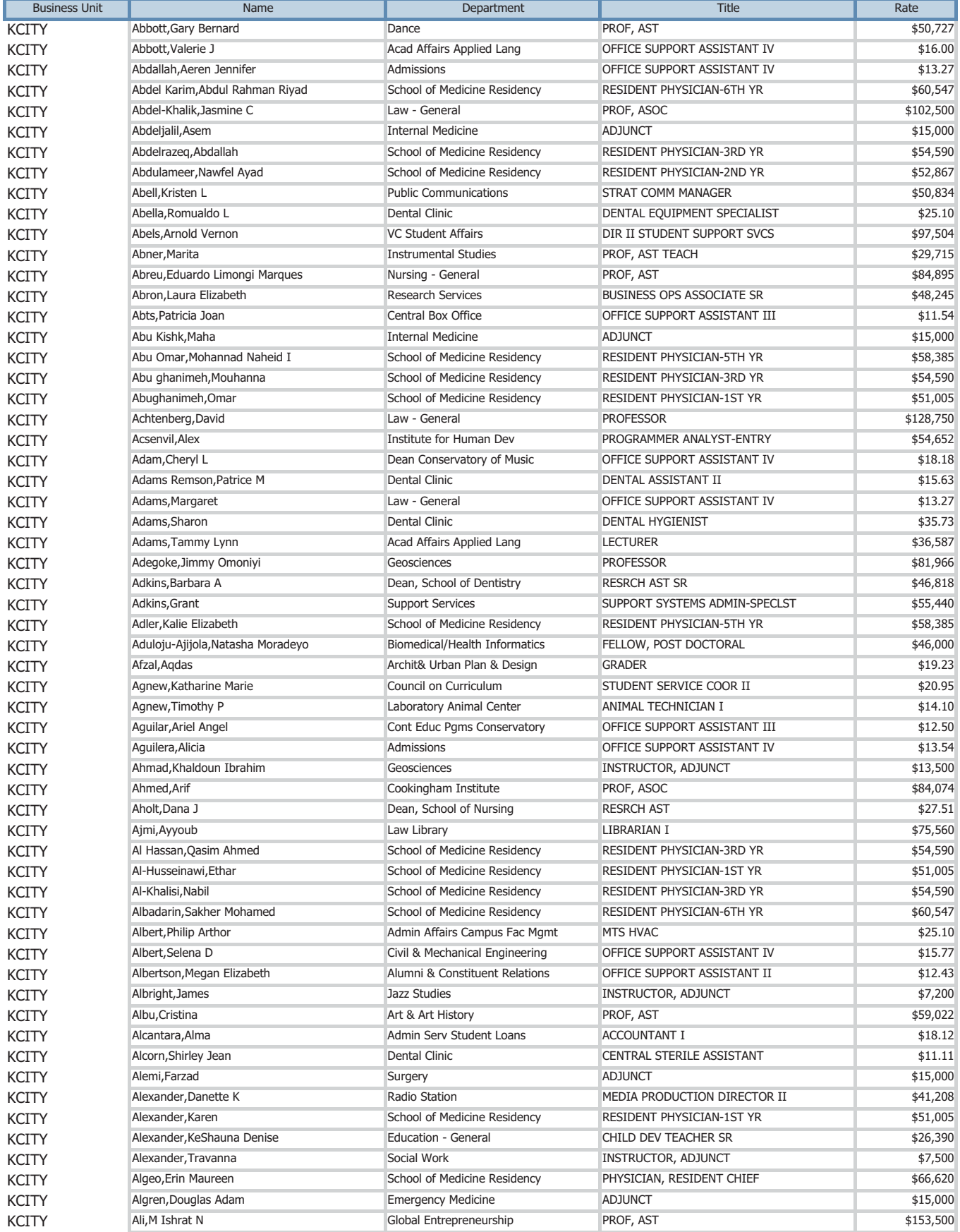

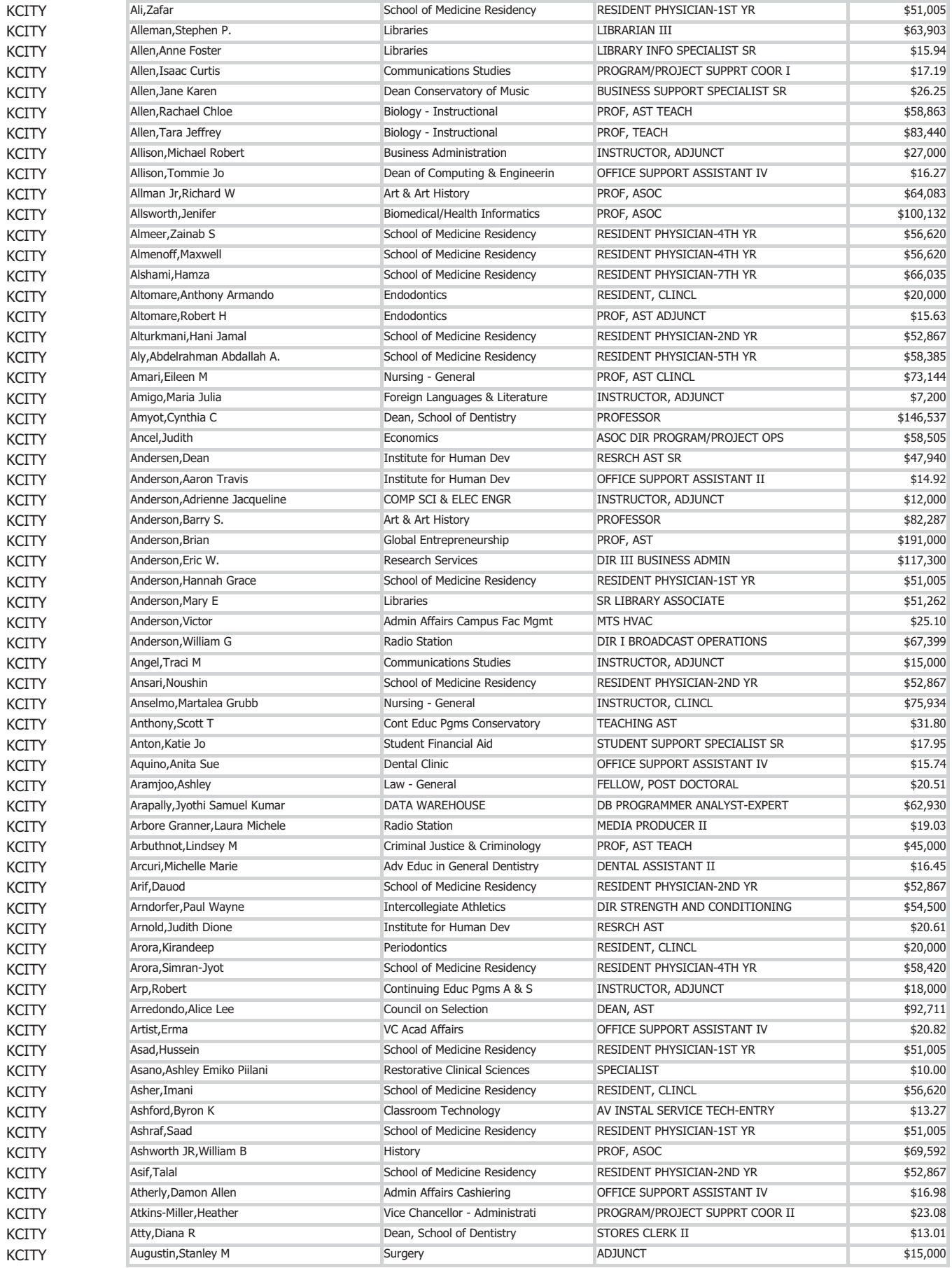

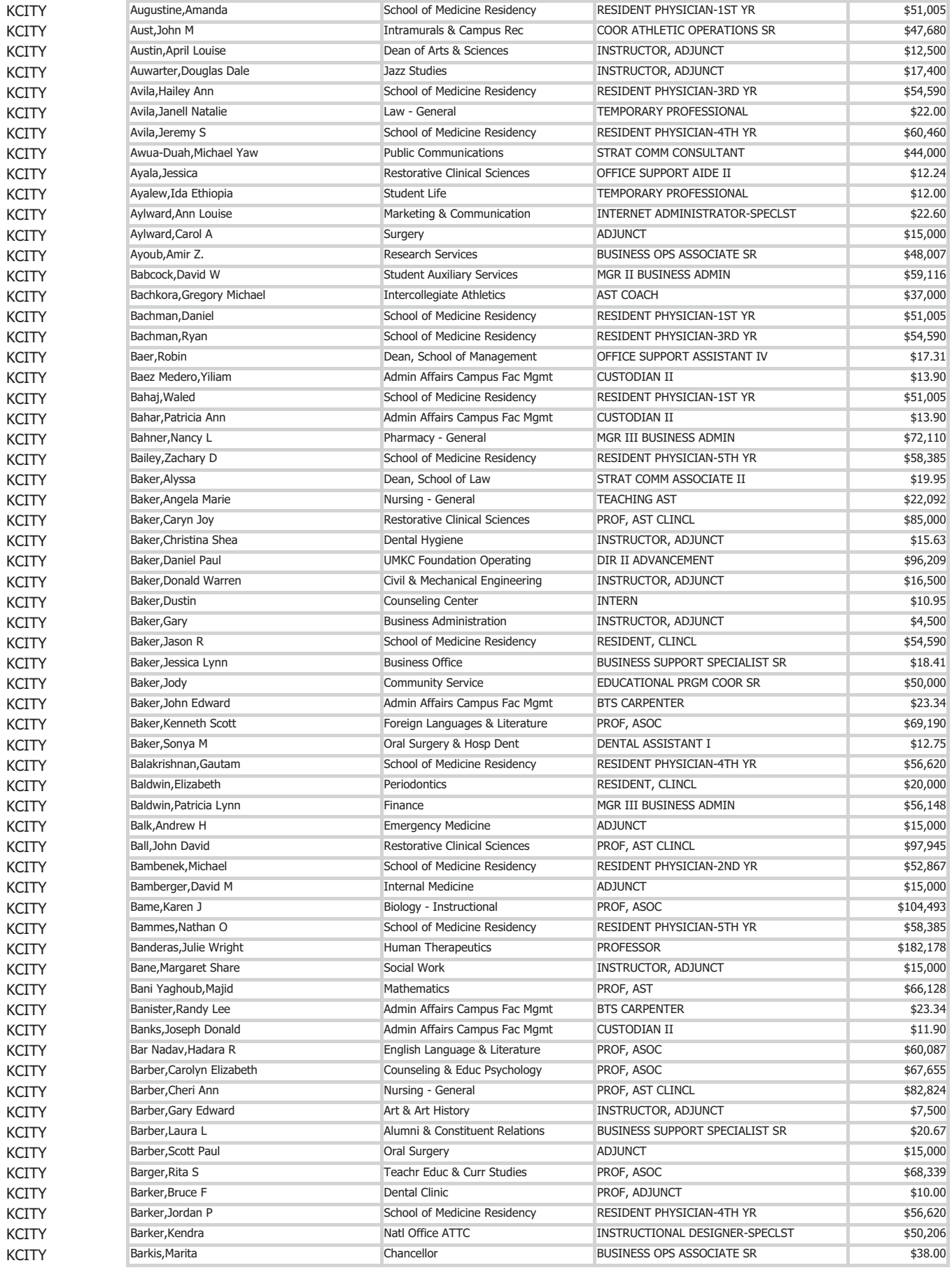

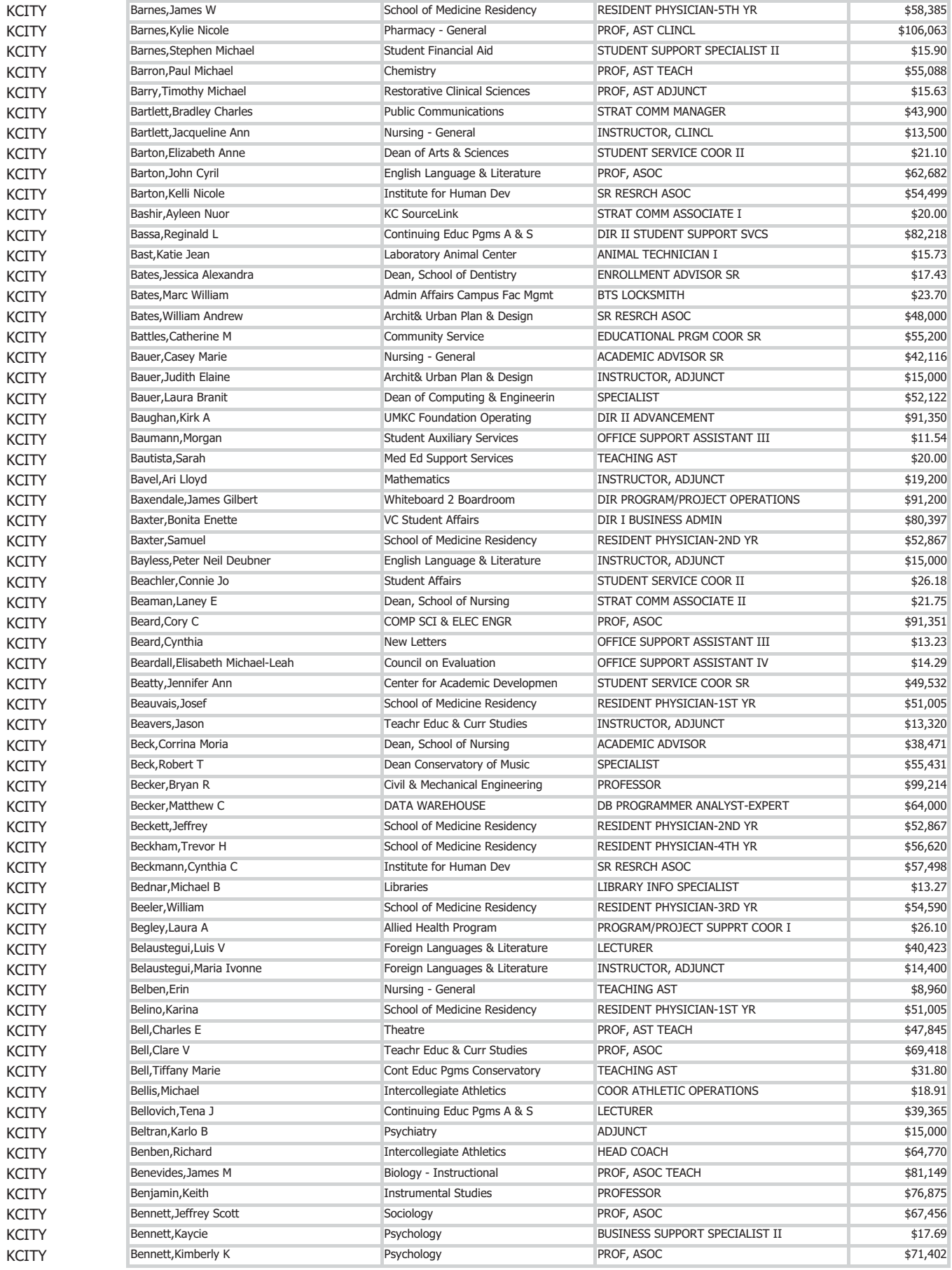

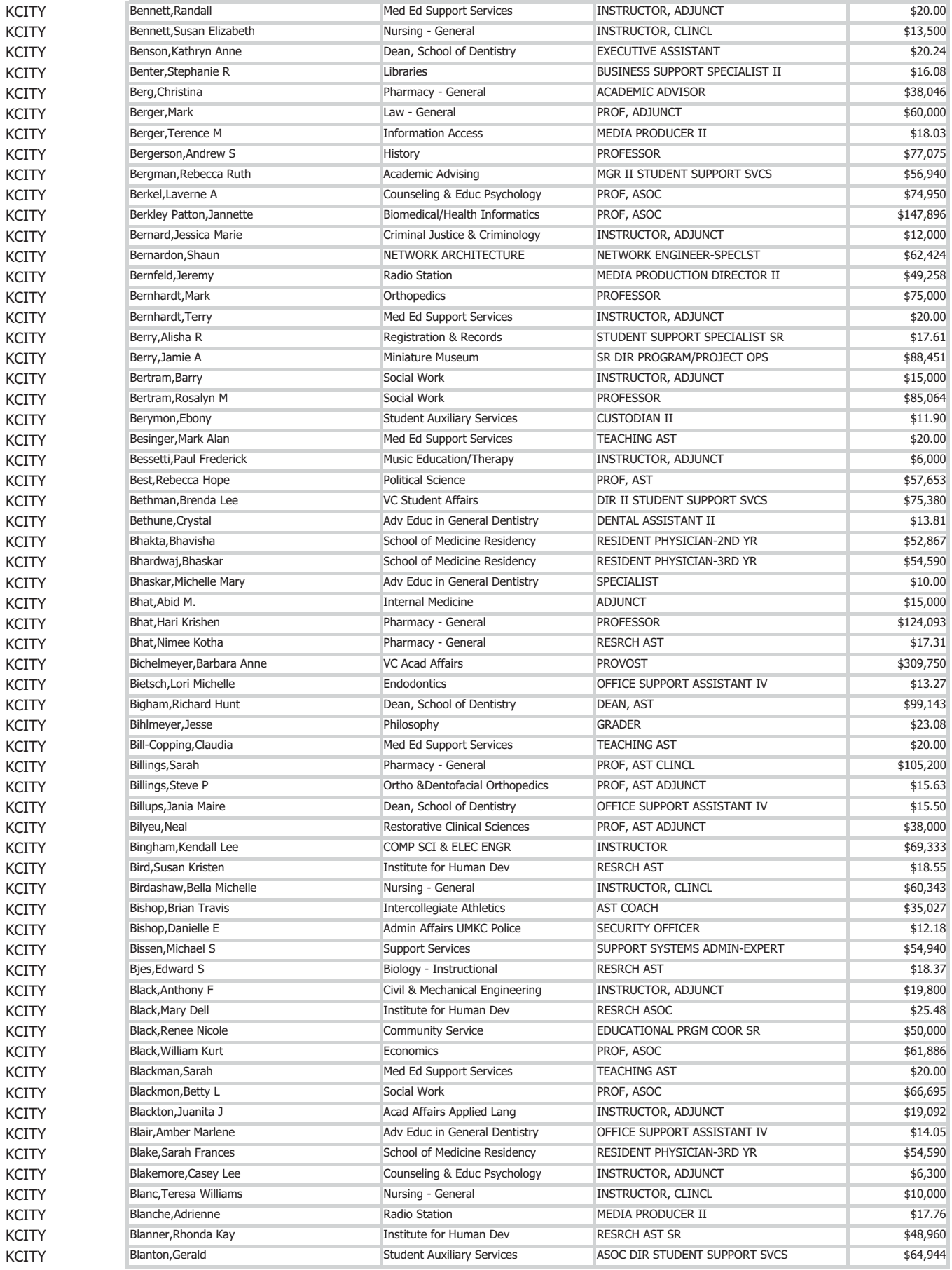

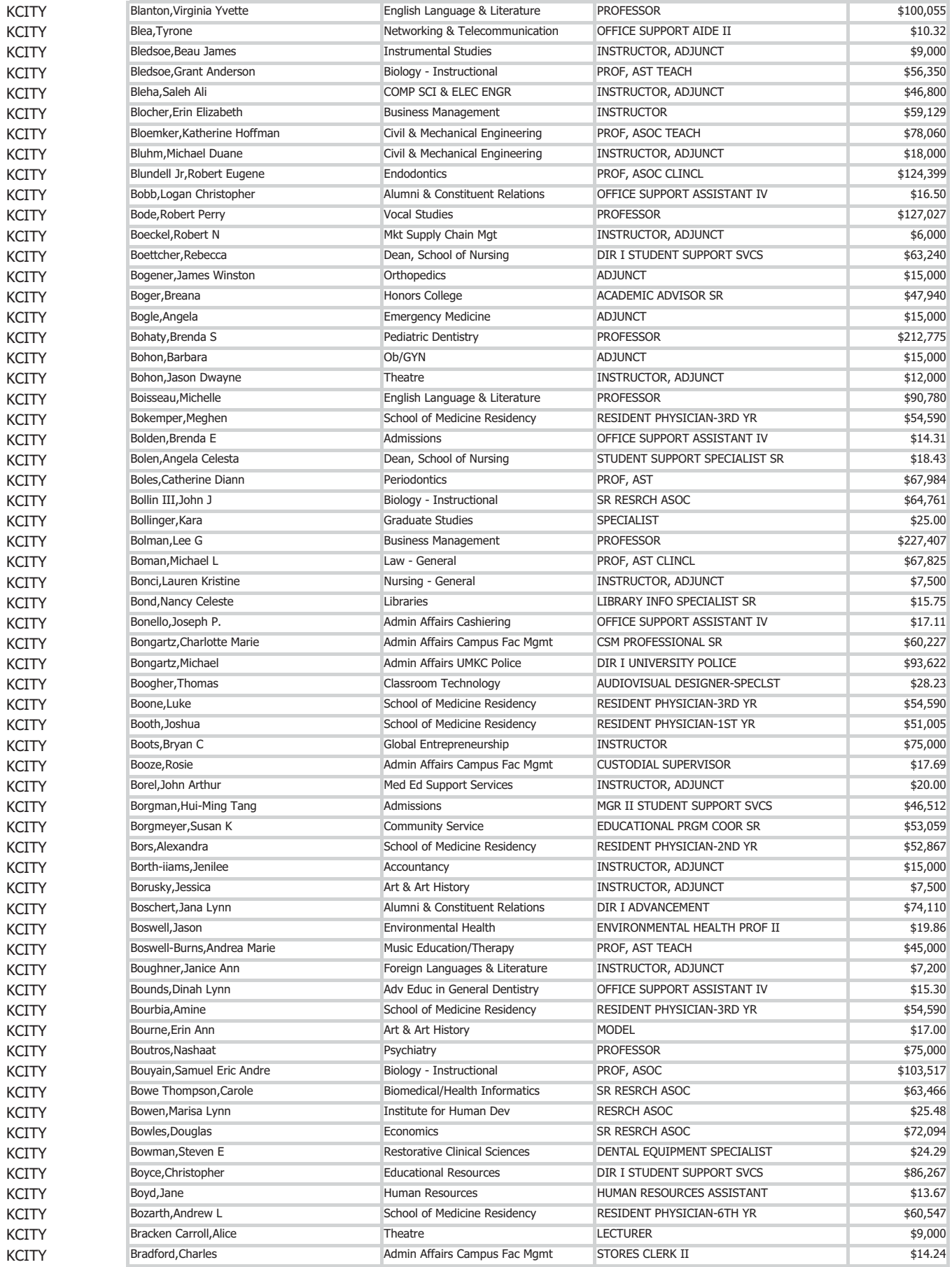

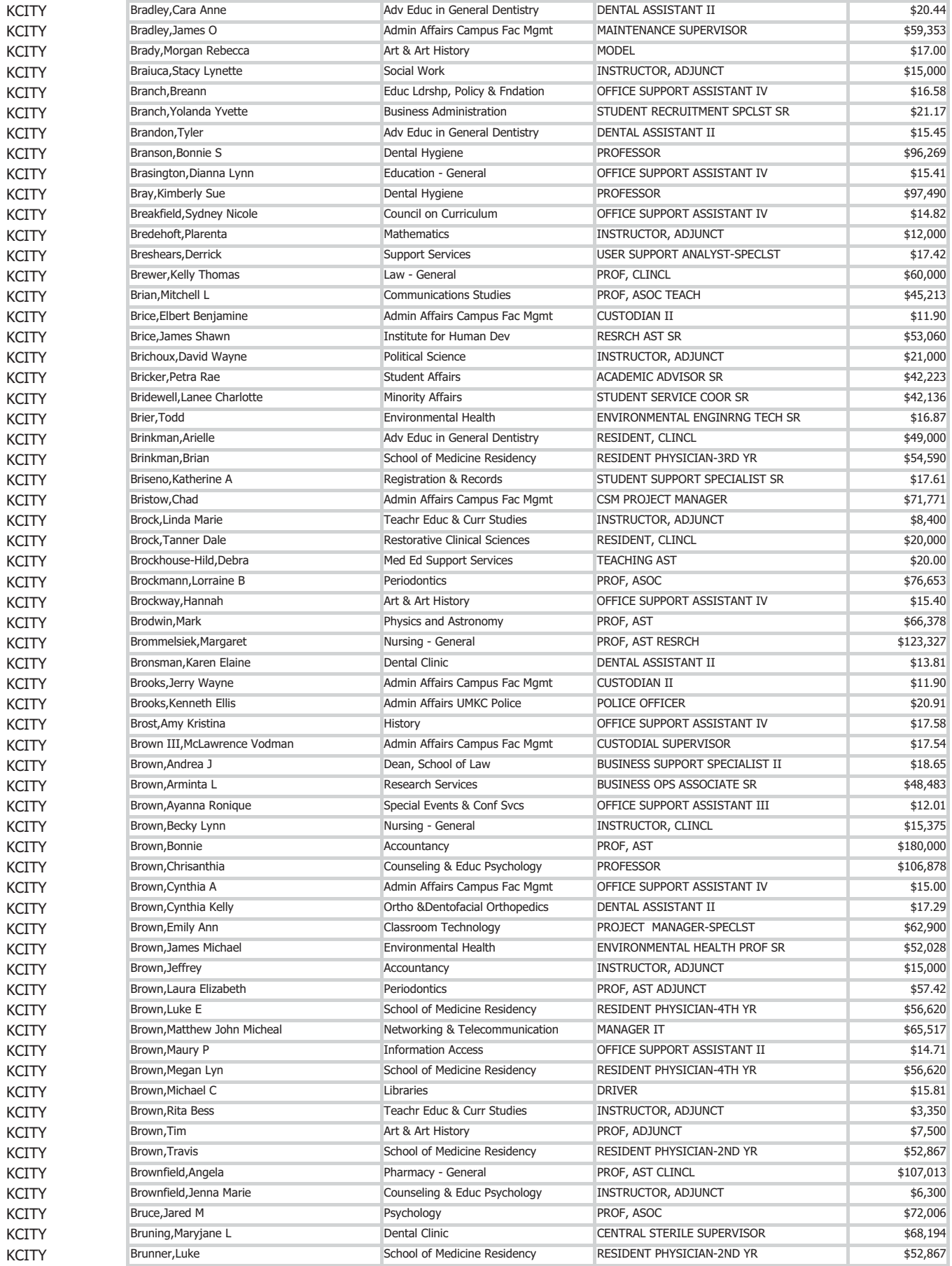

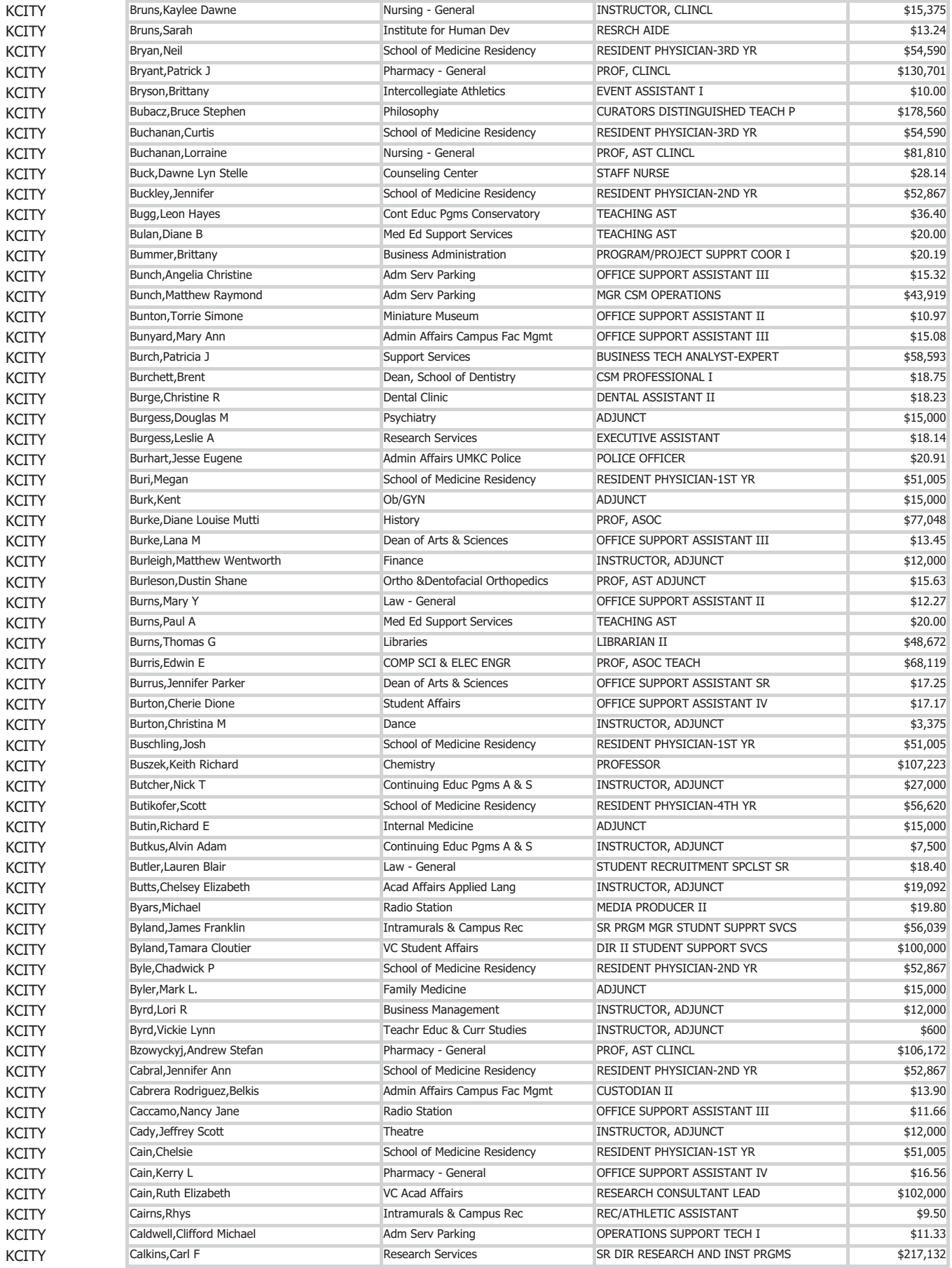

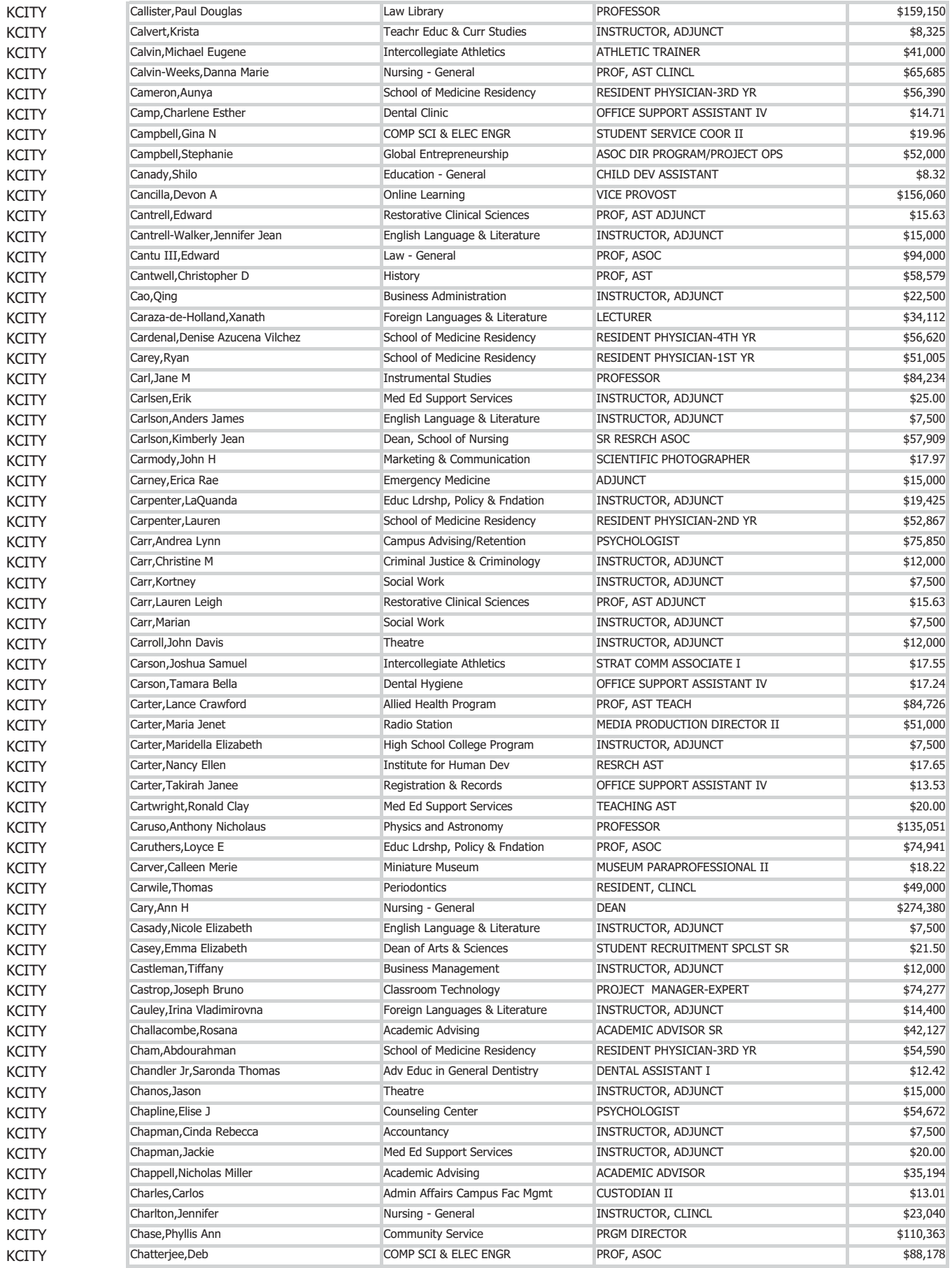

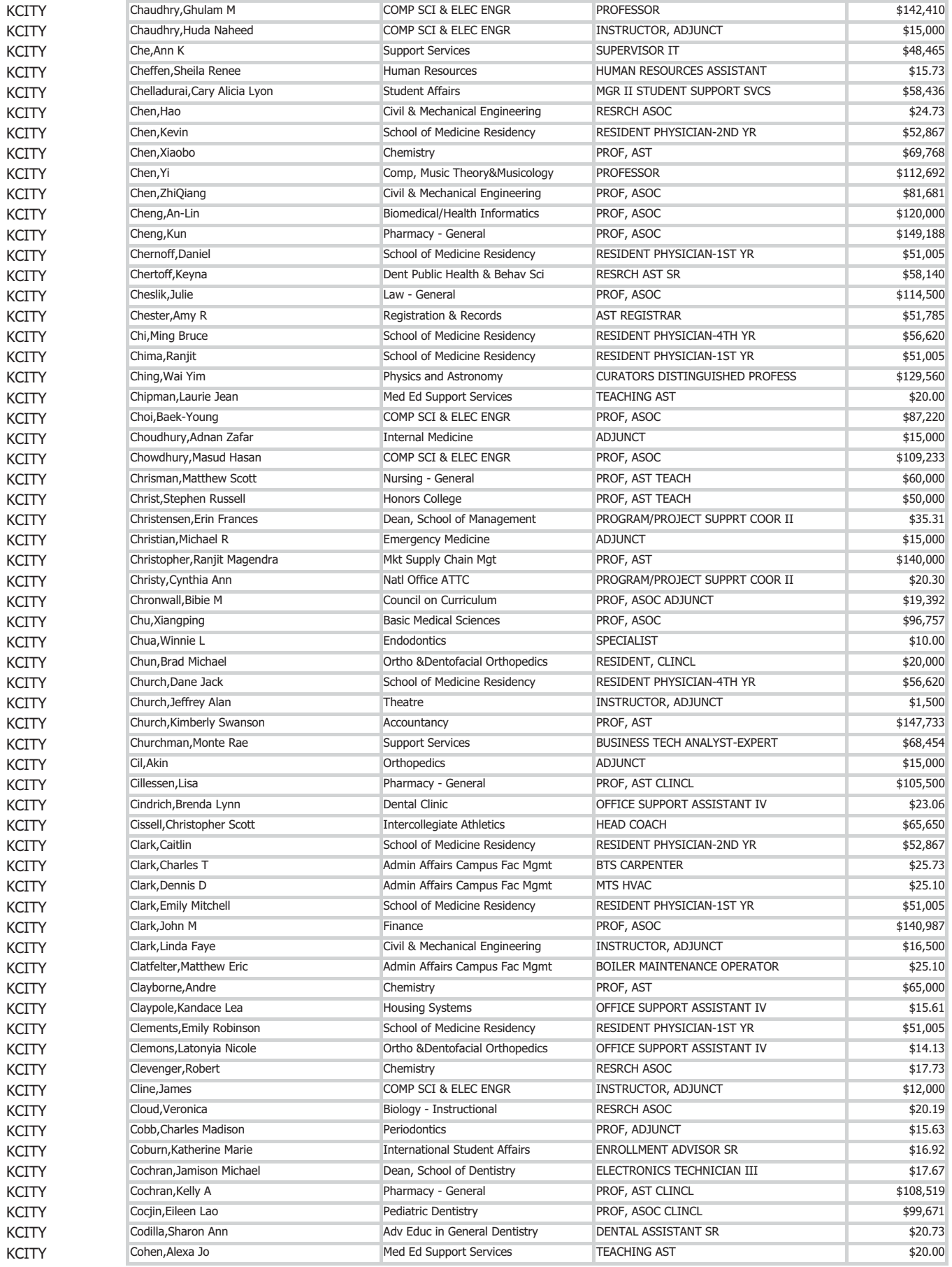

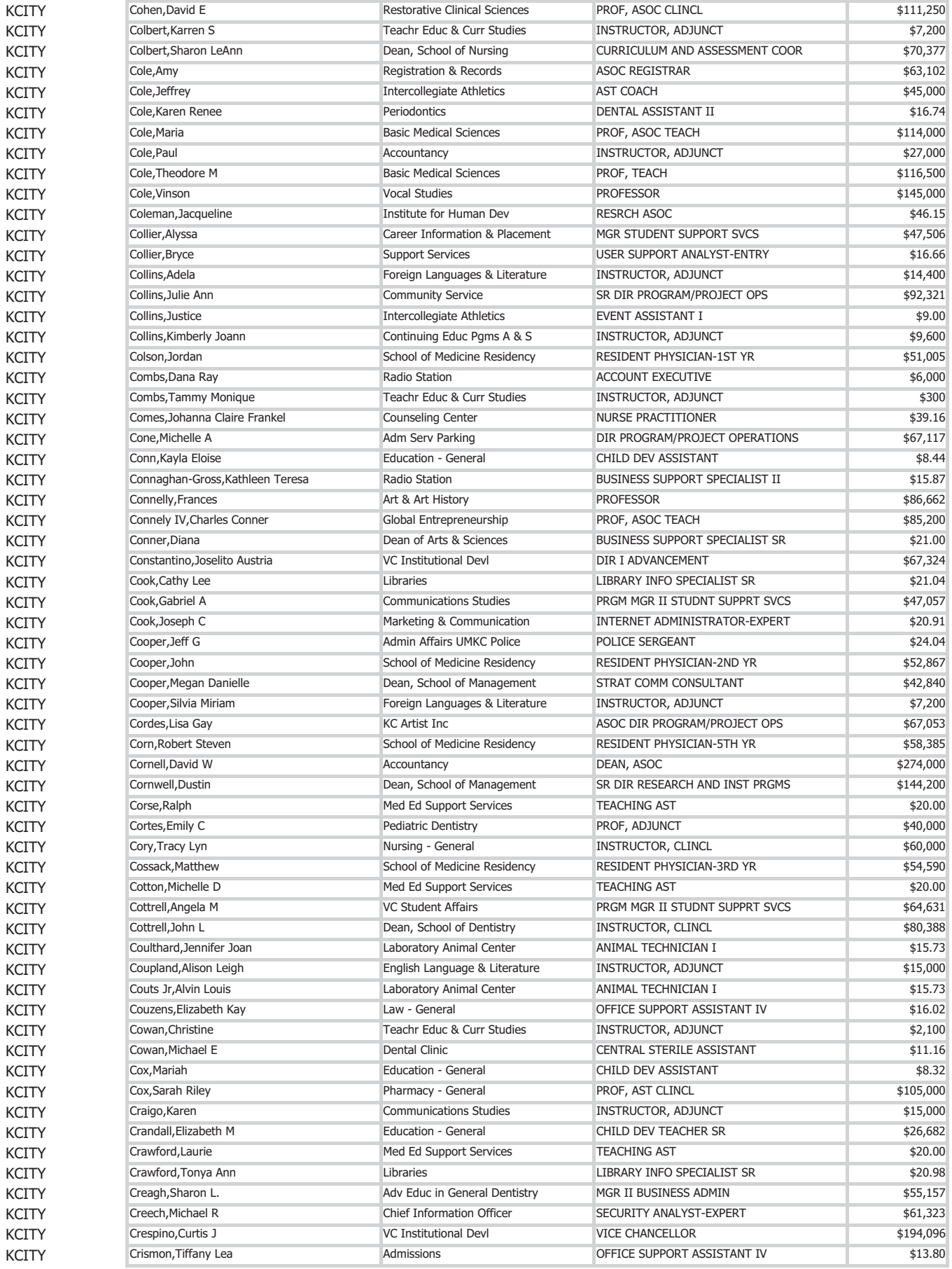

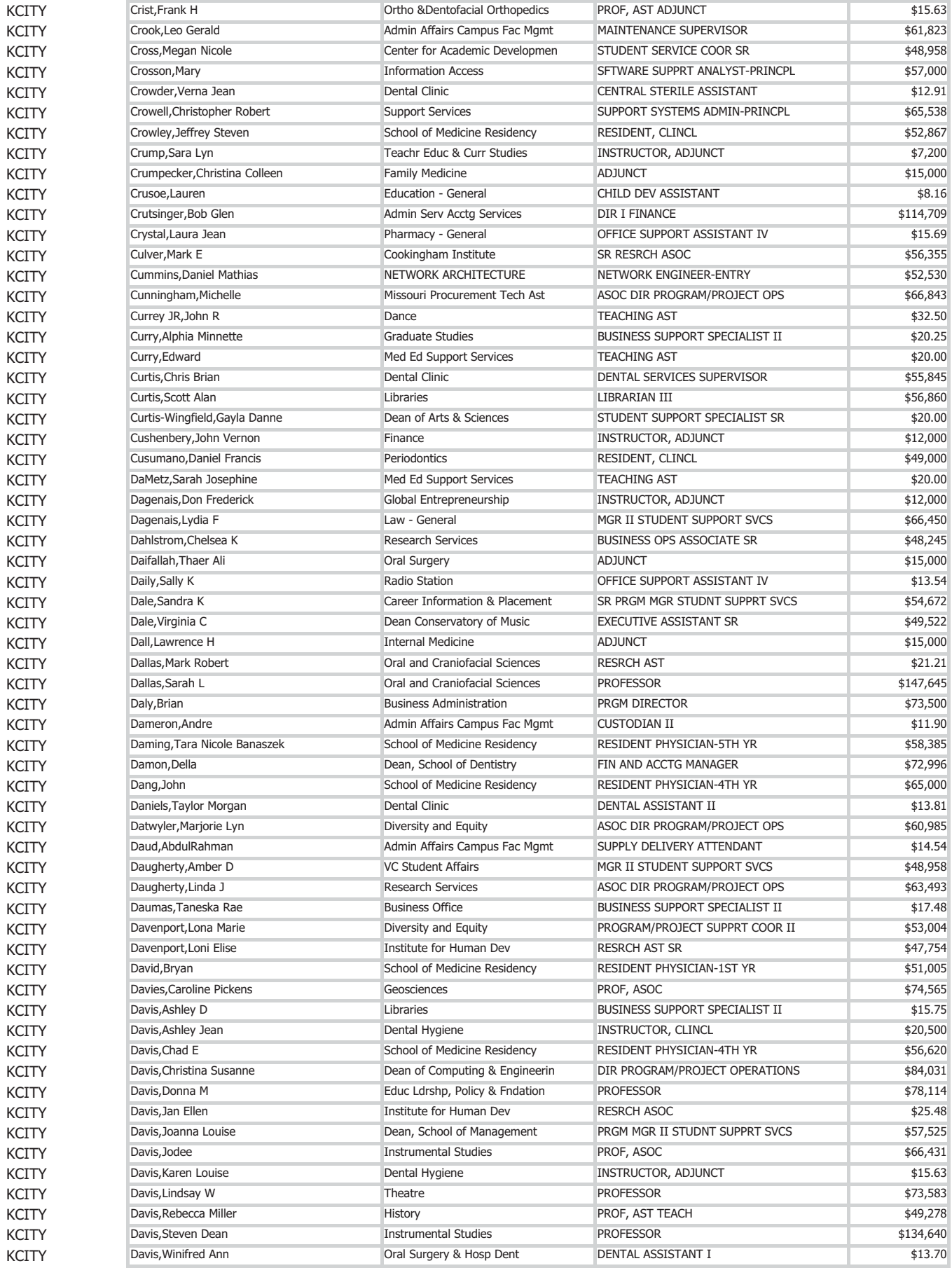

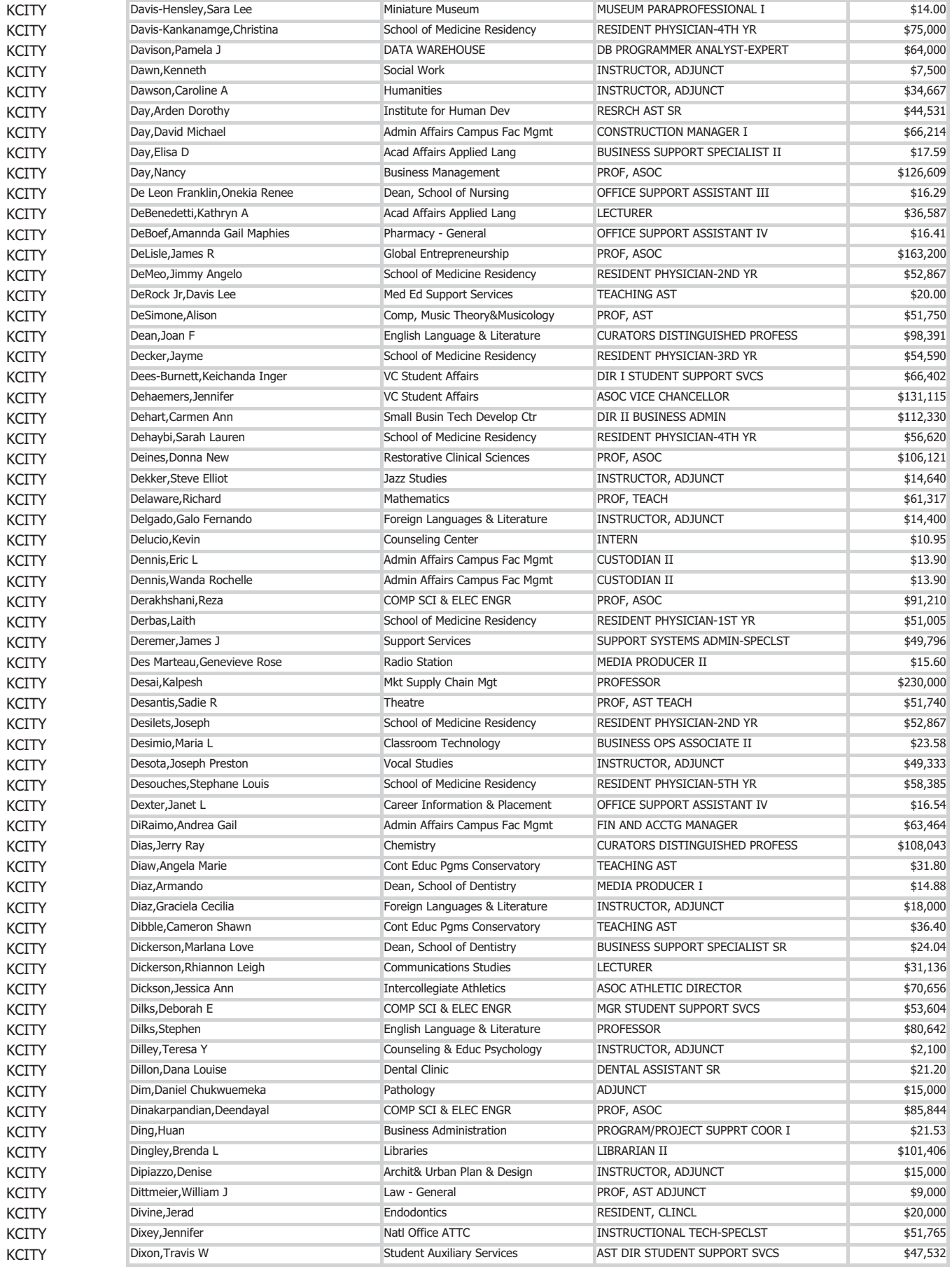

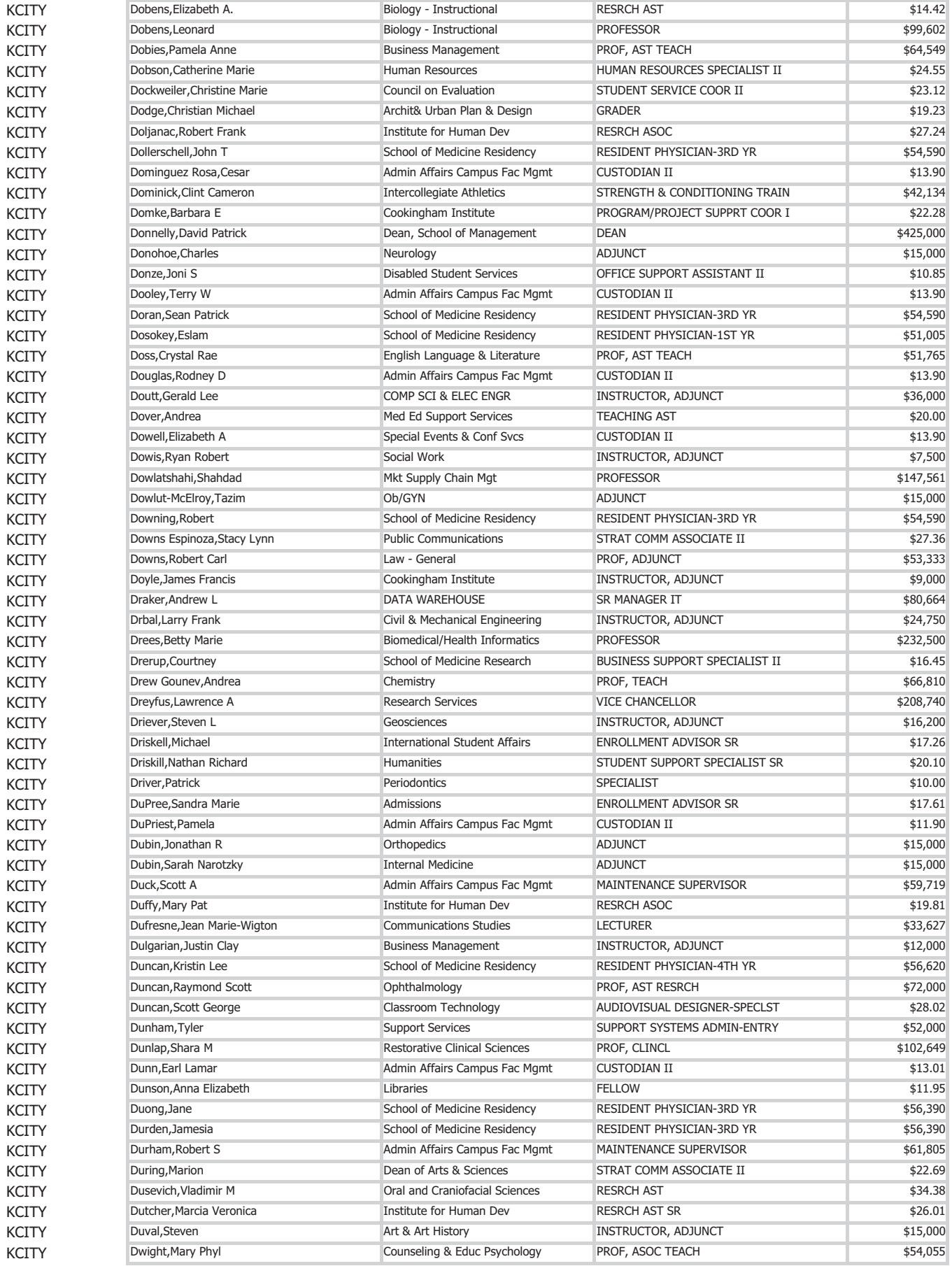

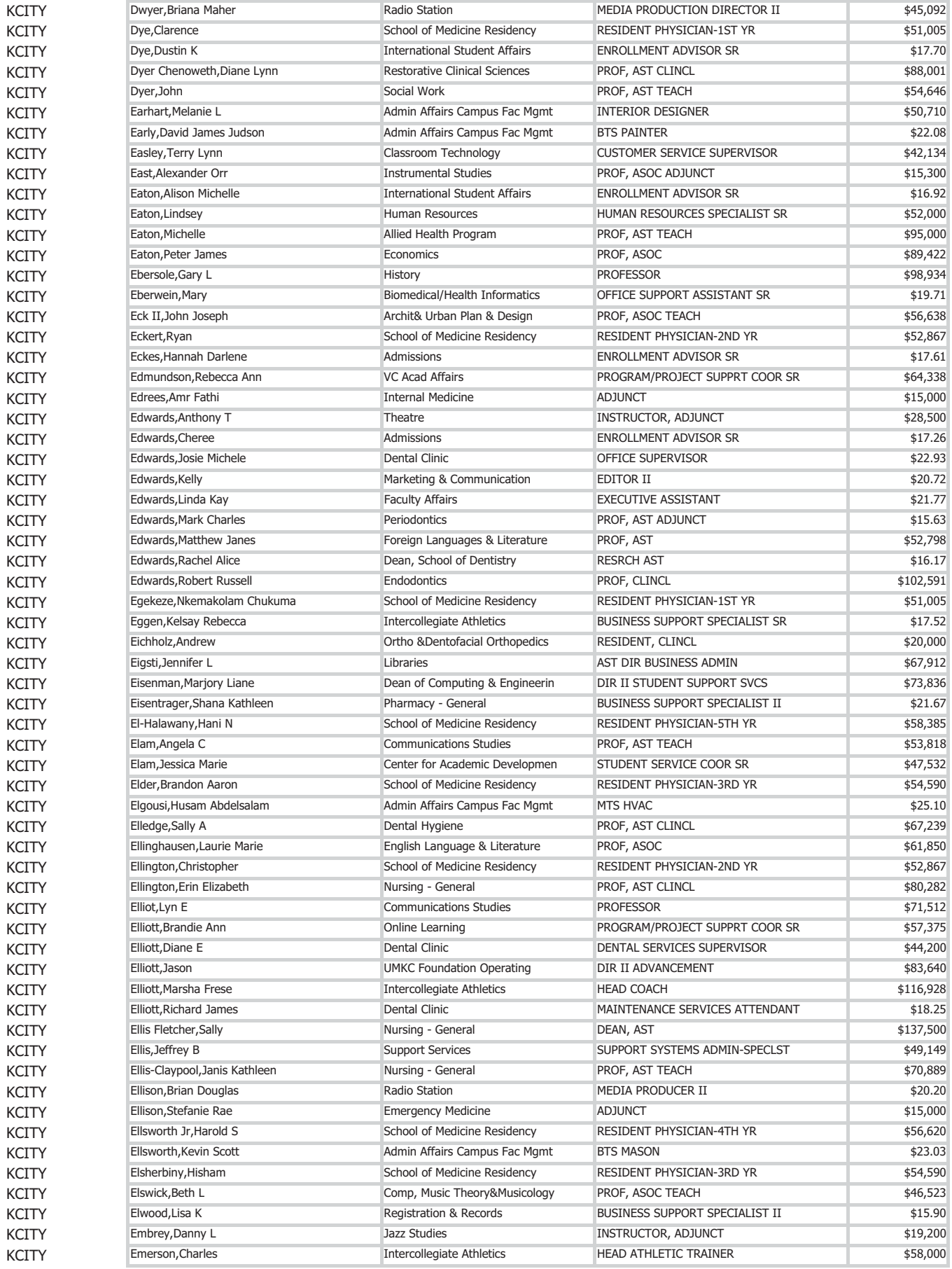

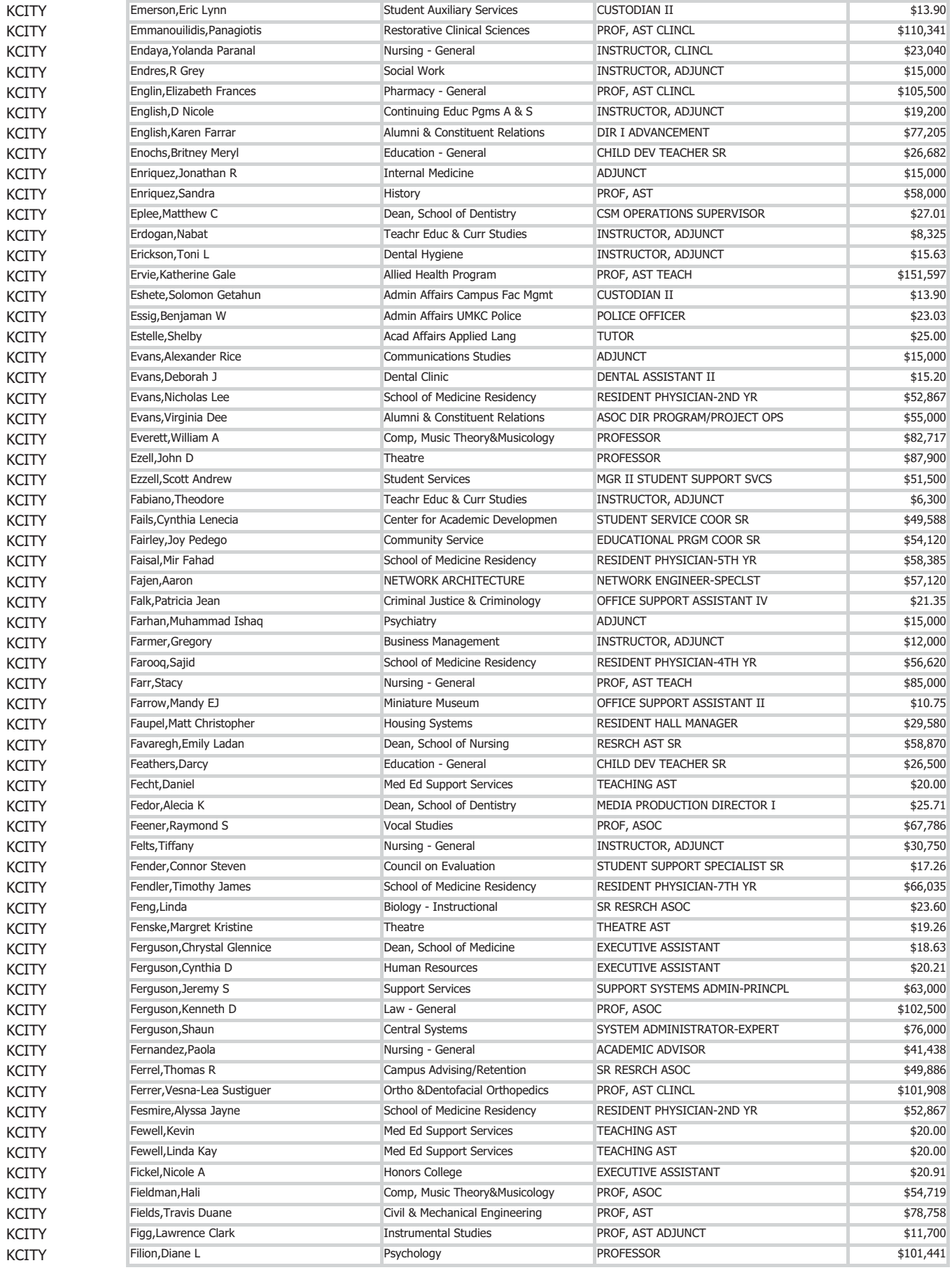

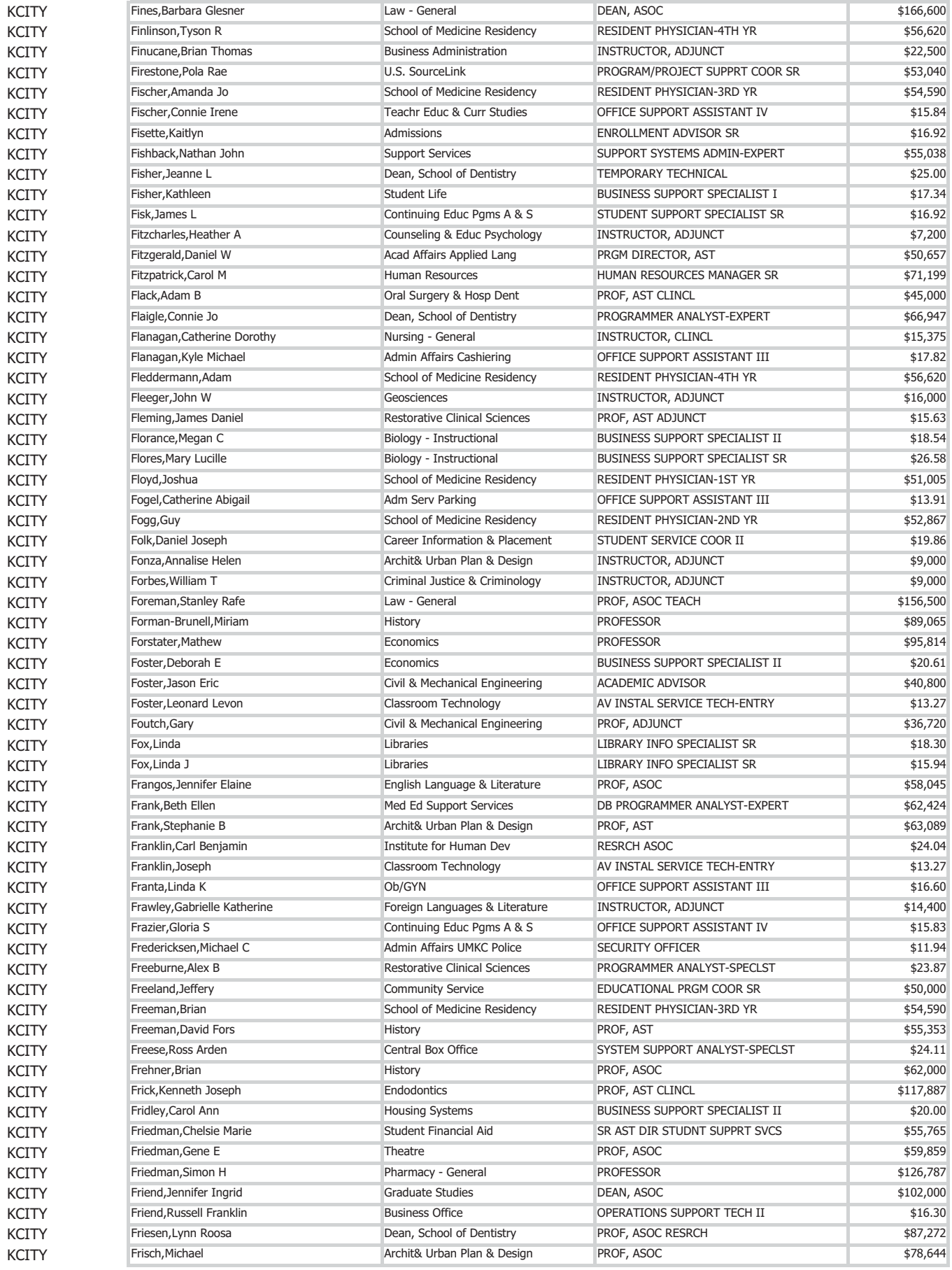

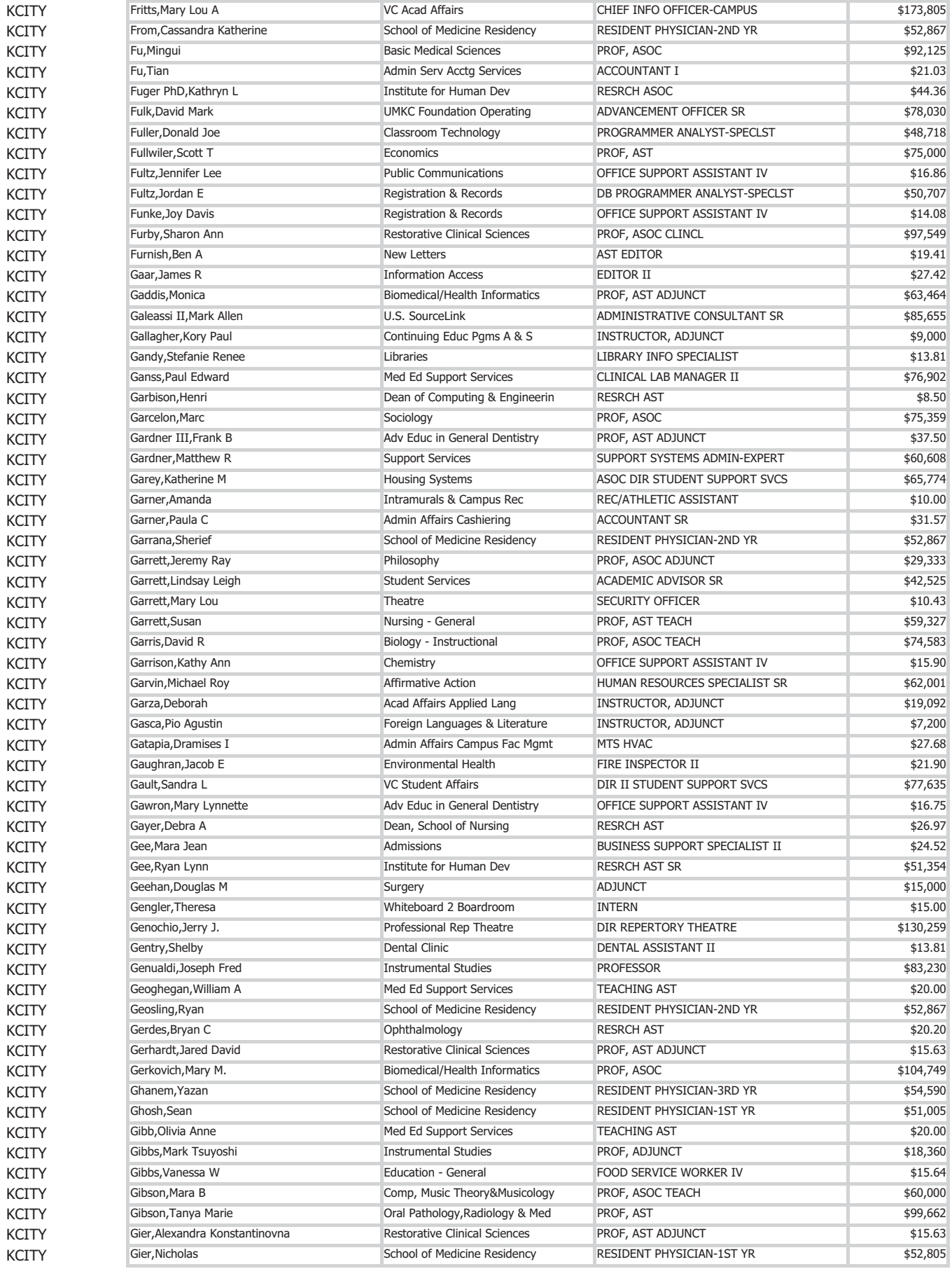

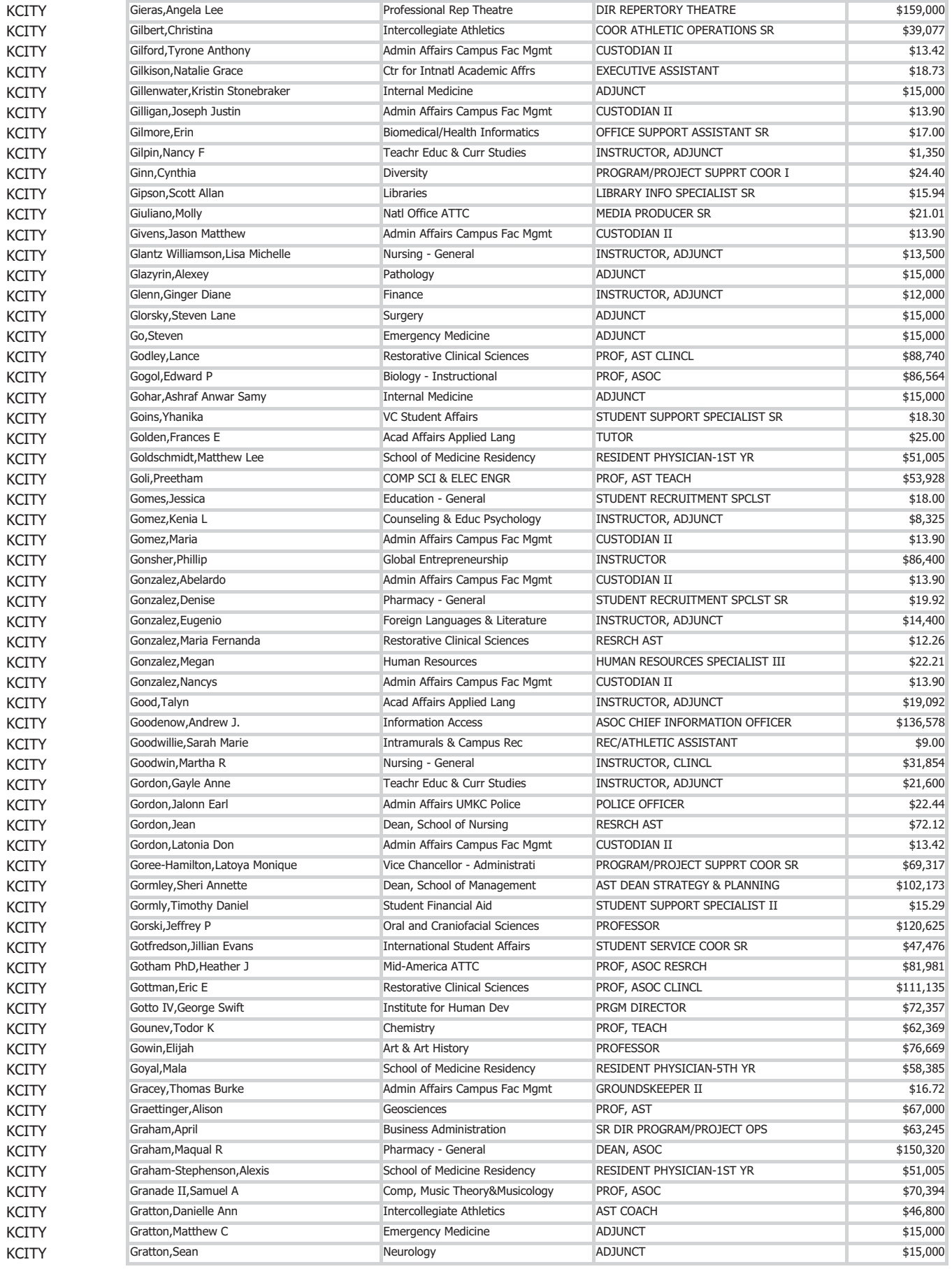

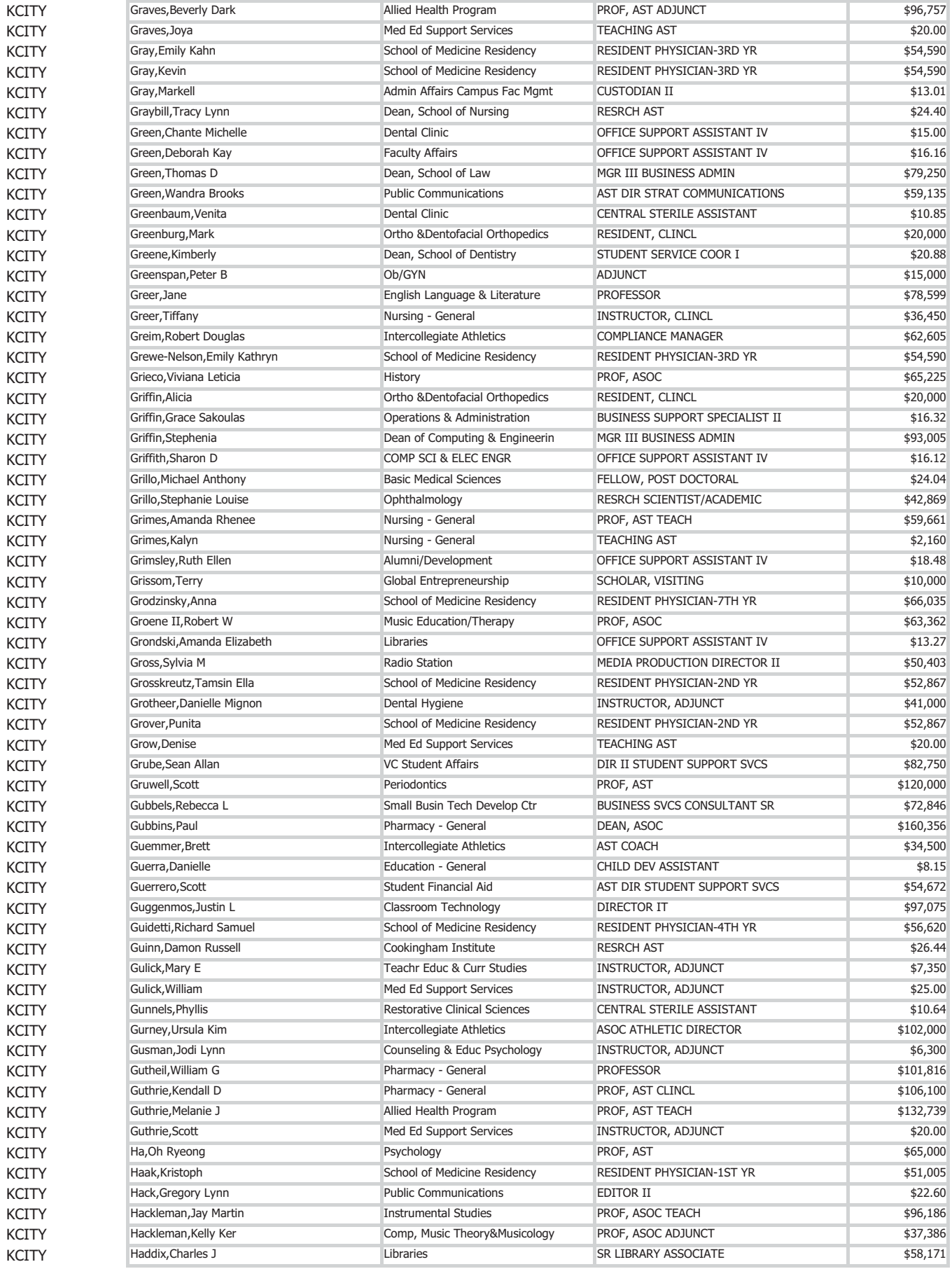

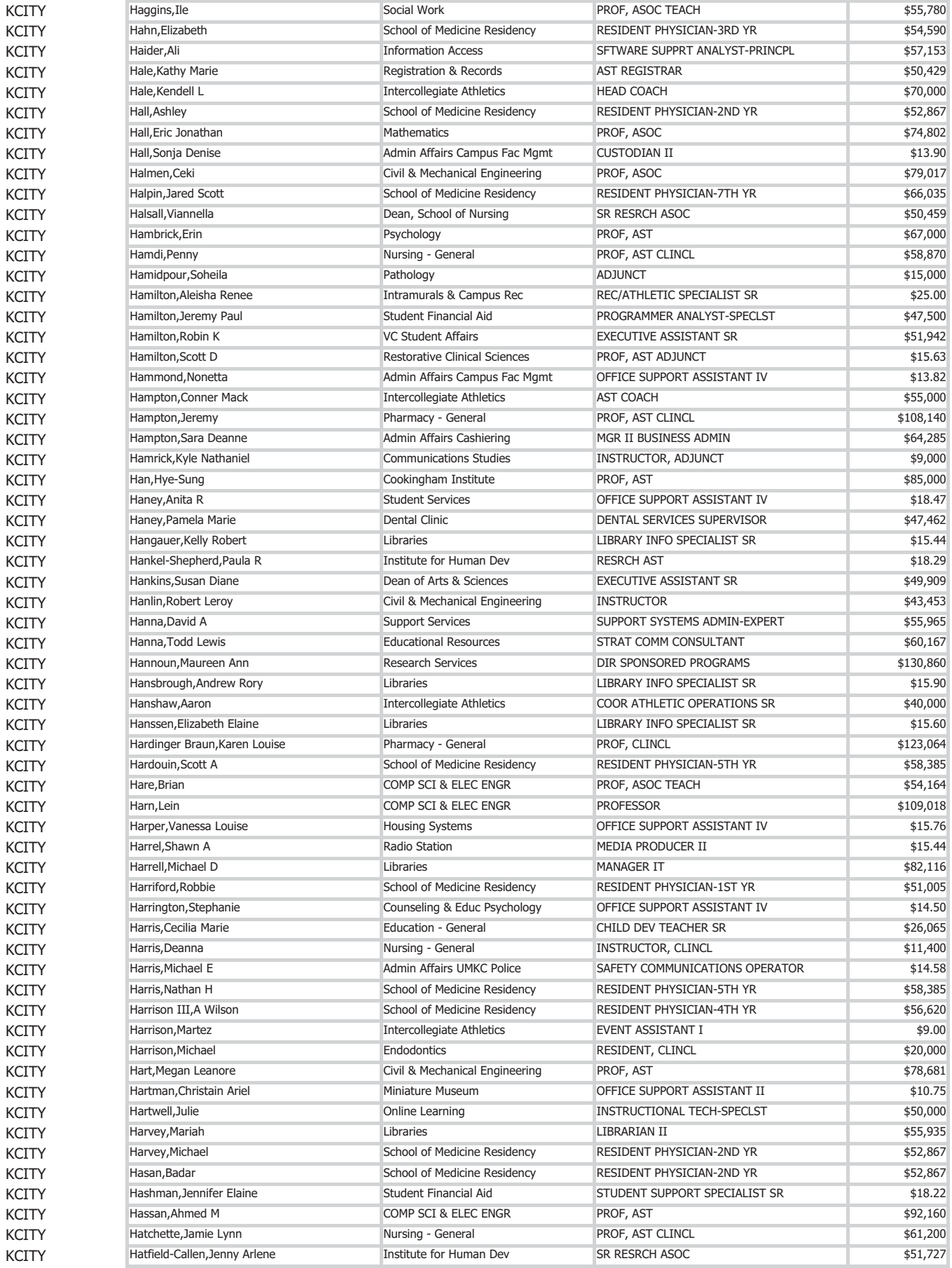

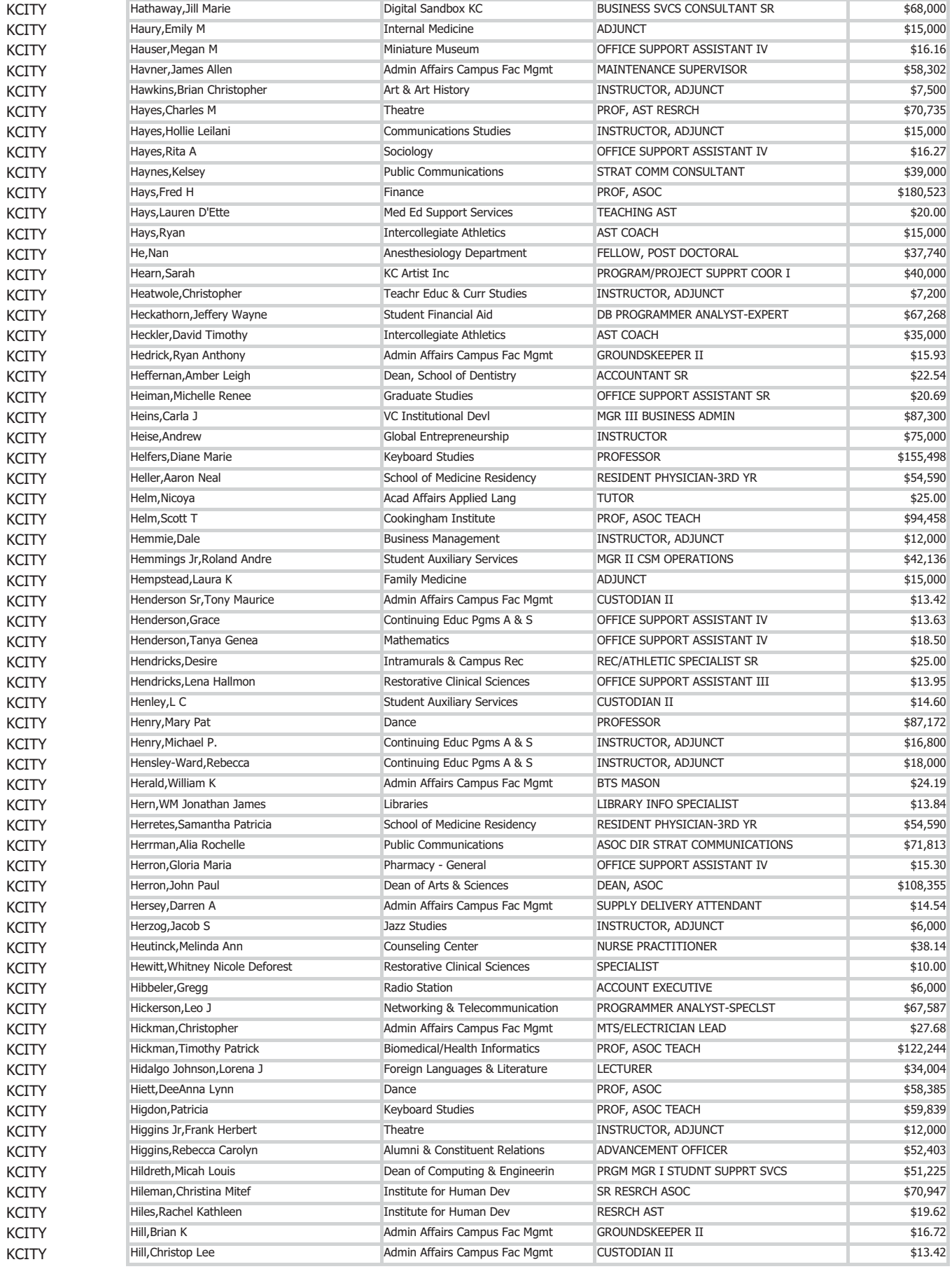

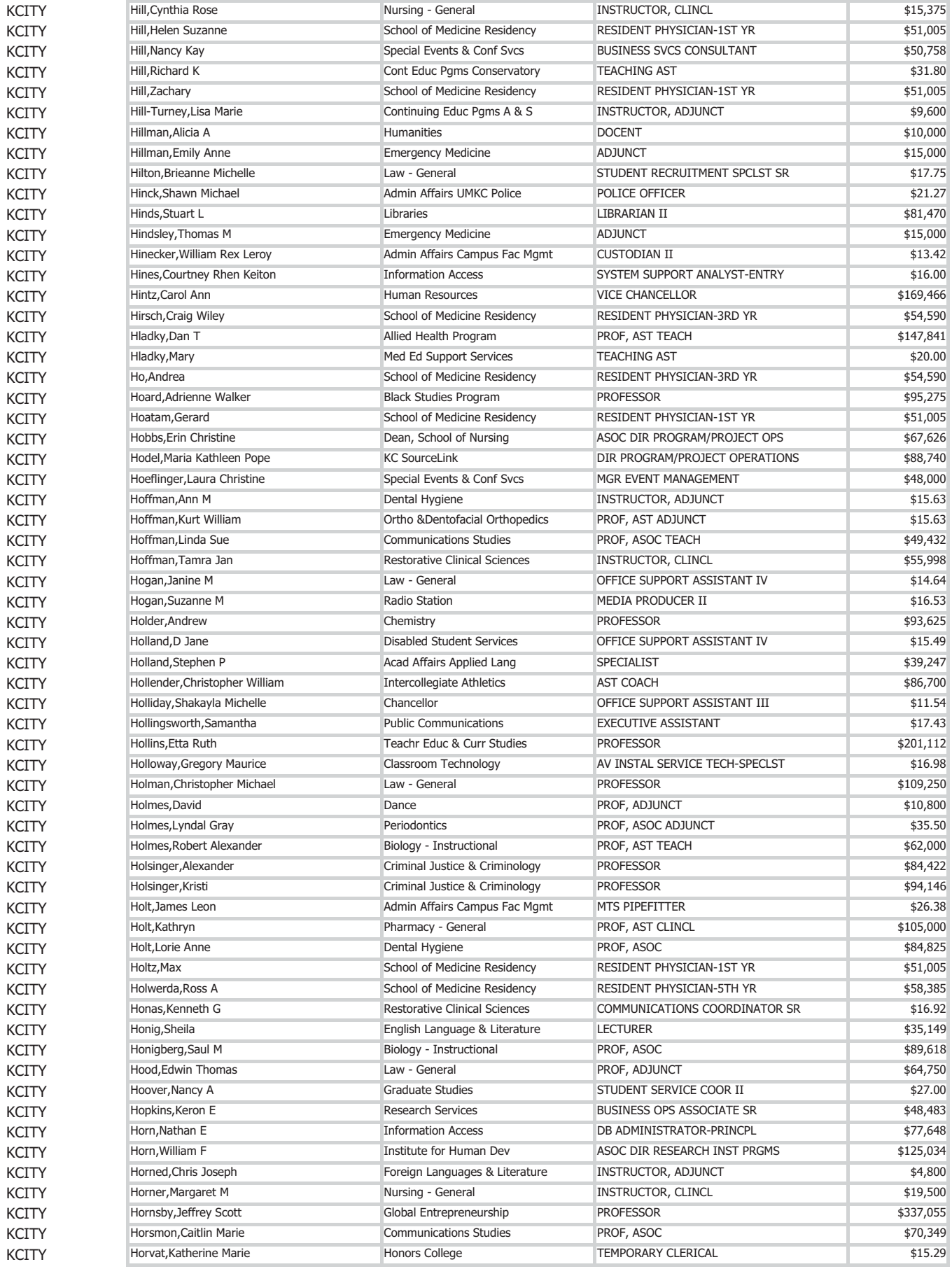

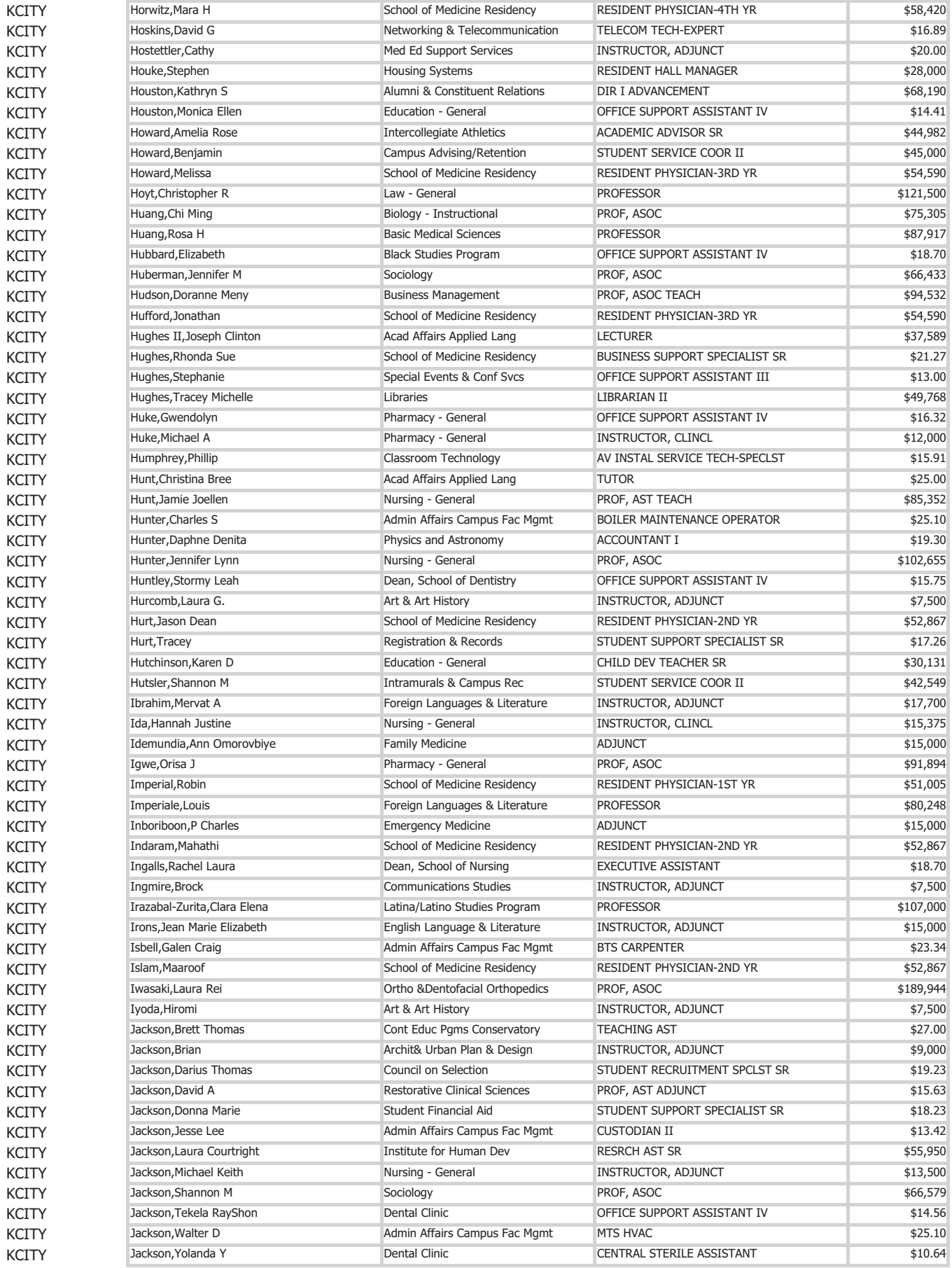

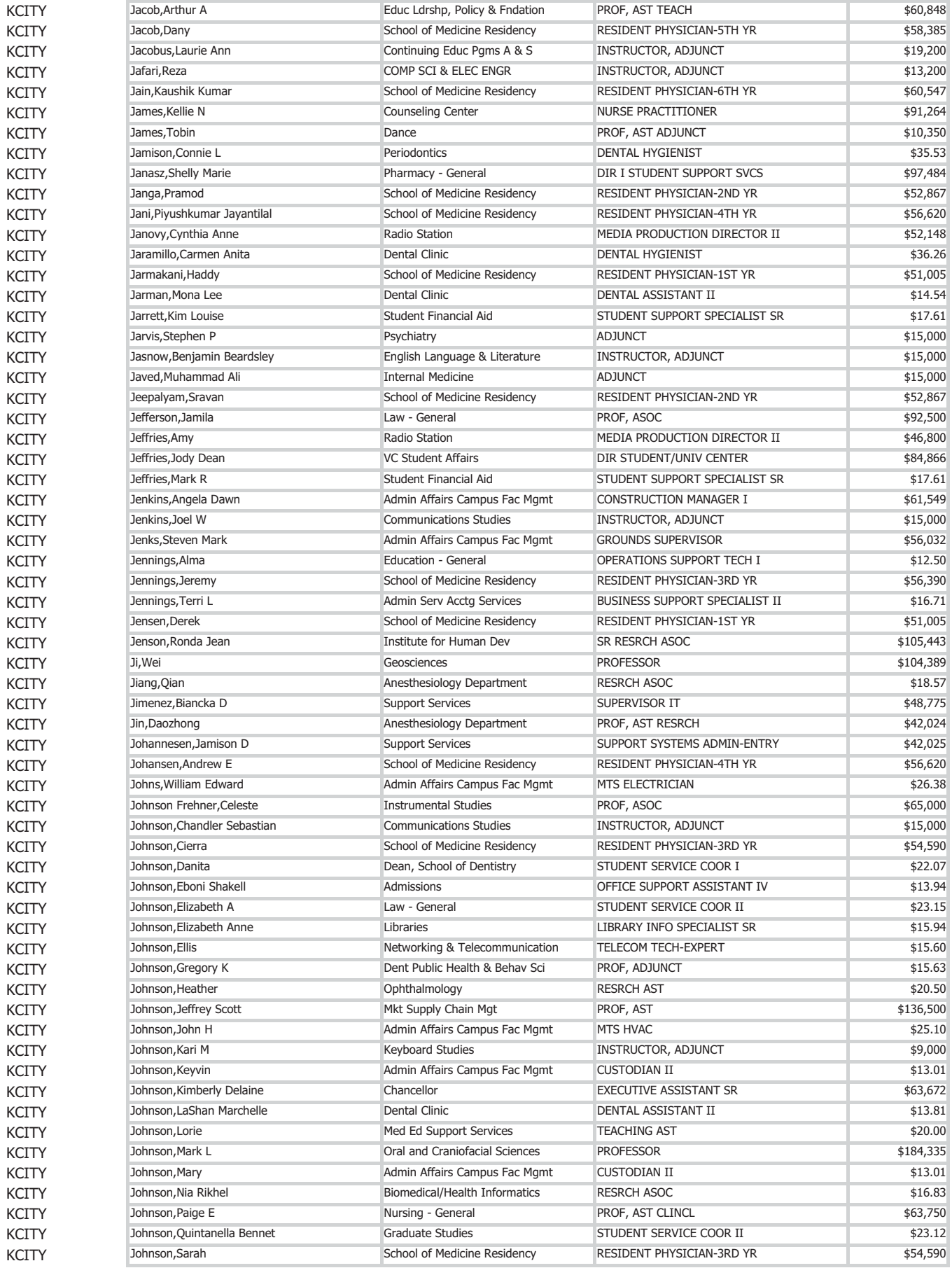

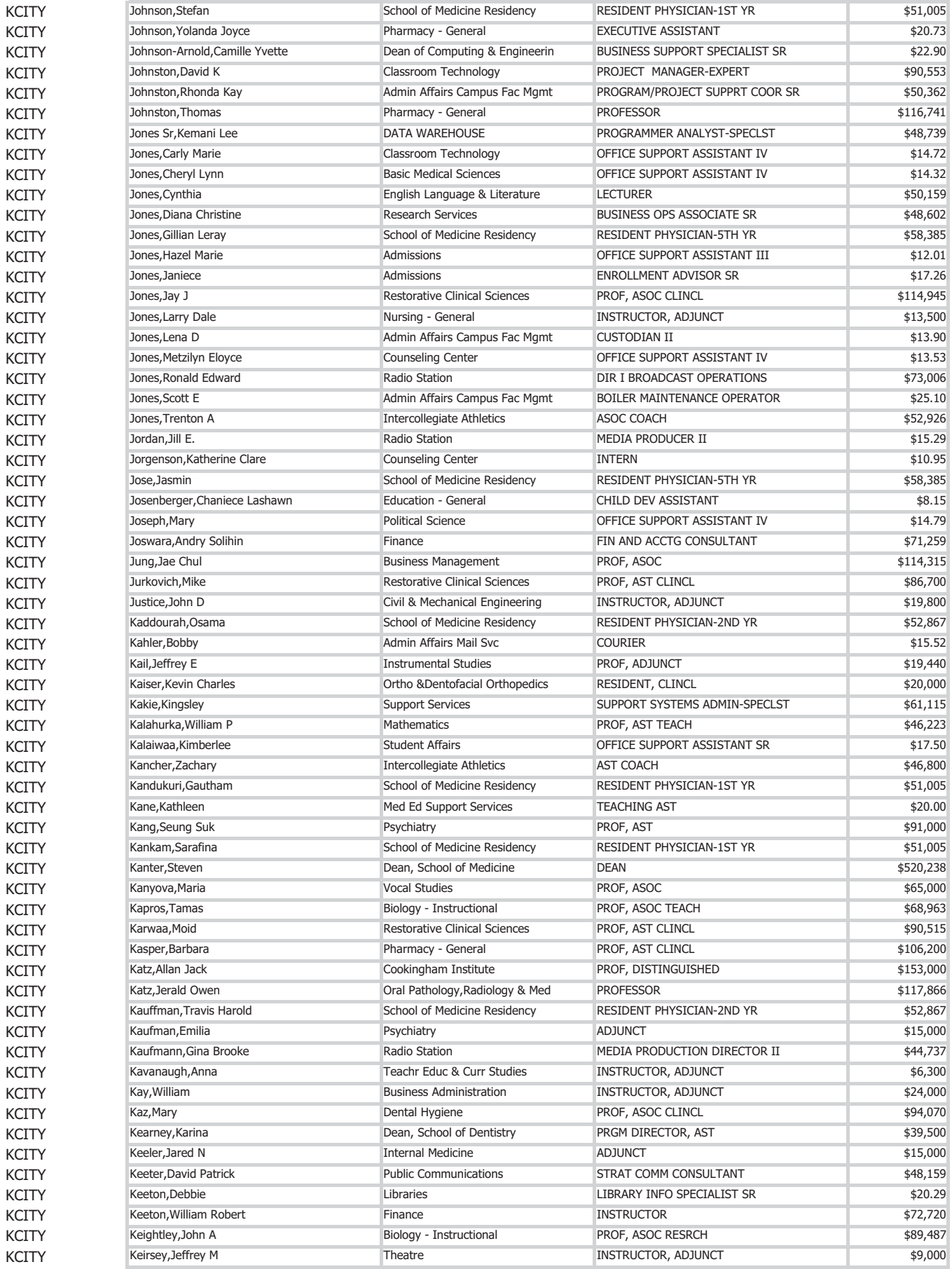

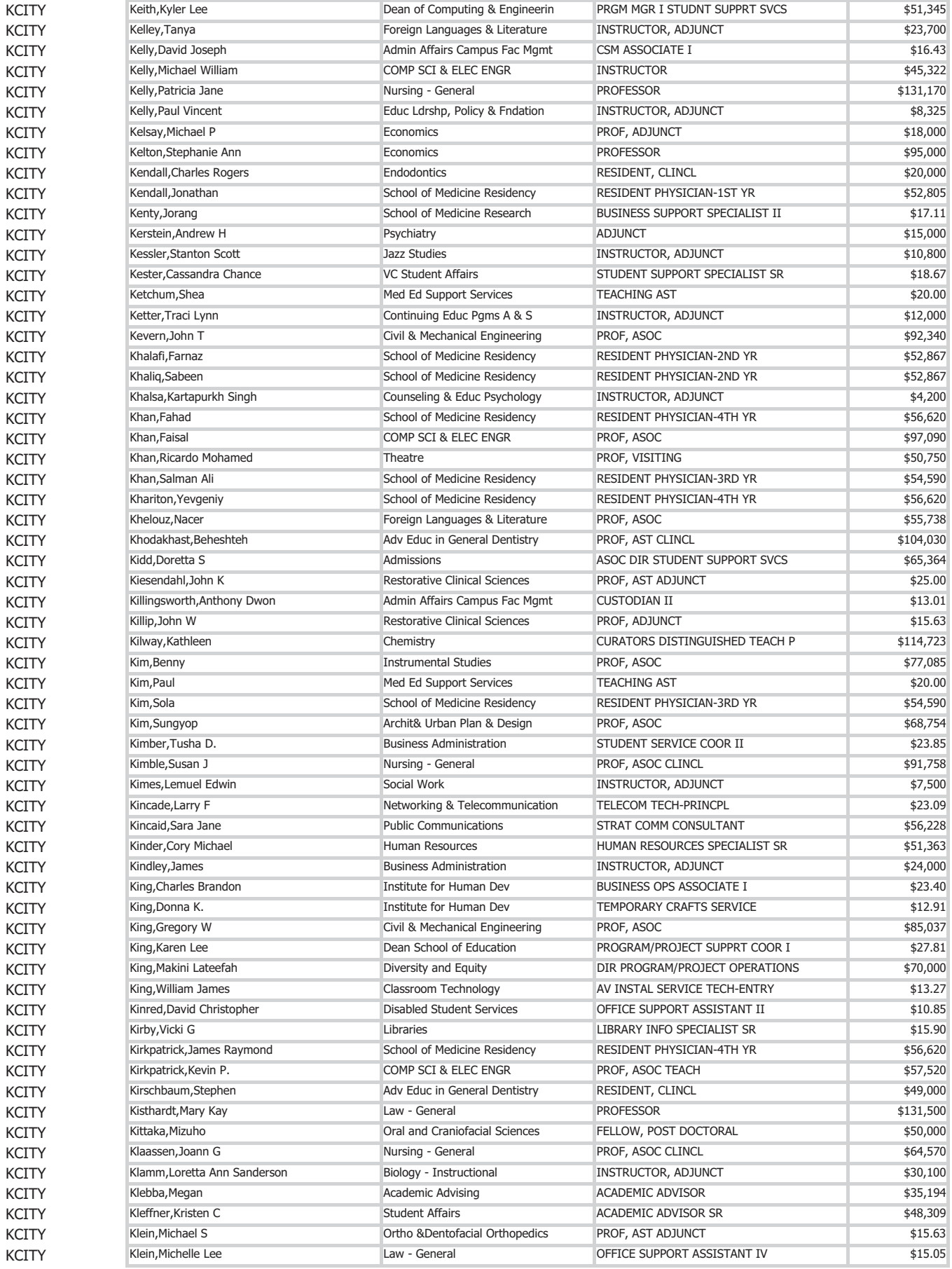

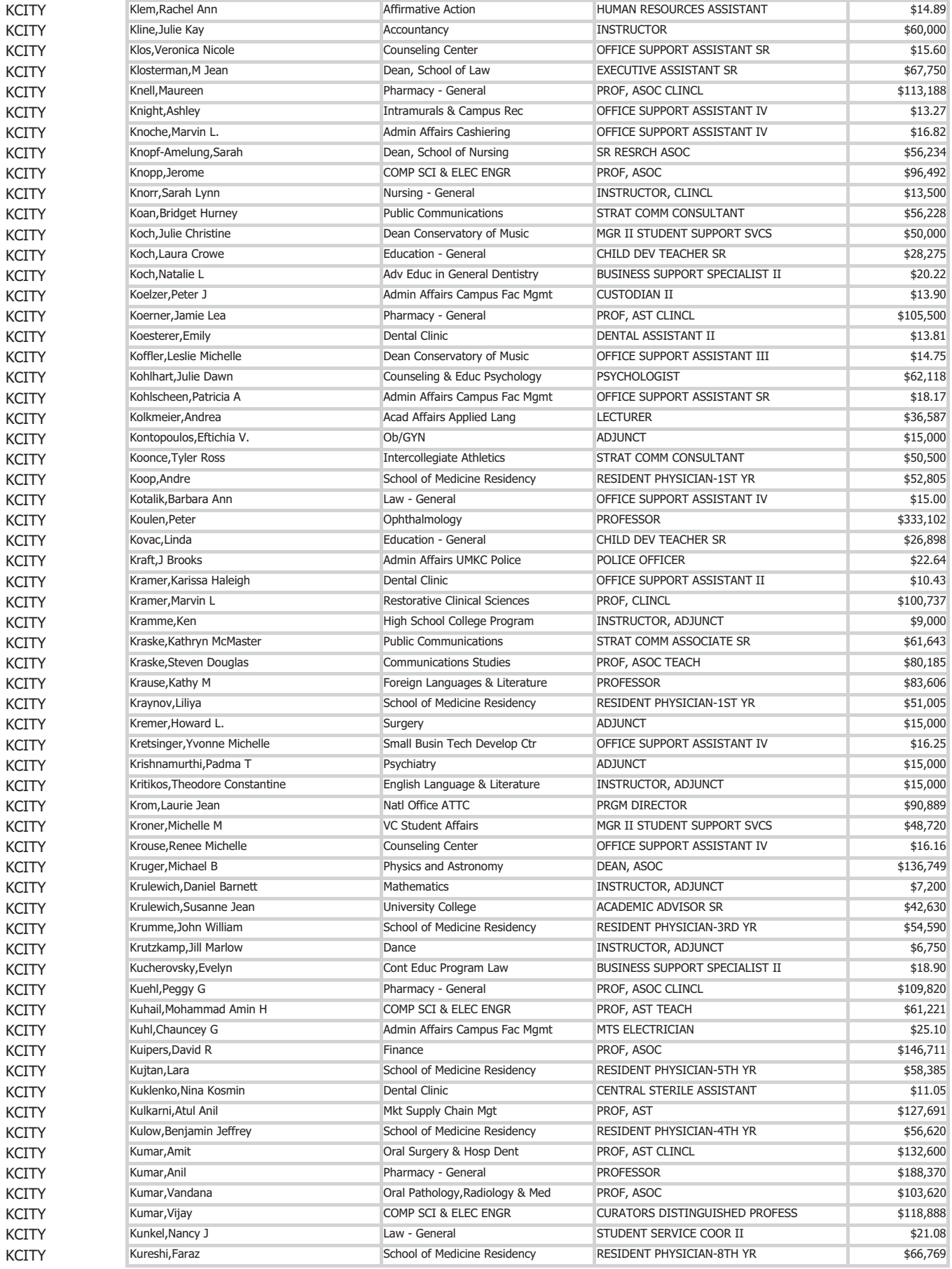

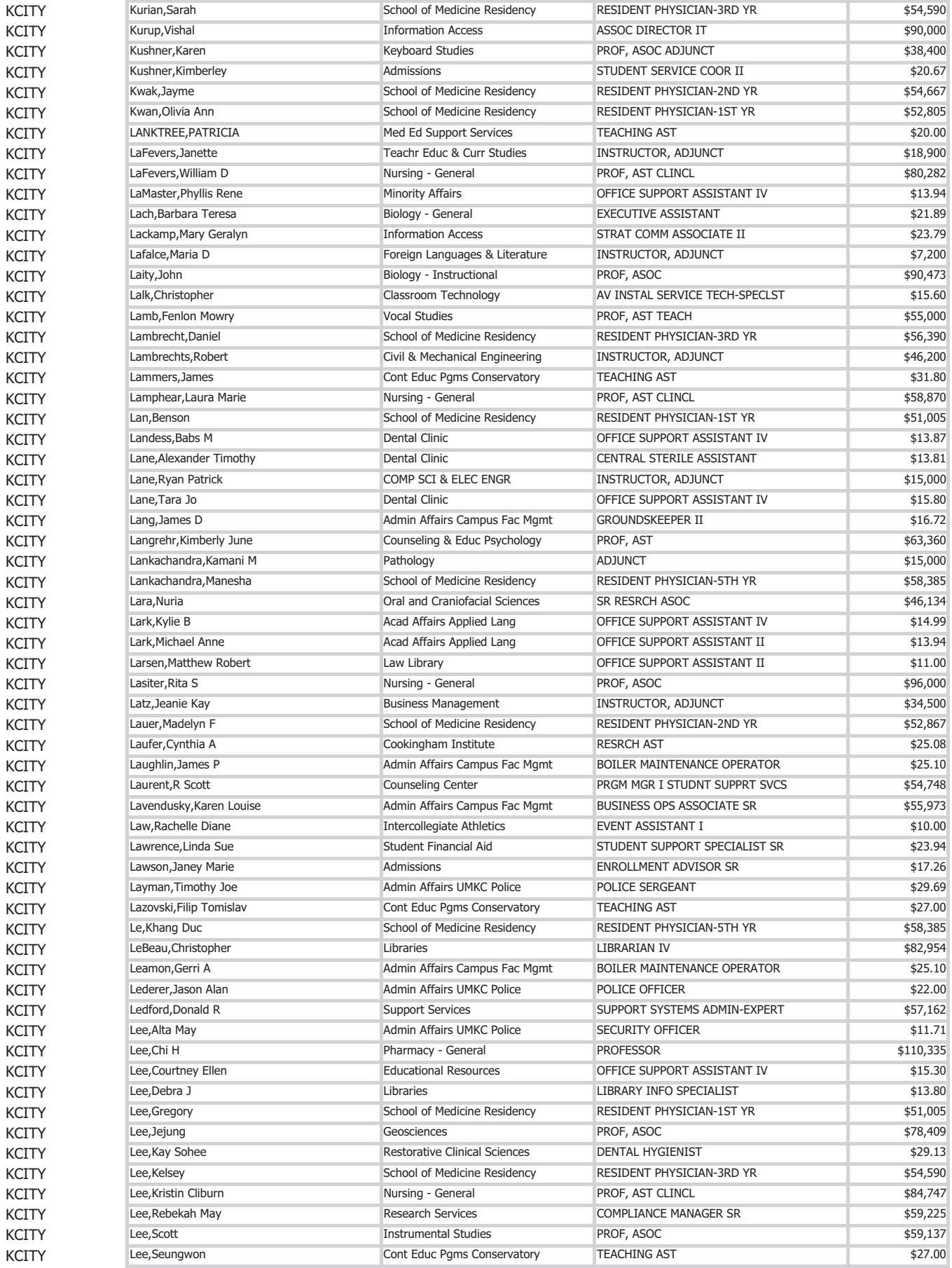

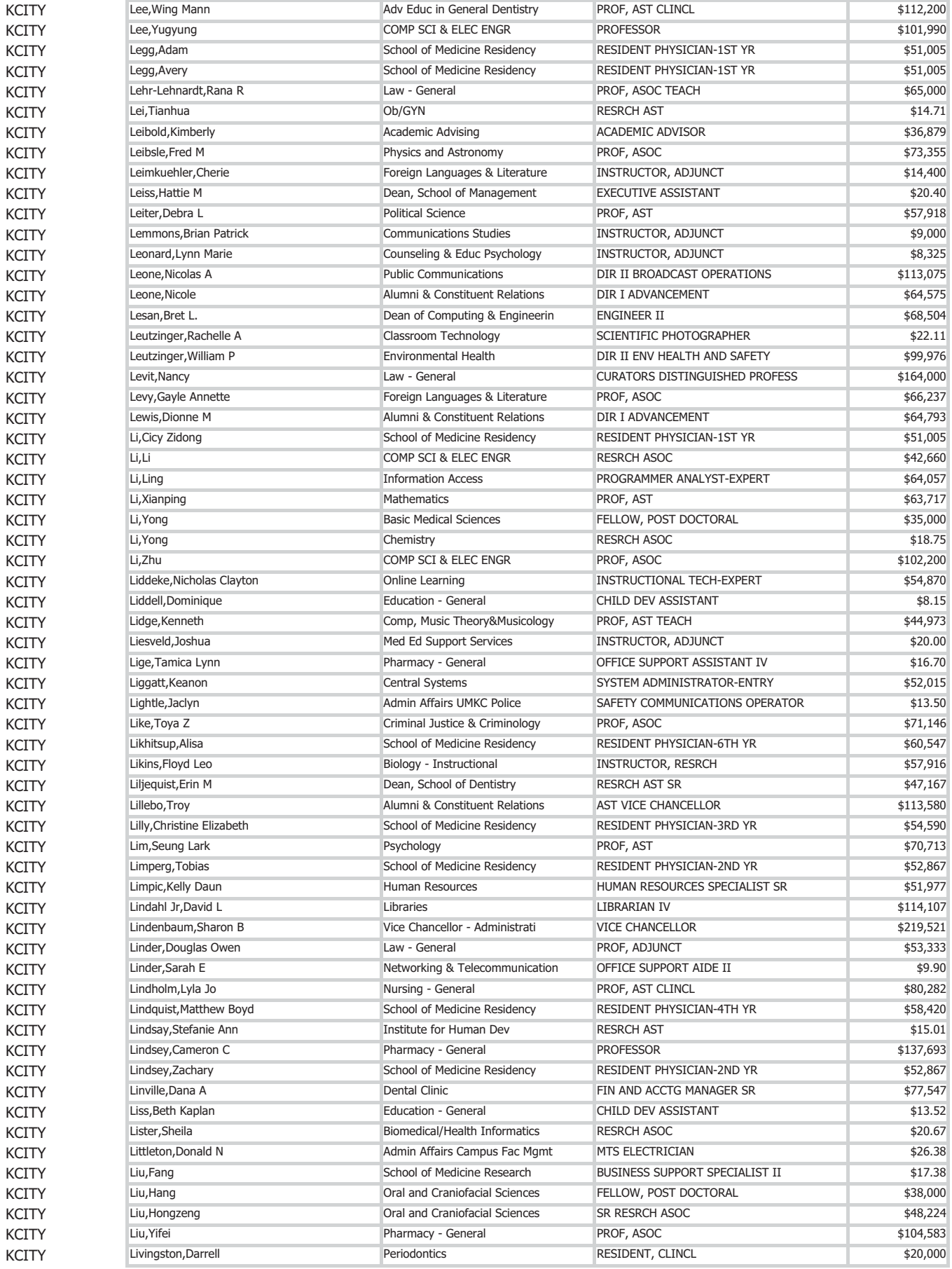

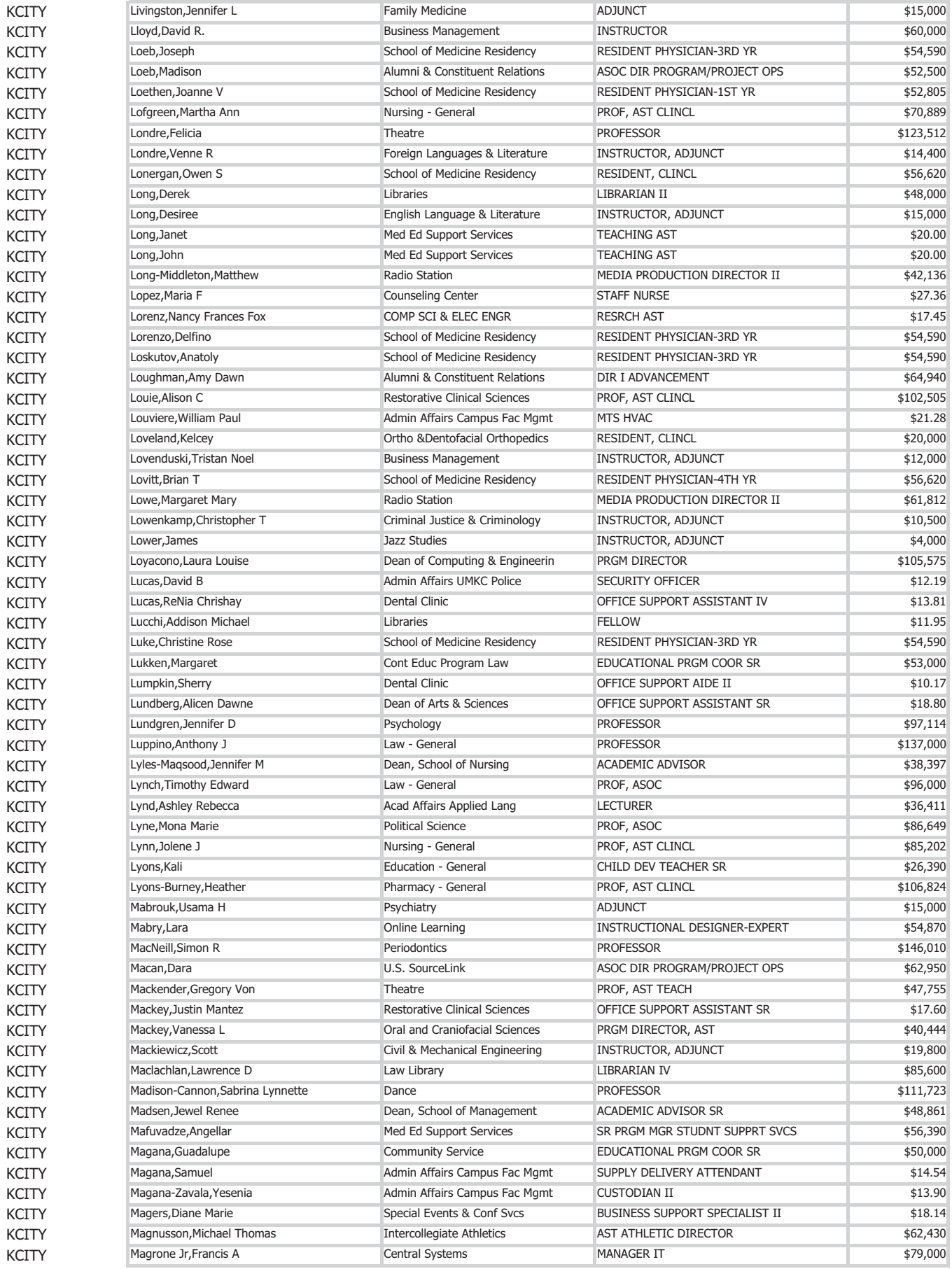

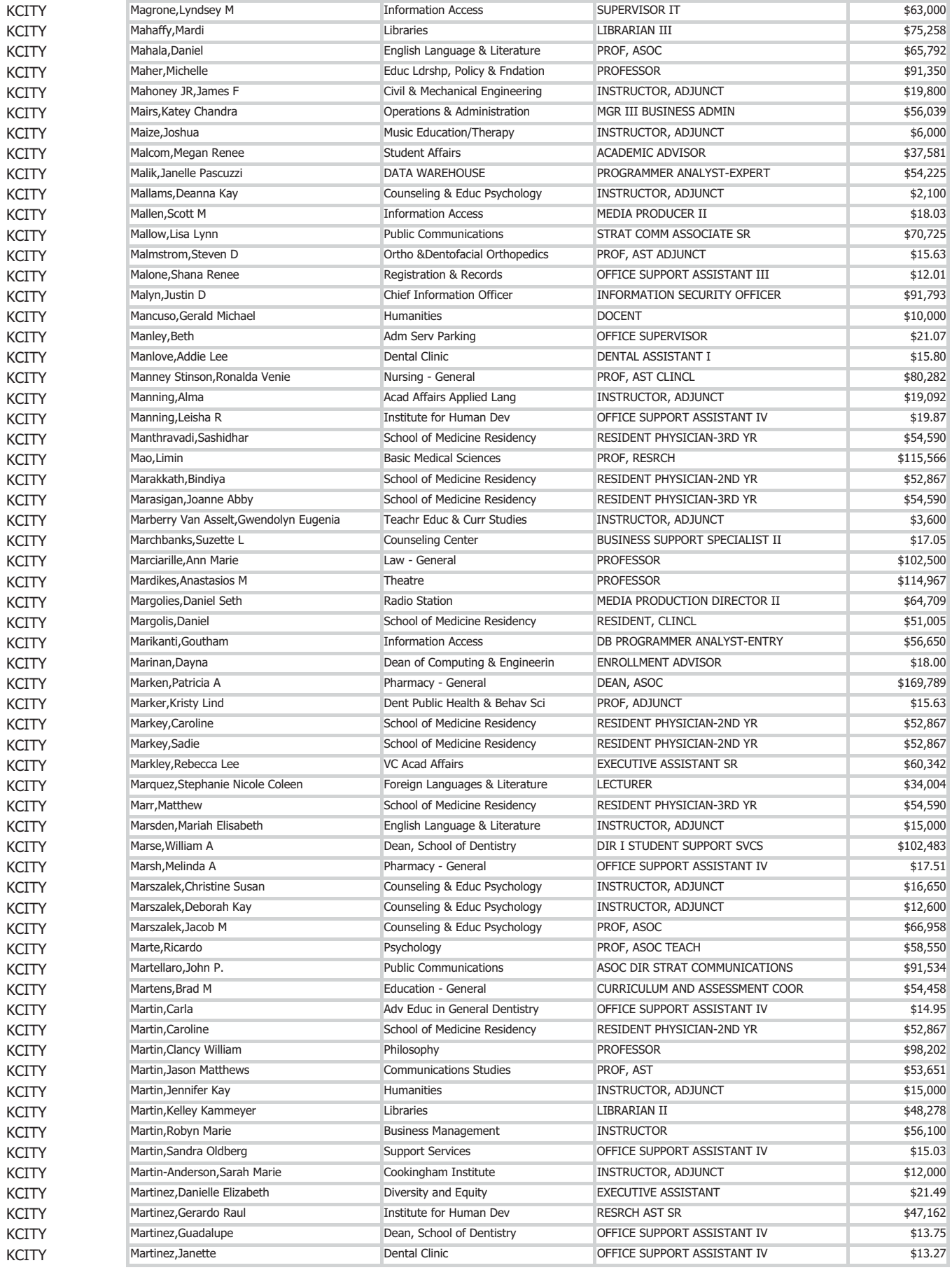

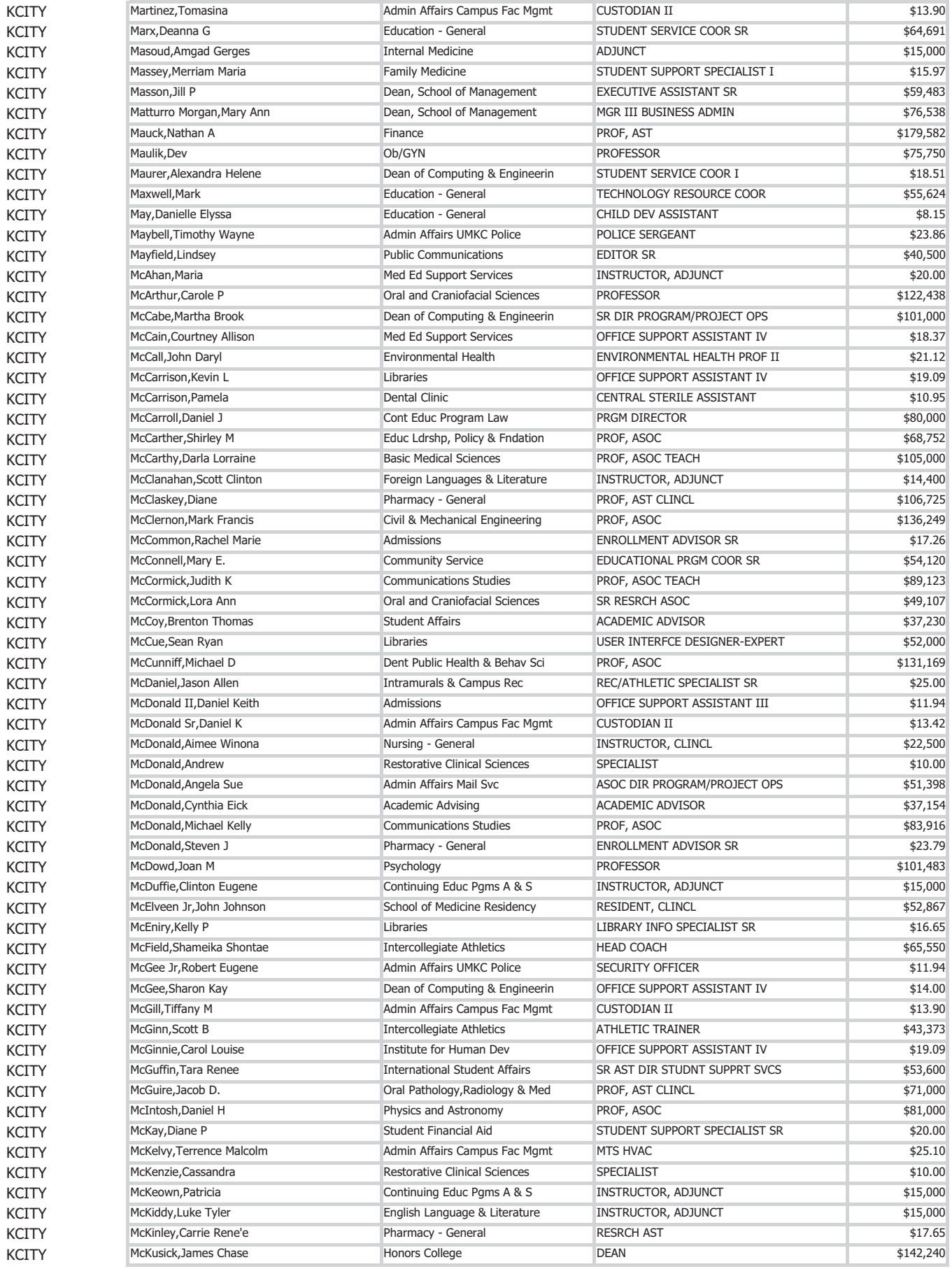
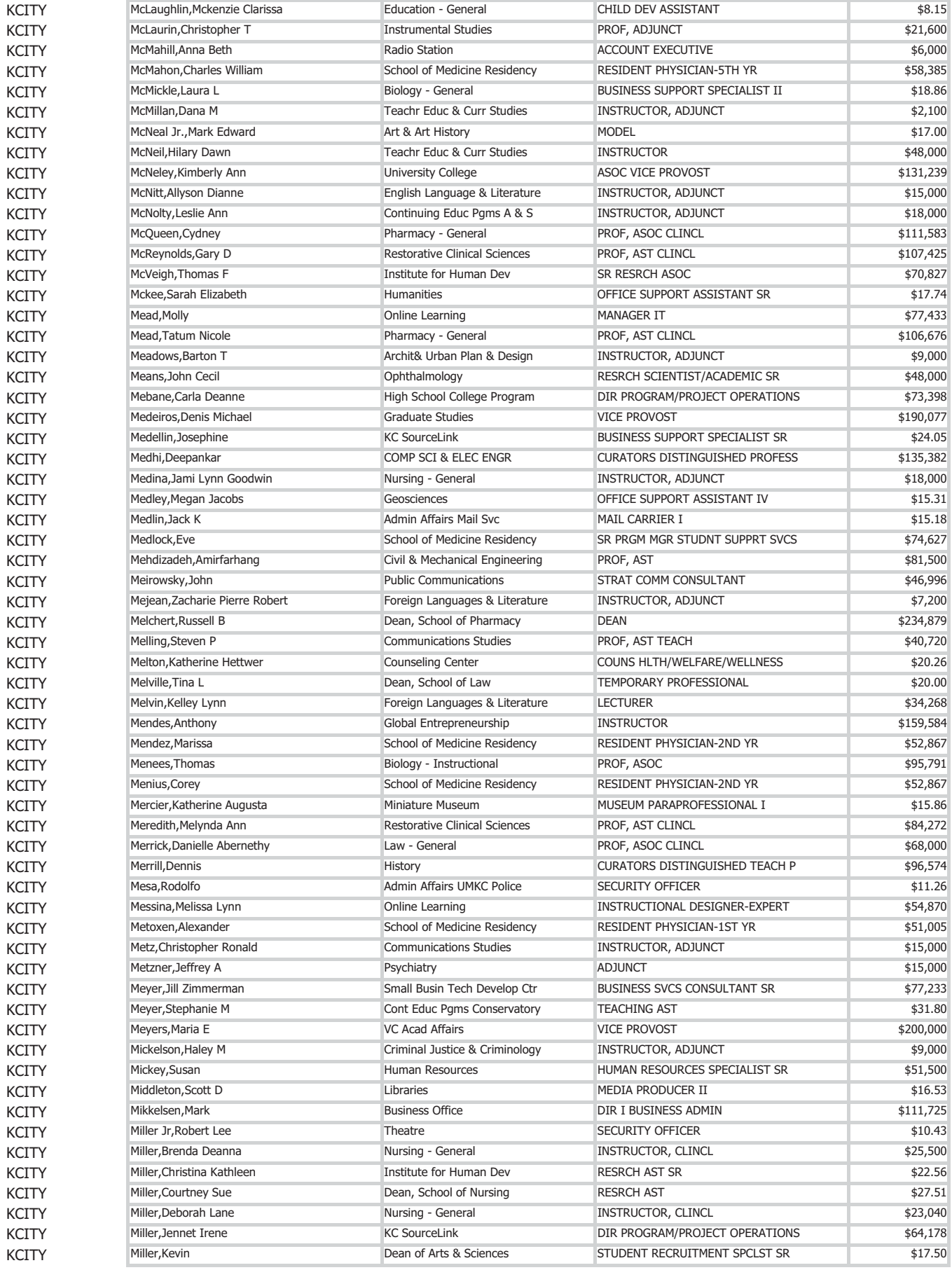

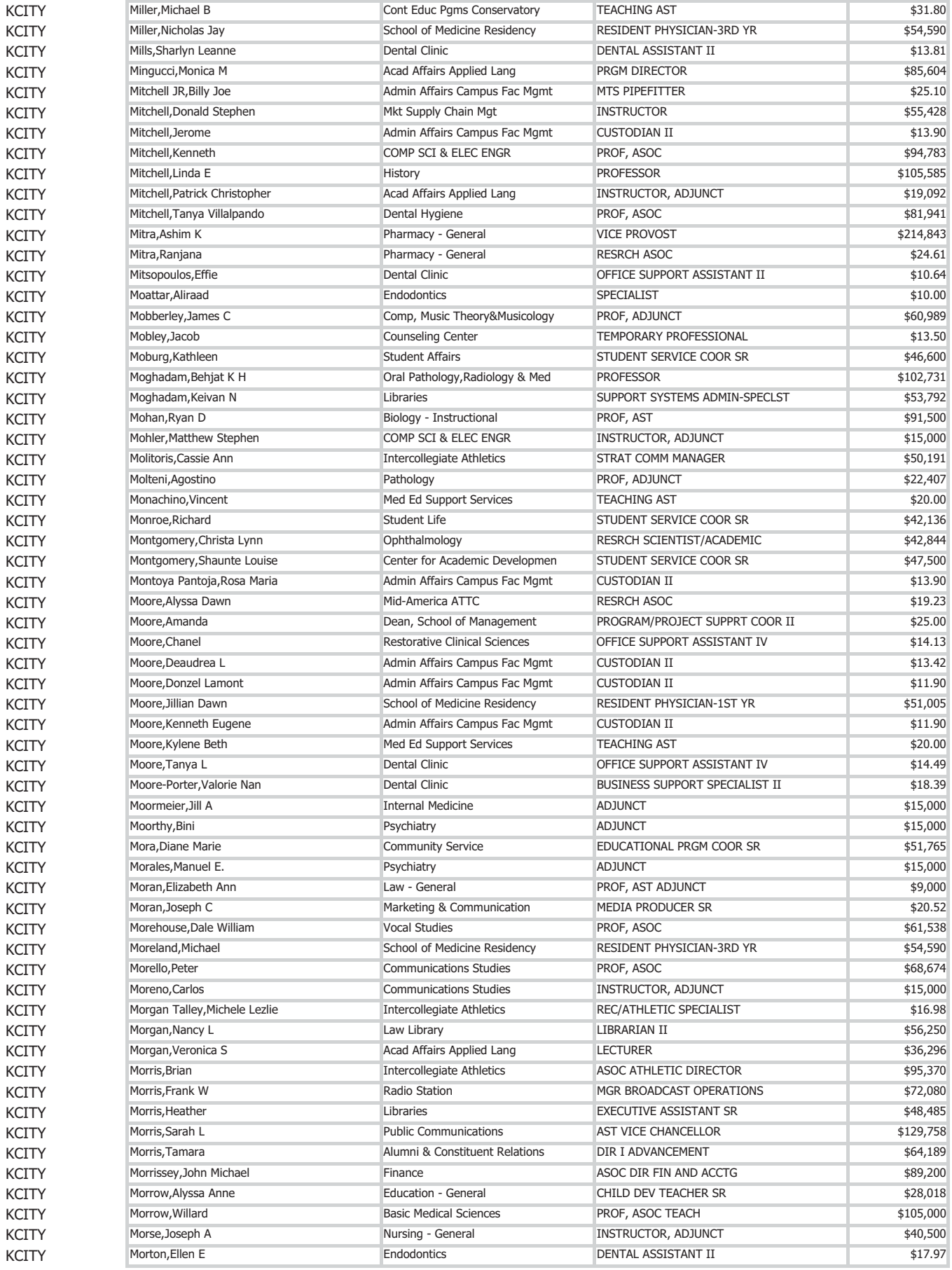

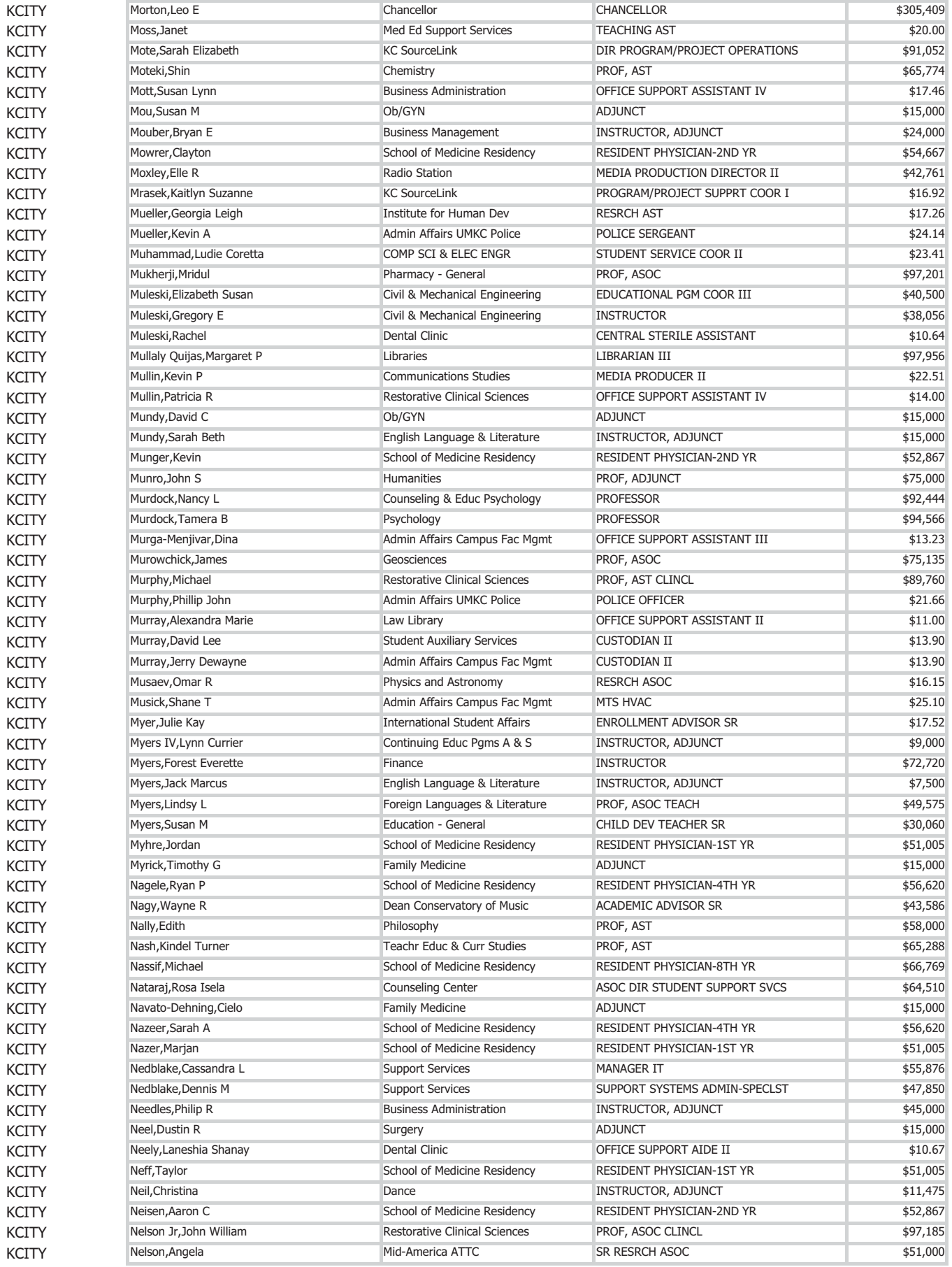

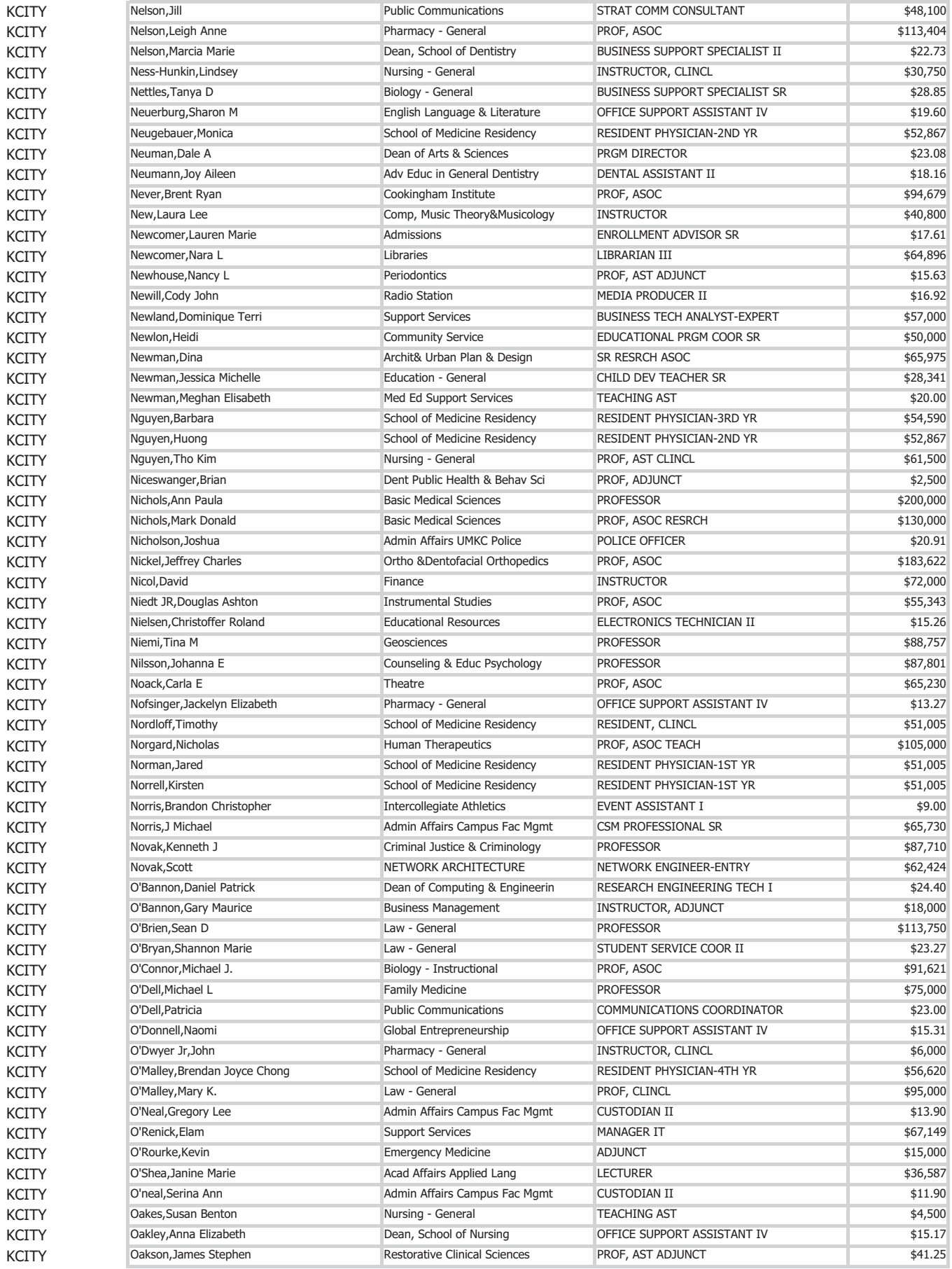

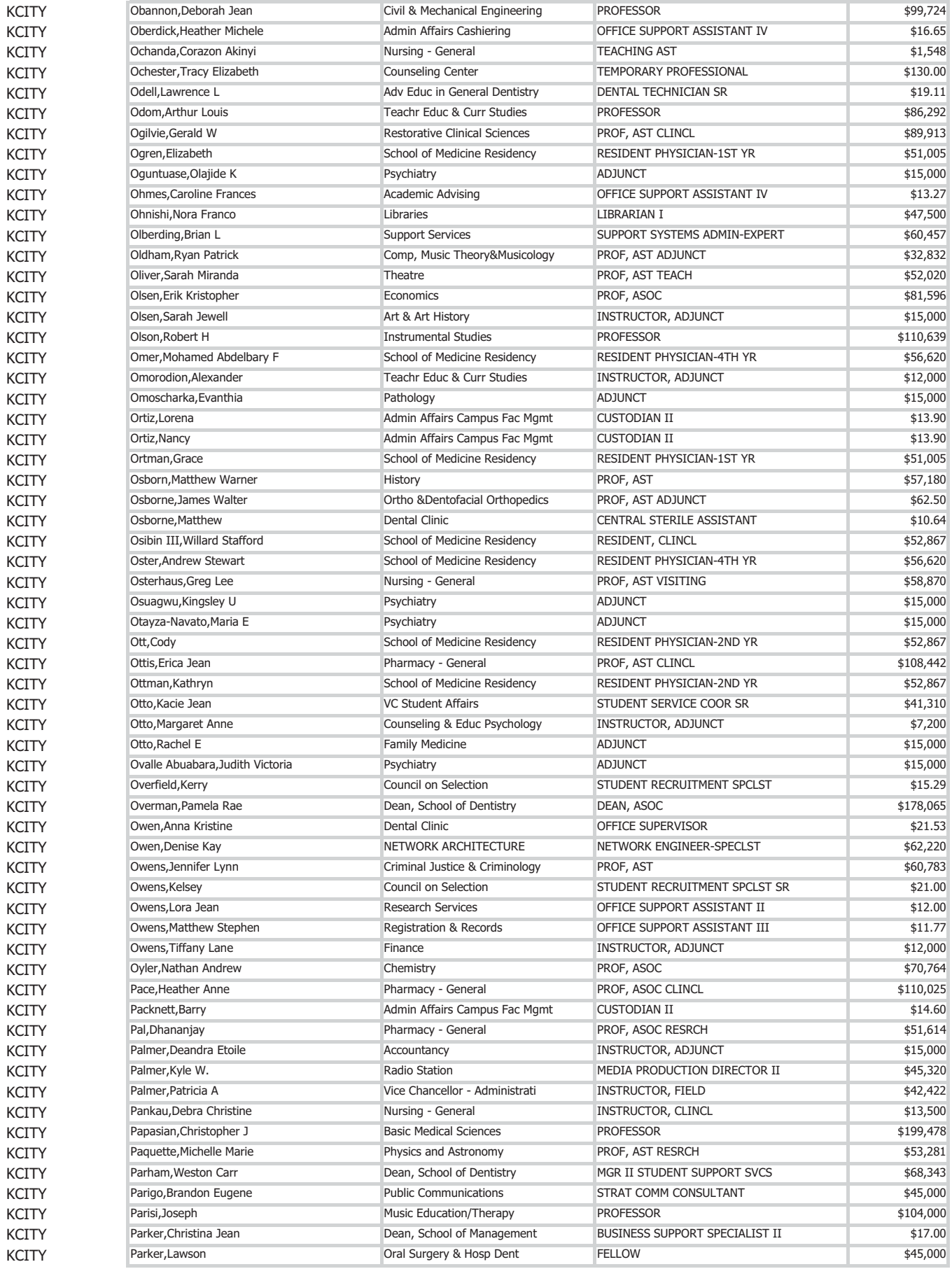

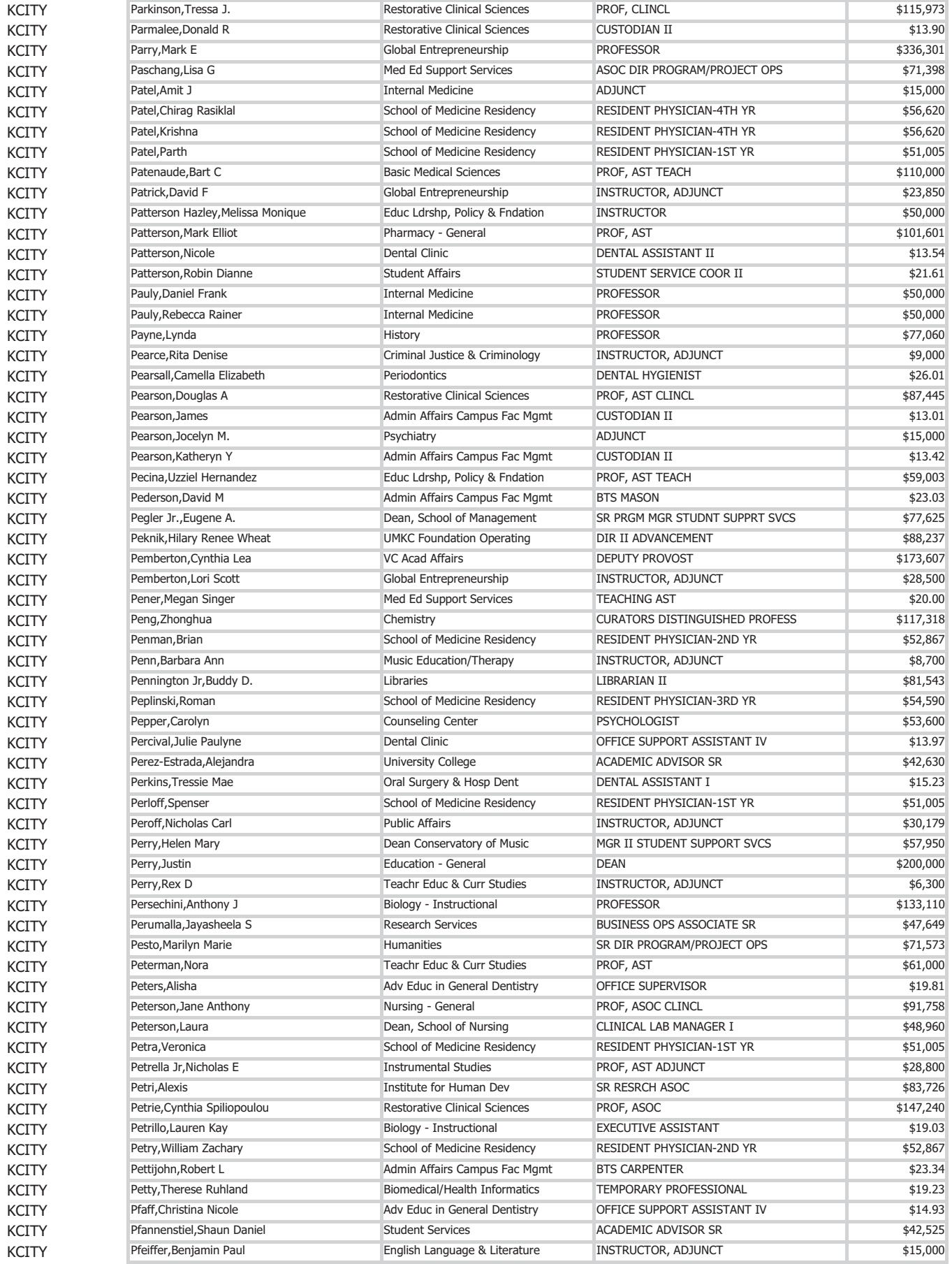

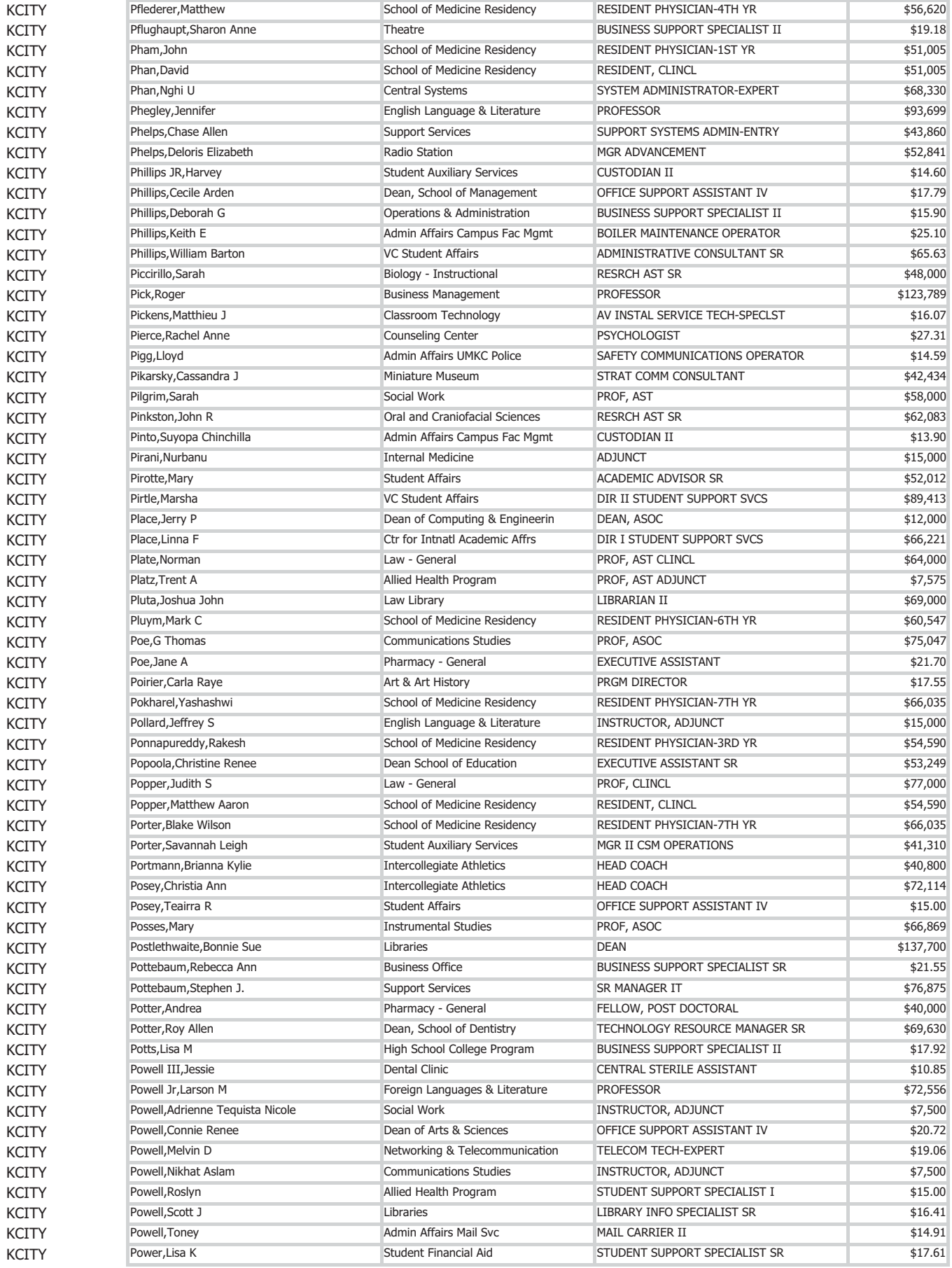

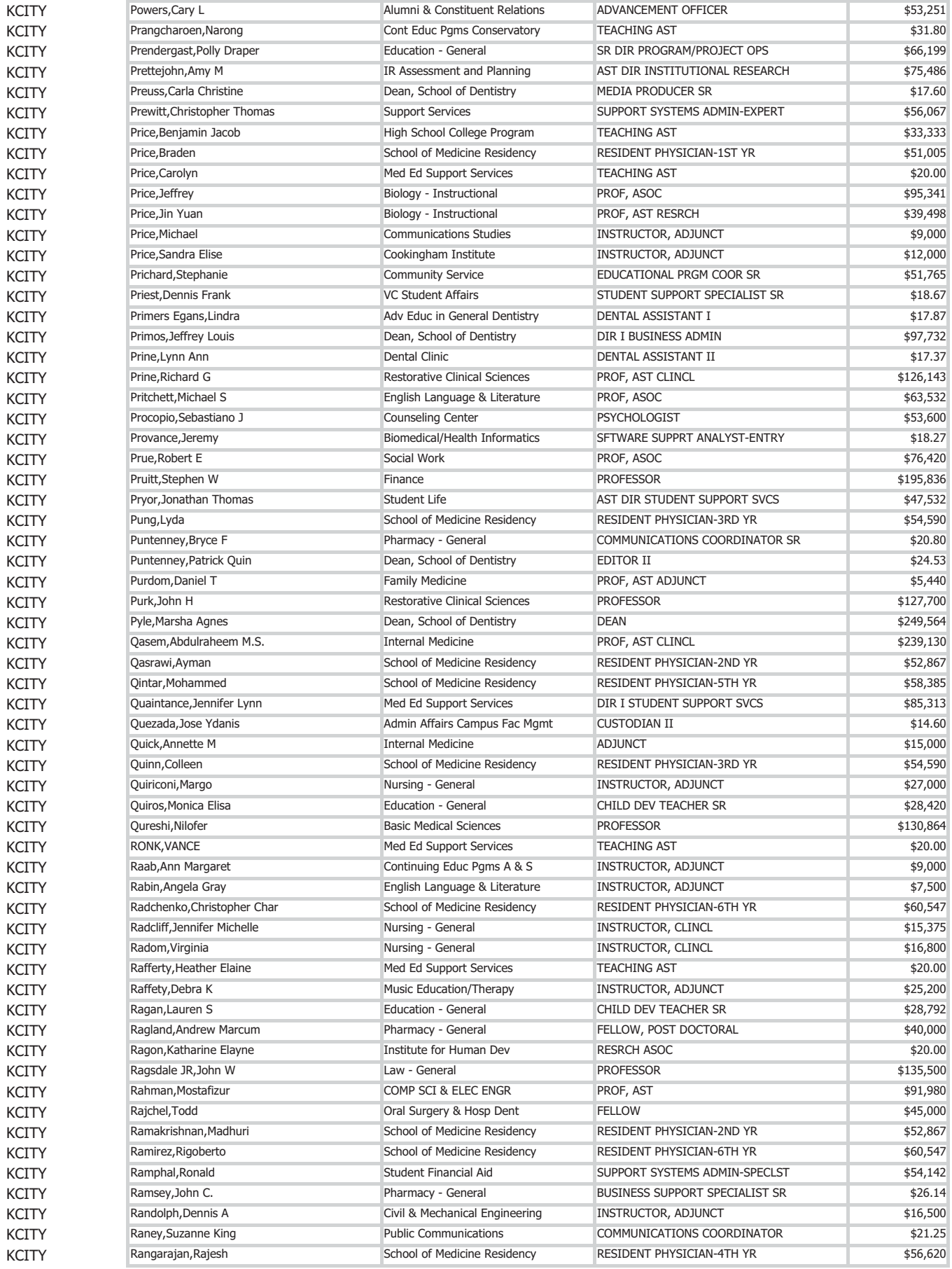

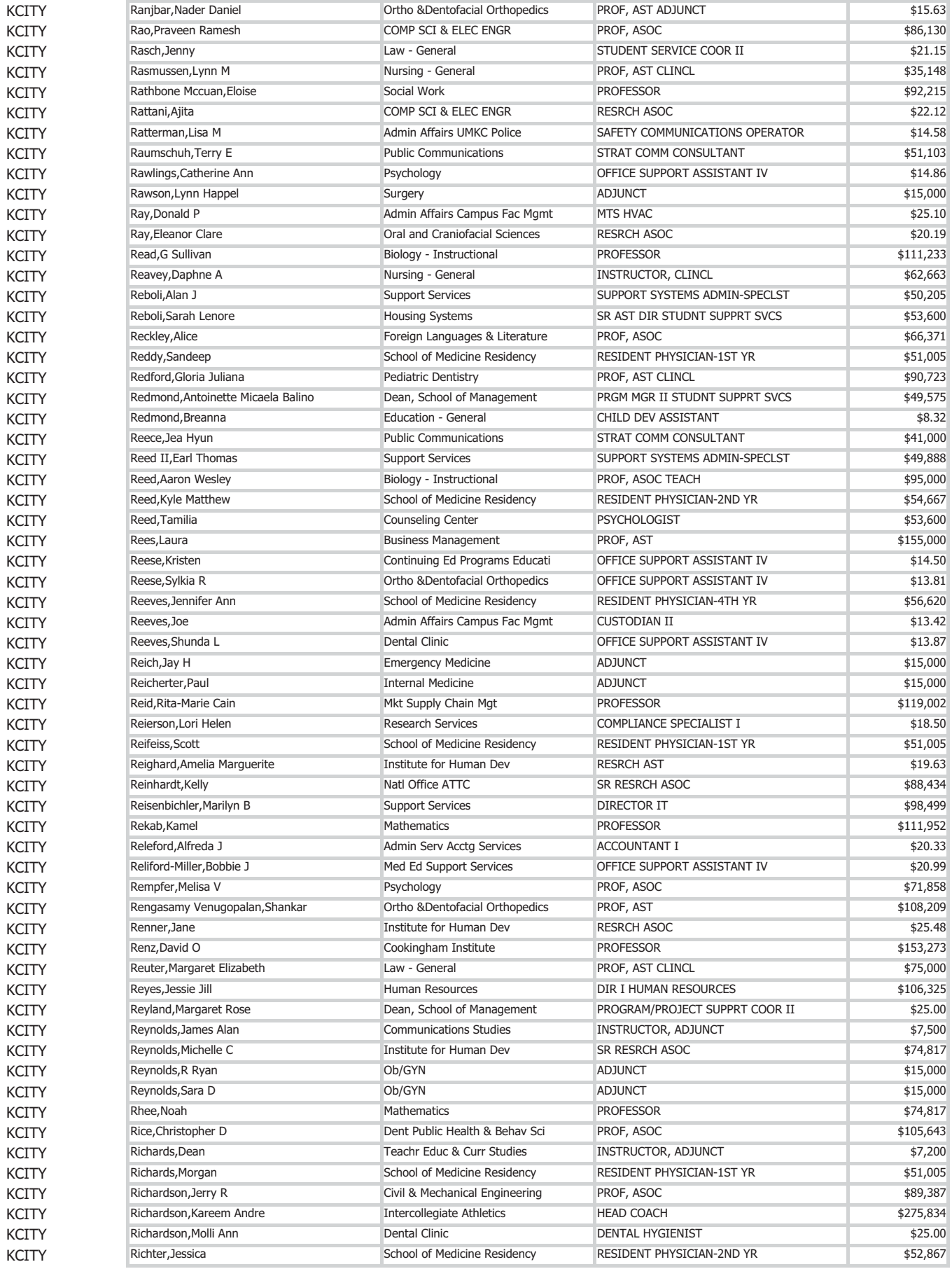

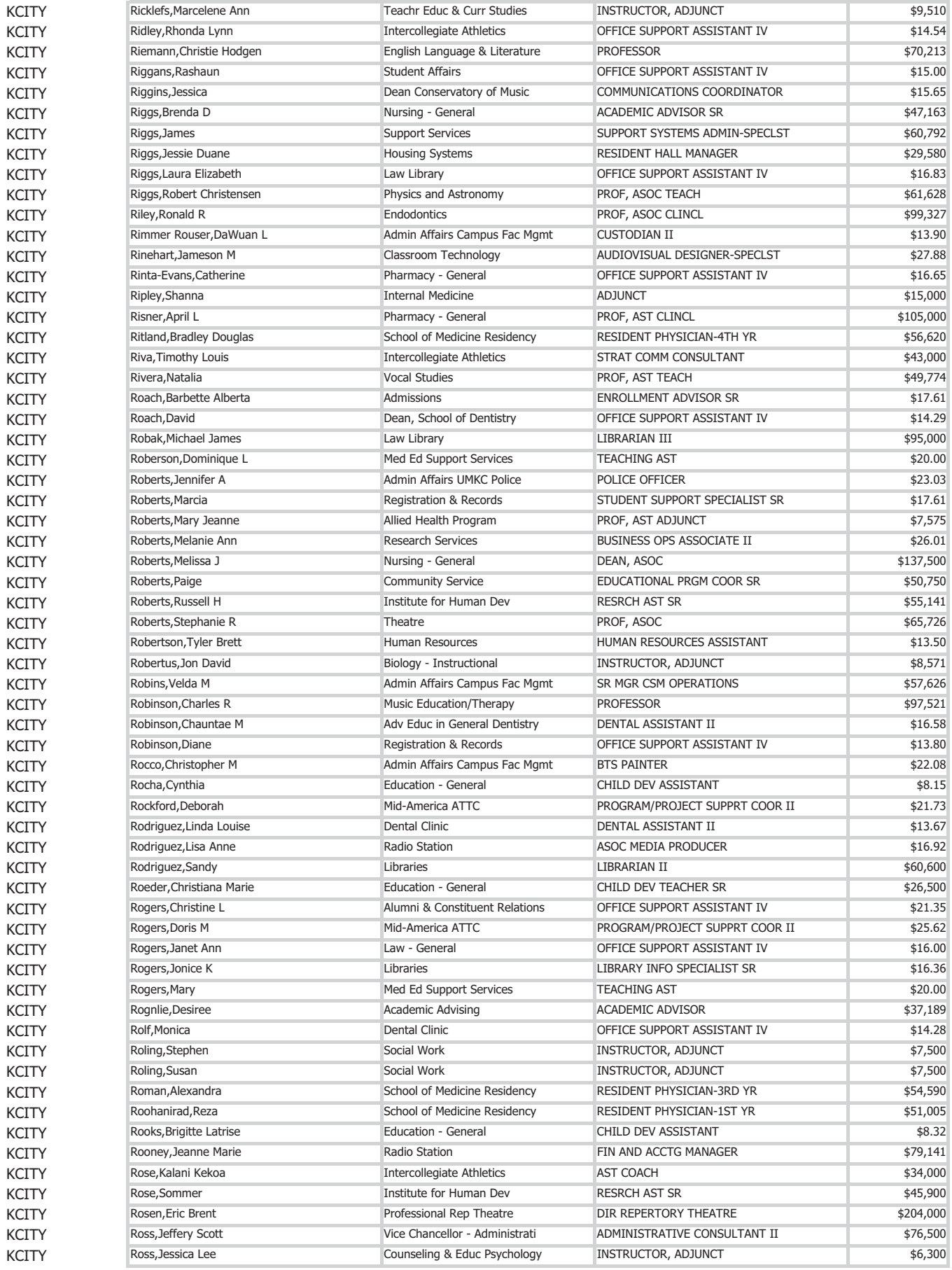

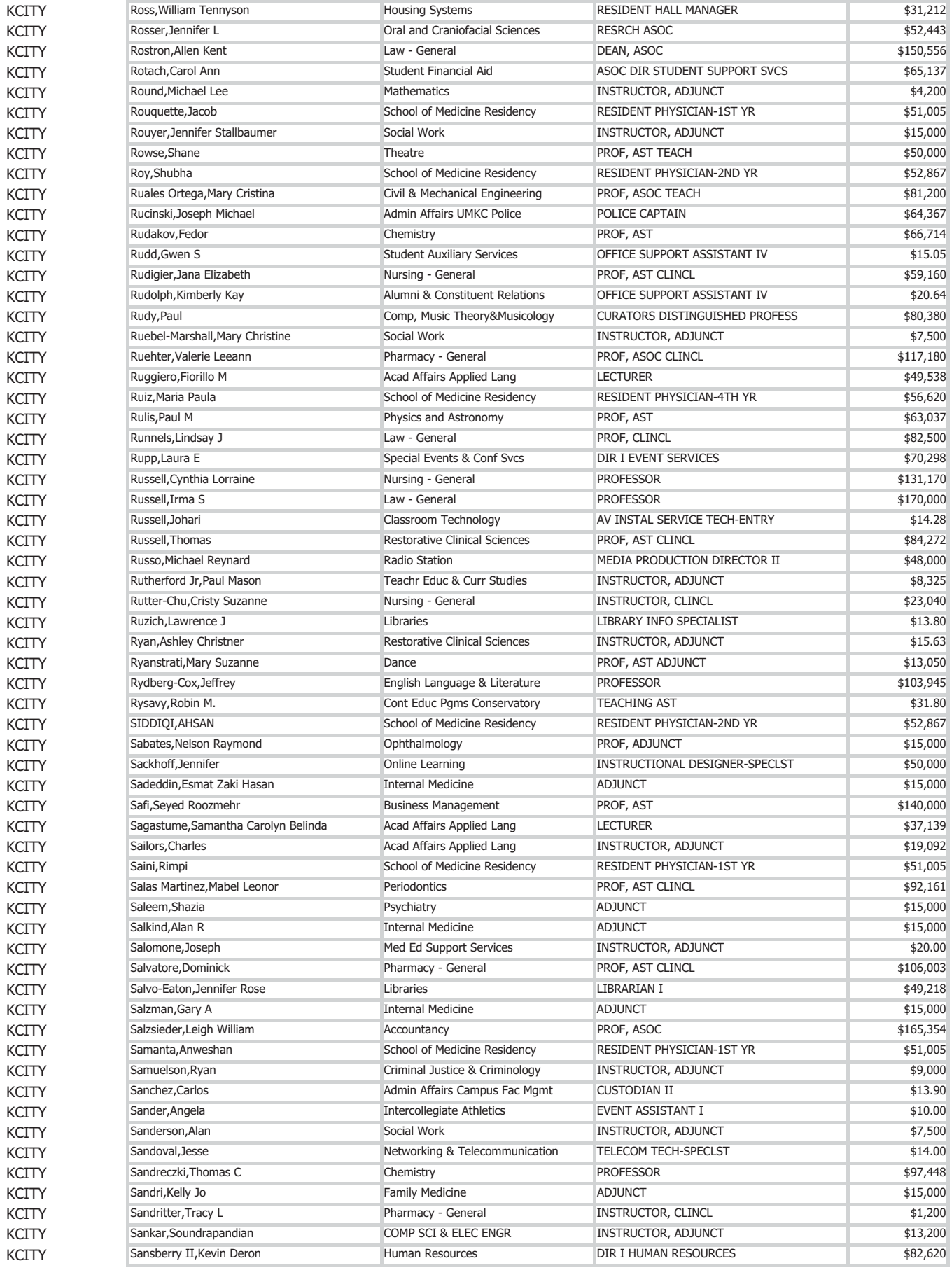

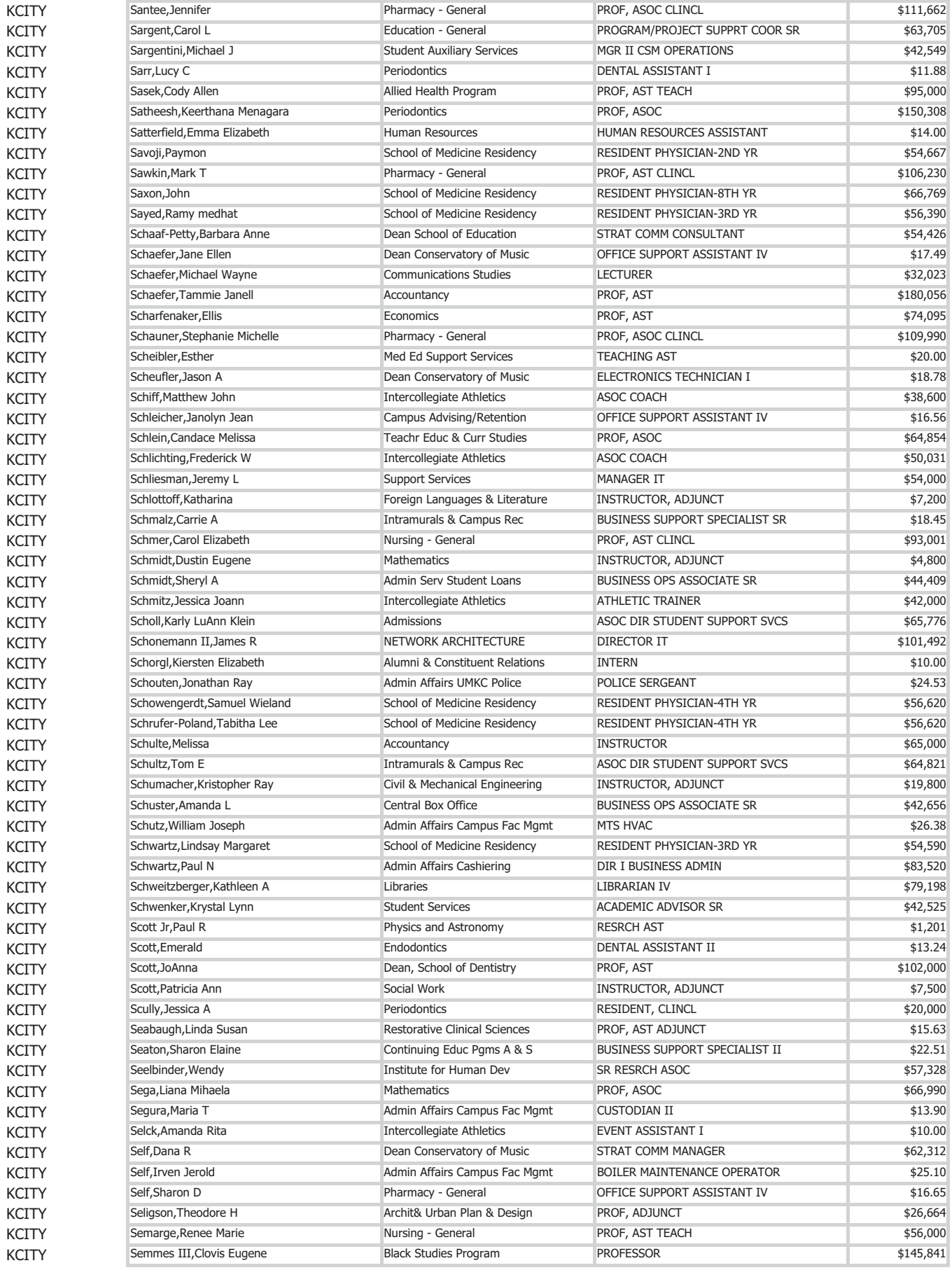

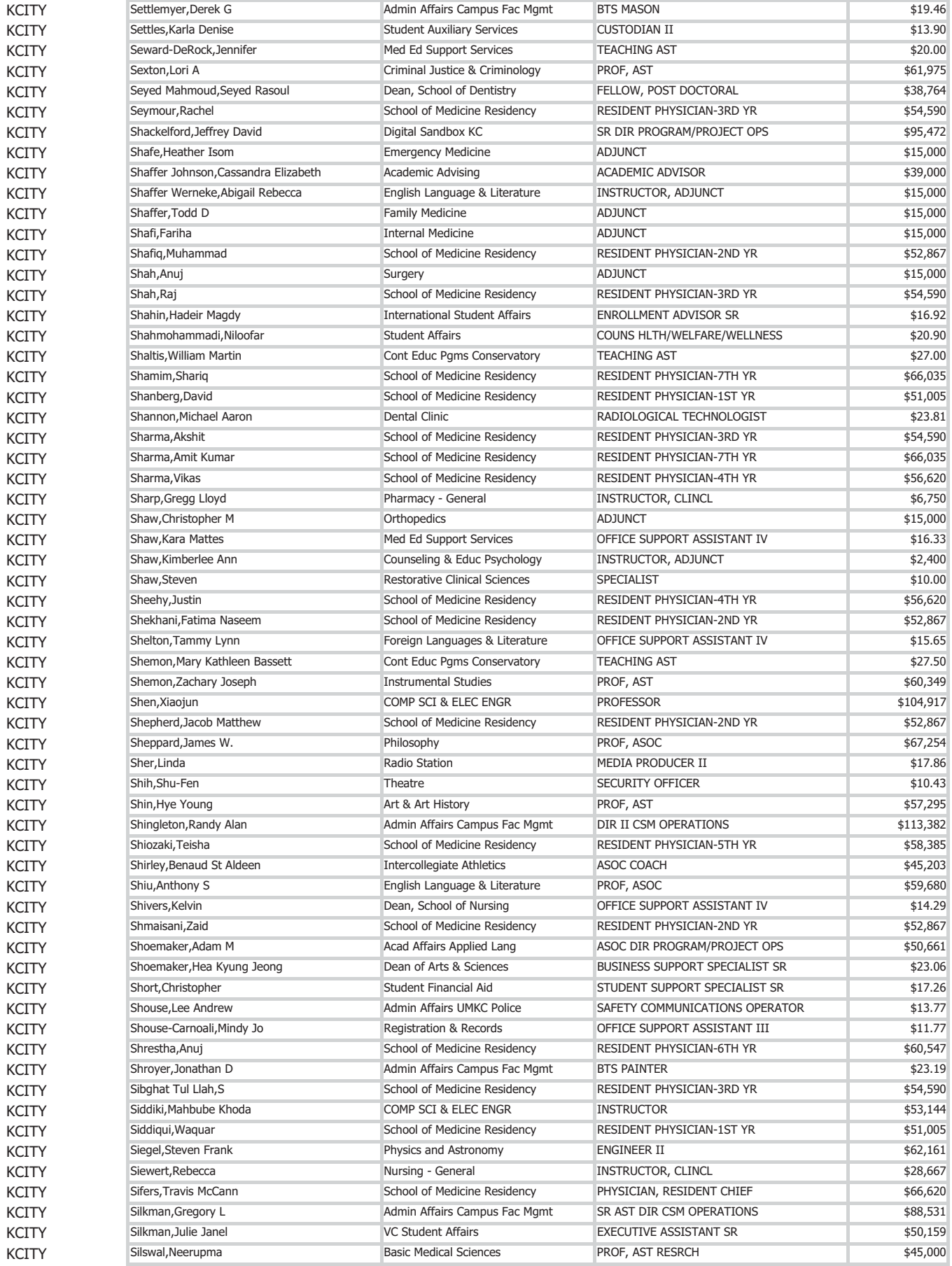

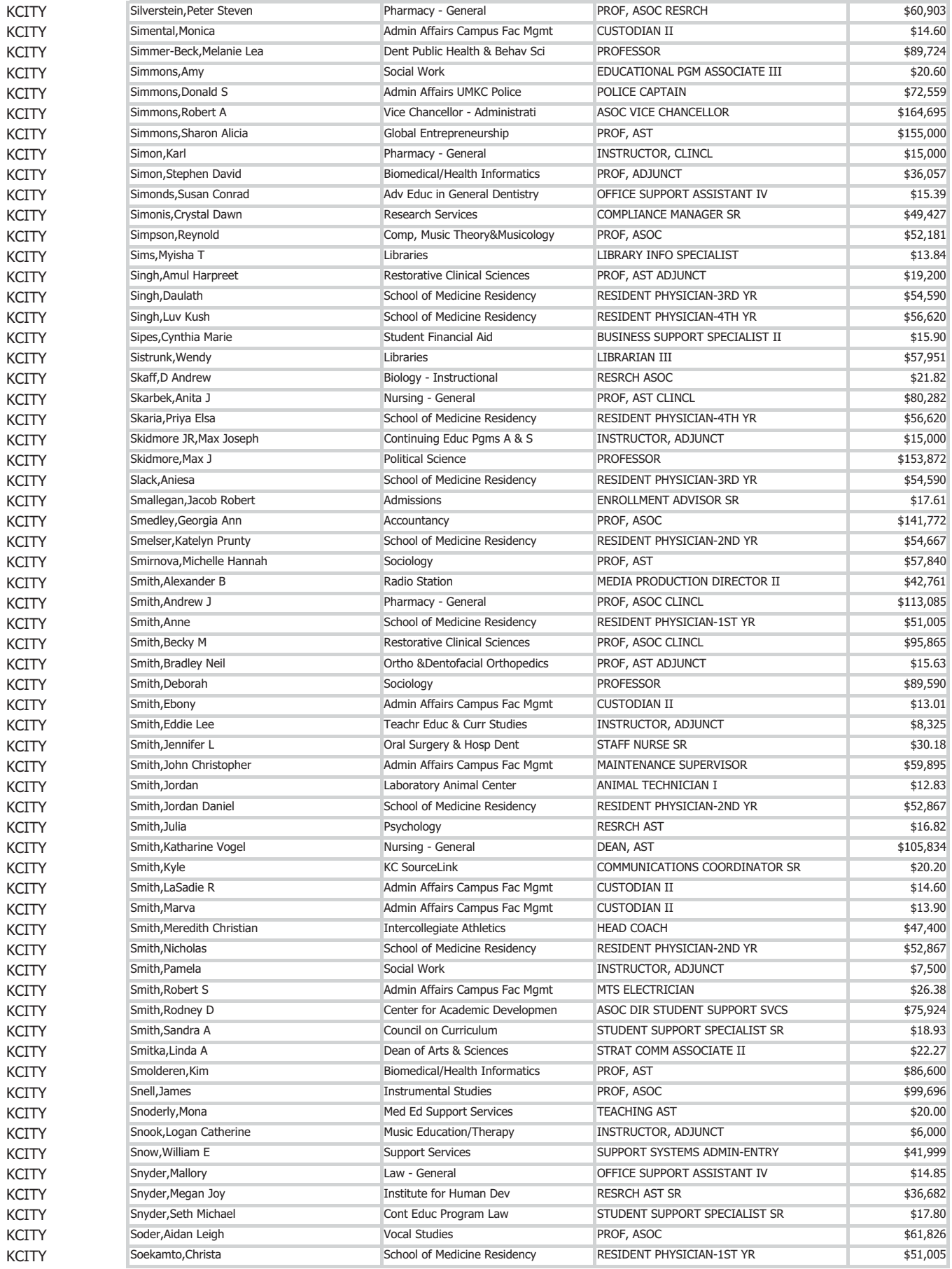

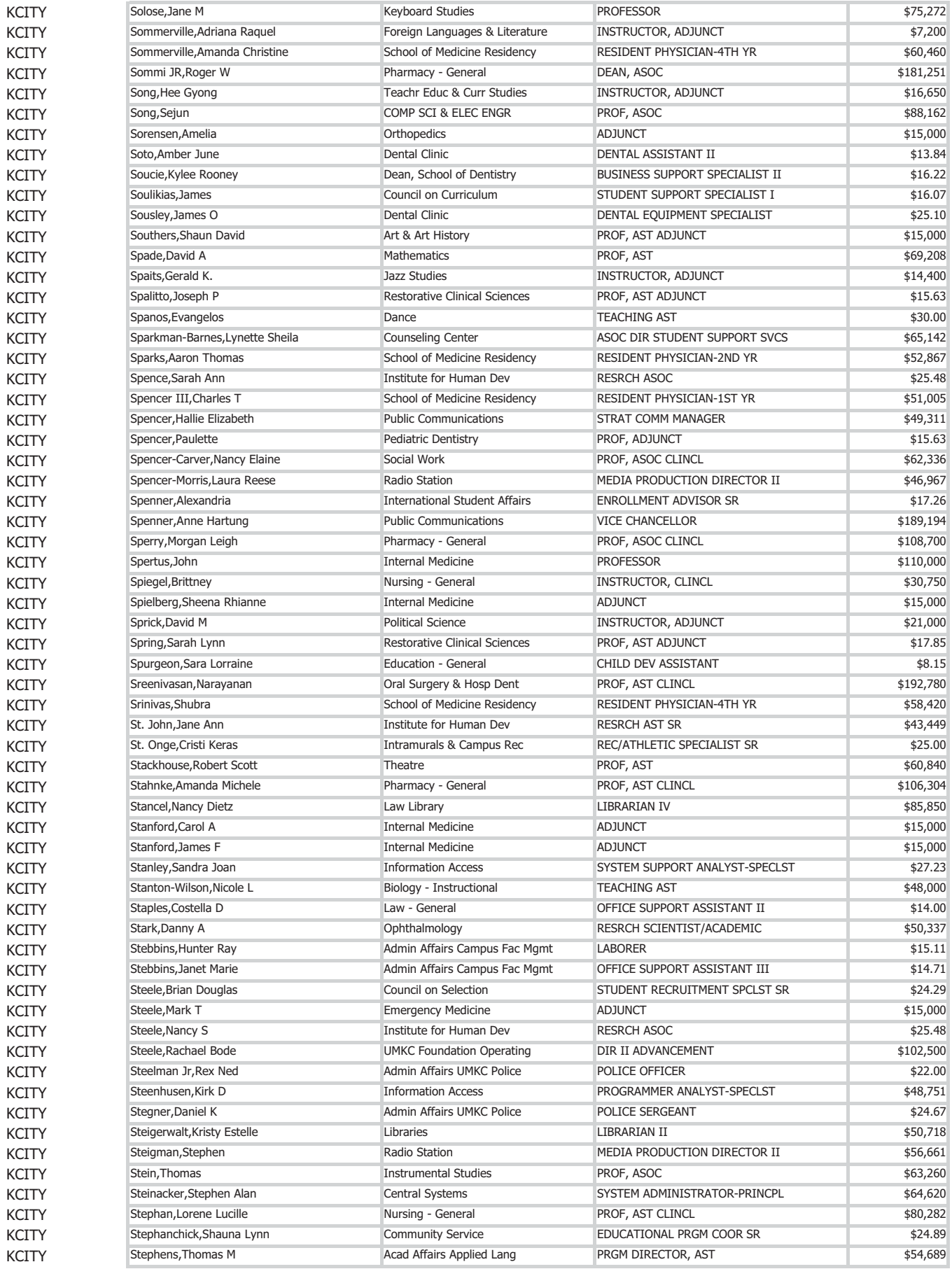

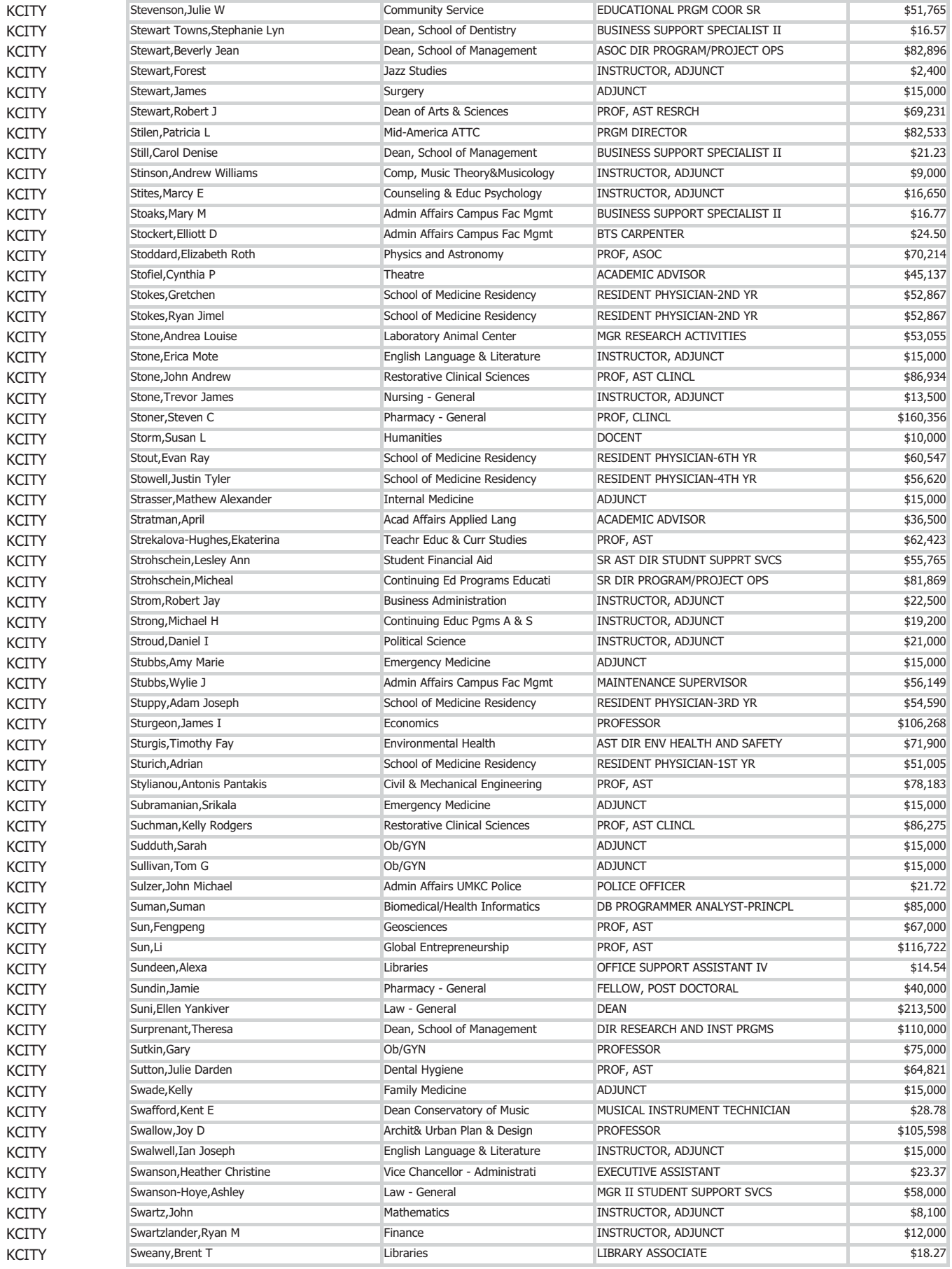

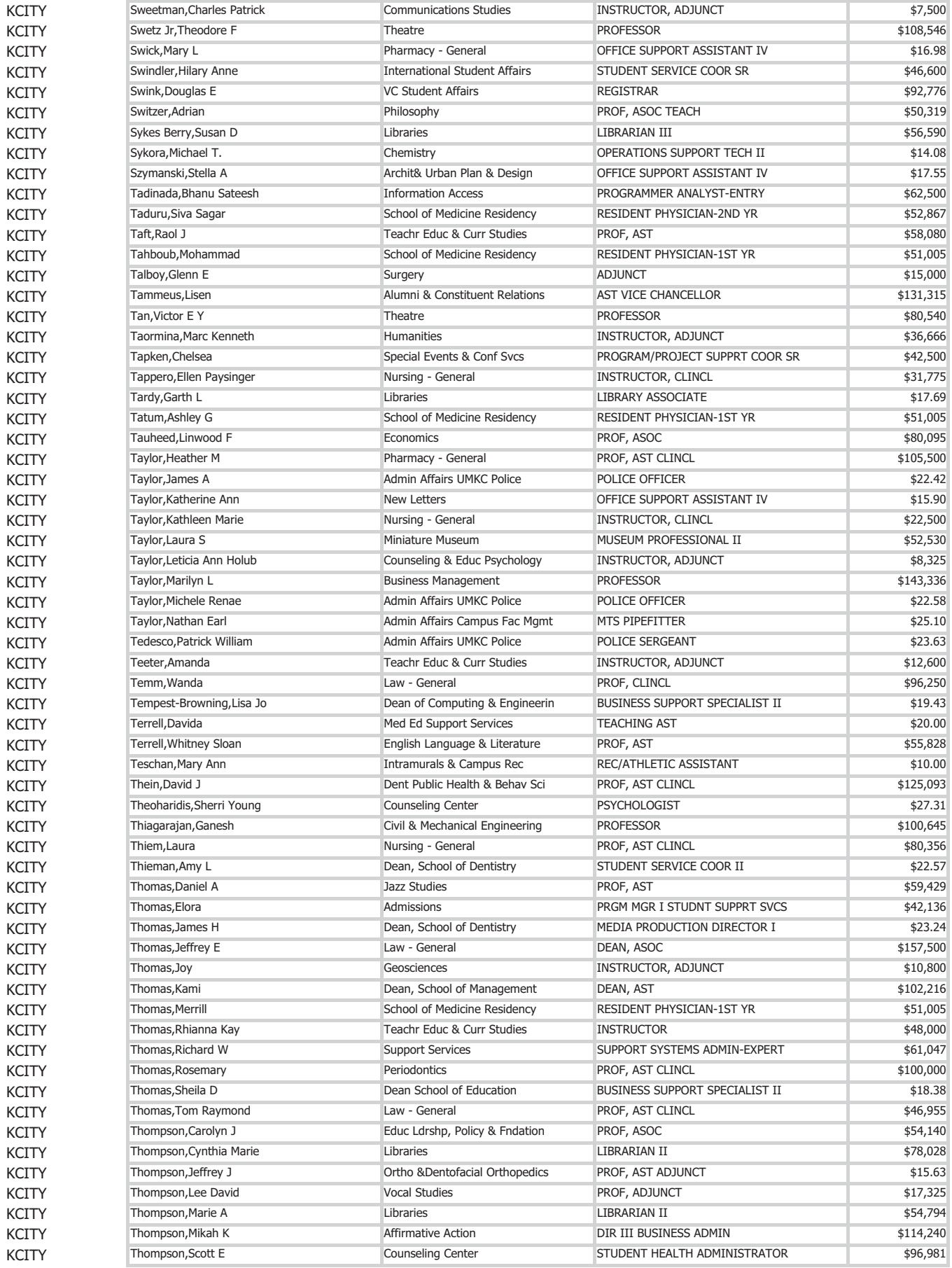

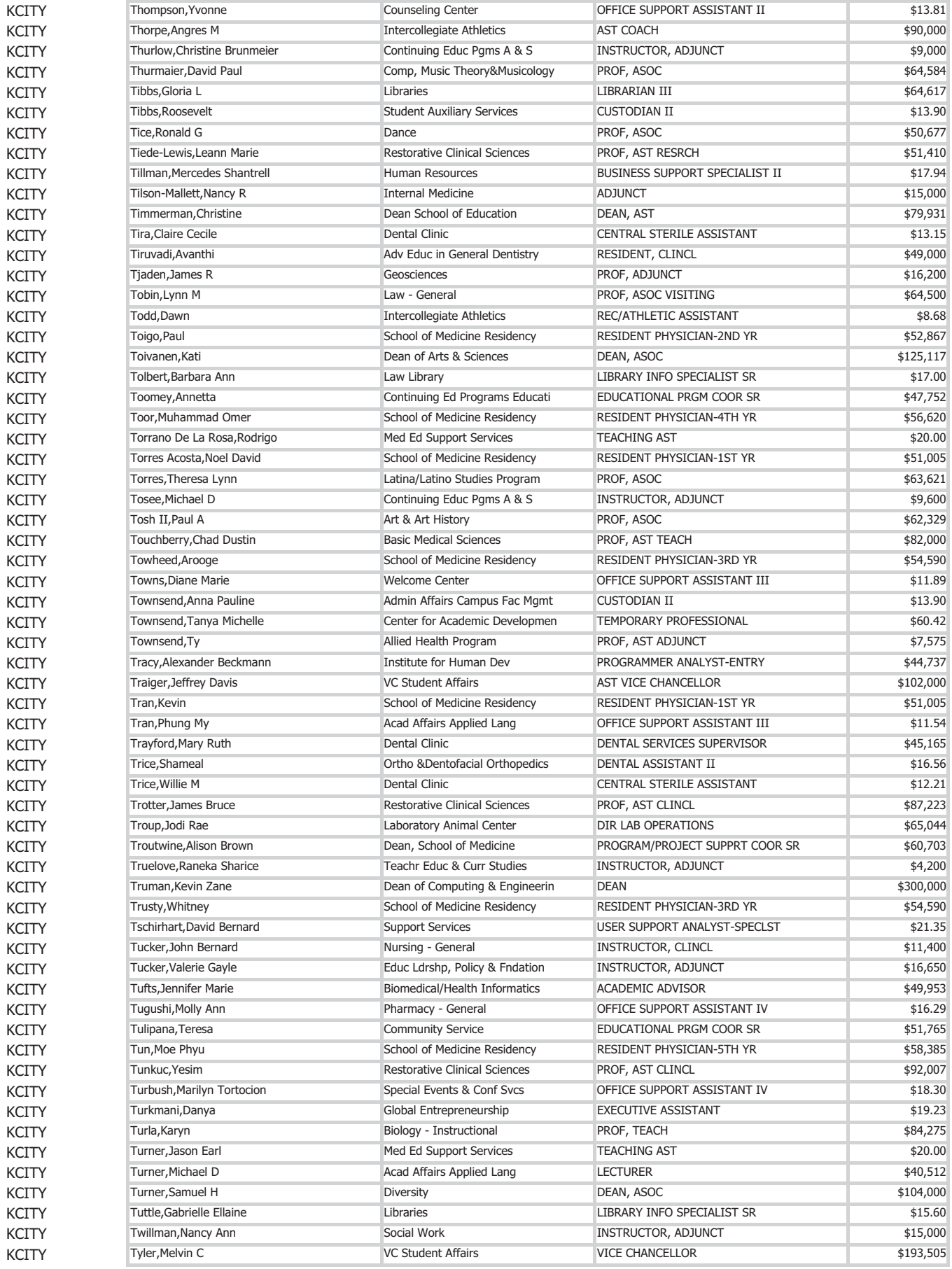

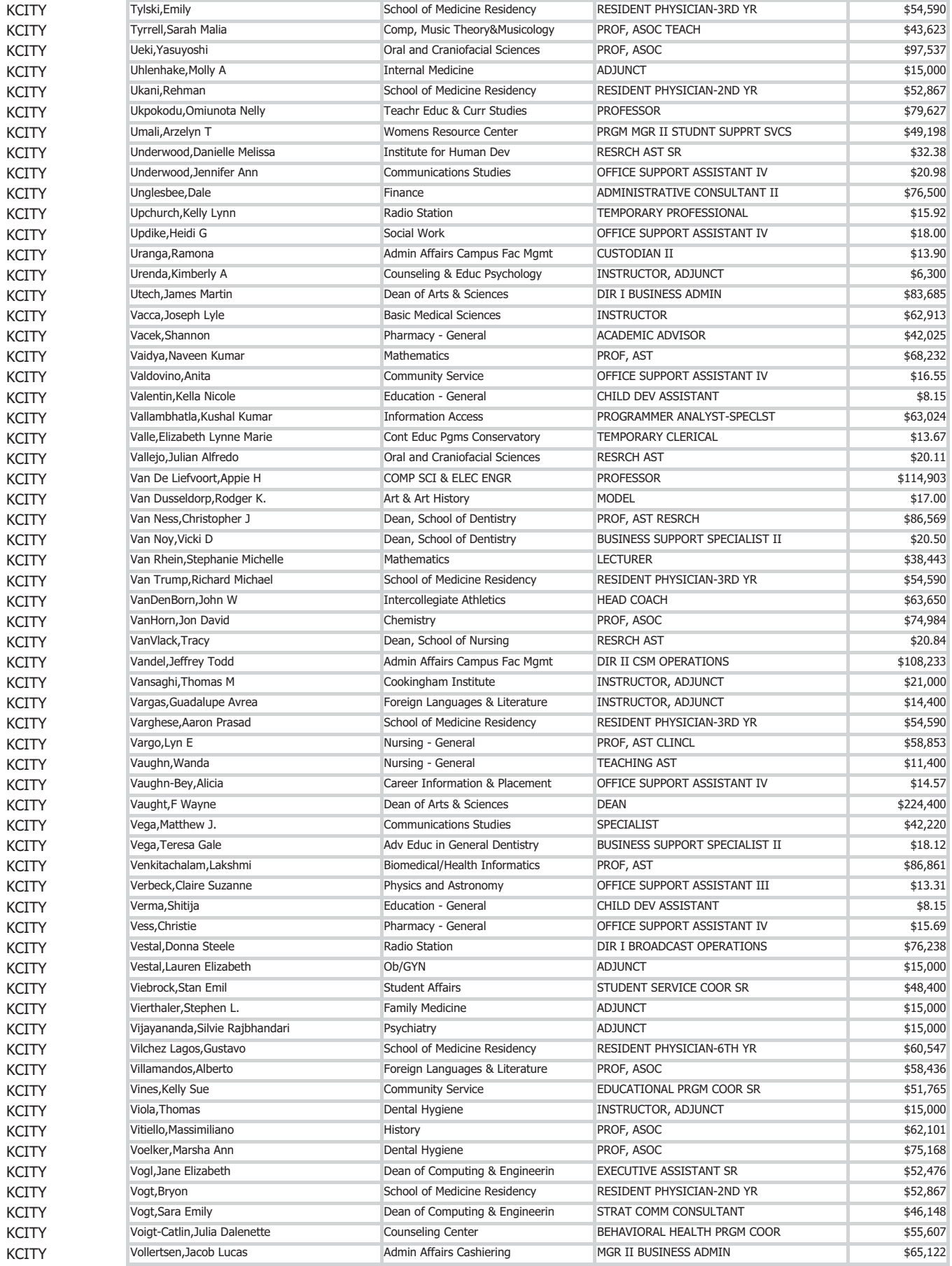

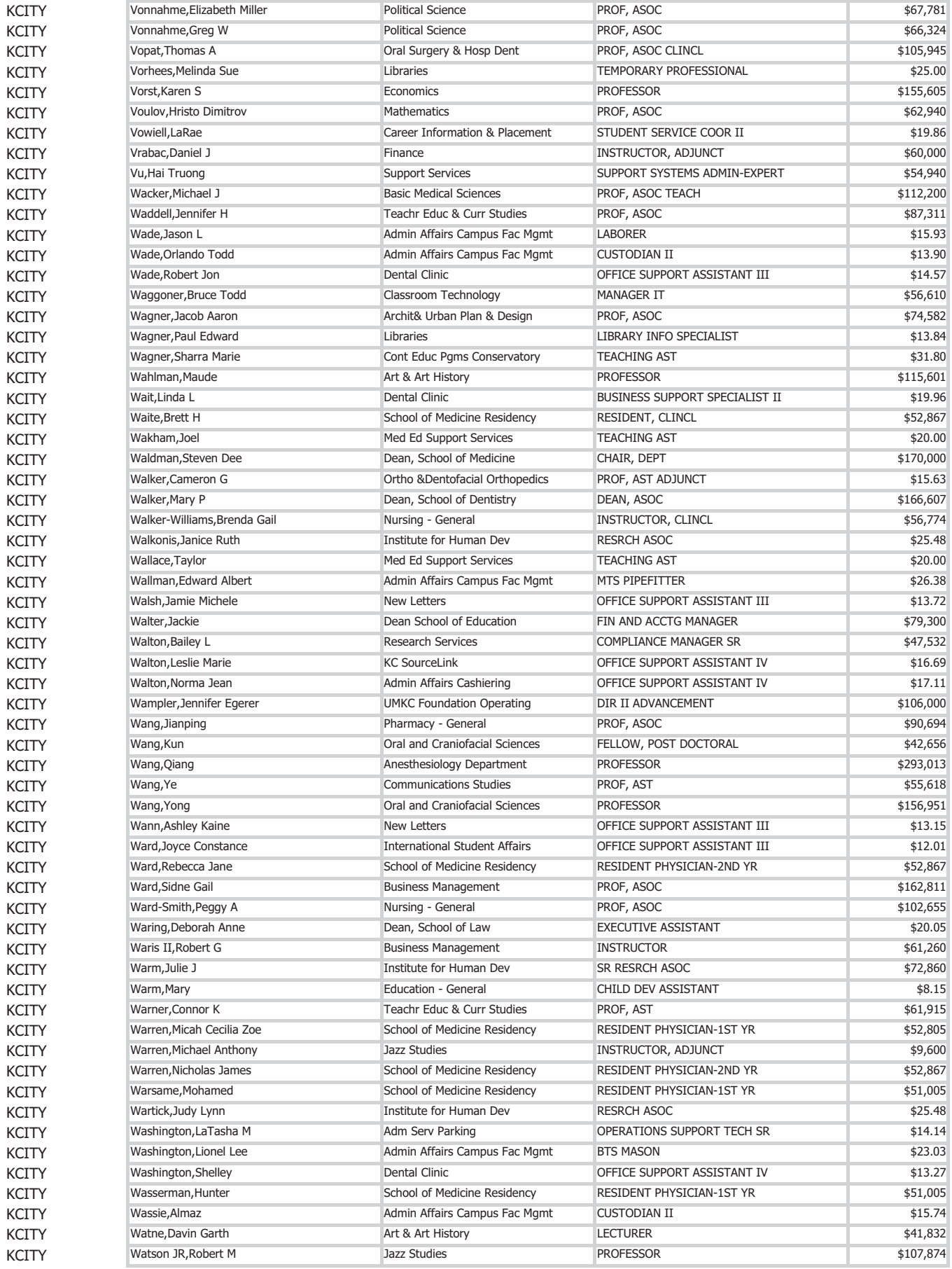

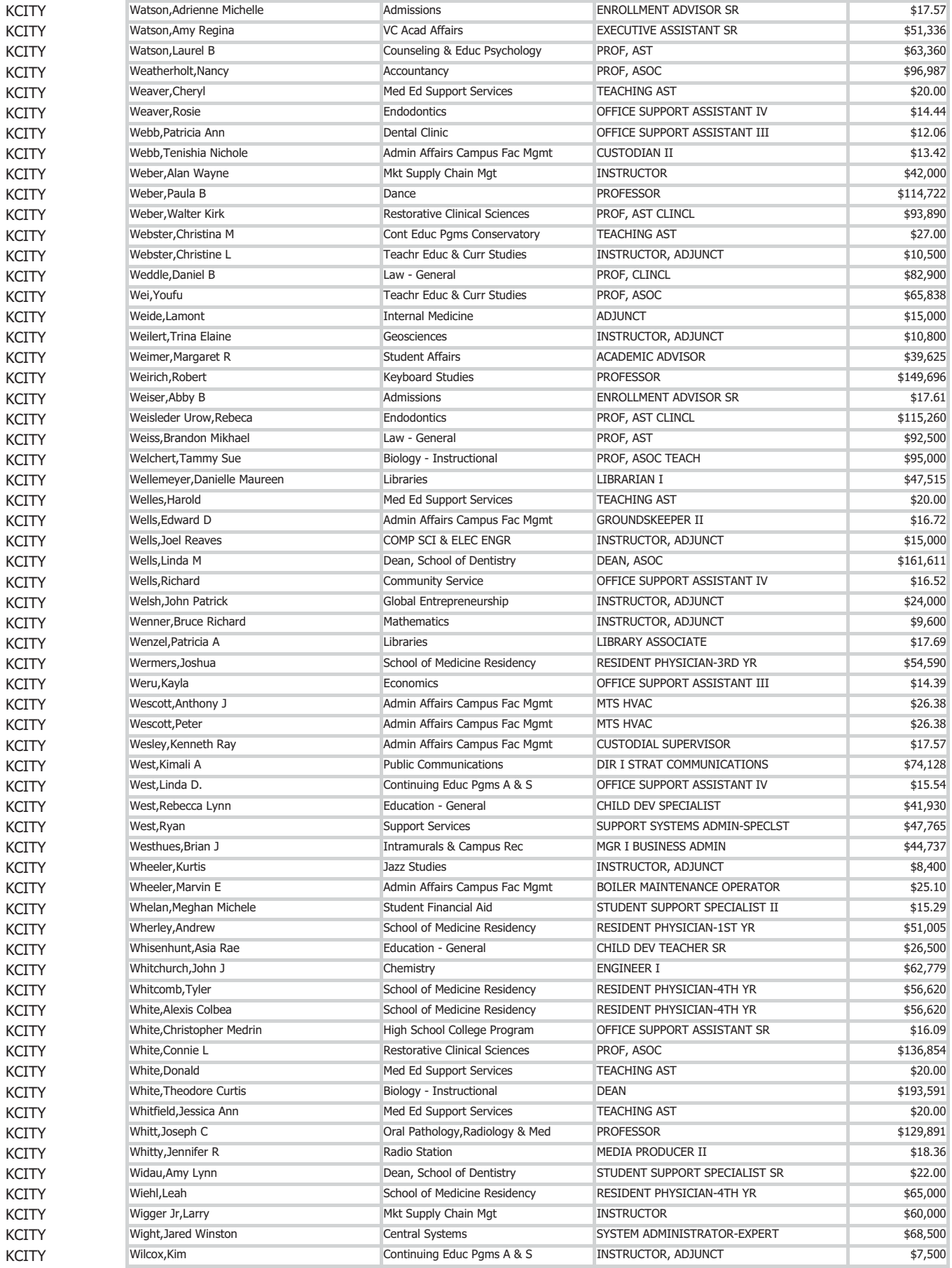

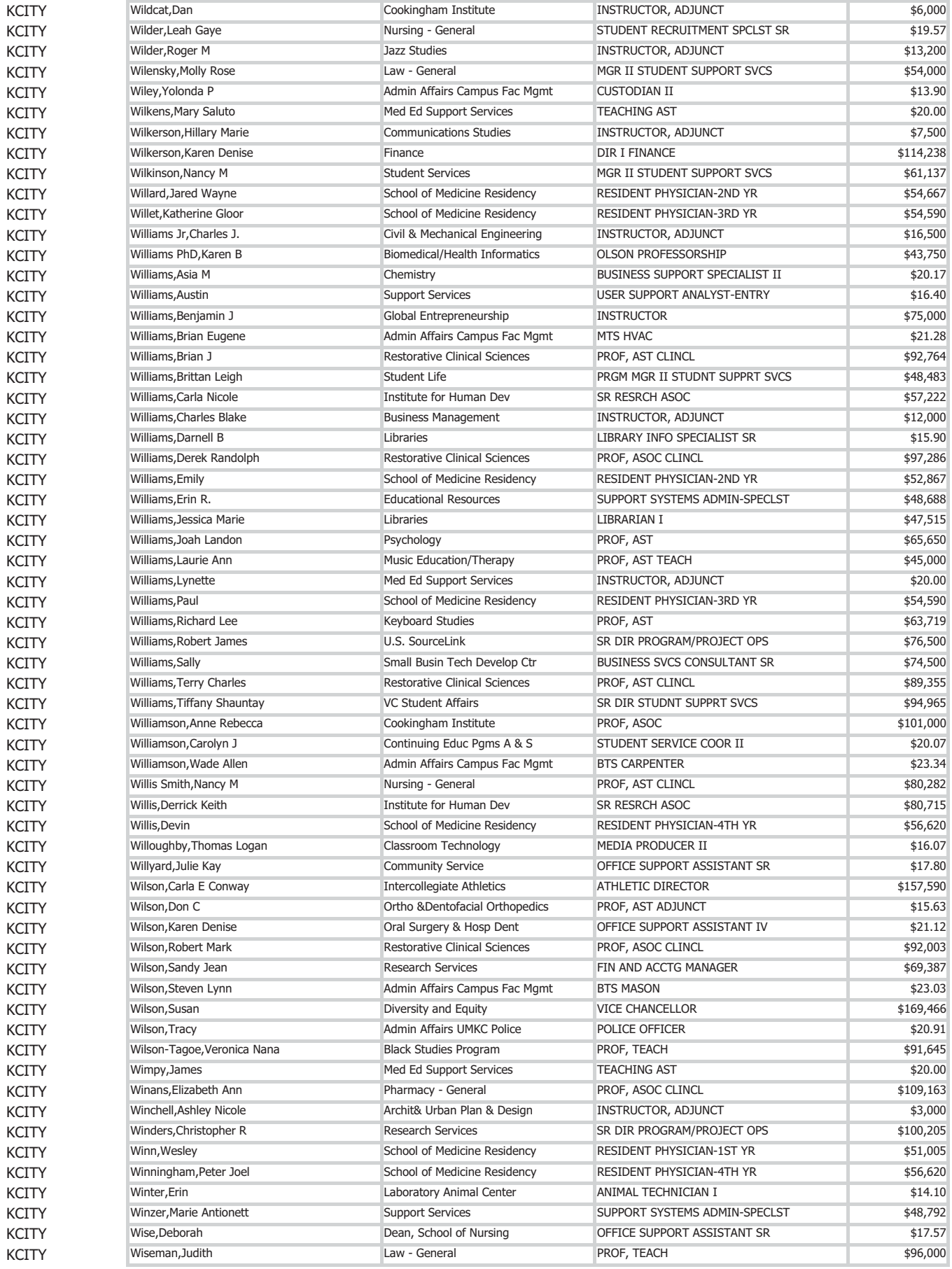

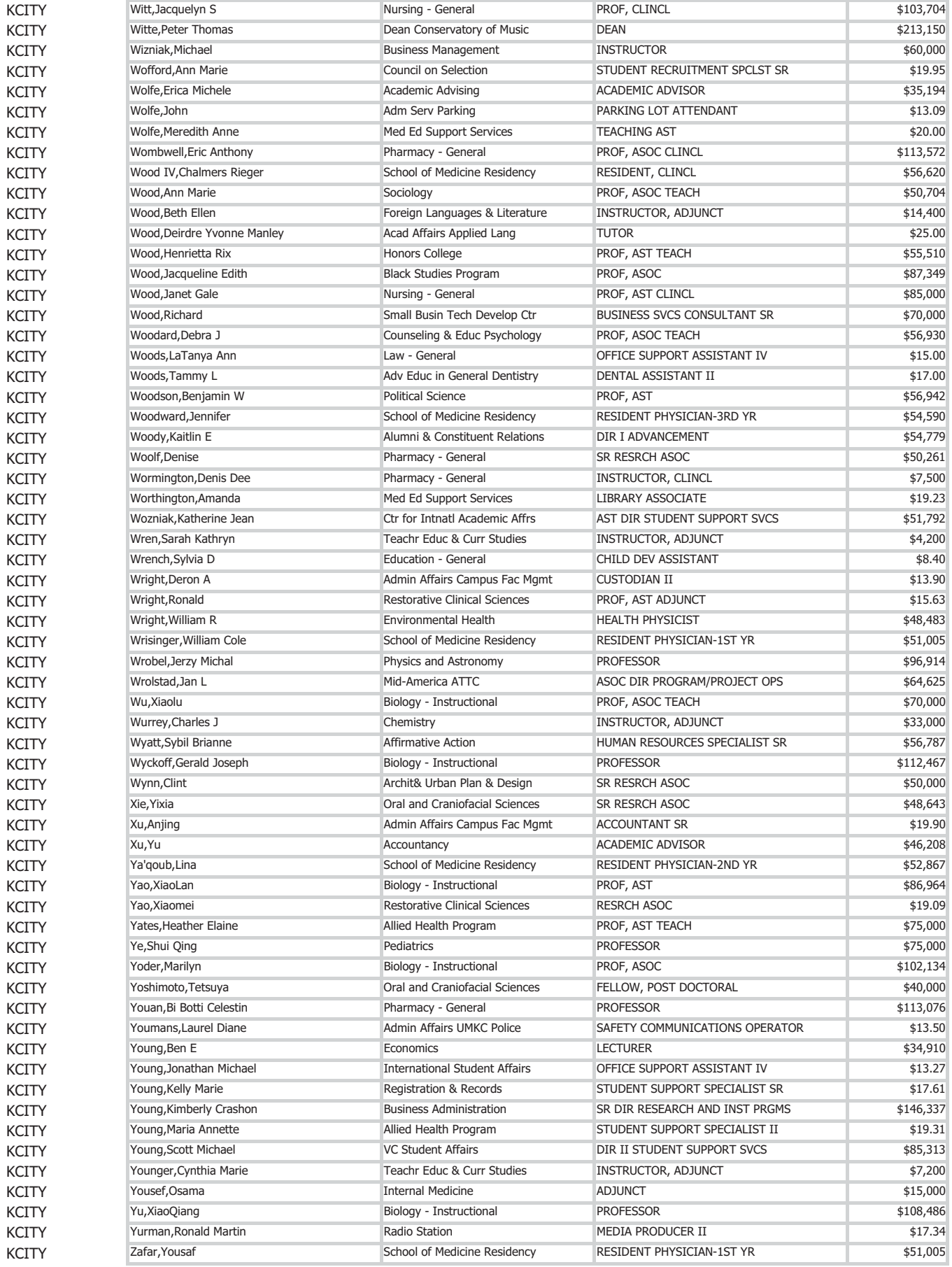

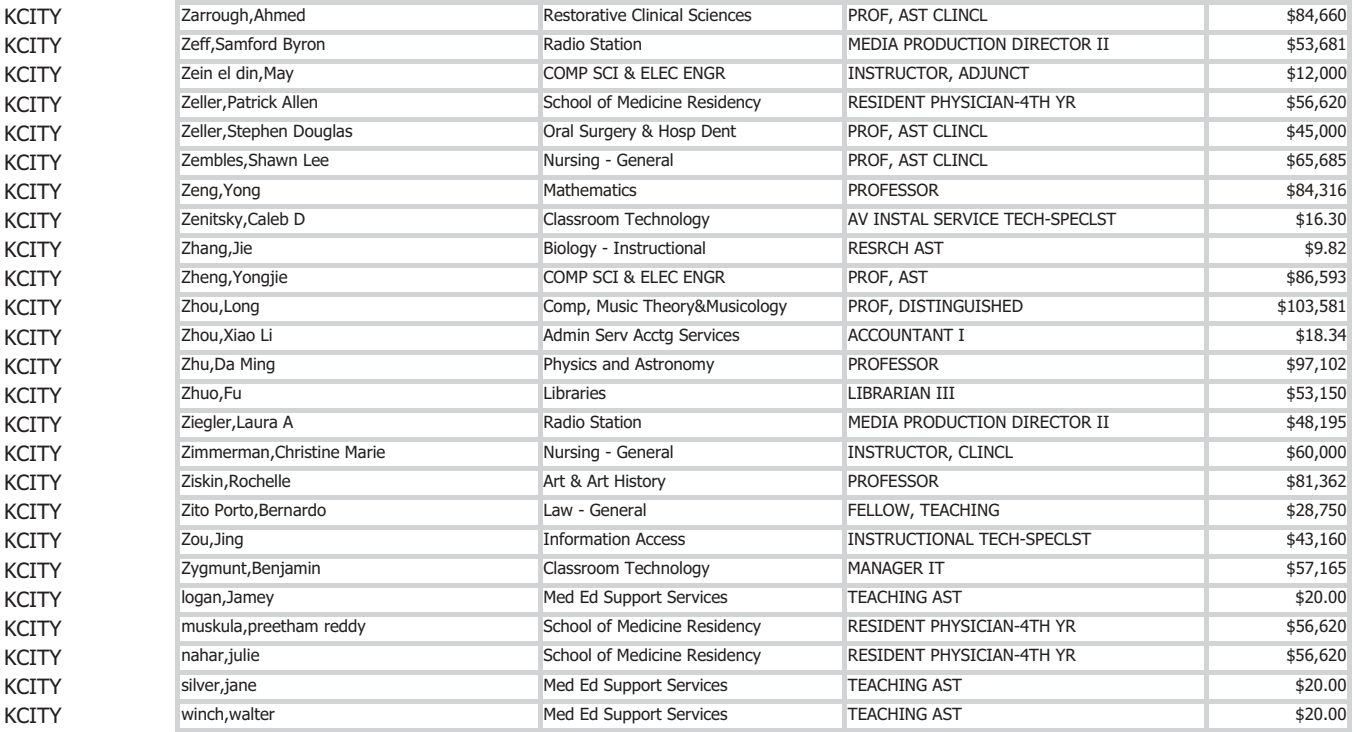

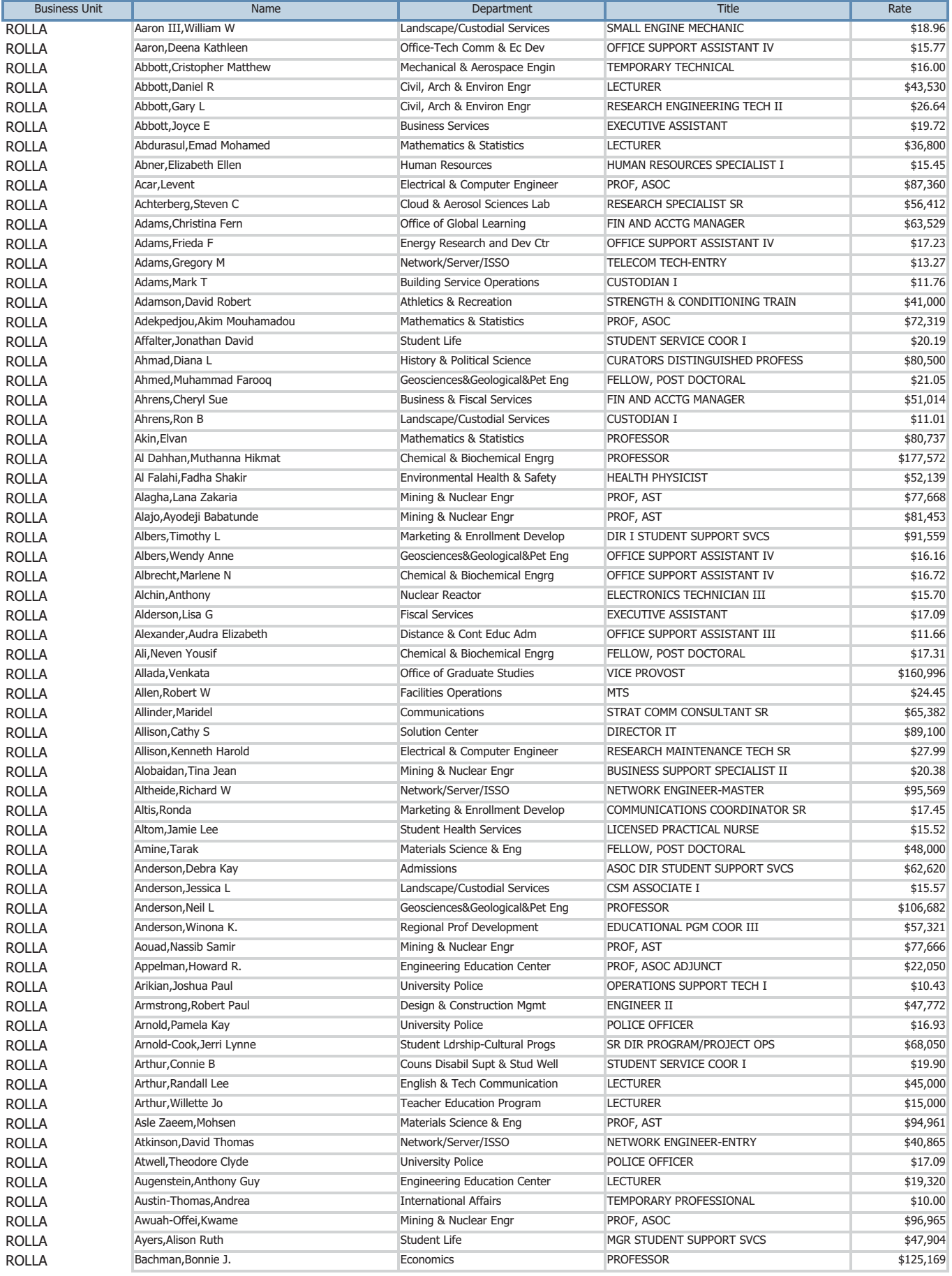

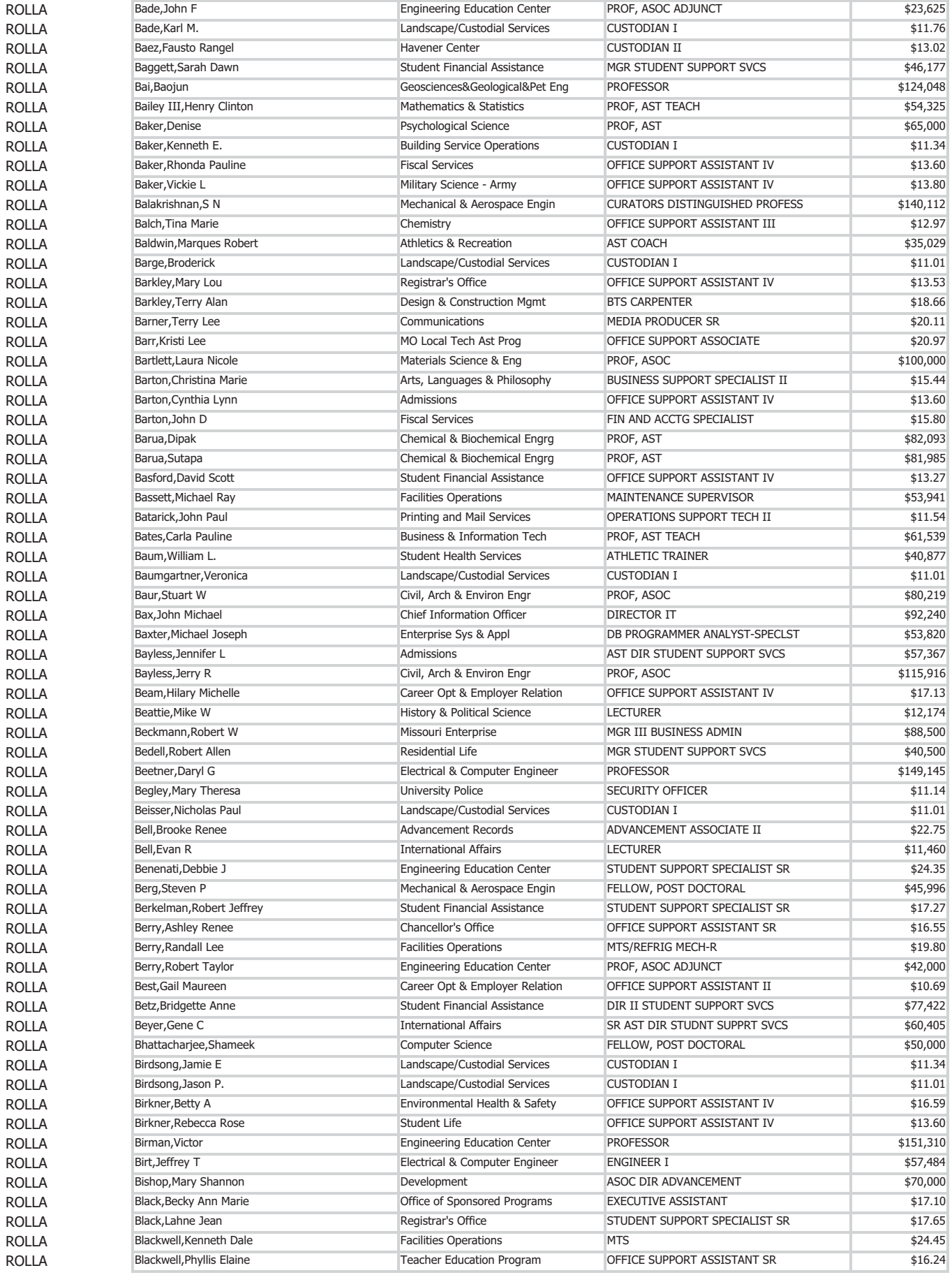

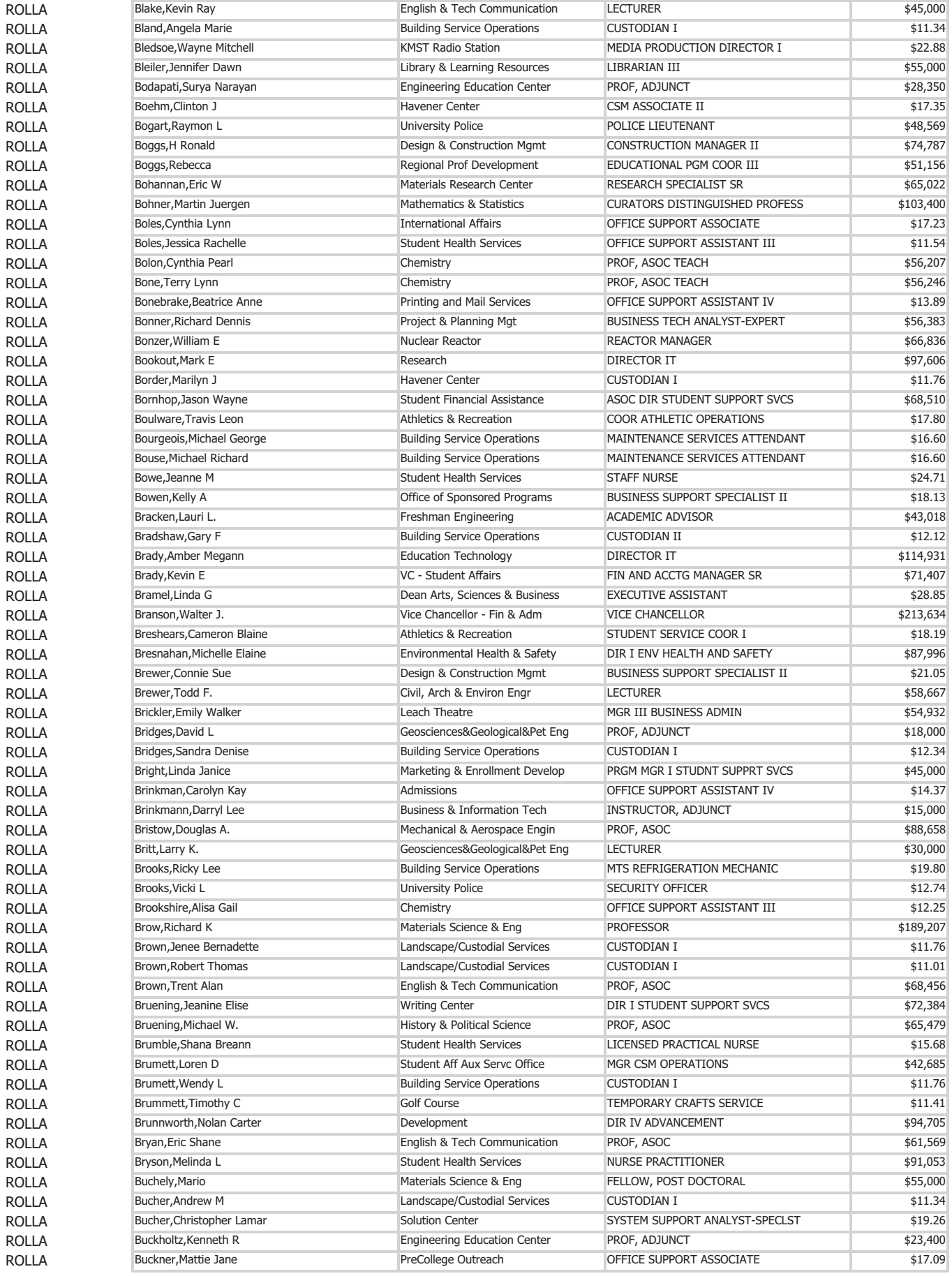

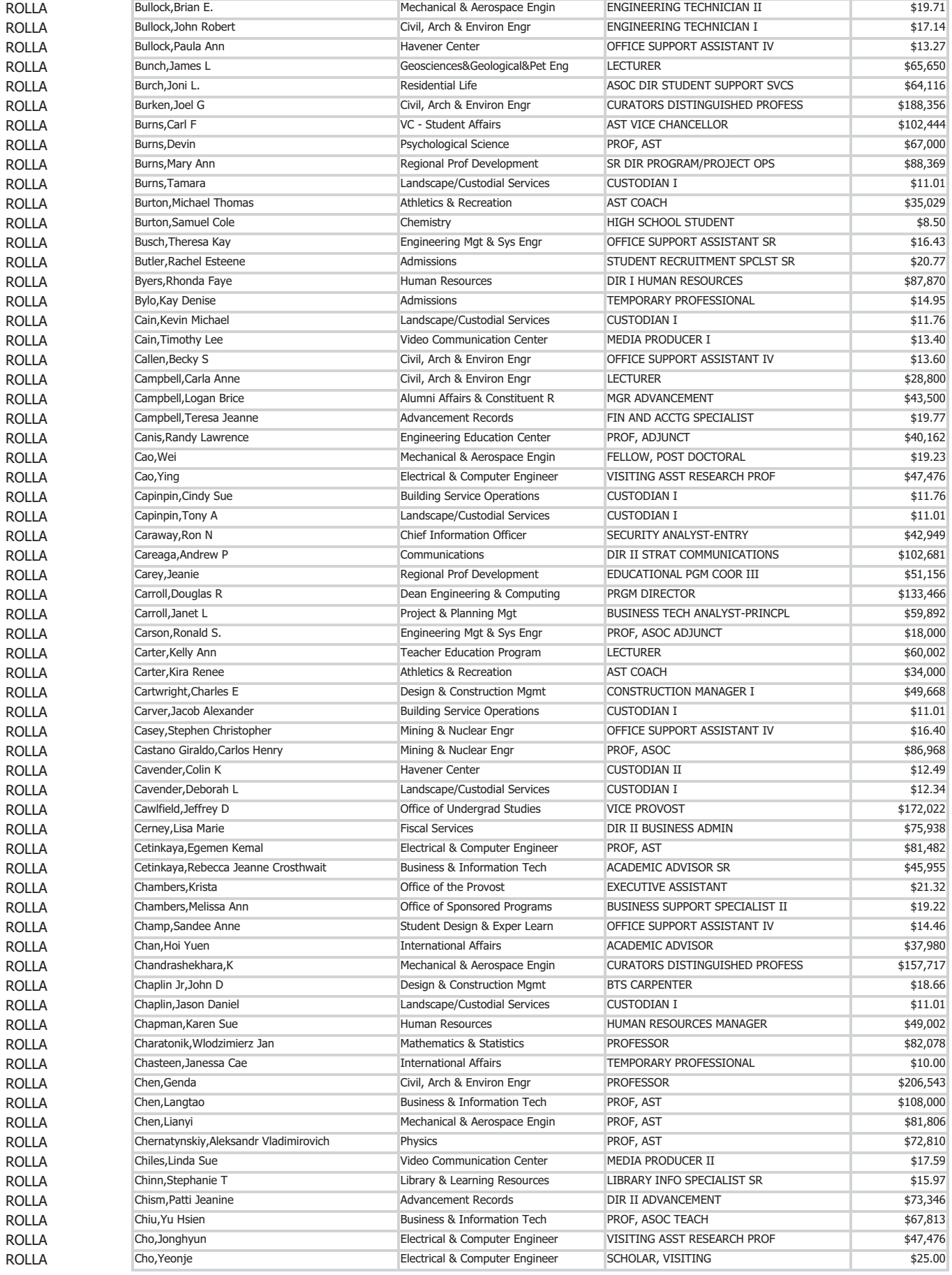

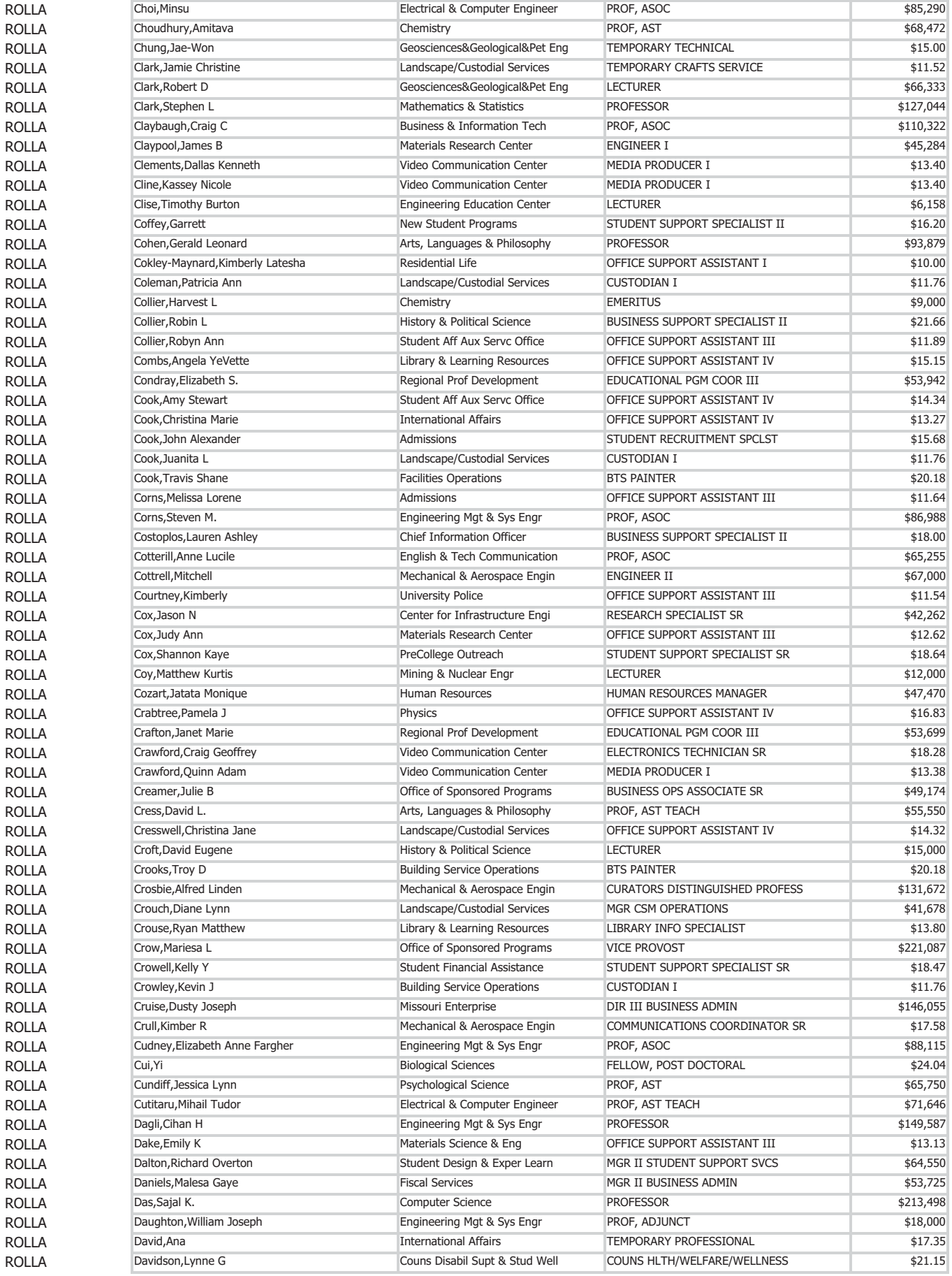

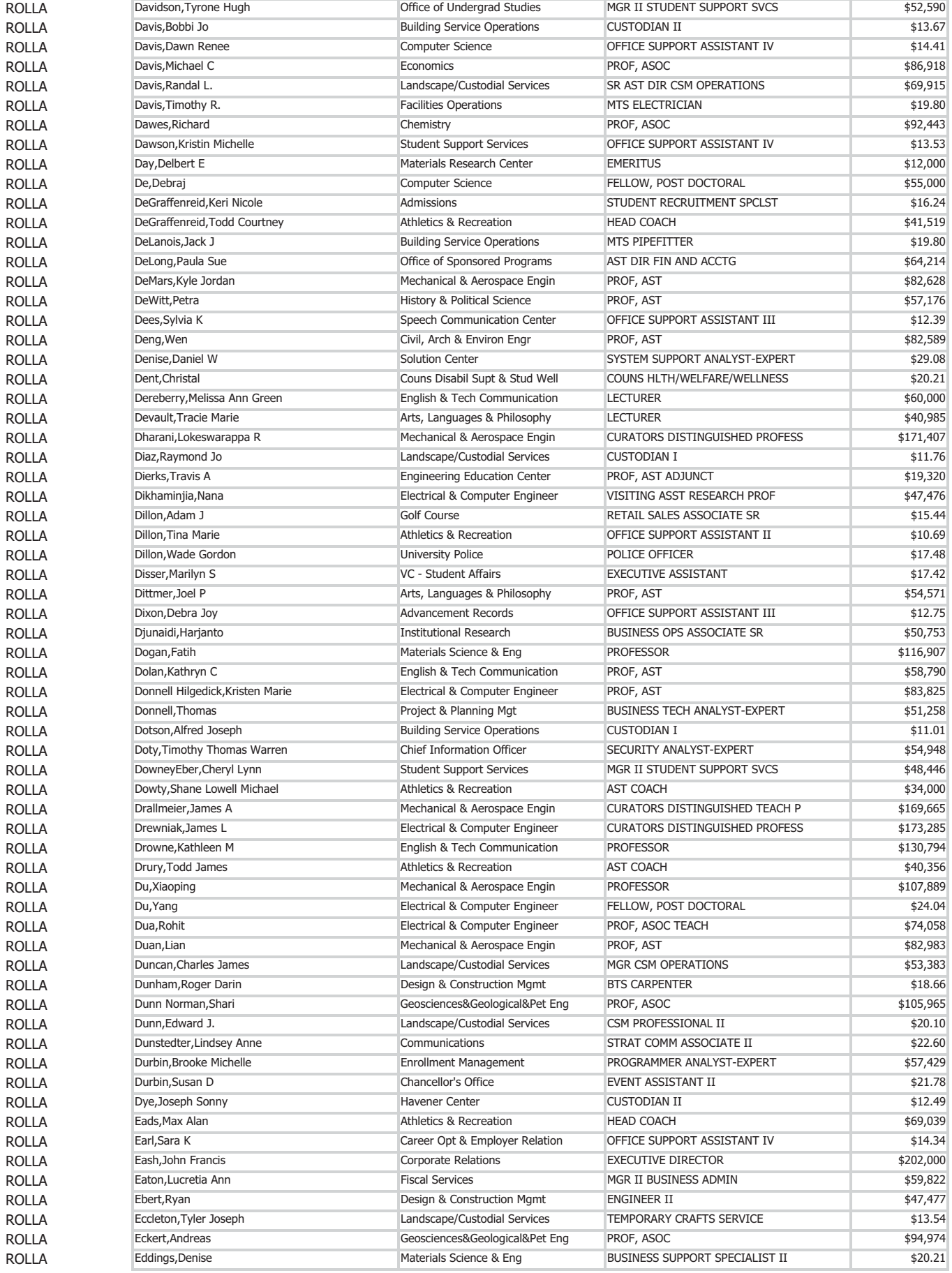

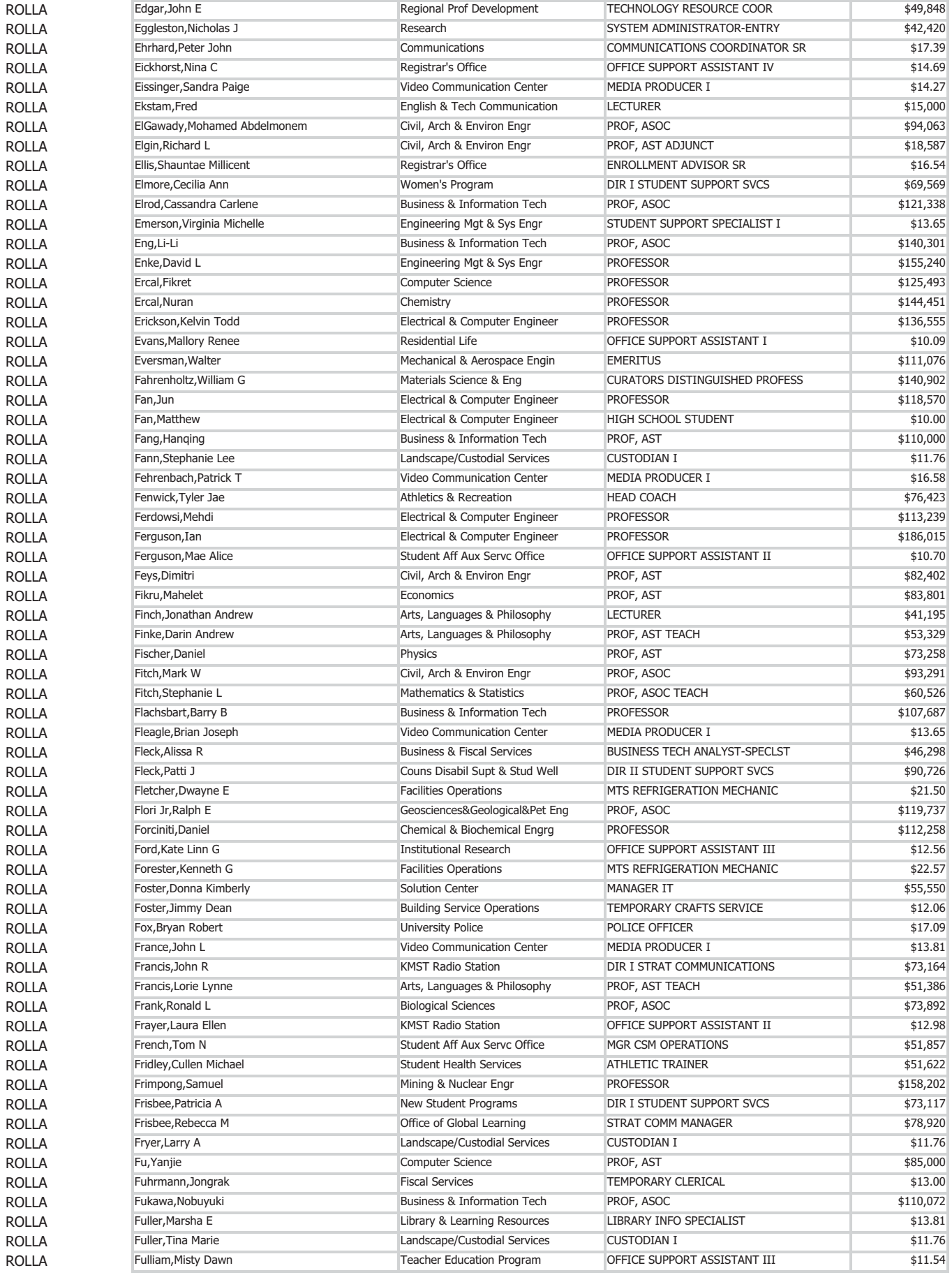

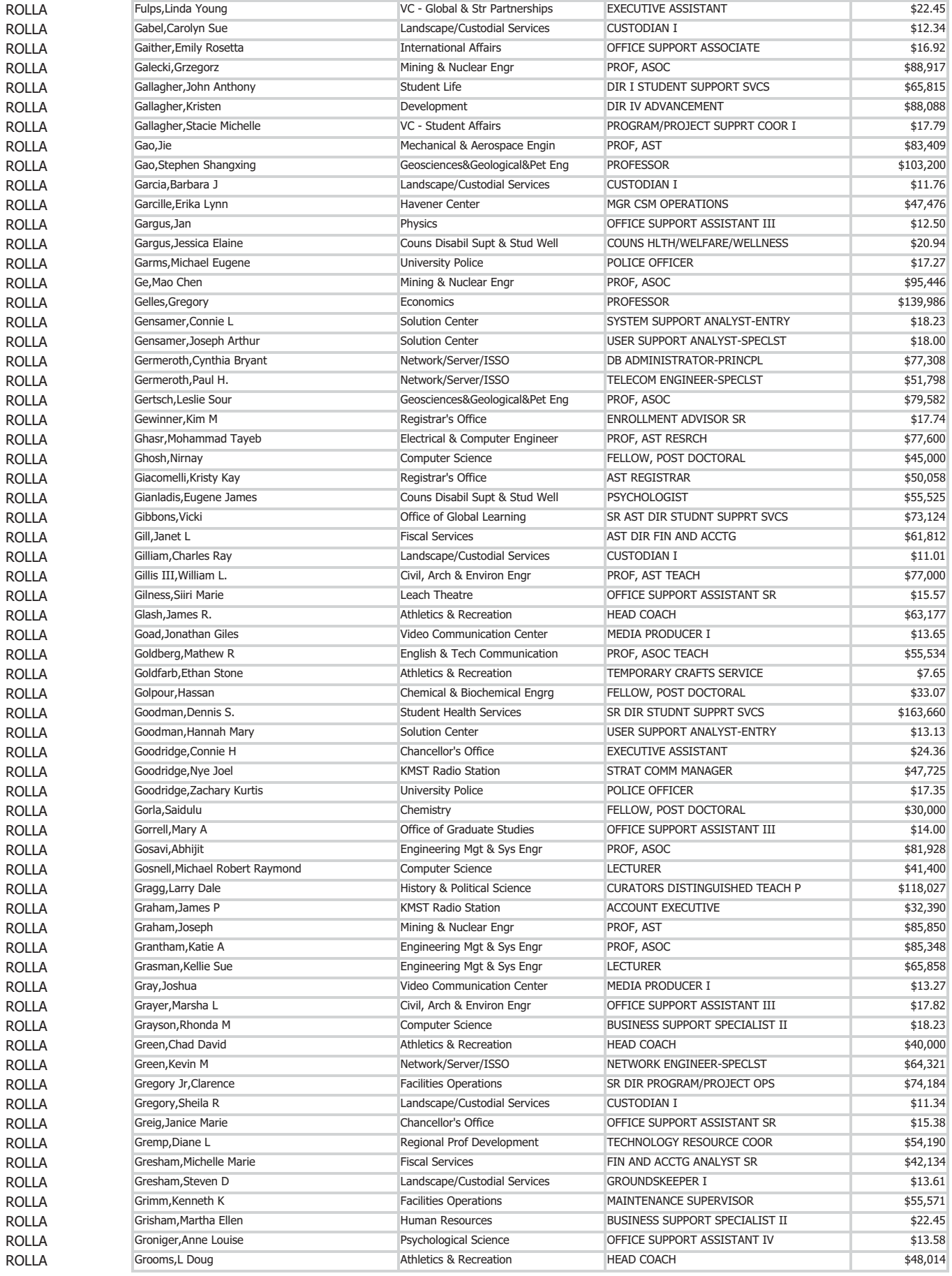

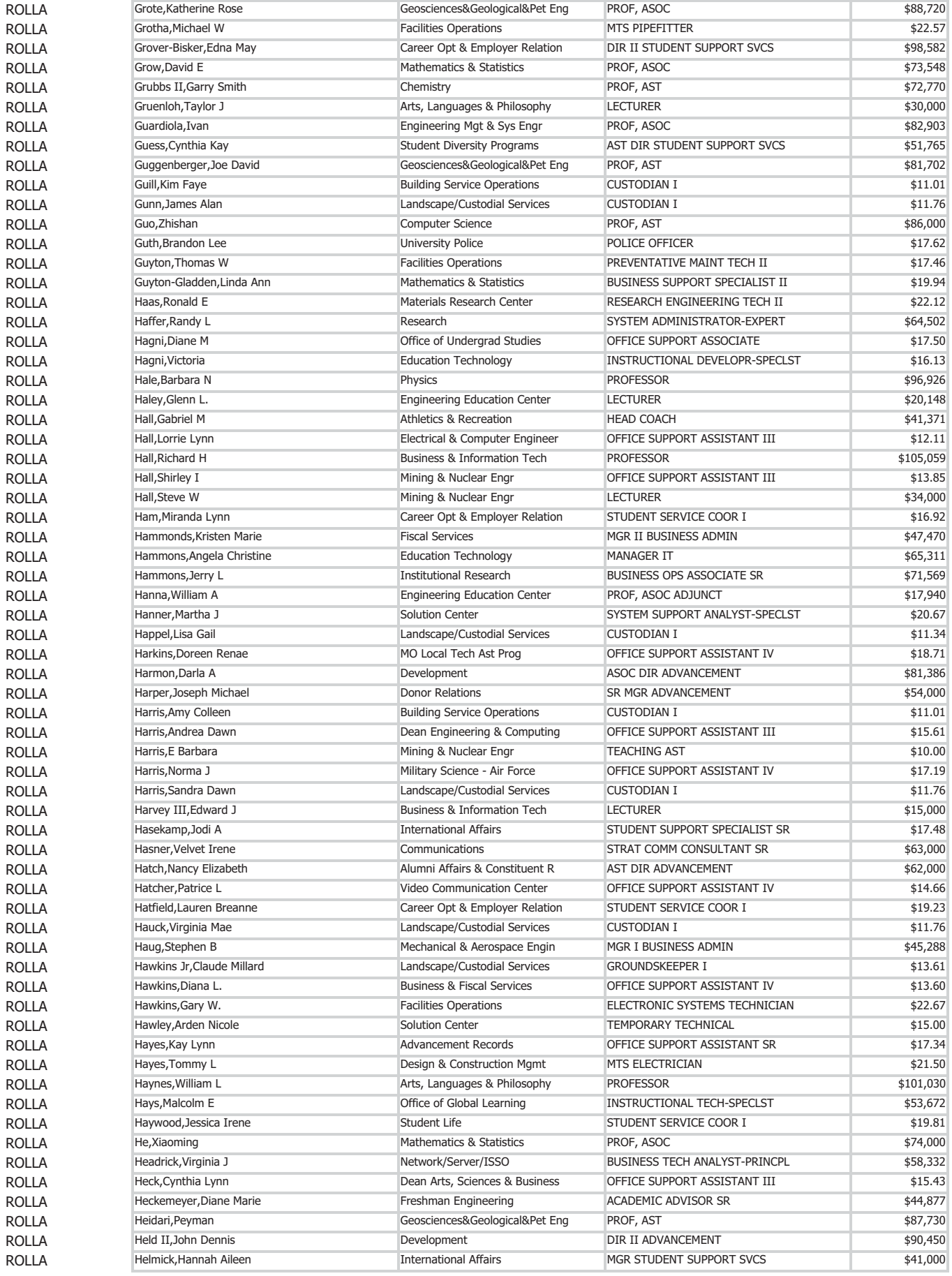

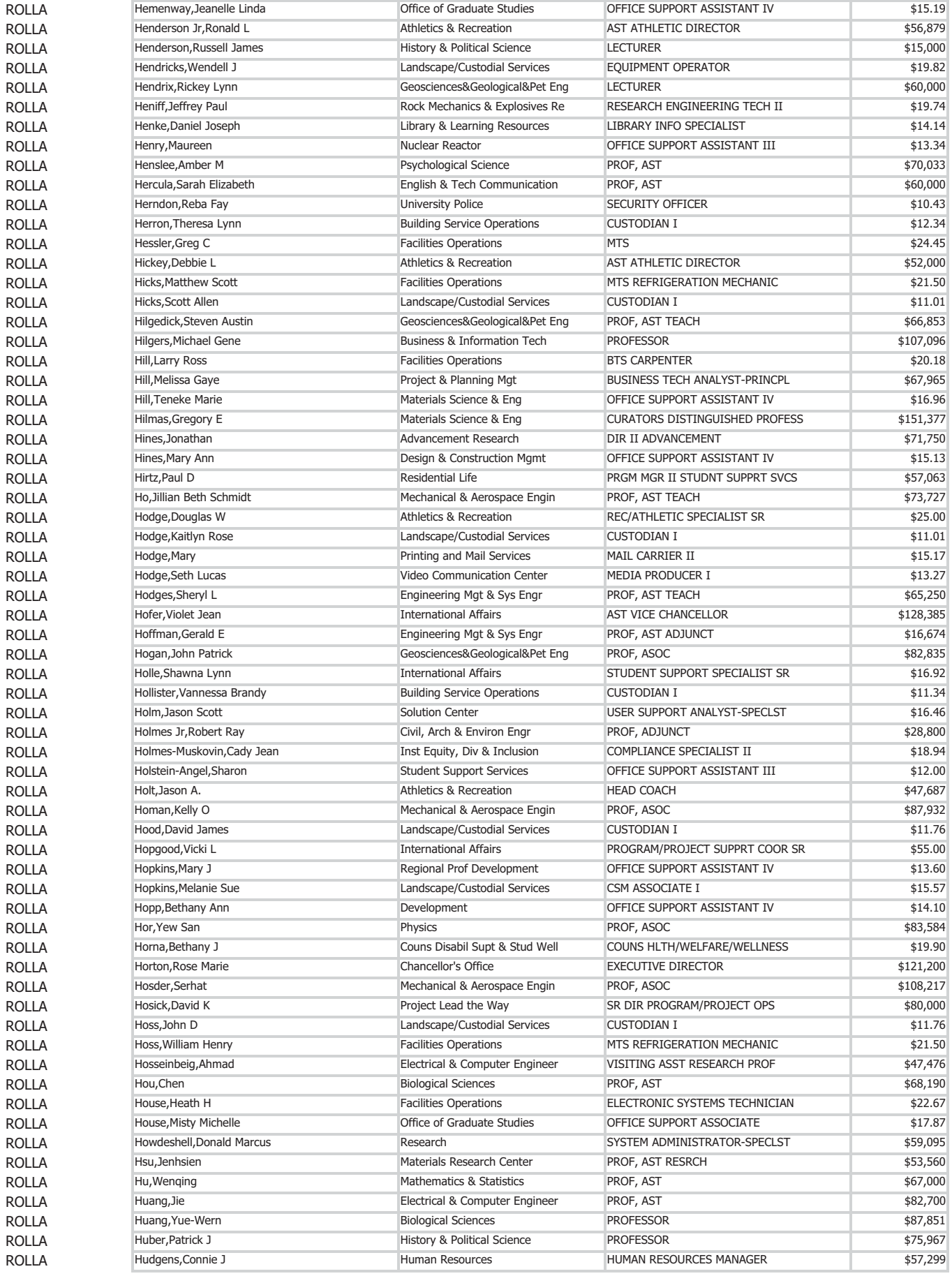

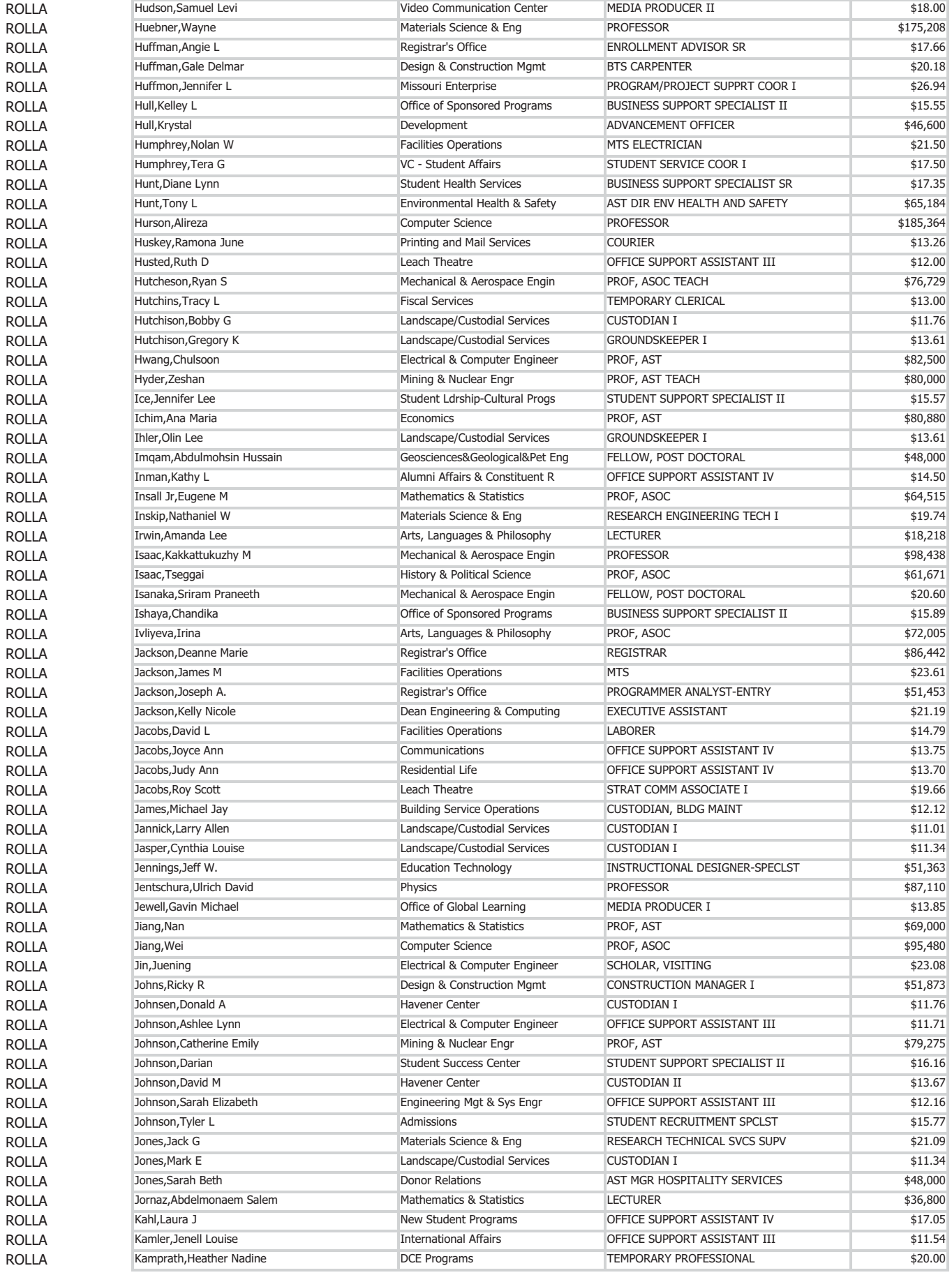

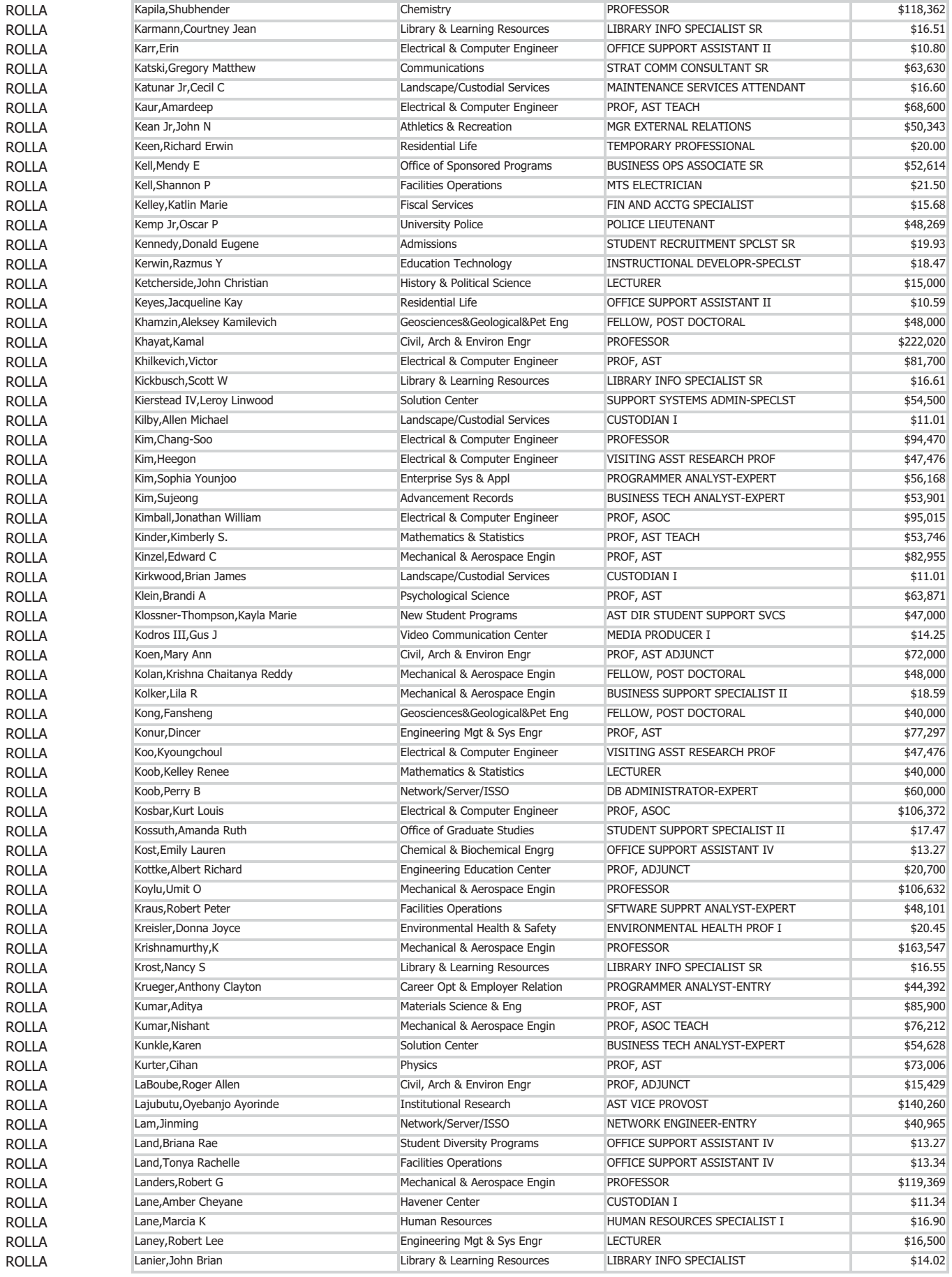
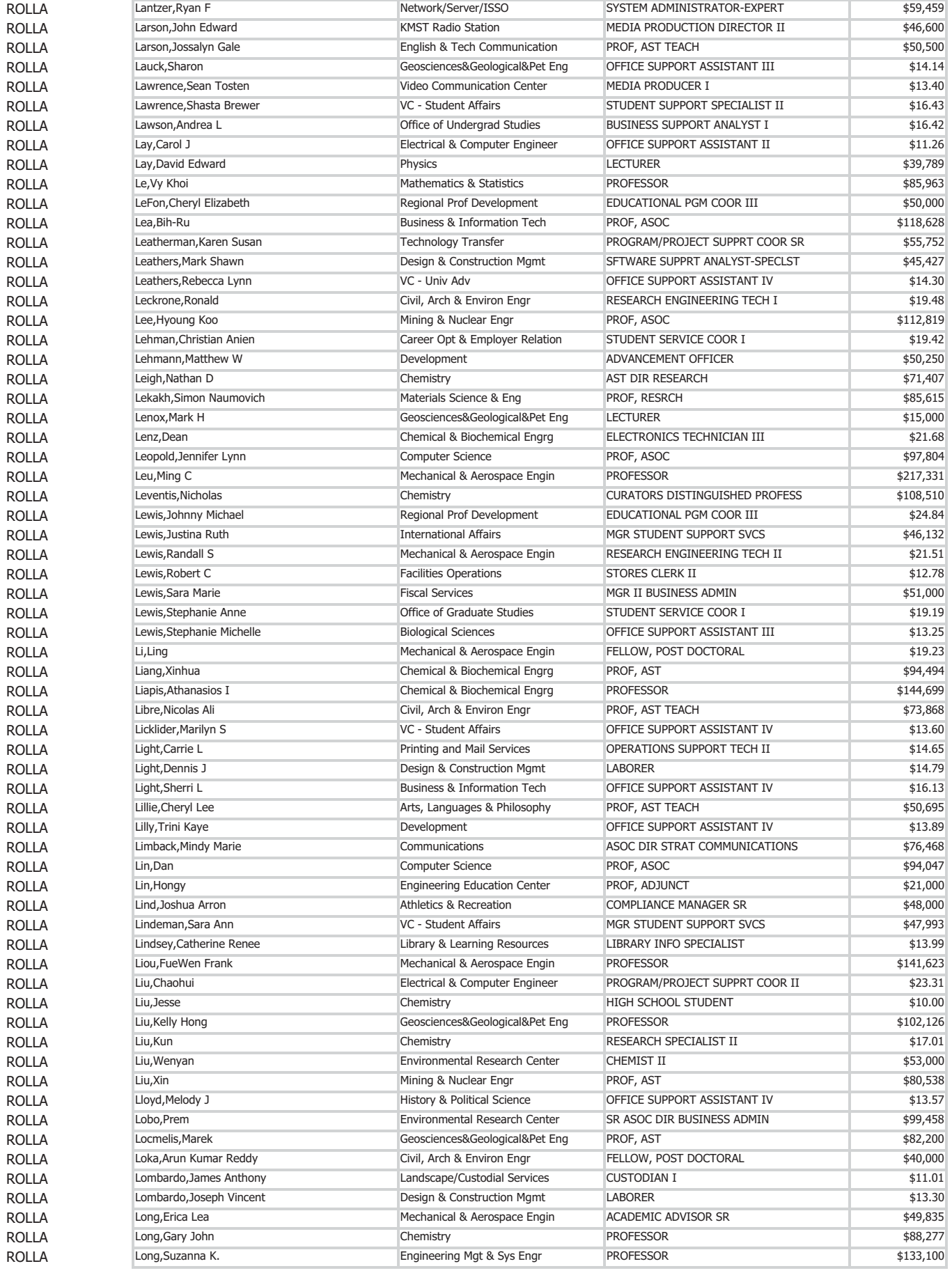

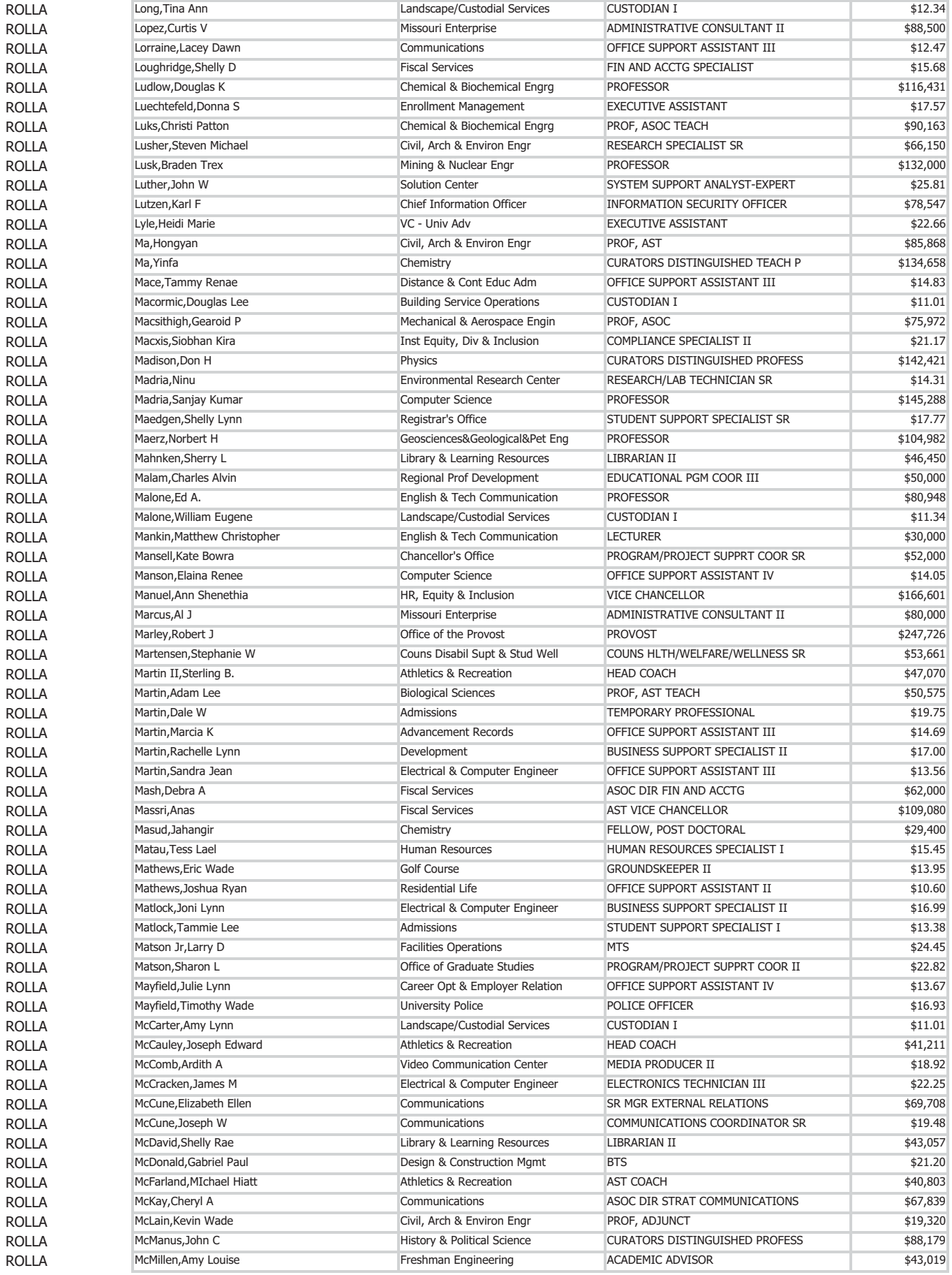

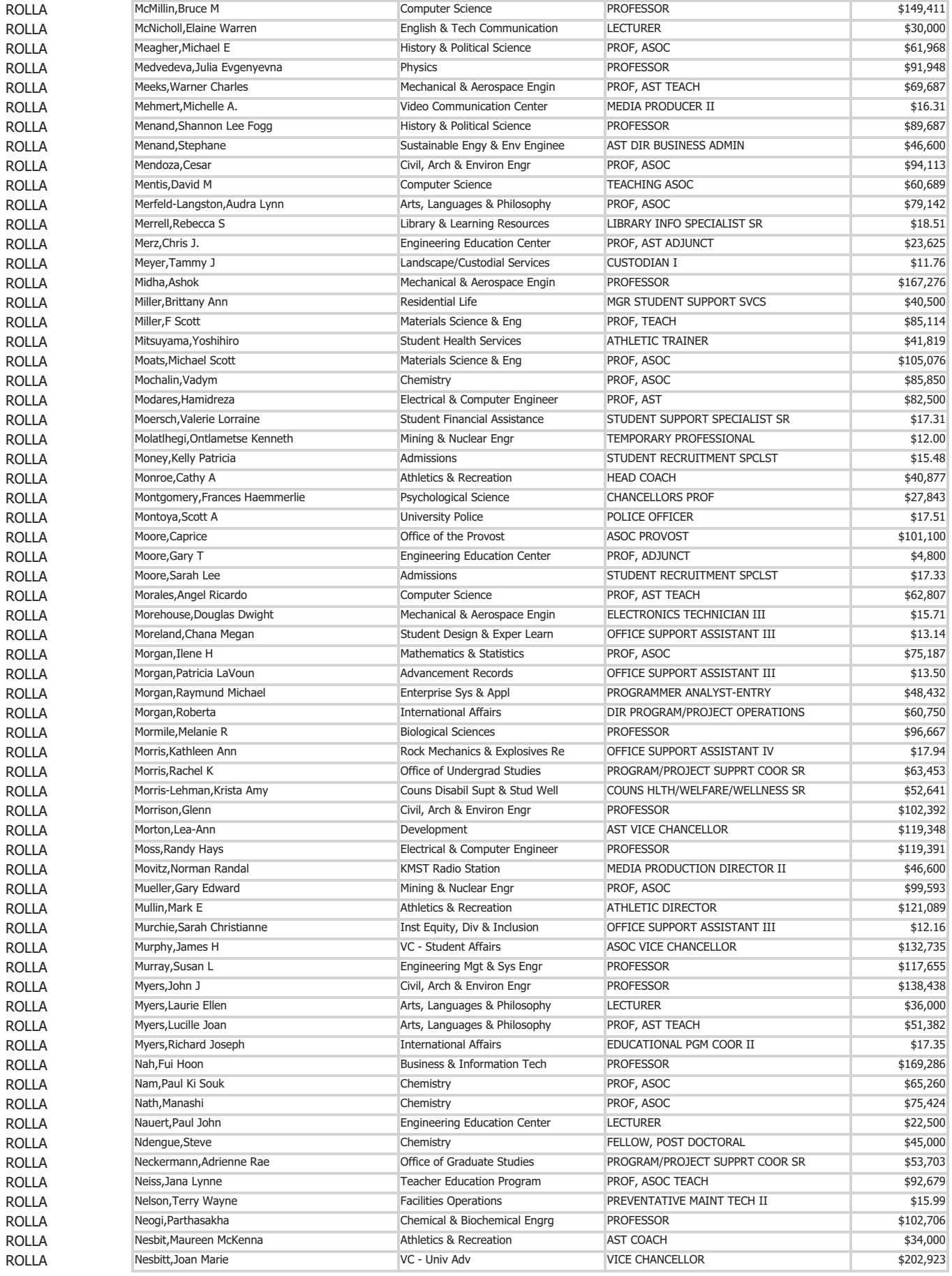

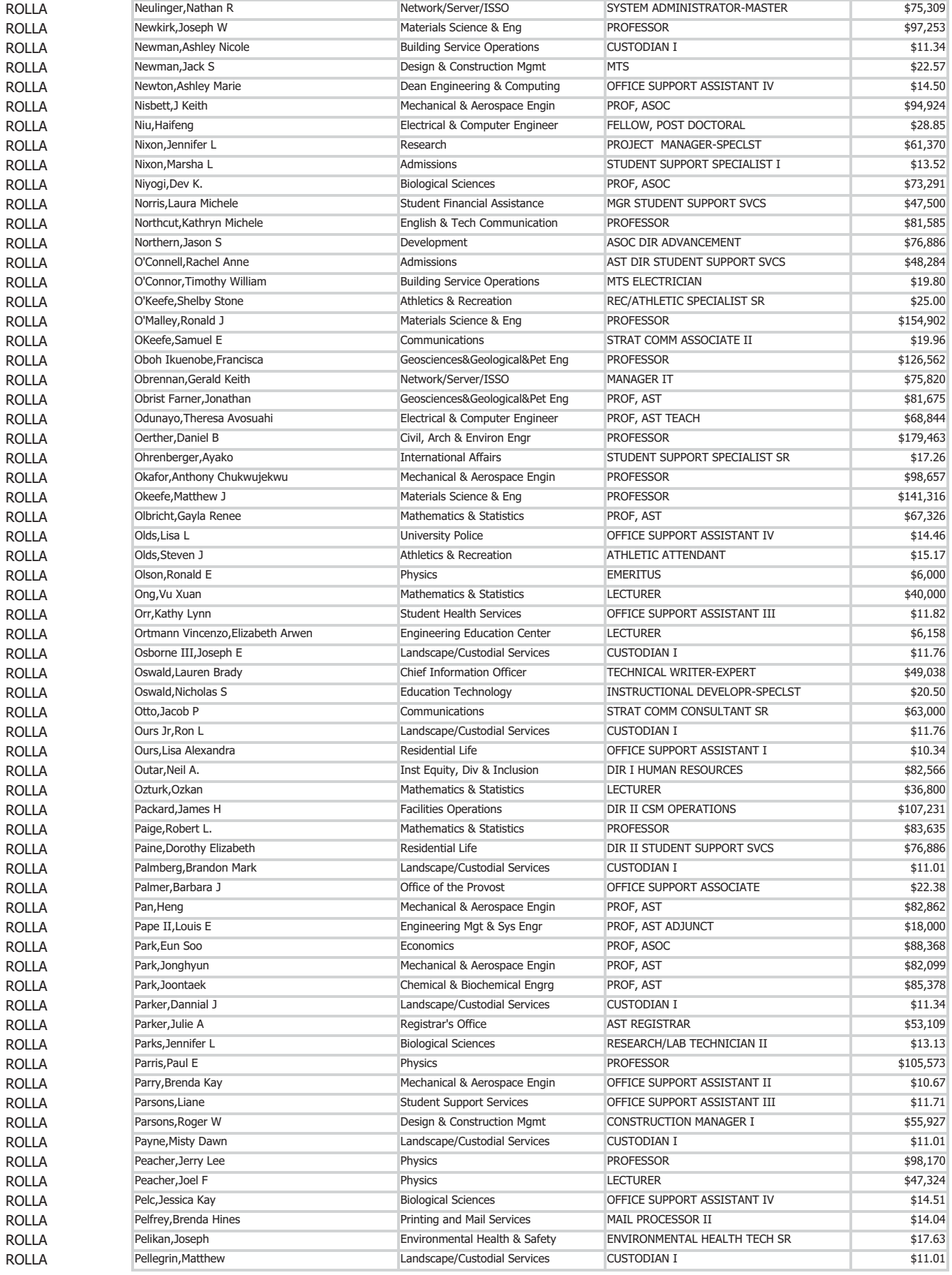

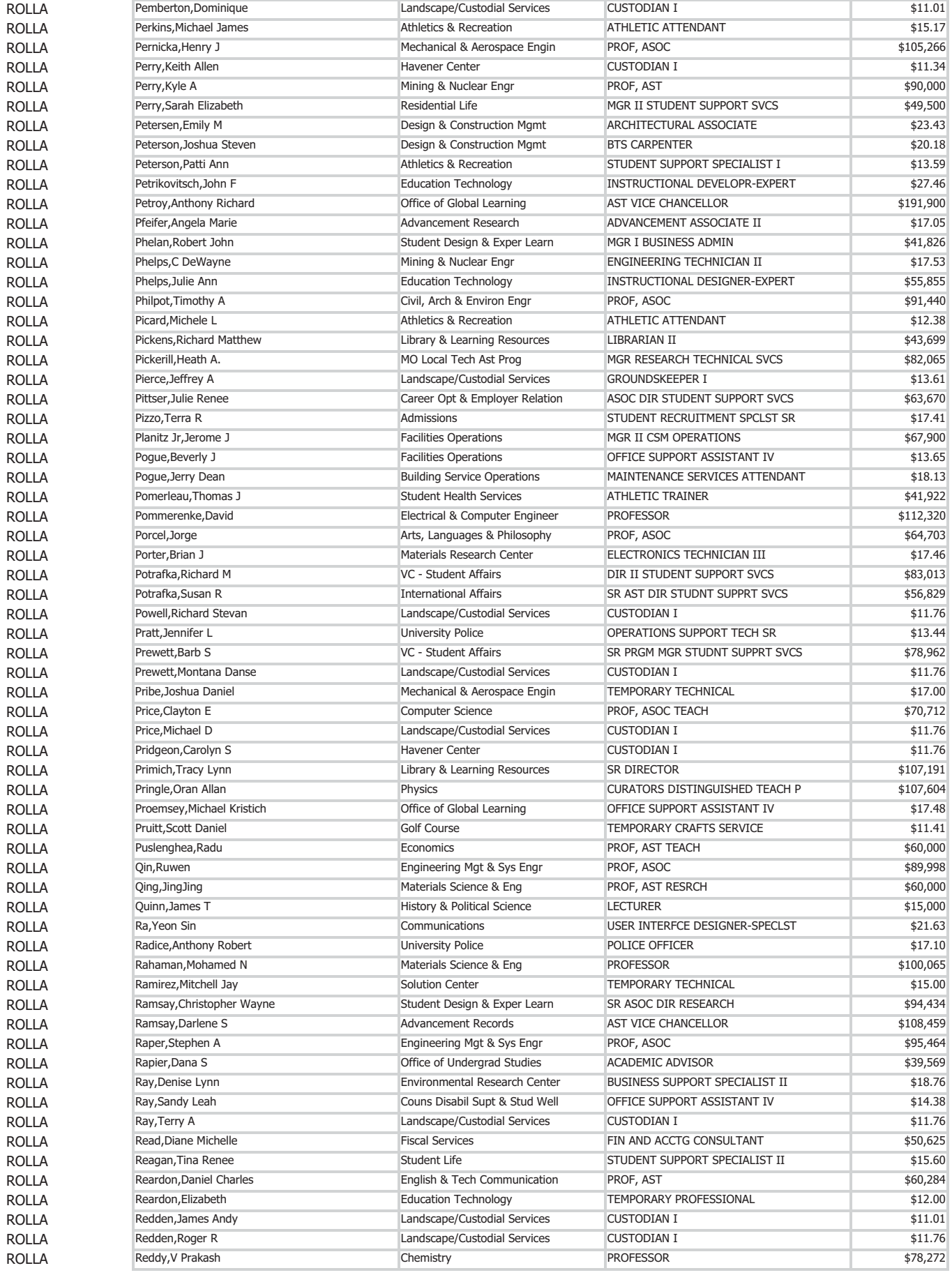

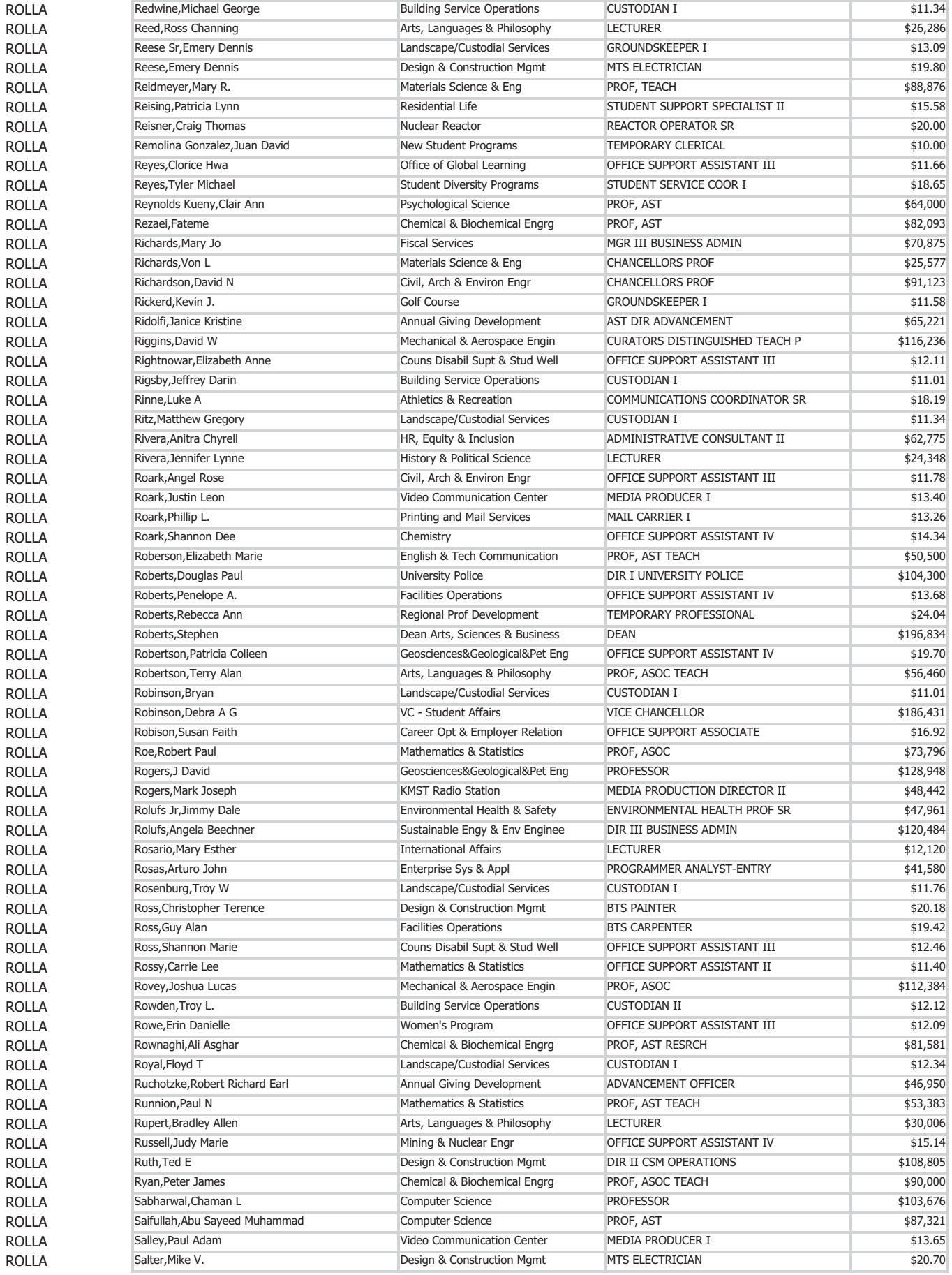

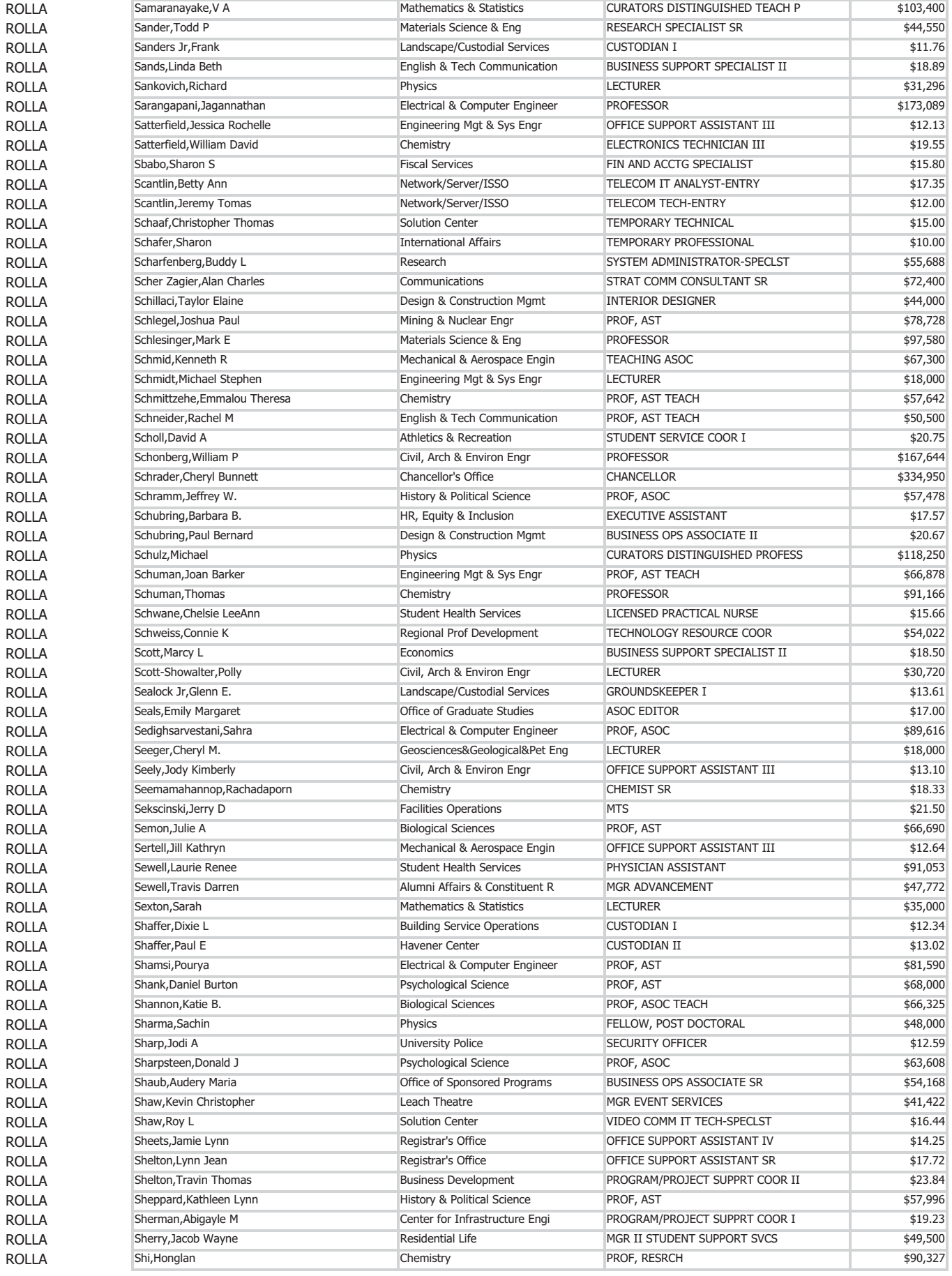

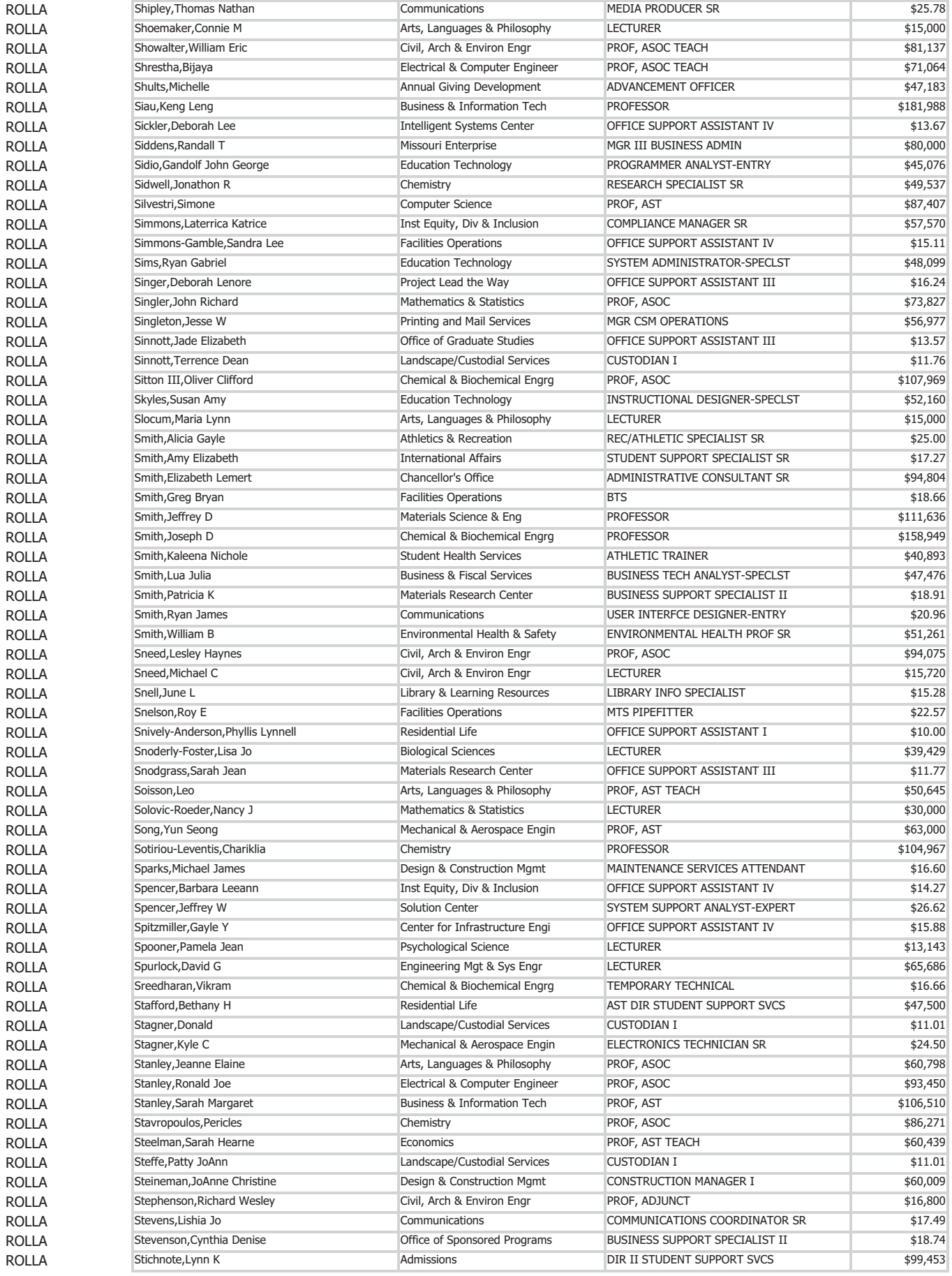

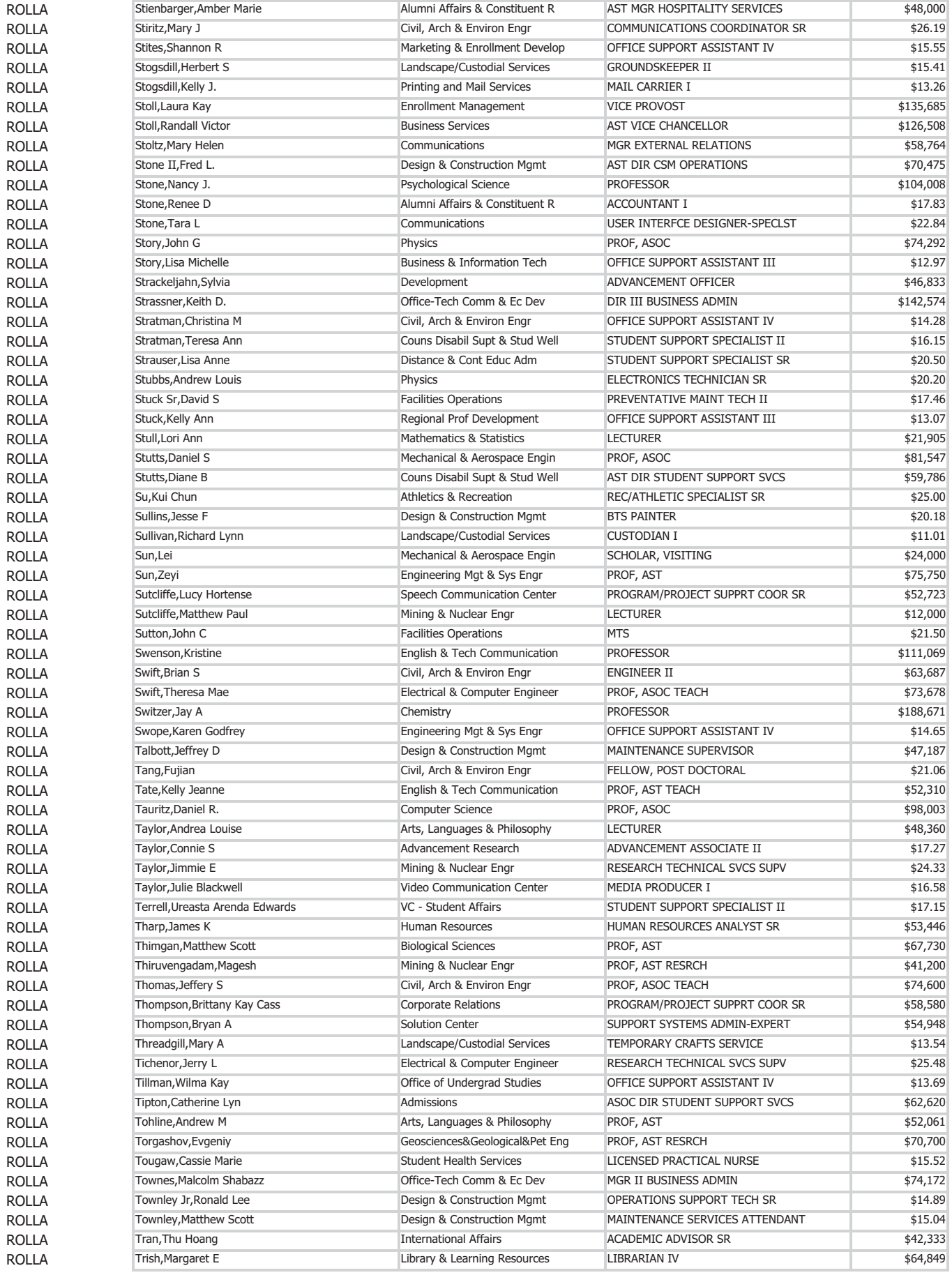

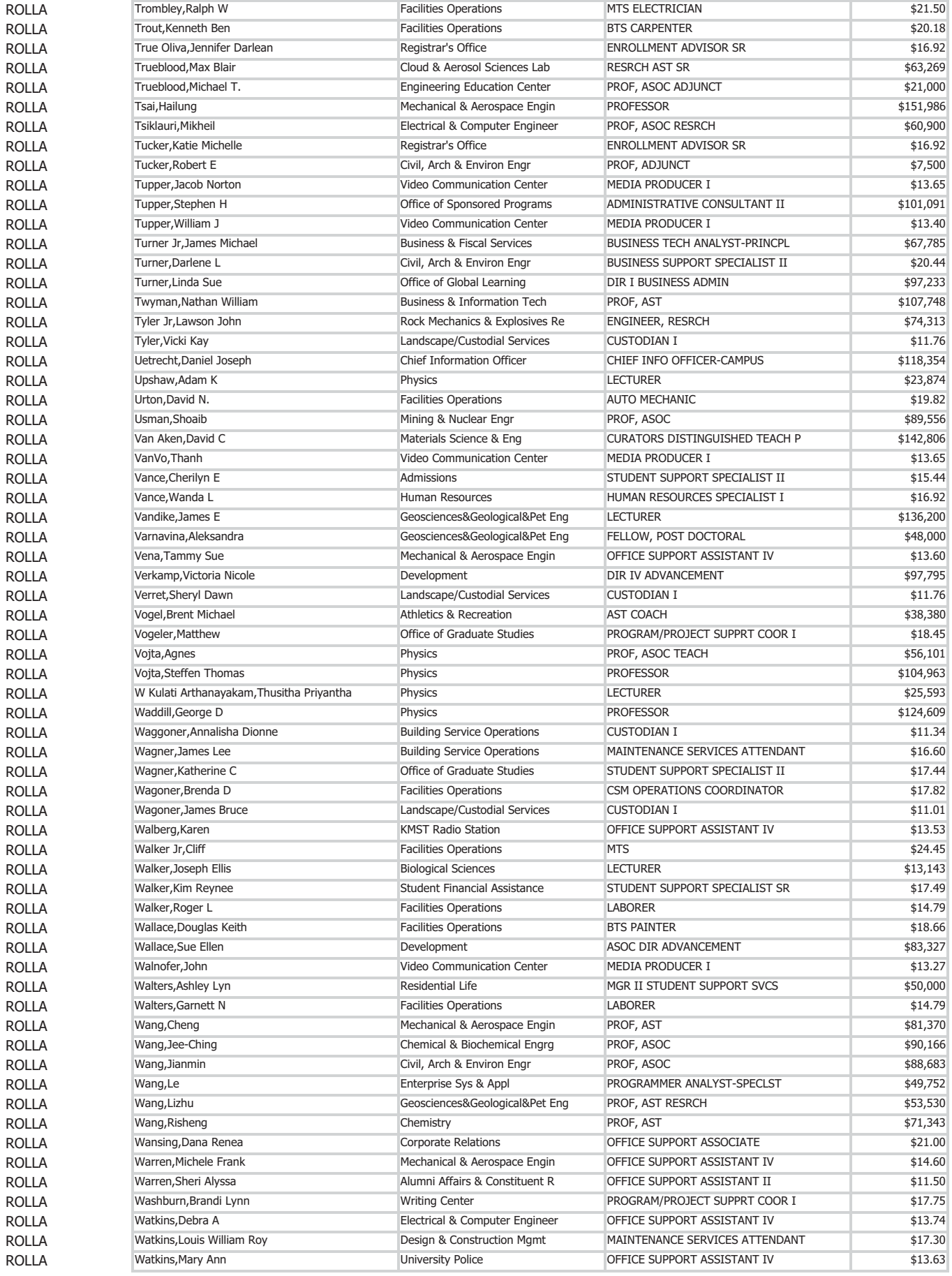

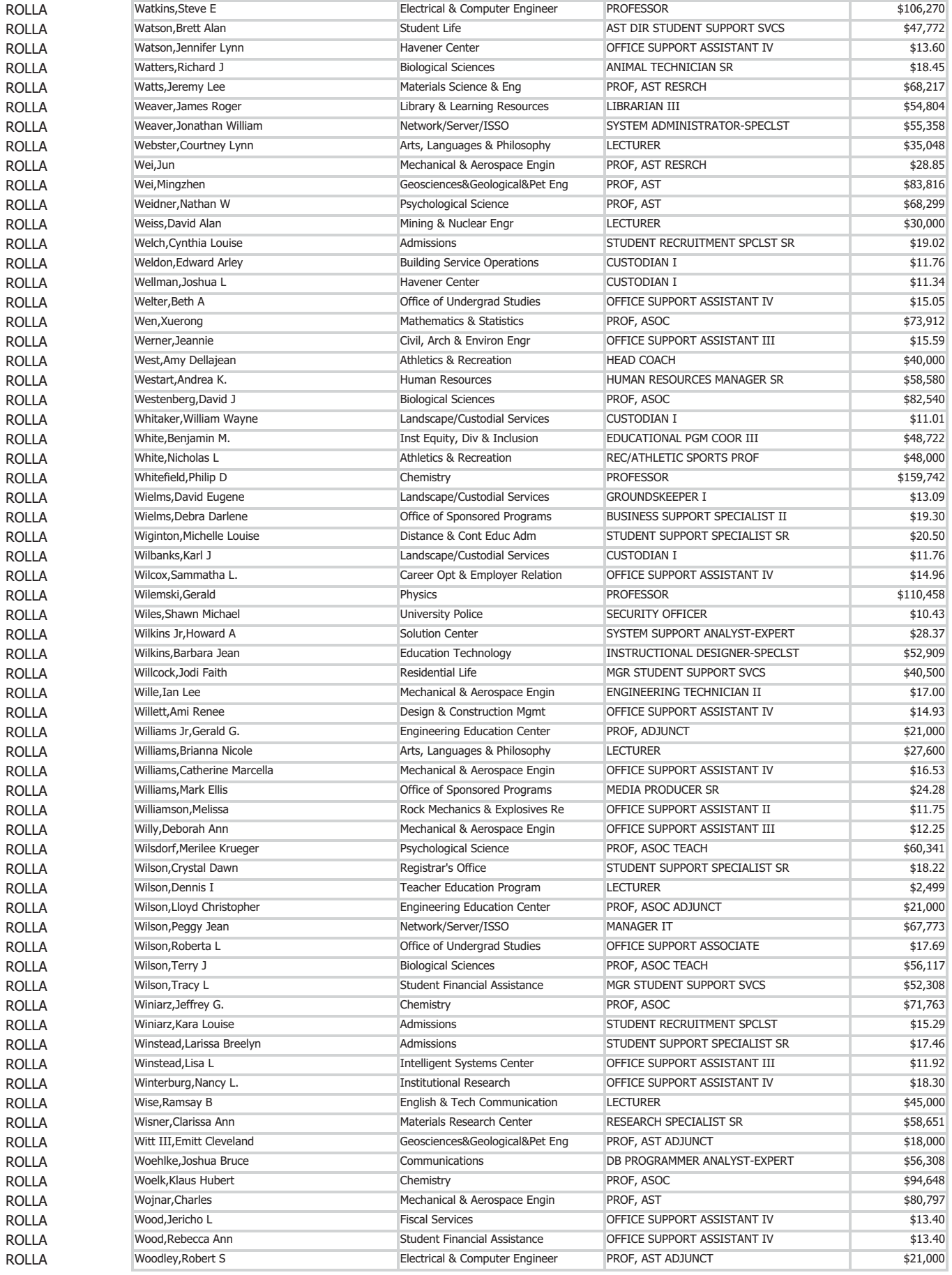

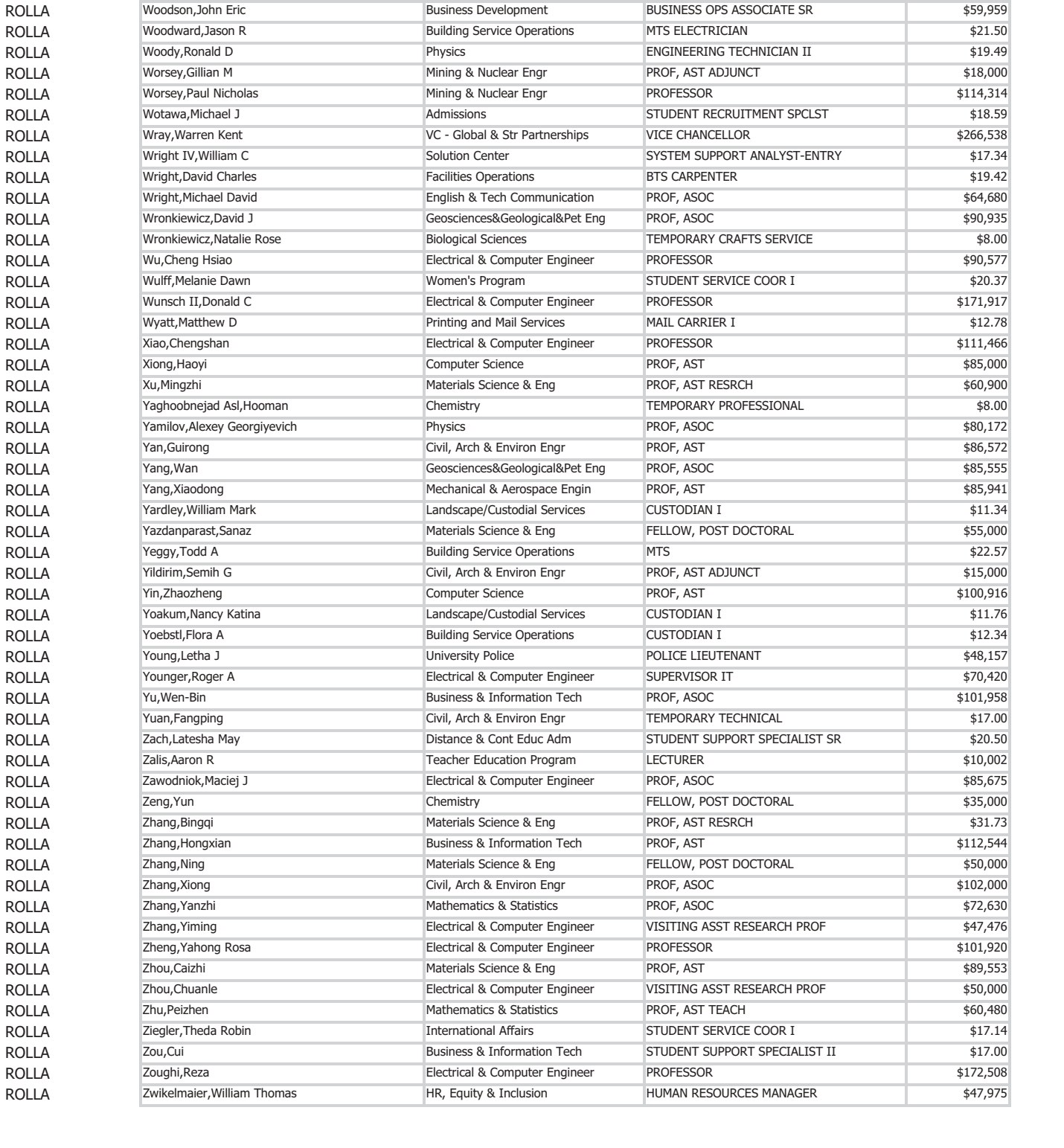

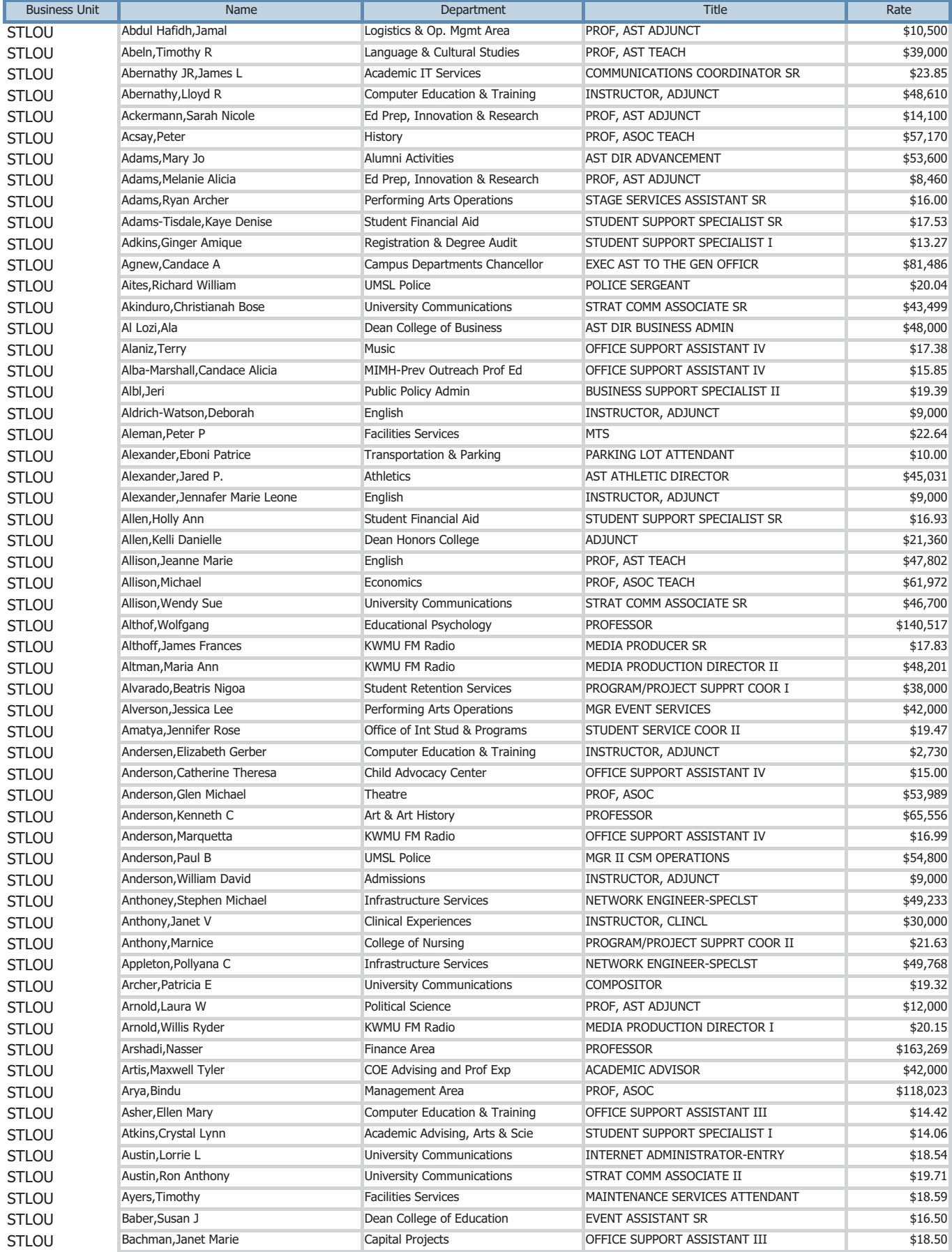

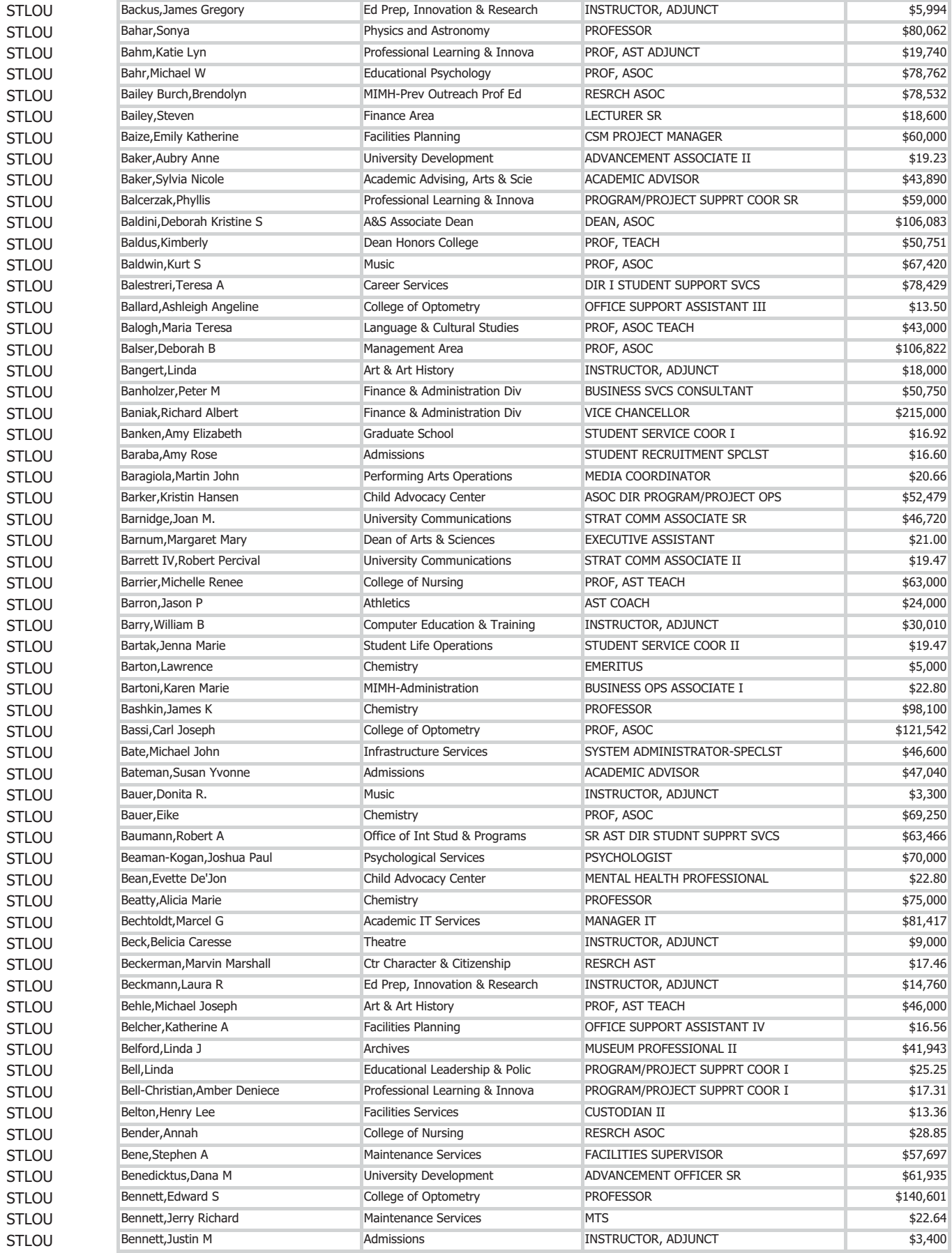

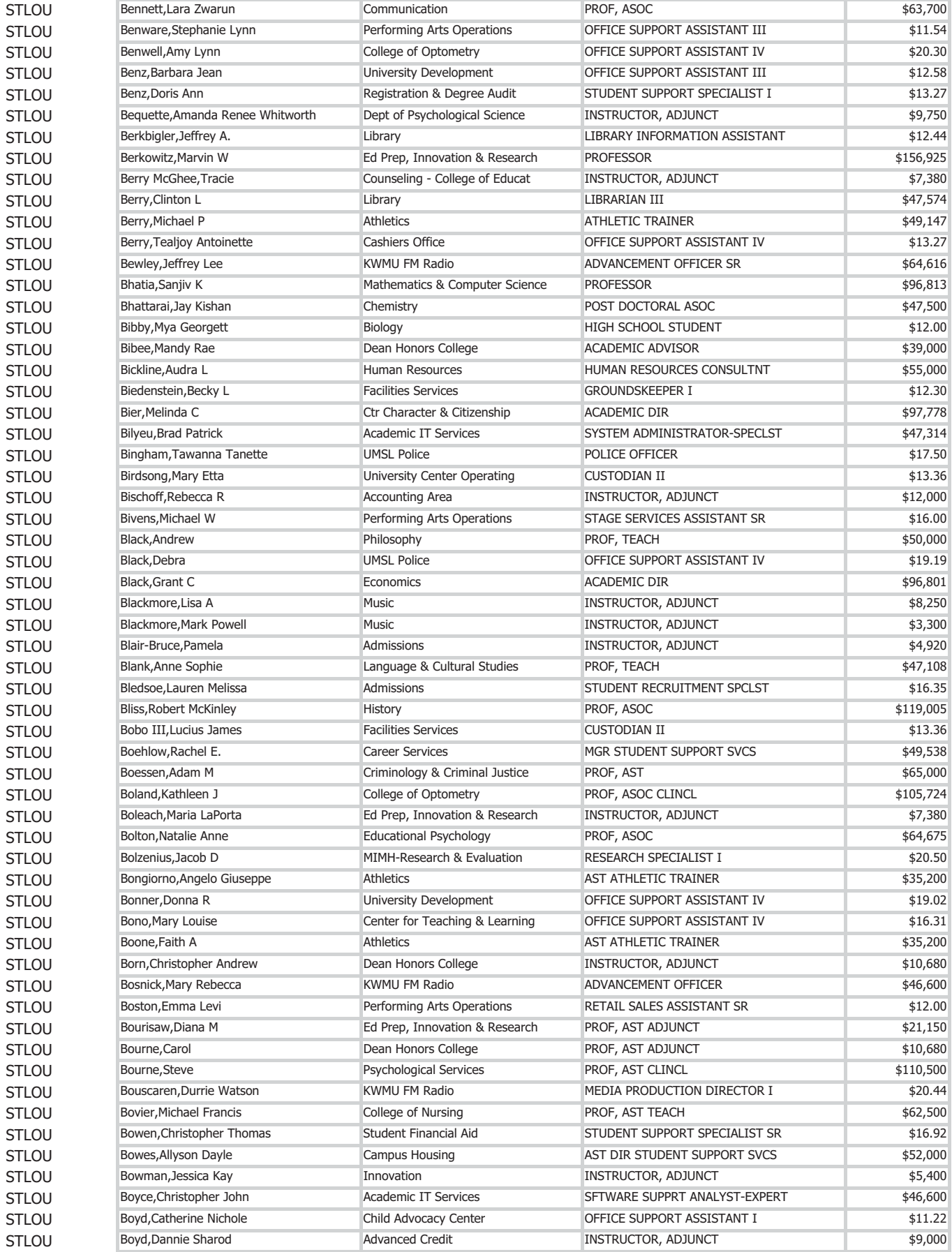

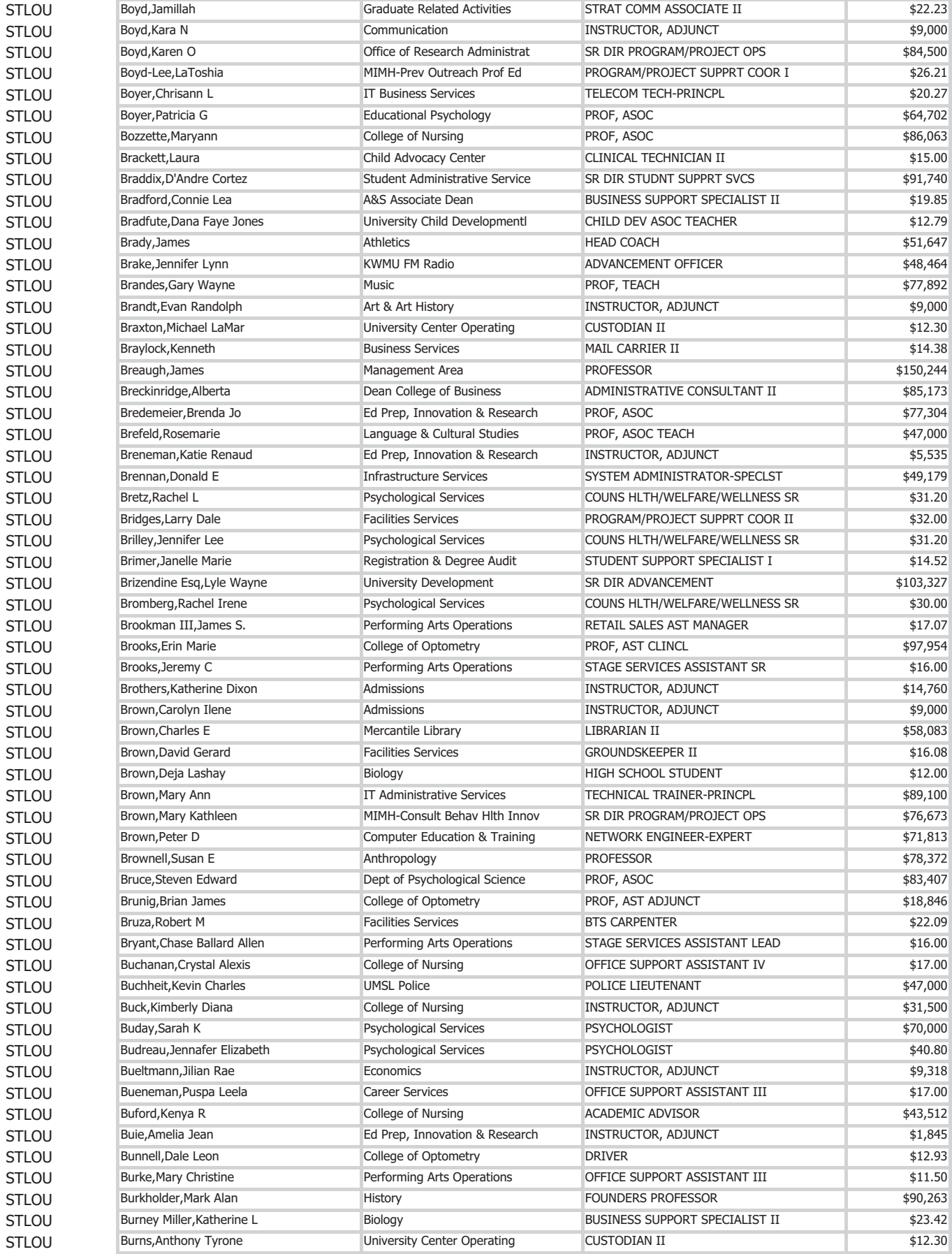

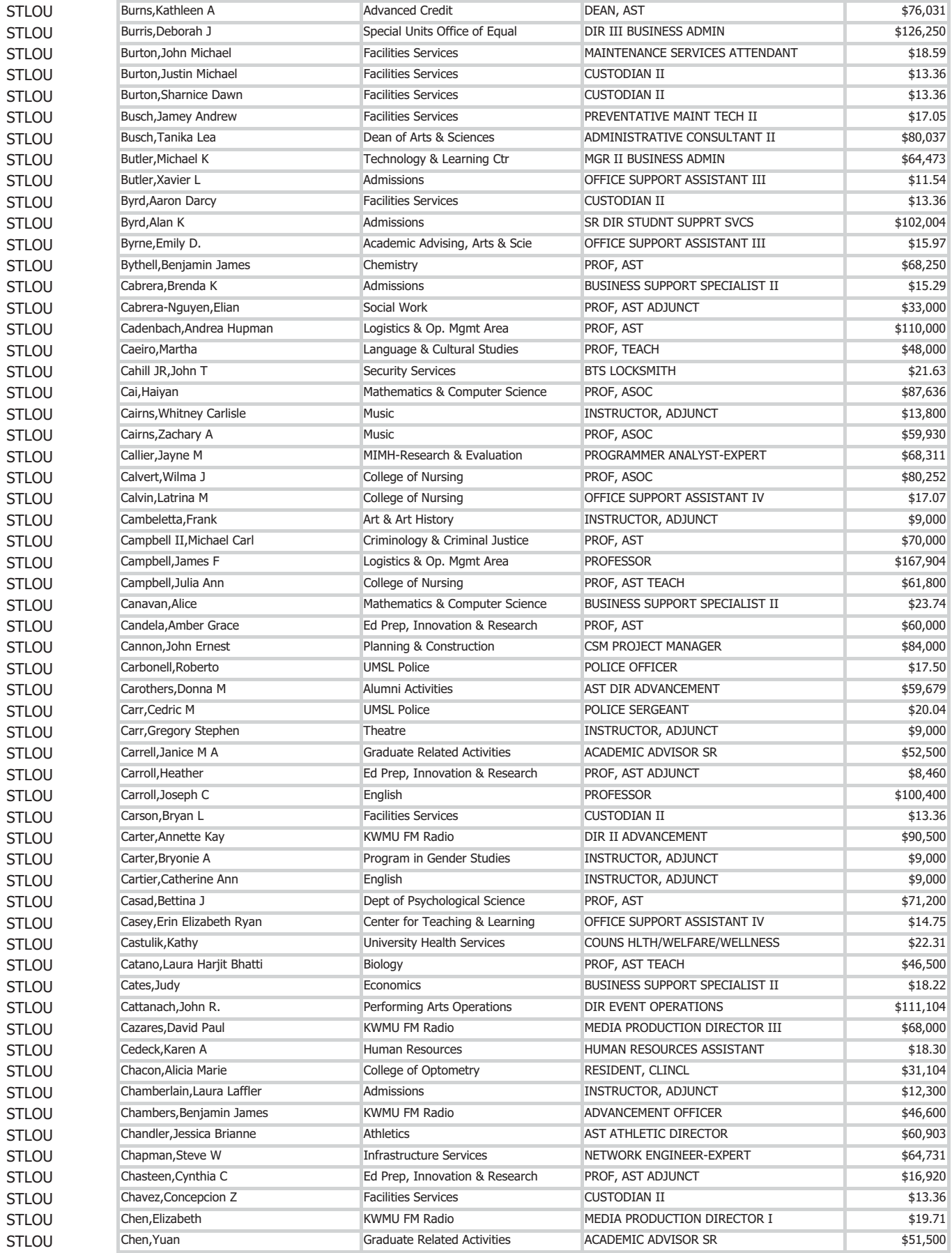

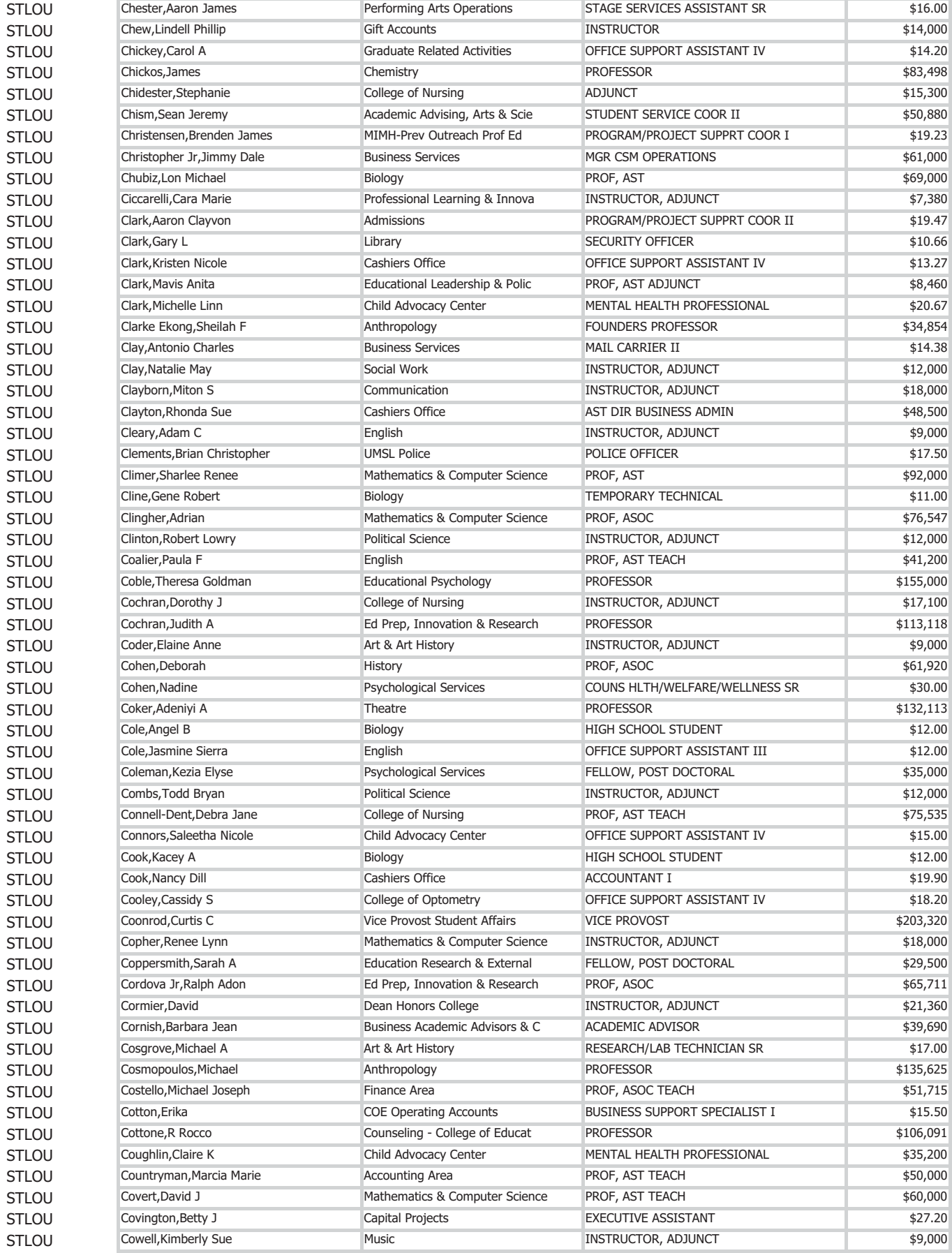

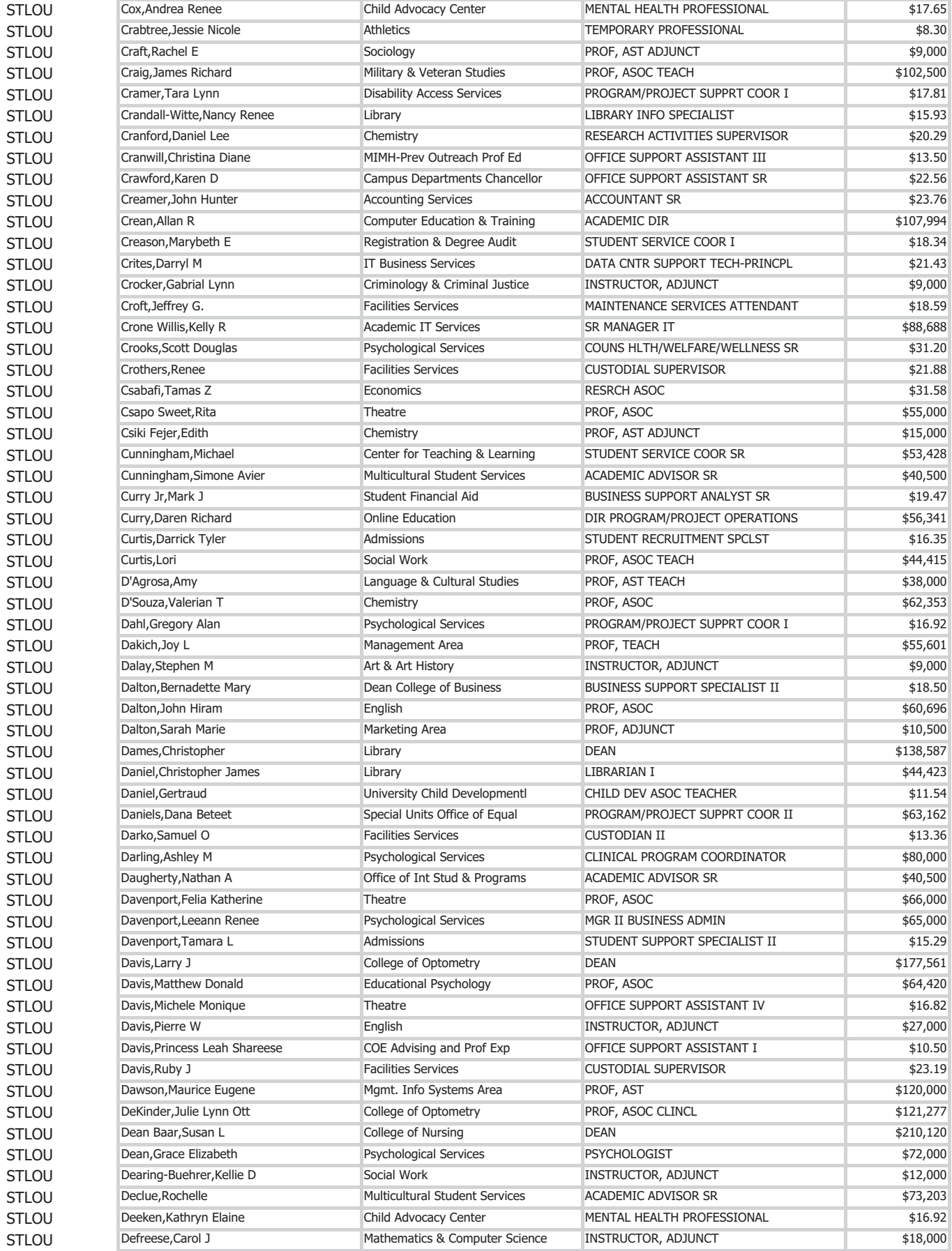

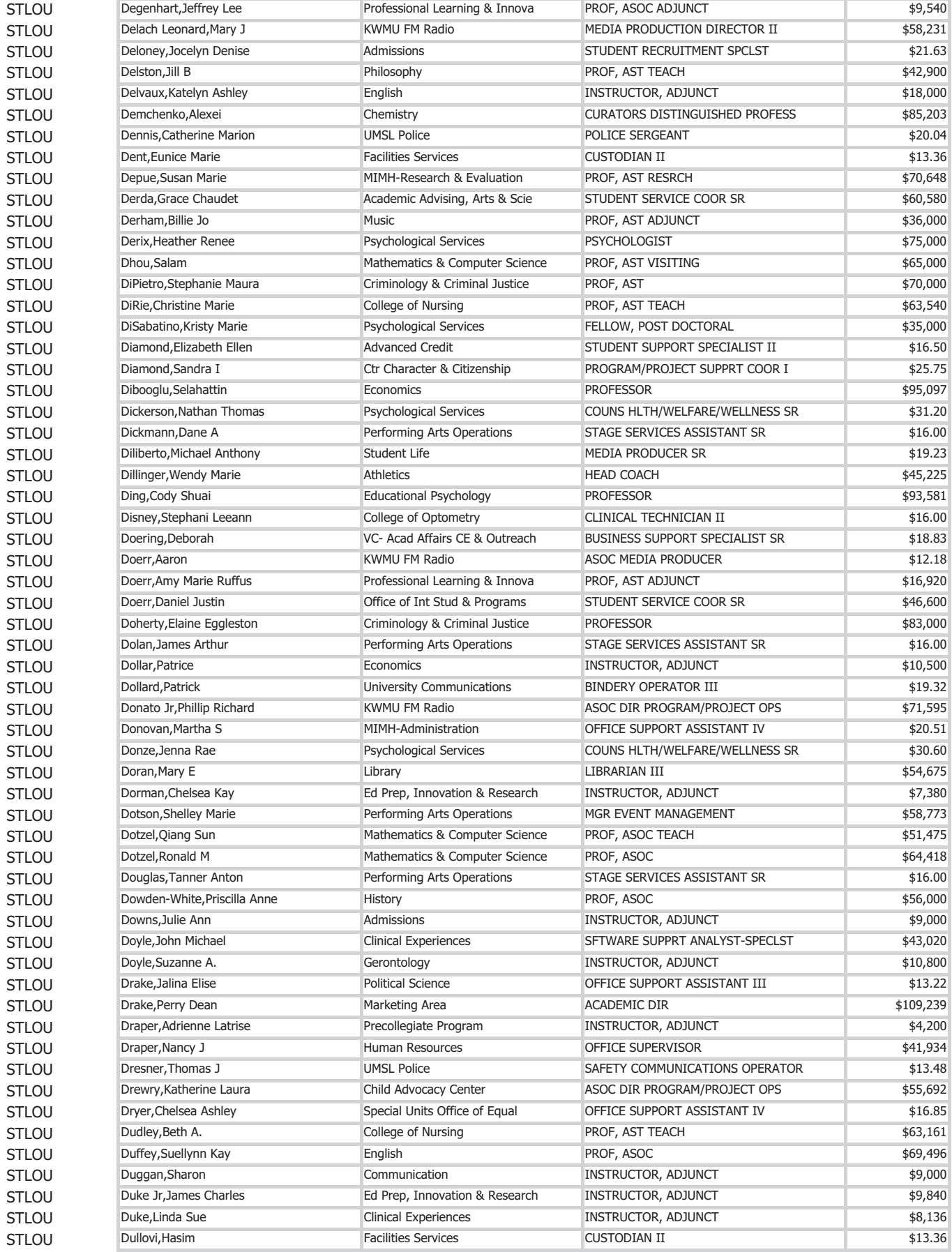

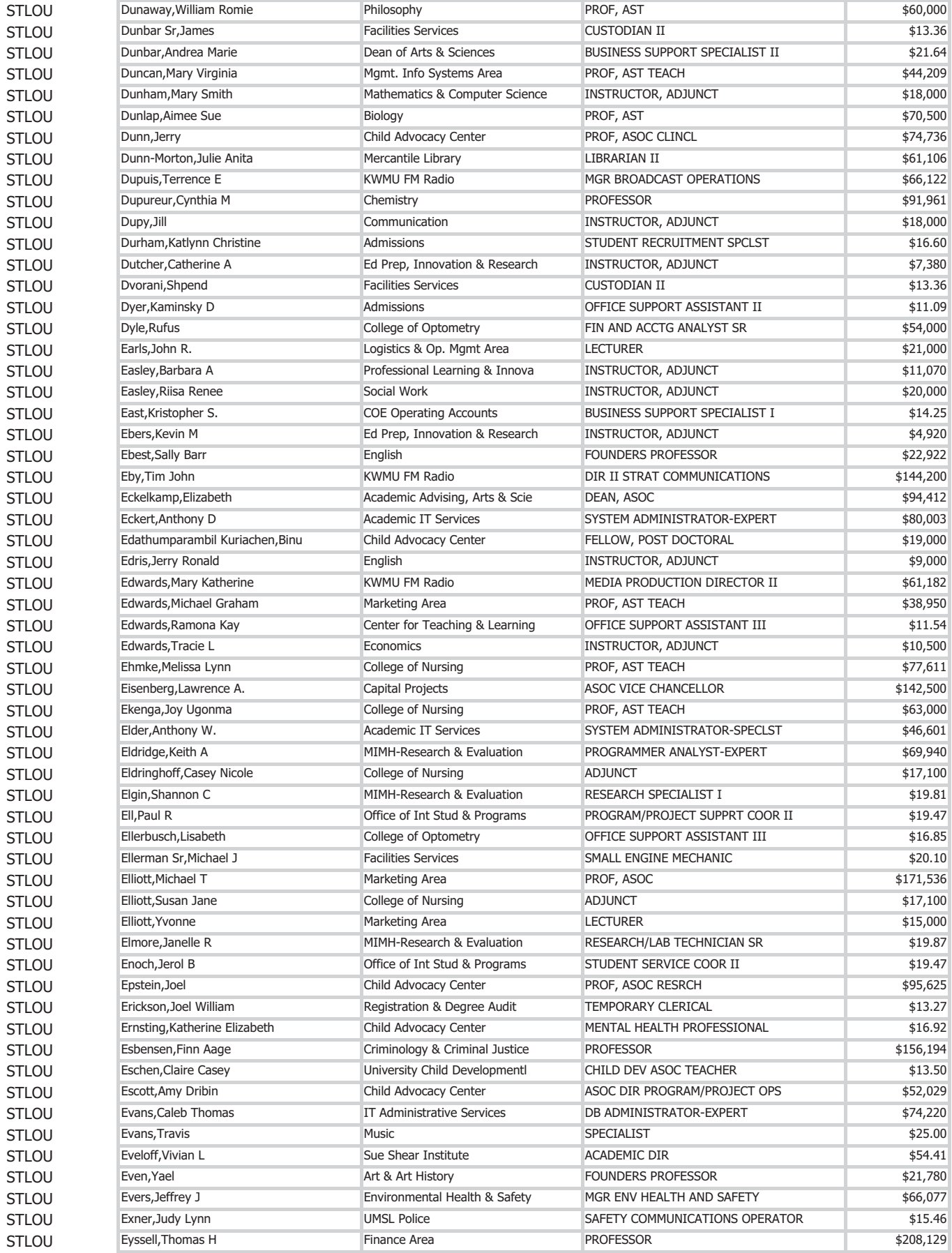

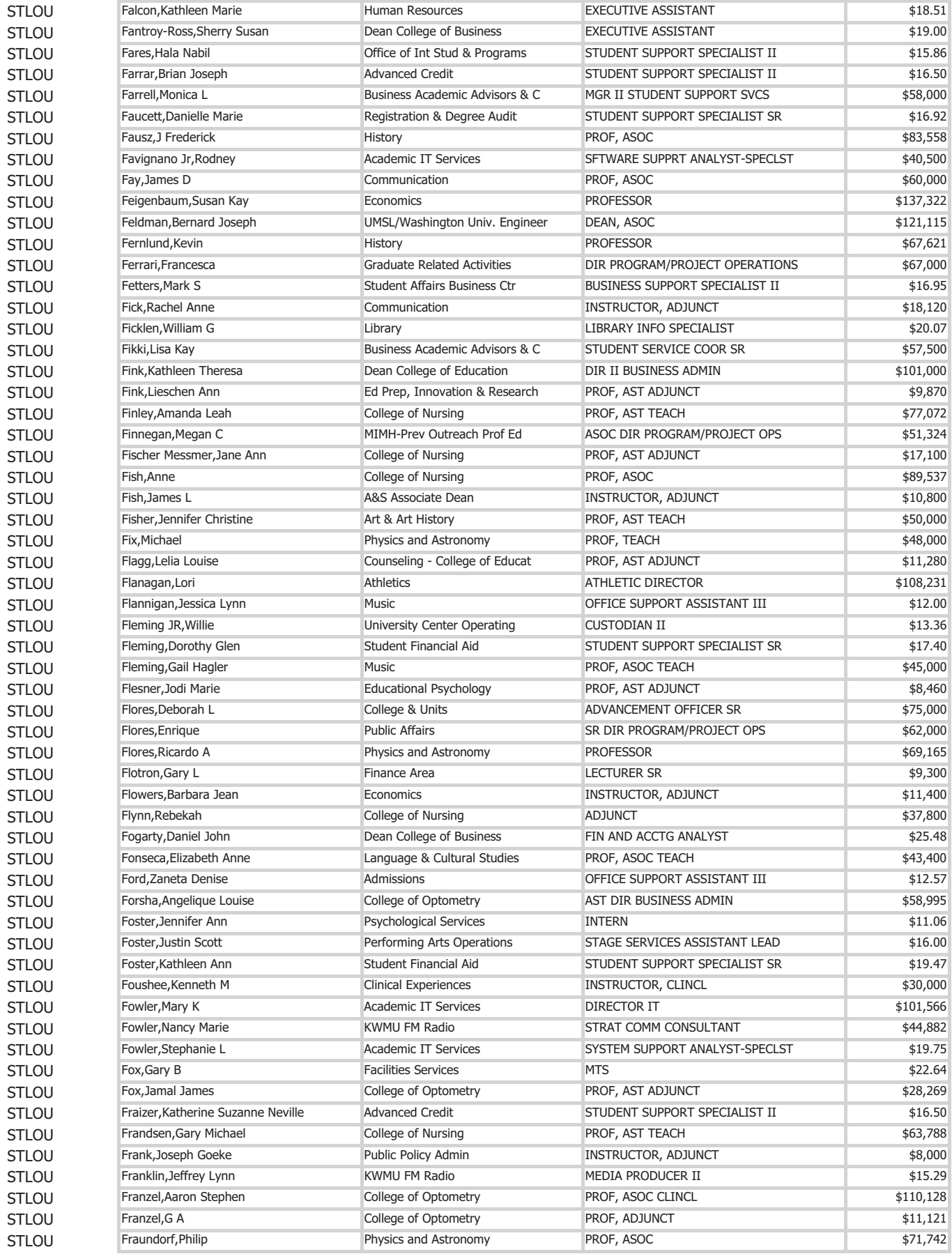

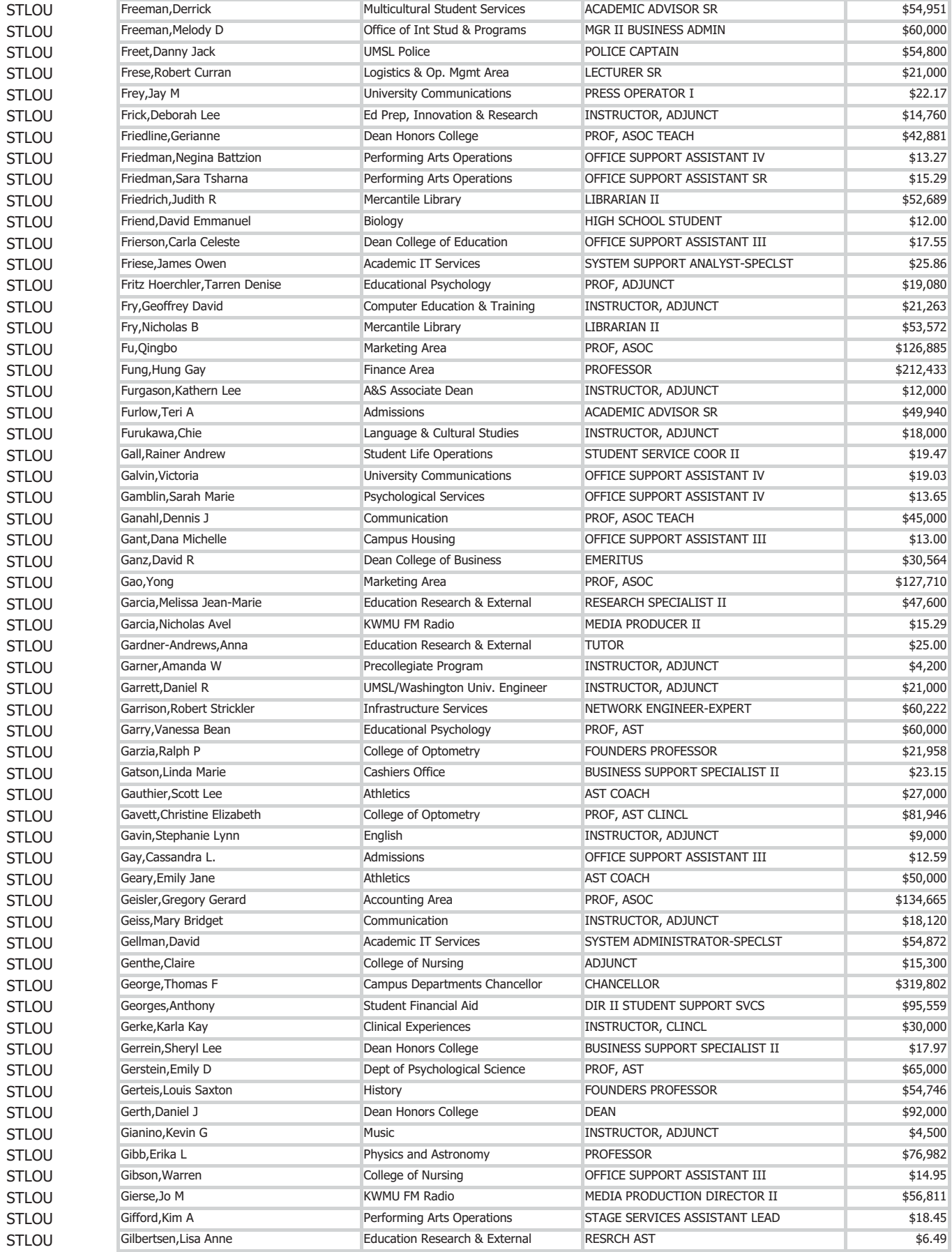

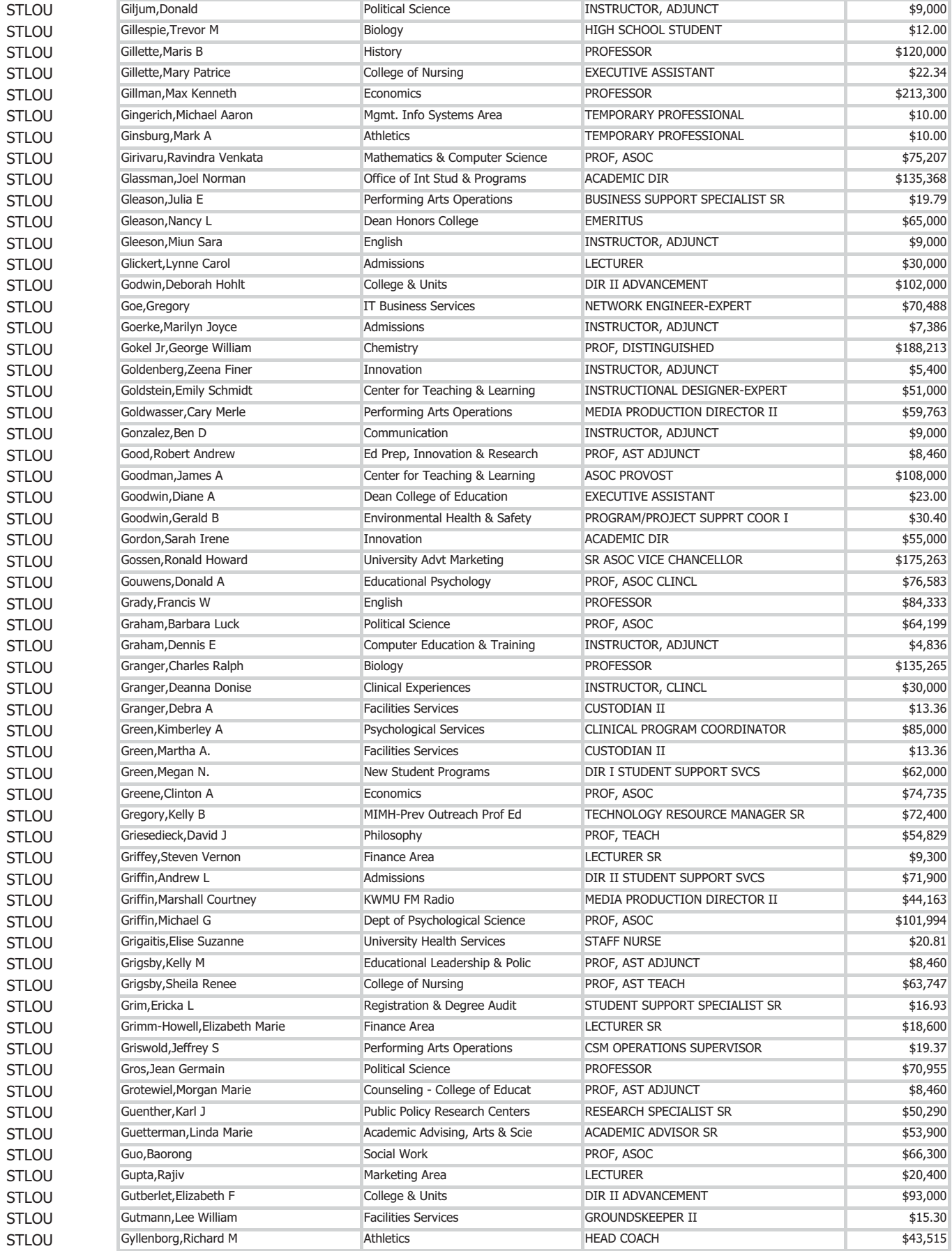

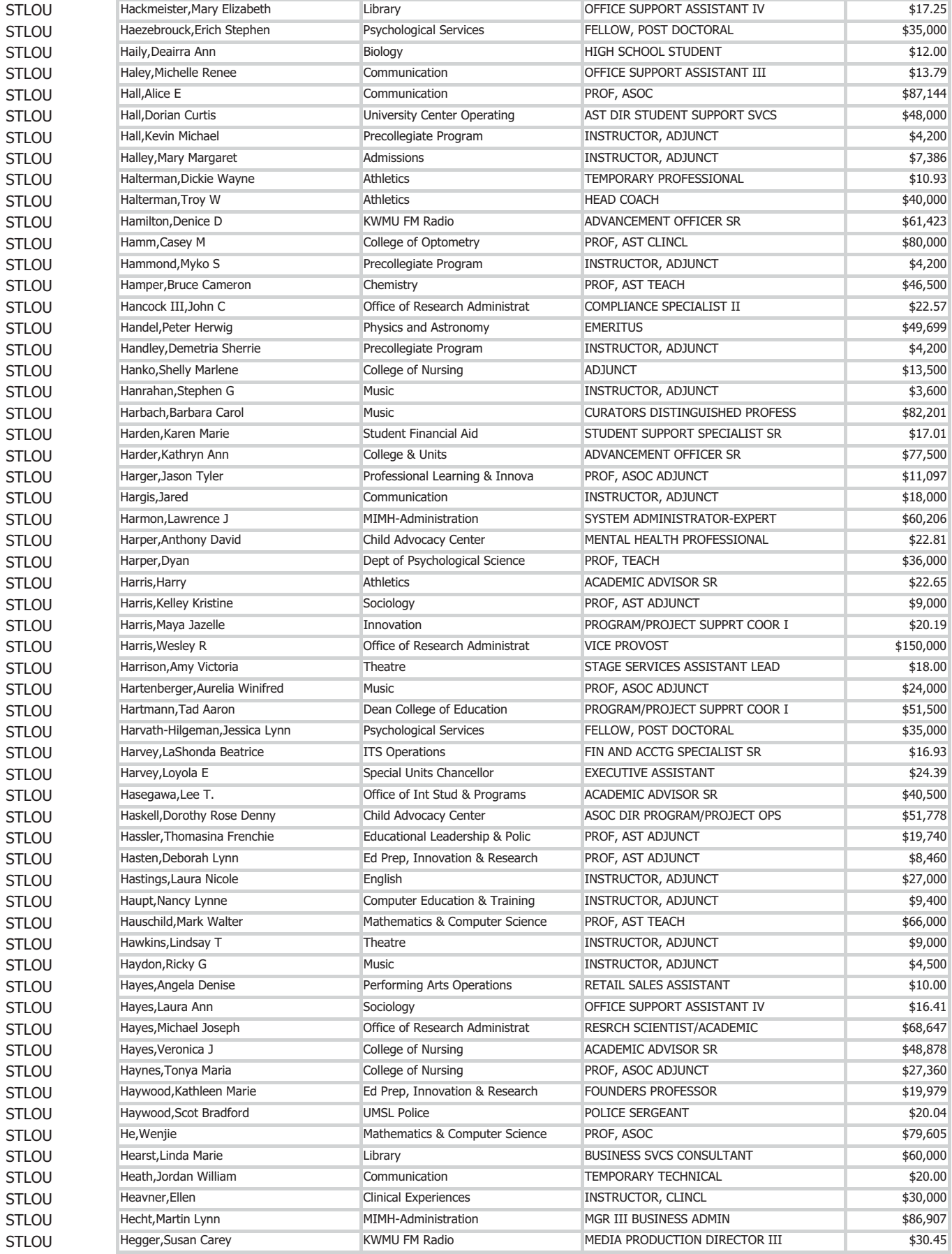

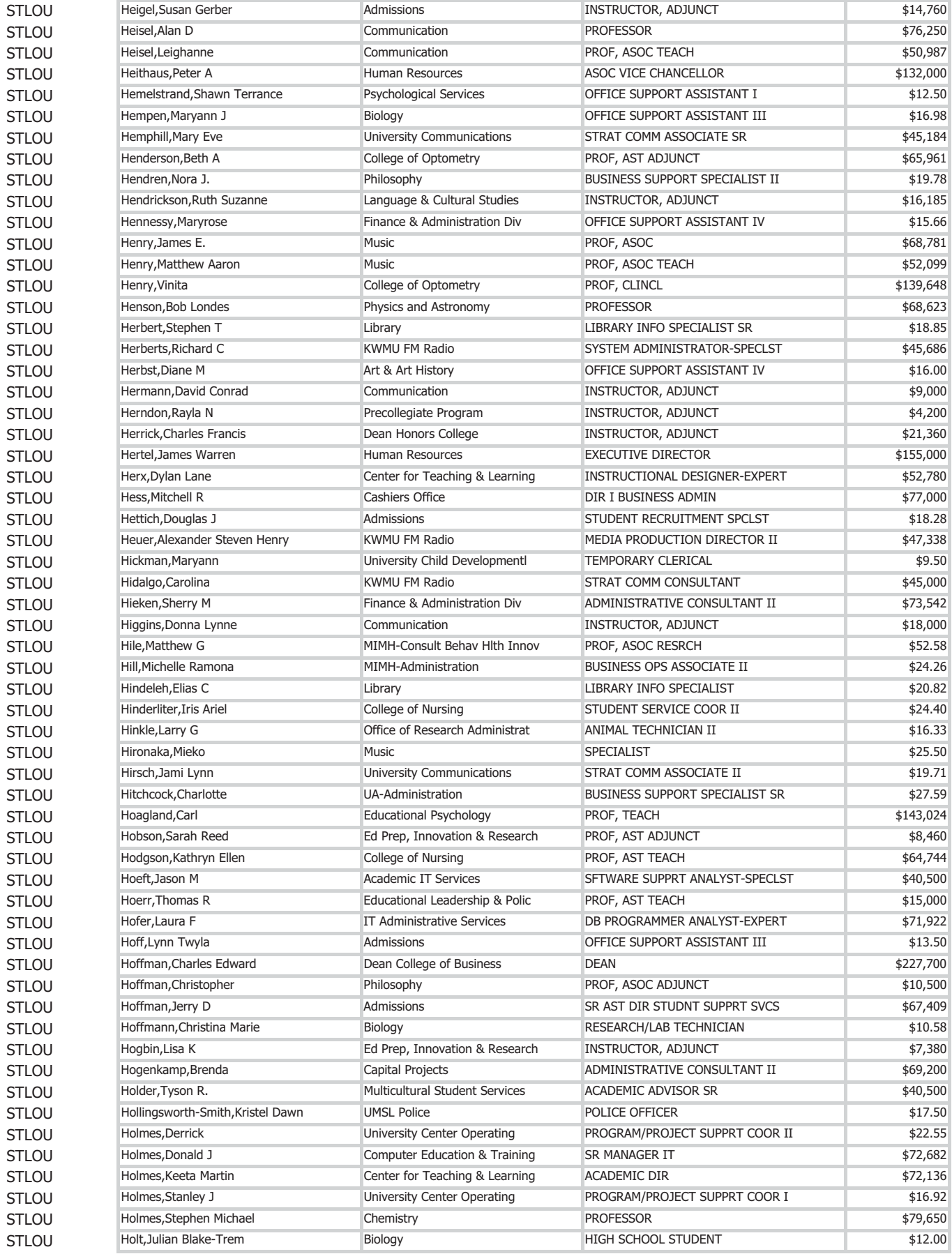

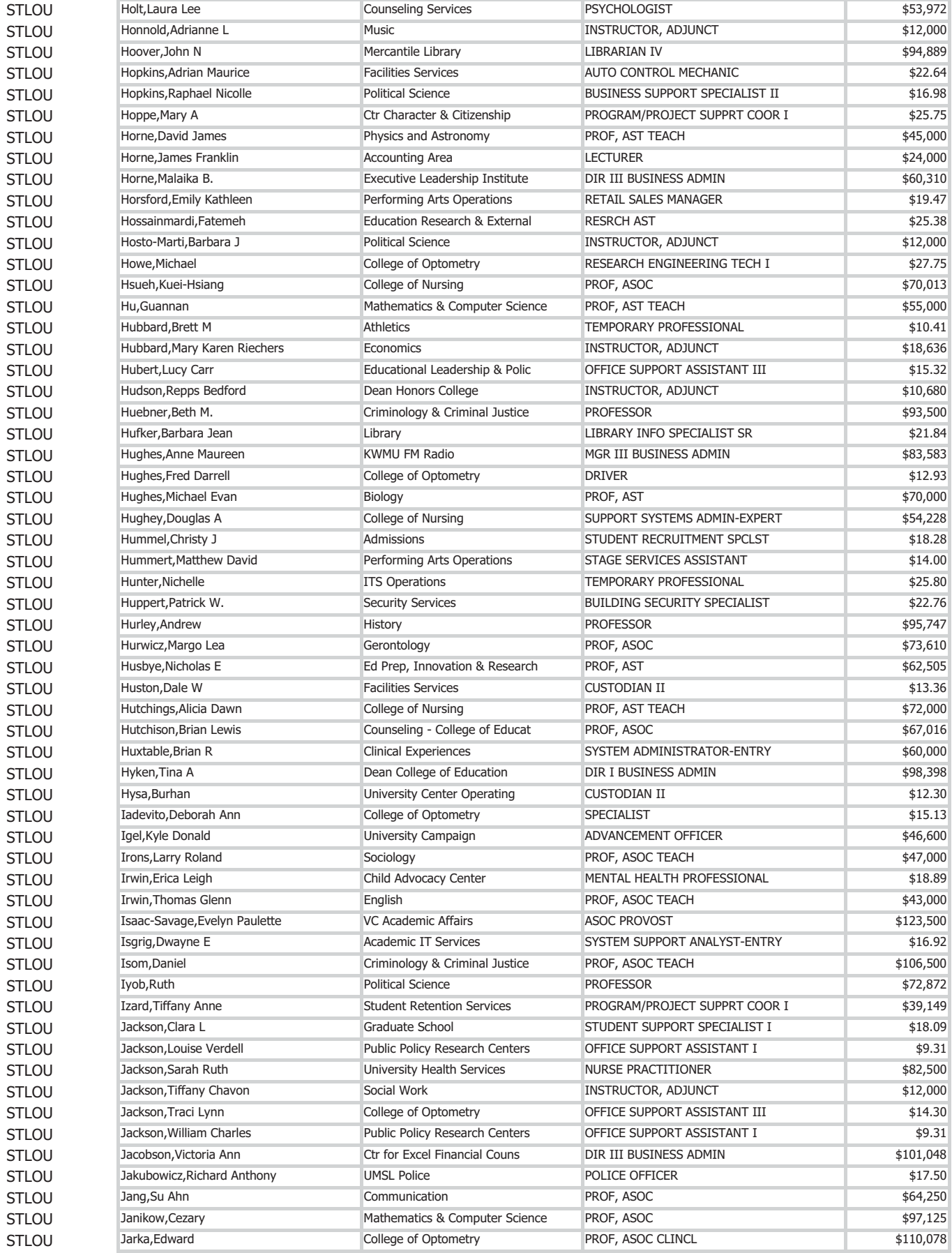

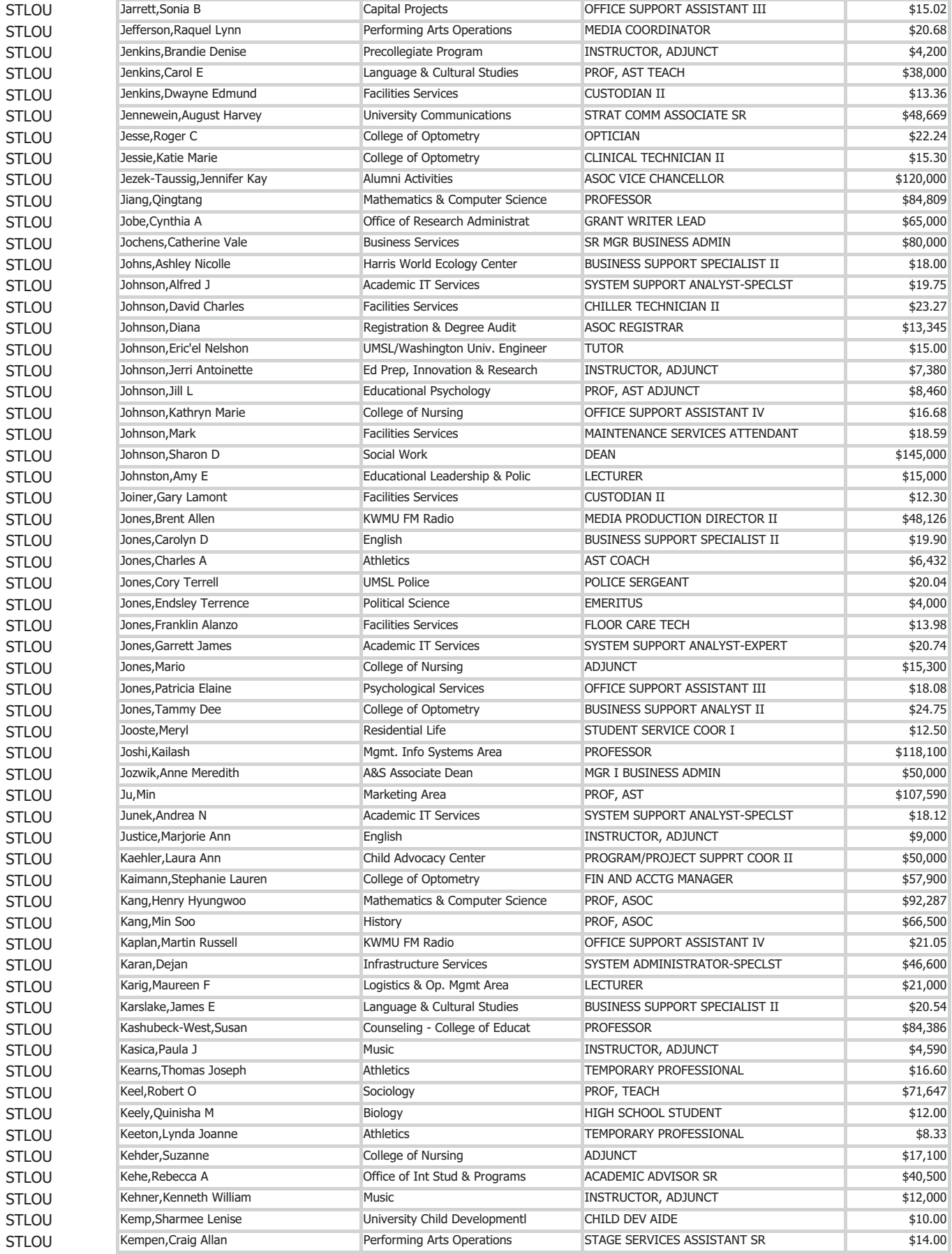

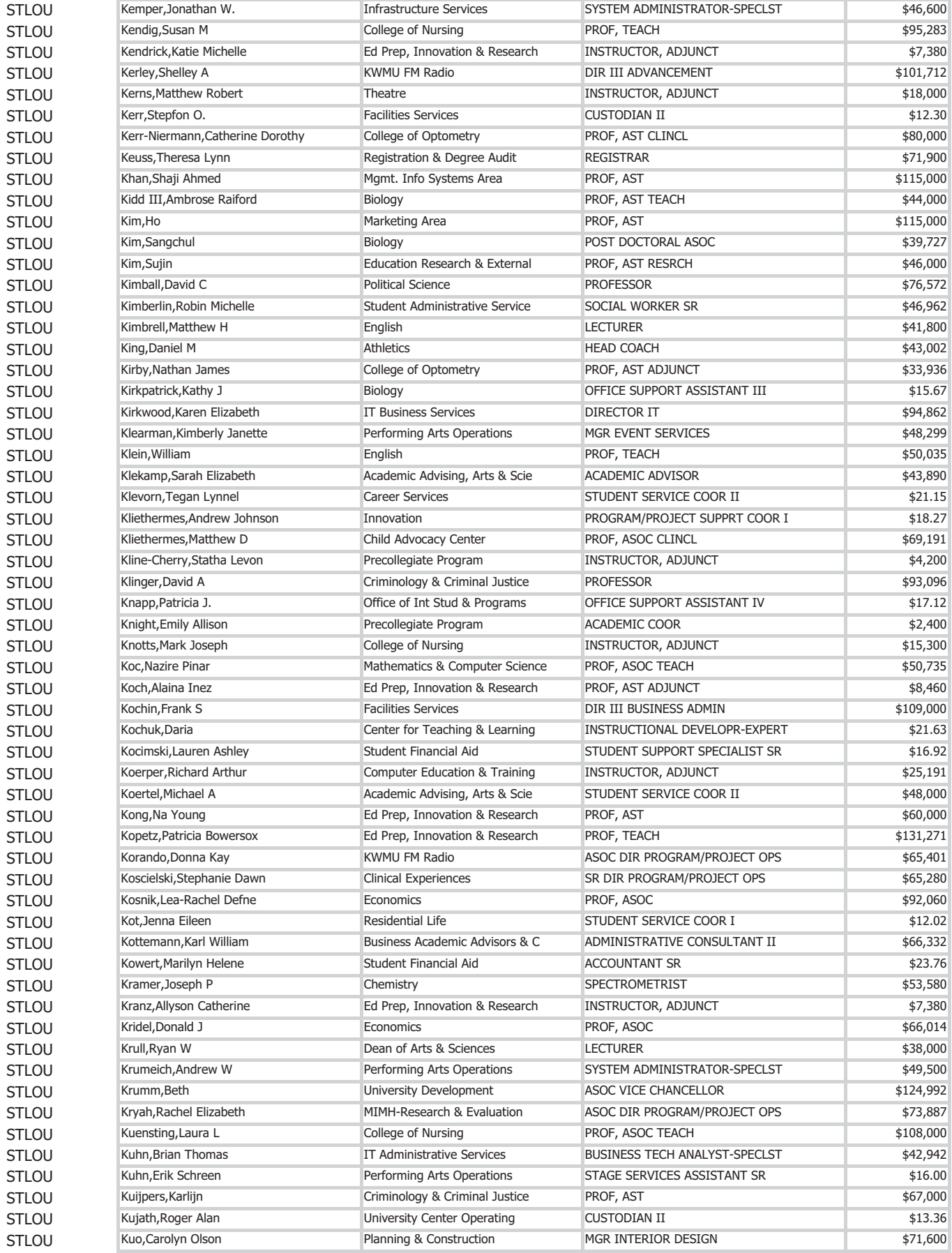

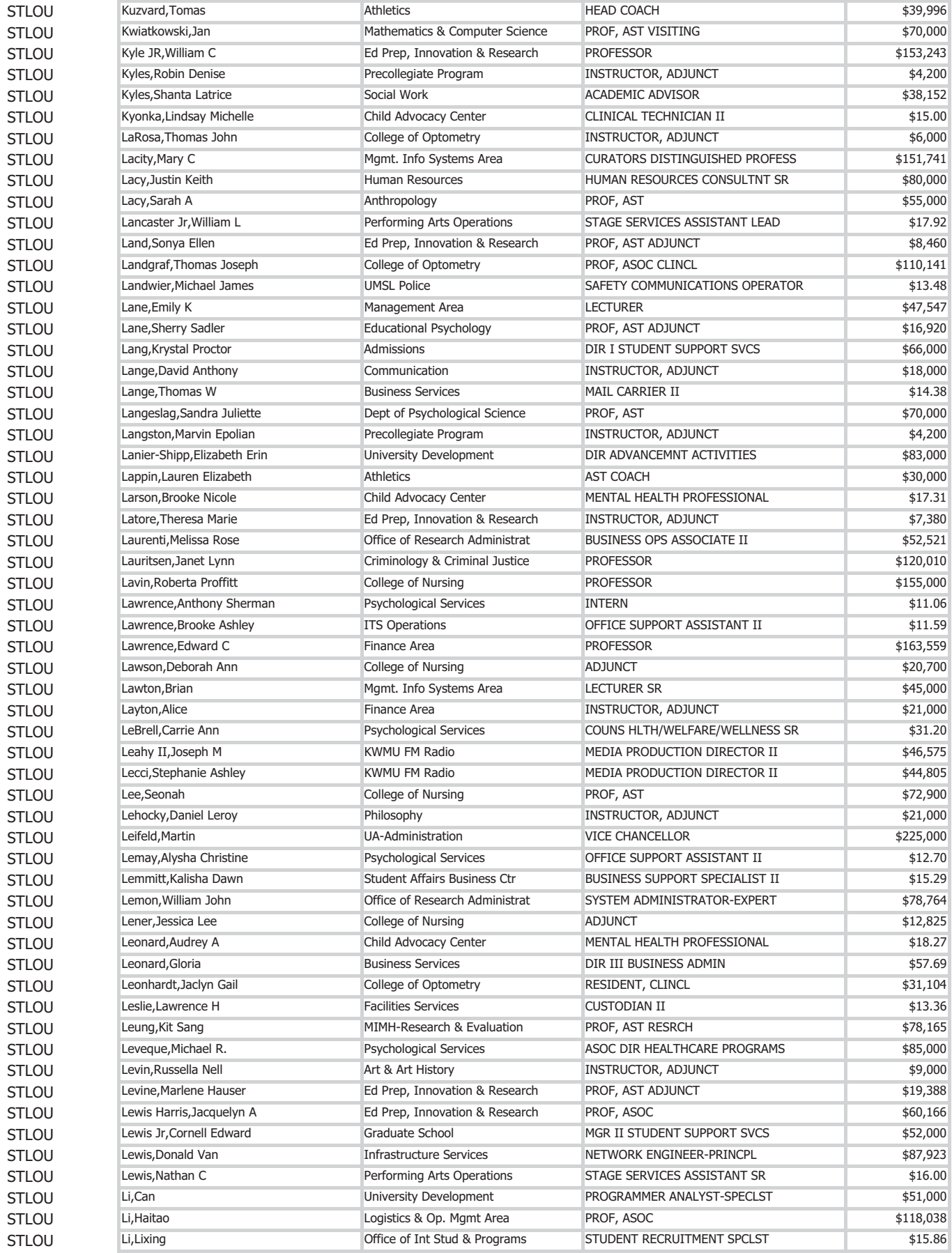

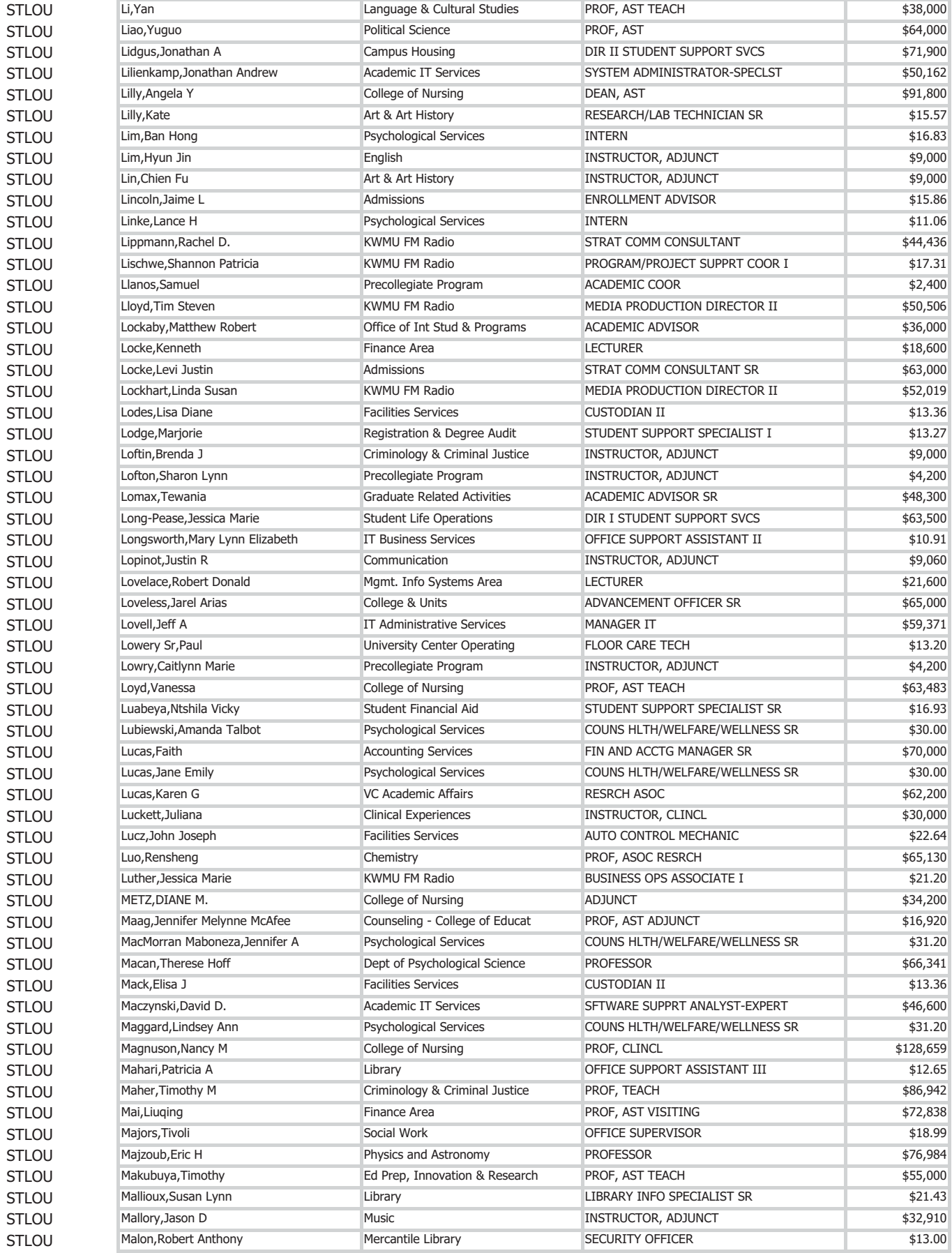

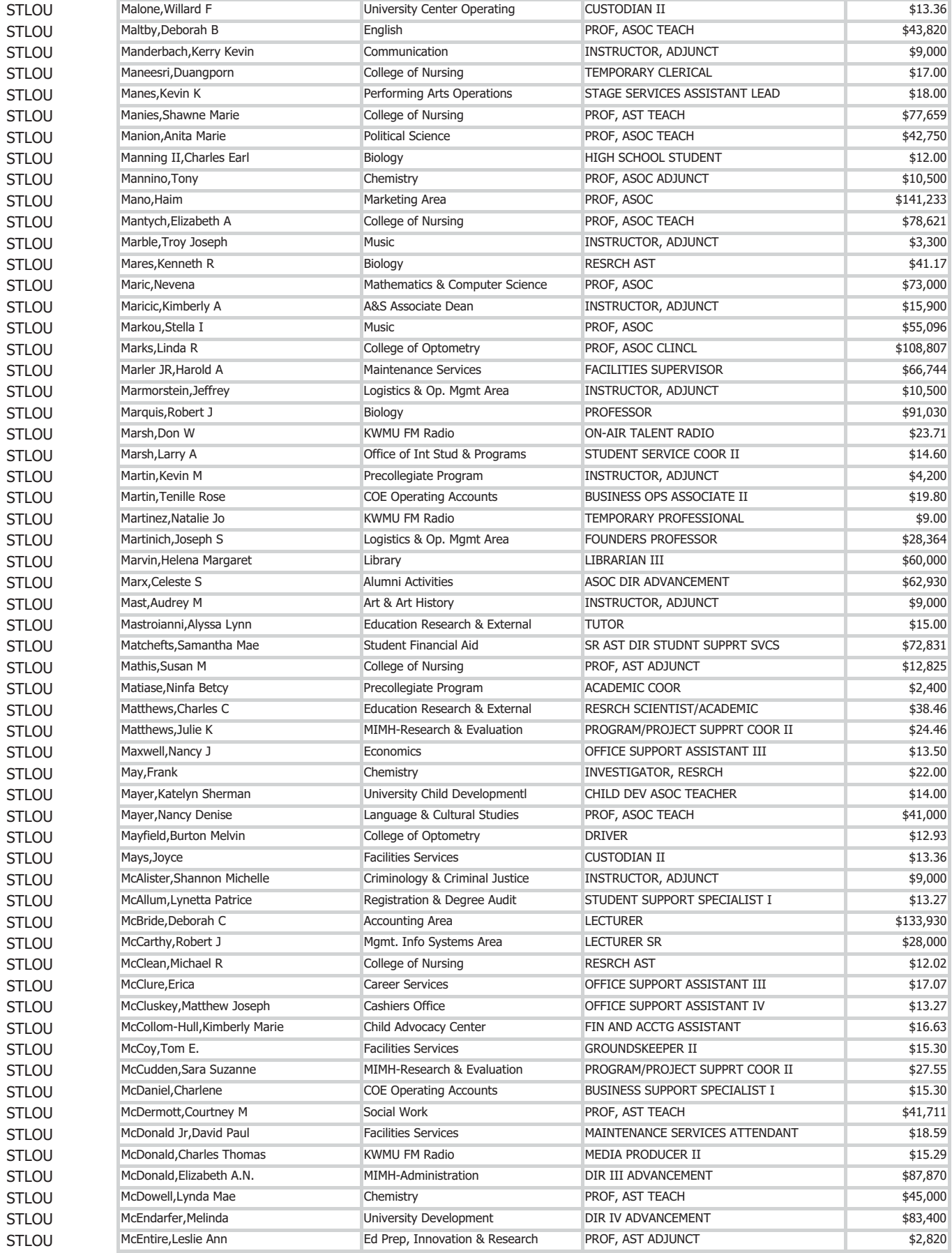

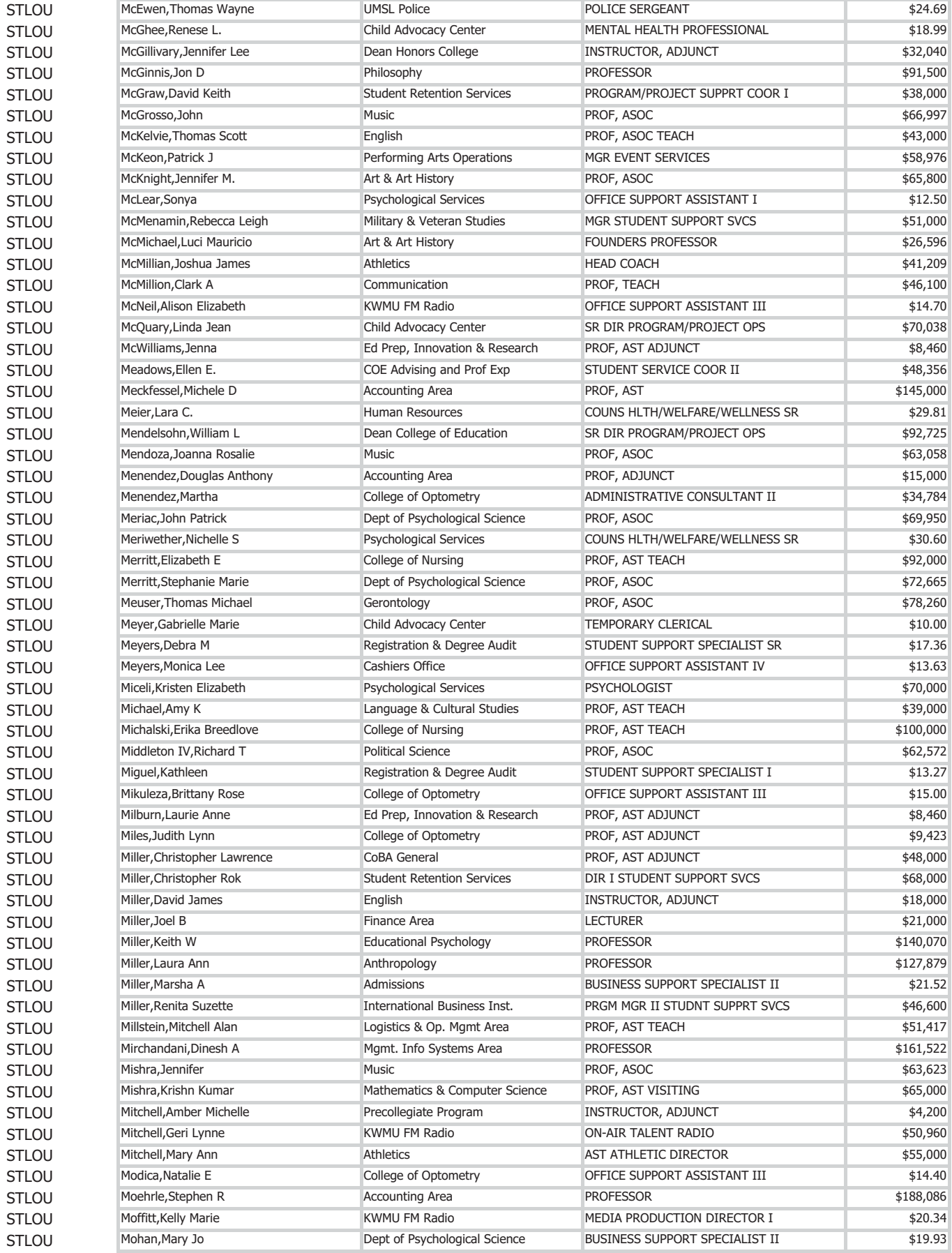

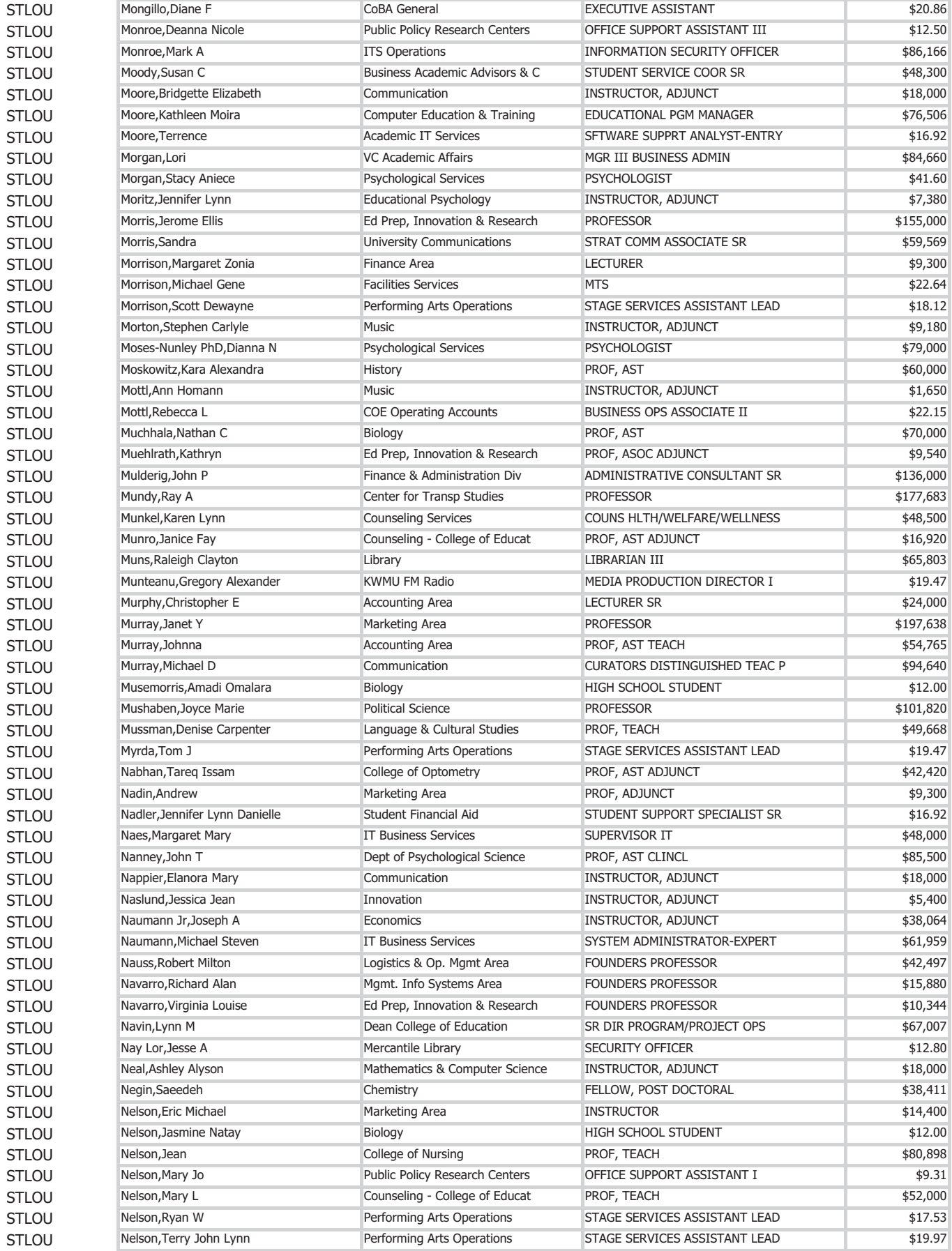

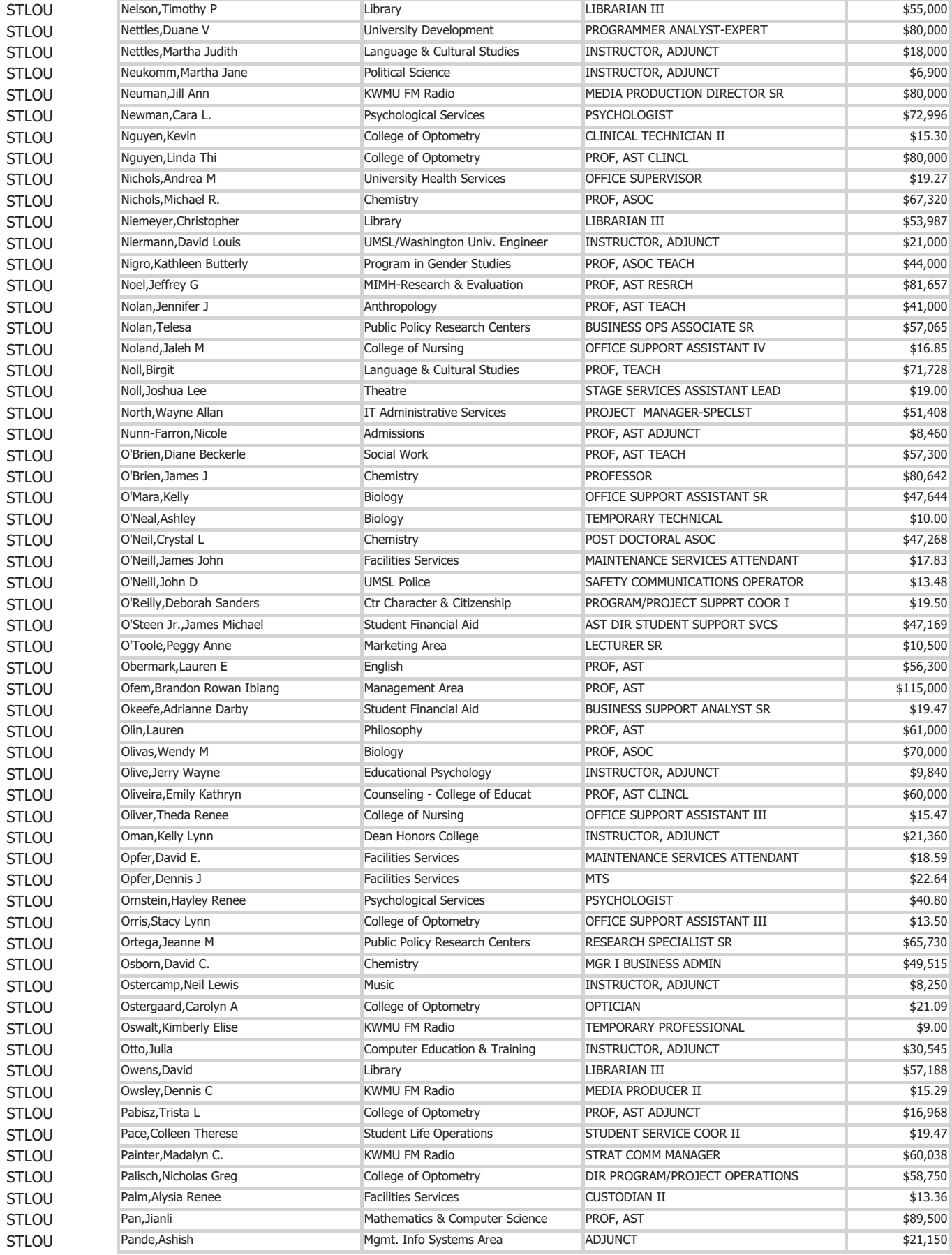

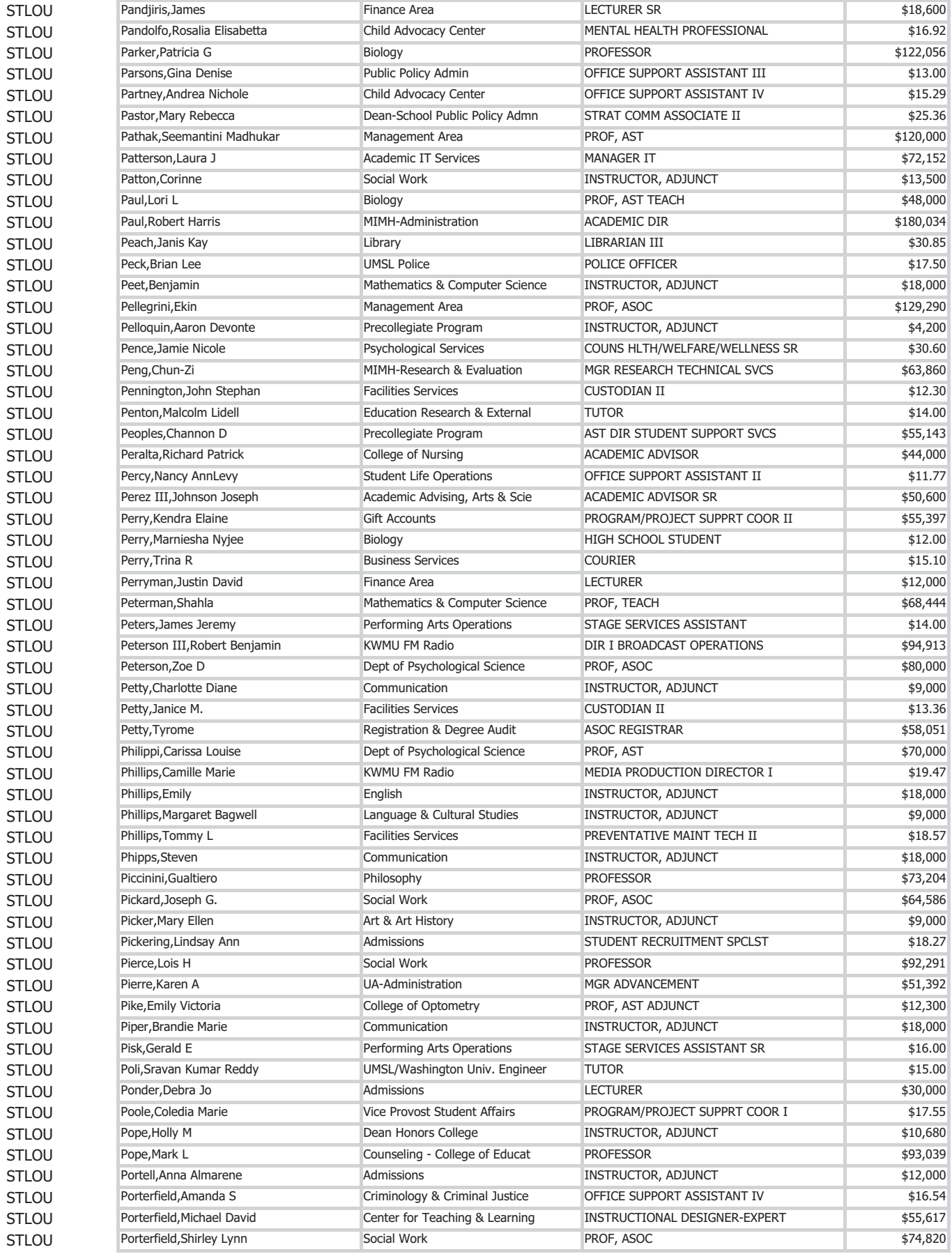
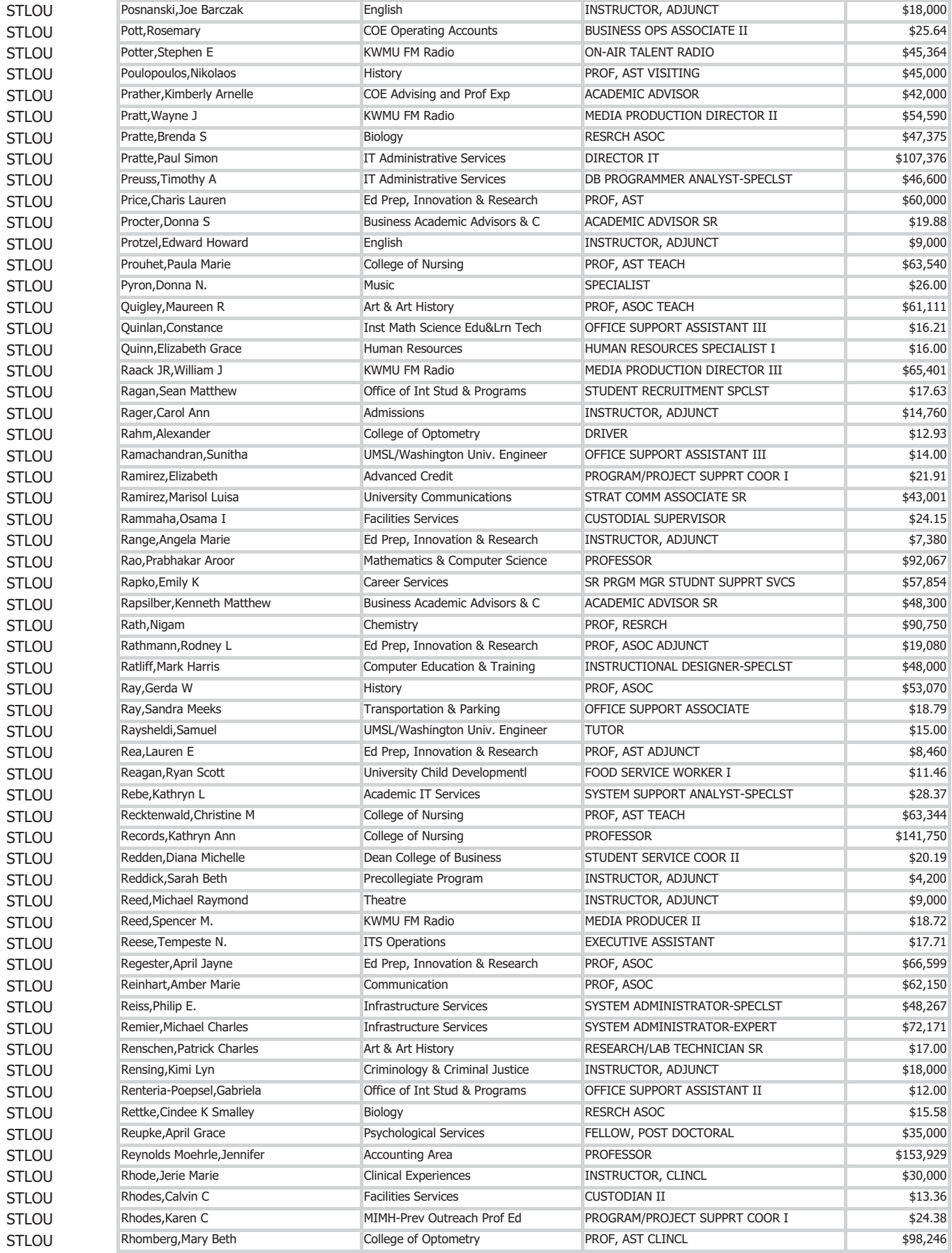

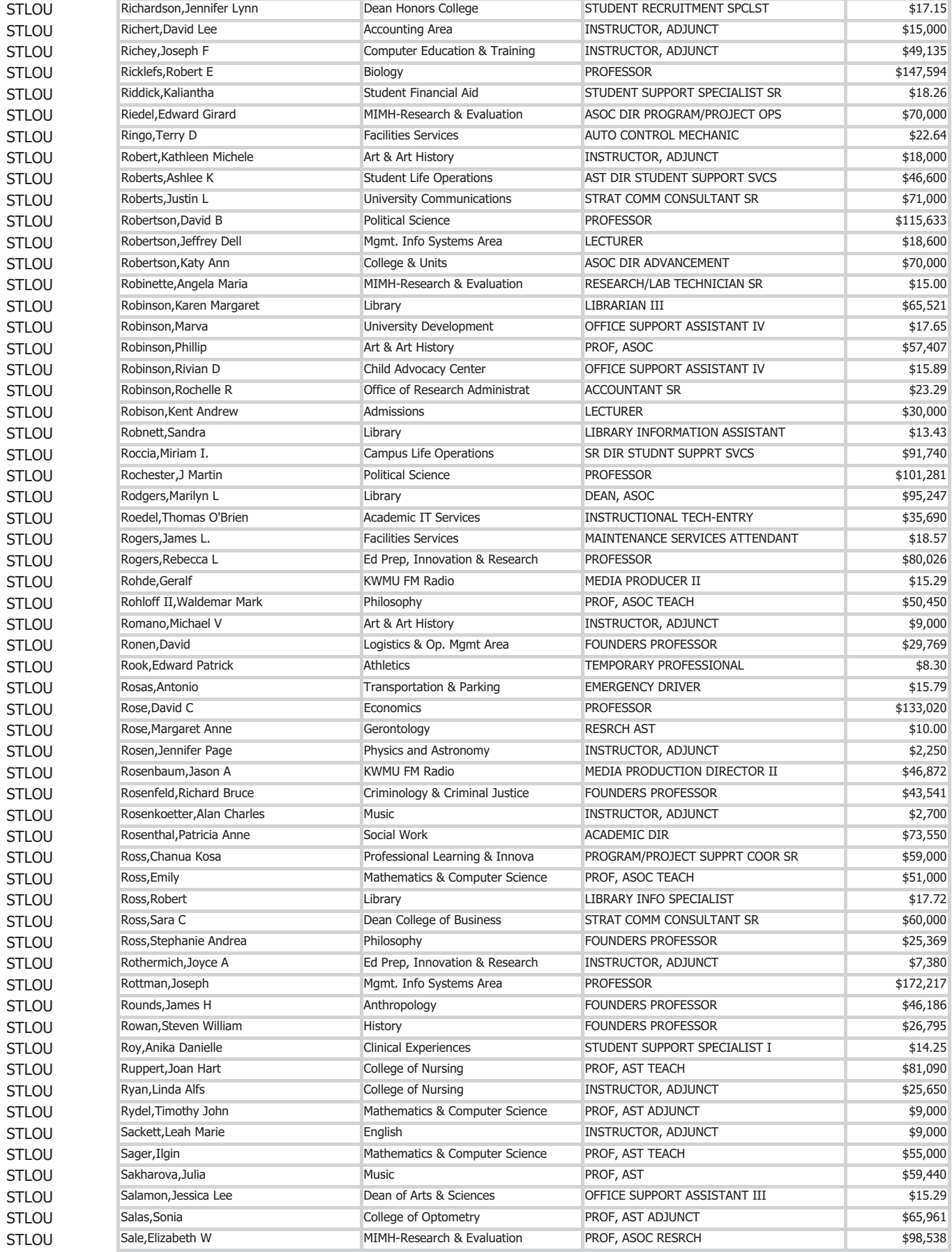

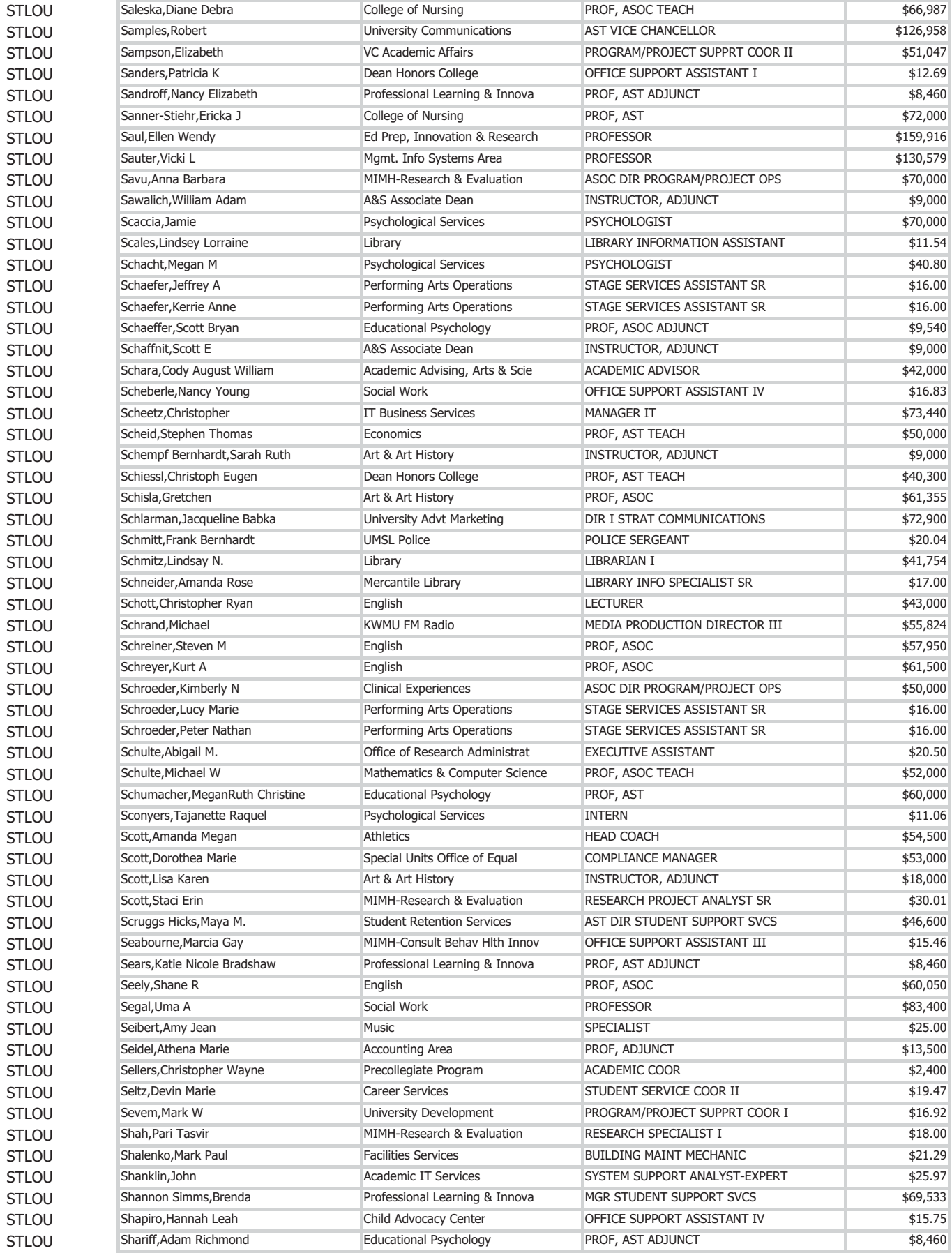

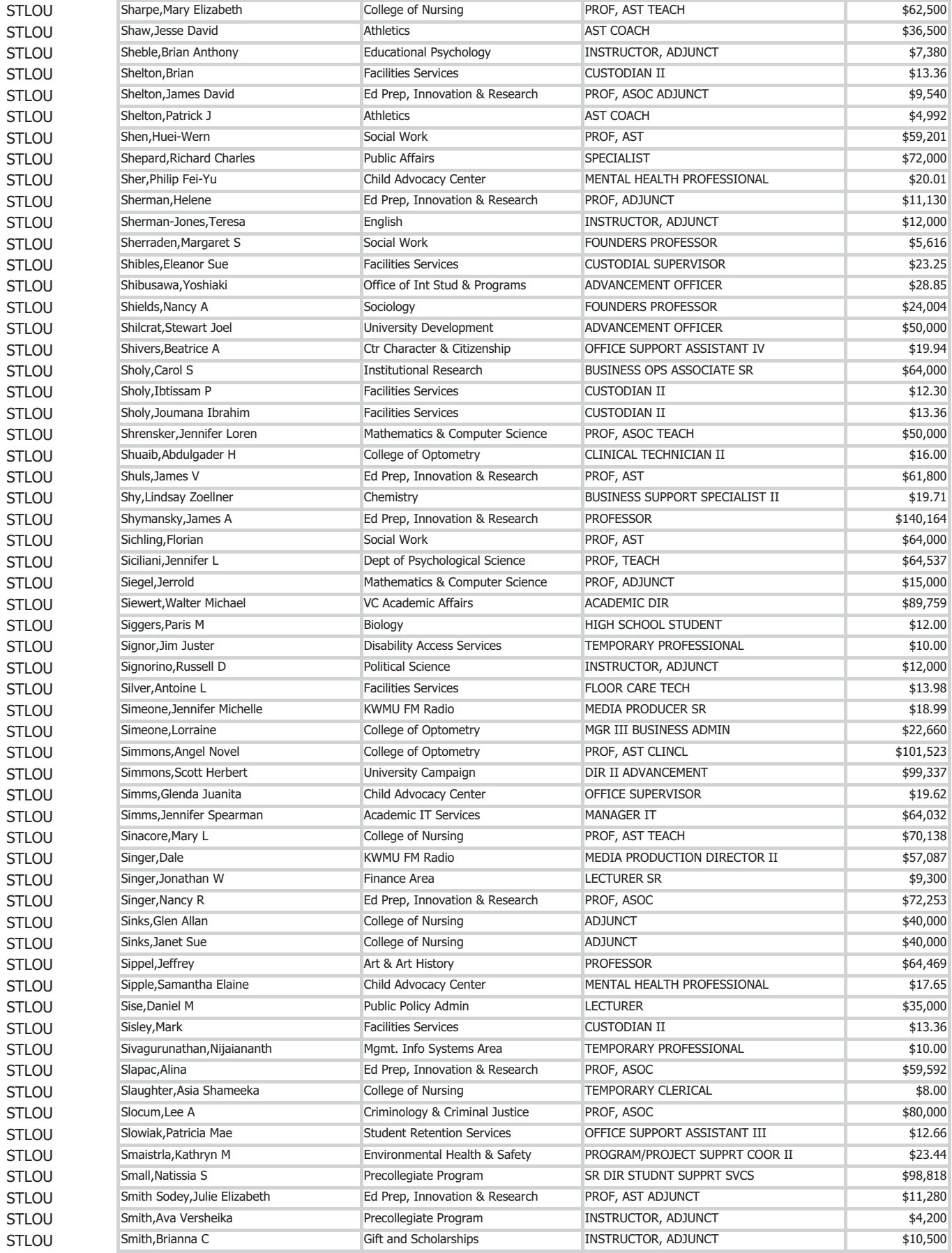

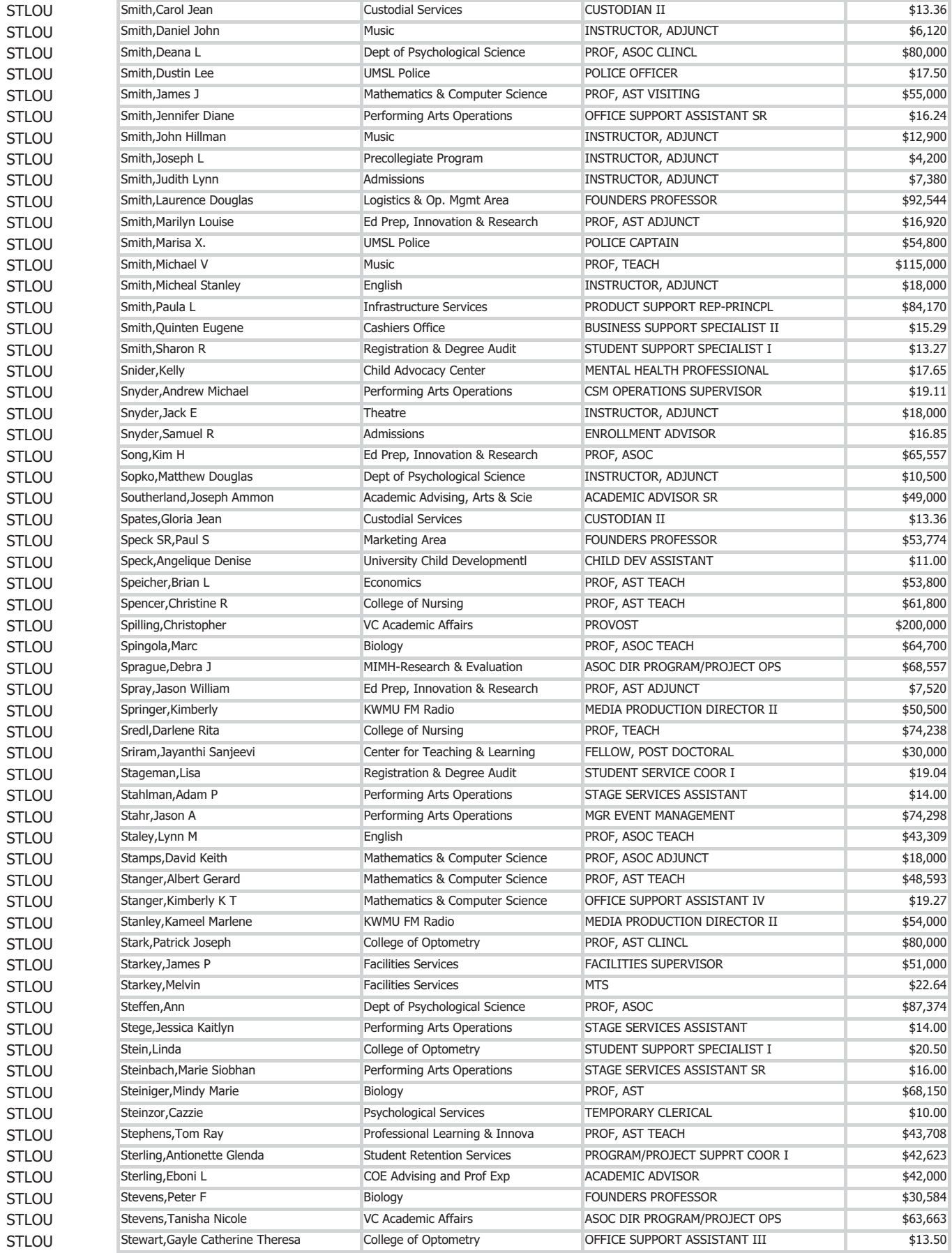

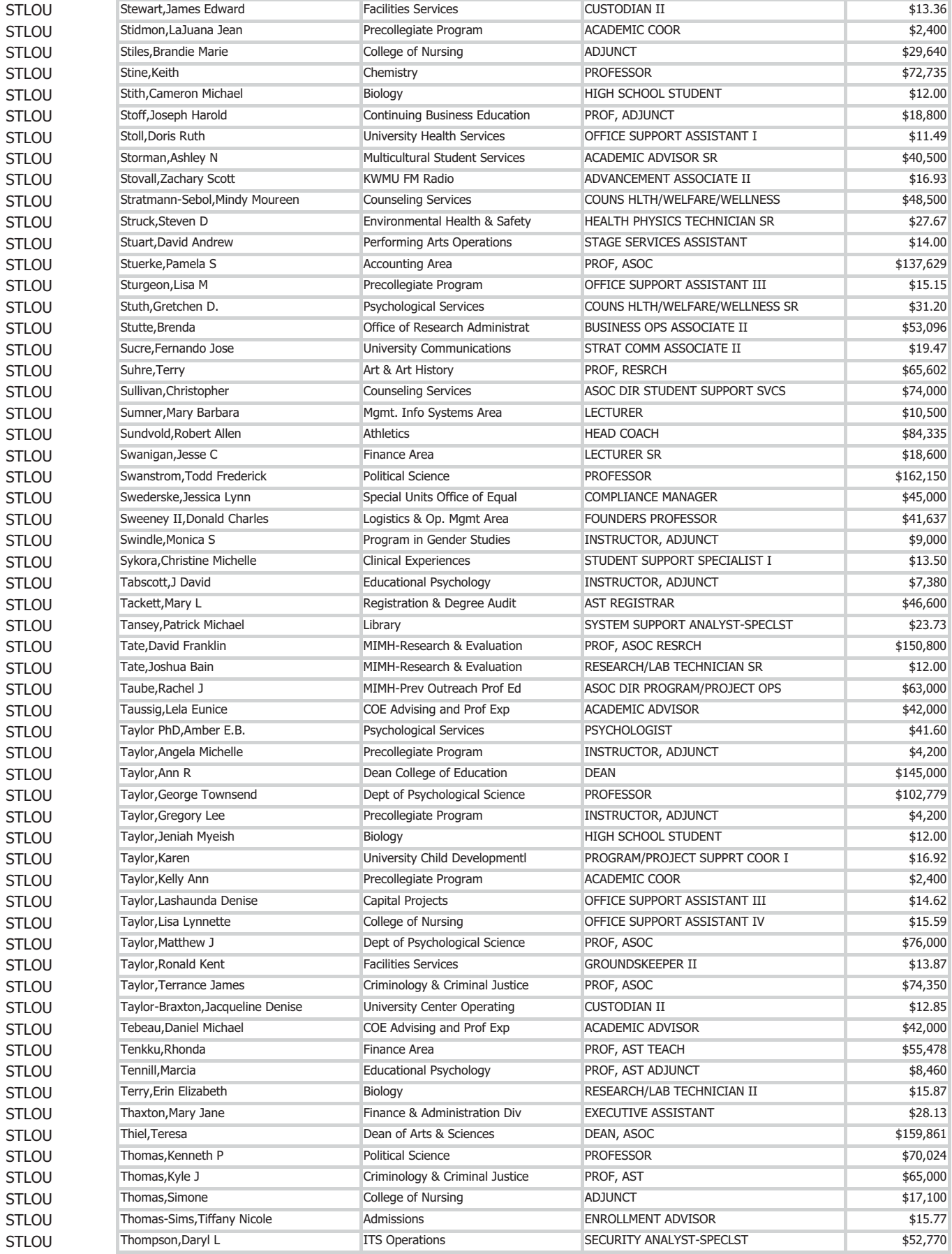

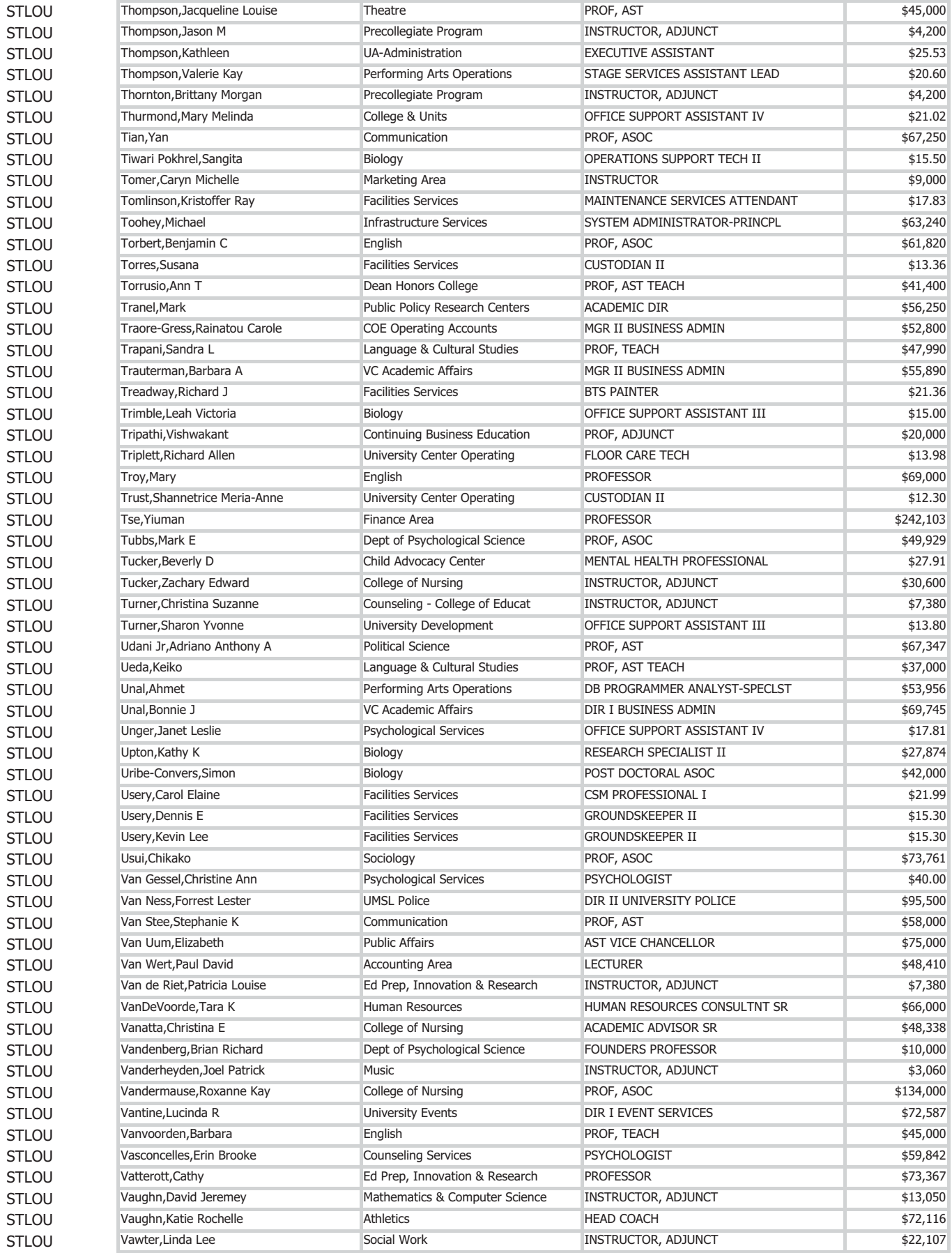

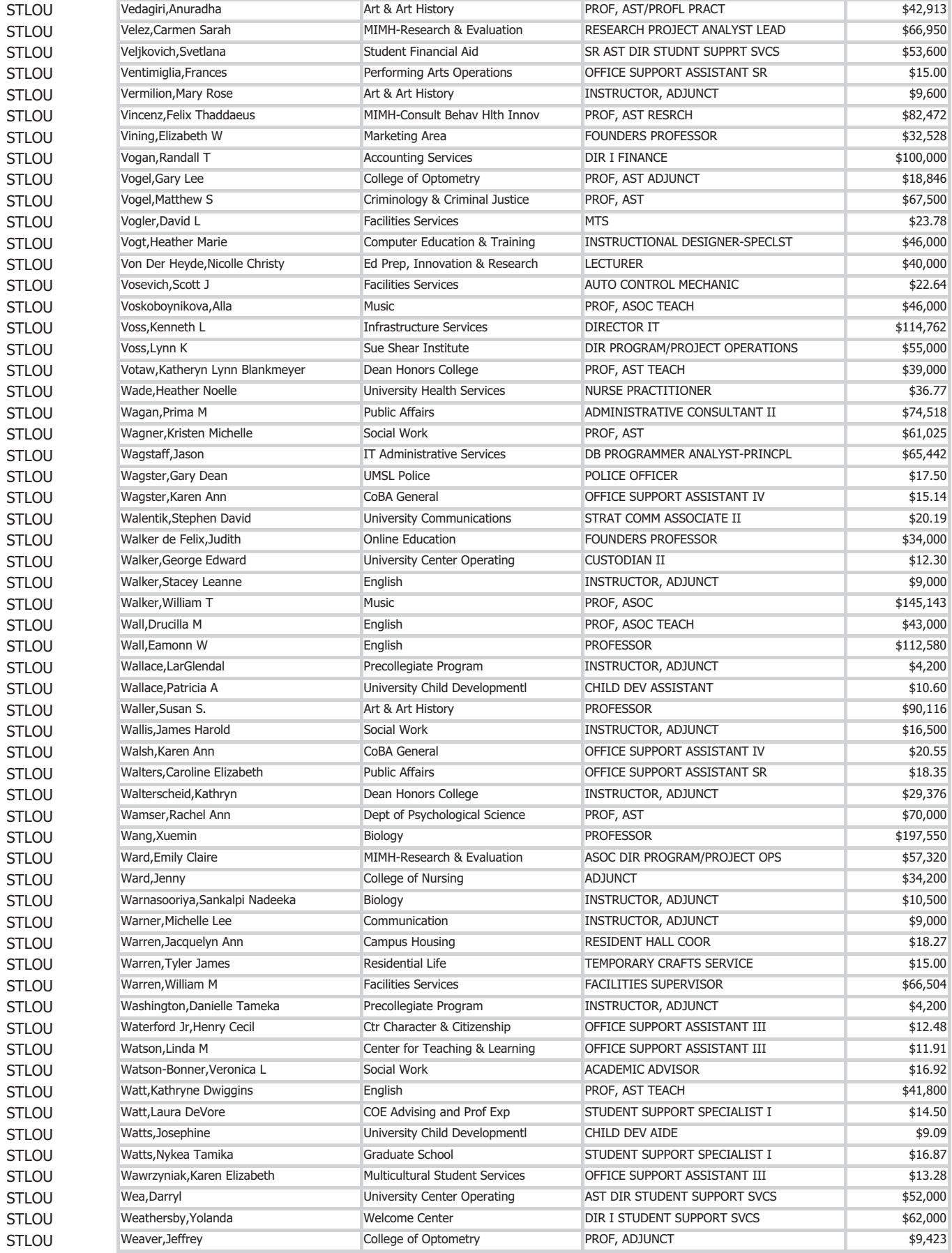

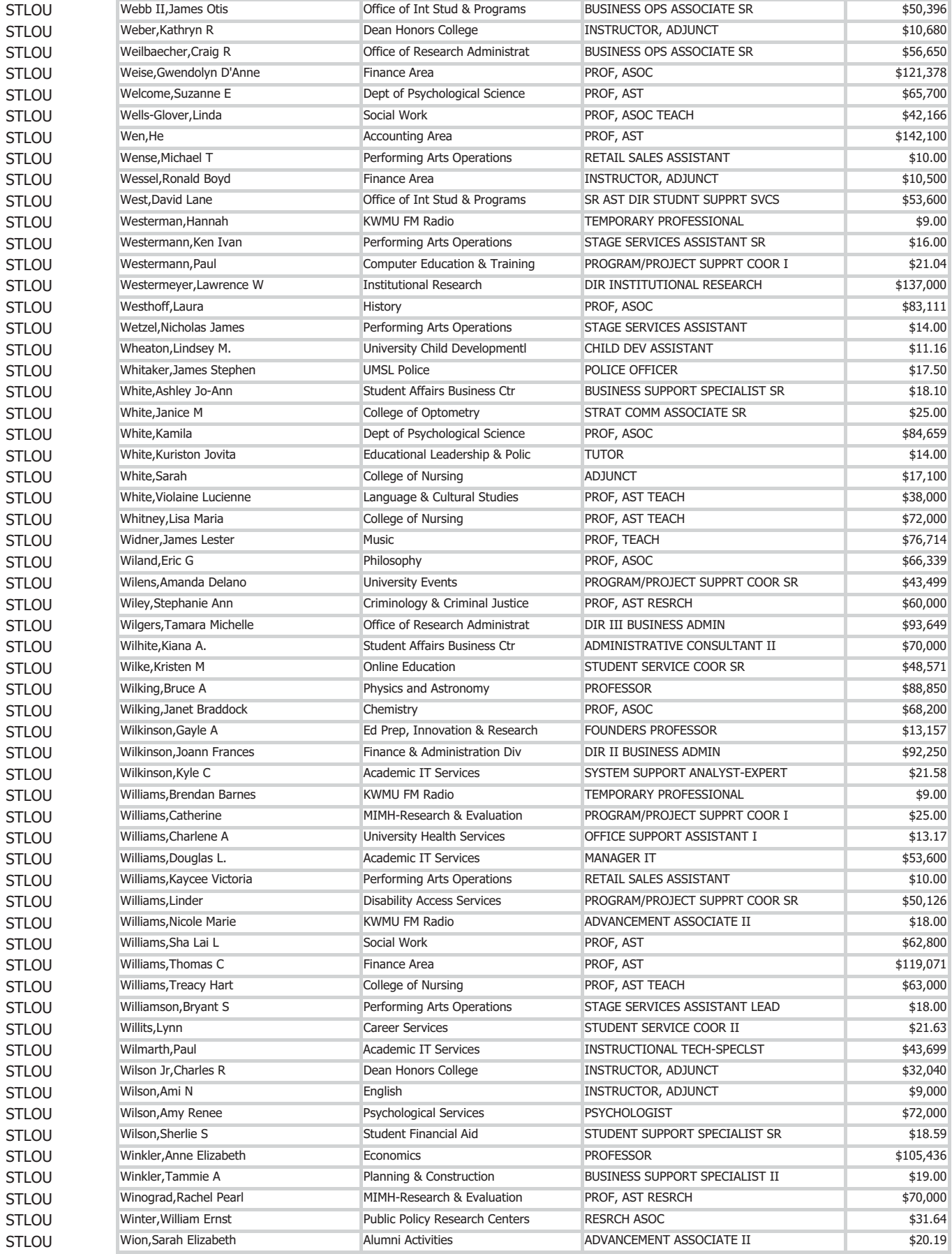

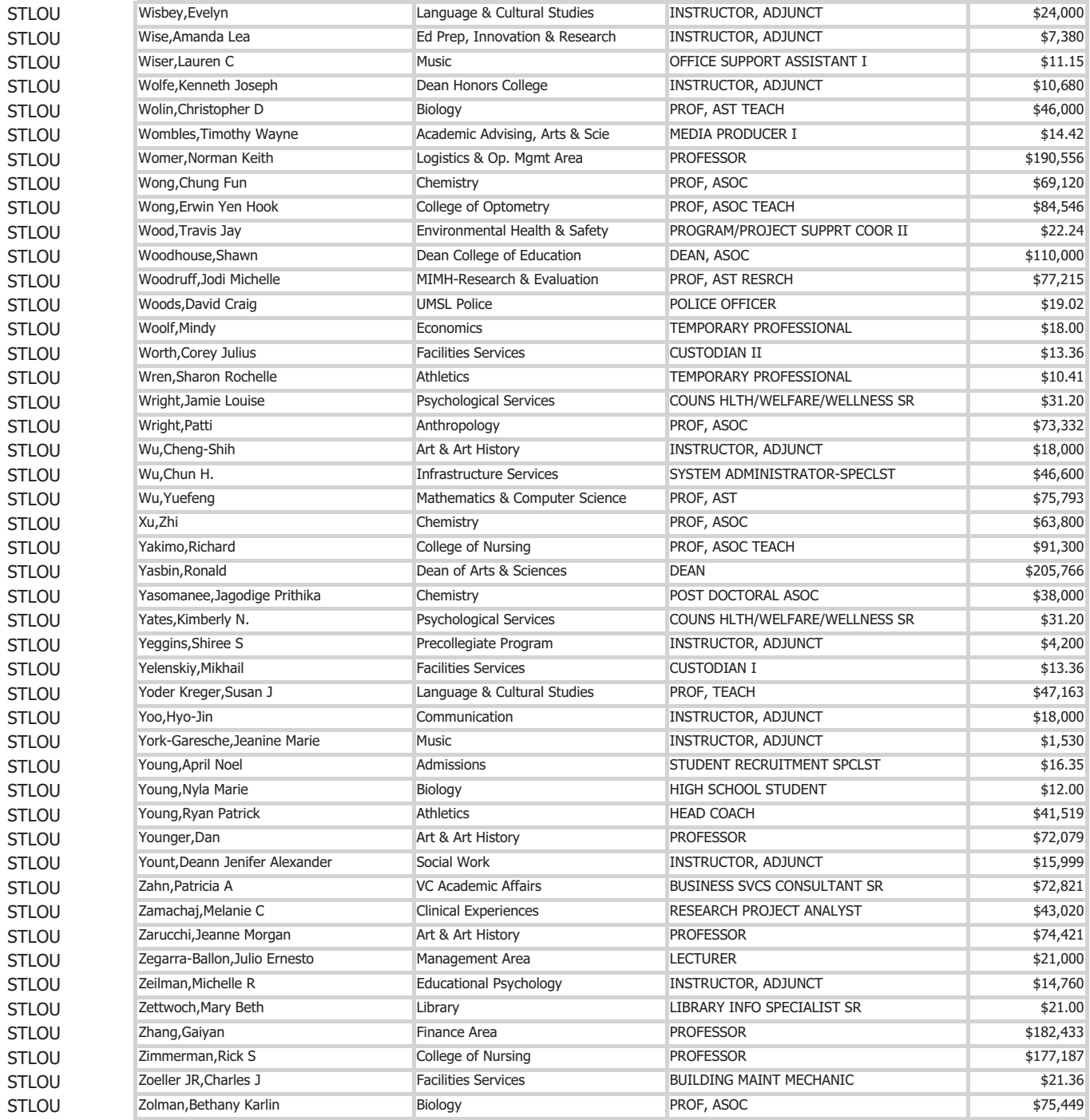